# Contabilidad de gestión Cálculo de costes

María Concepción Álvarez-Dardet Espejo Fernando Gutiérrez Hidalgo (Coords.)

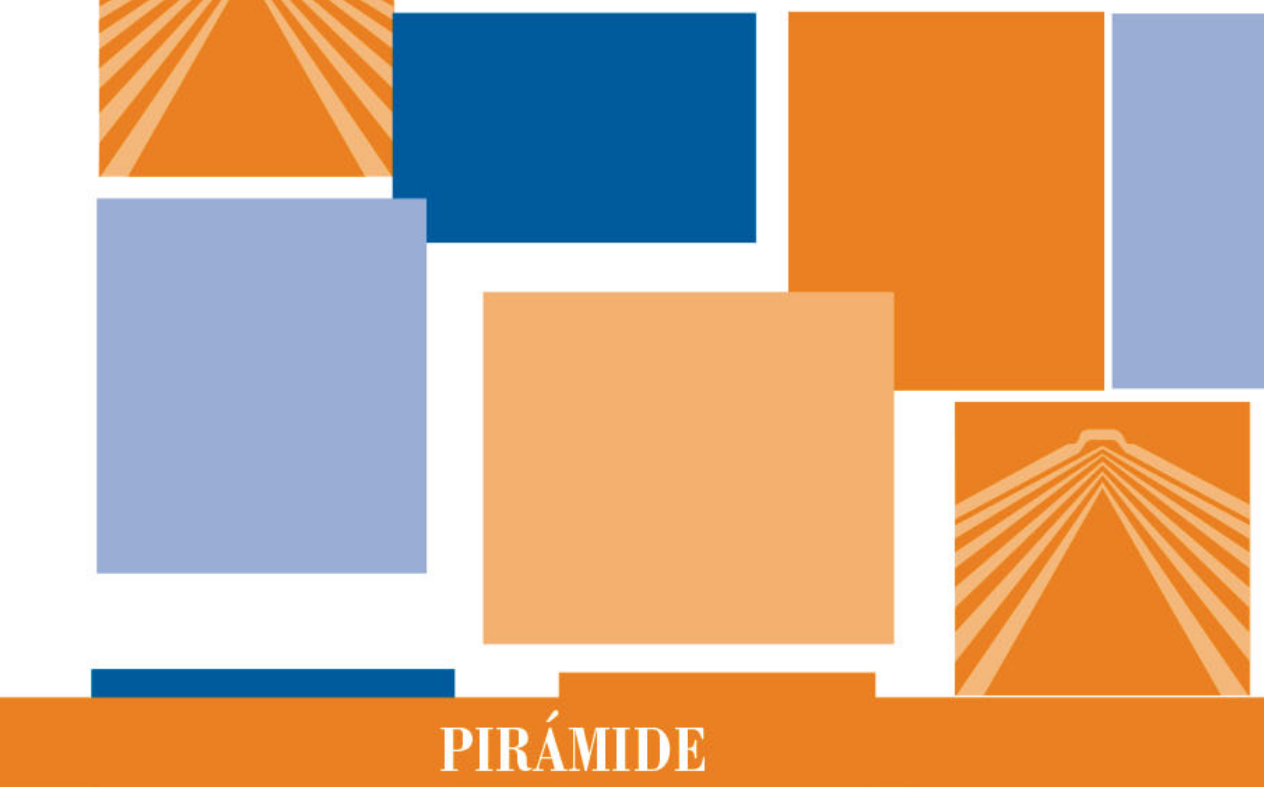

## Contabilidad de gestión

Cálculo de costes

**MARÍA CONCEPCIÓN ÁLVAREZ-DARDET ESPEJO FERNANDO GUTIÉRREZ HIDALGO Coordinadores**

> CATEDRÁTICOS DE UNIVERSIDAD. UNIVERSIDAD PABLO DE OLAVIDE DE SEVILLA

## Contabilidad de gestión

Cálculo de costes

EDICIONES PIRÁMIDE

#### COLECCIÓN «ECONOMÍA Y EMPRESA»

Edición en versión digital

Está prohibida la reproducción total o parcial de este libro electrónico, su transmisión, su descarga, su descompilación, su tratamiento informático, su almacenamiento o introducción en cualquier sistema de repositorio y recuperación, en cualquier forma o por cualquier medio, ya sea electrónico, mecánico, conocido o por inventar, sin el permiso expreso escrito de los titulares del copyright.

© María Concepción Álvarez-Dardet Espejo y Fernando Gutiérrez Hidalgo (coords.), 2016 © Primera edición electrónica publicada por Ediciones Pirámide (Grupo Anaya, S. A.), 2016 Para cualquier información pueden dirigirse a piramide\_legal@anaya.es Juan Ignacio Luca de Tena, 15. 28027 Madrid Teléfono: 91 393 89 89 www.edicionespiramide.es ISBN digital: 978-84-368-3558-8

### Relación de autores

#### M.ª Concepción Álvarez-Dardet Espejo (coord.)

Catedrática de Universidad. Universidad Pablo de Olavide de Sevilla.

#### Estíbaliz Biedma López

Profesora contratada doctora. Universidad Pablo de Olavide de Sevilla.

#### Laura M.ª Gómez Ruiz

Profesora ayudante. Universidad Pablo de Olavide de Sevilla.

#### Fernando Gutiérrez Hidalgo (coord.)

Catedrático de Universidad. Universidad Pablo de Olavide de Sevilla.

#### David Naranjo Gil

Profesor titular de Universidad. Universidad Pablo de Olavide de Sevilla.

#### Carolina Ramírez García

Profesora colaboradora. Universidad Pablo de Olavide de Sevilla.

#### Juan Manuel Ramón Jerónimo

Profesor contratado doctor. Universidad Pablo de Olavide de Sevilla.

#### José Manuel Sánchez Vázquez

Profesor contratado doctor. Universidad Pablo de Olavide de Sevilla.

#### Rubén Jesús de la Torre Martínez

Profesor asociado LOU. Universidad Pablo de Olavide de Sevilla.

### Índice

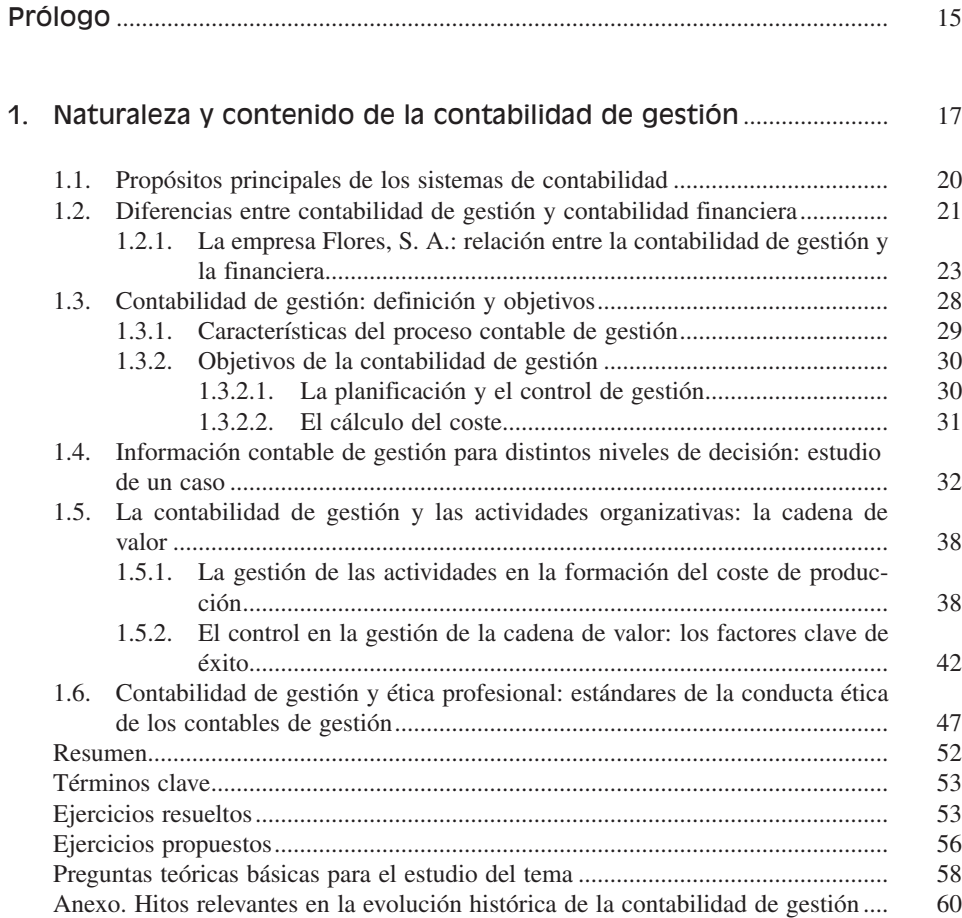

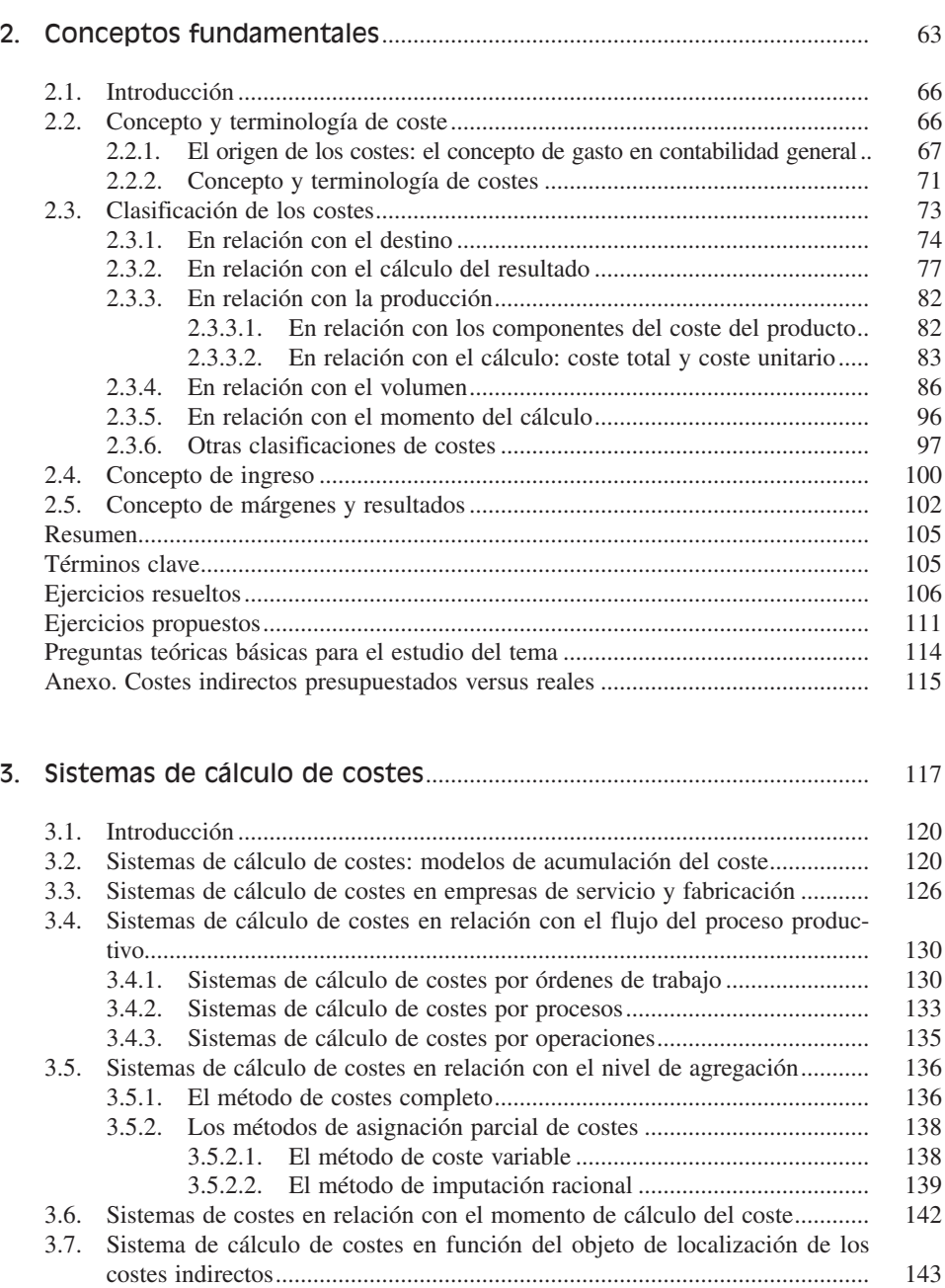

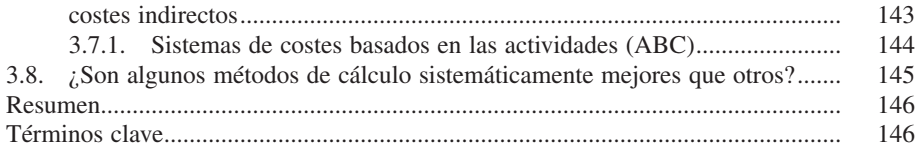

#### *Índice*

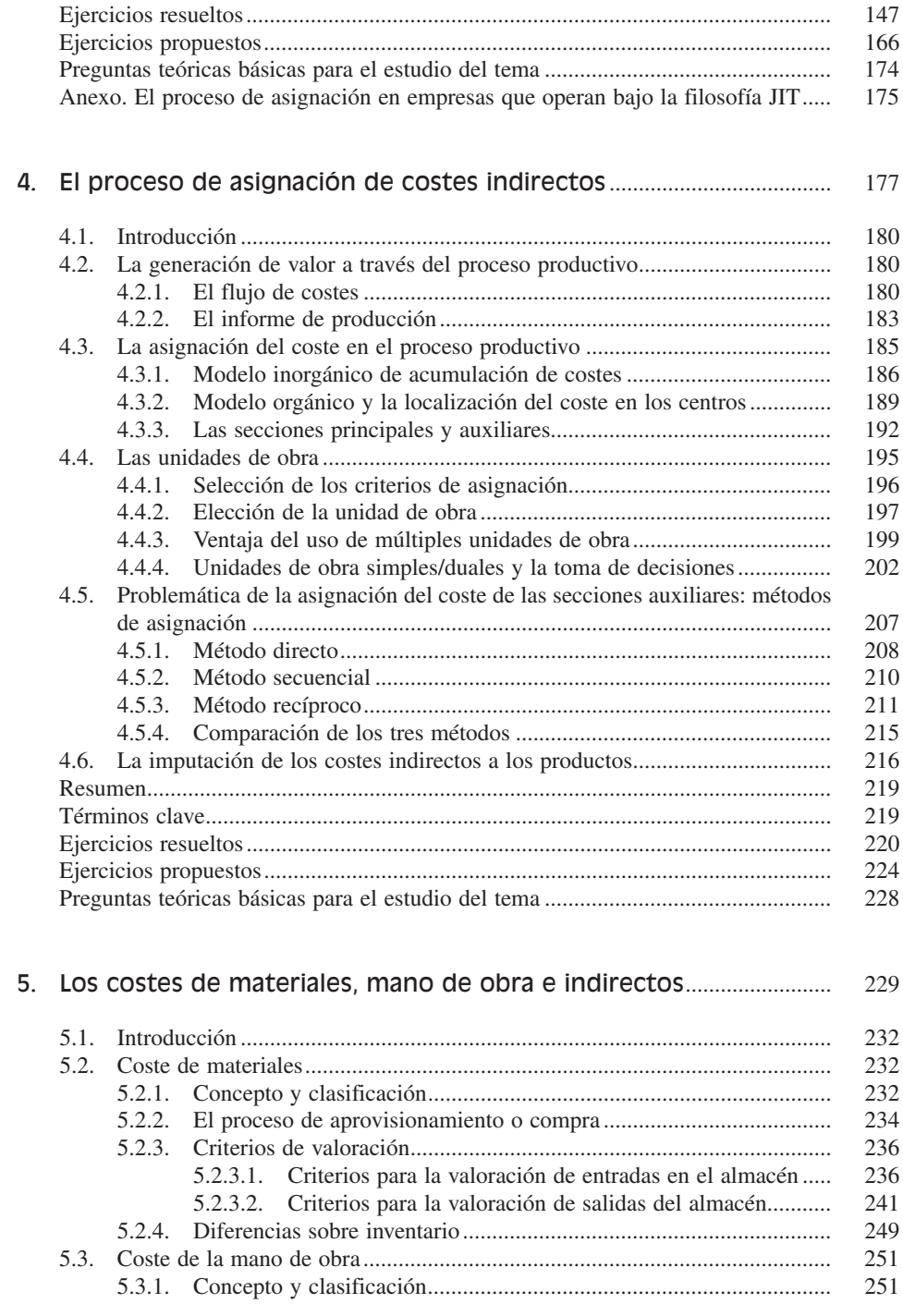

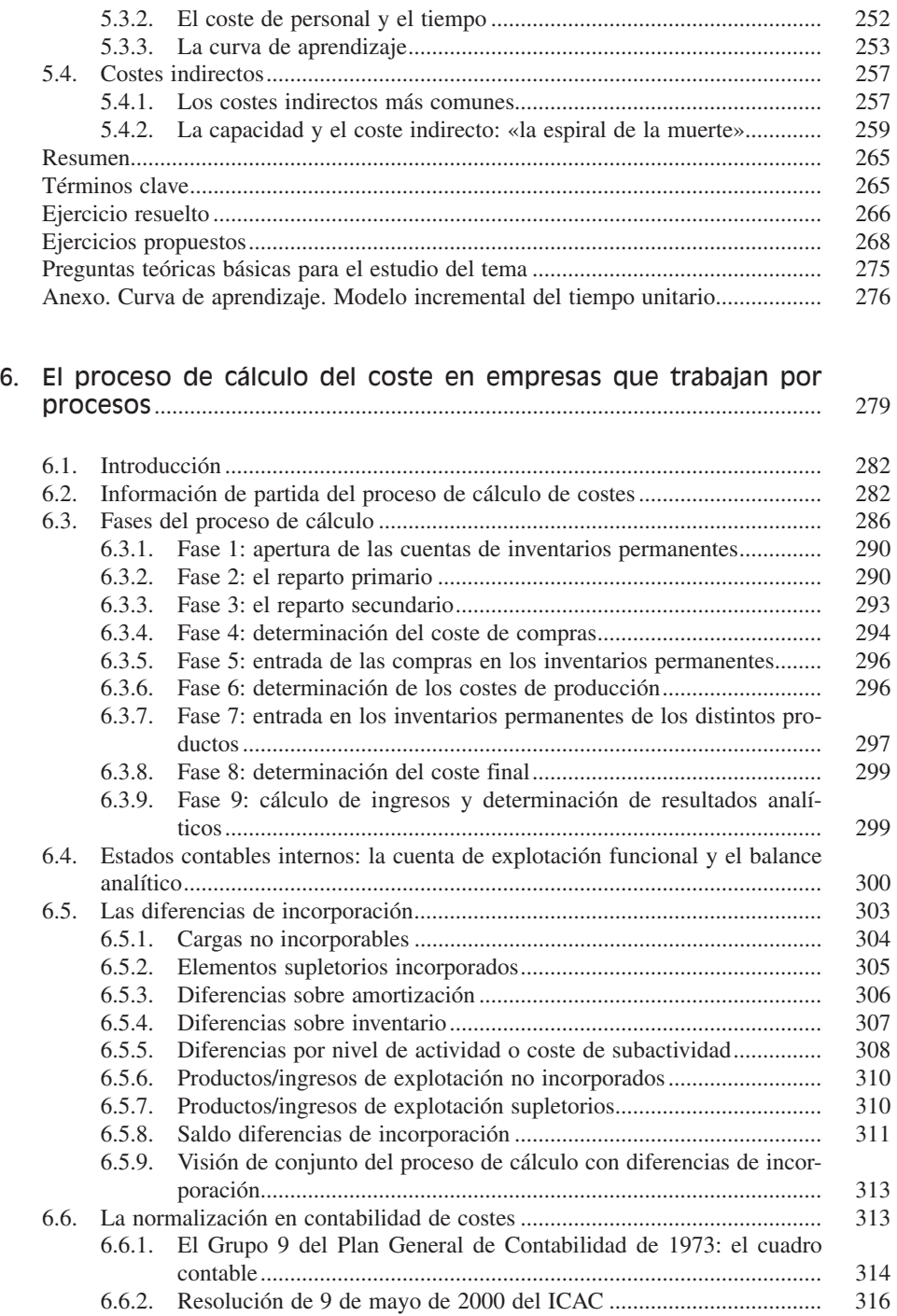

#### Índice

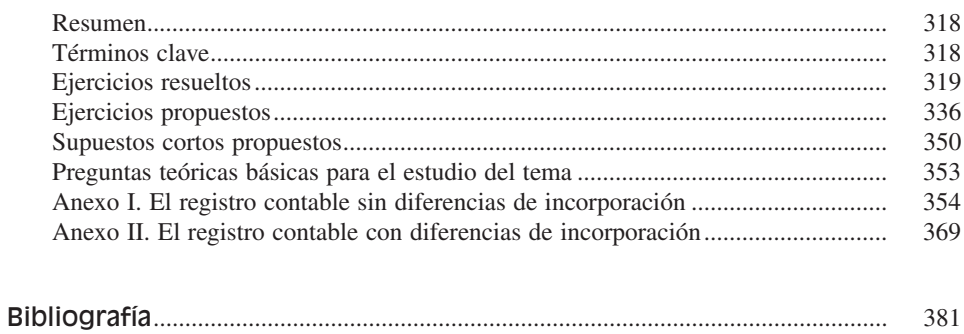

### Prólogo

<span id="page-14-0"></span>La importancia de la gestión de costes para un estudiante en administración y dirección de empresas o finanzas y contabilidad puede ser difícilmente sobreestimada. No importa cuáles sean las características de la empresa, y sus objetivos o estrategia, todas ellas tienen que procurar un control exhaustivo de sus costes. Con la creciente liberalización de la economía y la desaparición de los monopolios y de la regulación intensiva de precios, la gestión del coste constituye la mayor garantía para ofrecer al mercado productos y servicios competitivos que añadan valor. El valor de la marca es importante, pero todas las empresas, incluso las que tienen una aquilatada marca comercial, compiten igualmente en precio.

El sector del automóvil, en el que se inician muchas de las técnicas de gestión que luego son exportadas y aplicadas por otros sectores e industrias, resulta ilustrativo de este fenómeno. Hasta recientemente, un consumidor interesado en comprar un coche marca Mercedes, o Volvo, o Jaguar o Saab buscaba en el modelo una serie de características identificativas, tales como la seguridad o la calidad. Quien iba a comprar un Mercedes, por ejemplo, sabía que iba a pagar un sobreprecio por tener acceso a lo anterior. Sin embargo, incluso empresas como las que he mencionado se ven obligadas a competir también en precio. En este sentido no es infrecuente que, en televisión, se vean anuncios de estas marcas en las que se anuncian sus modelos y se introducen mensajes en los que se comunica el precio y se señala que es mucho menos de lo que uno esperaría. Estas marcas son conscientes de que un coche del segmento medio tiene un valor de mercado y que un consumidor no va a pagar mucho más sobre dicho precio. La competencia en precio, que es genérica a todos los sectores, lleva por tanto a la necesidad de controlar y reducir los costes.

No se trata solamente de conocer el coste. Para el directivo, la información de costes debe tener la virtualidad de hacerle saber cuáles son las oportunidades de mejora. En sí misma, la cifra que informa del coste final de un producto es totalmente irrelevante; lo interesante es conocer cómo se puede utilizar la información desagregada que lleva al coste final para introducir medidas que permitan reducir el coste sin disminuir la calidad o funcionalidad del producto. Esto es un proceso que no tiene fin. Y que en cierta medida recuerda el pasaje de la Reina de Corazones en el libro *Alicia en el país de las maravillas;* en dicho pasaje Alicia le dice a la Reina que, en su país, se consigue avanzar mucho si uno anda muy rápido durante un período de tiempo muy grande. La Reina responde: «¡Un país muy lento el tuyo! Aquí, tienes que correr todo lo que puedas para permanecer en el mismo sitio». Probablemente, este pasaje refleje como ningún otro la importancia de la gestión de costes en las organizaciones modernas; deben controlar el coste de manera constante «para permanecer en el mismo sitio».

En este sentido, el presente libro de contabilidad de gestión constituye un instrumento definitivo para poner al alumno al día sobre los instrumentos más importantes en el control y mejora de costes. A la persona no iniciada, uno de los temas que le resultarán sorprendentes será la presentación de diferentes sistemas de cálculo de costes: por órdenes de trabajo, costes basados en la actividad, etc. Esto no responde en absoluto al típico problema creado artificialmente por los académicos y para el que existe una solución de antemano. Los sistemas de costes tienen diferentes tipos de fundamentos y asunciones y, de manera definitiva, los sistemas de costes no son generalistas y aplicables a cualquier tipo de empresa. Por el contrario, dependiendo del tipo de empresa, y de sus procesos productivos y de servicios, habrá un sistema u otro de costes que se adecue más a sus necesidades. Volviendo al mercado del automóvil, es como si alguien que vive y va a hacer todos sus movimientos en el casco urbano de una ciudad histórica colapsada por el tráfico comprara una limusina de siete metros de longitud en lugar de un utilitario que puede ser aparcado en cualquier sitio. O que comprara la limusina para moverse en una finca agrícola con caminos no asfaltados en lugar de adquirir un todoterreno. Como digo, igual ocurre con los sistemas de costes.

La selección de los sistemas de costes que se hace en el libro que el lector tiene en sus manos contempla especialmente esta perspectiva. Se presentan los sistemas de costes fundamentales, que luego pueden ser susceptibles de adaptaciones dependiendo de las especificaciones de cada empresa, y se analizan dichos sistemas con especial atención a cuáles son los entornos que los hacen más adaptables. Además, la redacción del libro se encuentra cuidada al extremo, con ejemplos reales que ilustran los procesos de cálculo y gestión, o con adaptaciones que permiten enfocar el problema que en cada caso se encuentra bajo discusión. Desde el punto de vista pedagógico, el libro consigue hacer no sólo que claramente sea «fácil lo fácil y difícil y lo difícil», sino que sea «fácil lo fácil y fácil lo difícil».

Por todo ello, sólo me resta felicitar al claustro de profesores de contabilidad de gestión de la Universidad Pablo de Olavide de Sevilla, encabezado por Concha Álvarez-Dardet y Fernando Gutiérrez Hidalgo, por la magnífica idea del libro y por su excelente ejecución. En un tema tan importante como la contabilidad de gestión, pero también tan árido y difícil de comprender, este ejemplar constituye una aportación fundamental, tanto por su estructura como por su valor pedagógico.

Madrid, septiembre de 2009.

SALVADOR CARMONA IE Business School

## <span id="page-16-0"></span>Naturaleza y contenido **1** de la contabilidad de gestión

La empresa Flores, S. A., fabrica dos tipos de flores artificiales: flores de verano y flores de invierno. Los estados contables financieros, como el balance analítico y la cuenta de pérdidas y ganancias, permiten que el director de Flores, S. A., tenga una visión global de la empresa y de su beneficio. Sin embargo, debido a la gama de productos de alta calidad/precio en la que se mueve y a los altos costes de los recursos que utiliza, le gustaría saber no sólo si gana o pierde, sino si todos los productos son igualmente rentables y en qué proporción contribuyen al beneficio. Ante esta cuestión, las preguntas que se haría el director serían: ¿Puedo conocer la información que necesito con los datos aportados por la contabilidad financiera? En el caso de que no fueran suficientes, ¿qué datos tendría que solicitar para saber si se gana o pierde en cada producto? Para ello debería conocer la cantidad de gasto que se ha originado en producir y vender cada uno de los productos y comparar lo que ha costado cada producto vendido con sus ingresos por ventas. La contabilidad de costes generará esta información.

#### **CONTENIDO**

- 1.1. Propósitos de los sistemas de contabilidad.
- 1.2. Diferencias entre contabilidad de gestión y contabilidad financiera.
- 1.3. Contabilidad de gestión: definición y objetivos.
- 1.4. Información contable de gestión para distintos niveles de decisión: estudio de un caso.
- 1.5. La contabilidad de gestión y las actividades organizativas: la cadena de valor.
- 1.6. Contabilidad de gestión y ética profesional: estándares de la conducta ética de los contables de gestión.

Resumen.

Términos clave.

Ejercicios resueltos.

Ejercicios propuestos.

Preguntas teóricas básicas para el estudio del tema.

Anexo. Hitos relevantes en la evolución histórica de la contabilidad de gestión.

#### **OBJETIVOS**

Después de estudiar este capítulo se debería saber:

- 1. Identificar los tres propósitos principales de los sistemas de contabilidad.
- 2. Establecer diferencias entre la utilidad de la información que aporta la contabilidad financiera y la contabilidad de gestión.
- 3. Definir el concepto y establecer los objetivos de la contabilidad de gestión.
- 4. Comprender la necesidad y uso de la información contable de gestión en los diferentes niveles de la organización.
- 5. Definir la organización como un conjunto de actividades, identificando las que generan valor y son eficientes.
- 6. Poner de manifiesto la necesidad de establecer indicadores de rendimiento que midan factores clave que ayuden a las organizaciones a alcanzar sus objetivos.
- 7. Comprender la importancia de la ética profesional del contable de gestión.

#### <span id="page-19-0"></span>1.1. PROPÓSITOS PRINCIPALES DE LOS SISTEMAS DE CONTABILIDAD

#### **Objetivo 1**

Identificar los tres propósitos principales de la información que proporcionan los sistemas de contabilidad.

Sabemos que la contabilidad permite la elaboración de los estados contables, como, por ejemplo, el balance o el estado de pérdidas y ganancias. Estos estados ayudan a conocer aspectos importantes de la empresa para tomar decisiones. Por ejemplo, una persona que quiera adquirir acciones de una sociedad deberá hacerse una idea de la situación de ésta. Así, estará interesada en saber si la sociedad es rentable o no, y hasta qué punto lo es.

Para ello puede saber cuál es el valor patrimonial de cada acción de la sociedad, información que obtendrá del balance o del estado de pérdidas y ganancias, suministrado por la contabilidad financiera.

Este ejemplo hace referencia a personas ajenas a la organización, que están interesadas en conocer cómo va una sociedad para invertir en ella. Sin embargo, no hay que olvidar que existe otro usuario de la información contable: los gerentes. La contabilidad también es uno de los principales medios con los que cuentan los gerentes para: *a*) gestionar cada una de las áreas de actividad o áreas funcionales de las que son responsables y *b*) coordinar las actividades o funciones dentro del marco de la organización como un conjunto. Para ello la contabilidad, en general, brinda información para tres propósitos (Horngren y Foster, 2000, p. 2):

- 1. *Elaboración de informes internos rutinarios para las decisiones de los gerentes.* Este tipo de información se vincula a las decisiones que se toman con regularidad en la empresa. Por ejemplo, el control de costes y facturación semanal de una cadena de supermercados. Estos informes son usados para la planificación y el control de operaciones.
- 2. *Elaboración de informes internos no rutinarios para las decisiones de los gerentes.* Esta información afecta a decisiones que ocurren irregularmente y de forma puntual. Por ejemplo, el estudio de los costes del servicio informático para decidir si hacerlo fuera de la empresa o no. Estos informes son usados para elaborar planes y políticas a medio y largo plazo.
- 3. *Elaboración de informes externos para los accionistas, sindicatos, bancos, gobiernos, analistas financieros u otros grupos externos* con el fin de ser utilizados en las decisiones de los inversionistas, a efecto de impuestos y otras aplicaciones. En otros casos, la información es usada por los directivos de otras organizaciones en su toma de decisiones. Por ejemplo, una empresa puede proporcionar sus estados financieros a un banco para solicitar un préstamo.

En cualquier caso, hay que tener en cuenta los propósitos u objetivos de la contabilidad de gestión que se han gestado lentamente a través de siglos. En el anexo presentado al final del capítulo se reflejan algunos hitos relevantes de la evolución histórica de la contabilidad de gestión.

#### <span id="page-20-0"></span>1.2. DIFERENCIAS ENTRE CONTABILIDAD DE GESTIÓN Y CONTABILIDAD FINANCIERA

#### **Objetivo 2**

**Distinguir** las principales diferencias entre la contabilidad de gestión y la contabilidad financiera.

Para dar respuesta a los propósitos enunciados, la información generada en la organización se agrupa en dos grandes áreas contables: la financiera y la de gestión. La contabilidad financiera mide y registra las operaciones de la empresa, centrándose en la presentación de informes a terceros (por ejemplo, accionistas, clientes, trabajadores, proveedores y organismos públicos).

Como se mencionó en el tercer propósito del apartado anterior, la contabilidad financiera trata de proyectar una imagen de la situación global de la empresa, principalmente de carácter financiero y de los resultados de la gestión a cualquier grupo de interés relacionado con la organización.

El proceso de la contabilidad financiera, debido a la diversidad de agentes interesados, está regulado por las autoridades gubernativas, que emiten normas de obligado cumplimiento; así, los informes financieros deben ajustarse al Plan General de Contabilidad español y a los principios de contabilidad generalmente aceptados.

Sin embargo, esta información no es suficiente para gestionar el día a día de la organización. Los directivos necesitan información que les permitan tomar decisiones rutinarias (primer propósito) y no rutinarias (segundo propósito), así como responder a preguntas que surgen en su gestión diaria, como por ejemplo: ¿Merece la pena realizar una determinada actividad o es mejor contratarla? ¿Cuál de mis productos es más rentable? ¿Cómo se están utilizando los recursos productivos? ¿Cómo se mejora la calidad? Por ello la empresa debe diseñar un sistema de información orientado más hacia su gestión interna. Ahora bien, hay que tener en cuenta que cada empresa presenta diferencias en el tipo de información que precisa, por lo que el tamaño, el sector de actividad, la complejidad de los procesos o la tecnología utilizada, entre otros, pueden ser aspectos que influyan en el diseño de este sistema de contabilidad de gestión. Los directivos deben utilizar este carácter discrecional para diseñar sistemas que ayuden a tomar las mejores decisiones en relación con los recursos utilizados (humanos, físicos y financieros), así como de sus productos, servicios, procesos, proveedores y clientes. Esta información debe servir también para aprender sobre la gestión que se realiza y corregir posibles acciones erróneas.

Por ello, la contabilidad de gestión no es objeto de regulación externa, y las características de la organización y las necesidades de sus miembros influirán en el tipo de información ofrecida. No obstante, la información aportada tendrá que complementarse con la de la contabilidad financiera para que entre ambas respondan a las necesidades de la gestión. El cuadro 1.1 resume las principales diferencias entre la contabilidad financiera y la contabilidad de gestión.

Antes de definir y presentar los objetivos generales de la contabilidad de gestión debemos resaltar que tradicionalmente se han usado diversos términos para denominarla, como por ejemplo «contabilidad interna», «contabilidad industrial», «contabilidad analítica» o «contabilidad de costes»; este último ha sido quizá el más generali-

#### CUADRO 1.1

#### *Rasgos básicos que diferencian a la contabilidad financiera de la contabilidad de gestión*

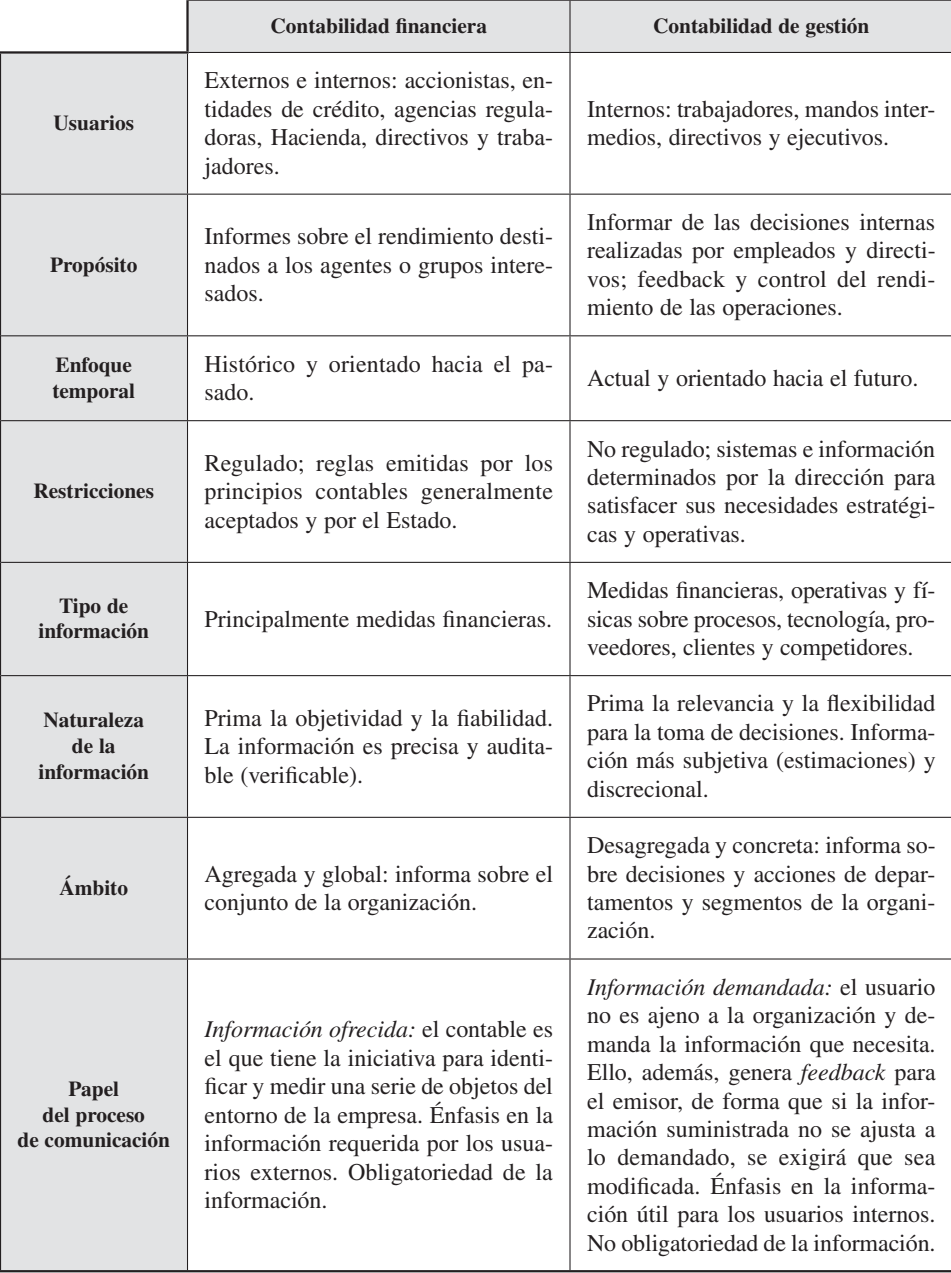

<span id="page-22-0"></span>zado. Sin embargo, el término «contabilidad de gestión»<sup>1</sup> tiene una acepción más completa que las de los demás.

Muchos autores, intentando identificar un contenido distinto bajo cada término, definen la contabilidad de costes como un subconjunto de la contabilidad de gestión y, a su vez, núcleo o parte fundamental de ella. Consideran, además, que es la contabilidad de costes la vía de transmisión de información bidireccional entre la contabilidad financiera y la contabilidad de gestión.

Sin embargo, otros autores consideran que el cambio de nombre de contabilidad de costes a contabilidad de gestión únicamente ha supuesto modernizar el concepto y adaptarlo al papel que actualmente cumple en las organizaciones. Considerando ambos términos como sinónimos, nosotros nos posicionamos en esta última postura, por lo que simultanearemos los términos «gestión» y «costes» para identificar al sistema de contabilidad utilizado para la gestión de la organización.

#### 1.2.1. La empresa Flores, S. A.: relación entre la contabilidad de gestión y la financiera

Para ilustrar lo que se ha comentado, se va a desarrollar un supuesto numérico utilizando la información de la empresa **Flores, S. A.** Sus dos productos, flores de verano (*FV*) y flores de invierno (*FI*), se fabrican con tela de seda, alambre, tintes especiales y una mano de obra especializada. El día 31 de diciembre de 20XX presentó los siguientes estados contables, expresados en euros (véanse las tablas 1.1 y 1.2):

#### TABLA 1.1

#### *Balance de situación (en euros)*

|        | Activo    | Pasivo    |
|--------|-----------|-----------|
|        |           | 5.000.000 |
|        | 4.200.000 |           |
|        |           | 940.000   |
|        | 1.030.000 |           |
|        | 20,000    |           |
|        | 50.000    |           |
|        | 270.000   |           |
|        |           | 400.000   |
|        | 770.000   |           |
| TOTAL. | 6.340.000 | 6.340.000 |

<sup>1</sup> Traducción de *management accounting,* que en algunos países sudamericanos ha sido adaptado como «contabilidad administrativa».

#### TABLA 1.2

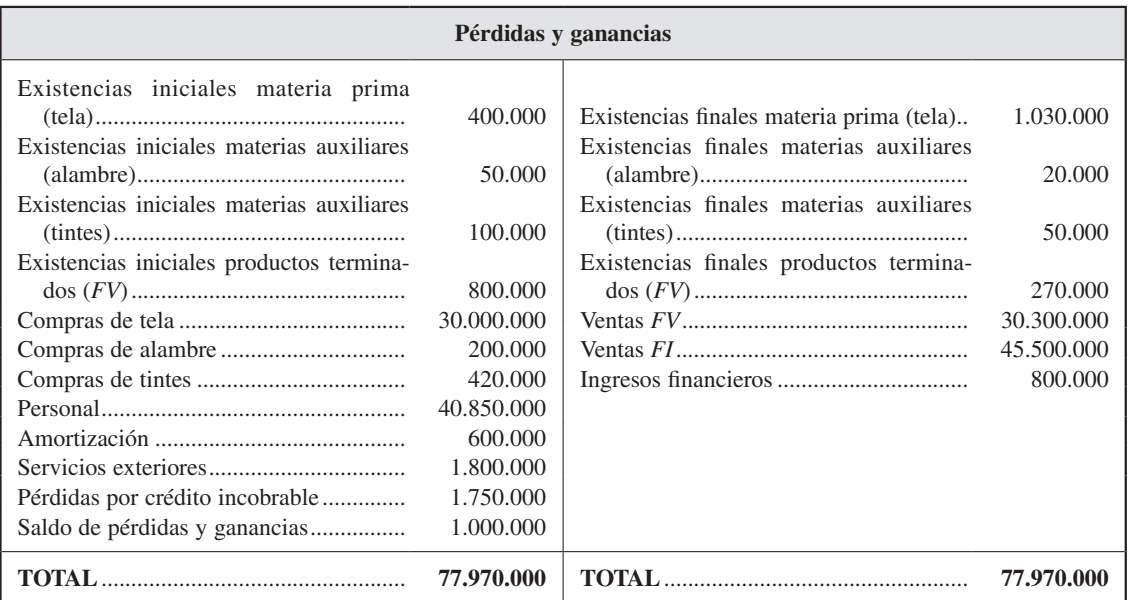

#### *Cuenta de pérdidas y ganancias (en euros)*

Esta información aporta al director de Flores, S. A., una visión global de la empresa, así como la posibilidad de comprobar que, efectivamente, la empresa está obteniendo una rentabilidad adecuada (beneficio de 1.000.000 de euros). Sin embargo, debido a la gama de productos de alta calidad/precio en la que se mueve y a los altos costes de los recursos que utiliza, le gustaría saber no sólo si gana o pierde, sino si los dos productos son igualmente rentables y en qué proporción contribuyen al beneficio. Ante esta cuestión, las preguntas que se haría el director serían:

- $-$  ¿Puedo conocer la información que necesito con los datos aportados por la contabilidad financiera?
- En el caso de que no fueran suficientes, ¿qué datos tendría que solicitar para saber si se gana o pierde en cada producto?

Si el que necesitase la información fuese un futuro accionista que quisiera conocer la situación de la empresa para decidir si invertir o no, con los datos del balance de situación podría ser suficiente. Sin embargo, al director la cuenta de pérdidas y ganancias le indica si se ha ganado o perdido en el negocio global, pero no en cada uno de sus productos y por cuánto. Para esto último, necesitaría información adicional sobre:

1. La cantidad de gastos que se han originado en producir y vender cada producto.

2. Comparar lo que ha costado cada producto vendido con sus ingresos por ventas. De esta comparación se obtendría el resultado de cada producto.

Por este motivo, el director se pone en contacto con los responsables de la contabilidad de gestión, indicándoles que le suministren información sobre los costes de venta por producto. El departamento de contabilidad de gestión le enviaría el siguiente in forme:

#### TABLA 1.3

|     | Conceptos                                                                                              | <b>Productos</b><br>terminados<br>FV | <b>Productos</b><br>terminados<br>FI | <b>Total</b> |
|-----|----------------------------------------------------------------------------------------------------|--------------------------------------|--------------------------------------|--------------|
| I.  | Ingresos por ventas                                                                                    | 30.300.000                           | 45.500.000                           | 75.800.000   |
|     | Materia prima consumida                                                                                | 9.370.000                            | 20.000.000                           | 29.370.000   |
|     | Costes de fabricación                                                                                  | 15.300.000                           | 27,000,000                           | 42.300.000   |
| П.  | Total coste de producción                                                                              | 24.670.000                           | 47,000,000                           | 71.670.000   |
| Ш.  | Coste de producción de los productos<br>vendidos<br>$(II +/- Var. \text{ exist.} \text{ prod. term.})$ | 25.200.000                           | 47,000,000                           | 72.200.000   |
|     | Costes de distribución                                                                                 | 668,000                              | 982.000                              | 1.650.000    |
| IV. | Coste de venta                                                                                         | 25.868.000                           | 47.982.000                           | 73.850.000   |
| V.  | Resultado interno $(I - IV)$                                                                           | 4.432.000                            | (2.482.000)                          | 1.950.000    |

*Datos adicionales: costes de venta por productos (en euros)*

Si se analiza la información de la tabla 1.3, efectivamente, los datos indican lo que cada producto ha aportado al beneficio. Como se puede observar, las flores de verano son muy rentables, pues generan un beneficio de 4.432.000 euros, mientras que las flores de invierno dan pérdidas por 2.482.000 euros. Ahora la información da una percepción diferente de la que teníamos del negocio. Las dos líneas de producto no tienen el mismo comportamiento: las flores de verano están sufragando los malos resultados de las flores de invierno, lo que significa que si la empresa quiere mejorar sus resultados, tendrá que empezar abordando políticas distintas (producción, marketing, estudios de costes, etc.) para cada una de las líneas de productos.

Pero, si se quisiera profundizar en las causas de esta situación y se analizaran los datos que proporciona la contabilidad de gestión, surgirían, de nuevo, algunas preguntas a responder, como por ejemplo:

- ¿Cómo se forma el coste de la venta?
- ¿Cuál es el origen de estos datos? ¿Qué factores se han tenido en cuenta a la hora de su obtención?
- O ¿por qué no coinciden el resultado de la cuenta de pérdidas y ganancias con el resultado interno que nos da la contabilidad de gestión?

Para conocer los elementos que componen el coste de la venta, se puede analizar el cuadro de datos:

**1.º** En primer lugar, se ha calculado el coste de producción del período sumando el consumo de materia prima (Existencias iniciales + Compras – Existencias finales) más los otros gastos que se han utilizado en el proceso de transformación (materias auxiliares, personal, amortizaciones y servicios exteriores). Estos valores se han distribuido entre los dos productos (*FV* y *FI*) utilizando información interna sobre las actividades que se han realizado en la fabricación de cada producto y lo que éstas han consumido de cada recurso.

No obstante, el montante total de los costes de fabricación en la tabla 1.3, 42.300.000 euros, no se corresponde con la suma de gastos que aparece en la cuenta de pérdidas y ganancias ordenado por naturaleza del gasto [Consumo de materias auxiliares (700.000<sup>2</sup>) + Personal (40.850.000) + Amortizaciones (600.000) + Servicios exteriores (1.800.000)  $= 43.950.000 \text{ } \text{ } \infty$ ]. La causa es que, además de producir, la empresa tiene más gastos derivados de otras actividades que realiza y que también generan gastos, como son, por ejemplo, las derivadas de distribuir y vender los productos o las propias de la administración y gestión del negocio. Esto se debe a que la información de gestión está ordenada por actividad o función, y la financiera, por naturaleza del gasto.

**2.º** Sin embargo, como la información que se necesita no es lo que ha costado producir en el año sino lo que ha costado producir lo que se ha vendido, habrá que realizar algunos cálculos para conseguirla. Así, para obtener el coste de los productos vendidos, se tendrá que sumar al coste de producción del período las existencias iniciales de producto terminado (Existencias iniciales *FV* = 800.000; Existencias iniciales *FI* = 0), que no han sido fabricadas en este período, y restar las existencias finales de producto terminado (Existencias finales *FV* = 270.000; Existencias finales *FI* = 0), que no han sido vendidas y que se encuentran en el almacén.

**3.º** El cálculo del coste final de cada producto, o coste de venta, se obtendrá agregándole al coste de producción de los productos que se han vendido lo que ha costado distribuirlos o venderlos. Este coste de distribución estaría, igualmente, formado por gastos que han aparecido clasificados por naturaleza en la cuenta de pérdidas y ganancias y que, siguiendo criterios internos, se han distribuido como indica la tabla 1.3 entre los dos productos.

<sup>2</sup> Esta cantidad se obtiene de sumar las existencias iniciales de materias auxiliares de alambre y tinte (150.000) y las compras de estos dos materiales (620.000) y restarle las existencias finales (70.000).

#### *Naturaleza y contenido de la contabilidad de gestión*

**4.º** Una vez calculado el coste de la venta, sólo queda compararlo con los ingresos por venta y de la diferencia obtener el resultado por productos. Como se muestra en la tabla 1.4, estos cálculos darían:

#### TABLA 1.4

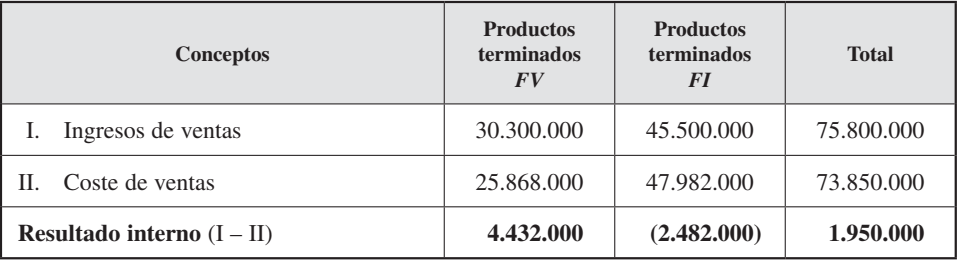

#### *Resultados de cada producto*

El resultado interno proporciona una cifra de beneficios globales de 1.950.000 euros, mientras que, en la cuenta de pérdidas y ganancias, el resultado positivo asciende a 1.000.000 de euros. Es decir, hay una diferencia de 950.000 euros de beneficios a favor de los datos que aporta la contabilidad de gestión. ¿Cuál tiene razón? ¿Por qué existe esta diferencia? La razón no está del lado de ninguna contabilidad. Una primera respuesta está relacionada con la esencia o contenido de ambos resultados. El de la contabilidad financiera recoge la suma de tres: explotación, financieros y extraordinarios, mientras que el de la contabilidad de gestión comprende sólo los resultados derivados de la actividad de explotación; luego no tienen por qué coincidir.

Pero, además, existen otras explicaciones, que a lo largo de este libro se irán analizando en diferentes capítulos, derivadas de los criterios de valoración utilizados por ambas contabilidades, que no tienen por qué ser los mismos, y de la existencia de otros gastos que no están incorporados en el coste, como son, por ejemplo, los gastos que no están relacionados con las actividades de producción o venta.

En concreto, en este ejemplo, la diferencia entre resultados se encuentra en los ingresos financieros (800.000) y en las pérdidas por créditos incobrables (1.750.000), que no han sido contemplados como ingresos y gastos, respectivamente, de la actividad de explotación y en el cálculo del resultado interno. En este libro se analizará por qué se ha actuado así.

#### Actividad 1

Suponga una empresa que produce un detergente para ropa que presenta en dos formatos: envases de un kilogramo para lavado a mano y de cinco kilogramos para lavado a máquina.

<span id="page-27-0"></span>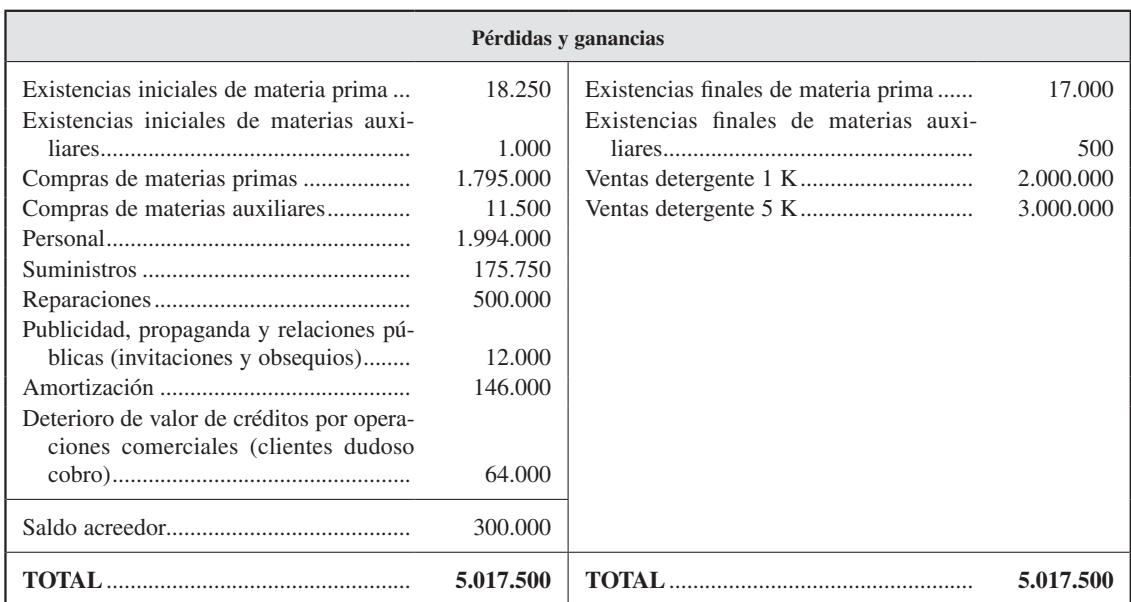

Partiendo de la siguiente cuenta de pérdidas y ganancias:

#### Reflexione:

- $\frac{1}{2}$  igraphe is a empresa gana dinero con cada uno de los productos?
- En caso negativo, ¿qué información adicional necesitaría?
- Si la empresa tiene un centro de producción con un coste de 2.000.000 de euros y otro de distribución con un coste de 500.000 euros, forme una tabla similar a la tabla 3.1. ¿Por qué un producto puede obtener más beneficio que el otro?
- ¿Todos los gastos de la cuenta de pérdidas y ganancias son necesarios para producir los detergentes? Reflexione por qué la suma de los resultados de los dos productos puede ser distinta del resultado de la empresa en global.

#### 1.3. CONTABILIDAD DE GESTIÓN: DEFINICIÓN Y OBJETIVOS

Una vez que se tiene una idea más clara de la disciplina que se va a estudiar, se va a dar una definición que sirva para establecer el marco de estudio y las principales características de la materia. Una de las definiciones más completas de contabilidad

<span id="page-28-0"></span>de gestión es la propuesta por el Institute of Management Accountants<sup>3</sup> (IMA), que indica que es:

> «El proceso de identificación, medida, acumulación, análisis, preparación, interpretación y comunicación de la información acerca de los sucesos económicos que se originan en la empresa. Este sistema de información será utilizado por los directivos para planear, evaluar y controlar la organización y para asegurar un apropiado uso y control responsable de los recursos.»

En esta definición pueden verse dos partes la primera hace referencia a las principales características del proceso contable de gestión, y la segunda, a los usos u objetivos de la contabilidad de gestión. A continuación se profundiza en cada parte con más detalle.

#### 1.3.1. Características del proceso contable de gestión

Seguidamente se analizan las características del proceso contable de gestión recogidas en la definición anterior de contabilidad de gestión:

- — **Identificación** quiere decir reconocer y evaluar las transacciones y otros sucesos económicos que deban ser objeto de la contabilidad de gestión. No todos los sucesos económicos van a ser objeto de análisis. Sólo se considerarán las transacciones que afectan al proceso productivo de la empresa y no otras, como, por ejemplo, la problemática de las adquisiciones en Bolsa.
- — **Medida** significa cuantificar las transacciones u otros sucesos económicos que ya han ocurrido (históricos) o que se prevé que ocurran (futuros). Para ello pueden usarse medidas tanto cualitativas como cuantitativas, bien expresadas en términos absolutos (monetarios o físicos), bien relativos. Por ejemplo, en un hospital se puede usar el coste de tratamiento por paciente (cuantitativa) o la satisfacción del paciente con el servicio sanitario suministrado (cualitativa).
- — **Acumulación,** es decir, registrar, clasificar y agregar de forma apropiada las transacciones y otros sucesos económicos (por ejemplo, asientos, cuentas, etc.). Este proceso es complejo puesto que cada empresa necesitará, en función de sus características, un diseño determinado, y cada responsable, un tipo de información diferente. Y todo ello, además, teniendo en cuenta la importancia que adquiere cómo realizarlo, ya que los criterios del diseño influirán en la imagen proyectada que el gestor tendrá de la organización. Algunos de estos aspectos serán analizados en el siguiente apartado.
- **Análisis,** es decir, determinar las razones de los informes presentados sobre la actividad, indicando las causas e interrelaciones que puedan existir con otros sucesos económicos y circunstancias.

les objetivos.

<sup>&</sup>lt;sup>3</sup> Institute of Management Accountants, Declaración N1 1B, Nueva York, junio de 1982, p. 6.

- <span id="page-29-0"></span>— **Preparación e interpretación,** es decir, coordinar los datos contables, realizar informes puntuales sobre hechos históricos o previsiones y, en general, aportar una información lógica y relevante, incluyendo las conclusiones, que facilite la gestión de la organización.
- — **Comunicación** significa presentar la información pertinente a la dirección (u otras personas interesadas) para su utilización interna o externa a la organización.

#### 1.3.2. Objetivos de la contabilidad de gestión

La contabilidad de gestión ayuda a los directivos en la toma de decisiones, siendo sus objetivos principales: 1) la planificación y el control de la gestión y 2) el cálculo del coste de los productos.

#### 1.3.2.1. *La planificación y el control de gestión*

La definición de la contabilidad de gestión propuesta por el IMA hace referencia explícita a su uso para la planificación, evaluación y control. Por planificar se puede entender cuantificar e interpretar los efectos de las transacciones y otros hechos económicos en el futuro de la organización. Evaluar hace referencia a juzgar las implicaciones de los sucesos históricos en relación con lo planificado, para que ayude a elegir un curso óptimo de acción. Controlar se refiere a vigilar y medir el rendimiento e inducir cualquier acción correctiva necesaria para que la actividad retorne al curso deseado. Asimismo, implica aportar información a las áreas funcionales que les permita lograr el rendimiento deseado.

Siguiendo a Anthony (1990), el proceso de planificación y control se puede clasificar en tres categorías: estratégico, de gestión y de operaciones. La planificación y el control estratégico se define como «el proceso de determinación de las metas de la organización y de las estrategias adecuadas para alcanzarlas» (Anthony, 1990, p. 45). La planificación y control de gestión es el proceso mediante el cual los directivos influyen en otros miembros de la organización para cumplir los objetivos estratégicos (Anthony, 1990). Este proceso lo realizarán las divisiones o las unidades de negocio. Y, por último, el control de las operaciones es definido como «el proceso que se sigue para asegurar que unas tareas determinadas se realizan eficaz y eficientemente» (Anthony, 1990, p. 54). Está, por tanto, relacionado con la forma de llevar a cabo las actividades específicas sobre la base del día a día. El control lo llevarán a cabo los encargados de los centros de responsabilidad.

En este libro se hará una primera aproximación al proceso de planificación y control de gestión, que, tal como se ha definido, es una actividad integrada entre la planificación estratégica y el control de operaciones. Esta posición intermedia implica que los directivos tengan que utilizar un sistema de información bidireccional, porque <span id="page-30-0"></span>desde su posición jerárquica necesitarán comunicarse tanto con los altos directivos como con sus subordinados, los supervisores de líneas o los responsables de departamentos. Los principales instrumentos a utilizar para cumplir esta labor serán los presupuestos y los estándares de producción.

#### 1.3.2.2. *El cálculo del coste*

El sistema contable de gestión debe calcular el coste con el objeto de: i) valorar los inventarios; ii) controlar las operaciones, y iii) obtener el coste de los productos. Como se verá a continuación, difícilmente un único sistema de cálculo puede satisfacer estas tres demandas, puesto que las mismas difieren en aspectos como: la frecuencia de la información, el grado de localización, al ámbito de aplicación, la importancia de la variabilidad del coste o el grado de objetividad.

- i) La **valoración de inventario**, o activos almacenados, demandada por la contabilidad financiera, implica calcular el valor de los activos, materiales, productos terminados, semiterminados o en curso que se encuentran en almacén una vez finalizado el ejercicio económico. Realizar este proceso requiere resolver el problema de la localización de costes<sup>4</sup>, seleccionar el sistema de cálculo de costes más adecuado, entre los diversos modelos que existen<sup>5</sup>, o establecer criterios de valoración de entrada y salida de los productos en el almacén. Estos aspectos tendrán, además, que tener en cuenta los principios contables generalmente aceptados, ya que, en definitiva, la finalidad de este primer objetivo es informar sobre la situación de los inventarios con la frecuencia que lo solicite la contabilidad financiera, a efectos de la elaboración de los estados contables.
- ii) El **control de operaciones** debe proporcionar al responsable información diaria sobre las actividades desempeñadas en su centro de trabajo, las cargas que éstas generan y las variaciones en los costes controlables por él. Por ejemplo, el número de piezas montadas en la sección y el coste generado en el montaje de cada pieza. Estos datos se podrán comparar con los previstos y comprobar si se ha hecho correctamente. Requerirá, por tanto, establecer estándares que, comparados con datos reales, indiquen el grado en el que los objetivos han sido alcanzados y señalen las causas de las posibles desviaciones. Este control se puede realizar a distintos niveles, con diferentes objetivos, como pedir responsabilidades o evaluar el rendimiento.
- iii) Por último, la **obtención del coste del producto** es en la actualidad uno de los objetivos del sistema de cálculo de costes más controvertido. Tradicionalmente, los sistemas de costes han sido diseñados ajustándose a empre-

<sup>4</sup> Será estudiado en un capítulo posterior.

<sup>5</sup> Se verán distintos sistema a lo largo del libro.

<span id="page-31-0"></span>sas que fabricaban pocos productos con unos costes de producción dominantes de materia prima y mano de obra directa, que eran fácilmente identificables con el coste de dichos productos. La asignación al coste de los productos de otras cargas generadas no directas (amortización, suministros, etc.), que representaba relativamente poco valor, se hacía utilizando fórmulas sencillas que, aunque no daban resultados precisos, tampoco producían una distorsión importante en el coste total y, por tanto, servían para tomar decisiones. Por ello, crear sistemas de cálculo de coste más sofisticados no tenía justificación.

Sin embargo, hoy en día las cosas han cambiado. Las empresas fabrican un rango amplio de productos, con características específicas hechas a la medida del cliente, en los que la mano de obra directa representa una pequeña fracción del total del coste, mientras que las cargas indirectas han aumentado considerablemente su participación. Por ello, si el coste de los productos va a ser utilizado para tomar decisiones sobre precios, fabricar o comprar o eliminar una línea de productos, éste no puede ser obtenido a través de sistemas de localización de las cargas generales simplistas, que distorsionen el coste total y ofrezcan una información engañosa para la toma de decisiones. Se necesitan sistemas de costes con una nueva orientación más completa y compleja, como el sistema de «coste basado en la actividad».

El uso de la contabilidad de gestión tanto para el cálculo del coste como en el proceso de planificación y control implica una orientación hacia una misma finalidad: la aportación de una información relevante al proceso de selección entre dos o más alternativas o cursos de acción, es decir, hacia el proceso de decisión. El proceso de decisión puede orientarse a corto plazo, es decir, a operaciones diarias, semanales o trimestrales, o a largo plazo, que serán decisiones de naturaleza estratégica, comprometiéndose los recursos a actuaciones para muchos años. No obstante, ambos tipos de decisiones tienen algo en común: están orientadas hacia el futuro, lo que significa que los directivos intentarán estimar los costes y beneficios de las distintas operaciones, a través de datos pasados calculados por la contabilidad<sup>6</sup>.

#### 1.4. INFORMACIÓN CONTABLE DE GESTIÓN PARA DISTINTOS NIVELES DE DECISIÓN: ESTUDIO DE UN CASO

La información aportada por la contabilidad de gestión es también uno de los principales caminos por el que los trabajadores, mandos intermedios y directivos reciben información de su trabajo, permitiendo así el aprendizaje y la mejora. El conocimien-

<sup>6</sup> La problemática que el tratamiento de la información estratégica exige supera los objetivos de este libro.

#### **Objetivo 4**

Analizar a través de un caso el uso de la información por los responsables de la gestión de una empresa.

to de las distintas tareas que se llevan a cabo en la empresa mejorará el diseño del sistema de información contable. Para observar la utilidad de la información contable de gestión en los distintos niveles organizativos, se analizará un ejemplo de una empresa concesionaria de automóviles, con un doble objetivo: en primer lugar, poner de manifiesto cómo varía la demanda de información en los diferentes niveles de la organización (en el ejemplo se han identificado tres: nivel de operaciones, departamento y dirección), y, en segundo lugar, qué tipo de información deberían aportar los sistemas contables de gestión frente a esas necesidades.

#### **Nivel bajo: operario (mecánico del taller)**

Daniel Muñoz es un mecánico de automóviles que trabaja en el taller de reparación y mantenimiento. Daniel realiza actividades conocidas. Por ejemplo, cambia los frenos, instala silenciadores o cambia el aceite y el filtro. Todas estas tareas han sido hechas miles de veces antes por mecánicos en todo el mundo. Así, está diseñado el trabajo, establecido el tiempo de mano de obra estándar y la cantidad estándar de material necesario.

Si Daniel quisiera conocer la eficiencia de su trabajo, la contabilidad de gestión debería aportarle información sobre el tiempo normal y el material normal necesario para realizarlo. Él puede usar esta información para conocer si está rindiendo dentro de los niveles normales de eficiencia, y le servirá para saber cuánto tiempo requiere cada trabajo con un determinado equipo. La contabilidad de gestión puede aportar información sobre el estándar de mano de obra, hora/máquina y rendimiento de materiales para tareas repetitivas. Esta información es válida para vigilar, controlar y mejorar la eficiencia de este tipo de tareas.

Aparte de estos trabajos estándares, Daniel también realiza algunos trabajos no rutinarios. Por ejemplo, en ocasiones tiene que arreglar coches sin que se conozca la causa de la avería. En este caso, el trabajo no es conocido hasta que se comienza a realizar y se descubren los problemas. Una vez terminado, se informará sobre el tiempo de mano de obra, el equipo usado y el tiempo de utilización de éste y los materiales que han sido necesarios. En este caso se utilizará la información para determinar el coste a cargar a la reparación y sobre él se cuantificará el precio a cobrar al cliente. Este ejemplo muestra cómo la información contable puede ayudar en decisiones sobre precios de servicios personalizados y no estándares. Por tanto, la información utilizada por Daniel incluye:

- Información cuantitativa: cantidad de materiales, horas/hombre y horas/máquina, utilizada para producir un servicio, así como datos sobre cantidad de producción realizada.
- Información más cualitativa, como el número de reparaciones realizadas con éxito sin agregarle reprocesos o el número de defectos detectados mientras se realiza el servicio.

Teniendo en cuenta la cantidad y el tipo de información de que dispone Daniel, ¿con qué frecuencia debería ser suministrada? Daniel realiza la tarea de reparar coches continuamente a lo largo del día; por ello necesitaría diariamente, o incluso por cada trabajo individual, información para poder aprender cómo lo está haciendo de bien y dónde se encuentran las oportunidades de mejora. Probablemente, un informe mensual no tendría valor si su contenido recogiera información acumulada sobre las piezas y materiales utilizados para reparar un coche o el tiempo empleado en reparar un coche, ya que Daniel no podría relacionar esta información agregada y retrasada con los trabajos de reparación que ha realizado a lo largo del mes.

#### **Nivel intermedio: director de departamento de servicio**

Juana Prado es la directora del taller de reparación de automóviles. Bajo su responsabilidad se encuentran dos docenas de mecánicos y los representantes de venta, que son los que se relacionan con el cliente sobre el trabajo a realizar y se encargan de devolver los coches reparados.

Juana quiere información acerca de la utilización de los recursos del departamento. Los mecánicos trabajan en el taller ocho horas diarias, y ella querría un informe que comparase el número de horas utilizadas en mantener y reparar los coches con el número de horas de mecánicos disponibles. Esto le ayudaría a conocer si el departamento está actuando por debajo de su capacidad o si por el contrario está a plena capacidad. Si el resultado fuese que actúa por debajo de su capacidad, se tendría que plantear reducir la plantilla. Y si, por el contrario, está a plena capacidad, tendría que contemplar añadir recursos adicionales, como mecánicos u otros servicios, que le permitan satisfacer una mayor demanda.

Para valorar cómo de eficiente es el trabajo que realizan los mecánicos, es decir, la cantidad de recursos utilizados en las reparaciones y revisiones, se pueden comparar los consumos reales de cada *input*<sup>7</sup> con los estándares establecidos. Juana quiere determinar qué mecánico está trabajando de forma más eficiente y cuál está utilizando mejor los recursos. También le gustaría ver la calidad del trabajo, qué trabajador genera más cantidad de fallos, reprocesos o quejas de clientes. Esta información podrá utilizarse, por ejemplo, para decidir qué trabajador necesita alguna formación adicional y sobre qué tema específico.

Además de información para analizar la capacidad, eficiencia y calidad del trabajo, Juana necesitará informes sobre la rentabilidad del departamento. Estos informes los recibirá periódicamente (por ejemplo, una vez al mes), recogiendo los beneficios o pérdidas obtenidos. Además de esta información agregada, es posible que a ella le interese conocer la rentabilidad de cada actividad o servicio que se preste.

<sup>7</sup> Recurso productivo: materia prima, mano de obra, instalaciones, etc.

Para preparar este informe, el contable de gestión debe asignar los gastos del departamento a cada una de las actividades realizadas<sup>8</sup>. De esta manera, Juana puede averiguar la rentabilidad de cada tipo de actividad comparando sus costes e ingresos.

Esta información le puede servir para modificar precios y elegir una mezcla de servicios más rentable *(product-mix)*. Por ejemplo, puede conocer que ciertos trabajos es más rentable subcontratarlos que realizarlos con recursos propios; permite establecer una política de promoción y marketing para atraer los negocios más rentables; para aquellos trabajos que den pérdidas, se puede analizar la forma de reducir los costes; el conocimiento de cada servicio puede emplearse también para estimar los costes de una reparación o para valorar los coches que se entregan como entrada para adquirir uno nuevo; o bien la información sobre costes puede también ayudar a tomar decisiones acerca de adquirir o no nueva tecnología.

Estas decisiones, tomadas en la mayoría de las organizaciones en el nivel intermedio, requieren una información contable de gestión exacta sobre las operaciones presentes y futuras. La información es principalmente financiera, aunque también puede ser aportada en unidades físicas, así como recoger aspectos tanto cuantitativos como cualitativos. En cuanto a su nivel de agregación es mayor que el que se necesita para las operaciones, ya que no se busca tanto el detalle como un comportamiento global por parte del departamento y por actividad. Por último, la frecuencia de la información a este nivel no requiere tanta asiduidad, ya que las decisiones se toman con cierta distancia temporal.

#### **Nivel superior: director del concesionario**

Ramón Pérez es el director del concesionario. Ramón se interesa por la rentabilidad del negocio, por lo que tiene menos necesidad de información que Daniel y Juana sobre operaciones diarias o beneficios y pérdidas de servicios concretos. Ramón recibe mensualmente, a veces semanalmente, informes financieros sobre la rentabilidad del negocio, desglosados en los principales departamentos: ventas de coches nuevos y usados, taller de reparación y servicios y ventas de piezas. Este informe incluye una razonable distribución de los costes de la dirección a cada departamento. Esta información permite a Ramón vigilar la evolución de los planes de beneficio por departamentos y pone de manifiesto las causas de cambios no esperados en la rentabilidad de los departamentos, tales como variaciones en el volumen, cambio en la mezcla de productos, calidad y precios.

Ramón querrá también comparar su negocio con otros similares en términos de volumen, eficiencia y rentabilidad. Esto crea una demanda de información externa

<sup>8</sup> Se verá en el capítulo sobre el proceso de asignación de costes.

sobre otras organizaciones similares, normalmente competidoras (*benchmarking*<sup>9</sup>). Así, Ramón puede seguir su posición en relación con la competencia. Muchas empresas de venta de automóviles hacen un seguimiento a los clientes para observar su comportamiento en el tiempo y comprobar su posición relativa con respecto a la competencia.

Otra medida para compararse con la competencia es la cuota de participación en el mercado, es decir, el porcentaje del mercado local que capta la empresa. Si la satisfacción de los clientes y la cuota de participación bajan, habría que tomar medidas con relación a la publicidad, cursos de formación a vendedores, precios, o servicios al cliente, para recuperar e incrementar la posición en el mercado.

Con este caso se ha querido poner de manifiesto que la contabilidad de gestión no tiene estándares, que no existen informes universalmente válidos a cualquier organización ni para los diferentes niveles en la organización. Es necesario diseñar «a medida» el sistema contable de gestión que mejor se ajuste para tomar decisiones, controlar o ayudar al aprendizaje en los distintos niveles de la organización. Como se ha observado en el caso, la demanda de información difiere dependiendo del nivel de la organización.

Conforme se pasa a niveles de mayor responsabilidad, la información que reciben los directivos será menos frecuente y más agregada. Se utilizará información económica, principalmente sobre costes, que refleje el valor de los productos, servicios o actividades. Se buscarán indicadores de rendimiento que actúen como señales de alerta que indiquen si las cosas se están haciendo como se habían planificado o si, por el contrario, son diferentes de lo esperado. Y, asimismo, se necesitará información previsional que permita ayudar a realizar los planes y a tomar decisiones. En el cuadro 1.2 se recogen las principales características de la información aportada por la contabilidad de gestión para los tres niveles organizativos: control estratégico (nivel superior), control de gestión (nivel intermedio) y control de operaciones (nivel inferior).

<sup>9</sup> El *benchmarking* es un término en la gestión de las organizaciones que significa el proceso de estudio y comparación de cómo otras organizaciones rinden en actividades y procesos similares. Las otras organizaciones pueden ser internas o externas, y son seleccionadas porque se conoce que tienen un buen rendimiento.
#### CUADRO 1.2

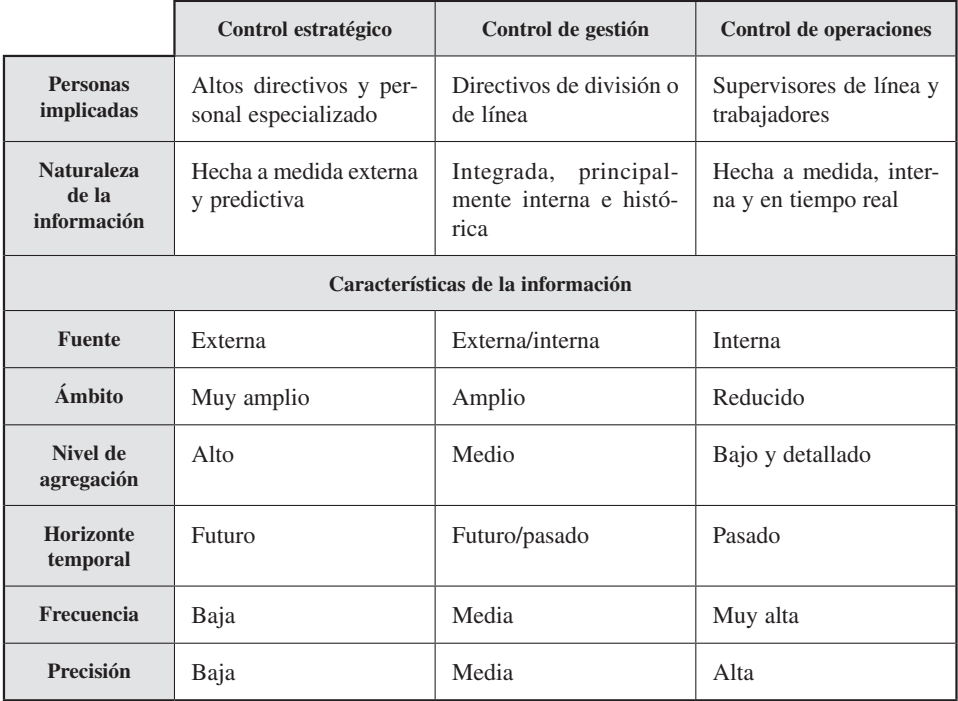

*Detalle de la información contable de gestión por niveles organizativos*

# Actividad 2

Suponiendo el caso anterior, concrete:

- 1. Dos o tres decisiones de cada una de las categorías: 1) estratégicas, 2) de gestión y 3) de operaciones.
- 2. ¿Quién tomaría cada una de esas decisiones?
- 3. ¿Qué tipo de información se necesitaría en cada nivel?
- 4. ¿Cómo mediría que estas decisiones se están cumpliendo?
- 5. ¿Qué información requeriría cada tipo de decisión?
- 6. ¿Con qué periodicidad?
- 7. ¿Con qué grado de detalle?
- 8. ¿Qué haría si hubiese desviaciones sobre lo previsto?

# 1.5. LA CONTABILIDAD DE GESTIÓN Y LAS ACTIVIDADES ORGANIZATIVAS: LA CADENA DE VALOR

#### **Objetivo 5**

Analizar la gestión de actividades que añaden valor en la formación del coste de producción.

Para poder conseguir los objetivos y diseñar un sistema contable de gestión útil, es necesario conocer cómo está estructurada la empresa, es decir, qué actividades desarrolla y cómo se relacionan entre sí, ya que el conjunto de actividades que se realizan en la empresa están interrelacionadas, sucediéndose, por lo general, unas a otras. Las secuencias de actividades que se originan pueden ser vistas como una cadena de valor, en la que cada etapa de la cadena debe añadir algo de valor a la siguiente, que se puede decir que sería su cliente más directo. Se emplea el término «valor» porque, conforme se aumenta la utilidad del producto o servicio, también se incrementa su valor para el consumidor. Si el cliente final es el último eslabón de la cadena, para aportarle el máximo valor es necesario que cada unión de la cadena considere la actividad que le sigue como si fuese un cliente.

El papel de la dirección y de los contables de gestión es fundamental en la gestión de la cadena de valor, ya que les permite que se concentren en las fases del proceso productivo, en las que, normalmente, existen a su vez diversas actividades o tareas. Las actividades consisten, por ejemplo, en fabricar o enviar un producto a los clientes generando una demanda de recursos tales como materia prima o mano de obra. La adquisición y el posterior consumo de estos recursos crean los costes, que son medidos por la contabilidad de gestión.

En el cuadro 1.3 se clasifican las actividades en función de si añaden o no valor y si son o no eficientes. Así, tenemos cuatro tipos de actividades:

#### CUADRO 1.3

*Valor y eficiencia en las actividades*

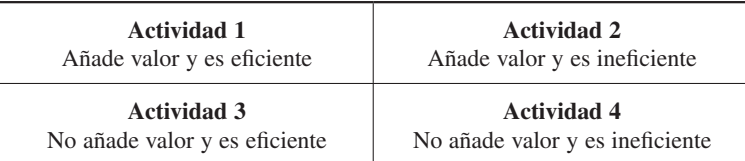

## 1.5.1. La gestión de las actividades en la formación del coste de producción

Se va a analizar el comportamiento de las actividades a través de un caso. La empresa de fabricación FMM posee varias líneas de fabricación de muebles de pino. La planta está organizada de forma que todas sus funciones son realizadas en una misma nave. La mayoría de las piezas son hechas en lotes de diez unidades. La empresa con-

## *Naturaleza y contenido de la contabilidad de gestión*

sidera que su proceso de fabricación está bien diseñado, aunque, últimamente, está perdiendo clientes por el incumplimiento de los plazos de entrega. Además, el margen de beneficio es cada vez menor debido, por un lado, al aumento de los costes, principalmente por horas extras, y, por otro, a que un incremento de precios de ventas es inviable. La descripción de las actividades que tienen lugar en la planta es la siguiente:

- 1. Los pedidos de materia prima y el almacenamiento los realiza el *departamento de almacén*. Para que no haya problemas de abastecimiento, se tiene una nave anexa con tablas apiladas para dos o tres meses de producción. En ocasiones, las malas condiciones del local y el excesivo retraso en la utilización de la madera producen deterioros en el material.
- 2. Cuando una orden es cursada para la fabricación de un lote, la madera necesaria sale del almacén y es enviada al *taller de serrado,* donde es serrada en piezas de diferentes tamaños. El material que no cumple las condiciones de calidad es arrinconado en el taller y periódicamente otra empresa viene a recogerlo para venderlo como residuo.
- 3. Las piezas cortadas son enviadas al *taller de lijado y cepillado,* donde se almacenan a la espera de ser procesadas. Cuando las máquinas están libres, el lijado y cepillado se realiza sobre las piezas del lote. Cualquier pieza que haya sido dañada es reordenada para que pase de nuevo al *taller de serrado*. El resto de las piezas es almacenado en un rincón del taller a la espera de que lleguen las piezas que han tenido que ser otra vez serradas.
- 4. Cuando todas las piezas del lote se han terminado de lijar y cepillar, se mandan al *taller de ensamblaje,* donde se colocan en un gran contenedor a la espera de ser procesadas. Las piezas son sacadas desde el contenedor para ser ensambladas. Las piezas defectuosas, o las que se estropean, son devueltas a los talleres de *serrado* o al de *lijado y cepillado,* donde, en la medida de lo posible, son reprocesadas.
- 5. Cuando el ensamblaje termina, dependiendo del producto, éste puede ser pintado o teñido en el *taller de pintura*. Las piezas son llevadas del *taller de ensamblaje* al de *pintura* en unos carros especiales para transportarlas. Hay un espacio en el *taller de pintura* para almacenar las piezas que han de pintarse.
- 6. Una vez pintadas o teñidas, vuelven a *ensamblaje,* donde se realiza el chequeo de calidad. Si se retrasan las piezas que están pintándose o barnizándose, el resto de las piezas del lote son colocadas en los contenedores de almacenamiento a la espera del retorno de las piezas que estén en el *taller de pintura*. Cualquier defecto hace que el producto vuelva al departamento apropiado para su reproceso.
- 7. Por último, cuando el producto pasa los controles de calidad, es empaquetado y enviado al *almacén de productos terminados* a la espera de ser remitido al cliente.

En primer lugar, se va a dibujar un esquema del proceso para identificar las actividades e interrelaciones necesarias para fabricar un lote de muebles (véase la figura 1.1). En el gráfico, se ha utilizado el símbolo del triángulo para identificar los almacenes, y el del rectángulo, para las actividades productivas. Las flechas nos señalan el flujo de la producción.

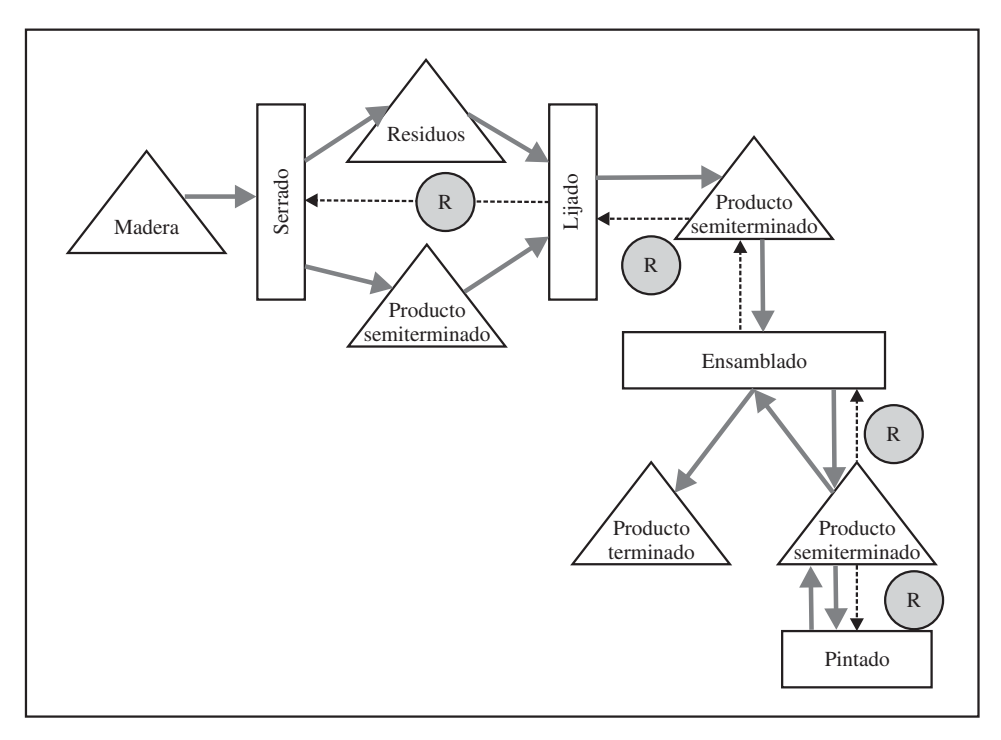

Figura 1.1. Esquema del proceso productivo de FMM.

Sólo con observar el gráfico resalta la cantidad de almacenes y reprocesos que existen, actividades que pueden suponer retrasos en los pedidos, que generan costes y que no aportan valor al cliente. Si esto último se relaciona con los problemas de incumplimientos de plazos de entrega, lleva a pensar que es necesario realizar un análisis de las actividades que se desarrollan para ver cuáles son los problemas y sus soluciones. Asimismo, los costes generados pueden estar relacionados con la falta de rentabilidad y el aumento de horas extra generado. Siguiendo el cuadro 1.3, en el análisis de las actividades se darán los siguientes pasos:

#### **1. Identificar las actividades que añaden y no añaden valor**

Una actividad que añade valor se puede definir como aquella que, si es eliminada, en un plazo más o menos largo reduce las prestaciones o servicios del producto al cliente. Por ejemplo, la compra de la madera es una actividad imprescindible porque sin ella la empresa no podría fabricar los muebles; esto mismo ocurre con las actividades de serrado, lijado y cepillado, ensamblaje y pintura. En general, se va a considerar que una actividad crea valor cuando de alguna manera contribuye al servicio, la calidad y la mejora del coste del producto final.

Por el contrario, una actividad que no añade valor es aquella que presenta una oportunidad de reducir costes sin reducir las prestaciones potenciales del producto para el cliente. Un ejemplo de actividades que no añaden valor se dan en organizaciones que tienen mal diseñados los procesos productivos, la producción sufre esperas que requieren, por tanto, más tiempo o trabajo para obtener lo mismo, provocando, por ejemplo, el almacenamiento de productos intermedios, que no aporta nada al cliente pero genera costes. Otro ejemplo son los reprocesos originados por no obtener los productos bien a la primera. En este caso, tampoco añaden nada al cliente y crean costes adicionales. En la empresa FMM generan valor las actividades de serrado, lijado, ensamblado y pintado. Sin embargo, no generan valor las actividades de almacén, transporte y reproceso.

Las organizaciones no pueden eliminar todas las actividades que no añaden valor de una vez, se tienen que ir poco a poco disminuyendo, lo que reducirá los costes. Por ejemplo, en FMM, realizar una mejor planificación de la producción llevaría aparejada una reducción de esperas y de almacenamiento; cursos de perfeccionamiento en el tratamiento de la madera o un mantenimiento preventivo de la maquinaria permitiría cometer menos errores y ahorraría los costes de reproceso. Otro ejemplo podría ser ponerse de acuerdo con los proveedores para que enviaran el material a tiempo y en mejores condiciones de mantenimiento, lo que evitaría el coste de almacén y el deterioro del material. El nuevo concepto de *re-engineering* significa el proceso de encontrar y eliminar actividades que no crean valor evaluando los objetivos del proceso y rediseñando el proceso completo para hacerlo menos costoso.

No obstante, algunas actividades son difíciles de clasificar con relación a su capacidad de añadir valor. Por ejemplo, los equipos para reducir la polución pueden ser considerados como actividades que crean valor. Sin embargo, no siempre puede ser así valorado porque es posible que rediseñando un proceso o utilizando un material o equipo que no contamine se pueda evitar el coste de los equipos para reducir la polución. Se debería tener cuidado en definir una actividad como creadora de valor porque en muchas ocasiones existen otras formas de hacer mejor lo mismo, y el objetivo es encontrarlas.

#### **2. Identificar las actividades eficientes e ineficientes**

Actuar de forma eficiente significa la habilidad de utilizar la menor cantidad posible de recursos para obtener un producto/trabajo o servicio. Se puede determinar que el rendimiento de una actividad es eficiente comparando el rendimiento de una empresa con el de sus competidores *(benchmarking)*. Por el contrario, una actividad es ineficiente cuando requiere más recursos de los necesarios para obtener los resultados deseados. Muchas empresas han instalado servicios que se dedican a estudiar continuamente cómo se hacen las cosas para encontrar mejores soluciones; a esto es a lo que se ha denominado proceso de «mejora continua».

En este ejemplo, tanto el almacenamiento como el reproceso deberían ser eliminados, puesto que no añaden valor, y una vez que estas actividades desaparezcan lo harán también sus costes. Sin embargo, esto no se puede conseguir a corto plazo: la eliminación de actividades es un objetivo a medio o largo plazo. Por ello, puede ser beneficioso mejorar la eficiencia de estas actividades para reducir costes con una mejor utilización de los recursos, aunque paralelamente se estudie el modo de reducirlas o eliminarlas.

Por otro lado, las actividades que se han observado que crean valor, por ejemplo las que se realizan en los talleres productivos, deberían mejorar la eficiencia. Esta mejora puede consistir en optimizar los procedimientos de fabricación, adquirir equipos más modernos, planificar el trabajo de forma más ajustada, mejor diseño o más formación. Por ejemplo, en una empresa de fabricación de alas de avión se incrementó la eficiencia alargando el puente de montaje hasta el tamaño completo del ala, con lo que se consiguió manipular la pieza completa disminuyendo el número de movimientos del puente de montaje. Por otro lado, se evitó hacer remaches, con lo que se redujo el tiempo de proceso y, a su vez, se eliminó peso del avión, lo que repercutía directamente en el cliente, ya que permitía aumentar sus posibilidades de carga.

## 1.5.2. El control en la gestión de la cadena de valor: los factores clave de éxito

#### **Objetivo 6**

Poner de manifiesto la necesidad de establecer indicadores de rendimiento que midan factores clave que ayuden a las organizaciones a alcanzar sus obietivos.

A través de la contabilidad de gestión se evaluará la habilidad de la cadena de valor para satisfacer las necesidades de los clientes. El problema que se plantea en este momento es cómo evaluarla, es decir, qué medir, o cómo establecer un sistema de medida que comparándolo con los objetivos, a medio o corto plazo, o de forma continuada, consiga dirigir, evaluar y mejorar las actividades para poner a disposición de los clientes productos o servicios competitivos.

Si el objetivo de la empresa son los clientes, lo lógico será que las expectativas de los clientes definan las medidas de rendimiento que se apliquen en el proceso de control. Pero ¿cuáles son las expectativas de los clientes? Naturalmente son diversas, y en cada negocio o actividad tendrán su especificidad. Pero, en general, los factores que definen lo que los clientes quieren y que la empresa necesita para diferenciarse y competir se pueden resumir en: servicio, calidad y coste. Se va a ver qué hay detrás de cada uno de estos términos, y cómo se comportan, utilizando como ejemplo un producto conocido, un coche (véase el cuadro 1.4).

**Servicio,** o prestaciones que ofrece un producto, es por lo que el cliente paga. Se refiere tanto a aspectos tangibles (por ejemplo, en un coche, la seguridad, el consumo de gasolina, la potencia, el diseño, la tapicería y el color) como intangibles (por ejemplo, el trato que se recibe del concesionario en diferentes momentos de: compra, revisiones o reclamaciones). En definitiva, el servicio, en este contexto, es cada cosa prometida con relación al producto que el cliente recibe y valora. Algunos denominan «servicio» al valor en uso del producto, y dar un buen servicio significa dar a los clientes lo que ellos quieren.

Para prestar un buen servicio las empresas tienen que conocer las expectativas de los clientes para así asegurarse de qué es lo que los clientes quieren comprar y no que se están incorporando al producto rasgos por los que los clientes no pagan y que por tanto no tienen valor.

Establecer sistemas de medida que indiquen el nivel del servicio prestado no siempre es posible. Algunos elementos del servicio pueden ser medidos fácilmente. Por ejemplo, cuando compramos un coche, el concesionario suele permitir al comprador que elija ciertos aspectos, como color, tapicería y llantas. En estos casos, normalmente, dan al cliente un plazo de entrega de uno o dos meses. La empresa, para cumplir con este plazo, tiene que controlar lo que tarda en dar respuesta a un pedido, midiendo el tiempo total requerido para emitir la orden, fabricar el producto y enviarlo al cliente. A este período se le denomina *lead-time*10.

Los plazos de entrega que ofrece cada marca son importantes para los clientes y medibles. También se puede medir cómo los productos están rindiendo en la práctica, controlando las reclamaciones o preguntando a sus clientes. Sin embargo, algunos elementos de los servicios son difíciles de recoger, ya que reflejan aspectos subjetivos del cliente o bien atributos intangibles del producto. En estas ocasiones se suele buscar una forma de medida indirecta, por ejemplo el número de unidades vendidas se podría utilizar para evaluar cómo valoran los clientes el producto.

El segundo factor, **la calidad,** se define como el *conformance*11 de las características de un producto. Esto es, la conformidad del cliente. Así, en este sentido, la calidad es la diferencia entre lo que se le ha prometido al cliente y lo que éste recibe<sup>12</sup>. En este sentido la calidad está relacionada con el concepto que se ha visto de servicio (un ejemplo de esta relación se recoge en el cuadro 1.4), es decir, consiste en comparar lo que realmente se obtiene con el servicio que se ha prometido. Por ejemplo, comprar un coche con una media de consumo, calidad o *conformance* implica que el consumo real sea el prometido; o si se adquiere con aire acondicionado, que éste funcione.

Cuando la calidad es mala, la producción ha de ser reprocesada o destruida. Esto causa un coste que hace que el coste unitario de las unidades producidas correctamente se incremente. Con la mejora de la calidad las chatarras y los reprocesos disminuyen y, por consiguiente, también lo hace el coste. Todo ello sin considerar el coste asociado a la mala imagen o la insatisfacción del cliente, que puede ser imponderable. En el actual mercado competitivo, el control de la calidad se ha convertido en un elemento no ya de diferenciación, sino de supervivencia. En la figura siguiente siguiente se representan gráficamente los conceptos de «servicio» y «calidad».

<sup>&</sup>lt;sup>10</sup> *Lead time* del cliente: es el tiempo desde que el cliente hace el pedido hasta que recibe el producto o el servicio.

<sup>11</sup> Este término suele ser utilizado en relación con la calidad para indicar «lo correcto», «lo bien hecho».

<sup>&</sup>lt;sup>12</sup> No es la diferencia entre lo que el cliente quiere y lo que recibe porque en la mayoría de las ocasiones no se pueden controlar las expectativas del cliente. Por ello, las organizaciones sólo pueden ser responsables de cumplir sus promesas.

#### CUADRO 1.4

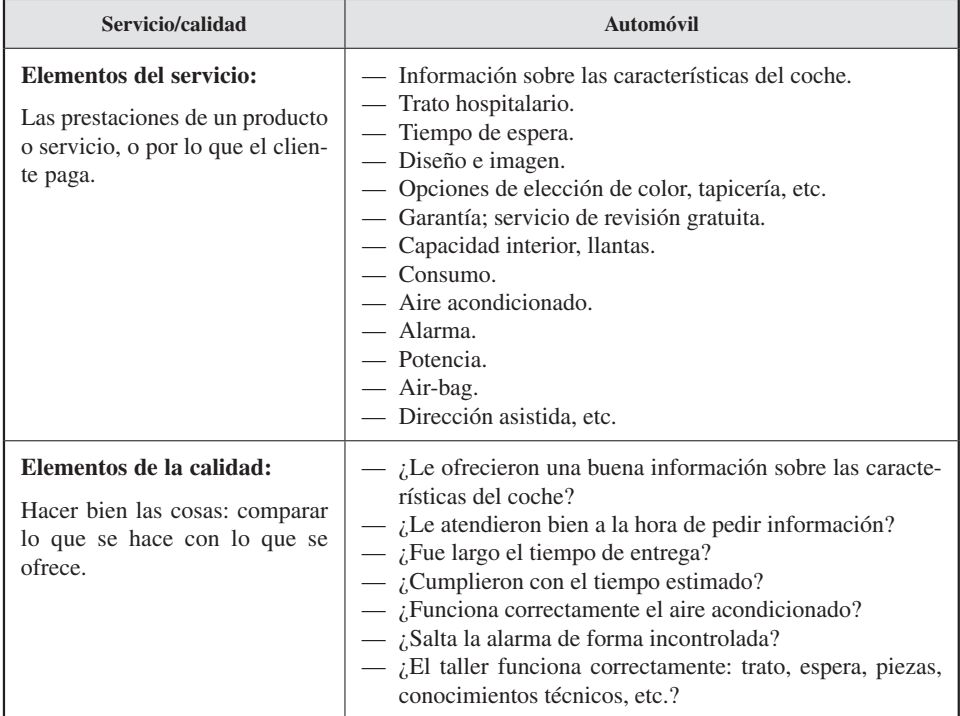

#### *Relaciones entre calidad y servicio*

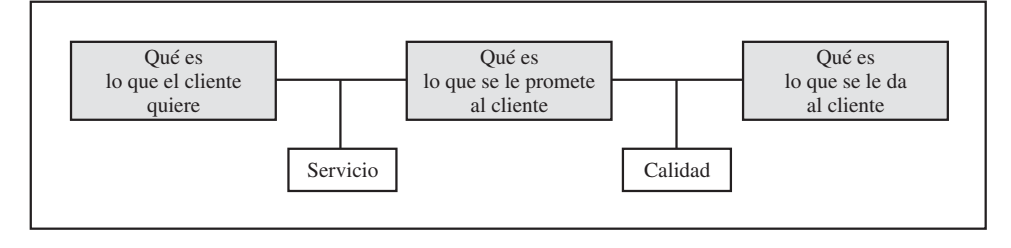

Figura 1.2. Servicio y calidad.

**El coste** es el factor económico que refleja, expresado en unidades monetarias, los recursos que la organización utiliza para obtener un producto o servicio. Conseguir las mismas cosas a un coste inferior quiere decir que se está actuando de forma eficiente. El coste es importante en relación con el precio. A largo plazo el precio que se recibe

de los productos vendidos debe cubrir sus costes; en caso contrario, la organización obtendría pérdidas y tendría que cerrar. El hecho de que los clientes puedan encontrar productos similares a más bajo precio hace que la reducción de costes sea una ventaja competitiva.

Si los clientes valoran el servicio, la calidad y los costes, las empresas necesitan medirlos y controlarlos utilizando indicadores que les permitan conocer si se están consiguiendo los niveles deseados. A estos indicadores se les denomina indicadores o medidas de rendimiento (véase el cuadro 1.5).

#### CUADRO 1.5

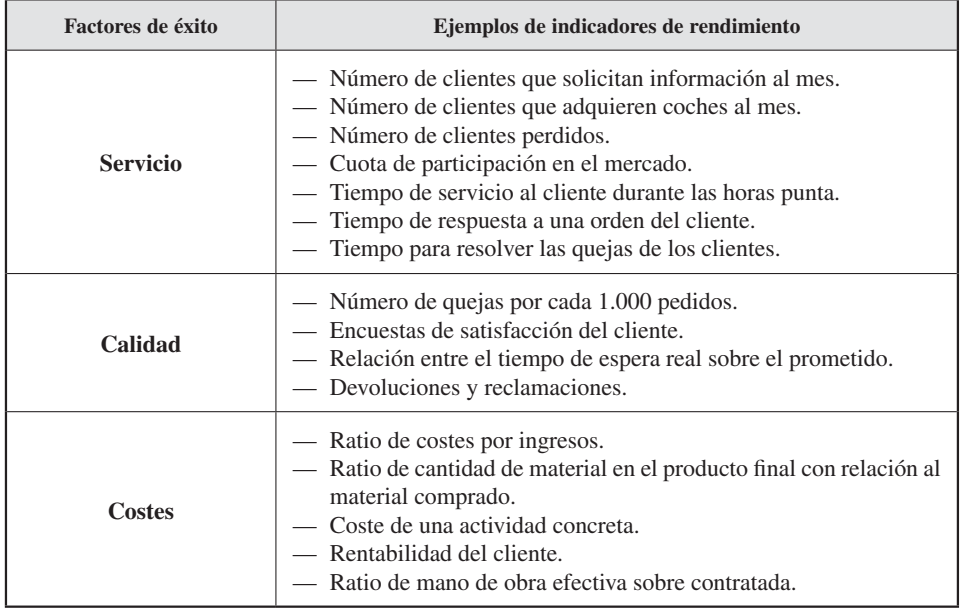

#### *Ejemplos de indicadores de rendimiento*

La medida del rendimiento consiste en indicar lo que rinde cada actividad o la totalidad de la cadena de valor, pudiendo adoptar distintas formas para expresarla. Pueden emplearse los recursos utilizados *(inputs),* lo que se ha fabricado u obtenido *(outputs)* o bien el valor atribuido al resultado obtenido *(outcomes)* (véase el cuadro 1.6).

Muchas de las medidas de rendimiento son obtenidas y aplicadas continuamente porque se relacionan con las operaciones diarias o actividades de la cadena de valor, como por ejemplo horas/hombre por unidades producidas o consumo de materia prima por producto fabricado. Son medidas de rendimiento a corto plazo.

También existen medidas que se relacionan directamente con el cliente o no y que tienen importancia para la gestión, tales como la satisfacción de los proveedores y

#### CUADRO 1.6

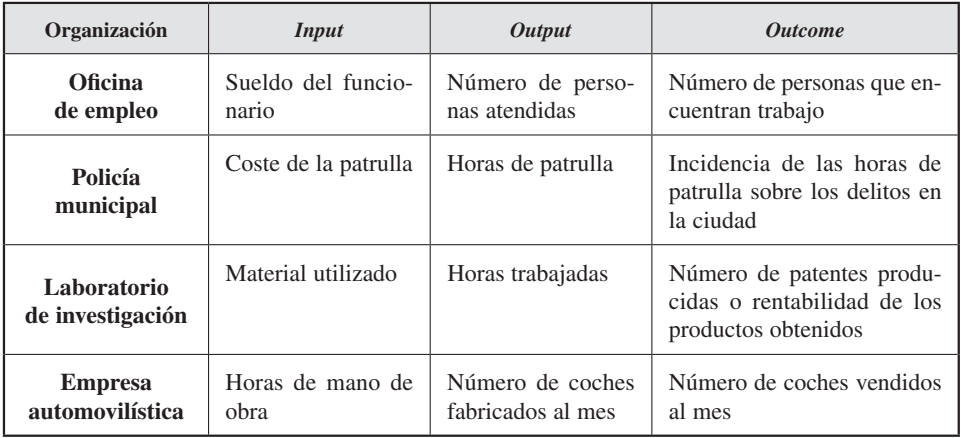

#### *Ejemplos de* inputs, outputs *y* outcomes

empleados, rotación de proveedores y empleados, retornos sobre las inversiones e imagen de la organización en la comunidad. Normalmente, estas medidas de rendimiento se obtienen con una menor frecuencia porque influyen más en el medio o largo plazo.

En general, las señales que aportan al responsable de la gestión las medidas de rendimiento pueden ser de dos tipos:

- *a*) **Señales de alarma:** cuando se identifica algún problema (por ejemplo, la caída de las ventas o de los beneficios). Estas señales implican una investigación para identificar y corregir los problemas que las originan.
- *b*) **Señales de diagnóstico:** aportan evidencias directas o indirectas de las existencias de un problema y pueden sugerir, incluso, un camino para resolverlo. Por ejemplo, el aumento de quejas de los clientes de un determinado producto.

La visión actual de un control de costes efectivo requiere comprender cómo los requerimientos de los clientes crean la necesidad de actividades y cómo las actividades consumen recursos, generándose los costes. A esta perspectiva se le denomina «gestión de actividades» o «gestión basada en la actividad» *(ABM, Activity Based Management).* La «gestión de actividades» precisa un examen de las necesidades, eficiencia y eficacia de las actividades existentes y de cualquier nueva. Con esta aproximación, para mejorar los costes, una empresa tratará de reducirlos estudiando sus actividades y desarrollando planes para eliminar aquellas que sean innecesarias y mejorar el rendimiento de las que no se puedan eliminar.

#### *Naturaleza y contenido de la contabilidad de gestión*

Así por ejemplo, un estudio de actividades podría indicar que, por una ubicación inadecuada de una determinada máquina, un 50 por 100 del coste de la mano de obra de fabricación no añade valor a los atributos del producto que el cliente valora. Con esta información, la empresa podría plantearse redistribuir sus máquinas en la planta de forma que permitiese una mejor manipulación por parte de los trabajadores. Si esto se hiciese, sería posible eliminar costes de manipulación sin menoscabar los atributos del producto. Esta opción no requeriría que los trabajadores trabajasen más, ni más penosamente, para reducir dichos costes, ya que la empresa reduciría costes eliminando esas dificultades innecesarias. Además, la empresa podría obtener una ventaja en costes permanente frente a su competencia.

# 1.6. CONTABILIDAD DE GESTIÓN Y ÉTICA PROFESIONAL: ESTÁNDARES DE LA CONDUCTA ÉTICA DE LOS CONTABLES DE GESTIÓN

#### **Objetivo 7**

Explicar la importancia del comportamiento ético en la profesión de contable de gestión.

La ética en los negocios es un asunto que ha incrementado su atención recientemente debido a escándalos financieros. Se ha planteado cómo la ética en los negocios difiere de otro tipo de éticas, e incluso si la ética debe existir o enseñarse en las escuelas de negocios y universidades. Tradicionalmente, el rendimiento económico de una empresa era la preocupación más importante de las empresas. Sin embargo, dicho rendimiento cada vez es más claro que se debe conseguir por medios legales y éticos. Por ello, aunque ésta ha sido una asunción implícita de la metodología de contabilidad de gestión, ahora se está viendo que esta asunción se debe hacer constar también de forma explícita.

El comportamiento ético conlleva elegir acciones que son «justas», «apropiadas» e «imparciales». Las personas suelen diferir en el significado que atribuyen a estos términos éticos, aunque el concepto de lo ético parece variar en diferentes países. Sin embargo, un principio común a todo sistema ético puede expresarse como la creencia de que cada miembro de un grupo tiene alguna responsabilidad sobre el bienestar de los otros miembros. Esto es, la voluntad de sacrificar el propio interés por el interés del grupo está en el centro de la conducta ética profesional.

En contabilidad de gestión el tema de la ética cobra importancia debido a que esta disciplina tiene una carga alta de subjetividad y discrecionalidad. El contable de gestión puede decidir sobre diferentes métodos para calcular los costes, establecer criterios distintos de asignación o valoración o bien, seleccionar una información u otra a la hora de aportar los informes de gestión. Cualquiera de los ejemplos indicados tiene una influencia directa sobre aspectos tan importantes como el coste de los productos, la valoración de los inventarios o almacenes, los beneficios o el rumbo que tome la empresa a través de sus decisiones. Véase un ejemplo en el que un contable de gestión debe afrontar un tema de ética profesional (Horgren et al., 2000).

*Un proveedor de envases que licita por un nuevo contrato ofrece al contable de gestión de la compañía compradora un fin de semana en un hotel de cinco estrellas con todos los gastos pagados. Al ofrecerle la invitación, el proveedor no menciona el nuevo contrato. El contable no es amigo personal del proveedor, y además sabe que el tema de costes es fundamental para aprobar el nuevo contrato y le preocupa que el proveedor le pregunte detalles sobre las ofertas hechas por empresas que compiten por el nuevo contrato.*

Este caso implica confidencialidad e integridad, aunque los temas éticos no son siempre «blancos» o «negros». Por ejemplo, el proveedor en el ejemplo puede que no tenga intención de sacar temas asociados con la oferta. Sin embargo, la apariencia de un conflicto de intereses es suficiente para que muchas empresas prohíban a los empleados aceptar «favores» de los proveedores. El contable debería discutir la invitación con su inmediato superior. Si la visita es aprobada, el proveedor debería ser informado de que la invitación ha sido oficialmente aprobada y sujeta a la correspondiente política corporativa, la cual incluye la confidencialidad de la información.

En general, las empresas suelen utilizar dos tipos de sistemas para el fortalecimiento de normas de alto comportamiento ético entre sus empleados: el sistema de creencias y los controles restrictivos del comportamiento.

Los sistemas de creencias se expresan en términos positivos y representan el conjunto de valores básicos, propósitos y normas de comportamiento que la organización pretende que asuman sus miembros. Normalmente, la publicación de circulares que refuercen o recuerden la misión, las metas o los valores organizativos ayuda a afianzar estas creencias, aunque siempre deben de estar acompañadas de un comportamiento acorde por parte de los responsables de la organización.

No obstante, aunque es necesario difundir los valores, no siempre es suficiente, ya que no suelen recogerse con claridad en el sistema de creencias qué comportamientos están prohibidos o son inaceptables. Por ello, es necesario establecer sistemas de control restrictivos que determinen, en términos negativos, qué acciones nunca deben hacerse. Algunos códigos de conducta son claramente identificados como acciones prohibidas, tales como sobornos, violación de la privacidad del cliente o prácticas desleales frente a la competencia. A estas restricciones que serían comportamientos fuera de la ley las empresas añaden normas o valores internos, como por ejemplo la discriminación por género o racial, los abusos o acosos sexuales o normas sobre la salud, la seguridad o el medio ambiente.

Los contables de gestión, como cualquier empleado, deben acatar las normas internas de la organización. Pero la actividad que realizan, de custodia y diseño de los informes de gestión y control de la organización, hace que tengan obligaciones adicionales. Dentro de sus obligaciones se encuentra asegurar que se cumplen las normas internas y que estén claramente comunicadas y entendidas por los demás miembros de la organización. Asimismo, deben comprobar que, en materia de violaciones de las normas internas, los directivos actúan de forma diligente, y, en caso contrario, ponerlo en conocimiento de los auditores internos o del consejo de administración, órganos de control de los intereses sociales en las empresas.

Dado el nivel de comportamiento ético exigido en la profesión, las organizaciones profesionales, algunas de ellas con una gran influencia sobre los profesionales en todo el mundo $13$ , no se conforman con el sistema de control que promulgue cada empresa, y han establecido una relación de principios que recogen las normas de conducta ética de sus miembros para, de este modo, preservar el buen nombre de la profesión. La propuesta de IMA, en su pronunciamiento 1C *(Statement on Management Accounting 1C, Standards of Ethical Conduct for Management Accountants)* de junio de 1983 dedicado a tratar las normas éticas de conducta de los contables de gestión, recoge cuatro objetivos: competencia, confidencialidad, integridad y objetividad (véase el cuadro 1.7). La violación de cualquiera de los principios recogidos en cada apartado llevará consigo la aplicación de procedimientos disciplinarios que pueden llegar hasta la expulsión.

#### CUADRO 1.7

*Pronunciamiento de IMA sobre las normas éticas de conducta de los contables de gestión* (Statement on management accounting 1C, standards of ethical conduct for management accountants, *junio 1983)*

#### **Competencia**

*Los profesionales de contabilidad de gestión y gestión de las finanzas tienen la responsabilidad de:*

- Mantener un apropiado nivel de competencia profesional para desarrollar sus conocimientos y habilidades.
- Realizar sus deberes profesionales de acuerdo con las leyes, regulaciones y normas técnicas.
- Preparar informes completos y claros y recomendaciones después de un análisis apropiado de la información relevante y adecuada.

#### **Confidencialidad**

*Los profesionales en contabilidad de gestión y gestión de las finanzas tienen la responsabilidad de:*

- Abstenerse de revelar información confidencial obtenida en el curso de su trabajo excepto cuando sea autorizado o legalmente se la soliciten.
- Informar a sus subordinados con el adecuado respeto sobre la confidencialidad de la información que tratan y vigilar sus actividades para asegurarse de que se mantiene la confidencialidad.
- Abstenerse de utilizar o hacer pública información confidencial adquirida en el trabajo para conseguir ventajas no éticas o ilegales para sí mismo o para terceras personas.

<sup>&</sup>lt;sup>13</sup> Como es el caso del Institute of Management Accountants (IMA) en Estados Unidos y Chartered Institute of Management Accountants (CIMA) en Reino Unido.

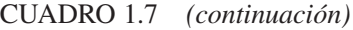

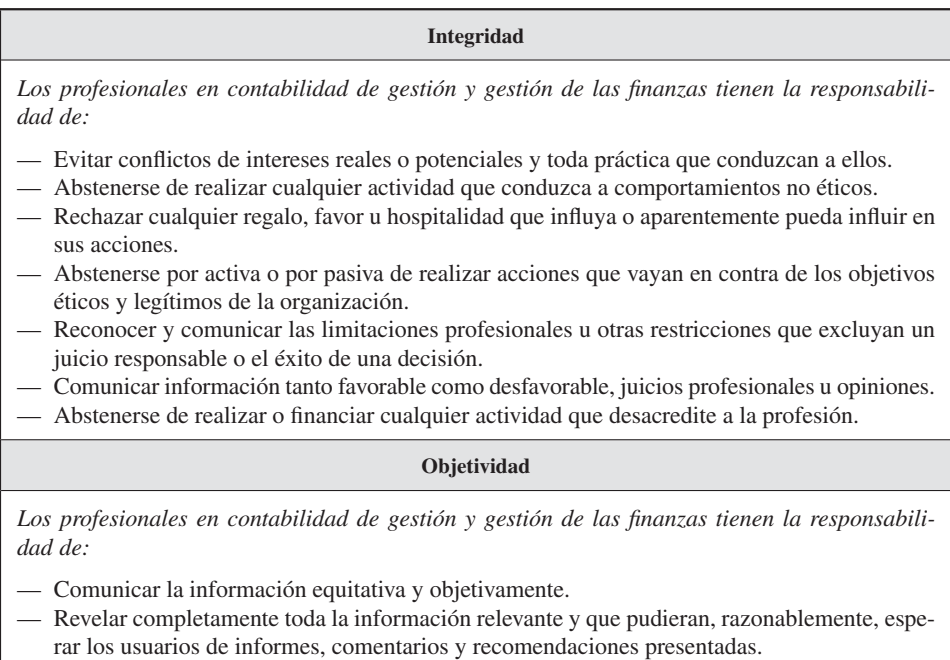

En general, los comportamientos disfuncionales se pueden dar en cualquier actividad organizativa, pero, si nos centramos en el trabajo realizado por los contables, la gravedad de éstos puede tener una gran repercusión. La violación de los comportamientos éticos suele terminar convirtiéndose en escándalos empresariales con amplia difusión en los medios de comunicación, y más cuando se refiere a aspectos contables por la repercusión en los agentes externos que éstos tienen. Ejemplos de escándalos y violación de las normas contables han sido los casos de ENRON, WORLDCOM y PARMALAT, en los que varios de los principios recogidos en la declaración de IMA han sido violados.

## Actividad 3

#### **Objetivo: Analizar la ética profesional y la manipulación de las medidas al final del año económico**

Juana es la nueva *controller* de la división de comidas rápidas *de Comidas Tricky.* Esta empresa obtuvo un crecimiento mínimo del 15 por 100 en sus beneficios anuales durante los últimos cinco años. La división de comidas rápidas consiguió un aumento

## *Naturaleza y contenido de la contabilidad de gestión*

de beneficios anuales de más del 20 por 100 cada año, durante el mismo período. En el año actual, la economía entró en recesión y el *controller* corporativo calcula que este año Comidas Tricky tendrá un crecimiento del 10 por 100. Un mes antes de terminar el año fiscal, el 31 de diciembre, Juana estima que la división de comida rápida presentará un crecimiento anual de sus beneficios de tan sólo el 8 por 100. El director de la división de comidas rápidas no está contento, pero le comenta con una sonrisa irónica: «que comiencen los juegos (las medidas) de fin de año». Juana, tras algunas indagaciones, elabora la siguiente lista de medidas de fin de año más o menos aceptadas por el *controller* anterior de la división:

- *a*) Aplazar el mantenimiento mensual de rutina del equipo de envasado del mes de diciembre, que realiza una subcontrata independiente, hasta enero del año siguiente.
- *b*) Extender el cierre del año fiscal actual más allá del 31 de diciembre para incluir ventas del siguiente.
- *c*) Alterar las fechas de documentos de distribución de ventas de enero próximo para registrarlas como ventas de diciembre del año en curso.
- *d*) Proporcionar a los vendedores una prima doble por exceder los objetivos de ventas de diciembre.
- *e*) Aplazar la publicidad del período actual, al reducir el número de anuncios cortos en televisión, proyectados en diciembre, y hacer más de lo planificado en enero próximo.
- *f*) Aplazar los costes de publicidad declarados del período anual al hacer que la agencia de publicidad externa de Comidas Tricky facture anuncios de diciembre en enero del siguiente año, o que la agencia modifique las facturas para ocultar las fechas de diciembre.
- *g*) Convencer a los transportistas de que acepten mercancías para distribuir en diciembre del año actual, aunque normalmente no lo hagan así.

Reflexione sobre las siguientes cuestiones:

- 1. ¿Por qué el director de la división de comidas rápidas querría participar en los «juegos» de fin de año que se acaban de describir?
- 2. La *controller* de la división está preocupada y consulta las normas de conducta ética para los contables de gestión del IMA. Clasifique cada «juego» de fin de año como aceptable o inaceptable de acuerdo con las normas del IMA.
- 3. ¿Qué debe hacer Juana si el director de la división le sugiere que los «juegos» de fin de año tengan lugar en cada división de Comidas Tricky y le comenta que ella le ocasionaría un gran daño a la división de comidas rápidas si no acepta hacerlo en aras de presentar la imagen más favorable posible de los resultados de la división?

## RESUMEN Los objetivos de este tema han sido los siguientes: 1. Los sistemas de contabilidad proporcionan información para tres propósitos principales: a) Presentación de informes internos a los gerentes, para ser utilizados en la planificación y el control de operaciones. b) Elaboración de informes internos para los gerentes, a fin de ser utilizados en la toma de decisiones no rutinarias, y de planes y políticas a medio y largo plazo. c) Elaboración de informes externos a los accionistas, bancos, gobiernos, analistas financieros y otros grupos externos. 2. La contabilidad de gestión es el proceso de identificación, medida, acumulación, análisis, preparación, interpretación y comunicación de la información acerca de los sucesos económicos que se originan en la empresa. La contabilidad de gestión frente a la financiera se diferencia por centrarse en información relevante frente a precisa, futura frente a histórica y útil para los diferentes usuarios internos frente a los usuarios externos. 3. Los principales objetivos de la contabilidad de gestión son: a) El proceso de planificación y control. b) El cálculo del coste. c) La toma de decisiones. 4. La demanda de información en una organización difiere según el nivel jerárquico en el que se toma la decisión. A medida que se asciende a niveles de mayor responsabilidad, la información se caracteriza por ser más agregada, menos frecuente, económica y orientada al futuro. 5. Las organizaciones pueden analizarse como un conjunto de actividades, las

- cuales pueden generar valor o no, el contable de gestión debe ser capaz de distinguir las actividades que generan valor y considerar sólo éstas en la formación del coste del producto.
- 6. Las medidas de rendimiento y los factores clave de éxito ayudan a controlar las actividades de la cadena de valor, además de que permiten a los gerentes conocer si se están consiguiendo los objetivos deseados.
- 7. Los contables de gestión tienen responsabilidades éticas que están relacionadas con la competencia, confidencialidad, integridad y objetividad.

# TÉRMINOS CLAVE

- Actividad.
- Cadena de valor.
- Contabilidad de costes.
- Contabilidad de gestión.
- Contabilidad financiera.
- Control.
- Control de gestión
- Control estratégico.
- Control operativo.
- Diseño de productos, servicios o procesos.
- Ética profesional.
- Institute of Management Accountants (IMA).
- Medidas de rendimiento.
- Niveles de decisión organizativos.
- Planificación.

# EJERCICIOS RESUELTOS

#### EJERCICIO 1. *Gaceta Andaluza*

#### **Objetivo: Diferencia entre planificación y control. Análisis de la importancia del feedback**

Francisco Díaz, editor del periódico la *Gaceta Andaluza* **(***GA***),** decide en abril de 20XX reducir el precio por ejemplar de 0,70 € a 0,50 €, a partir del 1 de mayo de 20XX. Las copias vendidas en abril ascienden a 7.500.000 (250.000 por día × 30 días). Francisco calcula que la reducción en el precio de 0,20 € aumentará las copias vendidas a 12.400.000 (400.000  $\times$  31 días). El número de copias real de mayo resulta ser de 13.640.000 (440.000 × 31 días). Suponga que un objetivo de la *Gaceta Andaluza* es aumentar el resultado de explotación. El aumento presupuestado en los ingresos permitiría a la *Gaceta Andaluza* cobrar tarifas de anuncios más altas en los meses restantes del año, si esos aumentos presupuestados ocurren en realidad. El precio de venta del ejemplar en mayo de 20XX fue el presupuestado a 0,50 €.

#### **SE PIDE**

- 1. Distinga entre planificación y control en la *Gaceta Andaluza* y mencione un ejemplo de cada uno.
- 2. Elabore un informe del periódico para mayo de 20XX en el que se muestren los resultados reales, las cantidades presupuestadas y la diferencia entre los resultados reales y los presupuestados.
- 3. ¿Cuáles son los dos tipos de acciones que puede hacer Francisco a partir del feedback de los ingresos en mayo de 20XX?

#### *Solución*

1. La planificación es elegir metas, predecir los resultados en función de distintas formas de conseguir esas metas y luego decidir cómo alcanzar los objetivos deseados. Un objetivo de la *Gaceta Andaluza* es aumentar el resultado de su negocio. El incremento de los ingresos es un modo potencial de conseguir este objetivo siempre y cuando el incremento de ingresos supere al incremento asociado a los costes. *Gaceta Andaluza* espera que la circulación diaria aumente de 250.000 en abril a 400.000 en mayo. Este aumento en la circulación presupuestada se espera que incremente los ingresos del periódico de 5.250.000  $\epsilon$  (= 250.000 unidades/día × 0,7  $\epsilon$ /unidad × 30 días) en abril a 6.200.000  $\epsilon$  (= 400.000 unidades/día × 0,5  $\epsilon$ /unidad × 31 días) presupuestado en mayo.

El control cubre tanto la acción que implanta la decisión planificada como la evaluación del rendimiento del personal y las operaciones. En la *Gaceta Andaluza,* la caída de precio sería anunciada a sus vendedores y probablemente a los clientes. El control también requeriría un informe de rendimiento para mayo de 20XX.

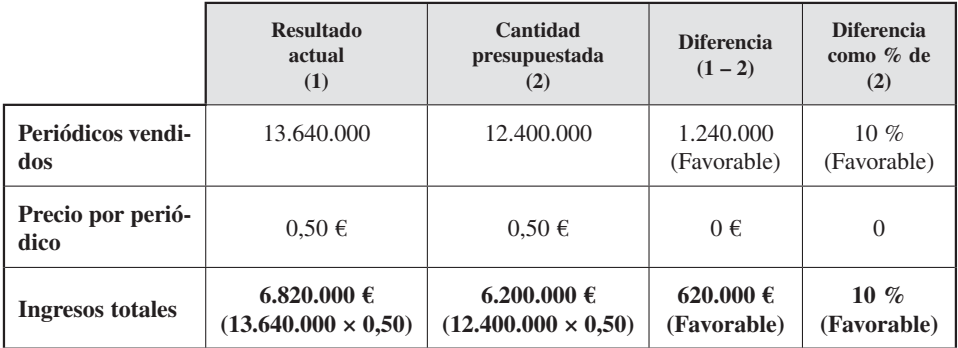

2. Informe.

3. Las acciones que Francisco podría tomar basadas en la desviación favorable de 620.000 € de los ingresos totales incluye:

- *a*) Cambiar las predicciones: *Gaceta Andaluza* subestima el aumento de circulación diaria en 40.000 copias por día. Podría examinar los procesos que ha utilizado para estimar el incremento de unidades vendidas debidas al cambio de precios.
- *b*) Cambiar las operaciones. *Gaceta Andaluza* podría cambiar sus tarifas de anuncios de modo que reflejarán que la circulación en mayo es un 82 por 100 (13.640.000/7.500.000) mayor que la de abril. Esto da a los anunciantes una mayor audiencia con cada anuncio publicado en *Gaceta Andaluza*.

EJERCICIO 2. Zapatos, S. A.

#### **Objetivo: Análisis de la conducta ética profesional del contable de gestión en el informe del rendimiento de la división**

Tobías López es el *controller* de una división de *Zapatos, S. A.,* y Yolanda Pérez es la gerente de dicha división. Tobías tiene la responsabilidad de informar a Yolanda, pero también la responsabilidad de informar al *controller* de *Zapatos, S. A.*

Yolanda está bajo una fuerte presión para conseguir el beneficio anual presupuestado para su división y le ha pedido a Tobías que contabilizara ingresos por 200.000  $\epsilon$ al 31 de diciembre. Los pedidos de los clientes son seguros, pero los zapatos aún se encuentran en el proceso de producción. Se distribuirán a los clientes a principios de enero. Yolanda le dice a Tobías: «El hecho importante es la obtención de los pedidos, no la distribución de los zapatos. Usted debe respaldarme y no obstaculizar las metas de la división».

#### **SE PIDE**

- 1. Describir las responsabilidades de Tobías López.
- 2. ¿Qué debe hacer Tobías si Yolanda le da la orden expresa de contabilizar las ventas?

#### *Solución*

1. Las responsabilidades éticas de Tobías están resumidas en los estándares de conducta ética para los contables de gestión del IMA. Las áreas de responsabilidad ética incluyen: competencia, confidencialidad, integridad y objetividad.

El área clave relacionada con el dilema actual de Tobías es integridad. Como *controller,* Tobías es responsable, ante la dirección de *Zapatos, S. A.,* de la integridad (fiabilidad) de los informes de rendimiento de su división. Asimismo, también es responsable de ayudar a la dirección de la división a planificar y controlar las operaciones. Debe equilibrar su independencia y objetividad frente a esta posibilidad de «ayudar» a la dirección de la división. Así, en este caso, Tobías debería negarse a registrar los 200.000  $\epsilon$  de las ventas hasta que los zapatos sean distribuidos. Tanto la contabilidad financiera como la contabilidad de gestión mantienen que las ventas no se producen hasta que el bien se ha transferido al comprador.

2. Tobías debería negarse a seguir las órdenes de Yolanda. En todo caso, si ésta persistiera, debería informar del incidente al *controller* de *Zapatos, S. A.* Tobías debe apoyar a la división, pero nunca a costa de conductas no éticas.

# EJERCICIOS PROPUESTOS

#### EJERCICIO 3. Gases de Andalucía

#### **Objetivo: Representación del flujo de actividades e identificación de aquellas que añaden o no añaden valor**

La empresa *Gases de Andalucía, S. A.,* se dedica a la fabricación y comercialización de productos derivados del aire. En concreto, su proceso productivo es el siguiente:

- 1. En la planta industrial, el primer paso del proceso productivo es tomar aire de la atmósfera y limpiarlo, a través de un proceso de filtrado, para eliminar el polvo, polen, etc.
- 2. Posteriormente es introducido en la torre fraccionadora, donde es enfriado hasta –196 °C. Dadas las distintas características químicas del oxígeno (–183 ºC), argón (–190 ºC) y nitrógeno (–196 ºC), cada gas licua a distinta temperatura, y se obtiene el fraccionamiento del aire en estos tres gases. Por cada litro de aire se obtiene el 21 por 100 de oxígeno, el 78 por 100 de nitrógeno y el 0,7 por 100 de argón, siendo el resto otros gases no aprovechables (hidrocarburos,  $CO<sub>2</sub>$ , etc.).
- 3. Cada gas, en estado líquido, es almacenado en unos tanques criogénicos independientes. En estos tanques, dada la temperatura exterior, el líquido bulle a gas, aumentando la presión interior, con lo que se producen mermas (2 por 100) a través de las válvulas de seguridad que impiden que supere las 18 atmósferas.
- 4. Desde estos tanques de almacenamiento el destino del producto puede ser el siguiente:
	- *a*) A través de unas canalizaciones se vende directamente, en fase líquida, a clientes.
	- *b*) Es recogido por camiones cisterna para ser entregado, en fase líquida, a clientes de gran consumo. En estas retiradas y posteriores entregas se producen nuevamente mermas de alrededor de un 2 por 100.
	- *c*) Es recogido por camiones cisterna y trasladado a otros tanques de la planta de envasado en donde se procede al envasado en botellas en estado de gas. En estas retiradas y posteriores entregas también se producen unas mermas de alrededor de un 2 por 100.
- 5. En las plantas de envasado se realiza el proceso contrario. A través de bombas eléctricas impulsan y canalizan el líquido, que, al estar en contacto con la temperatura exterior, bulle y se convierte en gas (merma de un 4 por 100). Gracias

al impulso de estas bombas se consigue introducir estos gases en las botellas a 300 atmósferas de presión. El proceso de envasado se realiza en lotes de 18 botellas que se llenan a la vez. Las botellas pertenecen al activo de *Gases de Andalucía,* y cada planta de envasado dispone de un parque de envases en función de la rotación de ventas más un margen de seguridad.

- 6. Una vez llenas las botellas, se coge una de cada lote para ser analizada por el departamento de calidad. Si no cumple los requerimientos de calidad, el lote es rechazado. Se procede entonces al vaciado del lote completo y al lavado de cada botella, preparándolas de nuevo para ser llenadas.
- 7. Una vez que los envases están llenos de los distintos productos, se procede a su almacenamiento en el patio de la factoría. Dadas las altas temperaturas, sobre todo en la época estival, aumenta la presión de algunas botellas y nuevamente se producen mermas a través de las válvulas de seguridad (2 por 100). Las botellas que sufren mermas importantes vuelven a ser incorporadas al proceso de envasado.
- 8. Los gases en botellas pueden ser vendidos como gases únicos o bien mezclados. En concreto, *Gases de Andalucía* envasa y comercializa los siguientes productos:
	- Oxígeno gas.
	- Nitrógeno gas.
	- Argón gas.
	- Protóxido de nitrógeno  $(N_2O)$ : dos partes de nitrógeno por una de oxígeno.
	- Aire sintético: 78 por 100 nitrógeno, 21 por 100 oxígeno y 1 por 100 argón.
- 9. El departamento de distribución es el que recoge los pedidos de los clientes, y con camiones especiales y mediante rutas establecidas procede a la entrega y facturación de los productos a los consumidores. Además, se dedican a recoger los envases ya consumidos que obran en poder de los clientes para reutilizarlos en el proceso de envasado.

#### **SE PIDE**

- 1. Analizar el proceso productivo de *Gases de Andalucía* y establecer el diagrama técnico-productivo correspondiente indicando el flujo de productos y las actividades que se desarrollan.
- 2. En función de la información obtenida, analizar las actividades que añaden o no añaden valor y su carácter de eficiente o ineficiente.
- 3. ¿Qué tipos de medidas de rendimiento recomendaría utilizar a la empresa en las distintas fases del proceso productivo? ¿Por qué?

# PREGUNTAS TEÓRICAS BÁSICAS PARA EL ESTUDIO DEL TEMA

- **1.** El sistema de contabilidad debería proporcionar información para tres propósitos generales. Describa estos propósitos.
- **2.** Diferencias entre contabilidad financiera y contabilidad de gestión.
- **3.** «La planificación es en realidad más fundamental que el control.» ¿Está de acuerdo con esta frase? ¿Por qué?
- **4.** El control de gestión ha sido comparado con un termostato de una habitación. ¿Cuál es la principal distinción entre ellos?
- **5.** Como un nuevo *controller,* responde a este comentario de un supervisor de planta: «Como yo lo veo, nuestros contables deben apuntar y llevar los registros contables para satisfacer a terceros usuarios, como los accionistas o el gobierno, pero no quiero que ellos metan sus narices en mis actividades diarias. Yo lo hago lo mejor que sé. Nadie sabe bastante de mis responsabilidades para que me sea útil».
- **6.** La mayor parte de los ingresos de los hospitales públicos no proceden de los pacientes, sino de terceras partes, como el gobierno o las compañías de seguros. En el pasado, estos pagos estaban basados en los costes del cuidado del paciente por parte del hospital. Sin embargo, ahora se basan en unas tasas fijas por servicios específicos. Por ejemplo, el hospital podría recibir 5.000 € por una operación de apendicitis o 20.000 € por una operación de corazón, nunca más ni menos. ¿Este cambio en el método de pago afectaría a los sistemas de cálculo de coste de los hospitales? Explíquelo.
- **7.** Las empresas con estándares éticos experimentarán un mayor nivel de rendimiento económico que las empresas sin estándares éticos. ¿Está de acuerdo con esta afirmación? ¿Por qué?
- **8.** Relacione los conceptos de actividad y cadena de valor.
- **9.** Para cada uno de los siguientes productos, sugiera tres medidas de calidad:
	- *a*) Cadenas privadas de televisión.
	- *b*) Cadenas públicas de televisión.
	- *c*) Una carrera universitaria.
	- *d*) La comida en un restaurante de lujo.
	- *e*) La consulta del médico en la Seguridad Social.
	- *f*) Un libro de texto.
	- *g*) Unos pantalones vaqueros.
	- *h*) Un viaje en avión.
- **10.** Características más significativas de la información contable de gestión destinada a operaciones y a la alta dirección.
- **11.** Una característica de la contabilidad de gestión es:
	- *a*) Requiere precisión frente a la relevancia de la información.
	- *b*) Debe seguir los principios contables generalmente aceptados.
	- *c*) No es obligatoria.
	- *d*) Todas las respuestas son correctas.
- **12.** Los objetivos de la contabilidad de gestión son:
	- *a*) Cálculo de costes.
	- *b*) Ayudar en el proceso de planificación y control.
	- *c*) Ayudar en la toma de decisiones.
	- *d*) Todas las respuestas son correctas.
- **13.** Es característica de la contabilidad de gestión suministrar información a los usuarios:
	- *a*) Internos con un enfoque actual y orientado al futuro.
	- *b*) Internos con un enfoque orientado al pasado.
	- *c*) Externos con un enfoque histórico.
	- *d*) Externos basados en datos previstos.
- **14.** El IMA recomienda seguir las siguientes normas éticas en contabilidad de gestión:
	- *a*) Objetividad.
	- *b*) Integridad.
	- *c*) Competencia.
	- *d*) Todas las respuestas son correctas.
- **15.** Cuál de los siguientes términos no está incluido en la definición de contabilidad de gestión del IMA:
	- *a*) Análisis.
	- *b*) Planificar.
	- *c*) Controlar.
	- *d*) Sistema de creencias.
- **16.** La calidad puede definirse como:
	- *a*) La diferencia entre lo que se le ha prometido al cliente y lo que éste recibe.
	- *b*) La diferencia entre lo que el cliente quiere y lo que recibe.
	- *c*) La adecuación a las aspiraciones del cliente.
	- *d*) Un concepto imposible de medir.
- **17.** En general los factores que definen lo que la empresa necesita para diferenciarse y competir se pueden resumir en:
	- *a*) Servicio.
- *b*) Calidad.
- *c*) Costes.
- *d*) Todas las respuestas son correctas.
- **18.** La información de la contabilidad de gestión debe ser principalmente:
	- *a*) Sólo numérica.
	- *b*) Sólo cuantitativa.
	- *c*) Exacta.
	- *d*) Relevante.
- **19.** Las actividades generales que pueden encontrarse en una organización son:
	- *a*) Actividades de entrada.
	- *b*) Actividades de transformación.
	- *c*) Actividades de salida.
	- *d*) Todas las respuestas son correctas.
- **20.** En general las señales que aportan las medidas de rendimiento pueden clasificarse:
	- *a*) Señales de alarma.
	- *b*) Señales de diagnóstico.
	- *c*) *a* y *b* son correctas.
	- *d*) Ninguna respuesta es correcta.

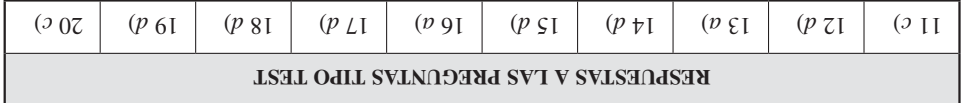

# ANEXO

# Hitos relevantes en la evolución histórica de la contabilidad de gestión

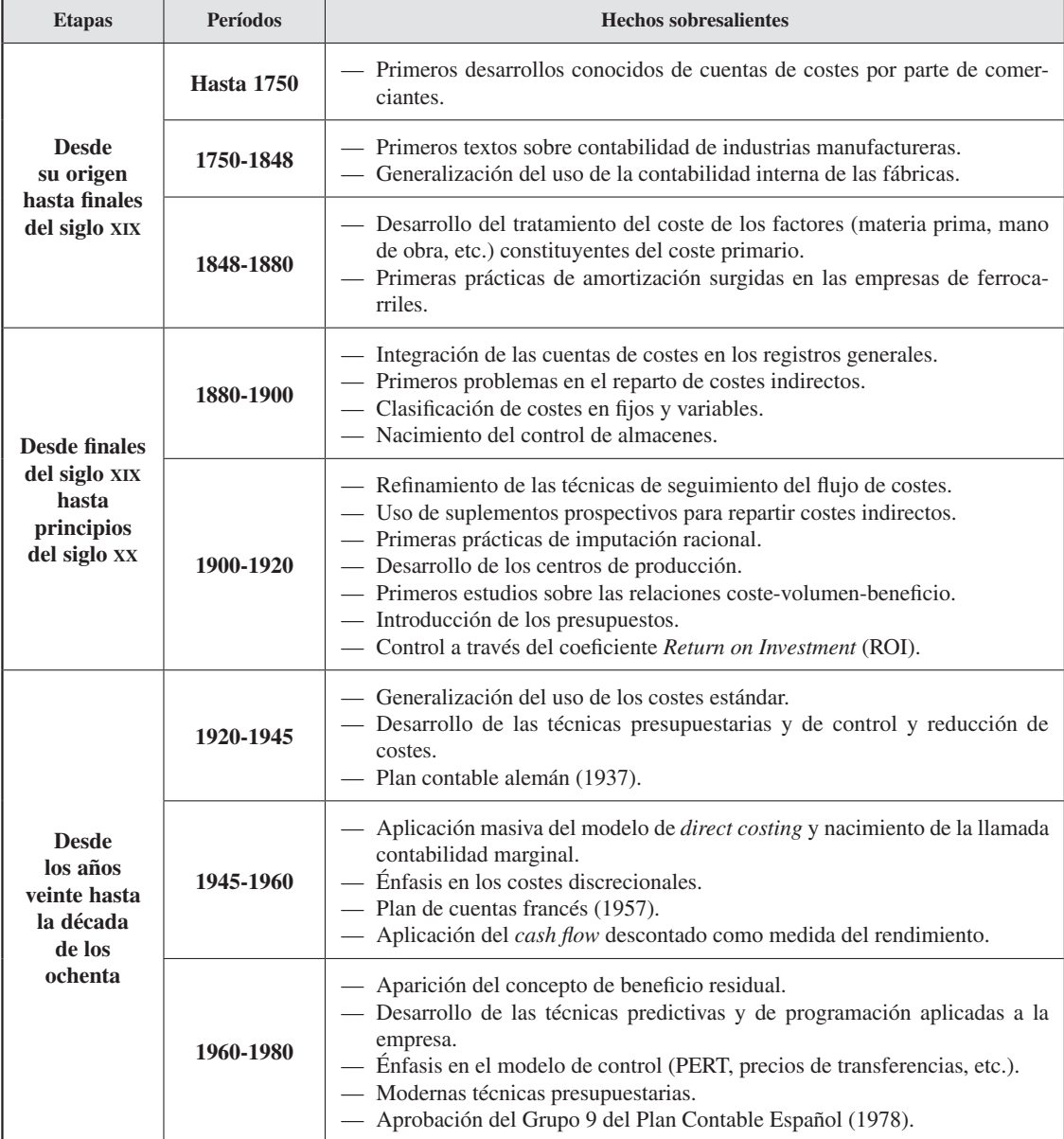

# *Naturaleza y contenido de la contabilidad de gestión*

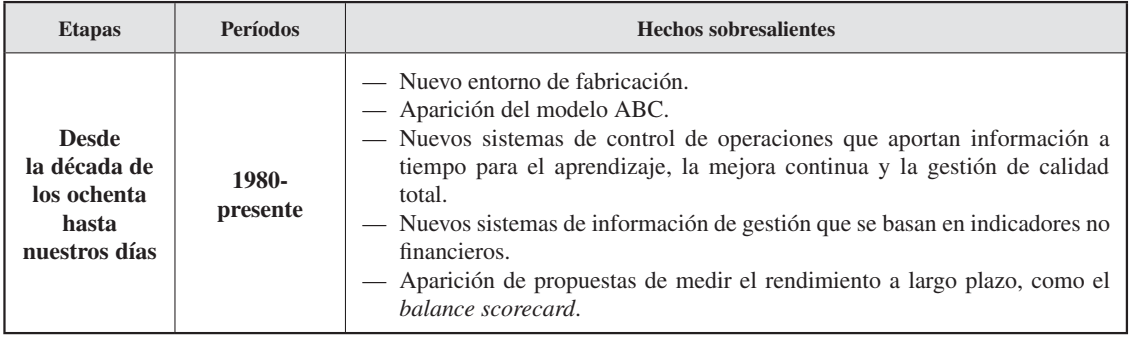

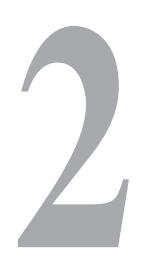

# **2** Conceptos fundamentales

Productos forestales (PF) contrata a una asesora para que le ayude a reducir los costes de energía de su planta en los Pirineos. En este momento el sistema de cálculo de costes de PF no identifica los costes de energía para cada línea de producción. Al final de cada período estos costes son repartidos entre las líneas dependiendo de la cantidad de coste de mano de obra directa que consuma cada una. Sin embargo, la asesora observa que hay suficientes contadores en la planta y que es posible identificar los costes de energía con cada línea. Ante este análisis de la asesora, PF sabe que si quiere gestionar y reducir costes debe conocer cuál es su origen. Por ello se plantea si le convendría identificar los costes de energía con las líneas y, si es así, qué ventajas le supondrían así como si estos cambios afectarían al coste unitario de los diferentes productos obtenidos por líneas y a la rentabilidad de éstas (adaptado de Horngren et al., 2002).

#### **CONTENIDO**

- 2.1. Introducción.
- 2.2. Concepto y terminología de coste.
- 2.3. Clasificación de los costes.
- 2.4. Concepto de ingreso.
- 2.5. Concepto de márgenes y resultados.

Resumen.

Términos clave.

Ejercicios resueltos.

Ejercicios propuestos.

Preguntas teóricas básicas para el estudio del tema.

Anexo. Costes indirectos presupuestados versus reales.

## **OBJETIVOS**

Después de estudiar este capítulo, debería ser capaz de:

- 1. Comprender los conceptos básicos que son utilizados en contabilidad de costes.
- 2. Diferenciar entre los conceptos de gasto y coste. Partiendo del concepto de gasto, alcanzar el concepto de coste.
- 3. Identificar el concepto de coste, sus objetos y sus objetivos.
- 4. Definir costes directos e indirectos.
- 5. Distinguir entre costes de producto y costes del período. Reconocer los costes inventariables.
- 6. Diferenciar, dentro del coste del producto, entre costes primarios y costes de conversión.
- 7. Comprender la importancia del coste unitario del producto para el control y la toma de decisiones y la influencia en él del coste real y normal.
- 8. Identificar costes variables y costes fijos, explicando la diferencia en su conducta.
- 9. Definir coste controlable, coste diferencial, coste relevante, coste hundido y coste de oportunidad.
- 10. Comprender el concepto de ingreso.
- 11. Definir los distintos niveles de márgenes y resultados.

# 2.1. INTRODUCCIÓN

Las empresas que deciden gestionar sus costes deben entender su comportamiento ante distintas decisiones. Para ello se hace necesario conocer la naturaleza y origen de éstos. No consiste sólo en asignar costes a los distintos productos, localizaciones o centros, sino también en comprender cómo distintas decisiones pueden afectar a la estructura de costes de la empresa.

El propósito de este capítulo es desarrollar una serie de conceptos fundamentales cuyo conocimiento permitirá comprender y profundizar en los aspectos teóricos y prácticos contenidos en este libro. Para ello, en primer lugar, se definirá el término «coste» desde la perspectiva de la contabilidad de costes. A continuación, se realizarán distintas clasificaciones de los costes atendiendo a diversos criterios. Por último, se estudiará qué se entiende por ingreso, margen y resultado.

# 2.2. CONCEPTO Y TERMINOLOGÍA DE COSTE

#### **Objetivo 1**

**Identificar** el concepto de coste, sus objetos y objetivos.

Existe una idea más o menos establecida acerca del significado del término «coste». Su uso está generalizado en nuestras conversaciones: ¿Cuánto te costaron tus gafas de sol? Incluso normalmente se hace sinónimo del concepto de «gasto»: ¿Cuánto te gastaste en las gafas de sol? Sin embargo, esta idea preconcebida no es suficiente para comprender su significado verdadero. Por ello resulta necesario aclarar e identificar el concepto de coste, su objeto y objetivos.

Además, se puede avanzar que, en contabilidad de gestión, el concepto de coste es contemplado desde perspectivas diferentes. La razón es que los costes pueden ser clasificados de diferentes formas de acuerdo con la necesidad o criterio que en ese momento tenga la persona que está usándolos o que demande esa información.

Los distintos responsables en las empresas pueden tomar decisiones de diversa índole. Por ejemplo, pueden estar estableciendo el presupuesto para el próximo ejercicio o estar analizando lo ocurrido en el pasado. Pueden estar contemplando si realizar o no una determinada inversión, si lanzar un nuevo producto o bien retirar uno ya existente. A su vez, el responsable puede ser el jefe de un taller o departamento o bien el director de la empresa. Por consiguiente, ante esta diversidad de decisiones, las distintas clasificaciones de costes atenderán a la necesidad del usuario de la información y al tipo de decisión que en ese momento esté tomando. Es decir, el mismo coste será tipificado dentro de una u otra tipología en función de su utilidad. Se comenzará por identificar qué se entiende por coste y por aclarar su diferencia con el concepto de gasto.

## 2.2.1. El origen de los costes: el concepto de gasto en contabilidad general

#### **Objetivo 2**

Diferenciar entre los conceptos de gasto y coste. Partiendo del concepto de gasto, alcanzar el concepto de coste.

El concepto de gasto parte del ámbito de la contabilidad general. Se sabe que un **gasto** se origina con la adquisición de un bien, servicio o derecho. Esta adquisición se realiza mediante la transmisión inmediata, o el compromiso de hacerlo en el futuro, de otro bien o servicio perteneciente a la empresa, normalmente activos líquidos (como por ejemplo: dinero, cheque bancario, pagaré o letra de cambio). Según esta definición, prácticamente todas las adquisiciones que realiza una organización pueden considerarse gastos.

Así, por ejemplo, un vehículo, las mercaderías, suministros de diversa índole, impuestos o el sueldo del personal son gastos. En el momento de la adquisición, el gasto en el que se incurre tendrá como objetivo lograr beneficios presentes o futuros.

Sin embargo, si se añade a esta definición el principio de correlación de ingresos y gastos para un determinado período, se limita el concepto y surge el término de gastos operativos o gastos del período. Desde esta perspectiva el valor de adquisición del vehículo no sería un gasto, sería una inversión. En este caso sería gasto su cuota de amortización.

El Grupo 6 del Plan General de Contabilidad de 2008<sup>1</sup> recoge las cuentas destinadas al registro de compras y gastos. Es decir, recoge los aprovisionamientos de existencias y los gastos en el ejercicio, incluidas las adquisiciones de servicios y de materiales consumibles, la variación de existencias adquiridas y las dotaciones del ejercicio. En el cuadro 2.1 se recoge la clasificación en subgrupos que realiza el Plan General de Contabilidad atendiendo a la naturaleza de los gastos. Esta clasificación hace referencia a los gastos ya periodificados por la contabilidad financiera, y, como se observa, puede aumentar su desglose, llegando, por ejemplo, a identificar los gastos en primas de seguros por cada bien asegurado. Este aumento en el detalle de la información puede ser útil para el proceso de cálculo de coste.

De este análisis por su naturaleza se puede extraer una primera clasificación de los gastos, catalogándolos en aquellos gastos: i) relacionados con la actividad principal de la empresa (por ejemplo, compras, gastos de personal o suministros de energía eléctrica) y ii) no relacionados con dicha actividad principal (por ejemplo, «pérdidas procedentes de activos no corrientes y gastos excepcionales» —subgrupo 67— o «pérdidas por deterioro y otras dotaciones» —subgrupo 69—).

Del concepto de gastos relacionados con la actividad principal se puede extraer el concepto de carga. El concepto de carga se sitúa entre el de gasto y el de coste, y puede ser definido como los gastos *consumidos* o *ajustados* a un período o ejercicio para la actividad principal de la empresa. Es decir, los gastos periodificados. Un ejemplo claro lo encontramos en las compras.

Atendiendo a la definición dada de cargas, son cargas el importe consumido del material comprado. Es decir, no todas las compras serán cargas, dado que no todo lo

<sup>1</sup> Real Decreto 1.514/2007 de 20 de noviembre de 2007.

#### CUADRO 2.1

#### *Clasificación de compras y gastos (Plan General de Contabilidad de 2008)*

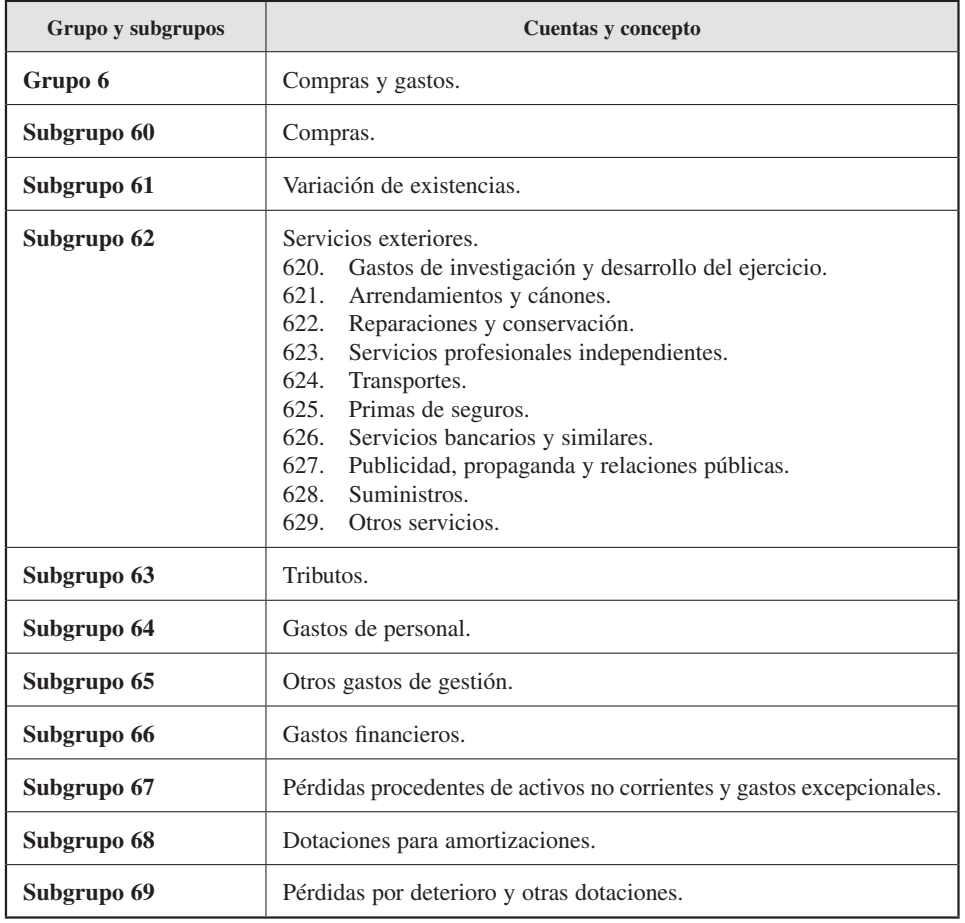

comprado se consume en el ejercicio y permanece en los almacenes para ejercicios futuros. Normalmente el volumen de compras (gasto) y el consumo de materiales (carga) no coinciden. Esto se debe a la existencia, tanto al comienzo del período como al final, de materiales en los almacenes (existencias iniciales y finales). Para obtener el valor del consumo de material, es decir, el valor de la carga debida al consumo de material de un período, habría que ajustar el valor de la compra con sus respectivas cifras de existencias iniciales y finales.

Por ejemplo, en una tienda de electrodomésticos que en este ejercicio ha comprado a sus distintos proveedores mercaderías por importe de 50.000 euros. Esta mercadería ha sido entregada en su totalidad a la tienda, que a su vez la ha puesto en estantes a disposición de los clientes. Sin embargo, una vez finalizado el ejercicio económico actual no ha vendido la mercadería en su totalidad. Queda, por tanto, pendiente para el próximo ejercicio mercadería por un valor de 5.000 euros (no a precio de venta, sino de compra).

Según este caso, aunque el importe del gasto es de 50.000 euros, el importe de la carga del ejercicio ha sido de 45.000 euros (50.000 euros – 5.000 euros de la existencia final).

Supongamos que en el siguiente ejercicio la tienda vuelve a comprar mercadería, esta vez por valor de 60.000 euros, y que al final de ese ejercicio presenta unas existencias finales de 2.000 euros.

En este caso, el importe del gasto por compras asciende a 60.000 euros, y el importe de la carga del ejercicio asciende a 63.000 euros (5.000 euros de existencia inicial + 60.000 euros de compra – 2.000 euros de existencia final).

Analíticamente sería:

Existencias iniciales + Compras = **Consumos** + Existencias finales

Luego:

**Consumos** = Compras + Existencias iniciales – Existencias finales

O también:

**Consumos** = Compras +/– Variación de existencias

donde el consumo sería la carga del ejercicio.

Para seguir avanzando en nuestro propósito, se pueden clasificar las cargas por naturaleza en función de su vinculación o no a la actividad productiva normal de un período, en cargas incorporables y cargas no incorporables (figura 2.1). Es decir, se van a clasificar en función de su participación en el movimiento interno de valores o generación de los costes de la actividad productiva.

Son cargas incorporables aquellas que afectan a la actividad productiva normal de la empresa, y que por tanto van a terminar siendo un coste del ejercicio. Así, por ejemplo, en una empresa que produce muebles, el gasto de personal de un período será carga incorporable, ya que en la producción de muebles se utiliza mano de obra y por consiguiente su remuneración es un gasto necesario. Por tanto, son normalmente

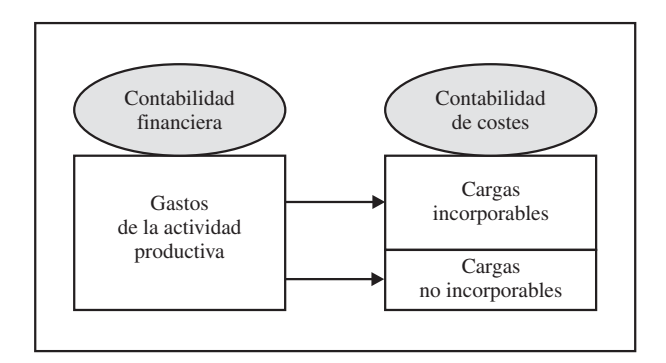

Figura 2.1. Relación entre los conceptos de gasto y carga.

cargas incorporables las cargas por servicios exteriores (subgrupo 62), de tributos (subgrupo 63), de personal (subgrupo 64), de gestión corriente (subgrupo 65), financieras (subgrupo 66) y las dotaciones para la amortización (subgrupo 68), siempre y cuando hayan sido consumidas por la actividad productiva de un determinado período.

Por el contrario, son cargas no incorporables aquellas que no afectan a la actividad productiva normal de la empresa. Por ejemplo, son normalmente cargas no incorporables las pérdidas de créditos comerciales incobrables (cuenta 650) o las pérdidas de créditos no comerciales (cuenta 667), por su carácter financiero y no productivo.

En resumen, cada empresa, después de definir cuál es el objetivo de su estudio de costes, y partiendo de la información que sobre el ejercicio ofrece la contabilidad financiera, deberá clasificar sus gastos en cargas incorporables (CI) o no incorporables (CNI) después de un análisis de su naturaleza, origen, destino o participación en la actividad productiva.

Pues bien, serán estas cargas incorporables las que formarán los costes y las que se vincularán al movimiento interno de valores (MIV). Es decir, al proceso de acumulación de valor debido al consumo de recursos que se origina por la actividad productiva. Por tanto, la clasificación que la empresa realice de las cargas en incorporables o no incorporables delimitará los límites entre la contabilidad financiera y la contabilidad de costes, aunque, como se verá, la contabilidad de costes puede establecer algunas cargas incorporables, que no hayan sido recogidas por la contabilidad financiera, a las que denominaremos «supletorias».

## Actividad 1

Le proponemos que, partiendo de una cuenta de pérdidas y ganancias de una empresa real, reflexione:

- 1. ¿Qué tipo de información suministra esta cuenta?
- 2. Considere el nivel de detalle de las cuentas. ¿Lo considera razonable? ¿Qué tipo de decisión se podría tomar con las cuentas a ese nivel de detalle? ¿Considera que alguna cuenta debería estar más o menos detallada?
- 3. ¿Le convendría que esa información estuviese auditada?
- 4. Si la empresa tuviera más de un producto, ¿sabría identificar el más rentable?
- 5. Si la empresa tiene más de un centro, delegación, fábrica etc., ¿podría identificar qué centro es el más rentable?

## 2.2.2. Concepto y terminología de costes

La definición del término **coste** ha sido utilizada en una gran variedad de contextos, lo que ha ocasionado que adquiera diferentes significados y que se produzca cierta confusión con su uso. Antes de conocer el contenido de este libro, si pensásemos en la palabra «coste» a casi todos nos vendría una idea negativa a la mente. Sin embargo, es errónea. El coste es algo neutro, es algo simplemente necesario para que la empresa obtenga beneficios. Por ello, los contables definen coste como un recurso sacrificado, o al que se renuncia, para conseguir un objetivo específico. Por tanto, se hablará de medios o recursos sacrificados, expresándolos en términos monetarios.

Para guiar sus decisiones, los responsables en una empresa quieren conocer cuánto cuesta una «cosa» (un producto, una máquina, un servicio o un proceso). A esa «cosa» la llamamos objetivo u objeto de coste. Un objeto de coste es cualquier «cosa» para la cual se desea tener su coste (véase el cuadro 2.2 con ejemplos de objetos de costes). Por tanto, el coste es siempre el coste de una actividad productiva, o de un producto, o de un servicio que es consecuencia de la actividad productiva llevada a cabo por la empresa.

#### CUADRO 2.2

#### *Ejemplos de objetos de coste*

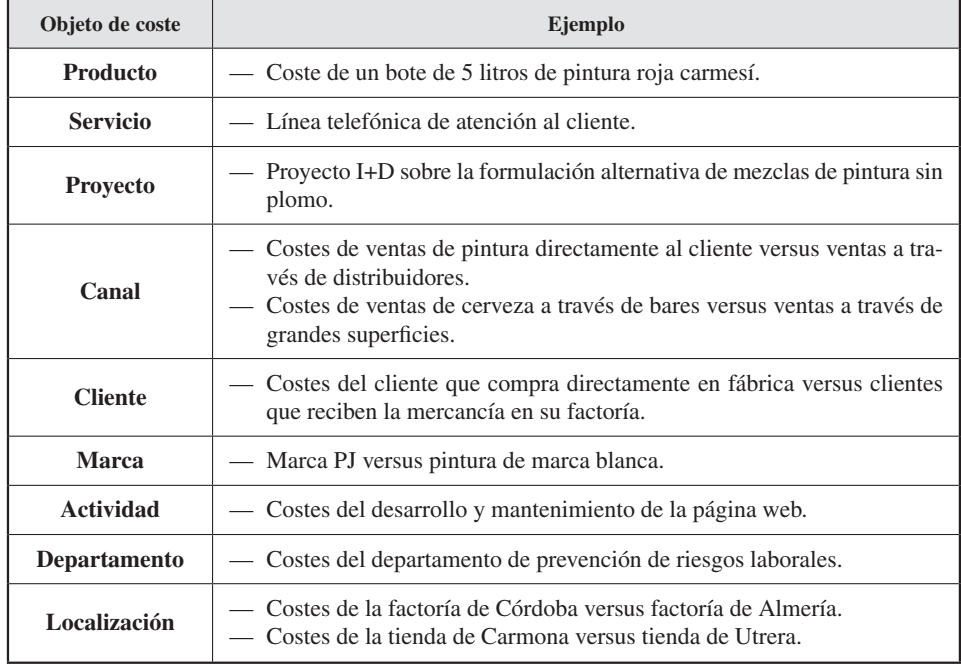

## Actividad 2

Le proponemos que reflexione sobre los distintos objetos de coste que se podría establecer en empresas conocidas. Por ejemplo: Renault, Abengoa, Airbus, Zara, Coca-Cola o McDonald's.

Además, el concepto de coste comprende dos aspectos inherentes: consumo y valor. En efecto, para realizar su actividad productiva, una empresa necesita desde materias primas, en el caso de que sea una empresa fabril, hasta el empleo de mano de obra, pasando por máquinas que se desgastan y la energía que consumen. Sin el empleo de estos medios productivos, la actividad no podría desenvolverse. Estos medios se consumen, se destruyen de alguna manera, en el desarrollo de la actividad productiva. Este concepto hace referencia a las unidades físicas que se utilizan o consumen en la realización de determinada actividad. Por ejemplo, si se están fabricando puertas, los metros cuadrados de madera que se emplean no pueden dedicarse ya a otra cosa; las horas de mano de obra, pues mientras se están haciendo las puertas no se puede hacer otra cosa; las horas de maquinaria que se estén empleando no son susceptibles de dedicarse a hacer otra cosa a la vez.
Además, hay que añadir que estos medios o unidades que se consumen en la actividad productiva tienen un valor. Piénsese que la empresa habrá pagado un importe al adquirirlos: en este ejemplo de fabricación de puertas, la empresa habrá adquirido el m2 de madera a un precio, la hora de trabajo tendrá un precio en función del salario de la mano de obra, así como la hora máquina, que dependerá del valor de la maquinaria, que poco a poco se va deteriorando y perdiendo su valor por el uso en el proceso productivo. Y ese valor de los medios productivos se empleará para poder llevar adelante la actividad productiva. Pues bien, el coste de los productos o servicios lo constituye el valor de los distintos medios que se consumen para poder realizar la actividad productiva de la que se derivarán los productos y/o servicios.

Si se consumen otros bienes o servicios dentro de la empresa sin que contribuyan con ello a la realización de la actividad productiva, el valor de esos bienes y servicios no ha de formar parte del coste de producción. Por ejemplo, si una empresa dedica parte de la mano de obra que contrató para fabricar puertas a colaborar, durante una semana, con una ONG, el salario correspondiente a estos trabajadores no puede compu tarse al calcular el coste de las puertas. En este ejemplo, el gasto de personal de estos empleados no formará parte de las cargas incorporables al coste de producción, aunque sí serán gastos de la empresa.

Tradicionalmente las empresas productoras, cuando enviaban sus productos a los clientes, incorporaban sus costes de transporte a los costes de venta o marketing, no al de los productos o al de los clientes. Sin embargo, en la actualidad, las empresas han cambiado, y tienen una visión de su actividad como cadena de valor. Necesitan información de coste exacta sobre todos los aspectos de sus negocios, desde el diseño, hasta el desarrollo y la producción, desde el marketing hasta la logística y los servicios posventa. La habilidad de la contabilidad de costes de acumular detalladamente la información de costes de una manera exacta ayuda a las compañías a determinar la rentabilidad y el coste de la empresa, tanto en su conjunto como por productos o clientes.

# 2.3. CLASIFICACIÓN DE LOS COSTES

**Objetivo 3**

Clasificar los costes utilizando distintos criterios.

Costes se pueden dar en cualquier tipo de organización y empresa, tales como productoras, de servicio, minoristas, no lucrativas u ONG. Generalmente, la clase de costes en los que incurren y la forma en la que son clasificados dependerán del tipo de organización.

Dentro del ámbito de la contabilidad de gestión, la información sobre los diferentes tipos de costes y sus comportamientos con respecto a la producción o la actividad es fundamental en el momento de obtener el coste de producción. Los datos sobre los costes están disponibles, pero sin ordenar, por lo que para su análisis se requiere una clasificación previa. Esta clasificación ya se ha venido realizando desde la contabilidad financiera en función de su naturaleza y se acaba de ampliar cuando se ha diferenciado entre las cargas incorporables y no incorporables al movimiento interno de valores.

Partiendo de las cargas incorporables, y con el objeto de tener la información ordenada a efecto del cálculo del coste, se identifican distintas categorías de costes. En concreto, se han considerado los siguientes criterios de clasificación:

- *a*) En relación con el destino.
- *b*) En relación con el cálculo del resultado.
- *c*) En relación con la producción.
- *d*) En relación con el volumen.
- *e*) En relación con el momento del cálculo.
- *f*) Otras clasificaciones de costes.

## 2.3.1. En relación con el destino

#### **Objetivo 4**

Definir costes directos e indirectos.

Los costes se pueden clasificar en *directos* e *indirectos* dependiendo de su capacidad para identificarlos con un producto, departamento o función concreta, es decir, respecto a un objeto de coste.

En otras palabras, se pueden clasificar los costes en directos o indirectos en la medida en que se pueda localizar su objeto. Para ello, antes hay que clarificar sobre qué objeto se va a realizar el análisis, ya que si se cambia de objeto habría que realizar de nuevo la clasificación.

De esta forma, los **costes directos** son aquellos que se pueden identificar de forma inequívoca y económicamente factible con un objeto de coste (producto, servicio o función) y, por tanto, se puede considerar, sin ninguna duda, parte de su coste. Es decir, no hay ninguna duda en su identificación y aplicación al coste de una función o de un producto. Los costes directos al producto están normalmente relacionados con el consumo de materia prima o mano de obra. Sin embargo, el concepto de coste directo se extiende más allá de estos dos ejemplos se considerarían dentro de esta categoría aquellos costes que se puedan identificar inequívocamente con un objeto de coste considerado. Para identificar un coste con un objeto de coste, como por ejemplo un producto, el coste debe ser causado o consumido por dicho objeto de coste.

Por otra parte, los costes indirectos son los que no pueden identificarse fácil e inequívocamente con un objeto de coste concreto (actividad o producto)<sup>2</sup>. Estos costes no se corresponden con un solo producto (en el supuesto de que éste sea el objetivo de coste) y por tanto para poder aplicarlo habría que hacer un reparto con un criterio más o menos preciso.

<sup>&</sup>lt;sup>2</sup> Por tanto, un coste indirecto es un coste que se identifica con varios objetos de coste.

En este sentido, hay que aclarar que cuando un coste se considera indirecto puede ser porque sea imposible identificarlo con un objeto de coste o bien porque, aunque fuera posible, es económicamente inviable su identificación ya que la información tiene un valor pero también tiene un coste. Por ejemplo, en el caso de una carpintería, probablemente sería posible identificar el consumo de cola, barniz o puntas, de cada mesa, pero habría que preguntarse si, desde un punto de vista económico, interesaría obtener estos datos. Dado que no es posible identificar los costes indirectos con un producto o servicio determinado, es necesario hacer un reparto de la manera más precisa posible entre las distintas secciones o productos a los que afecta. Ejemplos de estos costes serían los de materiales auxiliares o diversos, mano de obra de mantenimiento o la amortización de las instalaciones de una planta industrial.

Es importante señalar en este punto dos aclaraciones con respecto a la clasificación anterior. En primer lugar, esta clasificación es básicamente contable, con el objetivo de calcular un coste total. De ahí la importancia que va a tener en los modelos de cálculo de costes su división en directos e indirectos. Éste va a ser el primer análisis que se haga. Y, en segundo lugar, que es una clasificación relativa, en la que siempre habría que concretar predeterminadamente el objeto del coste, es decir, qué objeto hay que tener en cuenta para clasificar el coste como directo o indirecto. Por consiguiente, es habitual encontrar costes directos para un objeto (por ejemplo, un departamento) que a su vez son considerados indirectos para otro objeto (por ejemplo, el producto).

Así, existen múltiples combinaciones entre las que se encuentran las siguientes:

- Costes directos al producto, como por ejemplo el consumo de materia prima o el personal especializado que exclusivamente trabaja en ese producto.
- Costes directos a las secciones<sup>3</sup> de producción e indirectos al producto. Por ejemplo, la amortización de una planta industrial o de una máquina en la que se fabrican varios productos. O el personal que, siendo directo a un taller (se encuentra asignado exclusivamente a ese taller), obtiene varios productos, por lo que los costes son indirectos a esos productos.
- Costes indirectos a la sección de producción e indirectos al producto. Un ejemplo podría ser el coste por impuestos municipales, o la energía que ilumina la empresa, o el personal de administración o de mantenimiento que trabaja para todas las secciones de producción y para todos los productos.

**EJEMPLO.** Si se analiza el coste del suplemento dominical *Mujer Hoy* de *Diario de Sevilla,* el objeto de coste será pues el suplemento.

El papel sobre el que se imprime el suplemento es un coste directo. Y es así porque el coste de este papel se puede imputar de forma inequívoca a ese objeto de coste.

<sup>3</sup> Una sección es un centro de trabajo en el que se realizan una serie de actividades (por ejemplo, cortar, serrar o pintar) o funciones (por ejemplo, compra o fabricación) cuyos costes son objeto de cálculo y análisis.

## *Contabilidad de gestión. Cálculo de costes*

Consideremos ahora el coste del alquiler o la amortización del edificio de oficinas donde están los periodistas que elaboran este suplemento semanal, pero donde están también los periodistas de *Diario de Sevilla,* del *Suplemento Deportivo* y del *Suplemento de Economía,* así como los directivos de este grupo editorial. Este alquiler será un coste indirecto para el suplemento *Mujer Hoy,* ya que este coste no puede ser asignado de forma fácil e inequívoca.

Por consiguiente, se debe buscar la forma de asignar este coste a los distintos objetos de coste: en este caso, a las distintas publicaciones. Por ejemplo, sobre la base del porcentaje del espacio ocupado en las oficinas.

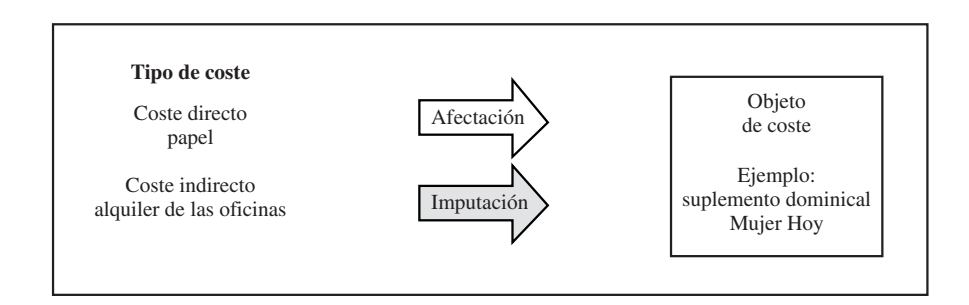

En todo caso hay cuatro factores que afectan a la clasificación de costes como directos o indirectos:

- *a*) La materialidad del coste. Cuanto mayor sea el coste, más probable es que sea económicamente factible identificarlo con un objeto de coste.
- *b*) La tecnología de los sistemas de información. Las mejoras informáticas están incrementando el porcentaje de costes clasificados como directos. Así por ejemplo, los códigos de barras permiten conocer la cantidad de ciertos materiales, antes clasificados como indirectos, que están siendo utilizados por cada producto. Antes se tendrían que haber contado manualmente con un coste excesivo.
- *c*) El diseño de las operaciones. Por ejemplo, si asignamos a nuestro personal a un solo producto, será más fácil identificarlo como mano de obra directa.
- *d*) Los acuerdos contractuales. Esto es, si el departamento de compras acuerda con un proveedor que su pieza vaya a un solo tipo de producto, será más fácil identificarlo con ese objeto de coste.

Al proceso de aplicar las cargas directas al coste de los productos o servicios se le denomina afectación, y al de aplicar una carga indirecta al producto o servicio, utilizando un criterio de reparto, se le denomina imputación (figura 2.2). Con relación al criterio de reparto se intentará que represente lo mejor posible la relación causaefecto.

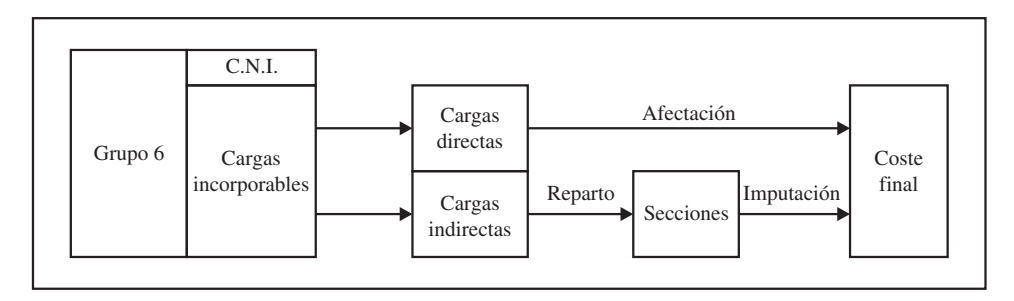

Figura 2.2. Reparto de costes directos e indirectos.

# Actividad 3

Suponga el siguiente escenario:

Usted trabaja en una de las divisiones de la empresa Concep-Electric. Su división *gamma* está dedicada a la fabricación de cajas para discos duros externos (HD) y cajas para grabadoras de DVD. De la contabilidad financiera obtiene la siguiente información de las cargas que quiere clasificar:

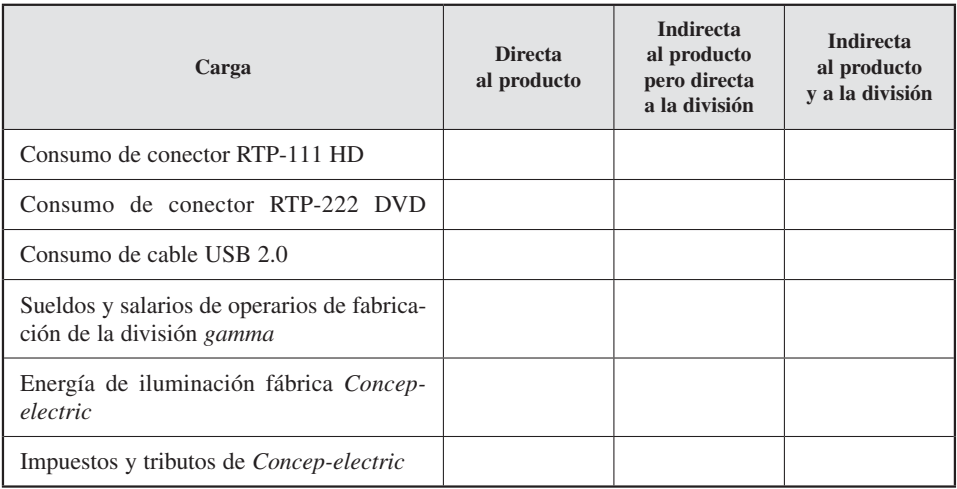

## **Objetivo 5**

Distinguir entre costes de producto y costes del período. Concepto de coste inventariable.

# 2.3.2. En relación con el cálculo del resultado

La siguiente clasificación se va a realizar sobre el momento en el que los costes se comparan con los ingresos. En contabilidad de gestión se puede distinguir entre costes del producto y del período.

— Los costes del producto están relacionados con los productos o servicios que directamente generan los ingresos de una empresa. Serían costes del producto, por ejemplo, los costes de las mercaderías, en una empresa comercial, o el coste de producción para una empresa de fabricación (compuesto por los costes de materias primas, mano de obra e indirectos de fabricación). En general, para las empresas comerciales y de fabricación se puede decir que los costes del producto serán aquellos asignados a los bienes inventariables, es decir, el coste por el que se valoran los bienes en el almacén. Estos costes, a su vez, se caracterizan porque se convierten en costes del ejercicio cuando el producto se vende (en el mismo ejercicio en que se fabrique o en el siguiente), mientras que cuando no se vende quedan como parte del inventario final. Un sinónimo de costes del producto es el de costes inventariables, porque es el valor por el que se incorporan a los inventarios o almacenes los bienes que la empresa transforma.

Normalmente se pueden identificar tres elementos en el coste de producto:

*a*) El coste de los materiales directos. Es el valor de los consumos de los materiales que forman parte de los productos terminados. Los materiales directos son aquellos materiales que son parte del producto final y que se pueden identificar físicamente. Así está compuesto por el coste de cualquier material que es transformado o añadido al producto final, teniendo en cuenta que el producto final de una empresa puede ser el material inicial para otra empresa. Un ejemplo podría ser la madera incorporada a una mesa. El coste de estos materiales puede ser directamente cargado al producto. En este caso, la observación física puede ser usada para medir la cantidad consumida por cada producto terminado.

Con frecuencia, entre los materiales directos no se incluyen materiales auxiliares, como son el pegamento o las puntillas que necesita la mesa para montarse. El motivo, como ya se ha comentado, es que el valor que aporta esta información es relativamente bajo respecto al coste que supondría obtenerla. Por esta causa, estos materiales se recogen sin identificar bajo el epígrafe general de «materiales indirectos» y se consideran una parte de los costes indirectos de producción que se describen en el apartado *c*).

*b*) El coste de la mano de obra directa (MOD). Son los salarios, seguridad social a cargo de la empresa y demás cargas sociales de los trabajadores que participan directamente en la fabricación y que por tanto se pueden identificar fácilmente con la producción de unidades de bienes y/o servicios. Ejemplo de mano de obra directa es el carpintero que ha fabricado la mesa. Además de estos costes, la empresa tiene otros costes salariales de otros trabajadores que no están directamente relacionados con la producción. A estos costes se les denomina mano de obra indirecta (MOI).

Ejemplos de mano de obra indirecta podrían ser los conserjes, telefonistas, guardas nocturnos o simplemente trabajadores que realizan más de un producto y que no se pueden asignar de forma fácil e inequívoca a un solo producto (objeto de coste). Como en el caso de los materiales directos, la observación física puede ser empleada para medir la cantidad de mano de obra (horas/hombre) usada para producir un producto o servicio.

En muchas empresas, uno de los cambios de los últimos años se ha dado en la estructura de sus costes laborales. Las sofisticadas máquinas y robots actuales, mantenidas por personal especializado y que fabrican varios productos casi simultáneamente, están reemplazando a la mano de obra directa. Por otro lado, el incremento en la gama de productos realizados por la empresa puede hacer necesario que la mayoría de su personal sea polivalente, a la vez que el coste de la información no aconseje la recogida de los datos necesarios para conocer con exactitud cuánto tiempo ha estado cada individuo trabajando en cada producto. Por todo esto, la importancia relativa de esta categoría de costes está siendo menor en muchos procesos.

- *c*) Por último, están los costes indirectos de fabricación, que son aquellos relacionados con el proceso de transformación distinto de los materiales directos y la mano de obra directa. Para producir productos o servicios se necesitan más *inputs* que los materiales y la mano de obra directa. Ejemplos de costes indirectos de fabricación son la amortización de las máquinas empleadas por los carpinteros, los consumos de electricidad, cola de pegar, barniz, el sueldo del personal de limpieza o del supervisor o los suministros. También son costes indirectos aquellos materiales necesarios para la producción pero que no llegan a formar parte del producto final o que no son usados para prestar un servicio. Ejemplos de este tipo son: un detergente para la máquina lava-botellas de una bodega o el gasoil de las carretillas elevadoras.
	- Los costes del período, por el contrario, están más relacionados con operaciones de negocio, por ejemplo, gastos de dirección, administrativos, comerciales o financieros. Son costes del ejercicio en el que se originan y por tanto no son inventariables. Están asociados con un período de tiempo, un ejercicio económico, más que con hacer o adquirir un producto o prestar un servicio. Si los costes del período pueden generar beneficios futuros, son considerados contablemente como activo, como por ejemplo los gastos de I+D, mientras que en cualquier otro caso corresponden al período en el que se originan. Por ejemplo, el salario del personal de administración o la amortización del ordenador del director. En general, se está hablando de costes que se originan en un ejercicio y no van a formar parte del valor de los bienes inventariados; de ahí que un sinónimo de estos costes sea el de **costes** no inventariables.

**EJEMPLO.** Antonio es un mayorista que compra mercancía para venderla sin cambiar su forma física. Él sabe que su único coste inventariable es el coste la mercadería, ya que al final del ejercicio las mercaderías no vendidas aparecerán en el activo del balance como existencias finales (grupo 3 del Plan General de Contabilidad de 2008). Por ello sólo las mercaderías vendidas se considerarán costes de este ejercicio como coste de las ventas. No obstante, conoce que además puede tener diversos gastos de venta o distribución, que no serán parte del valor del inventario, sino que serán costes del período en el que se ha efectuado la venta de esas mercaderías.

Por el contrario, si se analiza la empresa industrial MP, que se dedica a la fabricación de ascensores, observaremos que se generan costes necesarios para fabricar los productos terminados (materias primas, mano de obra directa y costes indirectos de fabricación) al realizar el proceso productivo necesario para transformar los materiales en productos terminados. Estos productos terminados permanecerán en los inventarios hasta que se vendan. En el momento en el que se vendan, su coste de fabricación será considerado coste del ejercicio. Al igual que en el caso del mayorista, los gastos de distribución o venta se considerarán costes del período.

# Actividad 4

Suponga que las siguientes empresas presentan esta información para el ejercicio 20XX:

- *Empresa A:* coste de producción, 0 euros; existencias iniciales de productos terminados, 1.500 euros; ventas (todos los productos terminados), 2.000 euros.
- *Empresa B:* coste de producción, 1.000 euros; existencias iniciales de productos terminados, 200 euros; ventas, 0 euros.
- *Empresa C:* coste de producción, 400 euros; existencias iniciales de productos terminados, 300 euros; ventas (todos los productos terminados), 800 euros.
- *Empresa D:* coste de producción, 3.000 euros; existencias iniciales de productos terminados, 0 euros; ventas, 5.000 euros.

Determine el coste del ejercicio, el coste inventariable, el resultado y el valor de las existencias finales de producto terminado para cada una de ella. Comente los resultados.

Otros ejemplos de estos tipos de costes para empresas con diferentes actividades se recogen en el cuadro 2.3. En los ejemplos de este cuadro, los costes de distribución o venta de los productos se han clasificado como costes del período, pero por su importancia merecen un comentario especial. Se debe tener en cuenta que, a pesar de ser considerados costes del período, están relacionados directamente con el producto. Ya se ha comentado en el capítulo anterior que la actividad productiva de la empresa acaba cuando el producto se vende. La consideración de estos costes como del período es principalmente un criterio contable. El coste de distribución o venta debe planificarse con relación al volumen de productos/servicios y debe ser controlado a la hora de obtener la rentabilidad de cada producto en la empresa. Sin embargo, contablemente,

## CUADRO 2.3

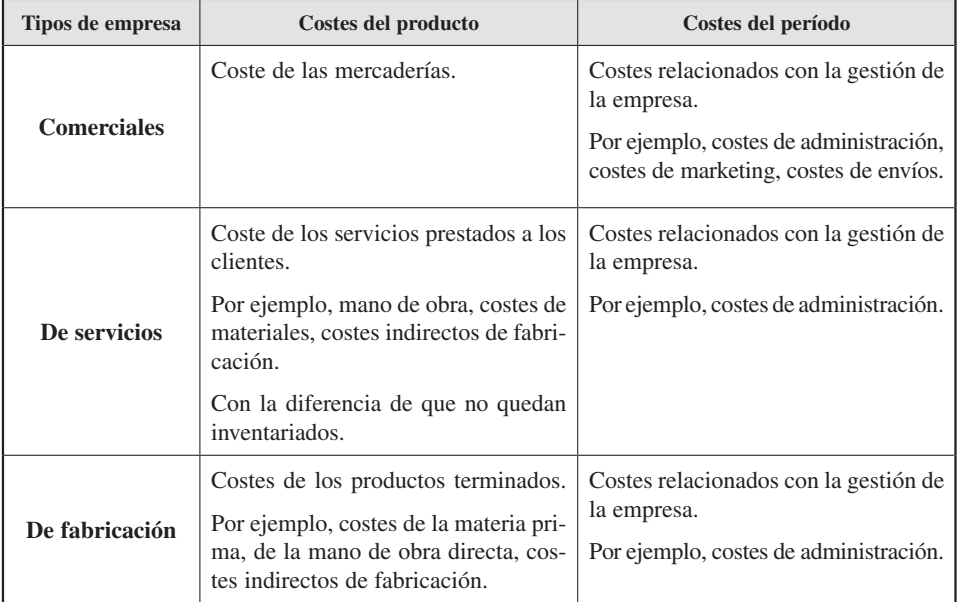

## *Ejemplos de costes de producto y del período*

para la valoración de las existencias finales no pueden ser contemplados, ya que son costes que se generan una vez que los productos han salido del almacén para su venta (véase la figura 2.3).

# Actividad 5

Suponga la empresa E, que presenta la siguiente información para los ejercicios 20XX, 20XX+1 y 20XX+2:

- 20XX: coste de producción, 1.000 euros; coste del período, 200; ventas, 0 euros.
- 20XX+1: coste de producción, 2.000 euros; coste del período, 300; ventas, 0 euros.
- 20XX+2: coste de producción, 0 euros; coste del período, 600; existencias finales de productos terminados, 0 euros; ventas, 4.000 euros.

Determine el resultado para cada ejercicio. Comente los resultados.

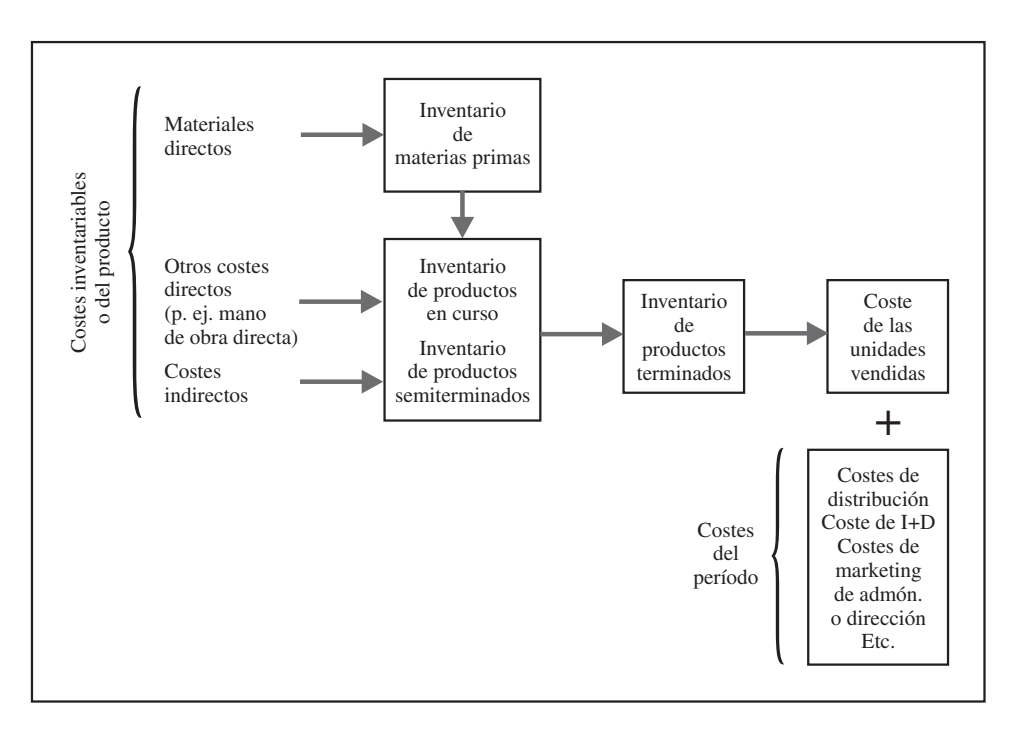

Figura 2.3. Relaciones de los costes inventariables y del período.

# 2.3.3. En relación con la producción

# 2.3.3.1. *En relación con los componentes del coste del producto*

### **Objetivo 6**

**Distinguir**  entre costes primarios y costes de conversión.

Los costes se pueden clasificar combinando los tres elementos que se han identificado como componentes de los costes de producción: materia prima, mano de obra directa y costes indirectos de fabricación. Así, se puede hablar de costes primos y costes de conversión (figura 2.4).

Los costes primos, primarios o básicos están compuestos por los costes directos de producción (materia prima o mano de obra directa). Por su parte, los costes de conversión son los relacionados con la transformación de los materiales directos en productos terminados (tales como mano de obra directa o cargas indirectas de fabricación).

No obstante, el seguimiento de estos costes separadamente sólo tendrá sentido si la dirección considera su identificación relevante. De hecho, se puede observar cómo los costes de mano de obra directa pueden ser simultáneamente entendidos como primos y de conversión, ya que esta clasificación es no excluyente.

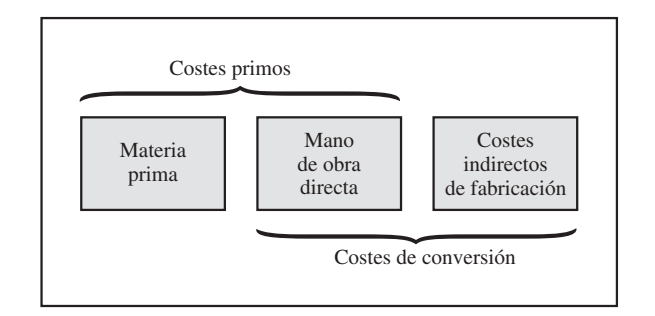

Figura 2.4. Costes primos y de conversión.

# 2.3.3.2. *En relación con el cálculo: coste total y coste unitario*

#### **Objetivo 7**

Comprender la importancia del coste unitario y la influencia en él del coste real y normal.

El coste de producción de un período puede ser calculado para cada producto o servicio de forma global, coste total, o unitaria, coste unitario. Este coste es una referencia utilizada en la empresa para la toma de decisiones y el análisis de desviaciones (planificación y control).

En su forma más sencilla, el coste unitario es el coste total de un período dividido por el número de unidades producidas en dicho período. Así, se puede decir que el coste unitario es un coste promedio del período considerado.

Supongamos una fábrica de juguetes. En el año 20XX, el coste total de los triciclos fue de 1.500.000  $\epsilon$ , y las unidades producidas, 100.000. Por tanto, el coste unitario fue de 15 € (= 1.500.000 €/100.000 unidades). Como se ve, el coste unitario viene expresado en euros/unidad. Esta unidad, dependiendo del caso, hará referencia a magnitudes como litros, kilogramos, kilómetros o metros cuadrados.

Asimismo, estos costes unitarios pueden ser calculados a distintos niveles, por ejemplo el coste de personal por departamento, por persona o por hora. En las empresas de fabricación, el coste unitario es importante para valorar inventarios, determinar el precio de venta y tomar decisiones. Las empresas de servicios y sin ánimo de lucro también requieren información del coste unitario. Conceptualmente no hay diferencia si la empresa es de fabricación o no.

Por ejemplo, una empresa de reparación de automóviles (de servicios) necesitaría conocer el coste de cada reparación para establecer el importe a facturar al cliente. Un hospital, para su gestión o para su facturación a una empresa aseguradora privada, querría conocer el coste de cada paciente por día (rayos X, análisis o comidas). A un ayuntamiento (sin ánimo de lucro) le interesaría conocer el coste, por ejemplo, de la hora de recogida de basuras o de la hora de vigilancia por barrio.

No obstante, con frecuencia, en el momento en que se necesita realizar el cálculo del coste unitario no se dispone de toda la información real, sobre todo con respeto a los costes indirectos. Piénsese que, por ejemplo, la factura de energía eléctrica o teléfono que llega a la empresa cuando el mes ya ha finalizado. Esto hace que, en ocasiones, se usen datos estimados en vez de datos reales para no retrasar la obtención del coste unitario.

Pero aún más, los costes indirectos no tienen una relación inequívoca con los productos, y puede suceder que haya costes indirectos que no sean uniformes a lo largo del año o que la producción varíe de un mes a otro. Como se está hablando de un coste unitario medio anual, para recoger todas las incidencias se debería esperar al final del período para calcularlo, y no siempre es posible.

Véase con un ejemplo. Una empresa fabrica un tipo de neumático de caucho para unas carretillas eléctricas. Cada neumático requiere dos kilos de caucho y seis minutos de MOD. La tecnología es estable. Con estos datos, el coste se puede calcular de forma precisa e inmediata: el coste del caucho es de 0,30 €/kilo y el precio de la hora de MOD es de 8 €. Vean los cálculos en la siguiente tabla:

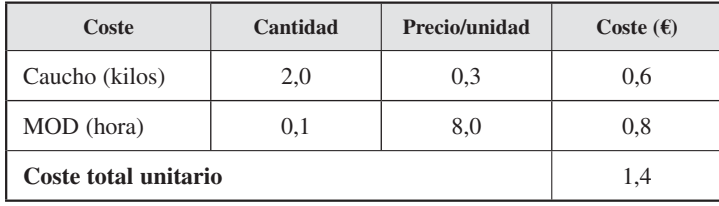

Este coste de 1,4 € por neumático sería constante a lo largo del período. La cantidad de caucho (kilos) y la de mano de obra (horas) necesarias para fabricar el neumático no se suelen modificar. En cualquier caso, sólo se modificaría el precio unitario de estos componentes.

Veamos los siguientes datos y coste unitario para los meses de abril, junio y agosto, meses en los que se ha producido este tipo de neumático.

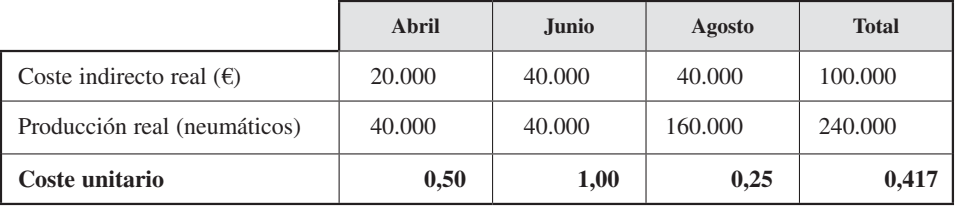

Se puede apreciar que hay una diferencia entre el coste indirecto unitario de agosto (0,25 €) y el de junio (1,00 €). Como se ha indicado, esto se ha debido a que:

*a*) El coste indirecto no es uniforme. Son generados por factores ajenos a la producción. Si comparamos abril y junio, hay igual producción (40.000 neumáticos) y distinto coste indirecto (20.000  $\epsilon$  y 40.000  $\epsilon$  respectivamente).

Este mayor coste indirecto se puede deber, por ejemplo, a que es mayor el coste de energía del aire acondicionado en junio que en abril debido al calor del verano.

*b*) La producción no es uniforme. Si se compara junio con agosto, hay igual coste indirecto pero distinta producción. En agosto la producción es mayor debido a que los clientes compran más neumáticos de este tipo en septiembre porque durante los meses de verano se estropean más. Este incremento de la producción supone una bajada en el coste unitario.

Para evitar estas fluctuaciones, habría que esperar hasta el final del período para asignar los costes indirectos exactos. A finales de agosto, el coste indirecto total sería 100.000 €, y la producción, 240.000 neumáticos (véase la tabla), por lo que el coste medio unitario indirecto del neumático habría sido 0,417 € (= 100.000 €/240.000 neumáticos). Esperar hasta el final del período para calcular este coste es inaceptable, ya que la empresa necesita información de costes unitarios mensualmente para elaborar sus informes y fijar el precio de venta. Para evitar este retraso, la empresa puede utilizar el coste unitario normal o estándar.

### **Necesidad de una correcta periodificación**

A veces, fluctuaciones en los costes indirectos se deben a que no se han realizado correctamente las periodificaciones. Por ejemplo, en algunas empresas puede que la contabilidad financiera no realice una periodificación mensual de los gastos (o que sólo la realice a fin de año) o no contabilice las entradas en almacén por los albaranes o los gastos por previsión mensual. Todo esto haría que la información contable de los distintos meses presente fluctuaciones irreales que pueden motivar que se calculen distintos costes para meses en principio iguales. Es más, en muchas empresas a final de año emergen muchos gastos que han estado «escondidos» durante el año (en los cajones de muchos despachos), con lo que los cálculos anteriores son erróneos. En este sentido es importante que se establezcan, junto a nuestros compañeros de contabilidad financiera, un adecuado protocolo de contabilización y que se comparen mensualmente nuestros costes con los de los meses anteriores.

Para resolver el problema anterior se podría estimar el coste indirecto de final de año al principio del mismo. Así, si se estima que el coste indirecto del año va a ser de 90.000 € y la producción de 225.000 neumáticos, el coste indirecto estimado del neumático sería de 0,4 € (= 90.000 €/225.000 neumáticos).

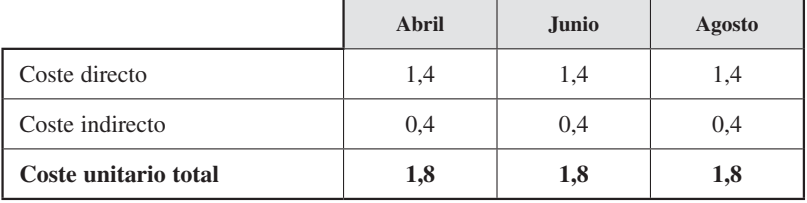

De esta forma el coste unitario del neumático quedaría:

Así, el coste unitario normal implica considerar un coste real y preciso para materiales directos y MOD y un coste predeterminado o estimado para los costes indirectos (0,4 €/neumático). El problema surge cuando hay errores en la estimación del coste indirecto, en la estimación de la producción o en ambas. En el ejemplo, la previsión fue de 0,4 €/neumático, y en la realidad resultó ser de 0,417 €/neumático. Esta diferencia se puede considerar poco significativa, y además permite actualizar nuestros costes a final de año, o cuando se vea que la diferencia comienza a ser significativa. Si se considera que una mayoría de empresas utilizan este sistema, podemos presuponer que este método de aproximación es adecuado, ya que facilita la obtención del coste para tomar decisiones, y que las diferencias de cálculo no son significativas.

En el anexo se puede ver con un ejemplo las diferencias que surgen si se aplican costes indirectos preestablecidos frente a los reales.

# 2.3.4. En relación con el volumen

#### **Objetivo 8**

Diferenciar entre costes variables y costes fijos.

Los costes pueden variar o no ante los cambios en el volumen de actividad de la empresa. La comprensión de este comportamiento es fundamental para utilizar la información generada por la contabilidad de costes para la toma de decisiones. En función de su comportamiento ante variaciones en el nivel de actividad, los costes pueden ser clasificados en dos categorías: variables y fijos.

No obstante, por la importancia que esta perspectiva de análisis de coste va a tener en posteriores planteamientos, antes de entrar en la definición de cada uno de ellos se va a ver un ejemplo y realizar algunas aclaraciones.

Supóngase una empresa que fabrica cinturones en Ubrique. La piel necesaria para la elaboración de un cinturón cuesta 5 € (coste variable), mientras que el alquiler del local en el que se desarrolla la actividad asciende a 450 €/mes (coste fijo). Calculemos el coste unitario:

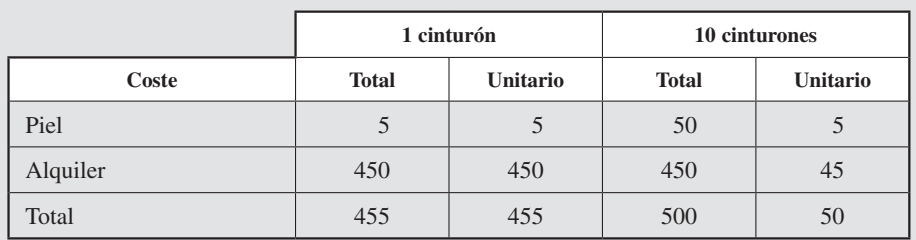

Se observa que el coste variable total varía con el número de cinturones producidos, desde 5 € hasta 50 € cuando el volumen producido se incrementa desde 1 unidad a 10 unidades; y que el coste variable unitario permanece constante en 5 €/cinturón. El coste fijo total es constante para ambas producciones (alquiler del local, 450 €), aunque el coste fijo unitario varía con el número de cinturones producidos, pasando de 450 € a 45 € cuando el volumen se incrementa desde 1 cinturón hasta 10. Así, se ve que el coste unitario por cinturón depende del número de cinturones producidos.

Como se ve en el ejemplo, la primera aclaración está relacionada con el motivo de cambio: el volumen. La fluctuación en la actividad (también denominada «volumen») de un objeto de coste seleccionado es la causa del cambio del coste. Esta actividad, o volumen, del objeto del coste puede medirse sobre la base de distintos indicadores. Por ejemplo, en unidades producidas (volumen de producción) o en horas máquina (volumen de actividad).

Teniendo en cuenta la aclaración anterior, se puede decir que coste variable es aquel que cambia de forma directamente proporcional al nivel de actividad. En la figura 2.5 se aprecia cómo al aumentar la actividad, se incrementa también el coste. Por ejemplo, de la materia prima utilizada en un proceso productivo, o los costes de la mano de obra si se pagase a los trabajadores por pieza fabricada.

Por ejemplo, si Renault compra ruedas a Michelín a 60 €/unidad para su nuevo Megane II, entonces el coste total de las ruedas debería ser 240 € (60 € × 4 ruedas/coche) por el número de Megane II ensamblados. Si produce 1.000 coches, el coste total de las ruedas será de 240.000 €, dependiendo, por tanto, el coste total de las ruedas consumidas.

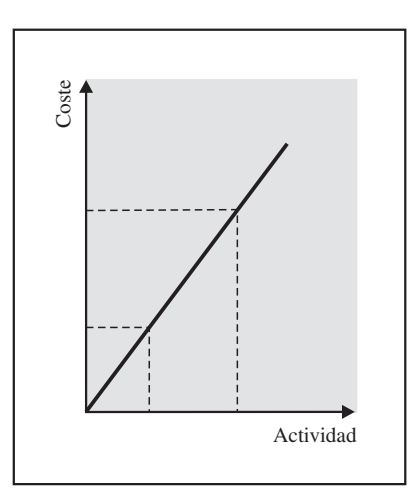

Figura 2.5. Coste variable.

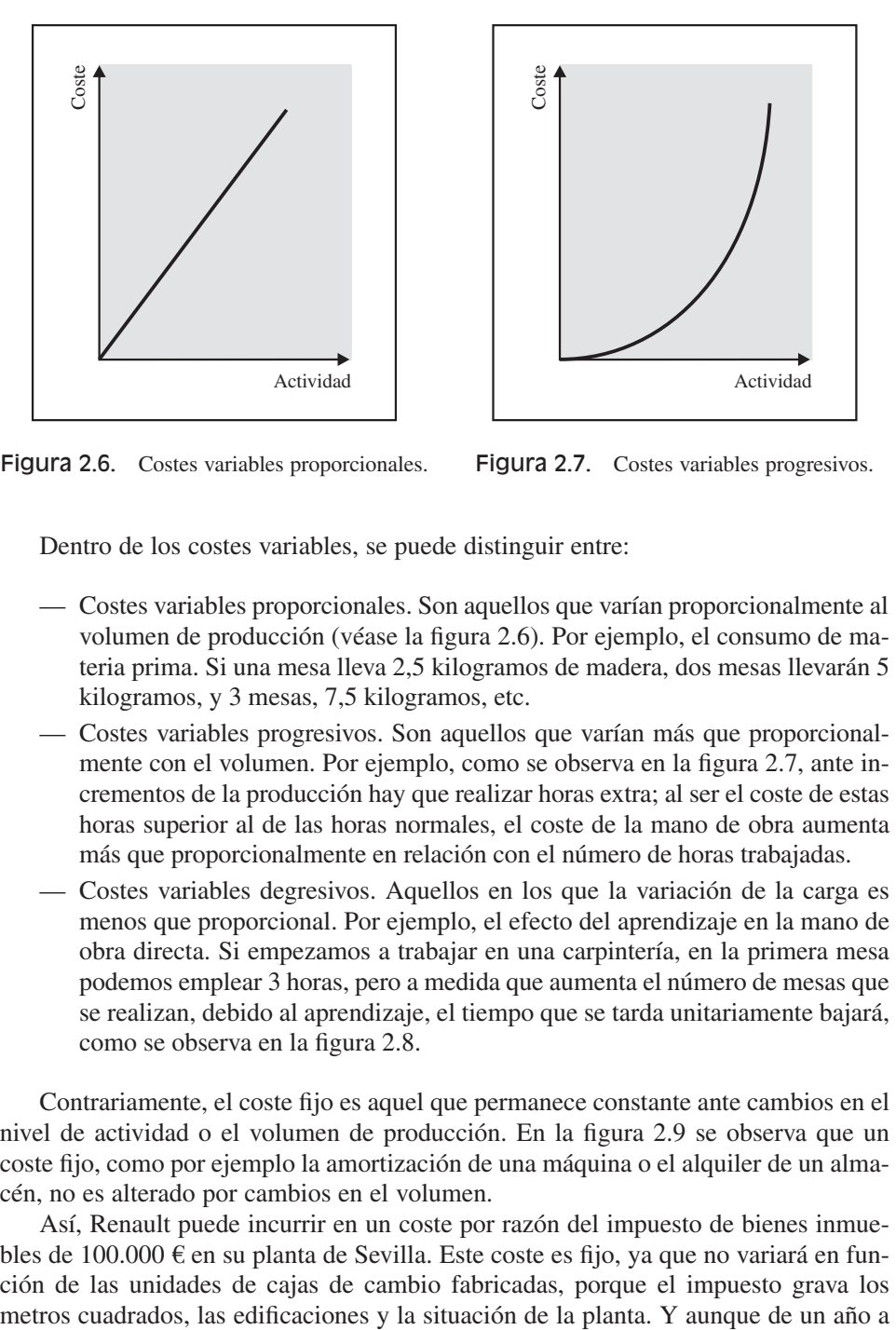

Figura 2.6. Costes variables proporcionales. Figura 2.7. Costes variables progresivos.

Dentro de los costes variables, se puede distinguir entre:

- Costes variables proporcionales. Son aquellos que varían proporcionalmente al volumen de producción (véase la figura 2.6). Por ejemplo, el consumo de materia prima. Si una mesa lleva 2,5 kilogramos de madera, dos mesas llevarán 5 kilogramos, y 3 mesas, 7,5 kilogramos, etc.
- Costes variables progresivos. Son aquellos que varían más que proporcionalmente con el volumen. Por ejemplo, como se observa en la figura 2.7, ante incrementos de la producción hay que realizar horas extra; al ser el coste de estas horas superior al de las horas normales, el coste de la mano de obra aumenta más que proporcionalmente en relación con el número de horas trabajadas.
- Costes variables degresivos. Aquellos en los que la variación de la carga es menos que proporcional. Por ejemplo, el efecto del aprendizaje en la mano de obra directa. Si empezamos a trabajar en una carpintería, en la primera mesa podemos emplear 3 horas, pero a medida que aumenta el número de mesas que se realizan, debido al aprendizaje, el tiempo que se tarda unitariamente bajará, como se observa en la figura 2.8.

Contrariamente, el coste fijo es aquel que permanece constante ante cambios en el nivel de actividad o el volumen de producción. En la figura 2.9 se observa que un coste fijo, como por ejemplo la amortización de una máquina o el alquiler de un almacén, no es alterado por cambios en el volumen.

Así, Renault puede incurrir en un coste por razón del impuesto de bienes inmuebles de 100.000 € en su planta de Sevilla. Este coste es fijo, ya que no variará en función de las unidades de cajas de cambio fabricadas, porque el impuesto grava los

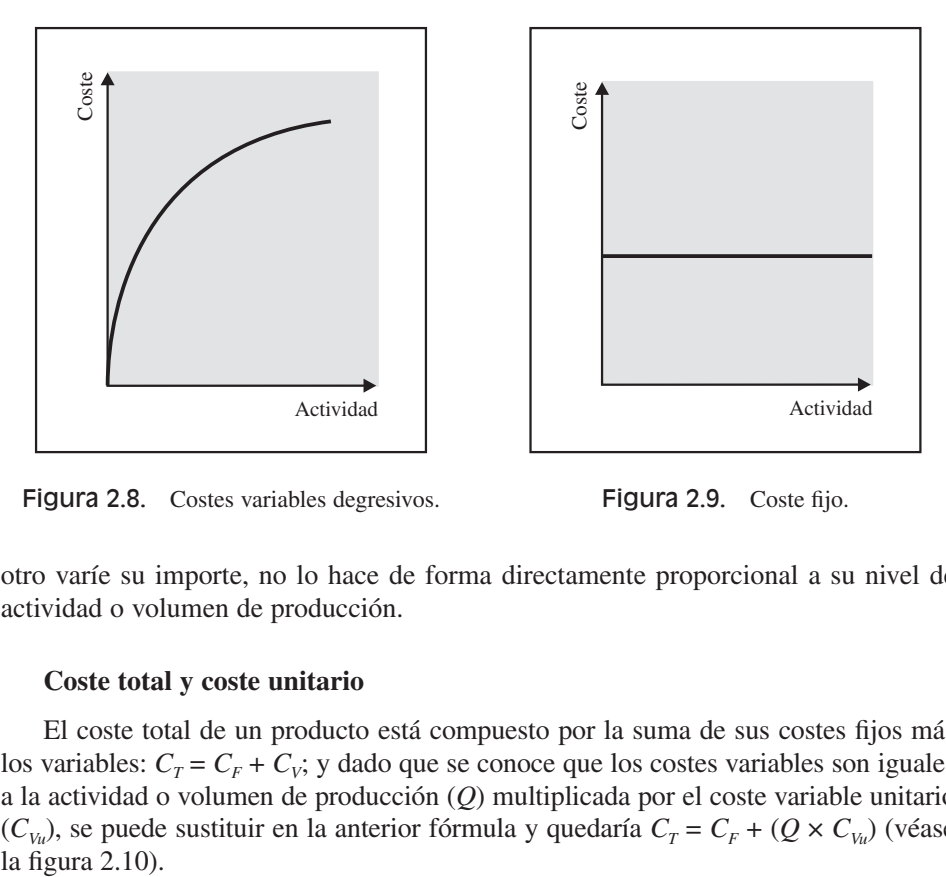

Figura 2.8. Costes variables degresivos. Figura 2.9. Coste fijo.

otro varíe su importe, no lo hace de forma directamente proporcional a su nivel de actividad o volumen de producción.

### **Coste total y coste unitario**

El coste total de un producto está compuesto por la suma de sus costes fijos más los variables:  $C_T = C_F + C_V$ ; y dado que se conoce que los costes variables son iguales a la actividad o volumen de producción (*Q*) multiplicada por el coste variable unitario  $(C_{V_u})$ , se puede sustituir en la anterior fórmula y quedaría  $C_T = C_F + (Q \times C_{V_u})$  (véase la figura 2.10).

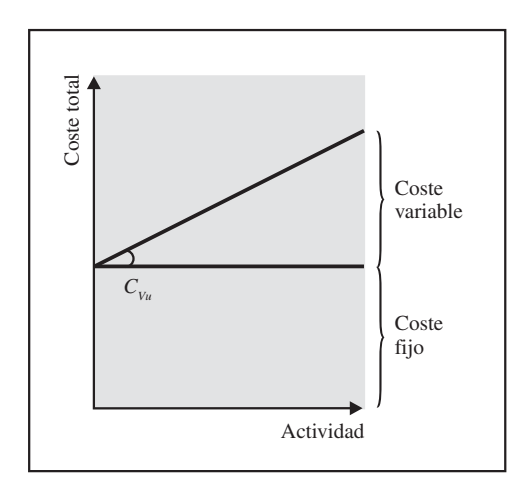

Figura 2.10. Coste total.

Si se hace un análisis a corto plazo, una empresa está dotada de una capacidad de producción cuya utilización plena asegura un volumen máximo de producción, que se va a identificar como  $Q$ , al que le corresponderá un coste total  $C_T$ . Como se ha visto, el coste total unitario es

$$
C_{T u} = C_T/Q = C_F/Q + C_V/Q = C_{F u} + C_{V u}.
$$

Por tanto, se sabe que el primer sumando (coste fijo unitario  $C_{F_u} = C_F/Q$ , dado que el coste fijo  $[C_F]$  es constante) disminuirá a medida que aumente el volumen de producción (*Q*). Contrariamente, el segundo sumando (coste variable unitario  $C_{V} = C_V/Q$ ) es constante. Por tanto, cualquier disminución de esa capacidad, o subempleo de ese potencial de producción, se traduce en una subida del coste unitario, debido a que los costes fijos son insensibles a los cambios del nivel de actividad.

Así, si se representan gráficamente los costes variables totales, se forma una línea recta que parte desde la primera unidad fabricada (figura 2.11), donde la pendiente de la recta es el coste variable unitario y la de los costes fijos totales, dentro de la escala normal de actividad, será una línea recta horizontal y paralela al eje de abscisas (figura 2.12).

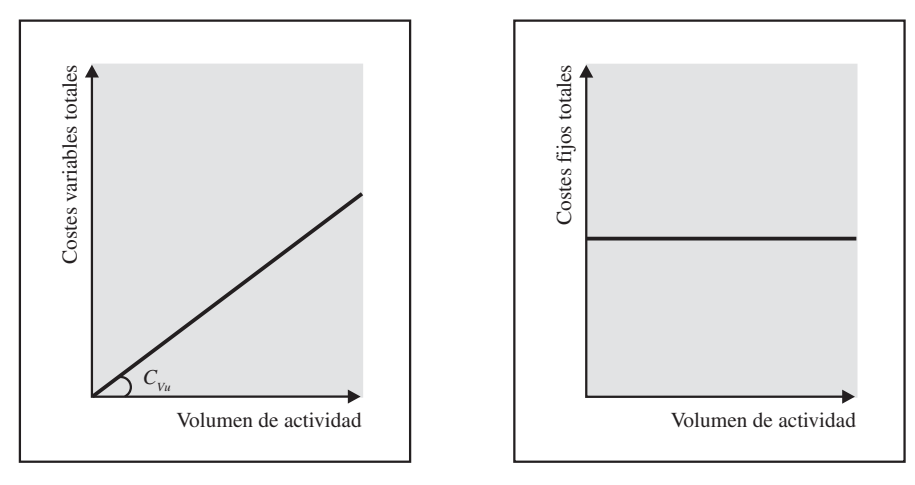

Figura 2.11. Costes variables totales. Figura 2.12. Costes fijos totales.

Sin embargo, si se representan los costes por sus valores unitarios, los costes variables unitarios son constantes y, gráficamente, se reflejarán en una línea recta horizontal y paralela al eje de abscisa (figura 2.13), mientras que los costes fijos unitarios son decrecientes a medida que aumenta el nivel de actividad (figura 2.14).

Los costes fijos y variables reciben también otras denominaciones. Como sinónimo de costes fijos se utiliza el de «costes de estructura», ya que se refieren a los costes

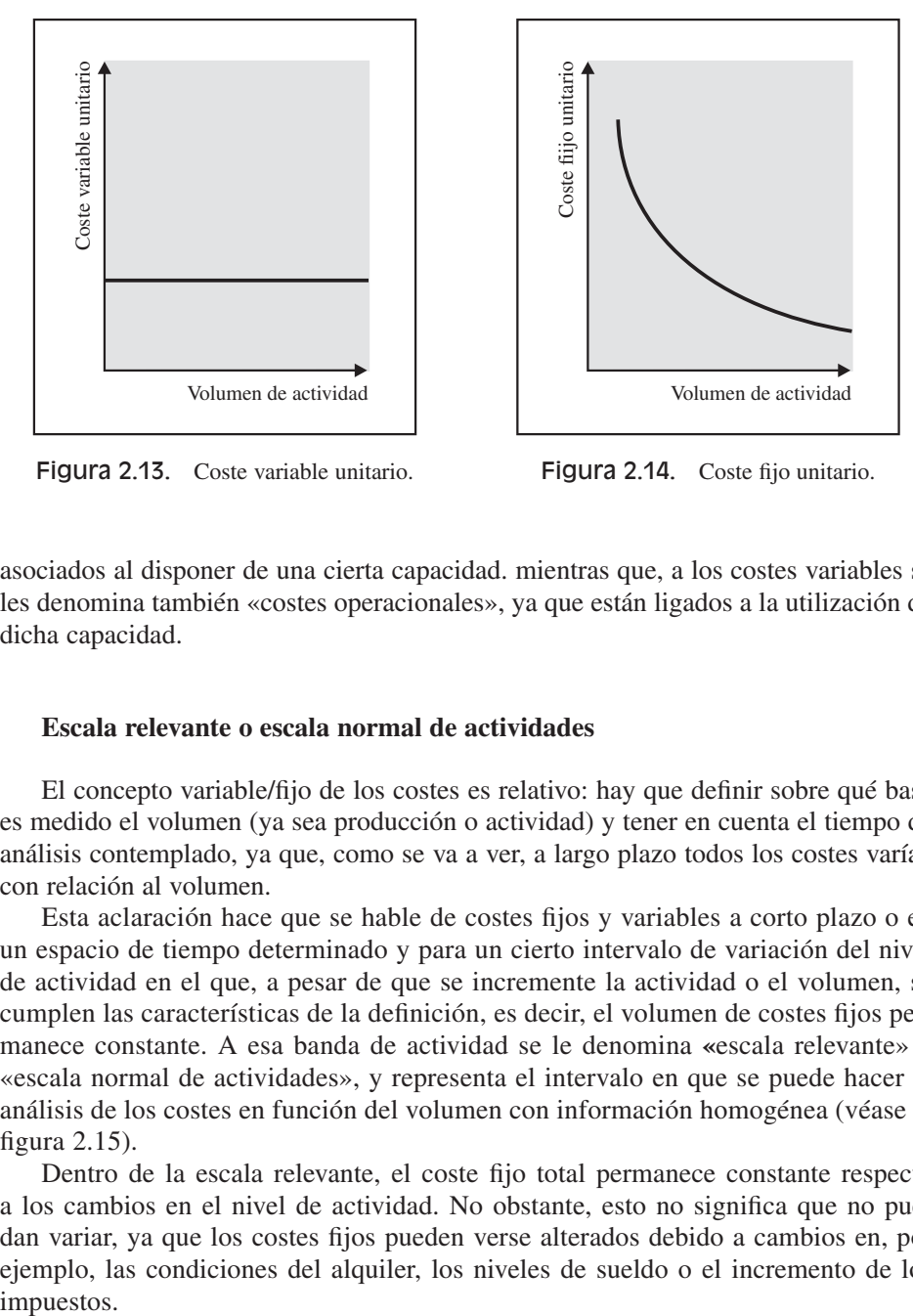

Figura 2.13. Coste variable unitario. Figura 2.14. Coste fijo unitario.

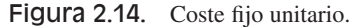

asociados al disponer de una cierta capacidad. mientras que, a los costes variables se les denomina también «costes operacionales», ya que están ligados a la utilización de dicha capacidad.

## **Escala relevante o escala normal de actividades**

El concepto variable/fijo de los costes es relativo: hay que definir sobre qué base es medido el volumen (ya sea producción o actividad) y tener en cuenta el tiempo de análisis contemplado, ya que, como se va a ver, a largo plazo todos los costes varían con relación al volumen.

Esta aclaración hace que se hable de costes fijos y variables a corto plazo o en un espacio de tiempo determinado y para un cierto intervalo de variación del nivel de actividad en el que, a pesar de que se incremente la actividad o el volumen, se cumplen las características de la definición, es decir, el volumen de costes fijos permanece constante. A esa banda de actividad se le denomina **«**escala relevante» o «escala normal de actividades», y representa el intervalo en que se puede hacer el análisis de los costes en función del volumen con información homogénea (véase la figura 2.15).

Dentro de la escala relevante, el coste fijo total permanece constante respecto a los cambios en el nivel de actividad. No obstante, esto no significa que no puedan variar, ya que los costes fijos pueden verse alterados debido a cambios en, por ejemplo, las condiciones del alquiler, los niveles de sueldo o el incremento de los impuestos.

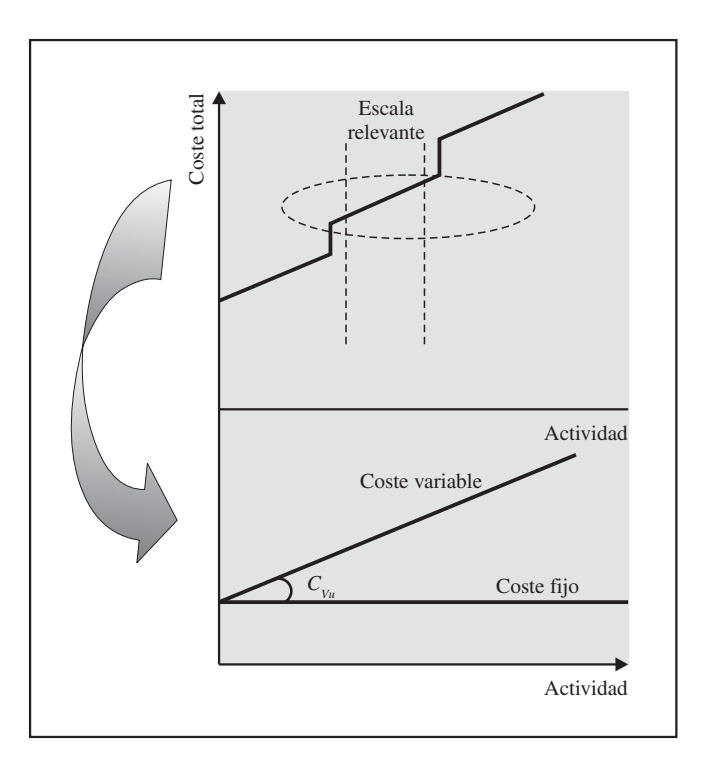

Figura 2.15. Escala normal de actividades.

#### **Costes mixtos: semivariables y semifijos**

Hay que tener en cuenta que no todos los costes se comportan como fijos o variables de forma pura, sino que se puede hablar de costes con comportamientos mixtos. Esta naturaleza mixta de los costes da lugar a costes semivariables (figura 2.16) y semifijos (figura 2.17). Los primeros tienen un componente fijo y otro variable. Un ejemplo de éstos es el coste de suministro de energía eléctrica, que tiene una componente fija (sobre la base de la potencia instalada) y una componente variable (en función del consumo). Otros ejemplos son el suministro de agua, o el coste del teléfono, o un representante comercial que cobra un salario fijo y el resto como comisiones sobre ventas.

Por otro lado, los costes semifijos se caracterizan porque varían cuando se alcanzan ciertos niveles de actividad. Ejemplos de esta última son la amortización de la maquinaria, que se incrementará cada vez que instalemos equipos nuevos; o el coste de un nuevo administrativo, que surgirá cuando se incrementa la plantilla; o el alquiler de una nave, que permanece fijo hasta que el nivel de producción obliga a alquilar otra nave.

A la hora de analizar los costes semivariables, es necesario identificar sus componentes fijos y variables. Dos métodos para hacer esta separación son:

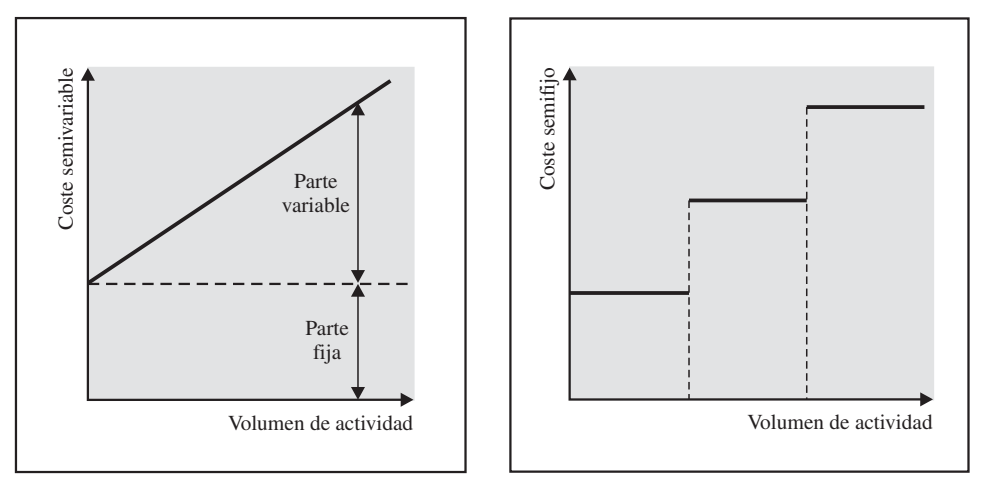

Figura 2.16. Coste semivariable. Figura 2.17. Coste semifijo.

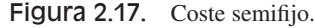

- Método gráfico de dispersión.
- Método de los valores extremos.

El método de la gráfica de dispersión consiste en representar gráficamente los datos de una estadística. Véase con un ejemplo. Una empresa presenta la siguiente serie de datos en cuanto al volumen de producción y coste de inspección:

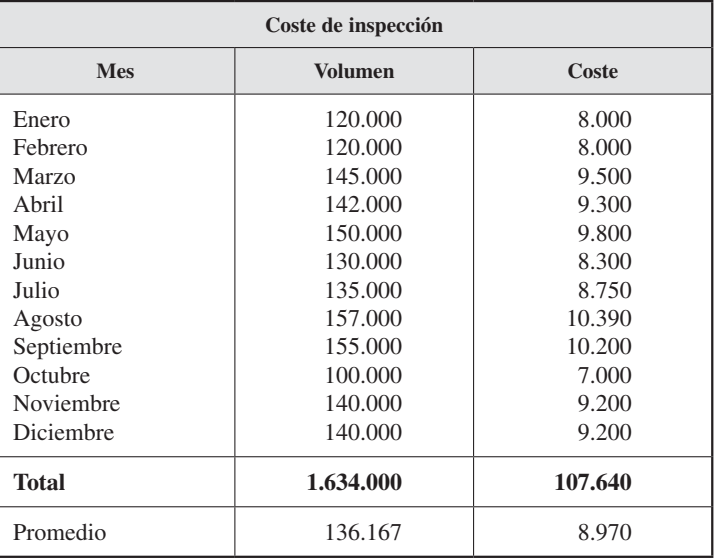

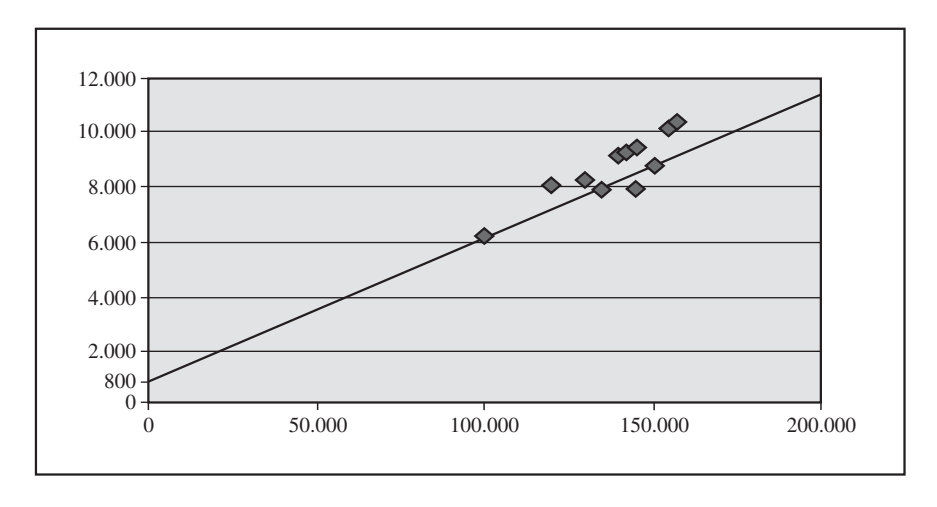

Estos datos se representarían gráficamente del siguiente modo:

Se representan mediante puntos las parejas de datos (volumen y coste de inspección). A continuación se traza a mano, y utilizando una regla, una recta que trate de ajustarse de la mejor forma posible a los puntos y que corte el eje de ordenadas «Y»*.* Este corte en el eje de ordenadas representa el valor del coste fijo. Esto es para un volumen de cero unidades.

Según esta representación, los costes fijos estarían en torno a 800 €. A partir de aquí, y sabiendo que el coste total para cualquier volumen es la suma de los costes fijos y los variables, se calcularía fácilmente este último. Para ello lo más adecuado es utilizar el coste total promedio:

Coste total promedio = Coste fijo + Coste variable

Coste variable = Coste total promedio – Coste fijo

 $8.170 = 8.970 - 800$ 

Coste variable unitario promedio = Coste variable/Volumen promedio

 $0.06 = 8.170/136.167$ 

Luego, como

Coste total = Coste fijo + Coste variable unitario  $\times$  Volumen

por tanto la función de la recta es:

Coste total =  $800 + (0.06 \times Q)$ 

siendo *Q* el volumen de producción o actividad.

Un inconveniente del método gráfico es que depende de la habilidad de la persona que traza la línea, que ha de adaptarse a la nube de puntos. Sin embargo, como ventajas cuenta con su sencillez y con que da una primera idea sobre los costes fijos.

El método de los valores extremos se basa en calcular la relación entre las diferencias de los costes y las diferencias de los volúmenes de actividad.

Coste variable unitario = Diferencia de coste//Diferencia de volumen

Coste variable unitario = (Coste para el mayor volumen – – Coste para el menor volumen)/(Mayor volumen – Menor volumen menor)

0,0595 €/unidad = (10.390 € – 7.000 €)/(157.000 unidades – 100.000 unidades)

Utilizando los datos promedios, los costes variables y fijos serían los siguientes:

Coste variable promedio = Coste variable unitario  $\times$  Unidades promedio

8.102 € = 0,0595 €/unidad × 136.167 unidades

Coste fijo = Coste total promedio – Coste variable promedio

 $868 \text{ } \infty = 8.970 \text{ } \infty - 8.102 \text{ } \infty$ 

Luego la función de coste total sería:

$$
C_T = 868 + (0,0595 \times Q)
$$

Como se puede observar en el ejemplo, ambos métodos arrojan valores parecidos. Sin embargo, esto va a depender del grado de dispersión que presente la nube de puntos sobre la recta. Si hubiese una situación con una alta dispersión, ambos métodos presentarían problemas, uno por la dificultad de trazar gráficamente la recta y otro al utilizar valores promedios, por lo que se tendría que recurrir a modelos estadísticos más refinados, que en cualquier caso no evitarían el problema de la alta dispersión.

# Actividad 6

Suponga el caso de la empresa W, que organiza visitas turísticas teatralizadas. Esta empresa presenta la siguiente información para el ejercicio 20XX. Analice el comportamiento de los distintos costes totales y unitarios con relación al volumen o nivel de actividad. Reflexione sobre los resultados.

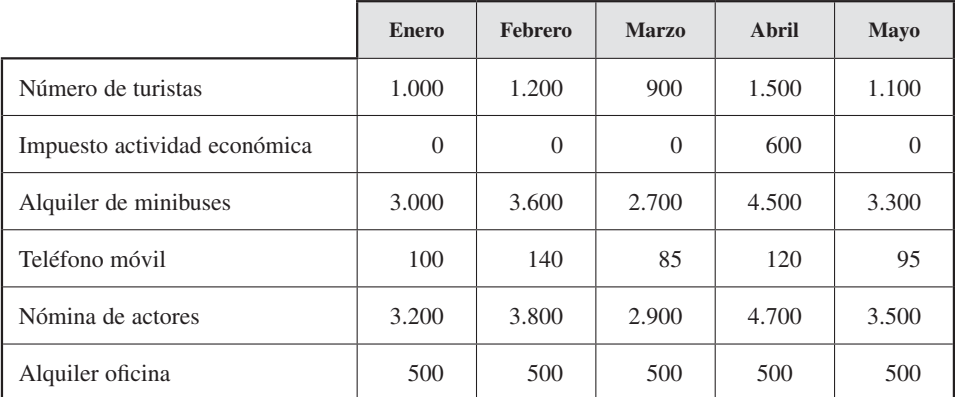

# 2.3.5. En relación con el momento del cálculo

## **Objetivo 9**

Diferenciar entre costes históricos, estándares y presupuestados.

La clasificación con relación al momento del cálculo es importante para llevar a cabo el proceso de planificación y control. En este sentido se pueden identificar:

- 1. Costes reales o históricos. Son los calculados a partir de los consumos que la empresa ha tenido durante un período de tiempo pasado. Por ejemplo, los costes de fabricación del mes pasado o del año pasado.
- 2. Costes estándares y presupuestados. Son los costes calculados a partir de los consumos que la empresa espera tener durante un período de tiempo futuro. Estos costes son utilizados por la dirección para planificar y posteriormente

controlar el logro de sus objetivos. Dentro de esta categoría se pueden diferenciar:

- Los costes estándares. Son aquellos en que debería incurrirse en un proceso de producción bajo condiciones normales. El coste estándar está relacionado con los costes unitarios de los factores de producción. Esto es, materia prima, mano de obra directa y costes indirectos de fabricación.
- Los costes presupuestados proporcionan un pronóstico de la actividad sobre una base de coste total más que de coste unitario. Su perspectiva es más externa y global que interna y específica del producto. Un ejemplo son los costes de un organismo público o de un departamento de dicho organismo.

En el momento de la presupuestación, el cálculo de los costes estándares y de los costes presupuestados es un proceso iterativo, ya que ambos necesitan del otro para su estimación. Es decir, para el cálculo de los costes presupuestados se necesitan los costes estándares y viceversa.

#### 2.3.6. Otras clasificaciones de costes **Objetivo 10**

Definir coste controlable, coste diferencial, coste relevante, coste hundido y coste de oportunidad.

Los costes se asignan a los objetos de coste para propósitos distintos, entre los que se pueden distinguir: el establecimiento de precios de venta, la evaluación del rendimiento, los estudios de rentabilidad de productos y clientes, y el control de gastos.

Así, en la toma de decisiones y la evaluación del rendimiento, sería bueno tener al alcance otros conceptos, como el coste controlable, diferencial, relevante, hundido y de oportunidad. A continuación se verán estas clasificaciones:

- Costes controlables y costes no controlables. Costes controlables son aquellos sobre los que el responsable de un centro o departamento puede ejercer una influencia durante un determinado período de tiempo. Un ejemplo es el consumo de energía eléctrica de su departamento. Por el contrario, los costes no controlables no están directamente administrados por un determinado nivel de autoridad. Por ejemplo, en el ámbito de un departamento, el coste por impuestos municipales.
- Costes diferenciales. Las decisiones generalmente presentan varias alternativas. En las decisiones de negocios cada alternativa tiene sus costes asociados, que deben ser comparados con los costes de las otras opciones posibles. El coste diferencial es la diferencia de costes entre dos alternativas, pudiendo ser fijo o variable. Véase en la siguiente actividad.

# Actividad 7

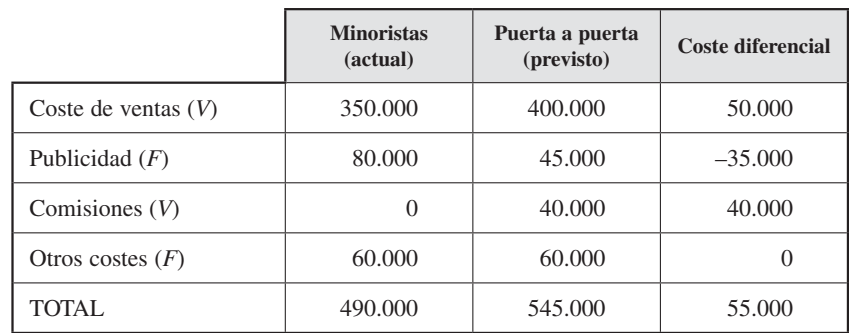

La empresa Colonias de Andalucía, S. A., está pensando si cambia su política de marketing desde la distribución por medio de minoristas a la venta directa: «puerta a puerta». Con estos costes actuales y los costes previstos, ¿recomendaría el cambio?

 $V = \text{Variable}$ .

 $F = Fig.$ 

- Costes relevantes y costes irrelevantes. Los costes relevantes son costes futuros esperados que cambian dependiendo de los distintos cursos alternativos de acción que se pueden tomar. E incluso se pueden eliminar si se cambia o suspende alguna actividad económica; por ejemplo, si se decide cambiar el sistema de carga de camiones de manual a mecánico. Un coste relevante para esta decisión es el ahorro de personal que implicaría esta decisión. Los costes irrelevantes son aquellos costes que no afectan en esa decisión. Por ejemplo, aunque se decida finalmente realizar mecánicamente el sistema de carga de camiones, no varía la amortización del sistema de apertura de puertas de los muelles de carga.
- Los «costes hundidos» son un ejemplo de costes irrelevantes. Un coste hundido es un coste en el que ya se ha incurrido y que no puede ser cambiado por cualquier decisión realizada ahora o en el corto plazo (dentro de la escala relevante). Son costes pasados que ahora son irrevocables, como por ejemplo la amortización de una maquinaria comprada que tenemos que seguir amortizando aunque dicha máquina ya no se use. No obstante, habría que indicar que la relevancia no es un atributo de un coste particular: un mismo coste puede ser relevante en una circunstancia e irrelevante en otra, dependiendo de cual sea el asunto a decidir en ese momento.
- Costes de oportunidad. Aunque las clasificaciones anteriores son útiles para la toma de decisiones, hay un coste que es también interesante en el proceso decisional: el coste de oportunidad. Se puede definir como aquel que se origina

al optar por una determinada decisión y que provoca la renuncia de otro tipo de alternativa que pudiera ser considerada al poner en práctica tal decisión. Véase con un ejemplo:

La empresa X tiene actualmente un 50 por 100 de capacidad de su único almacén ociosa y un fabricante le solicita alquilar dicha capacidad ociosa por 120.000 € anuales. Al mismo tiempo, se le presenta la oportunidad de participar en un nuevo mercado. Esta participación supondría que se ocupase el espacio ocioso del almacén anterior.

Por esa razón, al efectuar el análisis para determinar si le conviene o no participar en el nuevo mercado, debe considerar como parte de sus costes de expansión los 120.000 € que dejará de ganar por no alquilar el almacén. La empresa realizaría los siguientes cálculos:

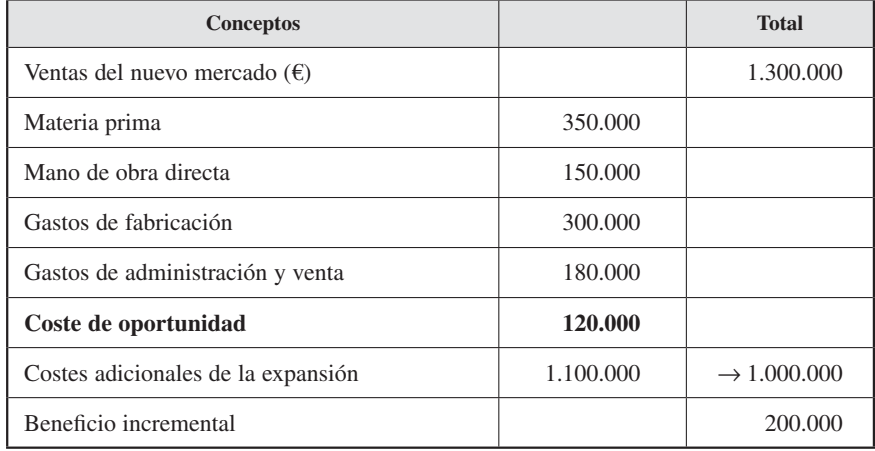

Como se ve en el ejemplo, el coste de oportunidad representa los ingresos de la opción que fue rechazada al elegir el otro curso de acción. Este coste nunca aparecerá registrado en los libros de la contabilidad financiera. Pero, sin embargo, este hecho no exime a los gerentes de tomar en consideración dicho coste. Existe una tendencia en los usuarios de los datos contables a tomar decisiones sólo en base a los costes que la empresa hace, olvidando los costes de lo que no hace. Éstos en algunos casos podrían ser determinantes. Imagine que en el caso anterior a la empresa le ofrecieran 320.000 por el alquiler de su almacén. ¿Qué haría en ese caso?

La contabilidad de gestión, sobre la base de sus criterios, establece costes no contem plados por la contabilidad financiera. Por ejemplo, la contabilidad de gestión puede esta blecer un coste por la retribución al empresario o al capital propio (como si fueran intereses de capital ajeno), estableciéndolo como elementos supletorios incorporables. Estos costes no se registran en contabilidad financiera, pero son costes relevantes a la hora de tomar decisiones y se deben evaluar para elegir los cursos de acción alternativos.

# 2.4. CONCEPTO DE INGRESO

## **Objetivo 11**

Comprender el concepto de ingreso para ser utilizado en contabilidad de costes.

El ingreso es para la contabilidad de costes una salida, un *output,* es decir, el resultado de la actividad productiva, el conjunto de bienes y servicios que abandonan el ámbito de la empresa (véase la figura 2.18). En la mayoría de las ocasiones los objetivos de la empresa se concretan en el logro de una cifra de ventas, siendo por consiguiente los ingresos el punto de referencia para el cálculo de los costes. En este sentido, serían los ingresos los que originasen los costes.

Los costes y los ingresos son los extremos de un abanico en el que se origina el MIV (movimiento interno de valores). Por tanto, el problema clave a resolver por la

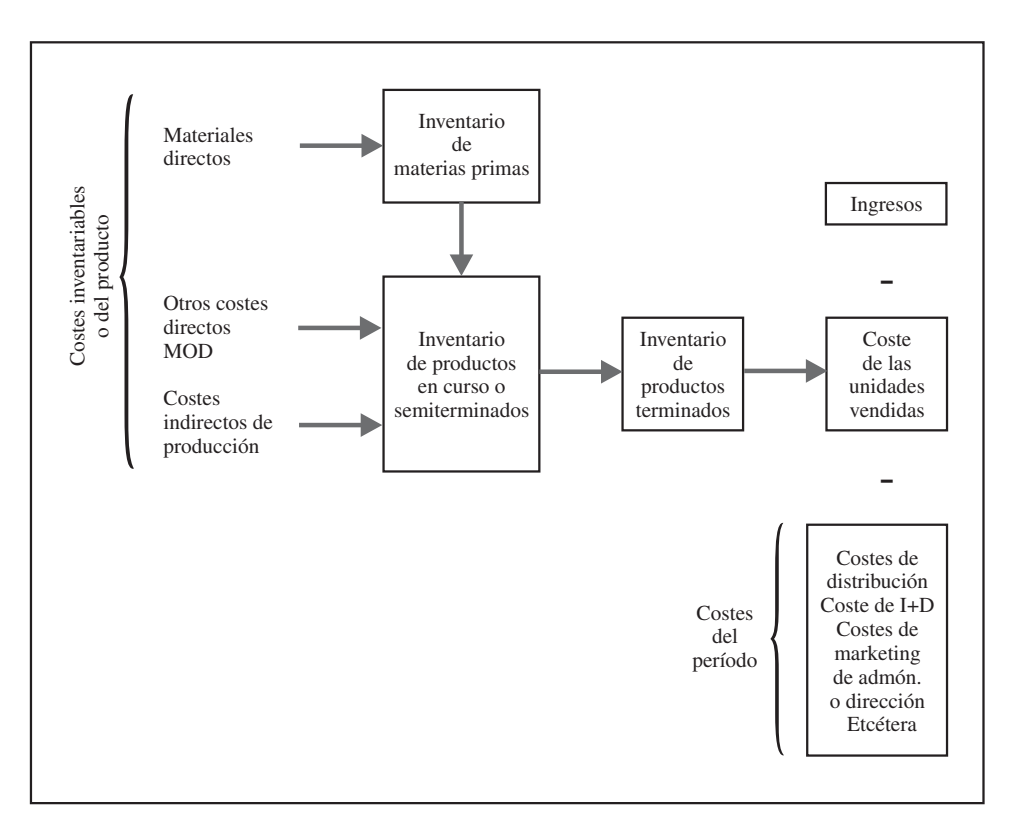

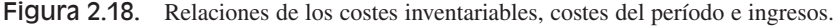

contabilidad de costes es la asignación de las diferentes cargas a los distintos productos o servicios de la empresa. Pero esto, en ocasiones, no es tarea fácil. Sin embargo, aunque en los orígenes de la contabilidad de costes el ingreso fue prácticamente ignorado, cada vez es más relevante el estudio del ingreso como magnitud, ya que su identificación permite su elección como objeto de coste. Esto es, se podría establecer como objeto de coste el objetivo de ingresos.

Las características actuales de las empresas, alto grado de competitividad y necesidad de adaptarse continuamente a los cambios producidos en el entorno de la organización, provocan que se fabriquen productos diferenciados, hechos a la medida del consumidor. Esto complica la correcta identificación de los productos que han de ser los objetos de coste de nuestro análisis.

A esto se une el concepto multidimensional de los precios como estrategia comercial de muchas empresas, que establecen distintos conceptos que facturar a un mismo cliente por un producto (precio producto, precio porte, precio alquiler, etc.). Por ejemplo, se sabe que la energía eléctrica se paga según el consumo de energía; sin embargo, obsérvese, por ejemplo, una factura de alguna compañía eléctrica, en la que aparecen cuatro conceptos de venta distintos:

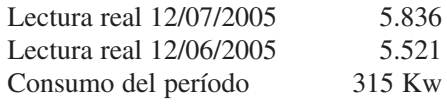

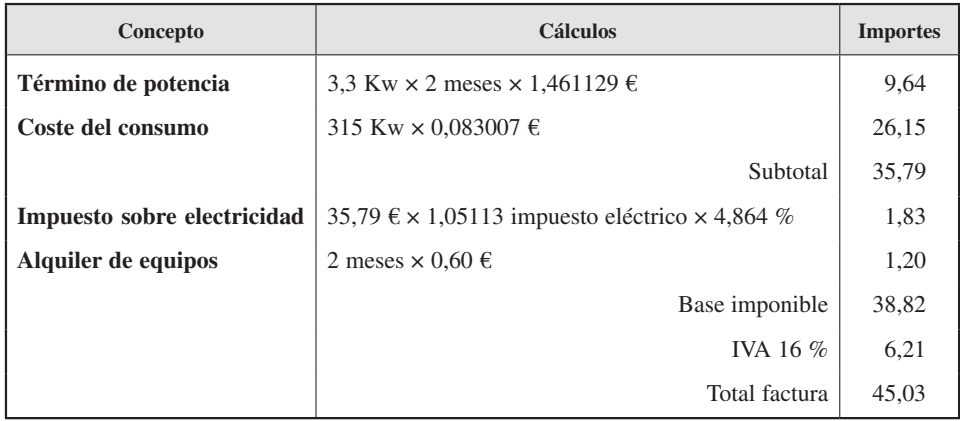

Esta estrategia en el establecimiento de precios por un lado facilita la negociación de los comerciales de las empresas vendedoras con los compradores de las empresas compradoras, al tener más herramientas sobre las que negociar y distintos argumentos que esgrimir. Sin embargo, hace más compleja la determinación de los productos que serán objeto de análisis.

A veces la identificación de los ingresos no es tarea fácil.

Supongamos ahora la compañía Vodafone de telefonía móvil. ¿Cuáles son los ingresos de sus productos? ¿La venta de móviles? ¿Su reparación? ¿La facturación por pasos? ¿De qué tipo de tarifa? ¿Los mensajes SMS? ¿El acceso a Internet?, etc.

Es importante saber distinguir qué producto tiene cada ingreso, al igual que cuáles son sus costes.

# 2.5. CONCEPTO DE MÁRGENES Y RESULTADOS

#### **Objetivo 12**

Definir distintos niveles de márgenes y resultados.

Se entiende por margen la diferencia entre el ingreso generado por la venta de un producto o servicio y el coste de producción necesario para obtenerlo. Se puede expresar tanto en valores totales como en unitarios. El término «margen» suele ser usado para hacer referencia a los productos, mientras que el término «resultado» se emplea para hacer referencia a un período.

En el contexto de la contabilidad de costes se establecen distintos tipos de márgenes en función del sentido más o menos amplio que se le dé al concepto de coste de producción.

Así, por ejemplo, una clasificación es la que recoge el margen industrial (o técnico, o de fabricación), como diferencia entre los ingresos por ventas y el coste de fabricación de los productos vendidos, y el margen comercial, que se obtendrá de restar al anterior el coste de su distribución y venta.

**Margen industrial** = Ingresos – Coste de fabricación de los productos vendidos

**Margen comercial** = Margen industrial – Coste de distribución/Venta

**Margen comercial** = Ingresos – Coste de fabricación de los productos vendidos – Coste de distribución/Venta

Los márgenes se pueden expresar de forma total o unitaria y en valores absolutos o relativos.

También, utilizando la clasificación de los costes en fijos y variables, se pueden distinguir:

**Margen bruto o de contribución** = Ingresos – Costes variables

**Margen neto** = Margen bruto – Costes fijos

**Margen neto** = Ingresos – Costes variables – Costes fijos

El margen bruto o de contribución de un producto indica en qué medida cada producto está contribuyendo a cubrir los costes de estructura (fijos) de la empresa.

El resultado es el excedente (ganancias o pérdidas) obtenido por diferencias entre los ingresos y los costes durante un determinado período de tiempo. Puede estar referido a la empresa en su conjunto o bien a un segmento de ella (división, sucursal, etc.). En contabilidad de costes, gracias al proceso de acumulación de costes y de asignación de éstos a los objetos de coste, se pueden calcular los resultados desglosados al nivel que la empresa desee (departamento, factoría, división, etc.).

El Plan General de Contabilidad de 2008 recoge los resultados obtenidos de la comparación de los ingresos y gastos del período en la cuenta de pérdidas y ganancias que responde a la estructura representada en la figura 2.19.

Los resultados calculados por la contabilidad financiera se caracterizan porque hacen referencia a la empresa en su conjunto, no reflejándose en la cuenta de pérdidas y ganancias aspectos como los resultados obtenidos por los diferentes productos o servicios que la empresa comercializa ni, por consiguiente, cuál es la estructura o composición de los costes que han generado los beneficios o pérdidas de cada producto o servicio vendido.

| Cuenta de pérdidas y ganancias |                                                |                                                                                                    |  |
|--------------------------------|------------------------------------------------|----------------------------------------------------------------------------------------------------|--|
|                                | $\mathbf{A}$<br><b>OPERACIONES CONTINUADAS</b> |                                                                                                    |  |
| $\pm$<br>$\,^+$                |                                                | 1. Importe neto de la cifra de negocios.<br>a) Ventas.                                                                   |  |
| $^+$                           |                                                | b) Prestaciones de servicios.                                                                                            |  |
| $+/-$                          |                                                | 2. Variación de existencias de productos terminados y en curso de fabricación.                                           |  |
| $^{+}$                         |                                                | 3. Trabajos realizados por la empresa para su activo.                                                                    |  |
|                                |                                                | 4. Aprovisionamientos.                                                                                                   |  |
|                                |                                                | a) Consumo de mercaderías.                                                                                               |  |
|                                |                                                | b) Consumo de materias primas y otras materias consumibles.                                                              |  |
|                                |                                                | $c)$ Trabajos realizados por otras empresas.<br>d) Deterioro de mercaderías, materias primas y otros aprovisionamientos. |  |
| $^+$                           |                                                | 5. Otros ingresos de explotación.                                                                                        |  |
| $^+$                           |                                                | a) Ingresos accesorios y otros de gestión corriente.                                                                     |  |
| $^+$                           |                                                | b) Subvenciones de explotación incorporadas al resultado del ejercicio.                                                  |  |
|                                |                                                | 6. Gastos de personal.                                                                                                   |  |
|                                |                                                | $a)$ Sueldos, salarios y asimilados.                                                                                     |  |
|                                |                                                | $b)$ Cargas sociales.                                                                                                    |  |
|                                |                                                | $c)$ Provisiones.                                                                                                    |  |
|                                |                                                | 7. Otros gastos de explotación.                                                                                          |  |
|                                |                                                | a) Servicios exteriores.                                                                                                 |  |
|                                |                                                | b) Tributos.                                                                                                    |  |
|                                |                                                | $c)$ Pérdidas, deterioro y variación de provisiones por operaciones comerciales.                                         |  |
|                                |                                                | d) Otros gastos de gestión corriente.<br>8. Amortización del inmovilizado.                                               |  |
| $^{+}$                         |                                                | 9. Imputación de subvenciones de inmovilizado no financiero y otras.                                                     |  |
| $^{+}$                         |                                                | 10. Excesos de provisiones.                                                                                              |  |
| $+/-$                          |                                                | 11. Deterioro y resultado por enajenaciones del inmovilizado.                                                            |  |
| $+/-$                          |                                                | a) Deterioros y pérdidas.                                                                                                |  |
| $+/-$                          |                                                | b) Resultados por enajenaciones y otras.                                                                                 |  |
| $=$                            |                                                | A.1) Resultado de explotación                                                                                            |  |
| $^{+}$                         |                                                | 12. Ingresos financieros.                                                                                                |  |
|                                |                                                | 13. Gastos financieros.                                                                                                  |  |
| $+/-$                          |                                                | 14. Variación de valor razonable en instrumentos financieros.                                                            |  |
| $+/-$                          |                                                | 15. Diferencias de cambio.                                                                                               |  |
| $+/-$                          |                                                | 16. Deterioro y resultado por enajenaciones de instrumentos financieros.                                                 |  |
| $=$                            |                                                | A.2) Resultado financiero                                                                                                |  |
| $=$                            | (A.3)                                          | Resultado antes de impuestos                                                                                             |  |
|                                |                                                | 17. Impuestos sobre beneficios.                                                                                          |  |
| $=$                            | (A.4)                                          | Resultado del ejercicio procedente de operaciones continuadas                                                            |  |
| $+/-$                          | <b>OPERACIONES INTERRUMPIDAS</b><br>B)         |                                                                                                    |  |
| $+/-$                          |                                                | 18. Resultado del ejercicio procedente de operaciones interrumpidas neto de impuestos.                                   |  |
| $=$                            |                                                | A.5) Resultado del ejercicio                                                                                             |  |

Figura 2.19. Estructura de la cuenta de pérdidas y ganancias.

# RESUMEN

En este capítulo se han visto algunas de las formas en que los responsables de las empresas clasifican sus costes. En función de para qué se usan los costes se determinará su clasificación. Así, para:

- Propósitos de valoración de inventarios, para la elaboración del balance de final de año, o período, los costes serán clasificados en costes del producto o del período. Los costes del producto son asignados a los inventarios y considerados recursos en el activo hasta que sean vendidos, mientras que los costes del período serán considerados costes del ejercicio en el que se han producido.
- Predecir la conducta de los costes, se clasificarán en costes variables y fijos, de acuerdo con su comportamiento ante cambios en el nivel de actividad.
- Asignar costes a objetos de coste (productos o departamentos, etc.), los costes son clasificados en directos e indirectos.
- Tomar decisiones, se usarán las clasificaciones de costes diferenciales, de oportunidad, controlables y hundidos.

# TÉRMINOS CLAVE

- Coste.
- Asignación de costes.
- Comportamientos del coste.
- Coste de conversión.
- Coste de mano de obra directa.
- Coste de marketing y ventas.
- Coste de oportunidad.
- Coste del período.
- Coste del producto.
- Coste diferencial.
- Coste directo.
- Coste directo de materiales.
- Coste estándar.
- Coste fijo.
- Coste histórico.
- Coste hundido.
- Coste incremental.
- Coste indirecto.
- Coste inventariable.
- Coste presupuestado.
- Coste primario o primo.
- Coste unitario.
- Coste total.
- Coste unitario real.
- Coste unitario normal.
- Coste variable.
- Escala relevante.
- Ingreso, margen y resultado.
- Método de la gráfica de dispersión y valores extremos.
- Objetivo u objeto de coste.

# EJERCICIOS RESUELTOS

## EJERCICIO 1

## **Objetivo: Distinguir entre costes variables y fijos, identificando ingresos y márgenes**

Una empresa decide organizar un concierto de música. Para ello alquila un local y contrata a un grupo musical de la provincia. El alquiler del local asciende a 3.000 €, y el grupo cobra 9.000 €. Por otro lado, la empresa piensa ofrecer a cada asistente al concierto una bolsa en la que se incluyen algunos obsequios. Para ello se ha contactado con una empresa que nos ofrece estas bolsas al precio de 5 €/unidad. Además se compromete a facturar sólo aquellas bolsas que necesitemos. El precio de la entrada se fija en 90 € y al concierto asistieron un total de 250 personas.

- 1. ¿Cuáles fueron los costes fijos y los costes variables totales del concierto?
- 2. ¿A cuánto ascendieron los costes totales del concierto?
- 3. ¿Cuáles fueron los costes unitarios (total, fijo y variable) del concierto?
- 4. ¿Cuál fue el importe de los ingresos totales y unitarios?
- 5. ¿Cuáles fueron los márgenes bruto y neto del concierto?
- 6. Responda de nuevo a las preguntas anteriores suponiendo que al concierto asistieron 400 personas e identifique los costes totales y unitarios que permanecen constantes.

## *Solución*

- 1. Costes fijos totales =  $3.000 + 9.000 = 12.000$  €. Costes variables totales =  $5 \times 250 = 1.250 \text{ } \epsilon$ .
- 2. Costes totales = Costes fijos + Costes variables. Costes totales =  $12.000 + 1.250 = 13.250 \text{ } \epsilon$ .
- 3. Coste total unitario =  $13.250/250 = 53 \text{ } \epsilon$ . Coste fijo unitario =  $12.000/250 = 48$  €. Coste variable unitario =  $1.250/250 = 5 \in \mathbb{R}$ .
- 4. Ingresos totales =  $90 \times 250 = 22.500 \text{ } \epsilon$ . Ingresos unitarios =  $22.500/250 = 90$  €.
- 5. Margen bruto = Ingresos Costes variables =  $22.500 1.250 = 21.250 \text{ } \epsilon$ . Margen bruto unitario = Ingreso unitario – Coste variable unitario =  $90 - 5 = 85 \text{ } \epsilon$ . Margen neto = Margen bruto – Costes fijos =  $21.250 - 12.000 = 9.250 \text{ } \epsilon$ .

6. Costes fijos totales =  $3.000 + 9.000 = 12.000$  €. Costes variables totales =  $5 \times 400 = 2.000 \text{ } \epsilon$ . Costes totales = Costes fijos + Costes variables. Costes totales =  $12.000 + 2.000 = 14.000 \text{ } \epsilon$ . Coste total unitario =  $14.000/400 = 35 \text{ } \infty$ . Coste fijo unitario = 12.000/400 = 30 €. Coste variable unitario =  $2.000/400 = 5 \text{ } \infty$ . Ingresos totales =  $90 \times 400 = 36.000 \text{ } \epsilon$ . Ingresos unitarios =  $36.000/400 = 90$   $\epsilon$ . Margen bruto = Ingresos – Costes variables =  $36.000 - 2.000 = 34.000 \text{ } \epsilon$ . Margen bruto unitario = Ingreso unitario – Coste variable unitario =  $90 - 5 = 85$  €. Margen neto = Margen bruto – Costes fijos =  $34.000 - 12.000 = 22.000$  €.

EJERCICIO 2

## **Objetivo: Distinguir entre costes variables y fijos, comprendiendo su comportamiento**

Una empresa le proporciona la siguiente información con relación al coste semivariable del consumo eléctrico en función del nivel de actividad de la maquinaria:

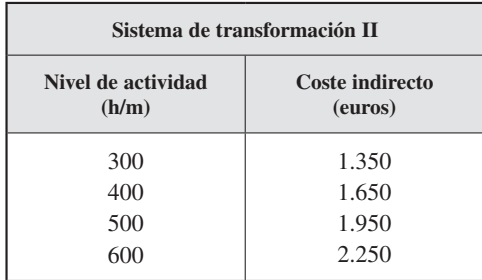

## **SE PIDE**

- Coste fijo total y coste variable unitario de cada hora máquina.
- Coste total, fijo y variable en caso de que el nivel de actividad fuera de 450 h/m.

## *Solución*

Para resolver este problema se aplicará el método de los valores extremos. Este método se basa en calcular la relación de las diferencias de los costes sobre el volumen de actividad.

- Coste variable unitario = Incremento de coste/Incremento de actividad.
- Coste variable unitario =  $(2.250 1.350)/(600 300)$ .
- Coste variable unitario =  $3 \text{ E/h/m}$ .

Para un nivel de actividad de, por ejemplo, 500 h/m, los costes variables y fijos serían los siguientes:

- Coste variable = Coste variable unitario  $\times$  Nivel de actividad.
- Coste variable =  $3 \times 500 = 1.500 \text{ } \epsilon$ .

Suponiendo que todos los pares (actividad-coste) estén representados en una recta, podríamos plantear dos ecuaciones para dos pares de valores, por ejemplo:

$$
2.250 = C_f + a\ 600
$$

$$
1.350 = C_f + a\ 300
$$

siendo *a* el coste variable medio unitario.

Resolviendo estas ecuaciones, obtenemos que el coste variable medio unitario sería de 3 €/h/m y que  $C_f$  sería 450 €.

Su representación gráfica sería la siguiente:

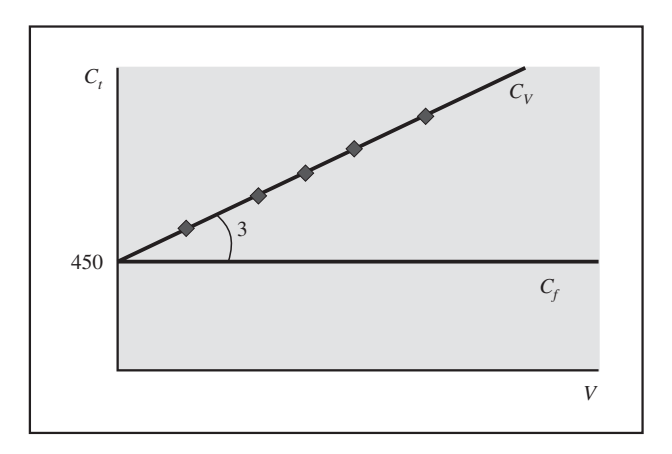

Pero esto no siempre tiene que ser así, es decir, normalmente no se conoce si los pares de datos muestran una nube de puntos que coincida con la recta.
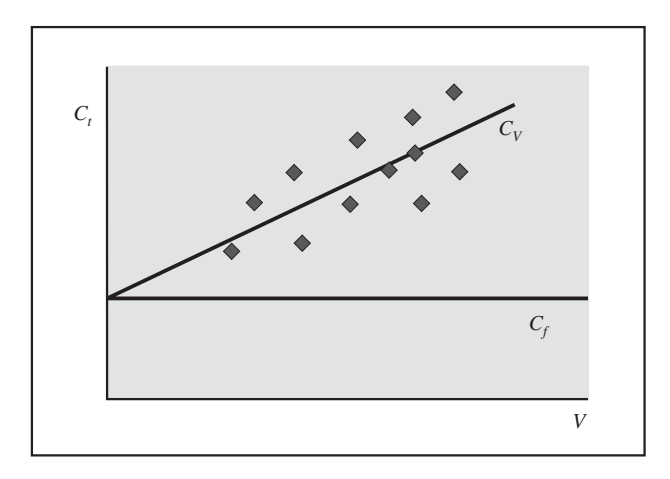

Por ello, para calcular el valor del coste fijo se deben usar los valores promedio de los datos que obtenemos:

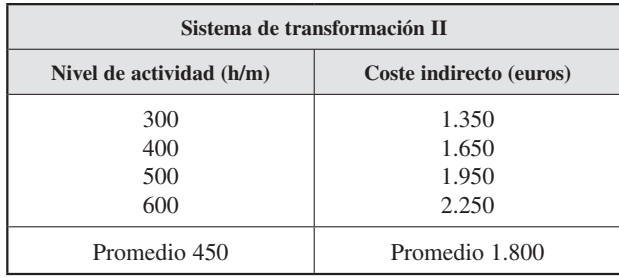

- Coste variable unitario = Incremento de coste/Incremento de actividad.
- Coste variable unitario =  $(2.250 1.350) / (600 300)$ .
- Coste variable unitario =  $3 \text{ E/h/m}$ .

Para un nivel de actividad promedio de 450 h/m, los costes variables y fijos serían los siguientes:

- $\overline{\phantom{a}}$  Coste variable = Coste variable unitario  $\times$  Nivel de actividad.
- Coste variable =  $3 \times 450 = 1.350$  €.

Por lo que los costes fijos serían:

- $\overline{\phantom{a}}$  Coste total promedio = Coste fijo + Coste variable.
- Coste fijo = Coste total promedio Coste variable =  $1.800 1.350 = 450$  €.

#### EJERCICIO 3

#### **Objetivo: Distinguir entre costes variables y fijos comprendiendo su comportamiento**

Una empresa YY le proporciona la siguiente información con relación al coste en función del nivel de actividad de la maquinaria:

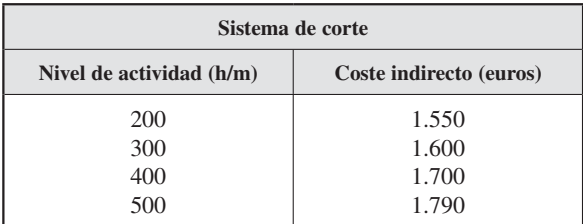

#### **SE PIDE**

- Coste fijo total y coste variable unitario de cada hora máquina.
- Coste total, fijo y variable en caso de que la producción ascendiese a 200 piezas para cuyo corte fuese necesario un nivel de actividad unitario de 3,5 h/m.

#### *Solución*

Para calcular el valor del coste fijo se usarán los valores promedio de los datos que obtenemos.

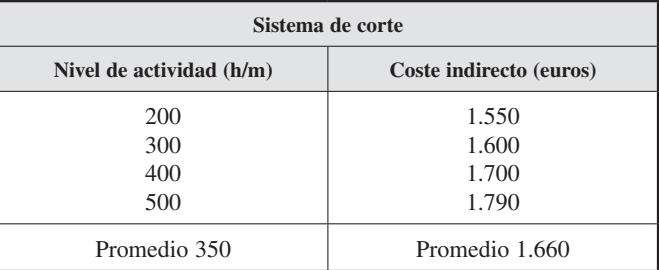

- Coste variable unitario = Incremento de coste/Incremento de actividad.
- Coste variable unitario =  $(1.790 1.550) / (500 200)$ .
- Coste variable unitario =  $0.8 \text{ E/h/m}$ .

Para un nivel de actividad promedio de 350 h/m, los costes variables y fijos serían los siguientes:

- Coste variable = Coste variable unitario  $\times$  Nivel de actividad.
- Coste variable =  $0.8 \times 350 = 280 \text{ } \in$ .

Por lo que los costes fijos serían de:

- $\overline{\phantom{a}}$  Coste total promedio = Coste fijo + Coste variable.
- Coste fijo = Coste total promedio Coste variable =  $1.660 280 = 1.380 \text{ } \epsilon$ .

Si se fuesen a producir 200 piezas con un nivel de actividad unitario de 3,5 h/m, se necesitarían trabajar 700 h/m en total.

- Coste total = Coste fijo + Coste variable.
- Coste total =  $1.380 + (700 \times 0.8) = 1.940$  €.

### EJERCICIOS PROPUESTOS

#### EJERCICIO 4

#### **Objetivo: Influencia de los costes directos e indirectos en el coste unitario de producción**

La empresa *Mantestepa, S. A.,* elabora dulces navideños. Su temporada va de septiembre de un año a enero del siguiente. La producción es creciente desde septiembre hasta noviembre. En diciembre se vende menos que en noviembre y en enero sólo se hace un pico de producción. Además, en enero se limpian las máquinas y se cubren con lonas hasta el próximo mes de septiembre.

La empresa presenta los siguientes datos de producción y coste:

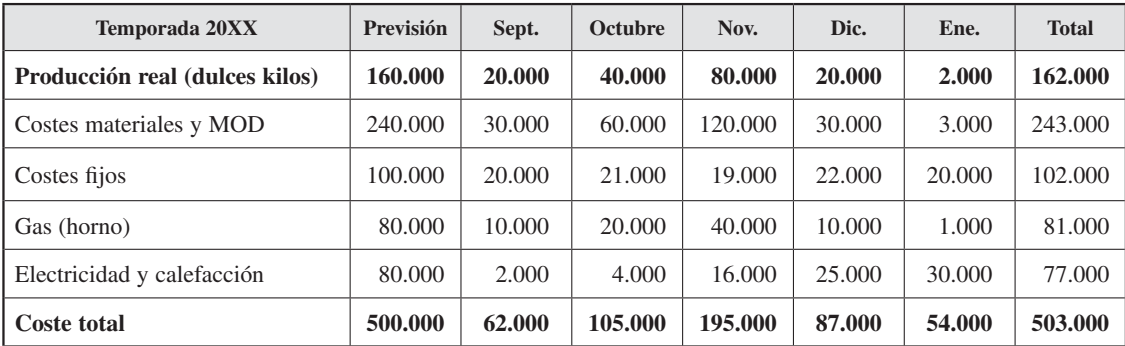

#### **SE PIDE**

- El coste unitario, previsto y el real de cada mes.
- El coste unitario por concepto de coste. ¿Cómo se comporta en relación con el volumen de producción? ¿En qué se diferencian el coste unitario de materiales y MOD de los costes fijos? ¿En qué se diferencian el coste del gas y el de electricidad (calefacción)?
- Si hubieran utilizado el coste unitario de la previsión, ¿habría sido una buena previsión?

#### EJERCICIO 5

#### **Objetivo: Distinguir entre costes variables y fijos, identificando los ingresos y márgenes**

Un empresario está pensando en la posibilidad de organizar un trofeo veraniego de fútbol con cuatro equipos de la provincia de Sevilla en el Estadio Olímpico. Cada equipo cobra 60.000 €. Por lo que se refiere al estadio, dado que no suele ser muy utilizado durante esas fechas, el Ayuntamiento accede a cobrar un importe fijo de 9.000  $\epsilon$  más un adicional de 30  $\epsilon$  por cada espectador que presencie los encuentros. El empresario prevé una asistencia de 15.000 personas, cada una de las cuales adquiriría un bono para ver todo el trofeo por 60 €. Además, se va a alquilar a algunas empresas la publicidad estática de las vallas. Dado que estas empresas no se fían de que vaya a ir mucha gente, acuerdan con el empresario pagar en concepto de publicidad  $0,5 \in$  por cada persona que asista al partido. Con esta información, conteste a las siguientes preguntas:

- 1. ¿Cuáles serían los costes fijos y los costes variables totales del trofeo?
- 2. ¿A cuánto ascenderían los costes totales del trofeo?
- 3. ¿Cuáles serían los costes unitarios (total, fijo y variable) del trofeo?
- 4. ¿Cuál es el importe previsto de los ingresos totales y unitarios?
- 5. ¿Cuáles serían los márgenes bruto y neto?
- 6. ¿Le interesaría al empresario celebrar el trofeo?

#### EJERCICIO 6

#### **Objetivo: Distinguir entre costes directos e indirectos, variables y fijos, comprendiendo su conducta**

Suponga el caso de una empresa dedicada a la fabricación artesanal de tartas. Comercializa dos tipos de tartas: tartas de manzana y tartas de queso. Considerando a los

productos como objetos de coste, ponga al menos tres ejemplos de costes directos, indirectos, fijos y variables. Razonar las respuestas.

#### EJERCICIO 7

#### **Objetivo: Distinguir entre costes variables y fijos, comprendiendo su comportamiento**

Una empresa YY le proporciona la siguiente información con relación al coste en función del volumen de producción:

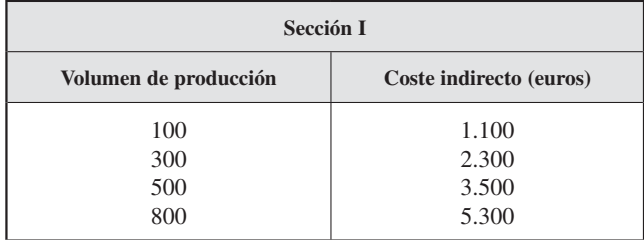

#### **SE PIDE**

- Coste fijo total y coste variable unitario de la producción.
- Coste total, fijo y variable en caso de que la producción ascendiese a 250 piezas.

## PREGUNTAS TEÓRICAS BÁSICAS PARA EL ESTUDIO DEL TEMA

- **1.** ¿Qué es un objeto de coste? Ponga algunos ejemplos.
- **2.** ¿Qué entiende por costes del producto? ¿Y por costes del período?
- **3.** ¿Qué diferencias existen entre un coste directo y uno indirecto?
- **4.** Ponga algunos ejemplos relacionados con una empresa de fabricación de automóviles.
- **5.** Dé algún ejemplo de cada uno de los siguientes tipos de costes:
	- Coste variable y directo.
	- Coste variable e indirecto.
	- Coste fijo y directo.
	- Coste fijo e indirecto.
- **6.** Represente gráficamente la recta de costes fijos y variables totales e interprete qué significado tiene su intersección en el eje Y.
- **7.** Comente qué diferencias existen entre los costes estándar y los costes presupuestados.
- **8.** ¿Qué se entiende por «escala relevante» o «escala normal de actividades» y qué repercusión tiene este concepto en el comportamiento de los costes?
- **9.** Comente la siguiente afirmación: «Los costes estándares son importantes para realizar la planificación empresarial».
- **10.** Comente la siguiente afirmación: «Las compras de materias primas no pueden considerarse costes del producto».
- **11.** Entre las posibles clasificaciones de costes no se puede hablar de:
	- *a*) Costes acumulados/costes desacumulados.
	- *b*) Costes fijos autorizados/costes fijos discrecionales.
- *c*) Costes relevantes/costes irrelevantes.
- *d*) Costes estándares/costes presupuestados.
- **12.** ¿Cuál de las siguientes expresiones es correcta?
	- *a*) Consumos = Compras + Existencias iniciales – Existencias finales.
	- *b*) Consumos = Existencias iniciales + Compras + Existencias finales.
	- *c*) Consumos = Compras Existencias iniciales – Existencias finales.
	- *d*) Consumos = Existencias iniciales + Existencias finales – Compras.
- **13.** ¿Qué afirmación es verdadera?
	- *a*) Las cargas incorporables directas se imputan al producto.
	- *b*) Las cargas indirectas se afectan al producto.
	- *c*) Las cargas indirectas se imputan a las directas.
	- *d*) Las cargas incorporables se dividen en directas e indirectas.
- **14.** El concepto de carga hace referencia a:
	- *a*) Las compras y demás gastos del ejercicio correspondientes al grupo 6 del Plan General de Contabilidad.
	- *b*) Los gastos de un ejercicio, sean o no consumidos pero siempre que correspondan a la actividad productiva de la empresa.
	- *c*) Los gastos consumidos en un ejercicio por la actividad productiva de la empresa.
	- *d*) Depende de cuál sea el método de cálculo de costes empleado.
- **15.** ¿Qué coste es decreciente con la actividad?
	- *a*) Coste variable total.
	- *b*) Coste fijo total.
	- *c*) Coste variable unitario.
	- *d*) Coste fijo unitario.

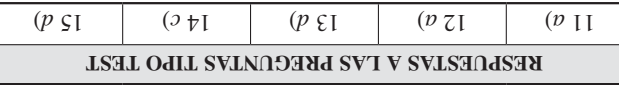

### ANEXO

### Costes indirectos presupuestados versus reales

Para asignar los costes indirectos a la producción, se calcula una clave de asignación.

> Aplicación de costes indirectos = Clave de asignación  $\times$ × Actividad productiva real

Debido a que la empresa utiliza datos preestablecidos para evitar retrasos en la elaboración de informes de costes, habría que llamar la atención porque difícilmente el coste asignado va a coincidir con el real. Véase con un ejemplo:

*Calculadoras Solares Almería, S. A.,* es una empresa que produce dos aparatos solares: una calculadora de bolsillo y un conversor de moneda. La empresa ofrece estos datos para 20XX:

#### **Datos de 20XX:**

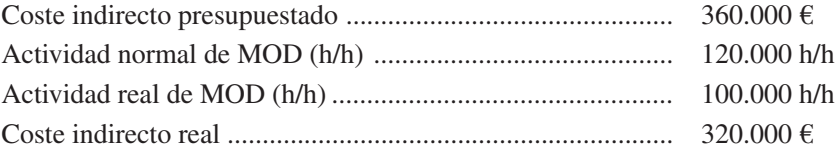

Clave de asignación = Coste indirecto presupuestado (360.000 €)/ /Actividad normal (120.000 h/h) =  $3 \text{ E/h/h}$ .

Aplicación de los costes indirectos = Clave asignación (3  $\epsilon/h/h$ ) ×  $×$  Actividad real (100.000 h/h) = 300.000 €.

#### *Coste indirecto unitario*

Se asume que el 40 por 100 de la mano de obra directa fue para producir 80.000 calculadoras y el 60 por 100 para producir 90.000 conversores.

Asignando los costes indirectos:

Calculadora: 3 €/h/h × 40.000 h/h (= 0,4 × 100.000 h/h) = 120.000 € Conversor:  $3 \text{€/h/h} \times 60.000 \text{ h/h} (= 0.6 \times 100.000 \text{ h/h}) = 180.000 \text{€}$ **Total 300.000 €** Así, el coste indirecto unitario de cada producto será el siguiente:

- Calculadora: 120.000 €/80.000 unidades = 1,5 €/unidad.
- Conversor:  $180.000 \text{ } \epsilon/90.000 \text{ unidades} = 2.0 \text{ } \epsilon/\text{unidad}.$

Habría que hacer hincapié en que el coste indirecto de 300.000 € aplicado es distinto de los 320.000 € reales. En este caso, ha habido una subaplicación de coste indirecto de 20.000 €, que se llevaría a resultados cuando se conozca o bien a final de año. Igualmente podría haber habido una sobreaplicación de coste indirecto si la actividad estimada hubiese sido menor que la real. Por ejemplo, calcúlese para 90.000 h/h estimadas.

# **3** Sistema de cálculo de costes

La empresa *Todo Fijo, S. A. (TFSA),* se denomina así porque no tiene costes variables, todos sus costes son fijos, es decir, no varían con la producción. La empresa está ubicada en la ribera de un río y tiene sus propias plantas hidroeléctricas que le suministran agua, energía y calefacción, por lo que las materias primas no le suponen coste alguno. *TFSA* fabrica un fertilizante sintético que se obtiene del aire y del agua del río y lo vende a un precio muy estable. Emplea pocos trabajadores, todos fijos, que realizan tareas de control del proceso y mantenimiento de las instalaciones de la planta. La producción aumenta o disminuye con sólo ajustar unos cuantos dispositivos reguladores en un panel de control y las máquinas nunca paran (se fabrique o no).

En el año 20XX la dirección adoptó la política, a partir del 1 de enero, de producir sólo los productos necesarios para cubrir las ventas. Durante 20XX las ventas fueron las mismas que en el 20XX-1, y como en este último año la producción duplicó las ventas, en el 20XX no se produjo nada, ya que las ventas se cubrieron por completo con las existencias iniciales (véase el cuadro de datos).

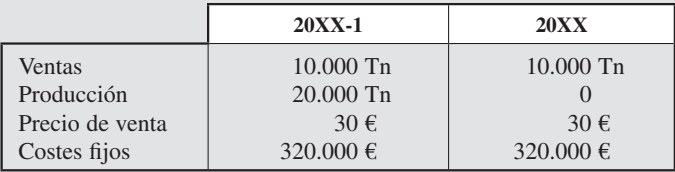

Finalizado el año 20XX, el director solicita un informe comparativo de los resultados de los dos últimos años. El contable presenta los siguientes datos:

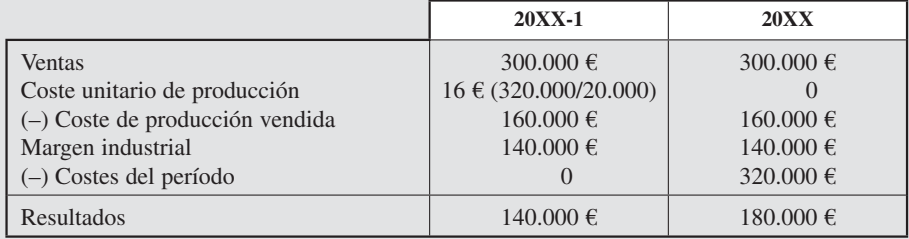

El director no entiende nada: ¿Se vende lo mismo, se gasta lo mismo, y sin embargo, hay diferencias en los resultados? Las sospechas del director se dirigen al sistema de cálculo de los costes, e, inmediatamente, pide al contable explicaciones sobre qué método ha utilizado para obtener los costes y por qué (adaptado de Horngren et al., 2002).

#### **CONTENIDO**

- 3.1. Introducción.
- 3.2. Sistemas de cálculo de costes: modelos de acumulación del coste.
- 3.3. Sistemas de cálculo de costes en empresas de servicio y fabricación.
- 3.4. Sistemas de cálculo de costes en relación con el flujo del proceso productivo.
- 3.5. Sistemas de cálculo de costes en relación con el nivel de agregación.
- 3.6. Sistemas de costes en relación con el momento de cálculo del coste.
- 3.7. Sistema de costes en función del objeto de localización de los costes indirectos.
- 3.8. ¿Son algunos métodos de cálculo mejores que otros?

Resumen.

Términos clave.

Ejercicios resueltos.

Ejercicios propuestos.

Preguntas teóricas básicas para el estudio del tema.

Anexo. El proceso de asignación en empresas que operan bajo la filosofía JIT.

#### **OBJETIVOS**

Después de estudiar este capítulo, debería ser capaz de:

- 1. Identificar qué es un sistema de cálculo de costes.
- 2. Identificar y conocer la existencia de distintos métodos para el cálculo de costes y sus diferencias básicas.
- 3. Distinguir entre empresas de servicios y de fabricación.
- 4. Comprender cómo diferentes sistemas productivos requieren diseños de sistemas de costes distintos.
- 5. Comprender cómo diferentes objetivos organizativos llevan a la utilización de sistemas de coste distintos.
- 6. Comprender cómo cada organización puede diseñar un sistema de costes con diferentes niveles de complejidad en función de sus necesidades de información.
- 7. Reconocer las diferentes posibilidades de conexión existentes entre la contabilidad financiera y la contabilidad de costes.

## 3.1. INTRODUCCIÓN

Este capítulo introduce los diferentes sistemas de cálculo de costes que vamos a desarrollar a lo largo de este libro. Las empresas pueden y deben diseñar el sistema de cálculo de costes que mejor se adapte a sus características (a diferencia de la contabilidad financiera, que está regulada). Así, veremos los distintos sistemas brevemente, indicando las principales características y diferencias entre ellos, y concluiremos planteándonos si hay un mejor sistema de coste o de qué depende su elección.

### 3.2. SISTEMAS DE CÁLCULO DE COSTES: MODELOS DE ACUMULACIÓN DEL COSTE

#### **Objetivo 1**

Identificar y conocer la existencia de distintos métodos para el cálculo de costes y establecer sus diferencias básicas.

Se entiende por sistema de cálculo de costes aquel que se utiliza para la acumulación o recopilación de costes con el objetivo de obtener los costes del proceso y el coste final de un producto o servicio. Un sistema de cálculo de costes por tanto será una serie de procedimientos y pasos que indican cómo ha decidido la empresa calcular sus costes. En el diseño de cada sistema de cálculo de coste, las empresas deben contemplar qué modelo general de acumulación de costes va a utilizar. En este sentido, los costes se pueden acumular siguiendo dos procedimientos: el modelo orgánico y el modelo inorgánico. Las figuras 3.1 y 3.2 recogen de forma gráfica ambos modelos.

El modelo orgánico sigue la estructura técnico-organizativa de la empresa para acumular los costes, creando tantos centros de localización de los costes o secciones como la empresa necesite para su control. Por tanto, se diseña en función del proceso productivo de la empresa. Este sistema, más complejo que el modelo inorgánico, es muy utilizado en el continente europeo (a diferencia de los países anglosajones). Este proceso se desarrolla en tres fases, denominadas de: clasificación, localización e imputación.

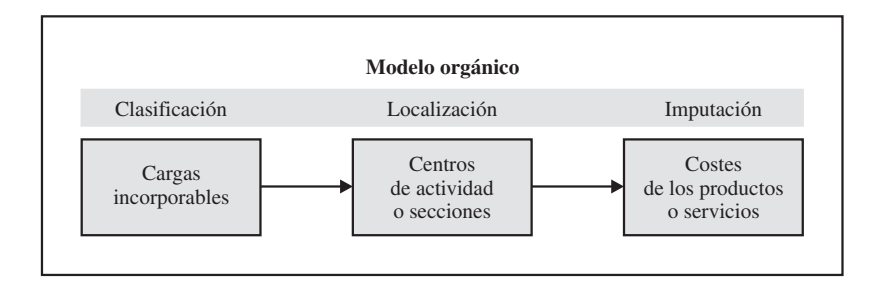

Figura 3.1. Modelo orgánico de acumulación de costes.

La fase de clasificación consiste en seleccionar, del total de cargas clasificadas por la contabilidad financiera en función de su naturaleza, aquellas que van a incorporarse

al movimiento interno de valores y las que no. Es decir, clasifica y determina cuál es la información que va a utilizar para calcular los costes. Posteriormente, los costes podrán, a su vez, ser subclasificados en variables y fijos o en directos e indirectos, según le interese a la empresa el análisis de los mismos. Por tanto, esta fase incluye dos pasos: i) identificar las cargas en incorporables y no incorporables, ii) identificar si las cargas incorporables son directas o indirectas.

**EJEMPLO.** El departamento de contabilidad financiera de la empresa *La Gitanilla, S. L.,* que fabrica trajes de flamenca (cortos y largos), presenta la siguiente cuenta de pérdidas y ganancias del período anterior:

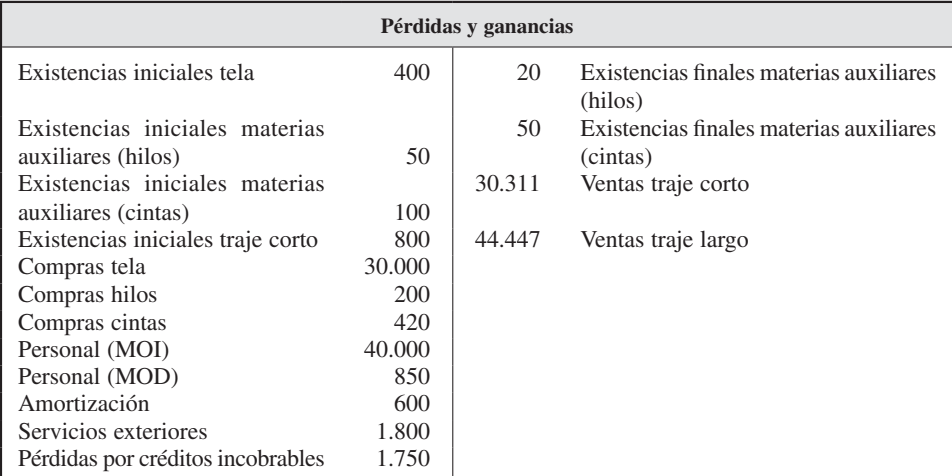

Con esta información podemos realizar el siguiente cuadro de clasificación de cargas, donde distinguimos cargas incorporables y no incorporables y, dentro de las incorporables, las indirectas y las directas.

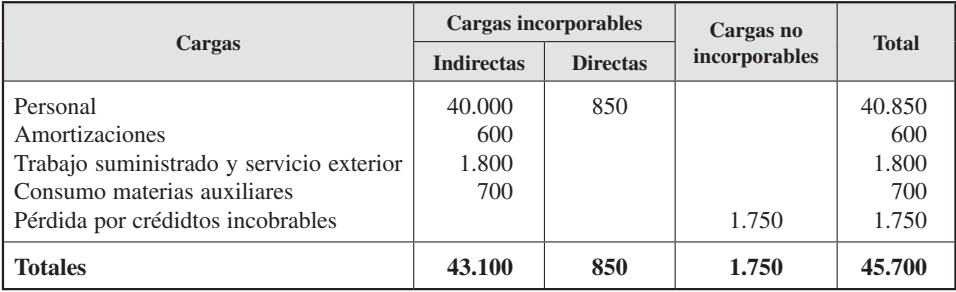

En la fase de localización se ubicarán los costes de los factores en las diferentes secciones en las que se haya dividido el proceso de producción. Los costes indirectos presentan mayor dificultad que los costes directos, ya que éstos se relacionan de forma inequívoca con el producto. La localización de los costes indirectos en centros de costes nos ayudará a conocer las posibles relaciones causa-efecto de las cargas indirectas con el producto. Por tanto, requiere una completa comprensión del proceso técnico-productivo que lleva a la producción de los bienes o servicios.

A su representación gráfica la denominaremos diagrama técnico-productivo, y en ella las secciones equivalen a los rectángulos, y los almacenes a los triángulos, y el proceso será plasmado con flechas direccionales del flujo de producción. La acumulación de los costes en las secciones o centros de costes puede tener, entre otras, una finalidad de control, de supervisión de la actividad y gastos del centro de costes. Así, normalmente, las empresas desarrollaran un sistema de costes orgánico que sigue la estructura orgánica u organizativa de la empresa, estableciendo secciones o centros que desarrollan la actividad de la empresa, y para los que se quiere calcular los costes (centros de costes).

**EJEMPLO.** Siguiendo con el ejemplo anterior *(La Gitanilla),* y para poder realizar la fase de localización, recabamos la siguiente información. Sabemos que la empresa cuenta con dos centros productivos de preparación y acabado y con otro centro principal: distribución. Por otro lado, la empresa ha decidido definir los siguientes criterios de reparto:

El coste indirecto de personal se reparte a cada centro en función del número de personas: uno en el centro de distribución, cuatro en preparación y seis en acabado.

El coste de amortización se reparte en función del valor del inmovilizado material ubicado en las distintas secciones: 50 euros en el centro de distribución, 2.300 euros en preparación y 3.150 euros en acabado.

De los servicios exteriores, 70 euros corresponden a distribución, 400 euros a preparación, y el resto a acabado.

El consumo de materias auxiliares se reparte en un 50 por 100 entre los centros de preparación y acabado.

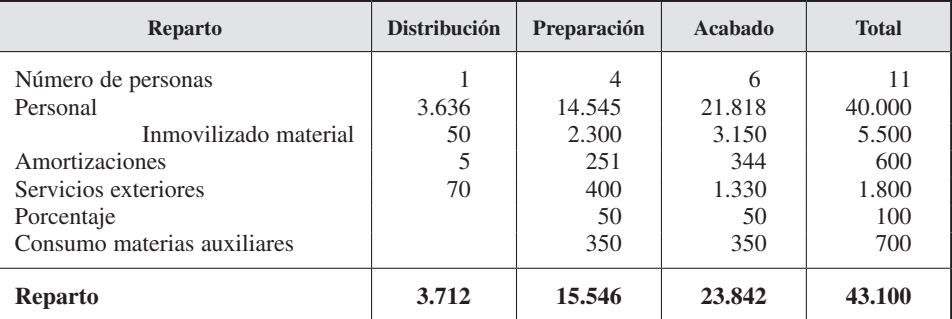

Por último, en la fase de imputación, los costes de las secciones se reparten entre los diferentes productos o servicios obtenidos en ellas. Para ello, los costes localizados en los centros de costes son asignados a los productos a través de unas claves de reparto. El producto, de esta forma, obtiene un coste total compuesto por sus cargas directas y los costes indirectos imputados. La empresa debe establecer unos criterios de reparto, o criterios de imputación, que traten de repartir de la forma más objetiva posible los costes de los diferentes centros a los productos. Dependiendo de la naturaleza y tareas que se realicen en el centro de coste, la empresa tendrá que decidir estos criterios dentro de un abanico más o menos amplio de alternativas posibles.

**EJEMPLO.** Sabemos que *La Gitanilla, S. L.,* realiza dos tipos de trajes: corto y largo. Por otro lado, ha decidido los siguientes criterios de imputación:

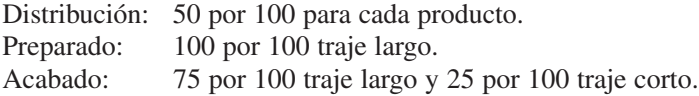

El consumo de tela para el traje largo ha sido de 20.400 euros y de 10.000 euros para el traje corto.

Además, sabemos que la mano de obra directa está identificada con el traje largo. De esta forma podemos obtener el coste de cada producto, compuesto por su coste directo más la asignación a los productos de los costes correspondientes que estaban localizados en los centros de costes.

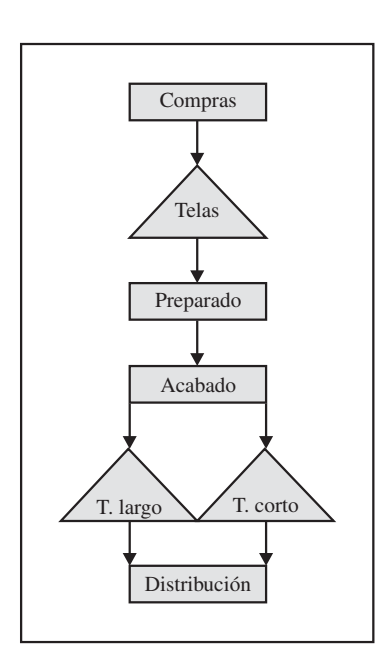

#### *Contabilidad de gestión. Cálculo de costes*

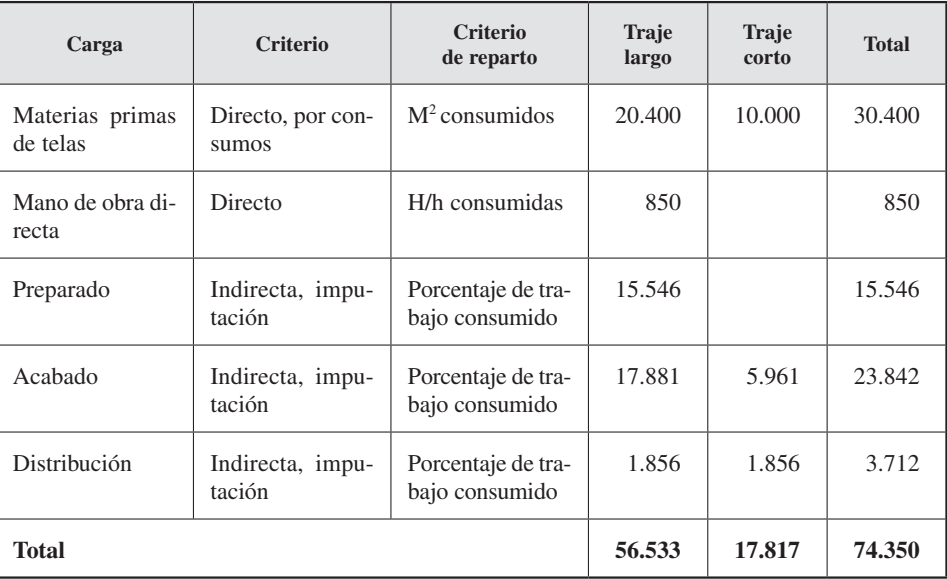

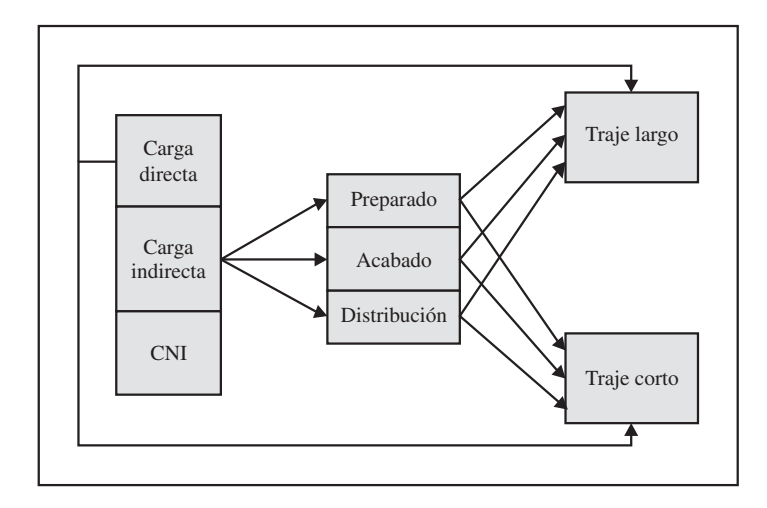

Por su parte, el modelo inorgánico ignora la fase de localización de los costes, llevándolos directamente a los productos o servicios que produzca la empresa. Se desarrolla a través de dos fases: clasificación e imputación. La fase de clasificación es igual a la descrita en el modelo orgánico. En la fase de imputación los costes indirectos son imputados a través de una clave de reparto a los productos. Este modelo suele ser utilizado en las empresas anglosajonas.

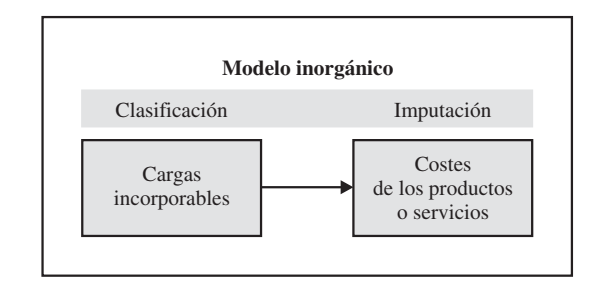

Figura 3.2. Modelo inorgánico de acumulación de costes.

**EJEMPLO.** Si *La Gitanilla, S. L.,* hubiese elegido este sistema, aplicando estos nuevos criterios:

- Mano de obra indirecta y materia auxiliar: 75 por 100 de traje largo, 25 por 100 de traje corto.
- Amortización, trabajo suministrado y servicios exteriores: 50 por 100 para cada producto.

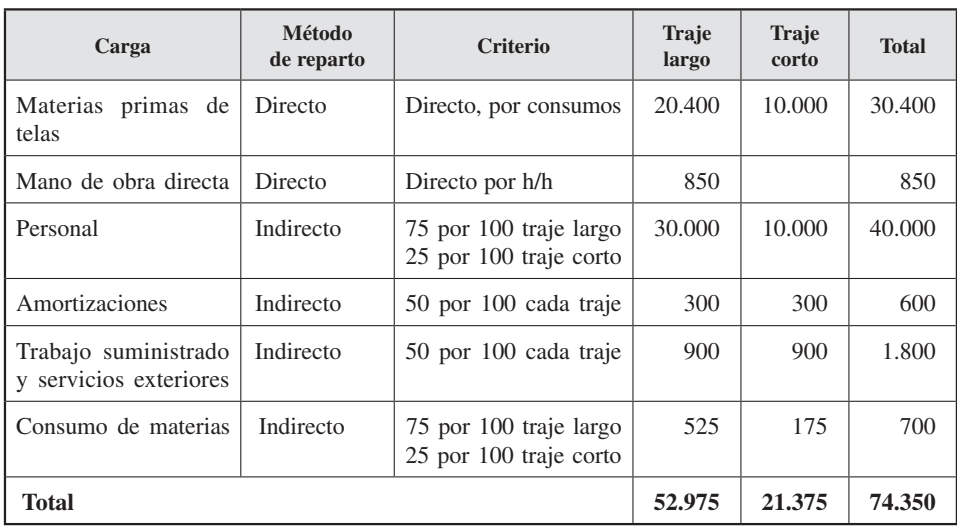

Su cálculo de costes podría haber sido el siguiente:

Como se observa, el coste total de la empresa no varía. Pero sí varía la asignación a cada producto: traje largo y traje corto.

Cada empresa, en función de sus características y necesidades, debe decidir y diseñar su sistema de costes, considerando para ello su proceso productivo, factores del entorno, tanto interno como externo, así como el coste que el diseño, la implantación y el mantenimiento de ese sistema tendrán comparado con los beneficios que de él se esperan. Las ventajas que se atribuyen al modelo inorgánico son su simplicidad y su cálculo rápido del coste del producto. Sin embargo, hace más difícil el control de los costes, ofreciendo una información de poca calidad respecto al modelo orgánico, que es más complejo pero que aporta información más completa y de mayor calidad.

Una vez definido el modelo de diseño a seguir, el sistema de cálculo de coste también se va a diferenciar dependiendo de:

- 1. Las características de la actividad que se realiza o del proceso productivo: servicio o producción.
- 2. El flujo del proceso productivo.
- 3. El nivel de agregación que se le quiera dar a la información.
- 4. El momento de cálculo.
- 5. El objeto de localización de los costes indirectos.

### 3.3. SISTEMAS DE CÁLCULO DE COSTES EN EMPRESAS DE SERVICIO Y FABRICACIÓN

#### **Objetivo 2**

Distinguir entre empresas de servicios y fabricación.

El objeto de coste de una empresa puede ser una unidad de producto o una unidad de servicio. Por ello, para conocer el proceso de coste, habría que conocer previamente las características del proceso productivo de cada empresa.

Así, encontramos, básicamente, dos tipos de empresas con características distintas para el cálculo de los costes: las empresas de fabricación y las de servicio. Las diferencias entre los productos y los servicios se pueden apreciar en las siguientes cuatro características:

- 1. Intangibilidad: los servicios son intangibles, no físicos, mientras que los productos son tangibles y físicos.
- 2. Inseparabilidad del cliente: el servicio no es separable del cliente al que se le presta (por ejemplo, un servicio de peluquería). Sin embargo, el cliente que compra un producto ni siquiera puede que sea conocido, fabricando en muchas ocasiones para abastecer un almacén, que a su vez lo suministra a un cliente.
- 3. Heterogeneidad: hay mayor heterogeneidad (compuesto de partes de diversa naturaleza) en un servicio que en un producto. Por ejemplo, el servicio de asesoría que presta una consultora a una empresa implica múltiples operaciones y varía considerablemente de un servicio a otro y de una empresa a otra. Por

el contrario, la fabricación de un automóvil implica hacer casi idénticas actividades a otro automóvil.

4. Carácter perecedero: el servicio es perecedero en sí mismo. Es decir, hay que consumirlo inmediatamente. Así, por ejemplo, el servicio de vigilancia de un local se consume mientras se está realizando dicha vigilancia. Por el contrario, el automóvil se puede almacenar días, semanas o meses hasta que un cliente lo compre.

Como consecuencia de estas diferencias, y atendiendo a la naturaleza del servicio, el diseño de un sistema de cálculo de costes se puede ver afectado en los siguientes puntos:

- En las empresas de fabricación, por la tangibilidad de sus productos, se requiere más esfuerzo para mantener los inventarios. No es así en las de servicios debido a su intangibilidad (véanse los cuadros 3.1 y 3.2 de la página siguiente). Luego la importancia relativa de los inventarios y su control son mayores en las empresas de fabricación.
- En general, las empresas de servicios están por debajo de las de fabricación en el ranking de satisfacción de los clientes. Una de las razones es que el servicio depende directamente de los empleados (MOD), y de la heterogeneidad de dicha mano de obra. Si volvemos a fijarnos en el cuadro 3.1, la importancia relativa del coste de la mano de obra directa es mayor en las empresas de servicio que en las de fabricación. Además, el rendimiento de los empleados varía a lo largo del tiempo (salud, motivación, vida familiar, etc.), lo que hace que sea difícil mantener constante un alto nivel de prestación del servicio.
- El servicio se presta al cliente. Por tanto, el estado de ánimo del cliente es importante para las empresas de servicios, mientras que no lo es tanto para las de fabricación. Piénsese que, por ejemplo, a una empresa que vende calefactores no le interesa demasiado el estado de ánimo de sus clientes cuando compran sus aparatos. La situación variaría si la empresa tuviera que prestar un servicio, por ejemplo, de peluquería.
- Con relación a la importancia de la ubicación de las instalaciones, las empresas de servicios buscan espacios atractivos (por ejemplo, notarías, restaurantes, bancos o médicos). Este factor es poco relevante para las empresas de producción, que, por el contrario, necesitan espacios amplios para los almacenes y accesibilidad a las vías de comunicación. Las empresas de servicios incurren en mayores costes en busca de la cercanía y buena apariencia (edificios, decoración, plantas, etc.). Es más, en ocasiones, gracias a esa mejor apariencia, pueden exigir mayores precios, ya que el cliente puede asociar apariencia a buen servicio.
- En cuanto a su carácter perecedero, algunos servicios son más perecederos que otros. Pensemos, por ejemplo, en un servicio de peluquería que se consuma en

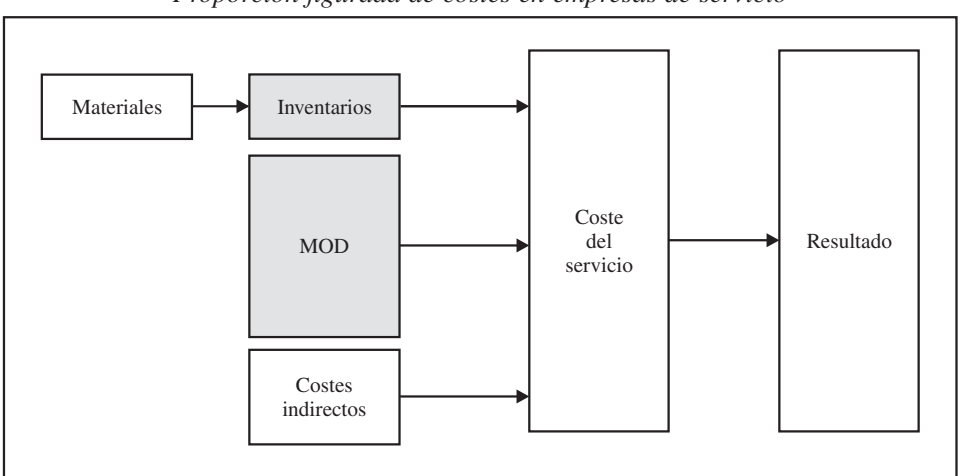

CUADRO 3.1 *Proporción figurada de costes en empresas de servicio*

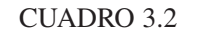

*Proporción figurada de costes en empresas de fabricación*

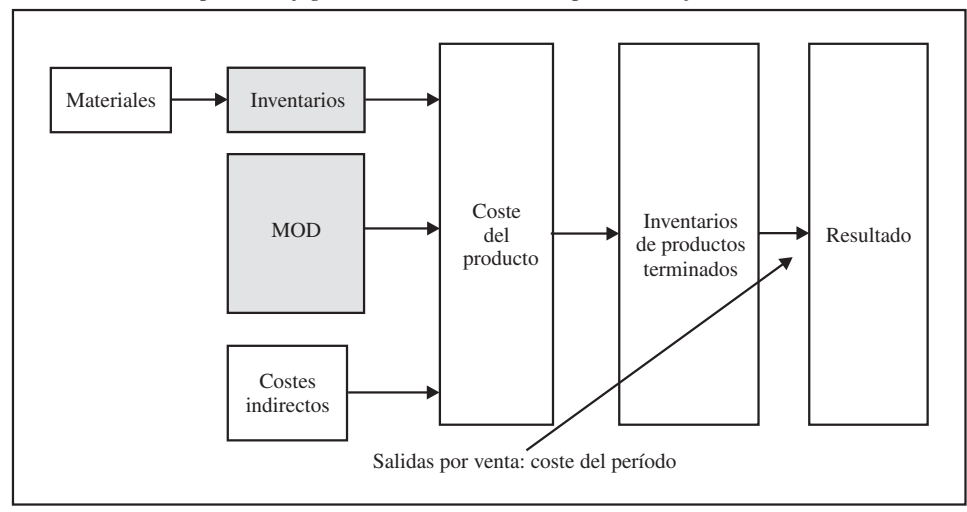

minutos frente a uno de cirugía estética que se puede consumar en varias semanas o meses.

— En general, hay más riesgos en una empresa de servicios que en una de producción, ya que la intangibilidad del servicio o el desconocimiento de sus verdaderas características, puede hacer que los clientes cambien de suministrador con mayor facilidad. Además, habría que tener en cuenta que algunas empresas están más centradas en la atención al cliente que otras, ofreciendo a sus clientes un mayor valor añadido en busca de su satisfacción y fidelidad. Por ejemplo, en caso de avería de un automóvil, unas empresas ponen a disposición del cliente un vehículo de sustitución, mientras que otras no, lo que acarrea nuevos costes que no deben quedar ocultos.

Tradicionalmente, el estudio de los sistemas de costes se ha centrado en empresas de fabricación, olvidando, sin embargo, que en una sociedad postindustrial las empresas de servicios cada vez tienen más importancia. De hecho, un indicador del nivel de desarrollo de un país es la importancia de su sector servicios, en el que han emergido nuevos negocios de consultoría, diseño, asesoría, ocio, tiempo libre, turismo, etc. Piénsese que muchas empresas multinacionales fabrican sus productos en países en vías de desarrollo mientras que en Occidente sólo prestan servicios comerciales y de marketing.

No obstante, una empresa de producción o servicio en estado puro es difícil de encontrar. Más bien se encontrarian empresas que se podrían clasificar como intermedias entre las de fabricación pura y las de servicio puro. En el cuadro 3.3 se representan algunos ejemplos. Veamos, por ejemplo, el caso de McDonald's: ¿Es una empresa de fabricación o de servicio? Si analizamos su actividad, se verá que con relación a las tareas de cocina es similar a una empresa de fabricación. Produce distintos tipos de hamburguesas, con cantidades constantes de materiales, tiempos, calidad, etc. Sin embargo, desde que el producto pasa de la cocina a la zona de restauración se verá que es más parecido a una empresa de servicios. Tiene que servir los pedidos con rapidez, limpieza, amabilidad, estar ubicada en un sitio agradable, etc. Así, el sistema de costes en la parte de cocina sería similar al de una empresa de fabricación (con control de

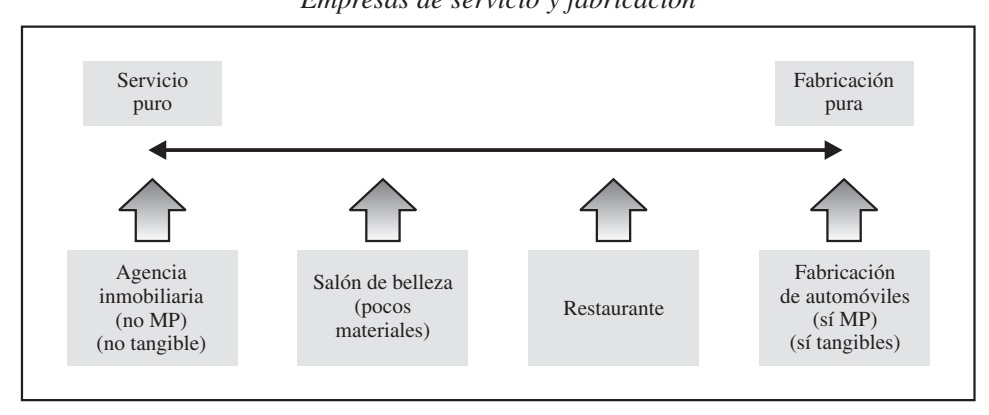

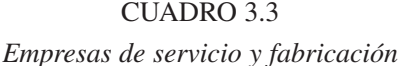

inventarios, consumos, etc.), mientras que en la parte de restauración sería similar al de una empresa de servicios (mediría la limpieza del local y aseos, la ubicación, los tiempos de espera, etc.).

### Actividad 1

Reúnete en grupos con tus compañeros y clasifica las siguientes organizaciones en empresas de servicios o de fabricación. Explica tu decisión en base a las cuatro características de empresas de servicios.

- *a*) Producción de botes de pintura.
- *b*) Farmacia.
- *c*) Asesoría fiscal especializada en impuestos de sociedades.
- *d*) Residencia de ancianos.
- *e*) Videoclub.
- *f*) Diseño y confección de disfraces de carnaval.

### 3.4. SISTEMAS DE CÁLCULO DE COSTES EN RELACIÓN CON EL FLUJO DEL PROCESO PRODUCTIVO

#### **Objetivo 3**

Comprender cómo diferentes sistemas productivos requieren diseños de sistemas de costes distintos.

La clasificación de los sistemas de cálculo de costes según el **flujo del proceso productivo** hace referencia a la forma en que se recopilan o acumulan los costes en función del proceso de producción realizado. Así, la forma en la que se desarrolle el proceso productivo determina el sistema de cálculo de costes. Dentro de esta clasificación podemos identificar tres sistemas de acumulación de costes:

- *a*) Sistema por órdenes de trabajo.
- *b*) Sistema por procesos.
- *c*) Sistema por operaciones o mixto.

### 3.4.1. Sistemas de cálculo de costes por órdenes de trabajo

En este sistema, el objeto de coste es una unidad o múltiples unidades de un producto o servicio denominado un «trabajo» u «orden». La producción se caracteriza por trabajos especiales, en procesos no repetitivos y discontinuos, o bien cuando los procesos son muy extensos en el tiempo. Cada cliente puede exigir características diferentes para sus productos. Lo usan las empresas que fabrican cantidades relativamente pequeñas de productos o distintos grupos de productos o servicios perfectamente identificables mediante unidades individuales o lotes. Por consiguiente, podemos encontrar este tipo de proceso productivo cuando la producción consiste en trabajos específicos realizados a medida para cada cliente, cuando los procesos son no repetitivos y discontinuos, no heterogéneos, o bien cuando los procesos son extensos en el tiempo.

El objeto de coste será cada una de las órdenes de trabajo, estando compuesto su coste por cada coste necesario para su fabricación. Cada una de estas unidades o lotes recibirá los costes de los factores de producción, es decir, los costes directos e indirectos. Los tres elementos básicos del coste del producto (materiales directos, mano de obra directa y costes indirectos) se acumulan de acuerdo con el número o código asignado a las órdenes. Se necesita poder identificar físicamente cada orden y separar sus costes relacionados. La figura 3.3 recoge un esquema del sistema de acumulación de costes por órdenes de trabajo y sus etapas.

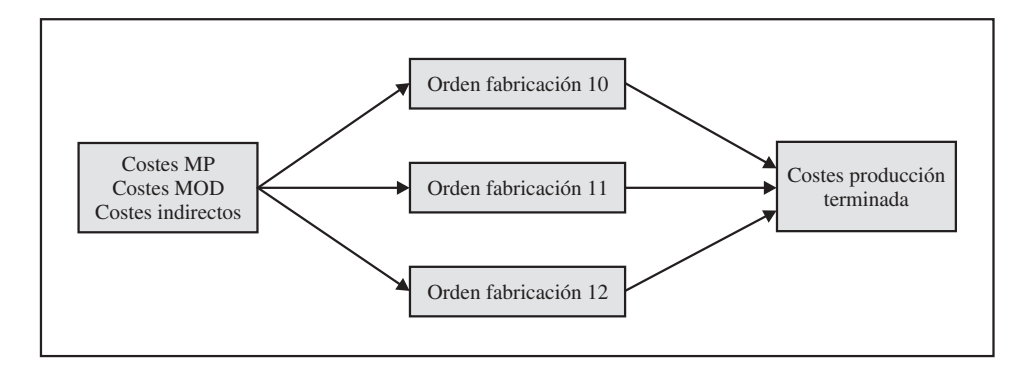

Figura 3.3. Sistema de costes por órdenes de trabajo.

#### **Ejemplo de la editorial Pirámide, elaboración de la orden de trabajo LT0124**

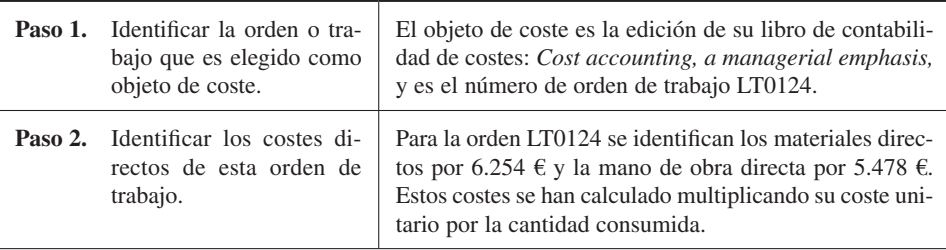

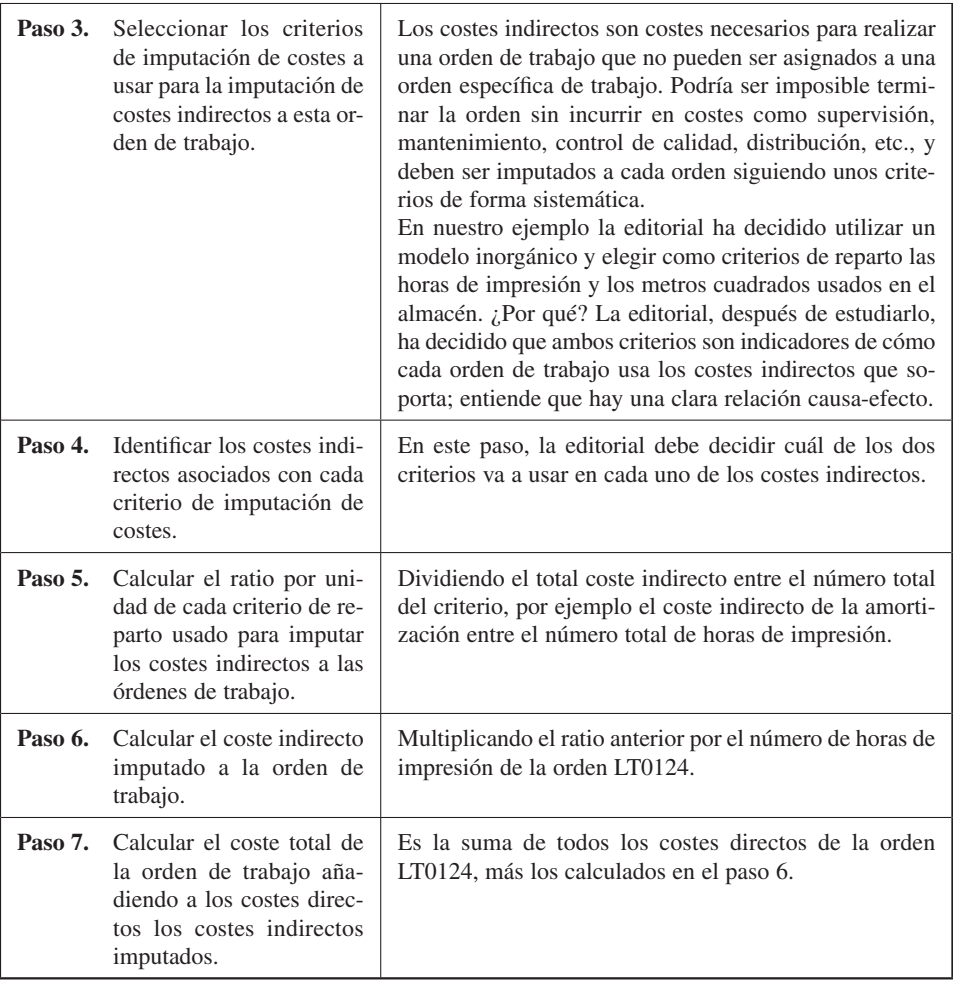

#### **EJEMPLOS**

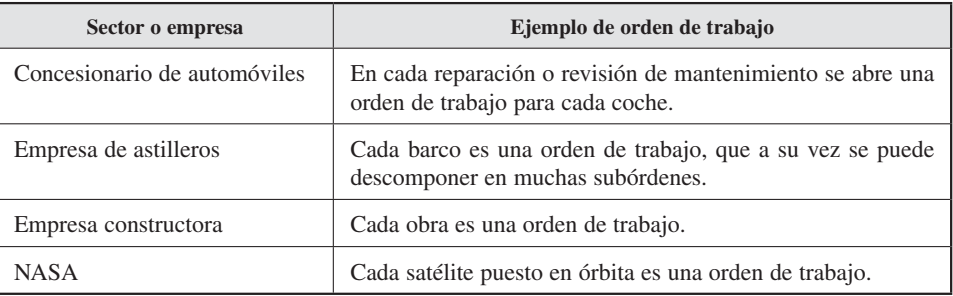

En este sistema, los costes de una determinada actividad productiva y que puedan identificarse con un determinado trabajo deben asignarse directamente a éste. Sin embargo, aquellos costes que no pueden relacionarse directamente con un trabajo determinado se localizarán en los departamentos que lo originan (modelo orgánico) y desde éstos se asignarán a las distintas órdenes; o directamente (modelo inorgánico) se distribuirán entre las órdenes o pedidos utilizando una clave de reparto.

Así, siguiendo la clasificación de costes en relación con el destino, los costes de fabricación pueden agruparse en dos grandes categorías:

- *a*) Costes directos de fabricación: cuando puedan identificarse con una orden o pedido específico, se asignan directamente.
- *b*) Costes indirectos de fabricación: cuando no puedan identificarse con una orden o pedido específico, son distribuidos usando una clave de reparto en función de la utilidad de cada orden específica.

Este tipo de sistema es apropiado para diversas empresas, como centros de investigación que realicen estudios de desarrollo de productos, editoriales que se dediquen a publicar libros educativos o de texto, etc. Por ejemplo, la empresa Inditex (fabricante de ropa), para organizar su sistema de producción, ha diseñado un complejo sistema de información (y costes) en el que *on-line* obtiene lo que se está vendiendo en cada tienda de su grupo. Sobre la base de esta información, conoce exactamente cuál es la demanda de sus productos, por tipo, color, talla, localización, etc. Así, los departamentos de ventas, marketing y producción diariamente deciden qué se va a producir ese día, emitiendo una orden de trabajo que producción realiza.

En cada una de las órdenes de trabajo, la empresa produce bienes o presta servicios que se corresponden a las especificaciones diseñadas por los clientes y compradores de dichos bienes o servicios. En estos casos, la palabra «trabajo» es a menudo sinónima de «pedido», «proyecto» o «contrato», pero, cuidado, no lo son necesariamente siempre (algunas empresas trabajan con un sistema de pedidos de fabricación pero su fabricación es por procesos).

### 3.4.2. Sistemas de cálculo de costes por procesos

Este sistema consiste en asignar el coste total de fabricación a todas las unidades de producción, siendo el objetivo principal el cálculo de los costes unitarios medios de producción (como hemos visto, la obtención de este coste unitario medio implica dividir los costes de los factores que han intervenido en el proceso productivo entre el número de unidades fabricadas).

En este sistema, el objeto de coste son unidades idénticas o similares. Por ejemplo, la empresa productora de bebidas refrescantes fabrica el mismo producto para todos sus clientes en todo el mundo. El sistema de acumulación de costes **por procesos** es apropiado para empresas que fabriquen productos en masa o produzcan grandes cantidades de productos homogéneos, tales como ladrillos, gasolina o detergente. El cálculo de costes por procesos supone que unidades similares deben soportar el mismo coste unitario promedio. Este método es utilizado cuando el volumen de producción es elevado, cuando los procesos de producción son idénticos o cuando no se han establecido diferencias entre los distintos productos (producción en serie).

En este sistema los costes de fabricación pueden agruparse en dos grandes categorías:

- *a*) Costes directos de fabricación: aquellos que pueden identificarse con un producto concreto se asignan directamente.
- *b*) Costes indirectos de fabricación: aquellos que se localizarán en los departamentos o centros de costes y posteriormente se distribuirán entre los productos utilizando una clave de reparto.

Dependiendo del esquema productivo, el proceso de acumulación de costes puede hacerse de forma secuencial o paralela. En el primer caso (véase la figura 3.4), las materias primas se localizan en el primer centro de fabricación, y siguiendo la misma secuencia todos los artículos producidos recorren los mismos procesos en los mismos centros de fabricación. En el segundo caso (véase la figura 3.4), en los **procesos pa-**

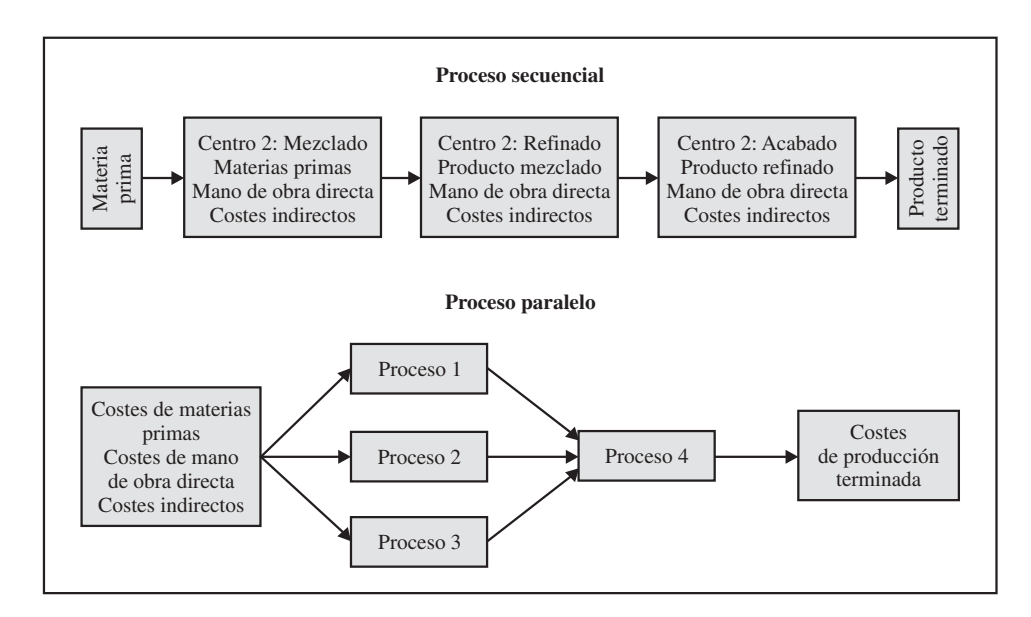

Figura 3.4. Proceso secuencial y paralelo de acumulación de costes.

**ralelos,** las fases de producción se pueden hacer de forma independiente entre sí, aunque para la obtención del producto terminado es necesario realizar una unión o ensamblaje final (proceso común).

#### 3.4.3. Sistemas de cálculo de costes por operaciones

Este sistema es un sistema mixto que se emplea cuando el proceso productivo requiere tanto procesos estandarizados como individualizados. Actualmente está presente con frecuencia en las empresas. Los materiales directos se identifican con el lote o producto concreto, como en un sistema por órdenes de trabajo, mientras que los costes de conversión (mano de obra directa y cargas indirectas) se identifican con las fases del proceso.

Un ejemplo sería una empresa auxiliar del automóvil que haga un determinado componente, como amortiguadores, con especificaciones concretas para cada cliente y tipo de coche. En este ejemplo, podremos encontrar fases o procesos comunes para todos los amortiguadores y otros procesos que son específicos de un amortiguador concreto. En la tabla 3.1 se detalla otro ejemplo para el caso de confección de chaquetas de dos calidades: lana y poliéster.

#### TABLA 3.1

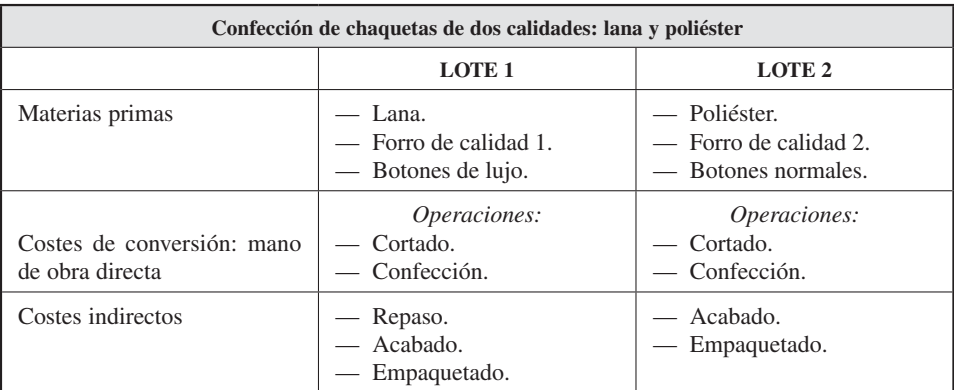

#### *Ejemplo del sistema de cálculo de costes por operaciones*

#### Actividad 2

La empresa *SILSA* fabrica sillas de montar a caballo con ciertas especificaciones del cliente, lo que hace que varíe el tipo de materiales y el grado de acabado requerido. Para el año 20XX se estimó:

#### *Contabilidad de gestión. Cálculo de costes*

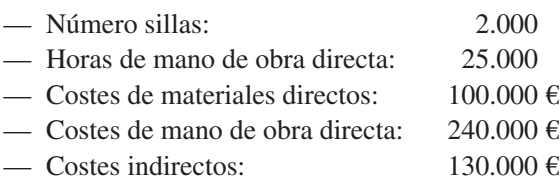

Durante 20XX se obtuvieron las siguientes cantidades reales:

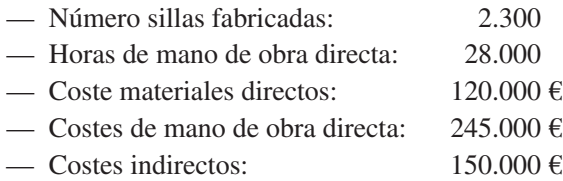

Reflexione sobre las siguientes cuestiones:

- 1. ¿Debe utilizar la empresa un sistema de coste por proceso o por orden de trabajo? ¿Por qué?
- 2. Considerando la información estimada, y aplicando los costes indirectos en base a las horas de mano de obra directa, ¿cuál es el coste de una silla que lleva 180 euros de materiales directos y 18 horas de mano de obra directa?
- 3. Comente si los costes indirectos están sobreaplicados o no; ¿por cuánto?

### 3.5. SISTEMAS DE CÁLCULO DE COSTES EN RELACIÓN CON EL NIVEL DE AGREGACIÓN

#### **Objetivo 4**

Identificar y conocer la existencia de distintos métodos para el cálculo de costes y sus diferencias básicas.

Los sistemas de cálculo de costes pueden clasificarse en relación con el nivel de agregación total o parcial de los costes. El aplicar uno u otro método para el cálculo de costes va a incidir en la valoración de los productos, y por tanto en la determinación del beneficio y en la valoración de los inventarios finales.

Por consiguiente, vamos a ver cómo el cálculo del coste de un producto puede realizarse contemplando, agregando e incorporando: i) todos los costes necesarios (modelos de asignación completa: modelo de costes completos o *fullcosting);* o, por el contrario, ii) sólo algunos de estos costes (modelos de asignación parcial: costes variables o *direct costing* y el método de imputación racional [MIR]).

### 3.5.1. El método de costes completo

Este método sostiene que los costes en que incurre la empresa para producir y vender son costes que deben incorporarse al coste final del producto. Es decir, todas las cargas incorporables serán coste del producto.

El método parte de una clasificación de los costes en relación con el destino, es decir, costes directos e indirectos. Y propone que ambos costes integren el coste final del producto a través de un proceso de afectación, en el caso de los costes directos, y de un proceso de imputación, en el caso de los costes indirectos, apoyándose en un reparto entre las secciones de la empresa en este último caso. En la figura 3.5 se recoge un esquema del método del coste completo.

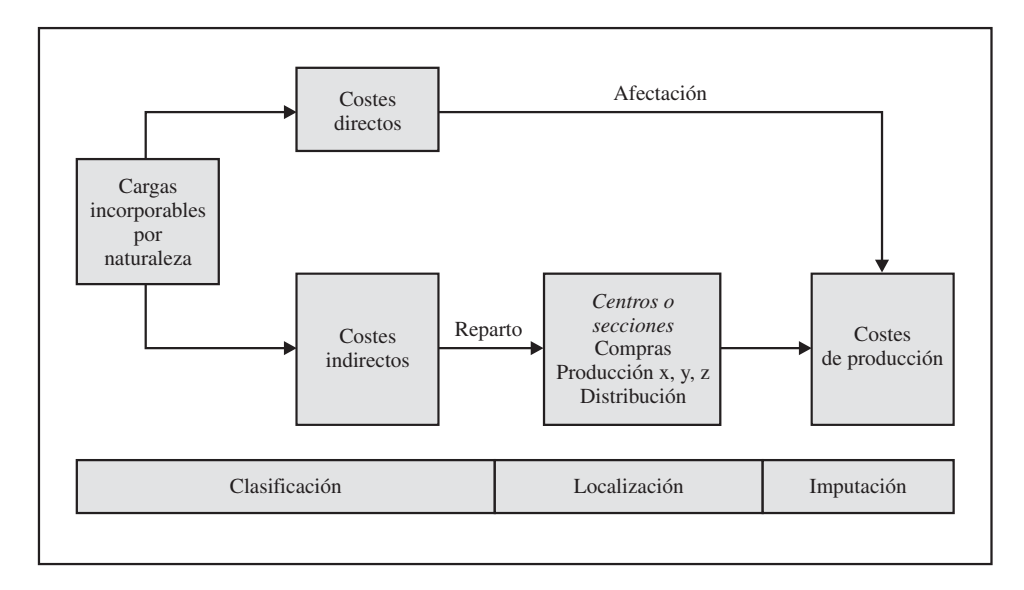

Figura 3.5. Esquema del método del coste completo.

Al incluir todas las cargas incorporables, tanto directas como indirectas, este método permite y es adecuado para:

- *a*) Valoración de inventarios.
- *b*) El análisis de los resultados de explotación y extraordinarios.
- *c*) El desglose de los resultados de explotación por productos, lo cual permite a su vez:
	- Comparar precio y coste de cada producto.
	- Analizar la rentabilidad de cada producto.
	- Analizar la influencia en el volumen de negocio de cada producto.

Sin embargo, este método tiene limitaciones para la toma de decisiones y la planificación del beneficio a corto plazo (por el efecto de los costes fijos), las cuales intentan solventar los métodos de asignación parcial de costes.

### 3.5.2. Los métodos de asignación parcial de costes

Dentro de los métodos de **asignación parcial de costes** desarrollaremos: **el método del coste variable** y **el método de imputación racional.**

### 3.5.2.1. *El método de coste variable*

A diferencia del método de coste completo, este método clasifica los costes en relación con el volumen, es decir, en costes fijos y variables. Una vez hecha esta clasificación, sólo intervienen en el coste del producto los costes variables, mientras que los costes fijos son considerados costes del período (véase la figura 3.6).

Esta forma de cálculo es adecuada para conocer la rentabilidad de los distintos productos, para el control de gestión por su adecuado tratamiento de los costes fijos o para tomar decisiones a corto plazo sobre los productos, por ejemplo sobre si producirlos o no, ya que no considera en el análisis costes fijos que permanecerían inalterables en este horizonte temporal. Sin embargo, como limitaciones, hay que señalar que, al valorar los inventarios sólo por su coste variable, no es recomendable en la mayoría de los países para la valoración de inventarios de la contabilidad financiera (dado que no refleja todos los costes), ni tampoco para el cálculo de impuestos.

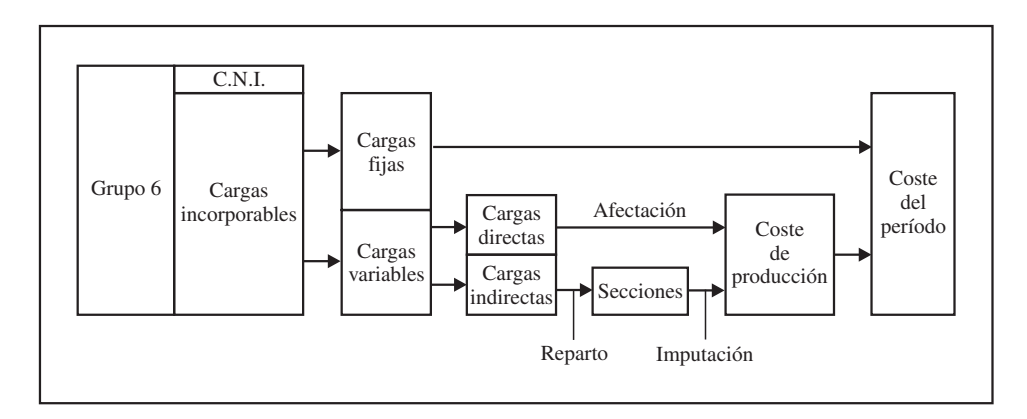

Figura 3.6. El método del coste variable.

Como hemos comentado, la elección de un método u otro afecta tanto a la valoración de inventarios como a la determinación de los resultados. La primera afirmación está clara, ya que en el método de costes variables se incorpora un menor coste a los productos, luego los inventarios estarán infravalorados. Sobre la segunda afirmación, la mayor valoración en el método de costes completos de los inventarios finales tiene un efecto sobre los resultados, pues si la producción no es vendida y queda en los almacenes de productos terminados, el beneficio con este método es mayor que el que presentaría con el método de costes variables. Además, el distinto tratamiento dado a los costes fijos va a afectar a los resultados previstos. En el siguiente cuadro se resume esta casuística.

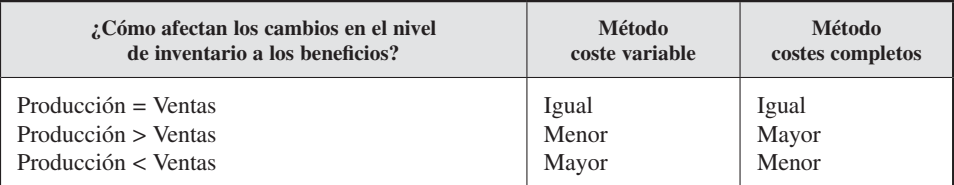

#### Actividad 3

La empresa «Y», S. A., prevé producir y vender 1.500 unidades de un nuevo producto para el siguiente ejercicio 20XX y quiere realizar una previsión de beneficios. Para ello, la contabilidad de costes le suministra la siguiente información del año 20XX-1.

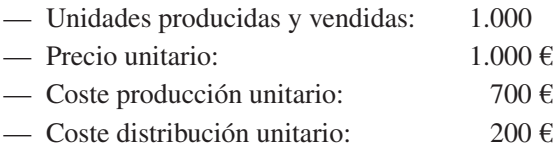

Discutan en grupos las siguientes preguntas:

- 1. ¿Cuál sería la previsión de resultados para el ejercicio 20XX si la empresa usa el método de coste completo?
- 2. ¿Cuál sería el resultado si la empresa usa el método de coste variable?
- 3. ¿Existen diferencias? ¿Por qué?

### 3.5.2.2. *El método de imputación racional*

La capacidad productiva instalada, que origina la mayoría de los costes fijos, es una de las decisiones más difíciles con las que se encuentran los responsables de la empresa. Tener demasiada capacidad puede hacer que incurra en grandes costes de capacidad no usada. Tener poca capacidad puede hacer que los clientes no puedan ser atendidos, y que éstos tengan que ir a otras empresas a comprar y que nunca vuelvan.

Pero ¿qué nivel de capacidad debería usar una compañía para calcular el coste fijo presupuestado? La **capacidad teórica** es el nivel de capacidad basado en la producción con una eficacia completa todo el tiempo.

Por ejemplo, la empresa Aceitunas Alcalá, S. L., puede producir 10.000 cajas de botes por turno de aceitunas de mesa cuando las líneas de producción están produciendo a nivel máximo. Asumiendo 360 días en el año, la capacidad teórica anual para tres turnos de ocho horas diarias sería:

10.000 cajas  $\times$  3 turnos diarios  $\times$  360 días = 10.800.000 cajas.

Esta capacidad teórica, como su nombre indica, es teórica en el sentido de que no permite interrupciones, por ejemplo para mantenimiento. Es el objetivo ideal de uso de la capacidad, pero no se puede conseguir en el mundo real. Así, podemos definir capacidad normal como el nivel de capacidad que previamente la empresa ha definido, reduciendo la capacidad teórica con inevitables interrupciones de mantenimiento, vacaciones, etc., y capacidad real como la realmente utilizada.

Contemplando estos distintos niveles de uso de la capacidad, aparece este método de cálculo de costes, el método de imputación racional. La base de este método fue la de intentar resolver los problemas que tenía el método del coste completo a la hora de la toma de decisiones. Así se puede decir que este método es un método intermedio en cuanto al nivel de agregación de costes entre el método del coste completo y el de coste variable (véase la figura 3.7).

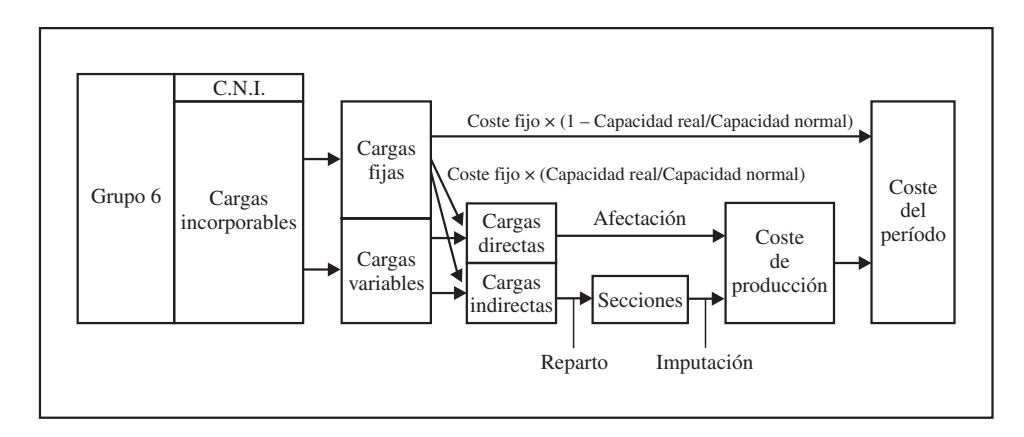

Figura 3.7. El método de imputación racional.

El método consiste en que parte de los costes fijos serán considerados costes del producto pero no en su totalidad, sino en función de su utilización efectiva, es decir, por un importe corregido que tiene en cuenta el porcentaje de capacidad real utilizada respecto de la que previamente se había definido como capacidad normal. A este factor de corrección se le denomina **coeficiente de imputación racional.** El resto de los costes fijos serán considerados causados por una capacidad ociosa, y por tanto costes del período. Así el coste del producto estaría formado por los costes variables más los costes fijos correspondientes a la capacidad utilizada.

Este método presenta ventajas y es adecuado para la toma de decisiones sobre los productos. Por ejemplo sobre si producirlos o no; y también consigue agregar mayor coste en los bienes inventariables, por lo que aporta una buena información para la valoración de inventarios.

Los sistemas de costes completos consideran tanto los costes fijos como los variables dentro del coste final del producto. Esto presenta el problema de que dicho coste es sólo representativo de la situación productiva de la empresa cuando el nivel de actividad es constante. Sin embargo, algunos costes variables varían en función de la producción de la empresa (por ejemplo, el consumo de papel en una imprenta), mientras que otros no lo hacen (por ejemplo, el alquiler de la nave donde se encuentra la imprenta).

Para corregir este problema, el método de imputación racional propone incluir en el coste final del producto las cargas variables en su totalidad (directas e indirectas) y los costes fijos por su relación entre el volumen real de producción y el volumen considerado normal. Su finalidad es calcular costes completos en condiciones de producción iguales, de forma que éstos puedan ser unos indicadores de gestión válidos, poniendo de manifiesto posibles costes de subactividad de la empresa.

Actividad 4

La empresa Box fabrica cajas de CD y DVD; para el ejercicio 20XX presenta la siguiente información:

- Costes fijos =  $40.000 \text{ } \in$ .
- Costes variables unitarios =  $200 \text{ } \epsilon$ .

Unidades fabricadas en el primer trimestre:

4.000 (enero), 8.000 (febrero) y 10.000 (marzo).

Reúnase en grupo y conteste a las siguientes preguntas:

- 1. ¿Cuál sería el coste total por el sistema de costes completos?
- 2. Si la actividad normal de la empresa es 8.000 cajas, ¿cuál sería el coste por el sistema de imputación racional?
- 3. ¿Son los costes iguales? ¿Existe subactividad o sobreactividad?

### 3.6. SISTEMAS DE COSTES EN RELACIÓN CON EL MOMENTO DE CÁLCULO DEL COSTE

#### **Objetivo 5**

Comprender cómo diferentes objetivos organizativos llevan a la utilización de sistemas distintos.

Con relación al momento de cálculo de costes, distinguimos entre sistemas de costes históricos y sistemas de costes estándar. Los costes pueden ser calculados una vez que se han producido, es decir, a posteriori. Cuando esto sucede, se habla de un sistema de costes histórico, ya que refleja una situación ya pasada.

Este sistema tiene la ventaja de permitir conocer cómo se ha actuado, pero difícilmente puede corregir errores (sólo mediante acciones correctoras para períodos venideros), ya que se detectan una vez éstos ya han ocurrido.

**EJEMPLO.** Si calculamos los costes de la empresa Aceitunas Alcalá, S. L., para el ejercicio 20XX, independientemente del método de cálculo que utilicemos y de los resultados que obtengamos, poco o nada podremos hacer para evitarlos o mejorarlos.

Con el objeto de buscar instrumentos de gestión más adecuados, surgen los costes estándares. El sistema de coste estándar se caracteriza por estar planteado en términos previsionales, utilizando datos previstos o a priori. Con ello, la empresa establece los costes que espera lograr en un proceso de producción determinado y realizado en unas condiciones normales.

**EJEMPLO.** Si establecemos ahora los resultados de la empresa Aceitunas Alcalá, S. L., para el ejercicio 20XX, determinando los costes para un determinado nivel de producción, planes y objetivos para cada responsable, podremos anticiparnos y prever los costes y resultados por cada línea de negocio, dejando claras las acciones correctoras a implantar, las inversiones necesarias, los objetivos personales, etc.

El coste estándar presenta ventajas y es adecuado para hacer previsiones (de costes, ingresos o márgenes); para determinar y evaluar la eficiencia de la gestión; para mejorar la toma de decisiones, la planificación y el control, o para definir objetivos. Este sistema permite comparar el coste considerado normal de cada producto, servicio o elemento con su coste real, con la finalidad de determinar la eficiencia de la gestión, de tal modo que pueda adoptarse alguna acción correctiva. Es decir, nos permite analizar desviaciones y solucionar problemas.

La principal finalidad del sistema de costes estándar es mejorar la toma de decisiones y el control. Por ejemplo, el análisis de las desviaciones entre el coste previsto y el coste real permite al responsable de la gestión saber si tal diferencia se debe al coste de los materiales, al coste de la mano de obra o al coste de los elementos que se comportan como costes indirectos. También nos permite obtener y estudiar la información a distintos niveles de análisis.

En la medida en que los distintos modelos de costes que hasta ahora se han visto se hubieran realizado con datos previstos o a priori, estaríamos ante métodos de costes estándar (véase la figura 3.8). Es decir, pueden utilizarse los métodos anteriores, con los mismos elementos de base del cálculo, para productos que la empresa tiene previsto producir pero todavía no lo ha hecho.

|                          | Método<br>del coste completo<br>(MCC) | Método<br>del coste variable<br>(MCV) | Método<br>de imputación racional<br>(MIR) |
|--------------------------|---------------------------------------|---------------------------------------|-------------------------------------------|
| <b>Históricos</b><br>(H) | MCC-H                                 | MCV-H                                 | MIR-H                                     |
| Previstos<br>(E)         | MCC-E                                 | MCV-E                                 | MIR-E                                     |

Figura 3.8. Métodos de costes históricos o previstos (estándares).

La gestión también se ve mejorada y clarificada con este sistema de costes, ya que su establecimiento implica la necesidad de:

- 1. Definir unos objetivos y determinar la forma de alcanzarlos (es decir, planificar y prever).
- 2. Establecer una base de referencia a fin de facilitar la elaboración de presupuestos útiles y fijar precios de venta.

### 3.7. SISTEMA DE CÁLCULO DE COSTES EN FUNCIÓN DEL OBJETO DE LOCALIZACIÓN DE LOS COSTES INDIRECTOS

#### **Objetivo 6**

Comprender cómo cada organización puede diseñar un sistema con diferentes niveles de complejidad en función de sus necesidades de información.

La imputación o localización de los costes indirectos nos permite distinguir entre los sistemas de cálculo de costes:

- Basados en las secciones (coste completo, variable o de imputación racional)
- Basados en las actividades.

Con el incremento de la competencia en los mercados globales, las compañías están aumentando la variedad y gama de los productos y servicios que ofrecen en los mercados, encontrando que los diferentes productos y servicios varían en su demanda de recursos necesarios para su producción.

Los modelos estudiados localizan los costes indirectos en las secciones productivas o centros de responsabilidad, que representan un desglose de las distintas funciones que se realizan en la empresa: compras, fabricación, comercial, etc.

Al emerger la necesidad de medir con mayor exactitud cómo los diferentes productos y servicios usan los distintos recursos productivos, las empresas han refinado sus sistemas de costes. Una de las mejoras del sistema radica en localizar y analizar los costes por cada una de las actividades que en la empresa se desarrollan. A este sistema, que veremos a continuación, se le denomina «sistema de costes basado en las actividades».

#### 3.7.1. Sistemas de costes basados en las actividades (ABC)

Este método, conocido como sistema de costes basado en las actividades o ABC (del inglés *Activity Based Costing),* se basa en la idea de asociar los costes incorporables e indirectos a las actividades que añaden valor al producto (véase la figura 3.9). Así, una vez conocido el coste de estas actividades, se traslada al coste del producto en función de la cantidad de actividad consumida por cada uno. El coste final según este método se formará con los costes directos y con los indirectos asociados a las actividades que añaden valor al producto. Sobre todo desde la perspectiva de autores anglosajones, se defiende que este método ABC constituye una revolución en la manera de entender la formación del coste final. Sin embargo, desde un punto de vista eurocontinental, este método es simplemente una profundización de los métodos anteriores.

El ABC es un método que nos permite gestionar mejor los costes a través de las actividades. Una actividad es una tarea o unidad de trabajo con un propósito específico, por ejemplo el diseño de productos, la reparación de una maquinaria y el manejo de ésta. Las distintas actividades, en el sistema ABC, se establecen de forma que los costes indirectos respecto al producto sean costes directos de dichas actividades. Posteriormente, se asignan los costes a los productos y servicios basándose en la cantidad consumida de las actividades que se llevan a cabo para producir cada producto o servicio (véase la figura 3.9).

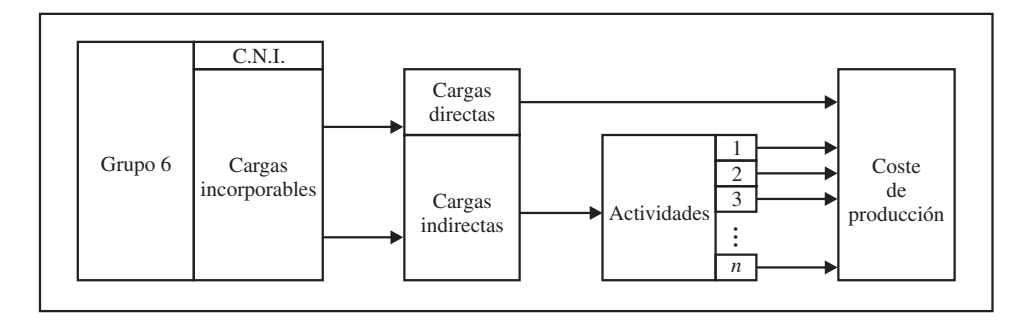

Figura 3.9. El sistema ABC.

El método ABC ofrece mayor exactitud en el cálculo del coste de los productos; sin embargo, requiere mayor información y es más costoso. Desde la perspectiva de la administración, un sistema ABC ofrece más que una simple información exacta del coste de los productos: proporciona información acerca del coste y desempeño de actividades y recursos. EL ABC permite que los gestores se concentren en las activida-
des que pudieran ofrecer oportunidades para ahorrar costes, es decir, que se puedan simplificar, desarrollar con mayor eficiencia o eliminarse.

# 3.8. ¿SON ALGUNOS MÉTODOS DE CÁLCULO SISTEMÁTICAMENTE MEJORES QUE OTROS?

No, depende del tipo de decisión o destino para el que estemos calculando los costes. En general, no se puede decir que sistemáticamente unos métodos sean mejores que otros. Esto depende del uso de la información contable. En la siguiente figura se representa un ejemplo de los métodos que serían adecuados para cada tipo de decisión (véase la figura 3.10).

| Tipo de decisión             | <b>Modelos apropiados</b> |
|------------------------------|---------------------------|
| Coste de producción          | MCC, MIR, ABC             |
| Valoración de inventarios    | MCC, MIR, ABC             |
| Rentabilidad producción      | MCV, MIR                  |
| Toma de decisiones           | MCV, MIR                  |
| Actividades que añaden valor | ABC.                      |
| Previsiones                  | Coste estándar            |

Figura 3.10. Tipo de decisión y sistema de cálculo de costes.

Como hemos ido comentando a lo largo del capítulo, son muchos y diferentes los problemas a los que los distintos responsables en las empresas se enfrentan en su labor diaria. Los sistemas de costes son herramientas útiles para la provisión de la información necesaria que sirva de base para la toma de decisiones, para suministrar información a la contabilidad general para su publicación, para el cálculo de impuestos, para la realización de presupuestos y previsiones y para, en definitiva, mejorar la gestión de la empresa. Como contables de gestión, debemos ser capaces de aportar esta información útil y oportuna para cada tipo de decisión.

Así, para el cálculo de los costes de los productos, para el cálculo de impuestos y para la valoración de inventarios de contabilidad general, utilizaremos, como hemos visto, el método de costes completos, el de imputación racional o el ABC. Sin embargo, si nuestra información se va a usar para analizar la rentabilidad de los productos o clientes, entonces es más apropiada la información de los métodos de costes variables o imputación racional, por no incorporar, o hacerlo en parte, los costes fijos que ya están comprometidos al haber elegido la capacidad productiva instalada en la empresa. Siempre que queramos realizar previsiones y presupuestos, aconsejamos el uso de los costes estándares, mientras que el sistema ABC nos permite analizar las distintas actividades de la cadena de valor, evaluando su aportación al producto y permitiéndonos su gestión, mejora o eliminación.

# RESUMEN

En este capítulo hemos visto algunos de los sistemas de cálculo de costes, en relación con el flujo del proceso productivo, el nivel de agregación, el momento de cálculo y el objeto de asignación de los costes indirectos.

No existen métodos mejores o peores, sino que su adecuación dependerá de la finalidad para la que se empleen:

- Modelos de costes por secciones:
	- Mejores para la valoración de los inventarios para la contabilidad financiera.
	- Son poco útiles para la gestión (previsiones-control y toma de decisiones).
- Modelos de costes variables:
	- Mejores para la previsión y el control, así como para la toma de decisiones.
	- Problemas para la valoración de inventarios para la contabilidad financiera.
- Modelos de costes ABC:
	- Más «razonables» en cuanto al cálculo del coste.
	- Más adecuados para la gestión (sistemas ABM: Activity Based Management, sistema de gestión basado en las actividades).
	- Problemas para la valoración de inventarios.
	- Son más costosos.

# TÉRMINOS CLAVE

- ABC.
- Actividades.
- Acumulación de costes.
- Centros de coste.
- Coste estándar.
- Coste normal.
- Coste real.
- Coste unitario.
- Diagrama técnico-productivo.
- Direct cost.
- Empresa de fabricación.
- Empresa de servicios.
- Fabricación por operaciones.
- Fabricación por procesos.
- Full cost.
- Heterogéneo.
- Intangible.
- Inventariable.
- Método de imputación racional.
- Modelo inorgánico.
- Modelo orgánico.
- Órdenes de trabajo.
- Perecedero.
- Procesos productivos.

## EJERCICIOS RESUELTOS

#### EJERCICIO 1. La empresa Multiplesa

#### **Objetivos: Comprender la clasificación y asignación de costes a secciones o centros de trabajo; analizar diferentes sistemas en el cálculo de costes de producción**

La empresa *Multiplesa* presenta a finales del mes de septiembre de 20XX la siguiente información en su cuenta de pérdidas y ganancias (en euros):

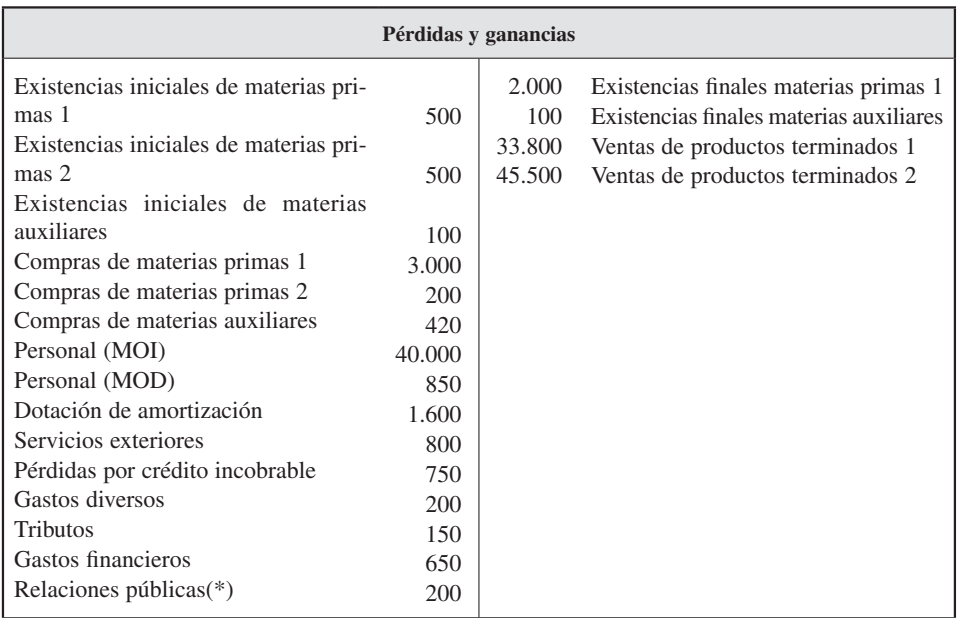

(\*) Analizada esta cuenta contable, se observa que corresponde por partes iguales a dos comidas, una con el personal activo y otra con el personal jubilado.

La empresa *Multiplesa* fabrica y distribuye dos tipos de productos: producto terminado 1 y producto terminado 2. Para el producto 1 utiliza la materia prima 1, y para el producto 2, la materia prima 2. El proceso de fabricación de ambos productos es sencillo: las materias primas de los almacenes de compras se dirigen a la sección de corte y, desde ahí, a la sección de pegado. En esta sección de pegado, el producto terminado 2 requiere un personal más formado para realizar sus funciones, por lo que se

contrata, en función de la producción, a unos especialistas cuyos costes suponen la partida mano de obra directa. Sin embargo, se conoce que esta sección está trabajando al 80 por 100 de su capacidad.

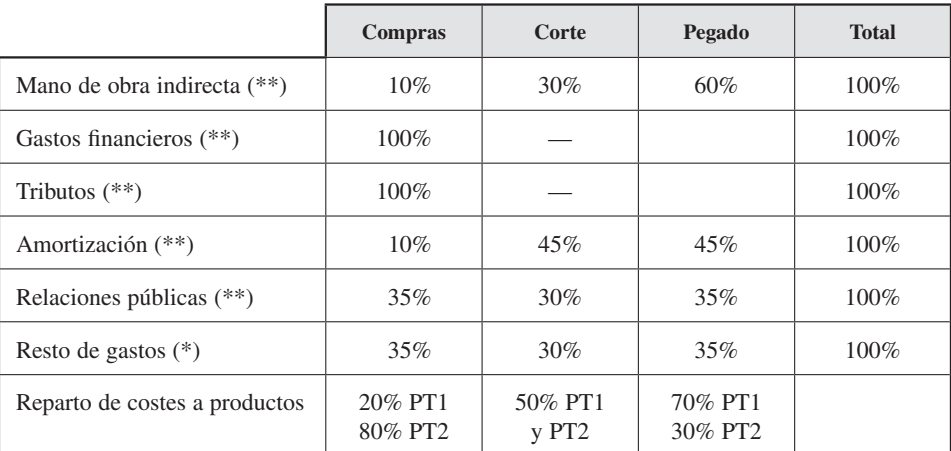

La localización de los distintos costes en los distintos centros se realiza de acuerdo con el siguiente cuadro:

(\*) Coste variable; (\*\*) Coste fijo.

- 1. Realizar el cuadro de clasificación de cargas.
- 2. Siguiendo el modelo orgánico, calcular los costes de cada uno de los centros de trabajo.
- 3. Utilizando el método de costes completos, calcular los costes de cada uno de los productos.
- 4. Utilizando el método de costes variables, calcular los costes de cada uno de los productos.
- 5. Utilizando el método de imputación racional, calcular los costes de cada uno de los productos.
- 6. Opinión razonada de las diferencias en los costes calculados.

#### *Solución*

0. Diagrama técnico productivo de la empresa.

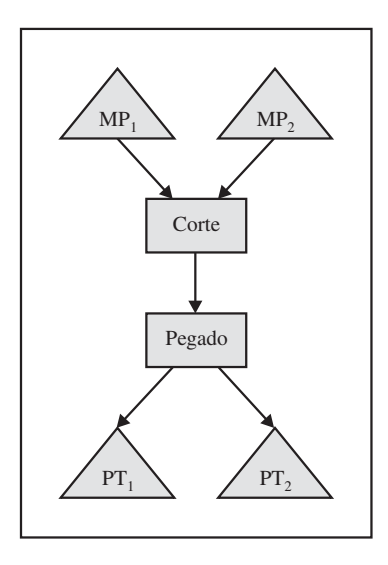

1. Realizar el cuadro de clasificación de cargas.

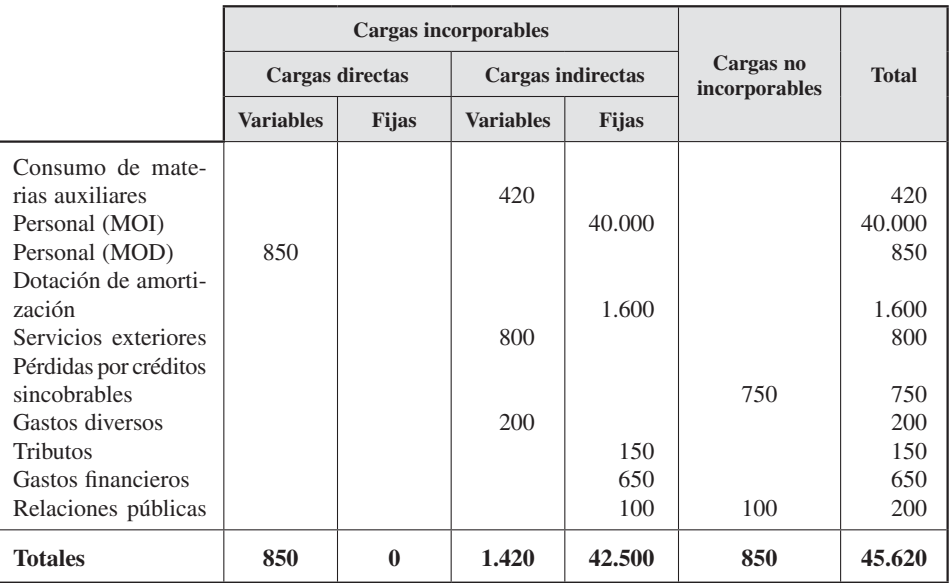

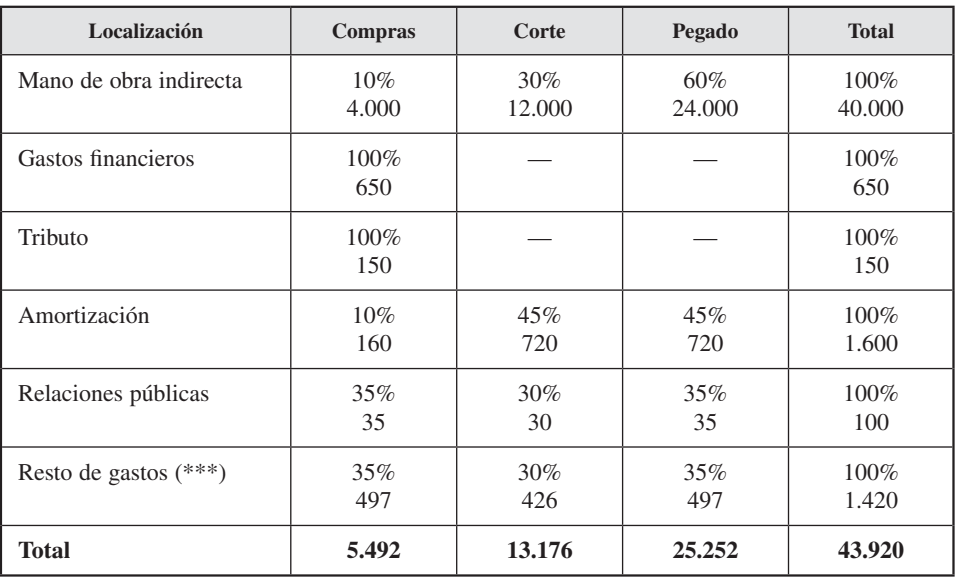

2. Siguiendo el modelo orgánico, calcular los costes de cada uno de los centros de trabajo.

(\*\*\*) El resto de las cargas corresponde a 420 euros de consumo de materias auxiliares, 800 de servicios exteriores y 200 de gastos diversos.

3. Utilizando el método de costes completos, calcular los costes de cada uno de los productos.

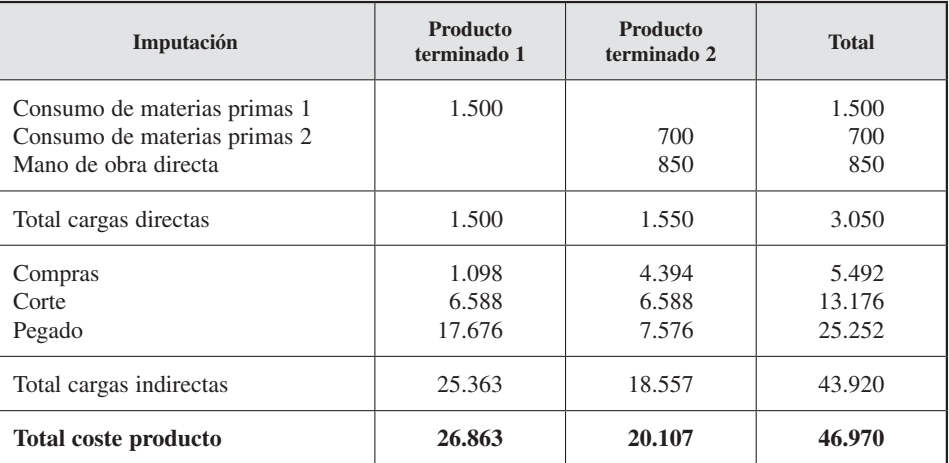

4. Utilizando el método de costes variables, calcular los costes de cada uno de los productos.

Volvemos a realizar el reparto de cargas, esta vez sólo las variables, por cada centro de coste o sección, quedando de la siguiente forma.

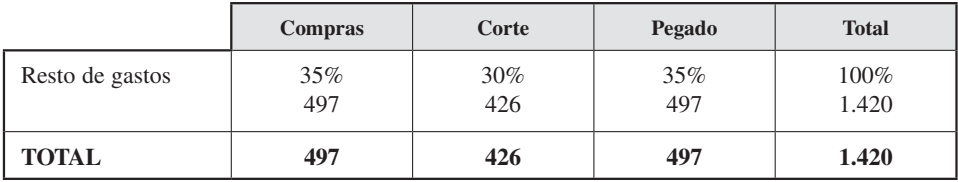

Y volvemos a calcular el coste por producto, sobre la base de estos nuevos datos.

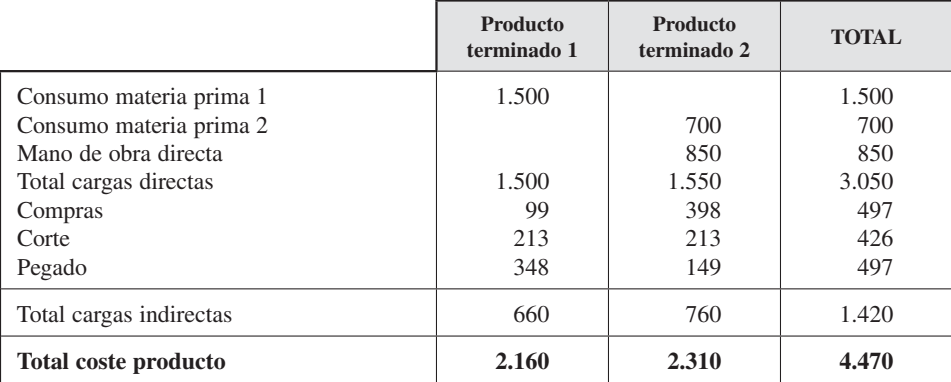

5. Utilizando el MIR, calcular los costes de cada uno de los productos.

Para este cálculo tendremos en cuenta el nivel de actividad de cada centro. Como hemos visto en el enunciado, el centro de pegado está trabajando al 80 por 100 de su capacidad normal, por lo que volvemos a calcular las cargas por cada centro de coste.

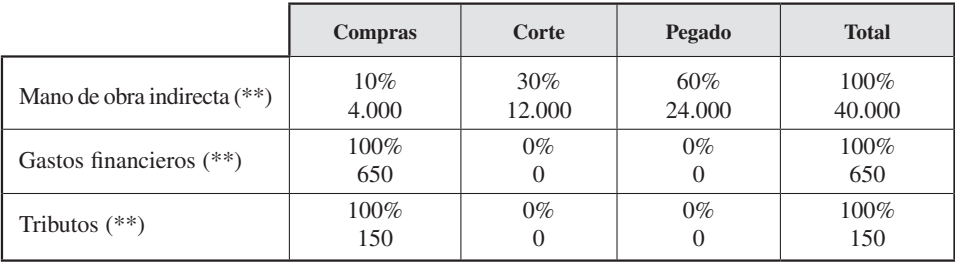

## *Contabilidad de gestión. Cálculo de costes*

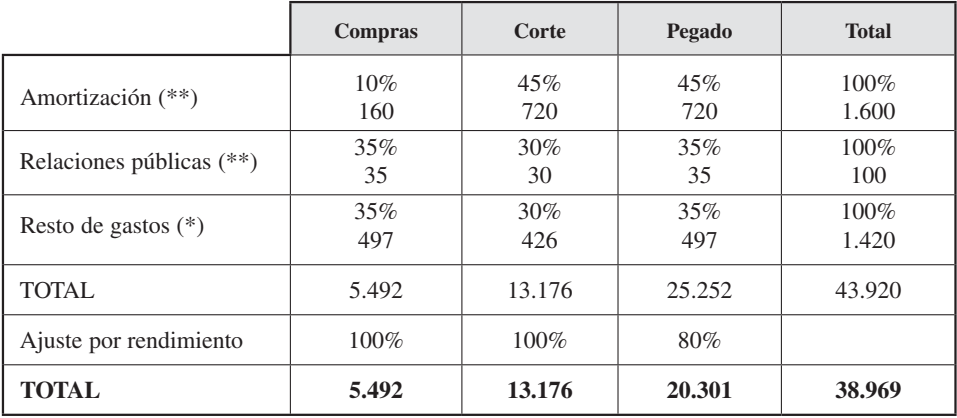

Nota: el coste total de pegado de 20.301 euros sale del cálculo del 80 por 100 de los costes fijos (Mano de obra directa + Amortización + Relaciones públicas) más la totalidad de sus costes variables (resto de gastos).

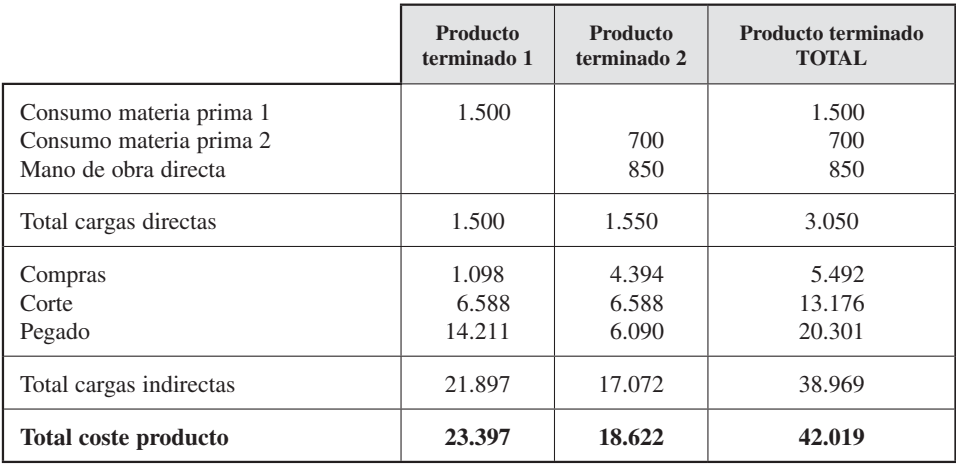

#### 6. Comentarios.

Cuadro para comentario de los costes:

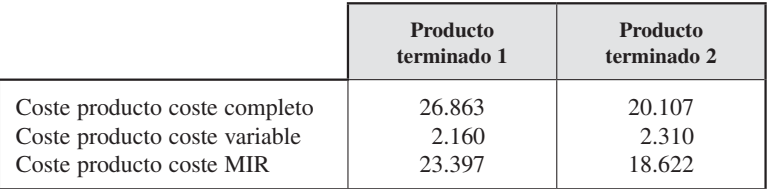

Cuadro de costes y resultados:

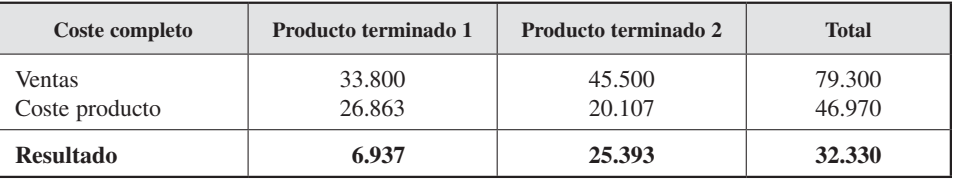

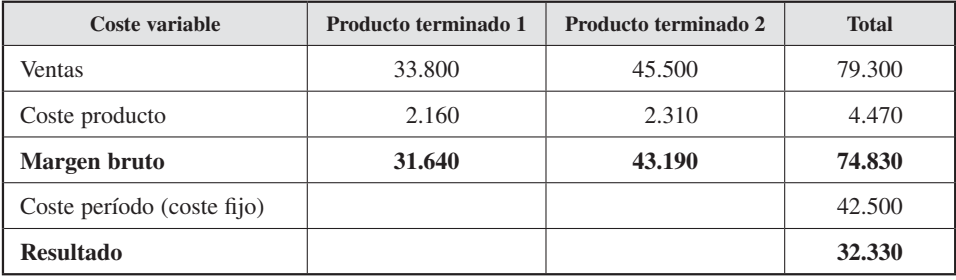

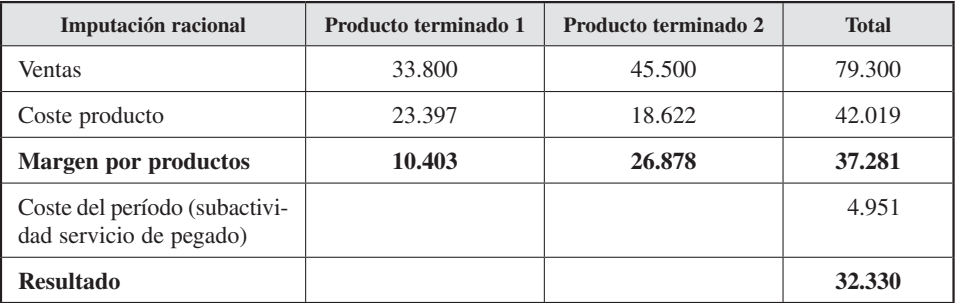

## EJERCICIO 2. La empresa Pegasus

#### **Objetivos: Comprender la asignación de costes a secciones o centros de trabajo, analizar diferentes sistemas en el cálculo de costes de producción diseñados en función del flujo del proceso productivo**

La empresa *Pegasus* actúa como subcontrata de Gasena, y tiene como actividad principal la instalación de tuberías de gas en sus clientes. Antonio, contable de la empresa, siempre ha entendido que para la elaboración del cálculo de costes era difícil la identificación de cada orden de trabajo emitida por Gasena. Por eso que seguía un sistema de costes basado en el proceso, en el que distinguía dos procesos de instalaciones, edificios y casas particulares (ECP) y polígonos industriales (PI).

Cada mes, sobre la base de la información suministrada por la contabilidad financiera, procedía al cálculo de costes de las instalaciones.

Información del mes de octubre:

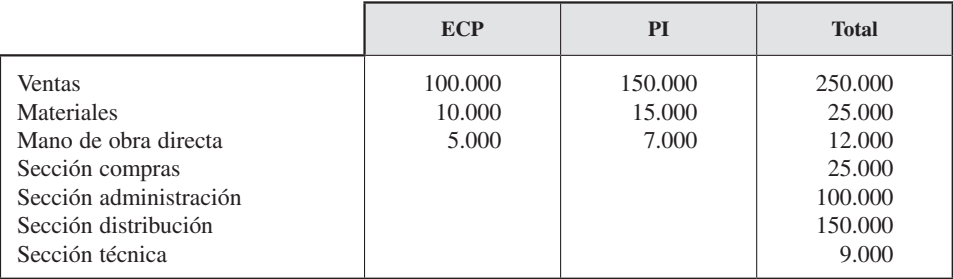

Sobre esta información, y basándose en su experiencia, Antonio realizaba el siguiente reparto de costes:

- Sección de compras: las reparte a los productos en función del importe de material consumido cada mes.
- Sección administración: dado que el tratamiento de los pedidos, su facturación y cobro son iguales independientemente del tipo de instalación, los reparte por igual a los dos productos.
- Sección distribución: los reparte en función de los ingresos obtenidos por tipo de instalación.
- Sección técnica: las instalaciones en los polígonos industriales son más complejas, por lo que Antonio les imputa el 60 por 100 del coste de la sección.

Con la contratación de un nuevo contable, José Luis, también se habían comprado en la empresa ordenadores y programas (que hasta ese momento sólo habían tenido el personal del departamento técnico). José Luis afronta con motivación el reto de mejorar la asignación de costes y, recordando lo estudiado, propone a la dirección y a Antonio el cambio en el método de cálculo hacia un sistema de órdenes de trabajo. Tanto el director como Antonio aplauden la iniciativa y le proponen que realice una prueba piloto con los datos de octubre para poder comparar y estudiar las posibles diferencias.

Con este objetivo, y después de diversas reuniones, José Luis obtiene la siguiente información:

- 1. Total horas trabajadas por operario/mes: 150 h. Se conoce que los cuatro operarios hacen un parte cada vez que trabajan en una instalación.
- 2. El departamento técnico está compuesto por dos personas, y el tiempo de trabajo depende de la complejidad del pedido.
- 3. La actividad de transporte la realiza realmente una empresa de paquetería y mensajería en cuyas facturas viene detalladamente el sitio de entrega y por tanto puede identificar la orden de trabajo.
- 4. Para el resto de las secciones, por ahora, mantiene los criterios de Antonio. Con esto construye las siguientes tablas.
- 5. La facturación por pedidos ha sido:

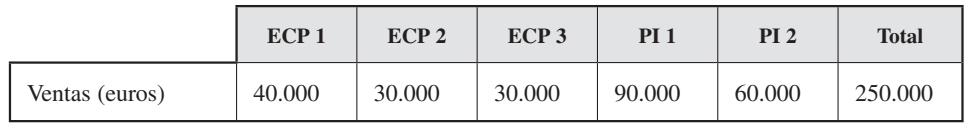

6. ECP: número de órdenes de trabajo realizadas, 3: ECP01, ECP02, ECP03.

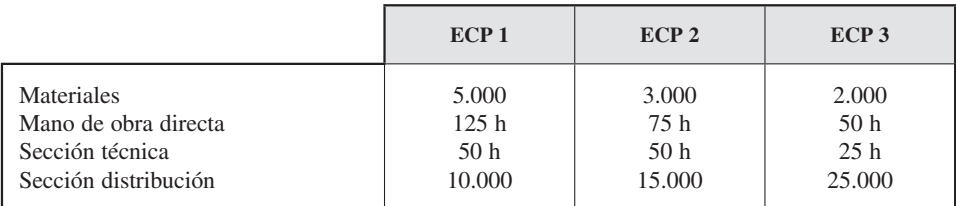

7. PI: número de órdenes de trabajo realizadas, 2: PI01, PI02.

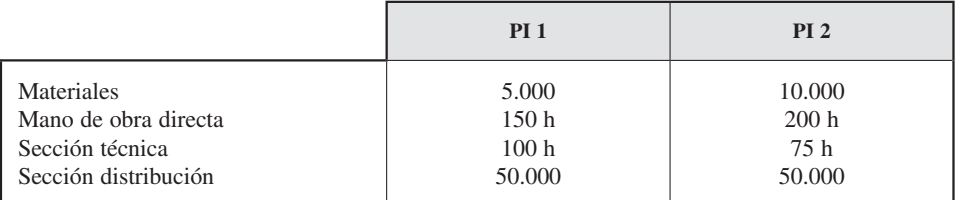

- 1. Realizar el cálculo de costes, siguiendo el método de procesos, para el mes de octubre.
- 2. Realizar el cálculo de costes, siguiendo el método de órdenes de trabajo, para el mes de octubre.
- 3. Comentar las diferencias.

#### *Solución*

1. Realizar el cálculo de costes, siguiendo el método de procesos, para el mes de octubre.

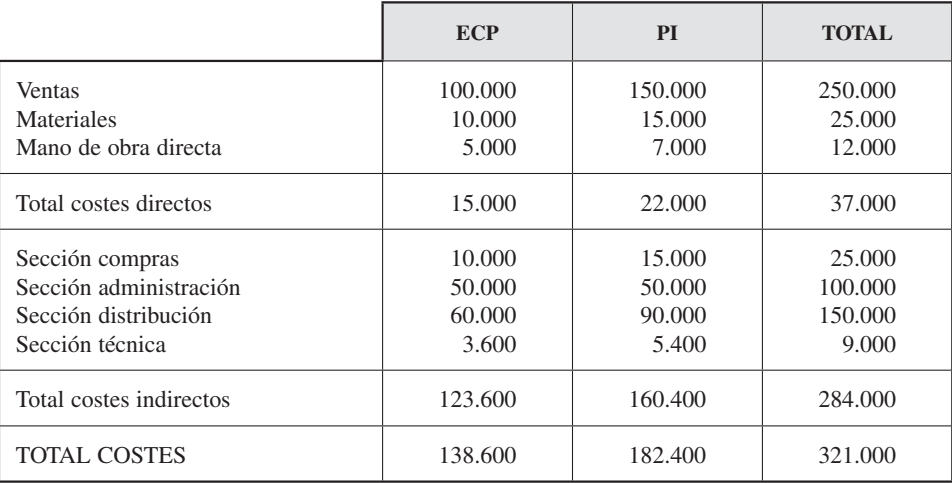

2. Realizar el cálculo de costes, siguiendo el método de órdenes de trabajo, para el mes de octubre.

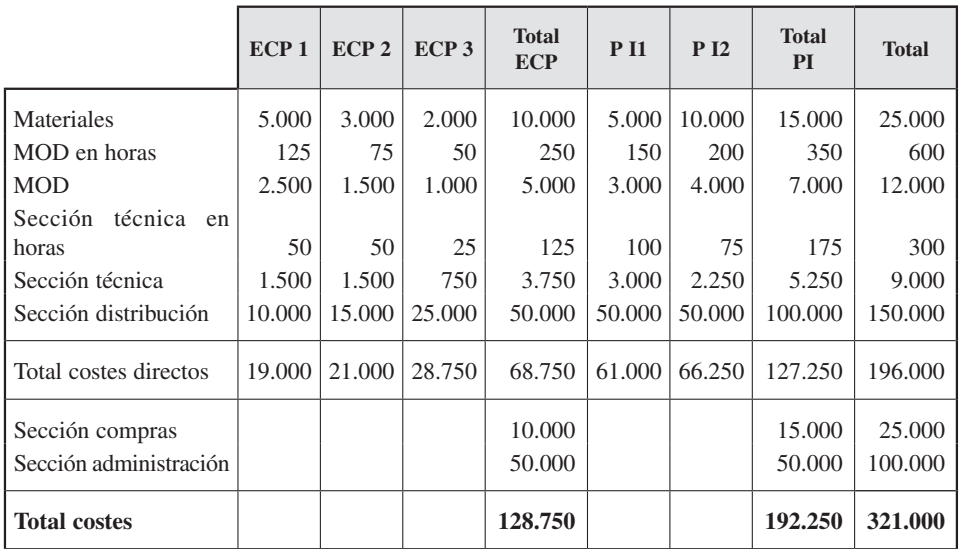

#### 3. Comentar las diferencias. Cuadros para comentar.

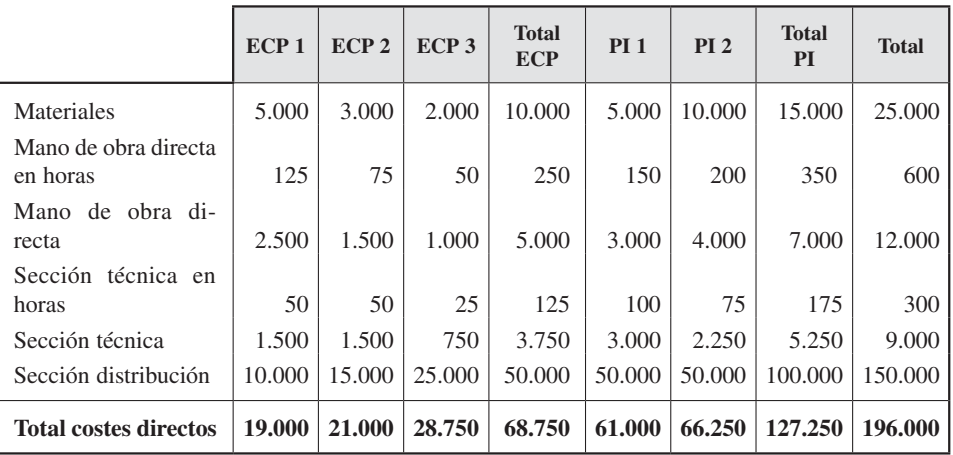

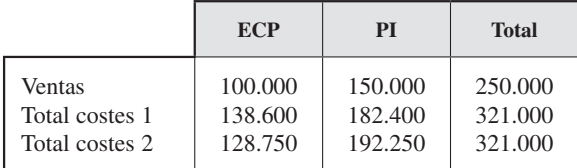

#### EJERCICIO 3. La empresa Pegasus 2

Los datos ofrecidos por José Luis parecen convencer al director y a Antonio; sin embargo, aún tienen dudas. De hecho, llaman al director del departamento técnico, Salvador, para que comente lo que le parece. Salvador comprueba las diferencias, que le dejan perplejo, pues desconocía que sufriesen pérdidas. Por eso le propuso a Antonio que de ahora en adelante se hiciesen estos cálculos antes de ofertar a Gasena. Es decir, con un carácter previsional por cada orden de trabajo, para poder así establecer un adecuado precio de venta, con un margen del 35 por 100 para afrontar las cargas indirectas.

«De hecho —comentó Salvador—, tengo sobre la mesa una nueva orden de trabajo de Gasena. ¿La hacemos ya?». Y les presentó los siguientes datos:

 $\longrightarrow$  Orden n.º ECP 4.

- Materiales previstos: 3.000 euros.
- Horas de mano de obra directa: 100.
- Horas de técnico: 70.
- Envío de materiales a cliente final: 15.000.

A continuación, le preguntó a José Luis y Antonio qué precio debía ofertar.

#### **SE PIDE**

Realizar el cálculo de costes previsionales de las cargas directas de esta orden de trabajo.

#### *Solución*

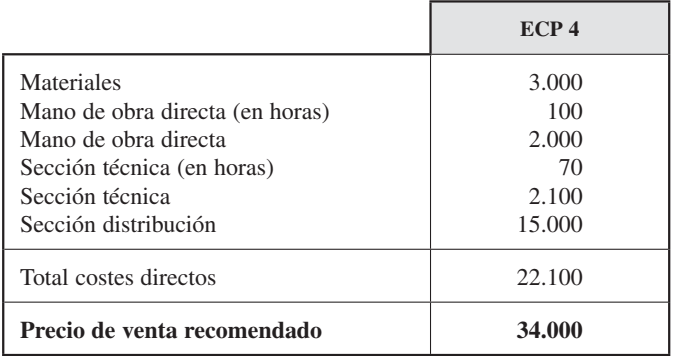

Para calcular el precio de venta recomendado, conociendo el margen deseado (en este caso el 35 por 100), José Luis ha utilizado la siguiente ecuación:

$$
P-C=35\% \ P
$$

donde *P:* precio, y *C:* coste, en este caso el coste directo de 22.100.

$$
P = 22.100/(1 - 0.35) = 34.000 \text{ } \in
$$

#### EJERCICIO 4. La empresa Cándido, S. A.

#### **Objetivo: Comprender la asignación de costes a secciones o centros de trabajo, iniciarnos en el cálculo de costes de producción**

La empresa *Cándido, S. A.,* fabrica y distribuye dos tipos de tartas: tarta de queso y tarta de manzana. Para los dos productos utiliza como materia prima: harina, huevos,

leche y azúcar. Además, la tarta de queso lleva incorporado queso fresco y mermelada de fresa, y la tarta de manzana, manzanas.

El diagrama del proceso productivo señala la existencia de los siguientes centros de actividad: cocina, horno y administración. Además, se dispone de los siguientes datos en euros:

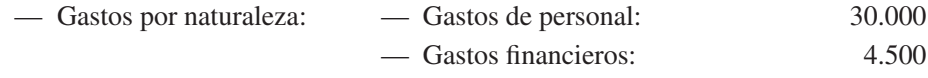

— Tributos: 1.800

— Trabajos y servicios exteriores: 10.200

— Transportes y fletes: 2.400

— Energía: 5.700

— Amortización: 7.200

La localización de estos costes en los distintos centros se realiza de acuerdo con el siguiente cuadro:

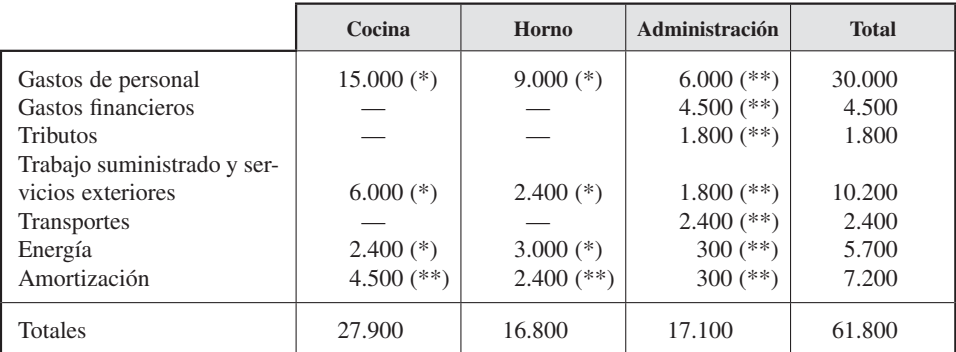

(\*) Coste variable.

(\*\*) Coste fijo.

Los costes de los distintos centros se imputan a los productos siguiendo los siguientes criterios:

- Cocina: el 60 por 100 de sus costes a las tartas de queso, y el 40 por 100, a las de manzana.
- Horno: ha trabajado el 45 por 100 de su tiempo en tartas de queso y el 55 por 100, en las de manzana.
- Administración: sus costes se consideran imputables por partes iguales a los dos productos.

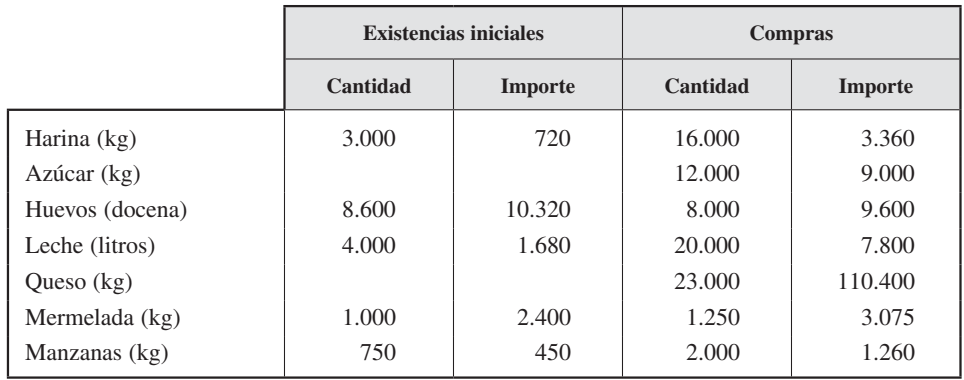

Los datos relativos al almacén son los siguientes:

Se ha vendido parte de la producción por los siguientes importes:

- Tartas de queso: 40.000 unidades a 9,6 euros.
- Tartas de manzana: 20.000 unidades a 7,8 euros.

La producción que no se vende en el día se entrega a un centro de beneficencia, ya que las tartas al día siguiente no tienen valor en el mercado.

La producción del ejercicio ha sido:

- Tartas de queso: 40.500 unidades.
- Tartas de manzana: 25.000 unidades.

Para cada tarta, y de acuerdo con la famosa receta de Cándido, se consume 1/4 kg de harina, 159 g de azúcar, 3 huevos y 1/4 litro de leche para la base común. Para la tarta de queso se consumirá además 1/2 kg de queso fresco y 50 g de mermelada; para la tarta de manzana se consumirán 100 g de manzana.

El método de valoración de salidas de inventario para las materias primas es el precio medio ponderado.

- 1. Calcular los costes de cada uno de los centros de trabajo.
- 2. Calcular los consumos de materiales.
- 3. Calcular los costes de cada uno de los tipos de tarta.
- 4. Opinión razonada de la empresa, aconsejando a Cándido para mejorar la situación.

#### *Solución*

0. Diagrama técnico productivo de la empresa.

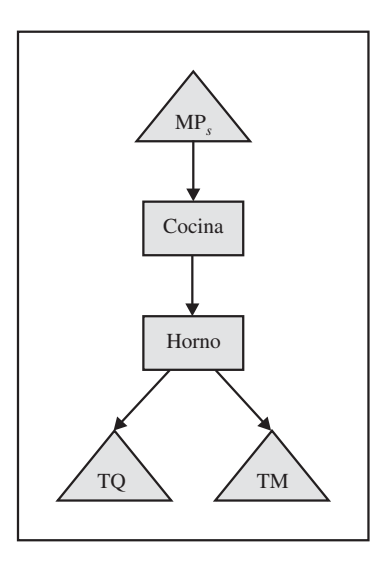

1. Cálculo de los costes de cada centro de trabajo.

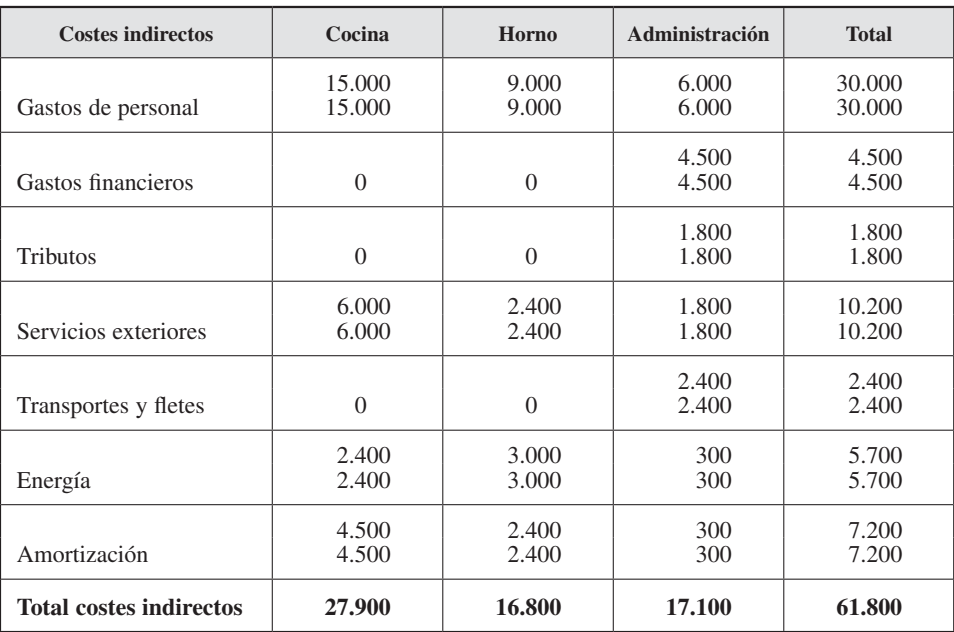

## 2. Consumo de materiales.

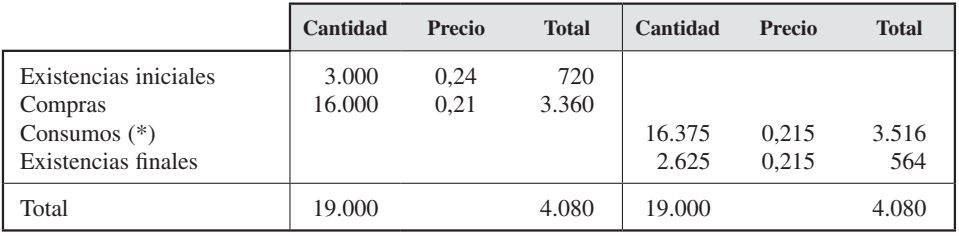

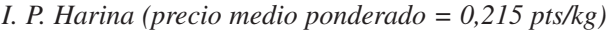

| $(*)$ | 1 Tarta $\rightarrow$ 0.25 kg         |
|-------|---------------------------------------|
|       | 65.500 Tartas $\rightarrow$ 16.375 kg |

*I. P. Azúcar (precio medio ponderado = 0,215 pts/kg)*

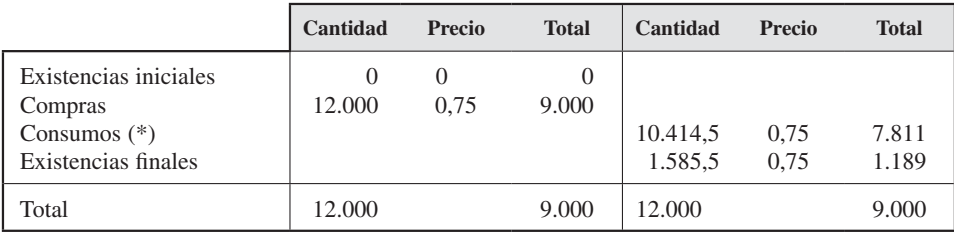

| $(*)$ |  | 1 Tarta $\rightarrow$ 0.159 kg          |
|-------|--|-----------------------------------------|
|       |  | 65.500 Tartas $\rightarrow$ 10.414,5 kg |

*I. P. Manzanas (precio medio ponderado = 0,622 pts/kg)*

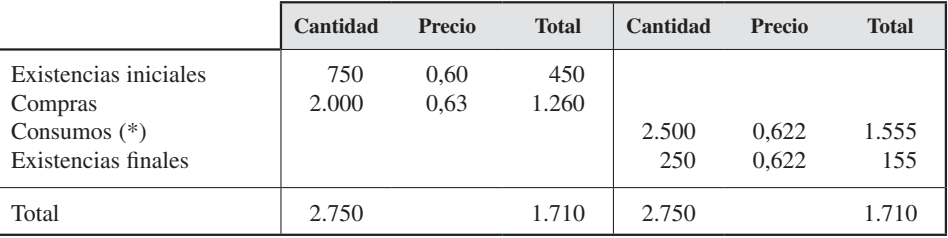

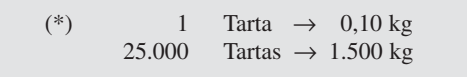

|                                                                           | Cantidad       | <b>Precio</b> | <b>Total</b>    | Cantidad      | <b>Precio</b>  | <b>Total</b>  |
|---------------------------------------------------------------------------|----------------|---------------|-----------------|---------------|----------------|---------------|
| Existencias iniciales<br>Compras<br>Consumos $(*)$<br>Existencias finales | 8.600<br>8.000 | 1,20<br>1,20  | 10.320<br>9.600 | 16.375<br>225 | 1.200<br>1.200 | 19.650<br>270 |
| Total                                                                     | 16.600         |               | 19.920          | 16.600        |                | 19.920        |

*I. P. Huevos (precio medio ponderado = 1,200)*

| $(*)$ | 1 Tarta $\rightarrow$ 0.25 docenas           |  |
|-------|----------------------------------------------|--|
|       | $65.500$ Tartas $\rightarrow$ 16.375 docenas |  |

*I. P. Leche (precio medio ponderado = 0,395)*

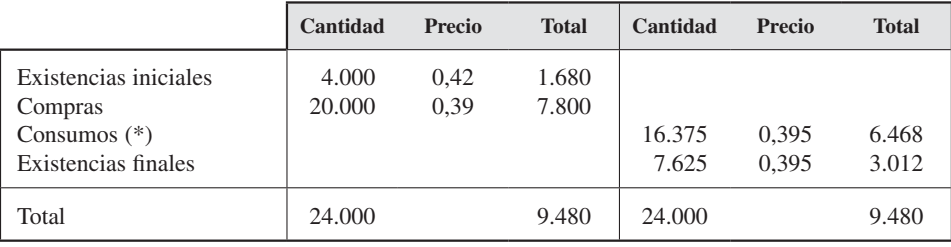

| $(*)$ | 1 Tarta $\rightarrow$ 0.25 litros           |  |
|-------|---------------------------------------------|--|
|       | $65.500$ Tartas $\rightarrow$ 16.375 litros |  |

*I. P. Queso (precio medio ponderado = 4,800)*

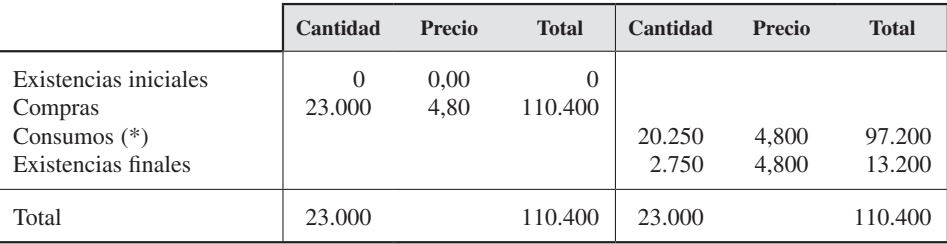

$$
(*) \t1 \tTarta \to 0,50 \text{ kg}
$$
  
40.500 Tartas \to 20.250 kg

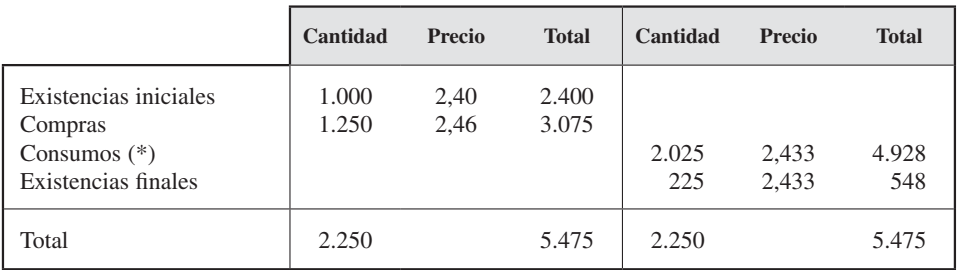

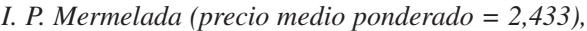

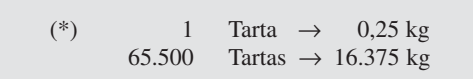

## 3. Coste de los tipos de tarta.

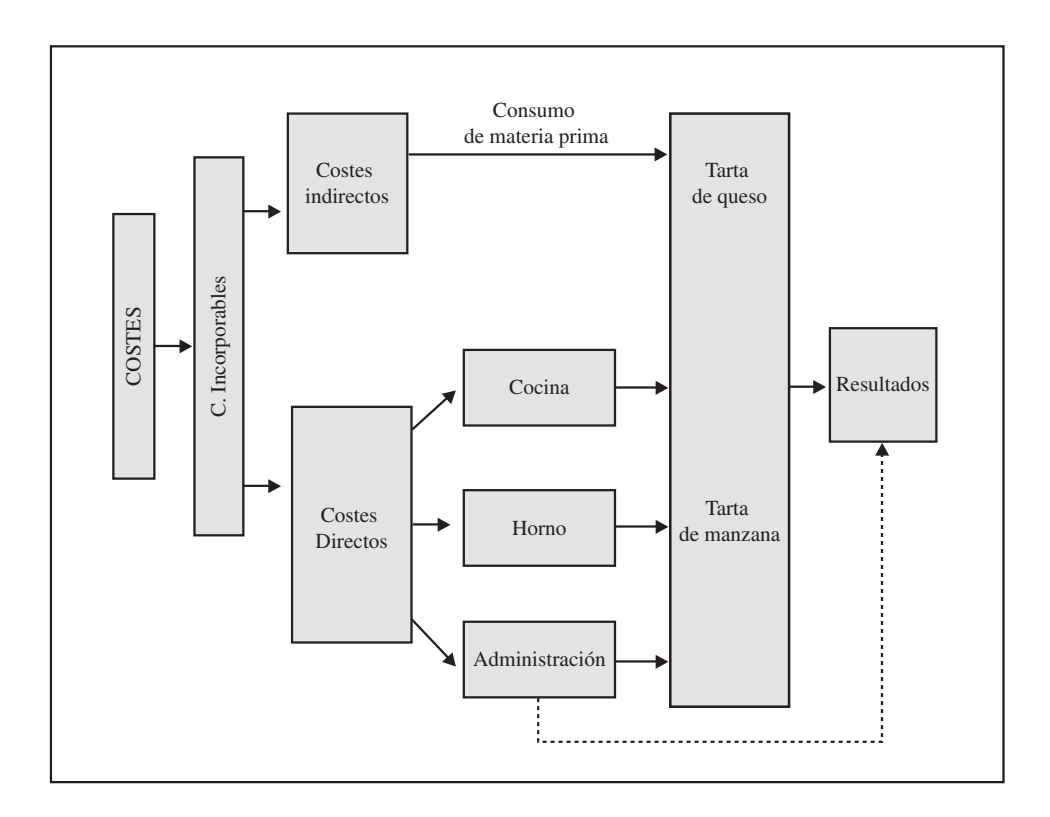

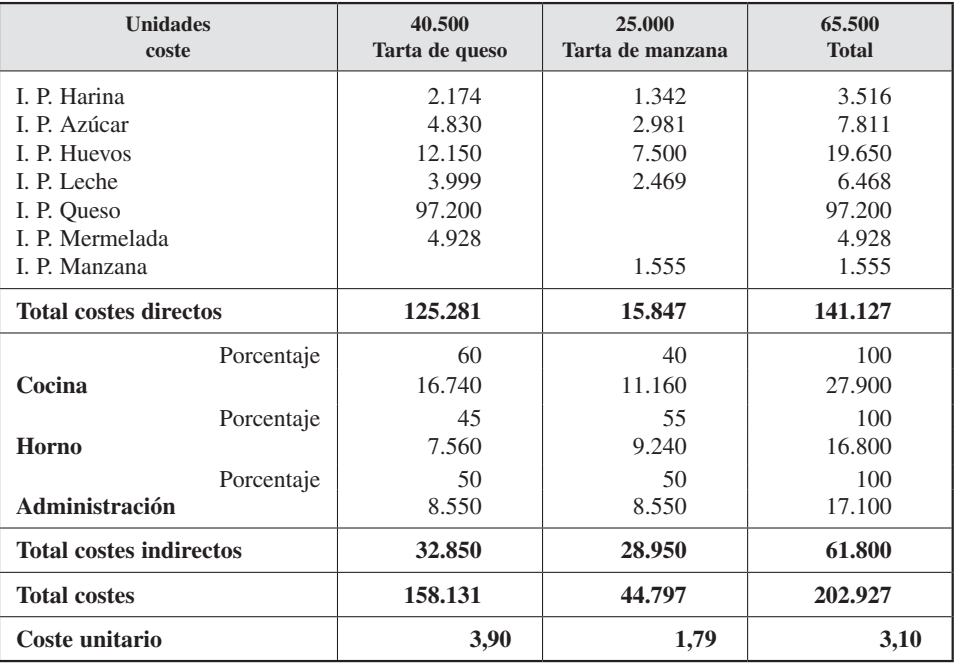

La línea discontinua del gráfico indica que, en ocasiones, las empresas deciden no repartir costes de administración a productos, sino directamente a resultados, tratándolos como costes de estructura o generales.

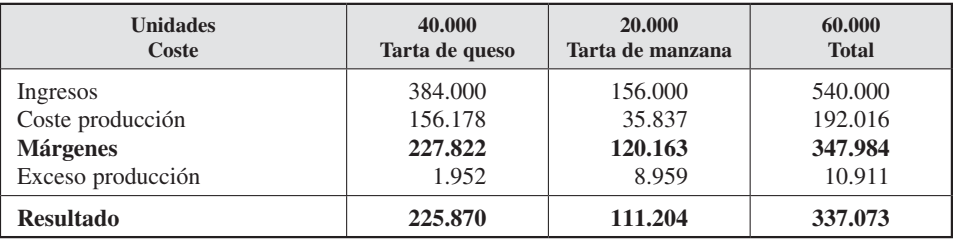

4. Cuadros para comentario.

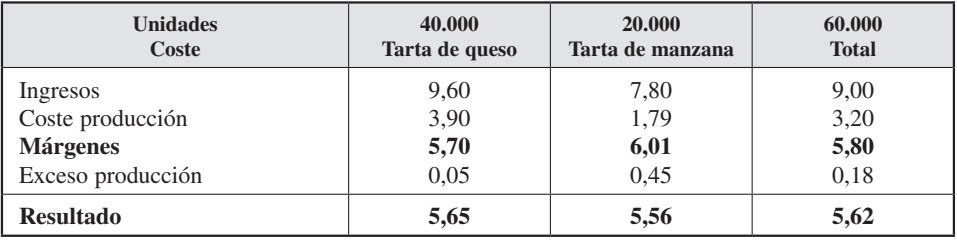

# EJERCICIOS PROPUESTOS

#### EJERCICIO 5. La empresa McSandwich

#### **Objetivo: Comprender la clasificación de costes en costes de producto y costes del período, iniciarnos en el cálculo de costes de producción y de los resultados**

La contabilidad de *McSandwich,* que, junto con los aspectos relativos a su seguridad social, contabilidad y fiscal, es llevada a cabo por un graduado social, recoge los siguientes datos:

— Existencias iniciales:

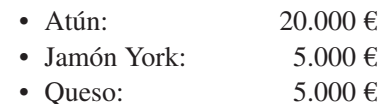

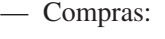

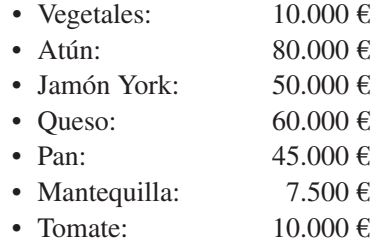

— Gastos de personal:

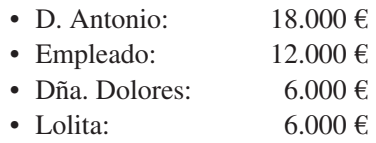

- Novia del empleado: 3.000 €
- Gastos financieros: 6.000 € de los intereses de un préstamo para la compra de materiales.
- Tributos:  $1.200 \in$
- Servicios exteriores:
	- Servicios de profesionales independientes (campaña publicitaria): 6.000 €
	- Trabajos realizados por otras empresas (graduado social):  $3.000 \in$
- Transportes y fletes ventas:  $1.200 \in$
- Dotaciones del ejercicio para amortización:
	- Dotación a la amortización de maquinaria: 600 €
	- Dotación a la amortización de mobiliario: 600 €

#### — Existencias finales:

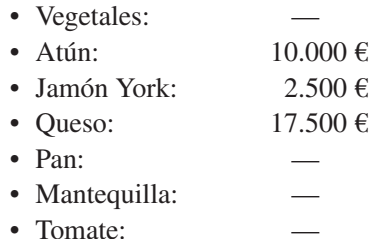

- Ventas:
	- Ventas de sándwiches de vegetal: 10.000 €  $(10.000 \text{ uds.} \times 1 \text{ }\epsilon\text{/ud.})$
	- Ventas de sándwiches de jamón y queso: 15.000  $\epsilon$  $(10.000 \text{ uds.} \times 1,5 \text{ €/ud.})$
	- Ventas de sándwiches de atún con tomate: 15.000  $\epsilon$  $(10.000 \text{ uds.} \times 1.5 \text{ }\epsilon\text{/ud.})$

#### — Información complementaria:

Es sencilla la relación de alimentos como elementos directos del coste de los productos:

- Vegetales: sándwich vegetal.
- Atún: sándwich atún con tomate.
- Jamón York: sándwich de jamón y queso.
- Queso: sándwich de jamón y queso.
- Tomate: sándwich de atún con tomate.
- Pan: a los tres sándwiches, por terceras partes.

La mantequilla tiene la consideración de elemento indirecto del coste.

En la fabricación de los sándwiches, el trabajo de Antonio y su empleado tiene la consideración de costes directos. Ellos saben que reparten su tiempo a razón de 6 horas/día para los sándwiches vegetales, 4 horas/día para los de jamón y queso y 2 horas/días para los de atún con tomate. El trabajo de las tres mujeres se considera coste indirecto, al igual que el resto de los gastos por naturaleza.

Los costes indirectos son repartidos a los productos en la proporción del tiempo que destina la mano de obra directa a la fabricación:

- Seis veces a los de vegetales.
- Cuatro veces a los de jamón y queso.
- Dos veces a los de atún con tomate.

#### — Información adicional:

La empresa, a la hora del cálculo de los costes, considera las siguientes cargas como costes del período:

- Costes financieros.
- Costes de distribución.
- Costes de administración.

#### **SE PIDE**

- 1. Determinación de los consumos de materiales.
- 2. Cálculo de costes de los productos y obtención de los resultados.
- 3. ¿Qué modelo general de acumulación del coste se está utilizando?

#### EJERCICIO 6. La empresa Surtisa

#### **Objetivo: Comprender la clasificación y asignación de costes a secciones o centros de trabajo**

La empresa *Surtisa* presenta a finales de 20XX la siguiente información en su cuenta de pérdidas y ganancias:

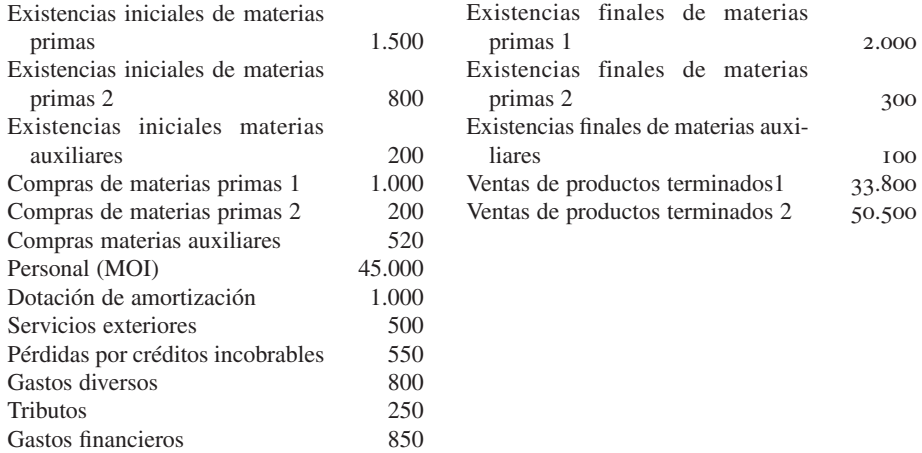

La empresa *Surtisa* fabrica y distribuye dos tipos de productos: producto terminado 1 y producto terminado 2. Para el producto 1 utiliza la materia prima 1, y para el producto 2, la materia prima 2. El proceso de fabricación de ambos productos es sencillo: las materias primas de los almacenes de compras se dirigen a la sección de corte, y desde ahí a la sección de pegado. Sin embargo, se conoce que esta sección tiene una subactividad del 25 por 100 de su capacidad.

La localización de los distintos costes en los distintos centros se realiza de acuerdo con el siguiente cuadro:

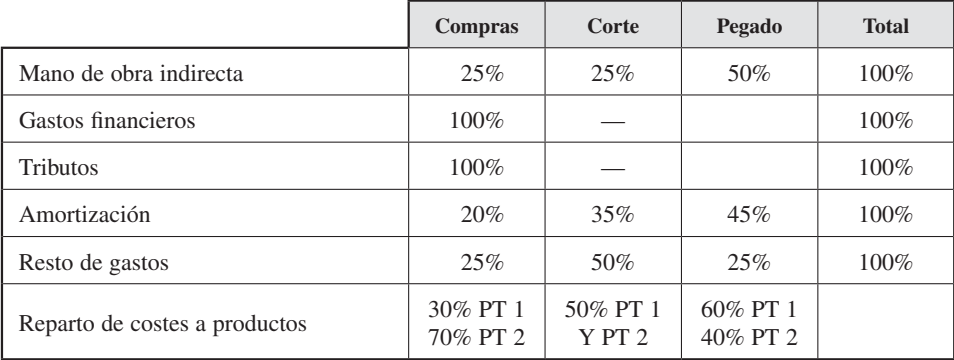

\* Surtisa estima que todos sus costes indirectos son costes fijos.

#### **SE PIDE**

- 1. Realizar el cuadro de clasificación de cargas.
- 2. Siguiendo el modelo orgánico, calcular los costes de cada uno de los centros de trabajo.
- 3. Utilizando el método de costes completos, calcular los costes de cada uno de los productos.
- 4. Utilizando el método de costes variables, calcular los costes de cada uno de los productos.
- 5. Utilizando el MIR, calcular los costes de cada uno de los productos.
- 6. Opinión razonada de las diferencias en los costes calculados.

#### EJERCICIO 7. La empresa Torrisa

#### **Objetivo: Comprender diferentes sistemas en el cálculo de costes de producción diseñados en función del flujo del proceso productivo**

La empresa *Torrisa* tiene como actividad principal la instalación de sistemas wifi en sus clientes. Información del año 20XX:

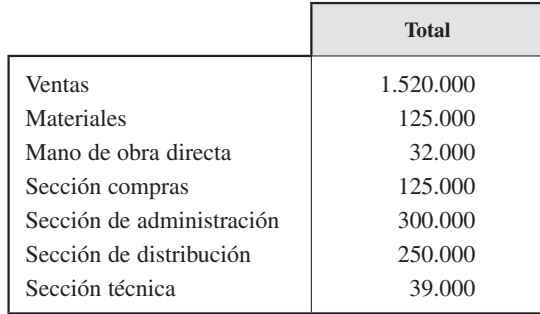

- 1. Total horas trabajadas por operario/año: 1.250 h. Se conoce que dos operarios hacen un parte cada vez que trabajan en una instalación.
- 2. El departamento técnico está compuesto por una persona, y el tiempo de trabajo depende de la complejidad del pedido.
- 3. La facturación por instalación ha sido:

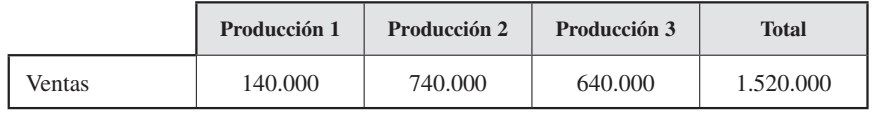

4. Número de órdenes de trabajo realizadas: 3.

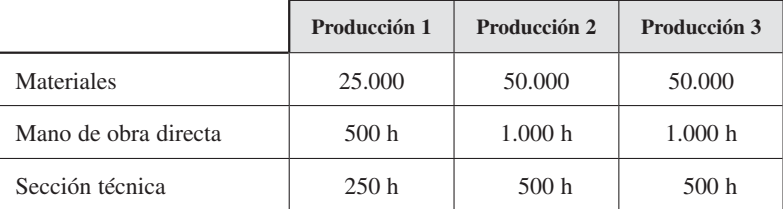

5. Los criterios establecidos para el reparto de los costes indirectos son:

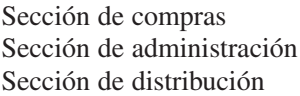

Importe de los materiales utilizados. Igual proporción que el departamento técnico. Partes iguales a las instalaciones.

#### **SE PIDE**

— Realizar el cálculo de costes siguiendo el método de órdenes de trabajo.

#### EJERCICIO 8. La empresa Armasa

#### **Objetivo: Comprender el comportamiento de los costes y su influencia en la toma de decisiones**

La empresa *Armasa* se dedica a la fabricación de armarios y presenta la siguiente estructura de costes en el año 20XX:

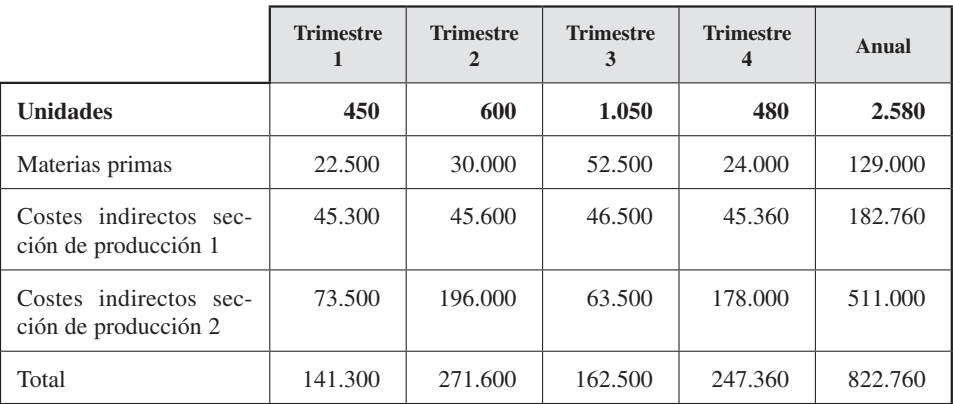

La actividad de las secciones de fabricación ha sido la siguiente:

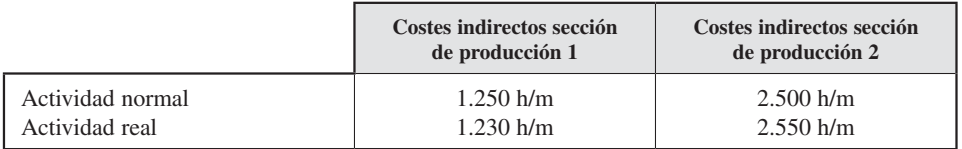

- 1. Comentar cómo se comportan los costes de cada uno de los recursos utilizados en la fabricación (coste variable, fijo, semivariable, semifijo, etc.).
- 2. Sabiendo que cada armario se vende a 500 euros, calcule el coste de producción unitario anual por armario y el resultado de 20XX utilizando el modelo de costes completos, el modelo de costes variables y el modelo de imputación racional.
- 3. Compare los resultados obtenidos a partir de los tres modelos del apartado anterior explicando las diferencias entre ellos.
- 4. ¿Qué ventajas e inconvenientes presenta cada uno de ellos? ¿Cuál considera el más apropiado para la valoración de los inventarios? ¿Y para la toma de decisiones?

## EJERCICIO 9. GCF

#### **Objetivo: Comprender el comportamiento de los costes y su influencia en los resultados**

La empresa *GCF* se dedica al envasado y distribución de frutos secos mezclados a granel y presenta la siguiente estructura de costes en el año 20XX:

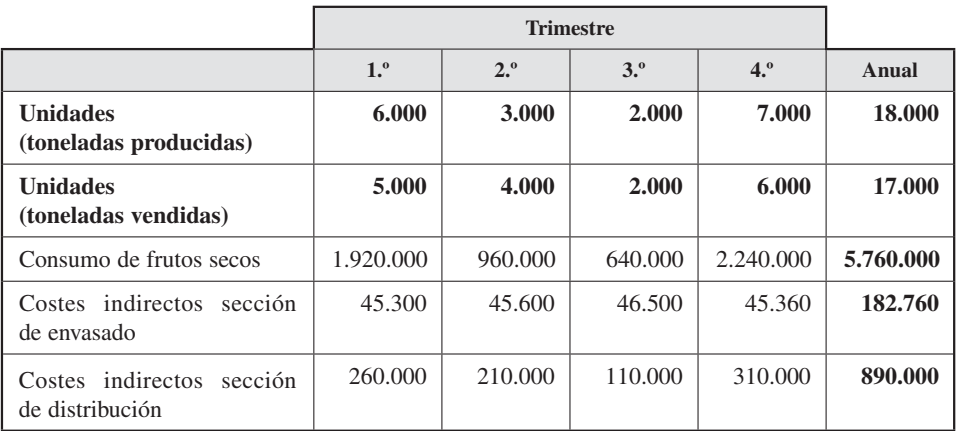

La actividad de las secciones de envasado y distribución ha sido la siguiente:

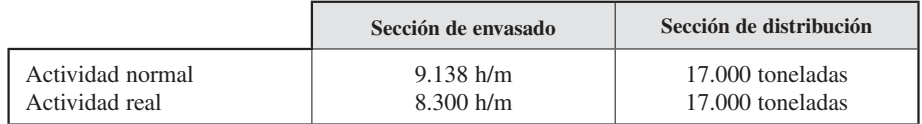

- 1. Comentar cómo se comportan los costes de cada uno de los recursos utilizados en la fabricación y distribución (coste variable, fijo, semivariable, semifijo, etc.). En el caso de que existiesen costes semivariables/semifijos, calcular la parte fija y la variable de dichos costes.
- 2. Calcule el coste de producción unitario anual por tonelada utilizando el modelo de costes variables y el modelo de imputación racional.
- 3. Sabiendo que las existencias iniciales fueron cero y que no hay diferencias de inventario, calcule el coste final y el resultado utilizando ambos modelos, teniendo en cuenta que cada tonelada se vende a 600 euros.
- 4. Compare los resultados obtenidos a partir de los dos modelos del apartado anterior explicando las diferencias entre ellos.

## EJERCICIO 10. Empresa Corchopolis, S. L.

#### **Objetivo: Comprender el comportamiento de los costes indirectos**

La empresa *Corchopolis, S. L.,* se dedica a la fabricación de tapones de corcho a partir de la materia prima «planchas de corcho» que vende a empresas vitivinícolas de la zona. Los tapones que produce son de dos categorías: «tapones leña» (*TL*) y «tapones de calidad» (*TC*). En 20XX utilizaba el modelo inorgánico para el cálculo de sus costes, tomando como base de reparto de los costes indirectos las unidades producidas. La empresa contaba con la siguiente información:

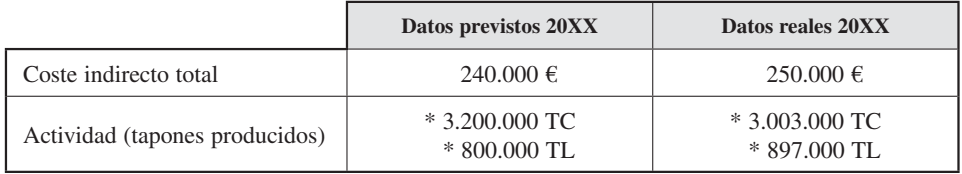

- Determinar cuál fue el coste indirecto total aplicado.
- $\overline{\phantom{a}}$  i. Qué efecto ha tenido utilizar la clave de asignación en base a datos previstos? ¿Cuáles son las causas de las diferencias entre el coste aplicado, el previsto y el real?

# PREGUNTAS TEÓRICAS BÁSICAS PARA EL ESTUDIO DEL TEMA

- **1.** Comente las diferencias básicas entre el modelo de costes completos y el modelo de costes variables.
- **2.** Comente las diferencias existentes entre el modelo de costes variables y el modelo de imputación racional.
- **3.** Comente en qué consiste el modelo de coste estándar.
- **4.** El método del coste completo sostiene que:
	- *a*) El coste final debe absorber sólo los costes indirectos.
	- *b*) Todos los costes deben incorporarse al coste final.
	- *c*) El coste final es el coste de comercialización.
	- *d*) El coste final está formado por todos los costes excepto los de comercialización.
- **5.** El método de costes completo propone el análisis de las cargas en:
	- *a*) Fijas y variables.
	- *b*) Por funciones y por responsabilidades.
	- *c*) Comerciales e industriales.
	- *d*) Directas e indirectas.
- **6.** El método del coste variable propone el análisis de las cargas en:
	- *a*) Fijas y variables.
	- *b*) Directas e indirectas.
	- *c*) Inventariables y no inventariables.
	- *d*) Todas las respuestas son correctas.
- **7.** Con relación al método del coste basado en la actividad:
	- *a*) Las cargas incorporables se dividen en fijas y variables.
- *b*) Las cargas indirectas se asignan a las actividades.
- *c*) El coste de actividades no se asigna al coste del producto.
- *d*) El coste del producto está formado por cargas fijas y variables.
- **8.** El método del coste estándar:
	- *a*) Es el mejor método de todos los existentes.
	- *b*) Es compatible tanto con el método de costes completos como con el de costes variables.
	- *c*) Es un método que calcula los costes del producto a posteriori y a priori.
	- *d*) Ninguna respuesta es correcta.
- **9.** El método de imputación racional:
	- *a*) Supone una mejora del método del coste completo.
	- *b*) Supone una variante del coste basado en las actividades.
	- *c*) Supone que los costes fijos se cargan al producto siempre por su totalidad.
	- *d*) Todas las respuestas son correctas.
- **10.** Los modelos de costes variables:
	- *a*) Consideran coste del producto todos los costes directos e indirectos de fabricación.
	- *b*) Consideran coste del producto sólo los costes variables directos e indirectos de fabricación.
	- *c*) Consideran coste del producto sólo los costes fijos directos e indirectos de fabricación.
	- *d*) Consideran coste del producto sólo los costes directos de fabricación.

RESPUESTAS A LAS PREGUNTAS TIPO TEST ) *b* ) 10. *<sup>a</sup>* ) 9. *b* ) 8. *b* ) 7. *<sup>a</sup>* ) 6. *d* ) 5. *b* 4.

## ANEXO

# El proceso de asignación en empresas que operan bajo la filosofía JIT

Muchas empresas trabajan bajo la filosofía JIT *(just in time).* El «empuje» general en la fabricación bajo esta filosofía es suministrar sólo el producto que es necesario, cuando es necesario y en la cantidad en que es necesario, tratando de eliminar o al menos minimizar los almacenes. Utilizando el esquema de una empresa fabricante de vitaminas se podría representar de la siguiente forma:

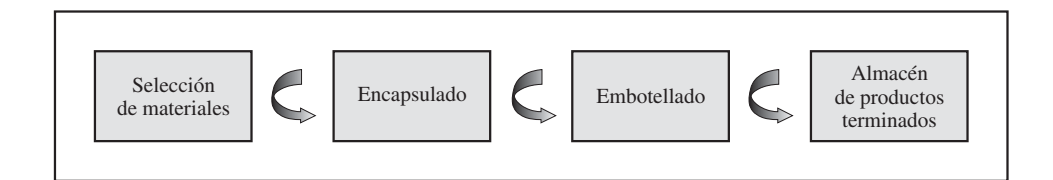

Como el mantenimiento de inventarios no aporta valor al producto terminado, las empresas JIT se orientan a la minimización de los inventarios y tienden a reducir los productos en curso a niveles insignificantes. Según esta filosofía, las entregas que debe hacer a los clientes obligan al almacén de productos terminados a demandar al centro de embotellado productos cuando los necesita, éste se los solicita al de encapsulado, y así sucesivamente.

Así, las células de trabajo (unidad mínima de trabajo) tienden a hacer una parte del producto de principio a fin. El sistema de coste de estas empresas recogería el coste y producción *(output)* de cada célula de trabajo y período. Así, el coste unitario se calcularía al dividir el coste de esa célula por su *output*. Esta simplicidad en el cálculo de coste de las empresas que trabajan bajo la filosofía JIT es una ventaja añadida.

# El proceso de asignación **4** de costes indirectos

*Alfa Aerolíneas* desea calcular el coste de sus vuelos. Para facilitar este cálculo Alfa Aerolíneas tiene localizados sus costes en departamentos que tiene clasificados como principales y auxiliares. El objetivo de *Alfa Aerolíneas* es llevar a los pasajeros desde un aeropuerto hasta otro. Por ello identifica como productos las distintas rutas. Para realizar su actividad cuenta con aeronaves y tripulaciones. Básicamente, el coste directo de cada vuelo está formado por el coste de las aeronaves, el consumo de queroseno, las tasas de aeropuerto y el coste de la tripulación.

Para prestar este servicio eficientemente y con seguridad, *Alfa Aerolíneas* dispone también de departamentos auxiliares, como los de mantenimiento, formación y gestión de equipajes. El personal de mantenimiento revisa los aviones para que los próximos vuelos sean seguros; el departamento de formación prepara al personal de la compañía, y el de equipajes se ocupa de que éstos sean cargados en el avión adecuado para que lleguen a su destino. Por ello, el coste total de un vuelo debe incluir una parte de estos costes generales. ¿Pero qué parte de estos costes debe ser asignada a cada vuelo? ¿Qué criterios de asignación se deben utilizar?

## **CONTENIDO**

- 4.1. Introducción.
- 4.2. La generación de valor a través del proceso productivo.
- 4.3. La asignación del coste en el proceso productivo.
- 4.4. Las unidades de obra.
- 4.5. Problemática de la asignación del coste de las secciones auxiliares.
- 4.6. La imputación de los costes indirectos a los productos.

Resumen.

Términos clave.

Ejercicios resueltos.

Ejercicios propuestos.

Preguntas teóricas básicas para el estudio del tema.

## **OBJETIVOS**

Después de estudiar este capítulo, debería ser capaz de:

- 1. Conocer cómo se crea valor en un proceso productivo.
- 2. Entender qué es un informe de producción.
- 3. Comprender que las empresas deben decidir si imputan o no sus costes indirectos a los productos.
- 4. Conocer la utilidad de los centros de coste en la asignación del coste.
- 5. Distinguir una sección principal o de producción de una auxiliar o de apoyo.
- 6. Conocer qué es una unidad de obra y su utilidad.
- 7. Establecer los criterios para elegir una adecuada unidad de obra.
- 8. Conocer qué es una base de actividad.
- 9. Entender las ventajas que tienen las claves de reparto múltiples frente a las simples.
- 10. Explicar la utilidad de emplear unidades de obra simples o duales para la toma de decisiones.
- 11. Entender por qué los costes de los departamentos de apoyo se deben asignar a los departamentos de producción.
- 12. Comprender los distintos medios para asignar el coste de los centros auxiliares.
- 13. Conocer por qué debemos asignar los costes a los productos y tener buenas claves de reparto.

# 4.1. INTRODUCCIÓN

Este capítulo se va a centrar en el proceso de asignación de costes como parte de la problemática del cálculo de costes. Para ello, se va a recordar en primer lugar la generación de valor a través del proceso productivo y el proceso de cálculo de costes que origina. Dentro de este proceso, primero se verá la problemática de la asignación de los costes indirectos (véase R1 en cuadro 4.1) y el papel que desempeñan las claves de reparto. A continuación, siguiendo un modelo orgánico de asignación, se analizarán los problemas de asignación de los costes de las secciones auxiliares a las principales (véase R2 en cuadro 4.1), y de éstas, al coste de los productos (véase R3 en cuadro 4.1). A lo largo del capítulo se pondrá de manifiesto cómo un proceso de asignación bien diseñado va a dar como resultado un buen sistema de cálculo de coste.

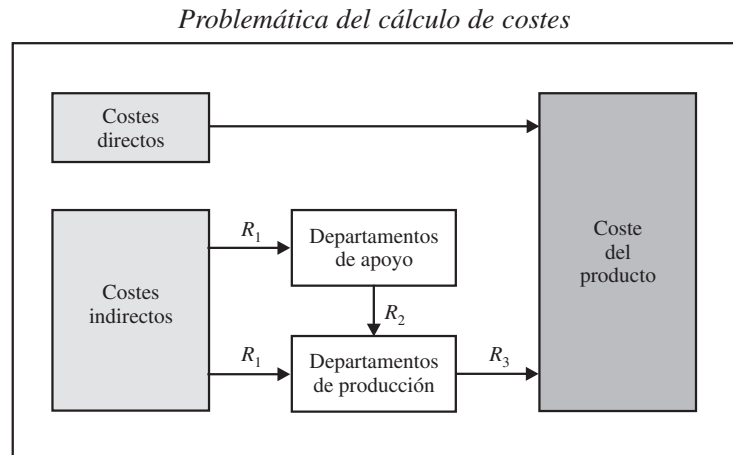

CUADRO 4.1

# 4.2. LA GENERACIÓN DE VALOR A TRAVÉS DEL PROCESO PRODUCTIVO

#### **Objetivo 1**

## 4.2.1. El flujo de costes

Conocer cómo se crea valor a través del proceso productivo.

Como se introdujo en el capítulo 1, el conjunto de actividades que se realizan en la empresa están interrelacionadas, sucediéndose, por lo general, unas a otras. Como se sabe, las secuencias de actividades que se originan pueden ser vistas como una
cadena de valor, en la que cada etapa de la cadena debe añadir algo de valor a la siguiente.

Recuérdese que estas actividades generan una demanda de recursos, tales como materia prima, mano de obra o la utilización de instalaciones. Y que la adquisición y el posterior consumo de estos recursos crean los costes, que son medidos por la contabilidad de gestión.

Por eso, para realizar el cálculo de costes de un producto, es necesario conocer previamente su proceso productivo. En este sentido, un contable de gestión es un buen conocedor del proceso productivo de la empresa.

De forma sencilla, se podría decir que un proceso productivo está formado por una serie de fases que, consumiendo recursos, acercan el producto a su terminación. Supóngase una empresa que elabora unas cápsulas vitamínicas. La producción implica los procesos, como se detalla en el siguiente esquema:

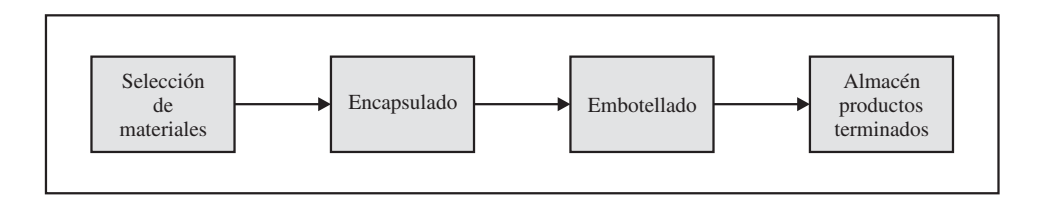

Así, un proceso es un conjunto de operaciones encadenadas con un objeto específico. Como se puede ver en la siguiente figura, los productos pasan de una fase a otra, añadiéndosele valor, hasta que llegan al almacén de productos terminados.

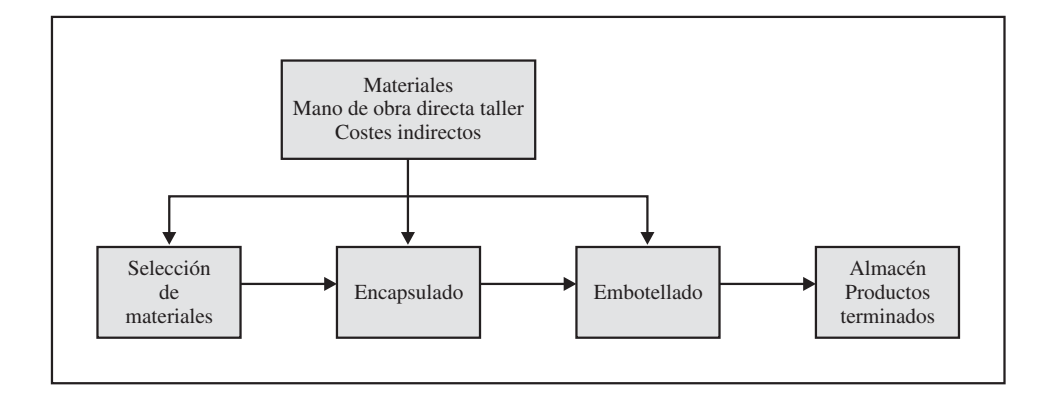

Por ello, el objetivo del sistema de costes será calcular de forma secuencial y acumulada el coste del proceso productivo. Así, a medida que avanzan los productos por el proceso productivo, a la vez que se les añade valor, también adquieren un coste mayor.

### *Contabilidad de gestión. Cálculo de costes*

Véase en el siguiente ejemplo. En el departamento de selección de materiales se consumen:

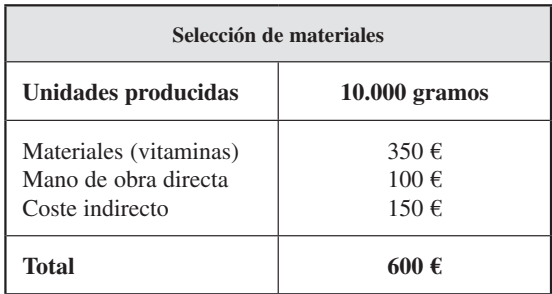

En el departamento de encapsulado:

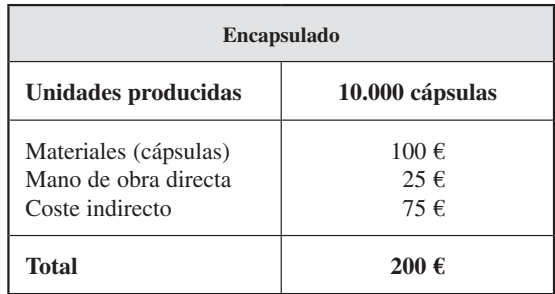

Y en el departamento de embotellado:

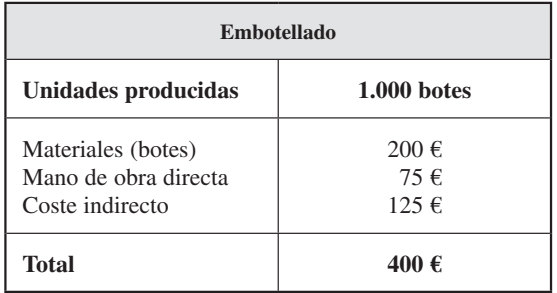

En el siguiente esquema se puede observar cómo se ha producido una transferencia física y de coste a lo largo del proceso productivo.

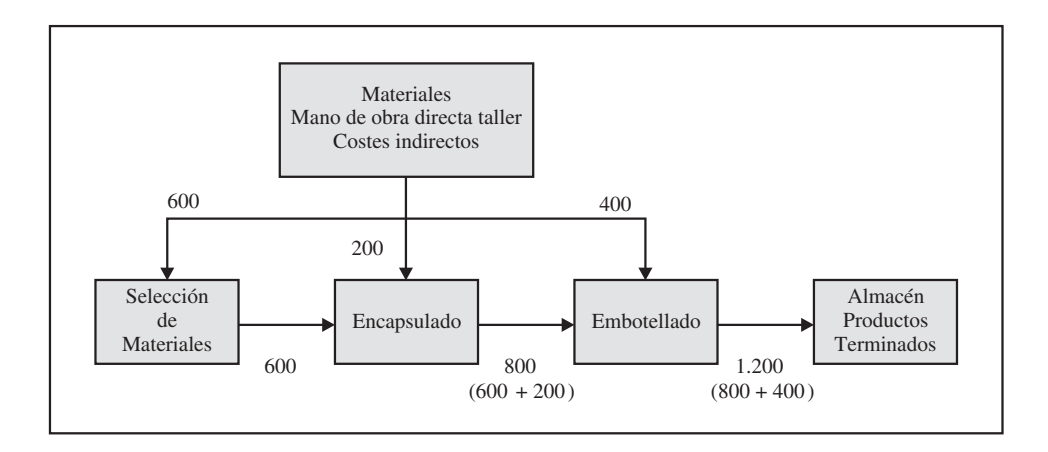

Viendo el esquema, el coste se va «volcando», o acumulando, en el producto a medida que avanza el proceso productivo. Así, el producto está cada vez más terminado y va teniendo un coste cada vez mayor. En este caso, el producto tendría un coste de 600 € después de pasar por Selección de Materiales, 800 € después de Encapsulado y 1.200 € cuando está terminado, justo antes de entrar en el almacén de Productos Terminados.

## 4.2.2. El informe de producción

#### **Objetivo 2**

Entender qué es un informe de producción.

Como se ha visto en el ejemplo anterior, la producción es continua. El coste se acumula por departamentos durante el tiempo que dura un proceso o un período de tiempo, normalmente un día, semana o mes.

Para recabar esta información, muchas empresas utilizan unos informes llamados informes de producción. Estos informes resumen la actividad de fabricación en un departamento y por un período de tiempo (normalmente un día, semana o mes). Además, sirven como información base para transferir el coste de un departamento al siguiente o al producto final si fuese el último.

El informe de producción ofrece información sobre las unidades físicas procesadas y los costes asociados a ellas. Así, el informe nos permite rastrear el flujo de unidades a través de los departamentos e identificar el coste cargado en cada departamento. El informe del taller de encapsulado figura en la página siguiente.

Como se puede comprobar, el informe rastrea el flujo de unidades a través de los departamentos, identifica el coste cargado en cada departamento, muestra el coste unitario y revela el coste de cada departamento para el informe general de la empresa durante un período. Se puede apreciar en el informe la importancia del coste unitario para la toma de decisiones y como referencia en el proceso productivo para cualquier tipo de comparación. Este coste unitario de cada fase (excepto la última) hace referencia a un producto incompleto o semiterminado.

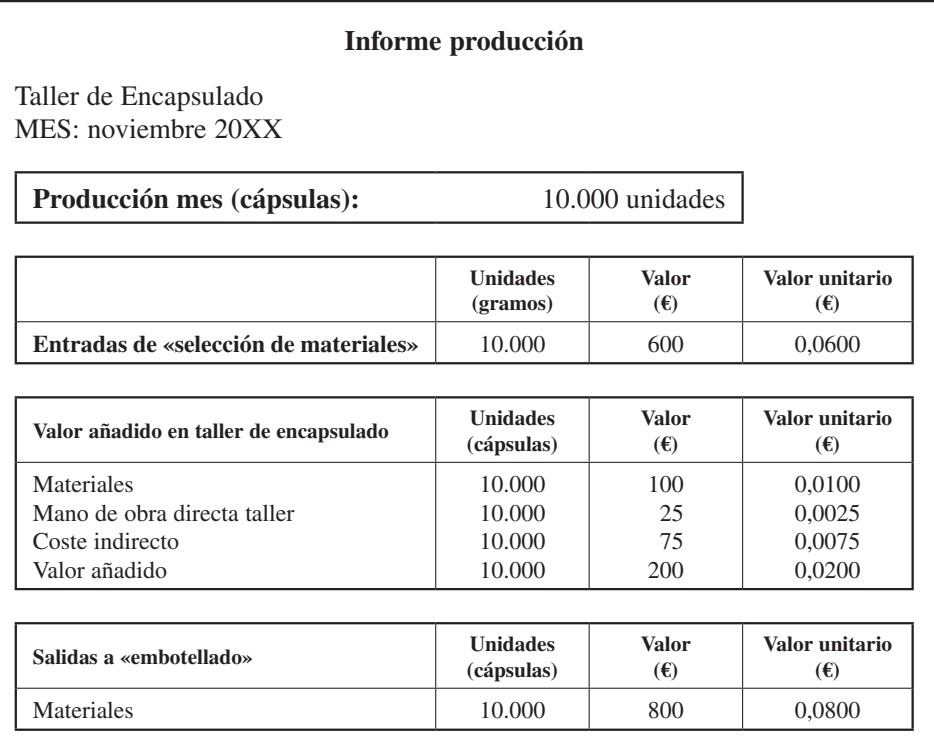

## Actividad 1

La empresa *Suavi, S. A.,* produce suavizante concentrado. Los elementos químicos primero se refinan en el departamento de Refinado para dar lugar al producto concentrado, que luego se transfiere al departamento de acabado y embotellado. Los datos para 20XX fueron:

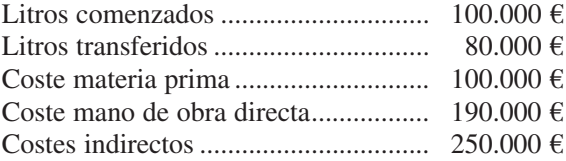

Los materiales se agregan al comienzo del proceso. La producción transferida ha consumido el 90 por 100 del coste de mano de obra directa y coste indirecto. Prepare un informe de producción para el departamento de Refinado en 20XX.

# 4.3. LA ASIGNACIÓN DEL COSTE EN EL PROCESO PRODUCTIVO

#### **Objetivo 3**

Comprender que las empresas deben decidir si imputan o no los costes indirectos a los productos.

Como se expuso en los capítulos anteriores, los costes se pueden clasificar en directos e indirectos dependiendo de su capacidad para identificarlos con un producto o servicio.

De esta forma, los costes directos serán aquellos que se pueden identificar de forma inequívoca y económicamente factible con un producto. Es más, son identificables para cada unidad de producto realizado. Así, se conoce la materia prima y la mano de obra directa que ha consumido por unidad producida.

Los costes indirectos son los que no se pueden identificar fácil e inequívocamente con un producto. A veces estos costes suponen un porcentaje importante de los costes totales de los productos, resaltando la importancia de su correcta asignación. Cada empresa, en función de sus características, debe decidir sobre la conveniencia de imputar estos costes indirectos a los productos. Para ello debería tener en cuenta que:

- Si la relevancia de los costes indirectos es escasa, una empresa puede decidir no imputarlos a los productos. Por tanto, el coste del producto estaría formado sólo por sus costes directos.
- En otros casos, la empresa puede decidir incorporar estos costes indirectos a los productos por medio de una asignación directa, como se verá más adelante (apartado 4.3.1).
- En otros, la empresa puede asignar estos costes indirectos a unos centros de coste, y de ellos a los productos (apartado 4.3.2).

En general, se establecen cuatro propósitos para la correcta asignación de los costes indirectos:

- 1. Proporcionar información para la toma de decisiones. Por ejemplo, decidir sobre el precio de venta de un producto ya que el precio debería, al menos, cubrir sus costes.
- 2. Motivar a los responsables. Por ejemplo, dirigir las ventas hacia productos más rentables o estimular cambios en los diseños de los productos para que sean menos costosos.
- 3. Medir el rendimiento de los responsables. Por ejemplo, conocer la productividad de un jefe de taller o de un comercial. Este objetivo también permitirá establecer metas a alcanzar por esos mandos u otros directivos.
- 4. Valorar inventarios de productos terminados y semiterminados para la presentación de informes de contabilidad financiera, ya que un producto se tiene que valorar teniendo en cuenta los inputs que ha consumido. Piense por ejemplo: ¿A qué precio valoraría un fabricante de automóviles los vehículos termina-

dos? Como mínimo, el valor del producto terminado debería contener la suma de los consumos utilizados en su fabricación tales como materia prima, mano de obra o energía.

Por consiguiente, en muchas empresas, la imposibilidad de establecer una relación directa e inequívoca entre los costes indirectos de fabricación y los costes de los productos o servicios conlleva la necesidad de buscar algún mecanismo que permita imputar estos costes de una forma razonable. Para ello se utilizan modelos de asignación inorgánicos (apartado 4.3.1) y orgánicos (apartado 4.3.2).

### 4.3.1. Modelo inorgánico de acumulación de costes

Como se indicó en el capítulo 3, existen dos modelos generales de acumulación de costes: el modelo inorgánico (véase el cuadro 4.2) y el orgánico. El inorgánico ignora la fase de localización de los costes en centros o secciones, llevando los costes directamente a los productos o servicios de la empresa.

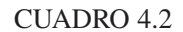

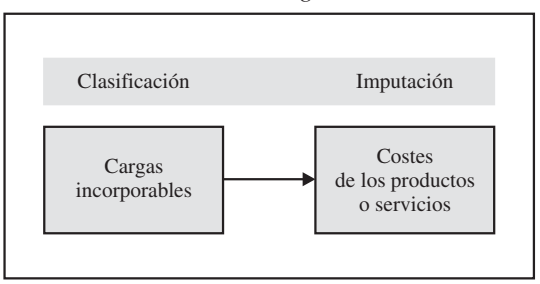

*Modelo inorgánico*

Muchas empresas asignan los costes indirectos, también conocidos como *overheads,* a la producción a través del uso de un ratio predeterminado. Este ratio es calculado usando la siguiente fórmula:

Ratio *overhead* = Costes indirectos estimados/Nivel de actividad normal<sup>1</sup>

<sup>1</sup> Se calcula como la actividad que la empresa desempeña sin incidentes (como huelgas, etc.) en un período relativamente largo (de unos cuatro o cinco años).

Si suponemos un coste indirecto de 1.000  $\epsilon$  y un nivel de actividad normal de 100 horas, el ratio será:

> Ratio *overhead* (10  $\epsilon$ /h) = Costes indirectos estimados  $(1.000 \text{ E})$ /Nivel de actividad normal  $(100 \text{ h})$ .

donde los costes indirectos presupuestados (como mano de obra indirecta y dotación a la amortización) son la cantidad estimada por la empresa a incurrir en el próximo ejercicio.

Si finalmente la actividad real fue de 90 horas, las cargas indirectas aplicadas serán de 900 €:

> Ratio *overhead* (10  $\epsilon$ /h)  $\times$  Actividad real (90 h) =  $=$  Cargas indirectas aplicadas (900 €).

Véase un ejemplo:

Suponga que la empresa *Aluminios La Paz, S. A.,* produce dos productos con el mismo material, un aluminio, que cuesta 10  $\epsilon$  por kilogramo, y mano de obra directa, que es pagada a 20 € la hora.

*Aluminios La Paz, S. A.,* produce láminas de aluminio y unas puertas decorativas. En este ejercicio se han producido 70 láminas y 30 puertas.

Para ello se han consumido 750 kilos de aluminio en las láminas y 250 en las puertas. Con respecto a la mano de obra directa, se han necesitado 90 horas en las puertas y 10 en las láminas. Gráficamente se imputarían los materiales de la siguiente forma:

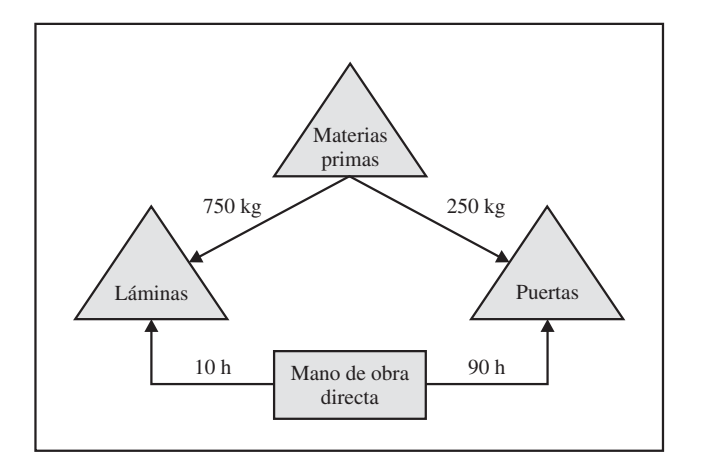

### *Contabilidad de gestión. Cálculo de costes*

La empresa tiene dos costes indirectos: consumo de energía y dotación a la amortización. Durante este período, la empresa ha tenido un coste de 8.000 € y 12.000 € respectivamente. Además, *Aluminios La Paz, S. A.,* tiene dos centros de producción: *Preparado* y *Terminado*.

Atendiendo a estos datos, ¿cuál es el coste de las láminas y las puertas si la empresa imputa sus costes indirectos según un modelo inorgánico y sobre la base del consumo de aluminio en unidades físicas?

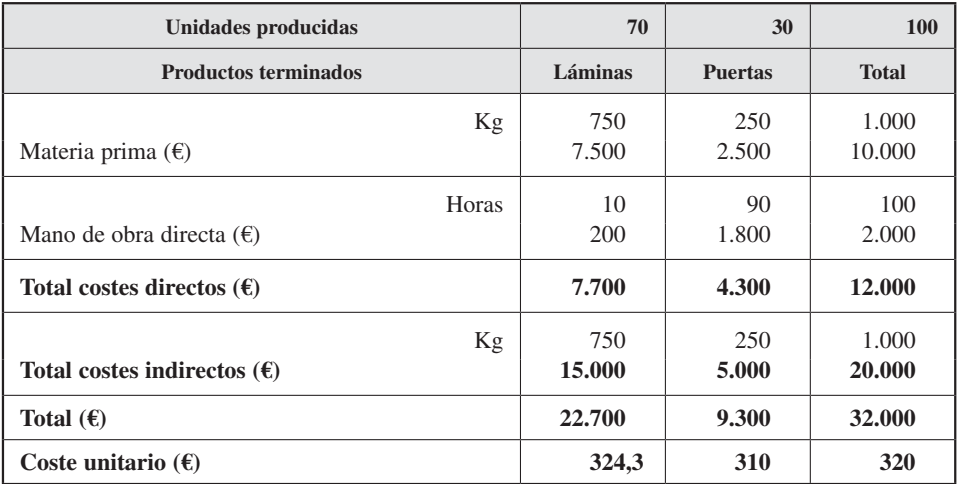

¿Y si los imputase basándose en las horas de mano de obra directa?

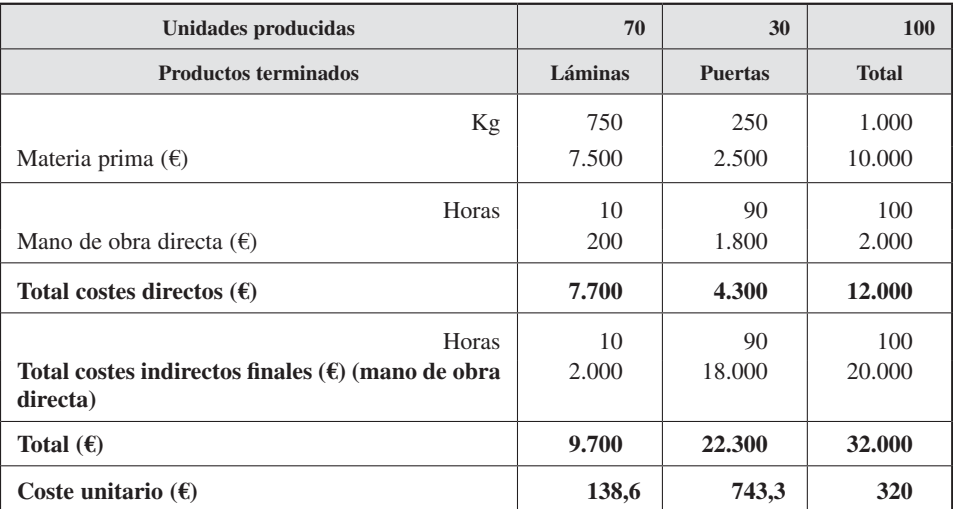

Como se puede comprobar, el coste de las láminas y de las puertas ha salido distinto según se repartan los costes indirectos en función de una clave de reparto u otra (consumo de materia prima u horas de mano de obra directa).

Así, si la empresa quisiera ofertar un precio de las láminas lo más bajo posible, le interesaría imputar los costes indirectos basándose en las horas de mano de obra directa. En todo caso, habría que tener cuidado con los criterios utilizados, ya que podemos estar distorsionando una información útil para la toma de decisiones. Supóngase que la empresa quiere ofertar las láminas a un precio de 260 € la unidad porque hay muchos competidores y no se podrían vender más caras. Ante la duda de si es conveniente asignar los costes indirectos en base al consumo de materia prima u horas de mano de obra directa, la empresa optaría por localizar dichos costes de una forma más exacta, esto es, utilizando un modelo orgánico.

## 4.3.2. Modelo orgánico y la localización del coste en los centros

#### **Objetivo 4**

Conocer la utilidad de los centros de coste en la asignación del coste.

No todos los costes indirectos pueden ser asignados a los productos de una forma fácil. Algunos costes, particularmente aquellos incurridos en muchos servicios de apoyo o departamentos auxiliares (tales como ingeniería, contabilidad, finanzas, sistemas de información o personal), son difíciles de asignar a los productos.

Una forma de mejorar el proceso de asignación es localizar estos costes, en primer lugar, en los departamentos de producción y posteriormente en los productos. En este sentido, el modelo orgánico (cuadro 4.3) sigue la estructura técnico-organizativa de la empresa para acumular los costes, creando tantos centros de localización de costes o secciones como la empresa necesite para su control.

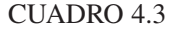

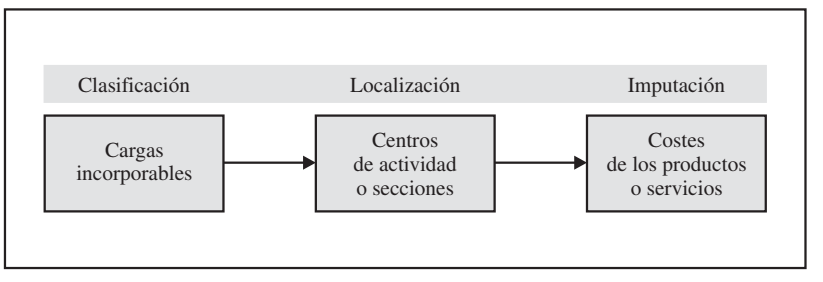

*Modelo orgánico*

Si la empresa opta por el proceso de asignación de los costes indirectos a través de un modelo orgánico, debe diseñar su proceso técnico-organizativo dividiendo la empresa en centros de costes, también denominados «centros de actividad», «departamentos» o «secciones». Así, un centro de coste se puede definir como la tarea, actividad, función o departamento para el que se calculan costes, convirtiéndose, además, en un instrumento útil para la planificación, el control, la asignación de responsabilidades y la gestión de la organización.

En general, las diferentes funciones que determinan la actividad de una empresa, como son las de compras, fabricación o distribución, a efecto del cálculo de costes, se suelen identificar con distintas secciones o centros de costes. Sin embargo, las secciones no tienen necesariamente que coincidir con las divisiones funcionales establecidas en su organigrama, sino que van más encaminadas a facilitar el proceso de asignación de costes y el control. Por ejemplo, en un organigrama podemos tener un departamento de producción y, en el proceso de cálculo de los costes, aparecer los centros de cortado, pintado, montaje y terminado.

Para la localización o asignación de los costes indirectos (véase en el cuadro 4.4 el reparto R1) en estos centros o secciones, debemos cambiar por un momento el objetivo de coste y analizarlos en función de si son directos o indirectos a cada centro de coste (como objeto de costes). Así, en cada departamento existirán unos costes directos, y asignables a dicho departamento de forma inequívoca, y otros indirectos a ese centro o departamento, o comunes a varios.

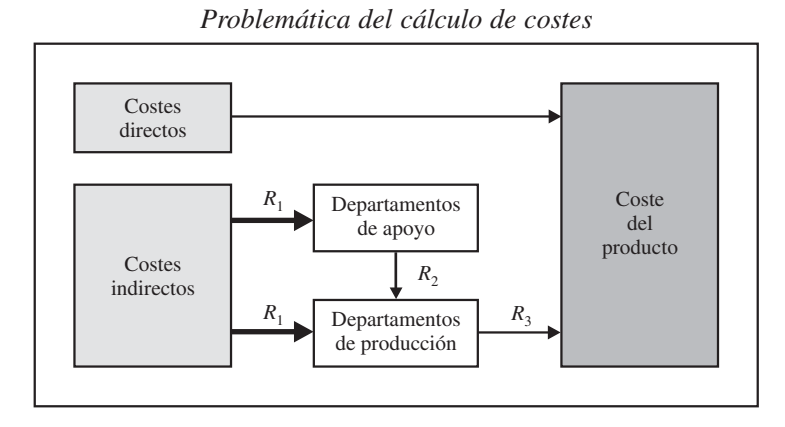

### CUADRO 44

Veámoslo con el ejemplo del apartado anterior, *Aluminios La Paz, S. A.* Se recordará que la empresa tenía dos costes indirectos: consumo de energía y dotación a la amortización, y que durante este período tuvo un coste de 8.000 € y 12.000 € respectivamente.

Los responsables de costes de *Aluminios La Paz, S. A.,* imputan sus costes indirectos utilizando un modelo orgánico. Por ello imputan el coste de energía y dotación a la amortización a las secciones que lo consumen basándose en unas claves de reparto. Así, el consumo de energía lo imputa en función de la capacidad instalada en cada uno de los centros, y la dotación a la amortización, en función del inmovilizado material de cada centro. Dichos datos se presentan en la tabla siguiente:

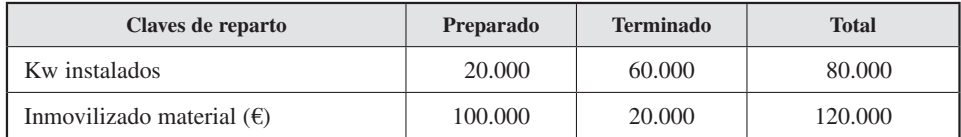

Así, los costes indirectos se localizarían en los centros de la siguiente forma:

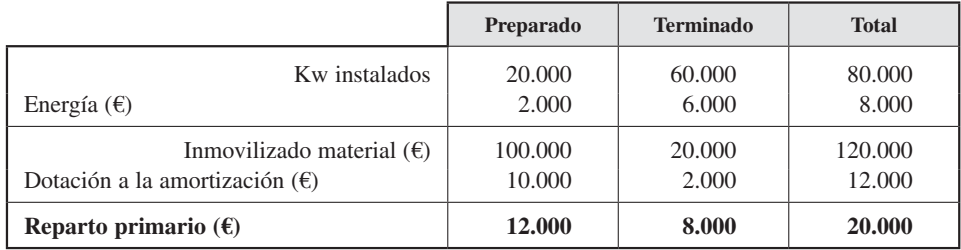

Teniendo en cuenta el siguiente proceso productivo, y que *Preparado* va a repartir en función del consumo de materia prima, y *Terminado,* de las horas máquina, se podría hacer el siguiente esquema:

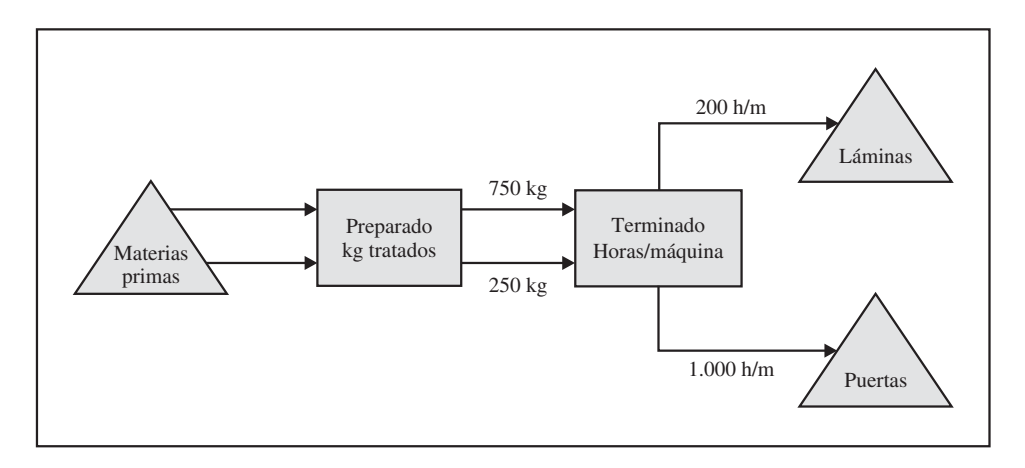

Con estos datos, se asignarían los costes indirectos de los centros a los productos terminados basándonos en los kilos tratados por el centro de *Preparado* y *Terminado* en función de las horas/máquina. Téngase en cuenta que los costes directos se asignan de la misma forma que se vio en el apartado anterior:

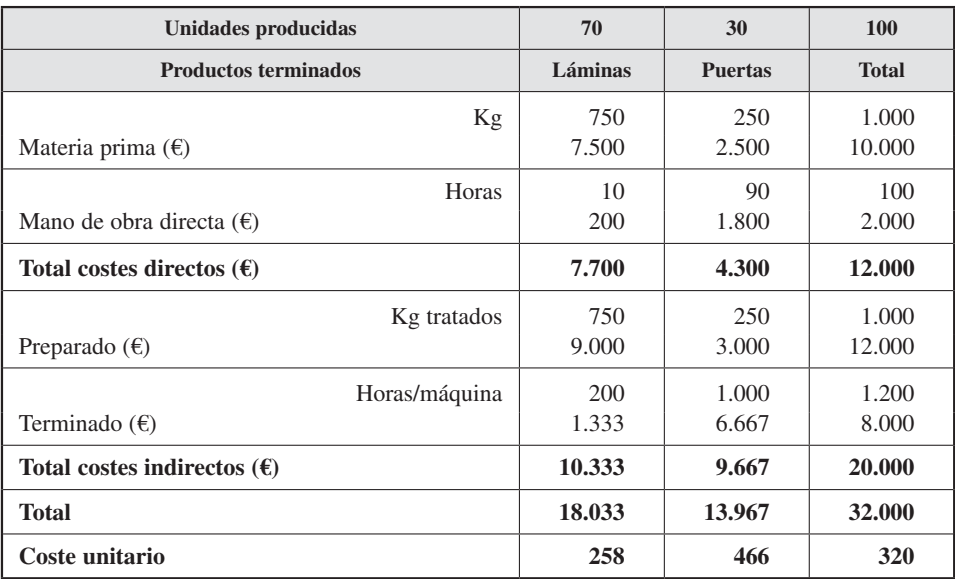

Como se puede comprobar, el modelo orgánico ha dado un coste distinto al del modelo inorgánico. Lo que sí se puede comprobar es que este modelo, aunque tiene cálculos más complejos que el inorgánico, arroja un valor más ajustado, ya que asigna el coste indirecto teniendo en cuenta dónde se ha consumido dicho coste. Por ello, si el mercado demanda las láminas a un precio máximo de 260 €, *Aluminios La Paz, S. A.,* podría vender a ese precio, ya que sus costes unitarios son de 258 €.

Volviendo al cuadro 4.1 presentado en el apartado primero, vemos que para imputar los costes indirectos a los centros o secciones hay que realizar un proceso de asignación basándonos en unos criterios de reparto (R1).

Algunos criterios a utilizar para repartir los costes a los centros pueden ser:

- Metros cuadrados ocupados por los departamentos para asignar el coste de amortización.
- Número de personas para asignar el coste de personal a cada departamento.

La empresa decidirá qué criterio es el más adecuado para cada carga.

### **Objetivo 5**

Distinguir una sección principal o de producción de una auxiliar o de apoyo.

## 4.3.3. Las secciones principales y auxiliares

Siguiendo el modelo orgánico, una vez que se han localizado los costes indirectos a los productos en los centros de coste o secciones, se puede observar en el cuadro 4.5 un segundo reparto entre las secciones (R2).

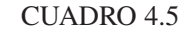

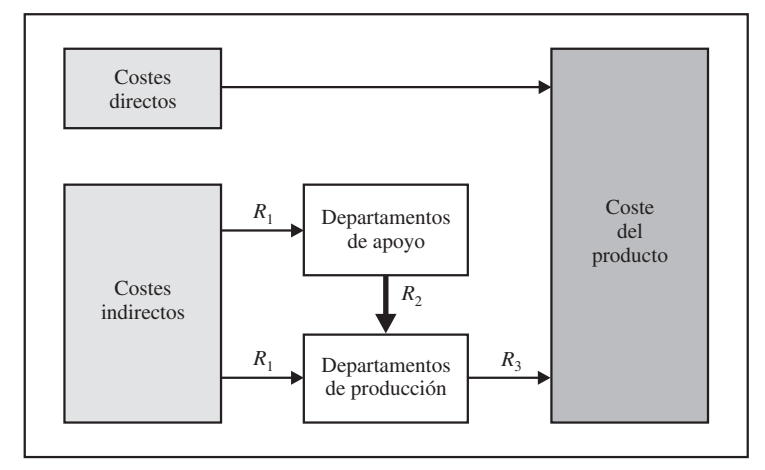

*Problemática del cálculo de costes*

Este reparto viene motivado porque las secciones se pueden clasificar en centros de producción o principales y de apoyo o auxiliares. Las secciones de producción agregan valor que es observable por el cliente a un producto o servicio, mientras que las secciones auxiliares proporcionan los servicios a otras secciones que pueden ser tanto de producción como auxiliares.

Por ejemplo, una empresa embotelladora de varios tipos de agua mineral puede tener un departamento principal (de producción) de embotellado cuyo objetivo sea llenar los distintos tipos de botellas. Sin embargo, a esta empresa le hace falta también tener departamentos de apoyo (o auxiliar), como por ejemplo el de mantenimiento eléctrico para garantizar que no haya fallos eléctricos en el proceso de embotellado. Así, se pueden definir:

- Las secciones principales como aquellas que contribuyen directamente a alguna de las fases de compras, producción o distribución, como por ejemplo el taller de *cortado* de madera en una fábrica de muebles.
- Las secciones auxiliares como aquellas que no tienen una relación directa con los productos. Su actividad se centra en prestar servicios a las demás secciones, tanto principales como auxiliares, como por ejemplo un departamento de *mantenimiento eléctrico* en la fábrica de muebles anterior. Dicho departamento no se dedica a producir muebles sino a reparar las averías eléctricas de las máquinas que hacen los muebles o de otros departamentos auxi**liares**

Ejemplos de departamentos de producción y apoyo, tanto en empresas de fabricación como de servicios, pueden ser los siguientes:

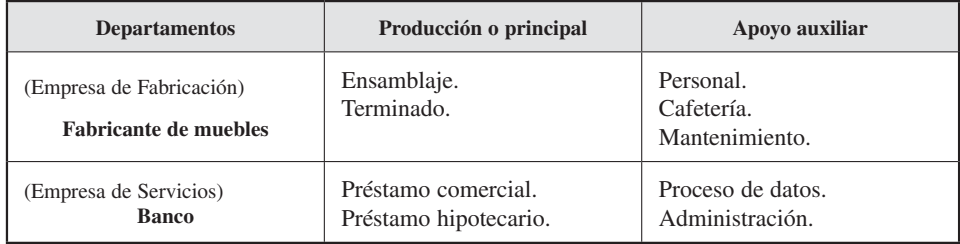

De acuerdo con el modelo de asignación orgánico, el coste final de cada tipo de producto terminado, además de por sus costes directos, estará compuesto por el coste indirecto. Este coste indirecto procede tanto de centros principales como auxiliares. Esto implicará hacer una asignación en dos pasos (véase el cuadro 4.6):

- 1.º Traspasar el coste de las secciones auxiliares a las principales. A este proceso le denominamos reparto secundario (R2) o subreparto.
- 2.º Traspasar el coste de las secciones principales a los productos. A este proceso le denominamos imputación (R3).

### CUADRO 4.6

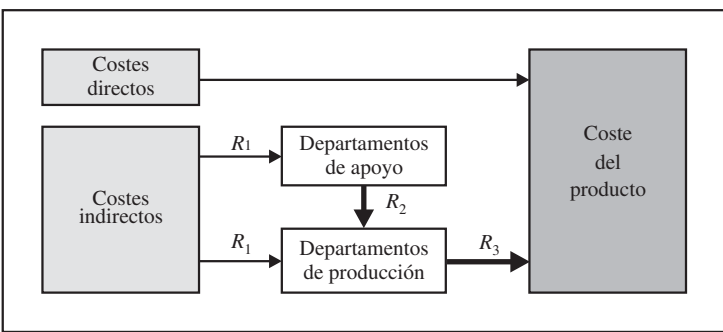

### *Problemática del cálculo de costes*

En resumen, los costes de los centros de producción tendrán dos componentes, que, posteriormente, y mediante el proceso de imputación, se asignarán a los distintos productos:

- 1. Costes indirectos asociados a los departamentos de producción o principal (costes propios e indirectos a estos centros), que provienen del reparto primario (R1).
- 2. Costes provenientes de los departamentos de apoyo o auxiliares como consecuencia de los servicios utilizados, que provienen del reparto secundario (R2).

Como vemos en el cuadro, en estos pasos (reparto secundario e imputación) se debe establecer una base o criterio para la asignación, denominada «unidades de obra».

# 4.4. LAS UNIDADES DE OBRA

#### **Objetivo 6**

Conocer qué es una unidad de obra y su utilidad.

Al analizar una sección o centro de coste, hay que establecer qué funciones o actividades realiza. Este análisis servirá para poder establecer unas adecuadas unidades de obra o de medida de la actividad que además servirán de criterio para la asignación o reparto de costes.

Las unidades de obra pueden venir expresadas en unidades físicas (como litros, kilogramos, unidades producidas o consumidas), en unidades temporales (como horas/ hombre u horas/máquina) o en unidades monetarias (como euros vendidos o euros comprados). Véanse algunos ejemplos de unidades de obra de distintos departamentos:

- Un departamento de contabilidad: el número de transacciones.
- Personal: el número de trabajadores o turnos.
- Cafetería: el número de trabajadores de los demás departamentos que utilizan este servicio.
- Proceso de datos: número de líneas de entrada u horas de servicio de este proceso.
- Mantenimiento: horas máquina u horas de mantenimiento.
- Un centro de producción de energía: los Kw/hora a cada departamento u horas/ máquina consumidas por cada departamento.
- Un almacén de materiales: el número de movimientos de materiales o la cantidad de materiales manipulados.

Sin embargo, a veces no se puede determinar fácilmente una unidad de obra y se puede optar por utilizar una medida aproximada. Por ejemplo, se podría utilizar el consumo de energía eléctrica de unos grandes almacenes para asignar el coste de energía a los distintos departamentos. Sin embargo, para obtener dicho consumo sería necesario el uso de contadores en cada departamento. Para evitar este problema, una unidad de medida más fácil podría consistir en utilizar los metros cuadrados de cada departamento suponiendo que hay una relación entre metros cuadrados y consumo de energía.

Por otro lado, las unidades de obra también se pueden utilizar para medir la actividad de los centros. En general, las unidades de obra se pueden expresar en unidades de producto *(output),* o bien en unidades de actividad o trabajo *(input)*. Por ejemplo, una sección de montaje de automóviles puede expresar su actividad con las siguientes unidades de obra: 300 coches montados *(output),* o bien 100 horas/máquina o 400 horas/hombre *(input)*.

Los objetivos que se persiguen al establecer una unidad de obra de un centro son de tipo:

- *a*) Técnico: miden el grado de cumplimiento de los objetivos establecidos. Es decir, controlar no sólo si ha sido alcanzado el nivel de producción fijado (por ejemplo, el número de coches montados) sino también si éste se ha logrado con un rendimiento adecuado de los recursos (con unas determinadas horas/ hombre u horas/máquina). Así se podrían obtener ratios tales como horas/hombre u horas/máquina por coche montado.
- *b*) Económico: se utiliza como base de reparto de los costes de la sección, bien entre los diferentes productos que fabrica (por ejemplo, el *departamento de montaje* ha montado 100 coches tipo A y 70 tipo B), bien entre otras secciones a las que les presta sus servicios (por ejemplo, el *departamento de mantenimiento eléctrico* ha trabajado 50 horas en el *departamento X* y 10 horas en el *departamento Y*).

En este punto habría que indicar que no existen pautas generales para la determinación de la unidad de obra de una sección, aunque los siguientes criterios deberían ser tenidos en cuenta:

- 1. Deben mostrar el cometido productivo que una sección tiene encomendada tanto en cuanto a la producción obtenida como a la actividad desarrollada. Por ejemplo, una carpintería puede tener encomendada una producción medida en número de muebles producidos u horas/máquina trabajadas.
- 2. Deben expresar las prestaciones que efectúa el centro a otros centros o a los productos. Por ejemplo, un departamento de mantenimiento eléctrico podría establecer las horas que ha trabajado para otros departamentos de la empresa.
- 3. Debe ser homogénea dentro de ciertos límites. Por ejemplo, en una sección de limpieza de oficinas quizá haya semanas en las que se encuentre la tarea más laboriosa en unas oficinas que en otras, pero, por término medio, los metros cuadrados que tenga cada oficina puede ser una unidad de obra adecuada.
- 4. Ser fácil de controlar. Sería conveniente no utilizar unidades de obra complicadas y costosas de determinar, como podría ser, en el caso anterior, el peso de la basura retirada de cada oficina.

## 4.4.1. Selección de los criterios de asignación

Para analizar y elegir una unidad de obra que refleje un buen criterio de asignación de los costes de los centros se debería tener en cuenta los siguientes cinco factores:

### **1. Causa y efecto**

Habría que buscar los factores causales que guíen la asignación. Por ejemplo, un departamento jurídico de una empresa podría hacer un seguimiento del número de horas empleadas en los trabajos legales (por ejemplo, patentes o pleitos) de los demás

## **Objetivo 7**

Establecer los criterios para elegir una adecuada unidad de obra.

departamentos. En este caso, el número de horas de trabajo de los abogados del departamento tiene una relación «causa-efecto» con el coste del departamento y puede ser utilizado para asignar el coste del departamento a los demás departamentos.

### **2. Beneficio recibido**

Asocia el coste del departamento con el beneficio recibido. Por ejemplo, el coste de un departamento de investigación y desarrollo se puede asignar en función de las ventas de cada división. Esto se haría así ya que, aunque en un determinado ejercicio no haya habido una nueva patente o desarrollo para un departamento en concreto, el conjunto de la organización se ha beneficiado de la existencia de este departamento de investigación y desarrollo.

### **3. Equidad**

Un departamento asignará con el mismo criterio independientemente del momento o producto que se realice. Esto es, una vez establecido un criterio, se aplica a todos los departamentos y durante un período de tiempo, salvo que cambien las circunstancias.

### **4. Habilidad para producir o capacidad de absorción**

Tiende a asignar más coste a la división o producto más rentable. Para ello, le asigna más proporción de coste de las secciones más rentables, independientemente de que haya consumido más o menos servicio. Con ello se pretende «ayudar» a las divisiones o productos menos rentables. Supongamos que una empresa asigna la mayor parte del coste de su departamento de I+D al producto más rentable, aunque realmente dicho producto no haya consumido la mayor parte de los servicios del departamento de I+D.

### **5. Coste y beneficio**

Se elegirá el método de asignación teniendo en cuenta que el beneficio de su utilización sea mayor que el coste de su aplicación. Por ejemplo, el coste del consumo de agua de cada departamento de una fábrica se podría estimar según el número de trabajadores en dichos departamentos de una forma más fácil y económica que instalando contadores individuales en cada departamento.

## 4.4.2. Elección de la unidad de obra

**Objetivo 8** Conocer qué es una base de actividad.

La elección de la unidad de obra usada para asignar las cargas indirectas a un objeto de coste (producto) es difícil de determinar. Como se ha visto, algunos criterios que se podrían utilizar son: número de personas, unidades producidas, horas de mano de obra directa, importe de la mano de obra directa, consumo de horas/máquina o consumo de materiales directos.

Suponga la empresa *Aeronáuticos San Pablo, S. A.,* que hace un motor de avión. Unos componentes son simples (por ejemplo, la cubierta exterior del motor) y otros son complejos (por ejemplo, un émbolo). Ambas piezas requieren el uso de un torno y por tanto compartir el coste de dicho torno. Este torno tiene un coste de 80.000  $\epsilon$  y hacen 10.000 unidades complejas (émbolos) y otras 10.000 unidades poco elaboradas (cubiertas). Usando las unidades producidas, como unidad de obra de la sección de torno, el coste de cada unidad de obra sería de 4 € (= 80.000 €/20.000 unidades). Si la empresa repartiera el coste de la sección de torno en función de las unidades producidas, se le asignarían los siguientes costes a cada producto:

### **Torno:**

Coste:  $80.000 \in$ Unidades: 20.000

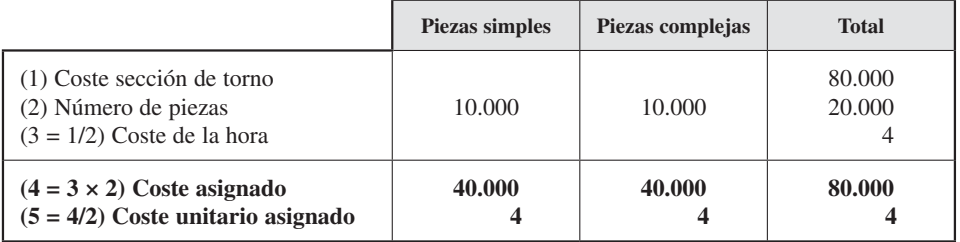

Sin embargo, se sabe que las piezas más elaboradas consumen 60 minutos de torno, y las más sencillas, 15. Esto es, que los émbolos requieren cuatro veces más tiempo de torno que las cubiertas. Por tanto, sería lógico que unas recibieran más coste de la sección de torno que las otras, al hacer un mayor uso de ella. Esto es, habría que buscar las causas que originen el coste. Por ejemplo, en este caso el uso de las horas de torno supondría una mejor asignación que el número de unidades producidas.

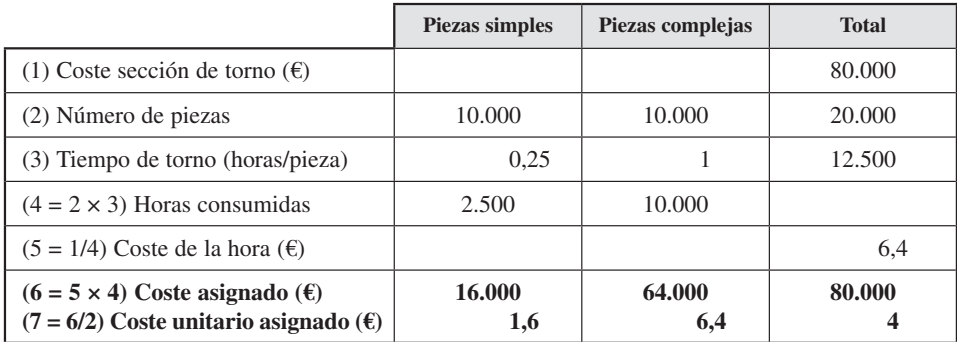

Se puede comprobar que, asignando en función del consumo de tiempo de torno, las piezas complejas reciben más coste de la sección de torno que las piezas simples. En este caso, esta solución es más justa y lógica.

### Actividad 2

La empresa *Azulejos del Sur, S. A. (ASSA)* fabrica dos tipos de azulejos: azulejos pequeños (medidas largo por ancho de 15  $\times$  15) y azulejos grandes (de 25  $\times$  25).

La actividad más importante de *ASSA* es la del horno. En dicho horno entran los azulejos colocados en unos palets. En un palet se pueden colocar 1.000 azulejos pequeños o 500 azulejos grandes. Cada palet de azulejo pequeño requiere quince minutos de cocción, y los de los grandes cuarenta y cinco debido a su mayor tamaño. El coste del horno en noviembre de 20XX ha sido de 125.000  $\epsilon$ , y se han producido 500.000 azulejos pequeños y 500.000 grandes.

*ASSA* quiere saber qué coste asignar cada azulejo. El responsable de costes le advierte a la dirección de *ASSA* que saldrá un coste unitario distinto si lo hacen proporcional a la producción, proporcional a los palets o proporcional al tiempo de cocción.

El director de *ASSA* quiere ofertar un precio lo más bajo posible para el azulejo pequeño debido a la alta competencia existente en ese mercado. El azulejo grande no tiene competencia y se vende bien. Reflexione sobre las siguientes preguntas:

- 1. ¿Qué criterio utilizarían? ¿Proporcional a los tiempos, a los palets o a los azulejos?
- 2. ¿Por qué salen costes unitarios distintos dependiendo del criterio utilizado?
- 3. ¿Varía el coste unitario medio de los dos azulejos?

### Actividad 3

Basándose en los criterios de selección de una unidad de obra, piense qué unidad de obra sería más adecuada para el departamento de limpieza de una empresa: 1) metros cuadrados de superficie de la empresa; 2) litros de agua consumidos; 3) tiempo dedicado a limpieza; 4) litros de detergentes usados, y 5) número de trabajadores dedicados a la limpieza.

### **Objetivo 9**

Entender las ventajas que tienen las claves de reparto múltiples frente a las simples.

### 4.4.3. Ventaja del uso de múltiples unidades de obra

Para cada coste indirecto o centro habría que buscar una clave de reparto apropiada. Supongamos que una empresa asigna todos sus costes indirectos sobre la base de la mano de obra directa.

En este caso, podría ocurrir que no fuera apropiado asignar sobre la base de la mano de obra directa si el consumo de mano de obra directa no se correlacionara con el consumo de recursos.

Véase con un ejemplo. Una empresa tiene dos departamentos: un departamento «A» intensivo en mano de obra directa y otro departamento «B» intensivo en maquinaria. A continuación se presentan los siguientes costes indirectos, horas/hombre y horas/máquina de ambos departamentos:

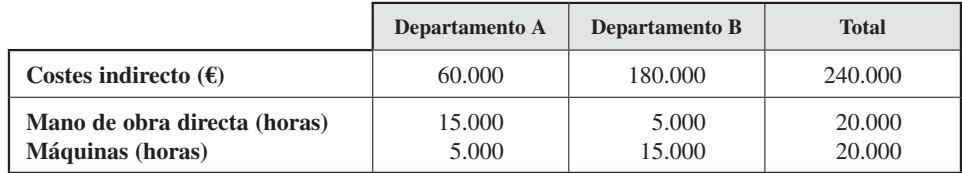

La empresa hace múltiples trabajos. De ellos, los directivos quieren analizar la asignación de costes indirectos a dos trabajos concretos: el número 23 y el número 24. Véanse las horas/hombre y horas/máquina consumidos en los departamentos «A» y «B» para estos trabajos en el cuadro siguiente:

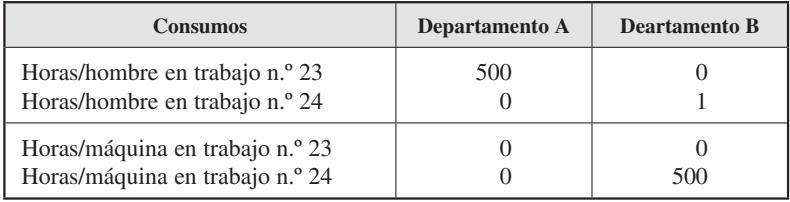

— El trabajo número 23 consume 500 horas de mano de obra directa del departamento «A» y ninguna hora de mano de obra directa del departamento «B».

— El trabajo número 24 no consume mano de obra directa del departamento «A» y sólo una hora de mano de obra directa del departamento «B».

Si asignamos el coste indirecto en función de las horas totales de mano de obra directa, cada hora tendría un coste de 12  $\epsilon/h/h$  (= 240.000  $\epsilon/20.000$  h/h). Así:

— El departamento «A» imputaría al trabajo número 23:

 $6.000 \text{ } \in (2 \text{ } \infty)$ h/h  $\times$  500 h/h).

— El departamento «B» imputaría al trabajo número 24:

 $12 \text{ } \in (12 \text{ } \in \text{/} \text{h/h} \times 1 \text{ h/h}).$ 

Si el coste directo (materiales y mano de obra directa) de los trabajos números 23 y 24 fuese de 5.000 € cada uno, el coste de cada trabajo sería:

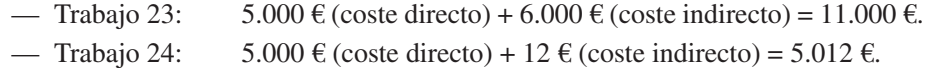

Si la empresa hace 1.000 unidades del trabajo 23 y otras tantas del trabajo 24, el coste unitario sería:

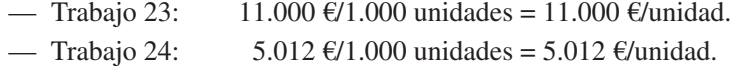

Si comparamos ambos costes unitarios, vemos que hay mucha diferencia entre un trabajo y el otro.

Es más, si nos fijamos, el trabajo 24 se ha producido en un departamento que ha producido el 75 por 100 de los costes indirectos de la planta (180.000 €), y con la asignación anterior, este trabajo ha absorbido poco coste indirecto (12 €), mientras que el 23 ha absorbido mucho más (6.000 €). Por tanto, con esta clave de asignación se podría distorsionar la política de precios y la posición competitiva de la empresa. El problema es que se ha asumido que la mano de obra directa refleja el consumo de coste indirecto de los dos departamentos.

Este problema se podría resolver si la empresa usara unidades de obra múltiples. Esto es, más de una clave de reparto. Así, cada departamento asumiría una clave distinta. En nuestro caso (véase el cuadro de consumos):

- El departamento «A» se basaría en las horas/hombre, ya que es intensivo en mano de obra directa.
- El departamento «B» se basaría en las horas/máquina, ya que es intensivo en maquinaria.

Las nuevas claves serían (véase el cuadro de costes indirectos):

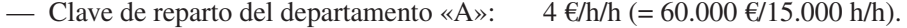

— Clave de reparto del departamento «B»:  $12 \text{ } \in \text{/h/m} (= 180.000 \text{ } \in \text{/h} = 180.000 \text{ } \text{h/m}).$ 

Como (véase el cuadro de consumos):

- El departamento «A» utiliza 500 h/h en el trabajo 23 y ninguna h/h en el trabajo 24.
- El departamento «B» no utiliza ninguna h/m en el trabajo 23 y 500 h/m en el trabajo 24.

### Entonces:

— Departamento «A» asignaría al:

- Trabajo 23:  $2.000 \text{ } \in (4 \text{ } \in \text{/h/h} \times 500 \text{ h/h}).$
- Trabajo 24:  $0 \in (= 4 \in/h/h \times 0 \ h/h)$ .
- Departamento «B» asignaría al:
	- Trabajo 23:  $0 \in (12 \in \text{/h/m} \times 0 \text{ h/m})$ .
	- Trabajo 24:  $6.000 \text{ } \in (2 \text{ } \infty/2) \text{ m} \times 500 \text{ h/m}$ .

Como se puede ver, el trabajo 24 recibe tres veces más de coste (6.000 €) que el trabajo 23 (2.000 €), lo que parece más lógico, ya que el departamento «B» tiene también tres veces más de coste indirecto (180.000 €) que el departamento «A» (60.000 €).

### 4.4.4. Unidades de obra simples/duales y la toma de decisiones

#### **Objetivo 10**

Explicar la utilidad de emplear unidades de obra simples o duales para la toma de decisiones.

El coste de un departamento de apoyo y la utilización de unidades de obra simples o duales pueden afectar a la toma de decisiones. Véase en el siguiente ejemplo.

#### **Unidades de obra simples**

Una empresa de asesoramiento y contabilidad tiene un departamento de Fotocopias y tres departamentos de producción: *Auditoría, Impuestos* y *Consultoría*.

En el *departamento de Fotocopias* hay un coste fijo de 26.190 € (incluyen el salario del personal y el alquiler de las fotocopiadoras) y un coste variable de 0,023  $\epsilon$  por página (incluye el coste del papel y tóner).

Se estima el siguiente número de copias de cada departamento de producción:

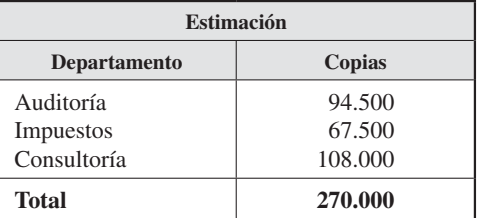

Así, el coste del *departamento de Fotocopias* será:

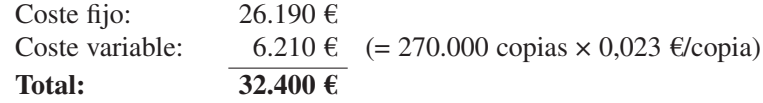

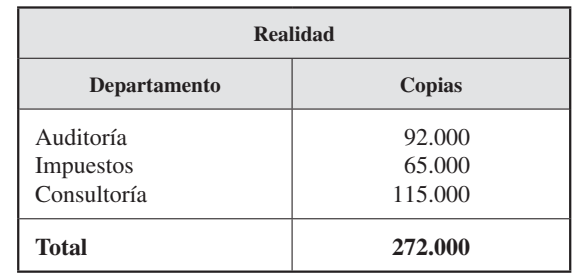

Luego el coste unitario estimado de la copia será  $0,12 \in (= 32.400 \text{ } \in \infty/270.000 \text{ copias})$ (véase el apartado 4.3.1 sobre ratio overhead). Si el consumo real de fotocopias fue:

el coste asignado será:

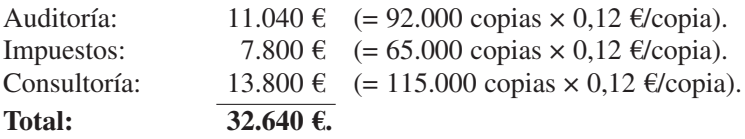

Habría que llamar la atención sobre el hecho de que el coste del departamento era 32.400 € y que se han asignado 32.640 €. Esto se ha debido a que se han tratado los costes fijos como si fuesen variables. Ha habido más fotocopias reales que estimadas, y esto ha hecho que se asigne más coste fijo que el real.

En este punto hay que señalar que para los departamentos de producción el coste de fotocopias es variable. Luego nos podríamos preguntar: ¿El departamento de fotocopias necesita 32.640 € para fotocopiar 272.000 páginas? La respuesta es que no: se podía haber hecho con 32.446 €:

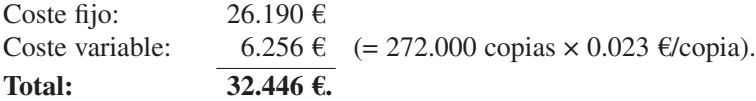

Para resolver este problema se puede usar una unidad de obra dual.

### **Unidades de obra duales**

La unidad de obra simple ignora la variación en el uso del servicio. El coste variable (tóner y papel) de un departamento de apoyo aumenta si se incrementa su servicio. Sin embargo, el coste fijo permanece constante (salario del personal y alquiler de las fotocopiadoras). Para resolver este problema se podrían haber utilizado dos unidades de obra (duales): una para el coste fijo y otra para el coste variable.

— Unidad de obra fija

Se basa en la capacidad del departamento de apoyo. Esto es, la capacidad para dar apoyo en el largo plazo a los demás departamentos de la empresa. Se calcularía según la capacidad normal. Esto es, considerando más de un año.

Los picos de producción se podrían dar sólo en meses puntuales. Por ejemplo, el departamento de impuestos de nuestro ejemplo, ante un cambio de legislación, podría necesitar puntualmente más fotocopias para comunicar a sus clientes la nueva normativa. Así, la asignación de los costes fijos estimados requeriría tres pasos:

- 1. Determinar el coste fijo presupuestado del departamento de apoyo.
- 2. Calcular el porcentaje estimado de cada departamento sobre la capacidad total.

Porcentaje estimado de copias = Capacidad departamento 1, 2, ... *n*/Capacidad total.

3. Asignación:

Asignación = Porcentaje estimado de copias × Coste fijo presupuestado del departamento apoyo.

Véase en el siguiente cuadro:

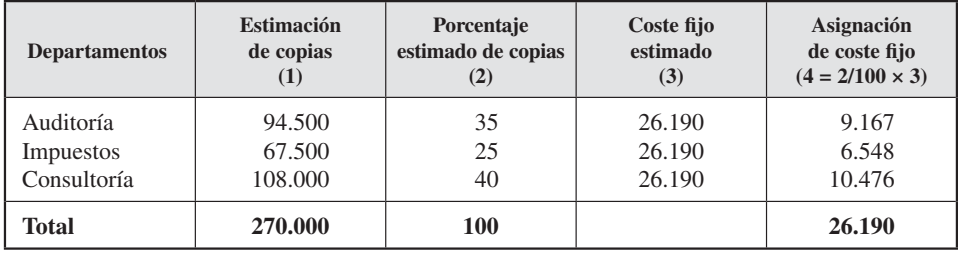

Así, el coste fijo asignado es un porcentaje relevante para cada departamento multiplicado por los costes fijos presupuestados.

— Unidad de obra variable

Esta unidad de obra varía si varía la actividad. El causante del coste variable son las páginas fotocopiadas. Esto es, habrá un mayor coste de papel y tóner si se hacen

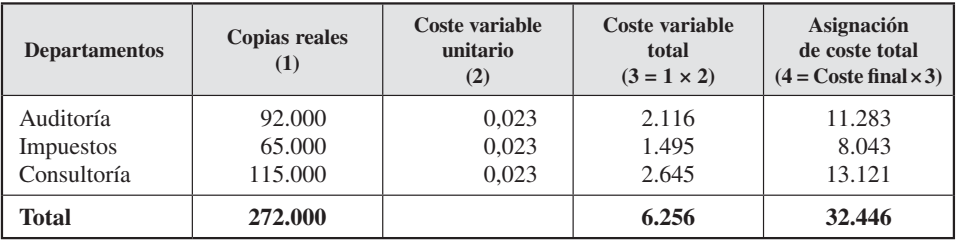

más copias y viceversa. Véase en el ejemplo. Se sabe que el coste para cada fotocopia era de  $0.023 \text{ } \in \text{ por}$  el consumo de papel y tóner.

Como se puede comprobar, el coste fijo se asignaría en función de la capacidad original necesaria (estimada), y el coste variable, en función de las copias reales.

#### **Toma de decisiones**

Suponga ahora que el departamento de impuestos necesitara 200.000 copias extraordinarias para sus clientes como consecuencia de los cambios legislativos. La dirección se podría preguntar si dichas copias se hacen en el departamento de apoyo o en otra empresa que cobraría 0,06 € por copia.

- Si se usase una unidad de obra simple, se realizarían los siguientes cálculos:
	- Hacer las copias en la empresa:

Unidad de obra simple: 31.800 € [= 265.000 copias (= 200.000 copias +  $+ 65.000$  copias)  $\times 0.12$  €/copia].

• Hacer las copias fuera de la empresa:

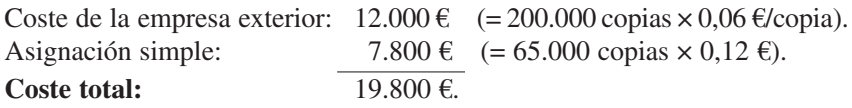

Si se hubiese elegido hacer las copias en el exterior (19.800 € < 31.800 €).

- Si por el contrario se hubiese usado una unidad de obra dual, habría un incremento de coste de 0,023 € por copia que es menor que los 0,06 € por copia que cobraría la empresa externa.
	- Hacer las copias en la empresa:

Asignación por el ratio dual 12.643  $\epsilon$  [= 6.548  $\epsilon$  de coste fijo de impuestos +  $+ 6.095 \text{ } \in$  de coste variable (= 265.000 copias  $\times$  0,023  $\varepsilon$ /copia)].

• Hacer las copias fuera de la empresa:

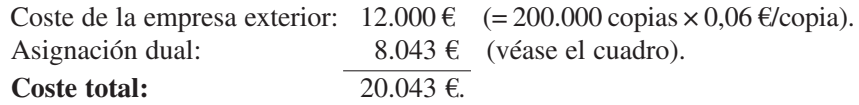

En este caso, se hubiese elegido hacerlo en nuestra empresa y ésta habría sido la decisión más correcta, ya que tiene el coste más bajo (12.643 € < 20.043 €).

Siguiendo la asignación dual, el coste adicional ha sido de  $0,023 \text{ } \in \text{ }$  por copia, mientras que si se hubiese contratado en el exterior habría salido a 0,060 € por copia. Esto es, el departamento habría tenido un menor coste de 0,037 € por copia (0,060 €  $-0.023 \text{ } \epsilon$ ) o, lo que es lo mismo, un ahorro de 7.400 € (0.037€/copia  $\times \times 200.000$ copias) o (20.043 € – 12.643 €).

### Actividad 4

*Talleres Bellavista, S. A.,* realiza los productos «A» y «B» en dos talleres (taller 1 y taller 2). Después de realizar el reparto primario, los costes indirectos de los talleres son los siguientes:

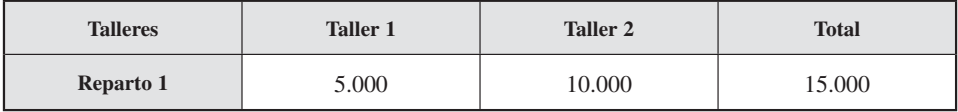

El taller 1 es intensivo en horas/hombre, y el taller 2, en horas/máquina. A continuación se presentan las horas y producción del último mes:

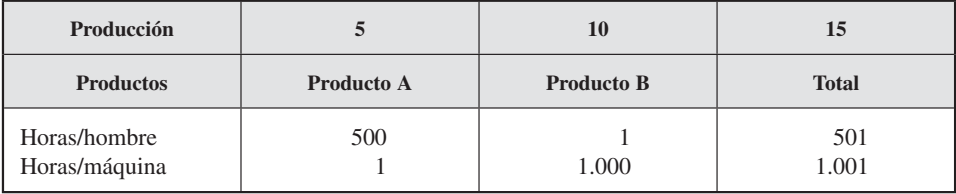

En una reunión de la dirección, el responsable del producto «A» sostiene que el mejor criterio de asignación del coste de los talleres son las horas/máquina. Contrariamente, el responsable del producto «B» defiende las horas/hombre. El responsable de la contabilidad de costes piensa que sería mejor que se usaran múltiples unidades de obra.

Reflexione y conteste a las siguientes preguntas:

- 1. ¿A qué coste unitario saldrían los productos «A» y «B» según el criterio del responsable del producto «A»?
- 2. ¿A qué coste unitario saldrían los productos «A» y «B» según el criterio del responsable del producto «B»?
- 3. ¿Y según el responsable de la contabilidad de costes?

# 4.5. PROBLEMÁTICA DE LA ASIGNACIÓN DEL COSTE DE LAS SECCIONES AUXILIARES: MÉTODOS DE ASIGNACIÓN

#### **Objetivo 11**

Entender por qué los costes de los departamentos de apoyo se deben asignar a los departamentos de producción.

La razón de ser de las secciones auxiliares es prestar un servicio a los departamentos de producción. Así, los gerentes de los centros principales que quieran controlar el coste de sus departamentos tienen que identificar los causantes de dicho coste. Una de las causas es la asignación de los costes provenientes de los departamentos de apoyo. Así, por ejemplo, un departamento de mantenimiento informático podría cobrar una tarifa a los demás departamentos en función del consumo de servicios que preste.

Piénsese que para conseguir precios competitivos hay que conocer la composición del coste. Conociendo el coste de los bienes y servicios, se podrían ofrecer dichos bienes y servicios a precios más razonables. Además, conociendo el coste, se podría conocer la rentabilidad de cada producto o servicio. Esto es, si se realiza una buena asignación se impide que productos con pérdidas queden «ocultos» tras el beneficio general de la empresa.

Por tanto, los directivos deben evaluar el soporte dado por la empresa a sus departamentos. Así, podrían quitar apoyo o reasignar recursos de un receptor de coste a otro (planificación). La exactitud de esa planificación estaría en función de la precisión de la asignación.

Como se puede comprender, la asignación de los costes de las secciones auxiliares motiva a los responsables de los centros principales. Si no se asignase coste de los departamentos de apoyo (auxiliares) a los de producción (principales), éstos tenderían a consumir más servicios de los departamentos de apoyo de los necesarios. Por el contrario, si se le asigna un coste, los responsables de los departamentos de producción consumirían servicios de los de apoyo sólo hasta que el beneficio marginal del servicio igualara a su coste marginal. Con esta asignación se consigue que los responsables de los departamentos de producción sólo consuman los recursos necesarios que maximizan el beneficio de su departamento.

Otra ventaja de esta asignación es poder controlar el rendimiento de los departamentos de apoyo. Así, se podría comparar el coste de un servicio interno frente al precio de este servicio en el exterior. Piénsese, por ejemplo, en un servicio de vigilancia, cafetería, limpieza o de reprografía realizado por un departamento de apoyo. Si el coste de adquirir dicho servicio al exterior fuese más bajo que el coste de su realización, internamente se podría ahorrar los recursos consumidos por estos departamentos de apoyo.

Existen diferentes métodos para asignar los costes de los departamentos auxiliares (apoyo) a los principales (producción). Entre los más utilizados están:

- Método directo (4.5.1).
- Método secuencial (4.5.2).
- Método recíproco (4.5.3).

## 4.5.1. Método directo

### **Objetivo 12**

Presupone que una sección auxiliar trabaja para las principales pero no hay prestaciones entre departamentos de apoyo. Véase con un ejemplo: una empresa tiene cuatro departamentos: dos auxiliares *(Energía* y *Mantenimiento)* y dos principales *(Molido* y *Ensamblado).*

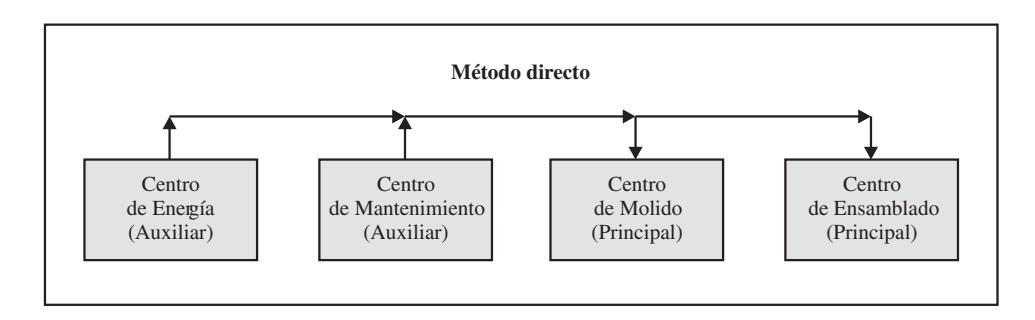

En la tabla siguiente se presentan las unidades de obra de *Energía* y *Mantenimiento.* Se puede observar que la energía producida por el departamento de *Energía* se consume en *Mantenimiento, Molido* y *Ensamblado*. Por su parte, *Mantenimiento* ha realizado su actividad en los centros de *Energía, Molido* y *Ensamblado*.

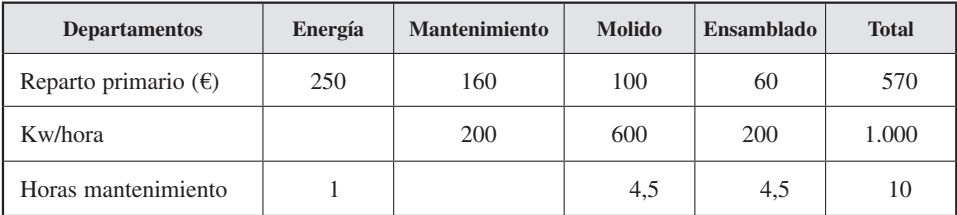

Conocer los distintos medios para asignar el coste de los centros auxiliares.

Hay que destacar que el consumo de Kw/hora es la unidad de obra de *Energía* y actúa como un factor causal de coste para el departamento de *Energía.* Por su parte, las horas de mantenimiento son las unidades de obra de *Mantenimiento* y actúan como un factor causal de coste para el departamento de *Mantenimiento*.

Utilizando el método directo, se asignaría el coste de los departamentos de *Energía* y *Mantenimiento* en función de los Kw/h y horas de *Mantenimiento* consumidos sólo en los departamentos de producción. Esto es, no se tienen en cuenta, a efectos de reparto de costes, los kilovatios consumidos por *Mantenimiento* ni las horas de mantenimiento consumidas por *Energía*. Suponiendo esto, el coste de un Kw/h y el de una hora de *Mantenimiento* son:

- Kw/hora:  $0,3125 \in [-250 \text{ E/}800 \text{ Kw/h} (= 600 \text{ Kw/h} + 200 \text{ Kw/h})]$ .
- Hora de mantenimiento:  $17,7778 \in [-160 \text{ E}/9 \text{ h/m}$ to.  $(= 4,5 \text{ h/m}$ to.  $+ 4,5 \text{ h/m}$ to)].

Por tanto, el coste de *Energía* en *Molido* es 187,5 € (= 0,3125 €/Kw/hora × 600 Kw/h), y el coste de *Mantenimiento* en *Ensamblaje,* 80 € (= 17,7778 €/h × 4,5 horas de *Mantenimiento* en *Ensamblaje*). Así se asignarían todos los costes de los centros auxiliares a los principales. Los costes asignados se presentan en la siguiente tabla:

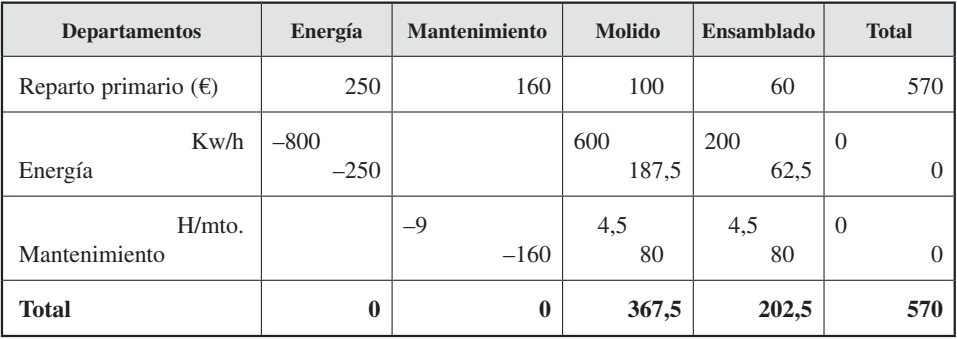

Se puede comprobar que tanto *Energía* como *Mantenimiento* ceden todos sus coste. Si nos fijamos en *Energía,* éste cede 187,5 € a *Molido* y 62,5 € a *Ensamblado*. Esto es, en total ha cedido todo el coste que se le había asignado en el reparto primario (250 €). Igualmente, *Mantenimiento* cede 80 € a los dos principales y por tanto cede los 160 € que le correspondían del reparto primario. Así que haciendo estos repartos los dos centros auxiliares han cedido todos sus costes. Por tanto, después del reparto secundario (R2), el coste de los centros auxiliares es cero.

Se puede observar que el coste de *Energía* y *Mantenimiento* se ha transferido sólo a los centros de producción. Eso es un inconveniente del método, ya que ignorar la interrelación entre los departamentos de *Energía* y *Mantenimiento* implicaría una inexactitud. Por tanto, hay 200 kilovatios de *Energía* que se han consumido en *Man-* *tenimiento* y una hora de *Mantenimiento* que se ha realizado en *Energía* y que no se han tenido en cuenta. Sin embargo, este método tiene la ventaja de la simplicidad, ya que sólo se asigna coste a los departamentos de producción (*Molido* y *Ensamblado*).

### 4.5.2. Método secuencial

Para resolver el inconveniente anterior, este método considera, aunque parcialmente, las prestaciones entre secciones auxiliares. Para ello, habría que hacer previamente un ranking de departamentos que prestan servicios a otros en función del coste asignado en el reparto primario. En este ejemplo primero estaría *Energía* (250 €) y después *Mantenimiento* (160 €).

El reparto se haría en dos pasos. En primer lugar, *Energía* asigna su coste a *Mantenimiento* y a los departamentos de producción. Después, *Mantenimiento* asigna su coste a los de producción (*Molido* y *Ensamblado*). Así, se asignaría en un primer paso el coste del departamento de *Energía* al de *Mantenimiento* y los dos de producción en función de los Kw/h. En un segundo paso, el coste de *Mantenimiento* se asignaría a los de producción. Véase en el siguiente esquema:

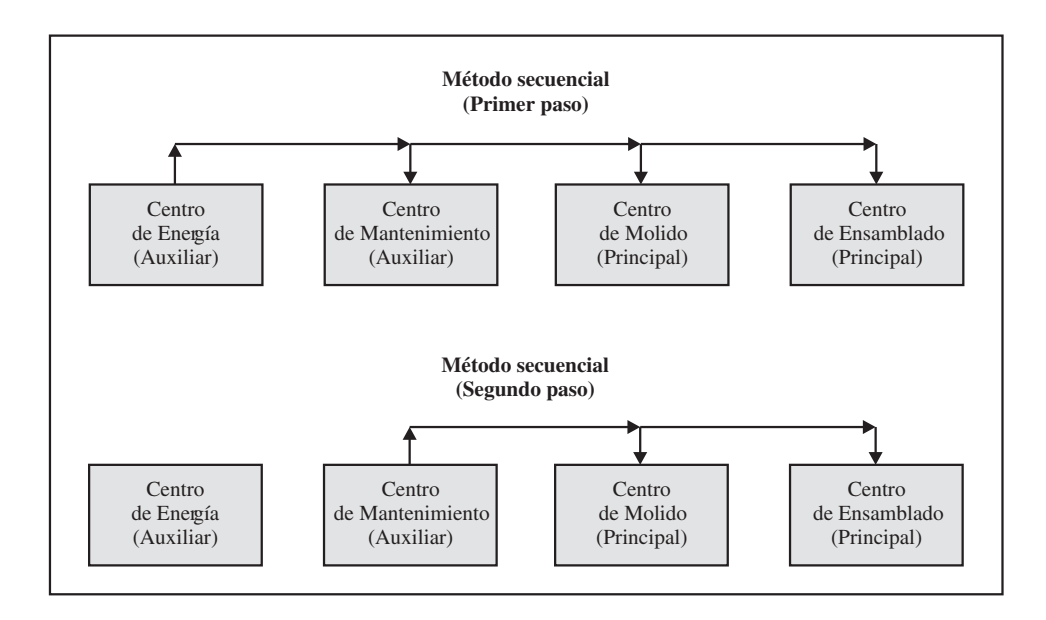

### **Primer paso (véase la tabla siguiente)**

Siguiendo este método el coste de un Kw/h será:

 $0.25 \text{ } \in$  [= 250  $\text{ } \in$  /1.000 Kw/h (= 200 Kw/h + 600 Kw/h + 200 Kw/h)].

#### **Segundo paso (véase la tabla siguiente)**

El coste de una hora de *Mantenimiento:*

23,30 € [= 210 € (= 160 € [de reparto primario] +  $+ 50 \text{ } \in [\text{de } energyia]/9 \text{ h/mto.} (= 4.5 \text{ h/mto.} + 4.5 \text{ h/mto.})].$ 

Con estos datos, el coste asignado a los centros de producción se presenta en la siguiente tabla (Coste de la unidad de obra × Número de unidades de obra):

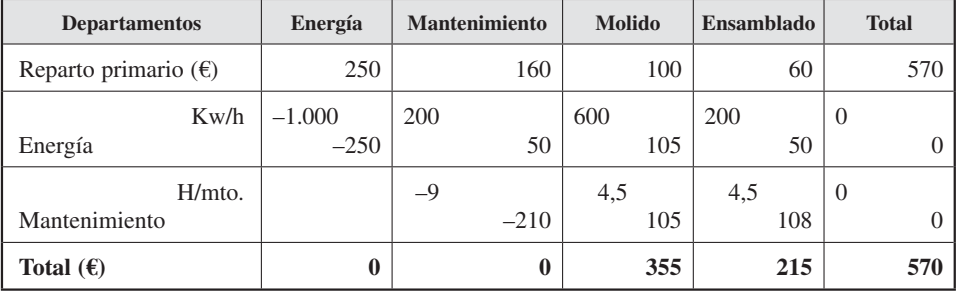

Se puede comprobar que *Energía* cede su coste pero no recibe ninguno de *Mantenimiento*. Sin embargo, *Mantenimiento* recibe y cede coste. Si nos fijamos, *Mantenimiento* recibe de *Energía* 50 € y cede a los dos principales 210 € (105 € a *cada uno*). Así, cediendo esta cantidad cede todos sus costes: los 160  $\epsilon$  del reparto primario y los 50 € recibidos de *Energía*. Por tanto, después del reparto secundario (R2), el coste de los dos centros auxiliares es cero.

Como se puede ver, el orden de asignación lo determina el importe del reparto primario: primero *Energía* y después *Mantenimiento*. Así, asignaría *Energía* a *Mantenimiento* y a los de producción. Después se repartiría *Mantenimiento,* y así sucesivamente si hubiese más centros auxiliares.

Este método es más exacto que el directo, ya que reconoce algunas interacciones entre departamentos de apoyo. Por ejemplo, en este caso, no se tienen en cuenta las prestaciones de *Mantenimiento* sobre *Energía* (1 h). Este problema se resolverá con el método recíproco, que sí las considera, aunque tiene el inconveniente de ser más complejo, como se verá a continuación.

### 4.5.3. Método recíproco

#### **Método recíproco sin autoprestación**

Este método reconoce todas las prestaciones de las secciones auxiliares. En el ejemplo reconocería que *Energía* trabaja sobre *Mantenimiento* y éste sobre *Energía*. Véase en el siguiente esquema:

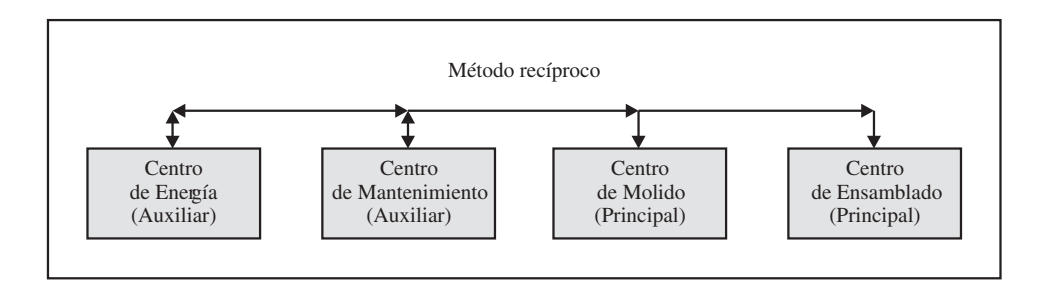

Se parte de que para cada departamento se cumple que:

Coste total = Coste del reparto primario + Coste recibido de otro centro.

Así, se cumple que el:

Coste de la unidad de obra del departamento = = (Coste del reparto primario + Coste recibido de otro centro)/Actividad.

O lo que es lo mismo:

Actividad  $\times$  Coste de la unidad de obra del departamento = = Coste del reparto primario + Coste recibido de otro centro.

Con los datos del ejemplo se podrían obtener las siguientes dos ecuaciones (véase cuadro de datos):

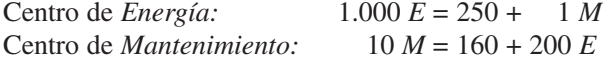

en donde «E» es el coste de la unidad de obra del departamento de *Energía,* y «M» el de *Mantenimiento*. Así, se forman dos ecuaciones con dos incógnitas: coste unitario del departamento de *Energía* «E» y del departamento de *Mantenimiento* «M».

Despejando «E» en la primera ecuación:

$$
E = 250/1.000 + 1/1.000 M.
$$

$$
E = 0.25 + 0.001 M.
$$

Sustituyendo «E» en la segunda ecuación:

 $10 M = 160 + 200 [0,25 + 0,001M].$  $10 M = 160 + 200 \times 0.25 + 200 \times 0.001 M$ .  $10 M = 160 + 50 + 0.2 M$ .  $10 M = 210 + 0.2 M$ .  $9.8 M = 210$ .

$$
M=21,4286.
$$

Y sustituyendo «M» en la primera ecuación:

$$
E = 0.25 + 0.001 M.
$$

$$
E = 0,2714.
$$

Con estos costes del Kw/h (*E*) y hora de *Mantenimiento* (*M*), el coste asignado a los centros de apoyo y producción se presenta en la siguiente tabla:

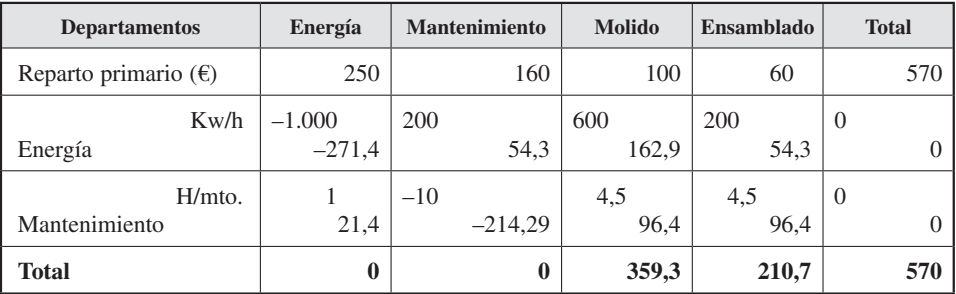

Se puede comprobar que tanto *Energía* como *Mantenimiento* reciben y ceden coste. Si nos fijamos por ejemplo en *Energía,* éste recibe de *Mantenimiento* 21,4 € y cede a *Mantenimiento* y los dos principales 271,4 € (54,3 € a *Mantenimiento* y *Ensamblado* y 162,9 € a *Molido*). Así, cediendo esta cantidad cede todos sus costes: los 250 € de coste propio y los 21,4 € recibidos de *Mantenimiento*. Por tanto, después del reparto secundario (R2), su coste es cero. Igual ocurriría con *Mantenimiento*.

#### **Método recíproco con autoprestación**

Un paso más en este método es la autoprestación. Esto es, cuando un centro auxiliar trabaja para sí mismo. Esto es normal, ya que, por ejemplo, las personas de un departamento de nóminas se hacen las nóminas para sí mismas, un departamento de *Energía* consume su energía o uno de *Mantenimiento* mantiene sus propios equipos. El razonamiento es el mismo que se ha señalado arriba.

### *Contabilidad de gestión. Cálculo de costes*

En el ejemplo, supóngase que *Energía* ha producido 1.100 Kw/h, de los cuales 100 Kw./hora han sido autoprestación, esto es, que se han producido para su propio consumo. Por otro lado, *Mantenimiento* ha trabajado 12 horas, de las cuales dos han sido autoprestación. Esto es, que el departamento de *Mantenimiento* ha trabajado dos horas para mantener sus equipos.

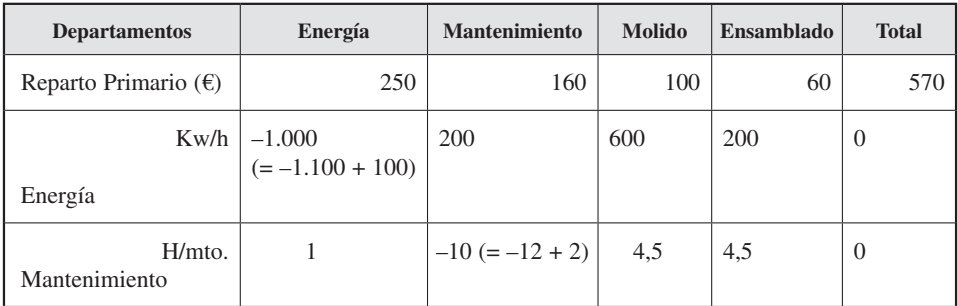

Con estos datos se podrían formar las siguientes dos ecuaciones:

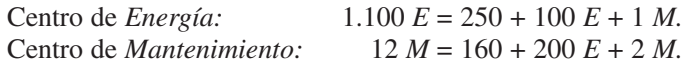

Simplificando, en este caso, llegamos a la misma ecuación del caso del método recíproco:

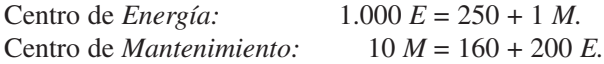

Luego se puede considerar el caso de las autoprestaciones como una variante del método recíproco. Los resultados se presentan en la siguiente tabla:

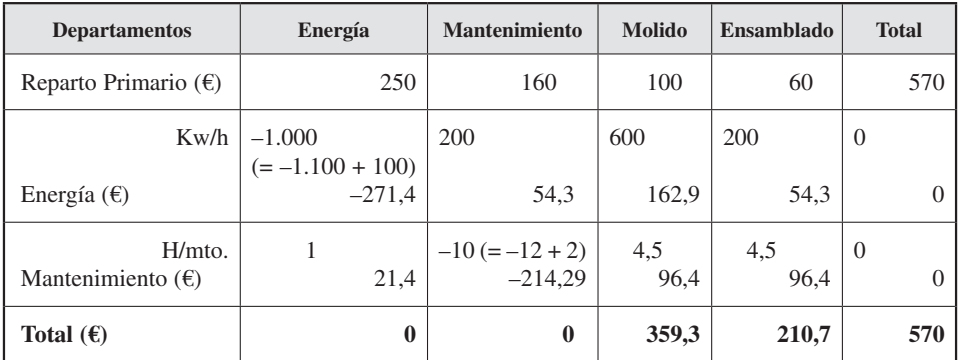

## 4.5.4. Comparación de los tres métodos

Sin embargo, alguien se podría preguntar cuál de los tres métodos es el mejor. Esta elección se puede ilustrar con el siguiente caso: un responsable de costes de IBM, hace unos veinte años, decidió que el mejor método de asignación era el recíproco. En IBM había unos setecientos departamentos de apoyo. Esto implicaba una cantidad similar de ecuaciones. Sin embargo, aunque las ecuaciones se resolvían mecánicamente sobre la base de procesos informatizados, los responsables de los departamentos de producción no comprendían bien cómo se hacía el reparto. Después de meses de reuniones y discusiones, con sus correspondientes costes, renunciaron al método recíproco y eligieron el secuencial por su mayor claridad.

Por otro lado, y con relación al importe asignado por los distintos métodos, también puede dar lugar a desacuerdos entre los responsables de los distintos centros. Véase con este ejemplo. En la siguiente tabla se presenta un resumen de la asignación a los departamentos de producción por los tres métodos:

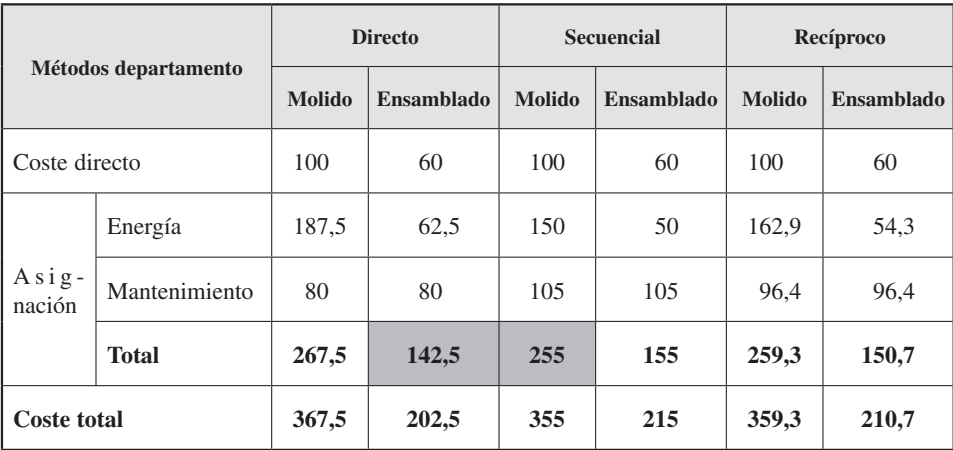

Se puede comprobar que se asignan costes distintos en función del método utilizado. Así, por ejemplo, el responsable del departamento de *Molido* preferiría el método secuencial (le asignarían 255 € en vez de 267,5 € o 259,3 € de los métodos directo o recíproco, respectivamente). Por el contrario, el responsable de *Ensamblado* preferiría el método directo (le asignarían 142,5 € en vez de 155 € o 150,7 € de los métodos secuencial y recíproco, respectivamente).

Teniendo en cuenta que no hay un método que satisfaga plenamente a los dos responsables, el responsable de costes ha de ser consciente de esta restricción. Así que tendrá que elegir el método más adecuado teniendo en cuenta el coste y el beneficio de cada alternativa.

## Actividad 5

*Vega, S. A.,* es una empresa que evalúa a los directores de sus dos departamentos (A y B) en base a su capacidad de controlar los costes. Además de los costes directos de sus departamentos, cada director es responsable de una parte de los costes de un departamento auxiliar: el *departamento de Mantenimiento*. Los costes totales de este departamento y las horas reales empleadas por cada departamento de producción son:

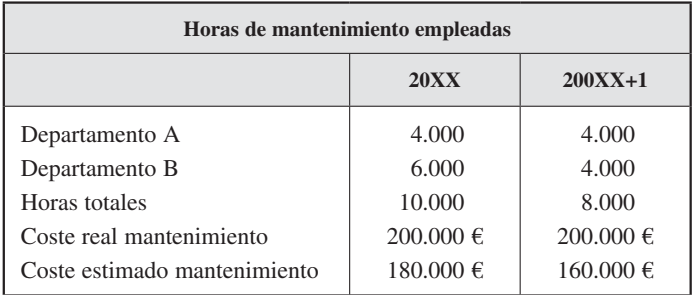

- 1. Distribuya los costes de mantenimiento a los departamentos A y B por el método directo, usando como base (*a*) las horas reales de Mantenimiento y (*b*) los costes reales de *Mantenimiento*.
- 2. Analice la siguiente afirmación: «Los costes de mantenimiento aumentaron un 25 por 100 para el departamento A y se redujeron más del 16 por 100 para el departamento B, lo que significa que el director del departamento B debe estar controlando mejor los costes de *Mantenimiento* que el director del departamento A.
- 3. ¿De qué forma podría distribuir los costes de mantenimiento para que se obtenga una evaluación más equitativa del control de coste en ambos departamentos?

# 4.6. LA IMPUTACIÓN DE LOS COSTES INDIRECTOS A LOS PRODUCTOS

Una vez que se conoce el coste de cada departamento de producción, habría que asignar dicho coste a los productos. Esta asignación se conoce como imputación (R3) (véase el cuadro 4.7).

Suponga, en el ejemplo anterior, el centro de *Molido* y que se ha usado el método secuencial de asignación. Así, habría que asignar  $355 \text{ } \epsilon$  a los productos molidos.
#### **Objetivo 13**

Saber por qué debemos asignar los costes a los productos y tener buenas claves de reparto.

# CUADRO 4.7 *Problemática del cálculo de costes*

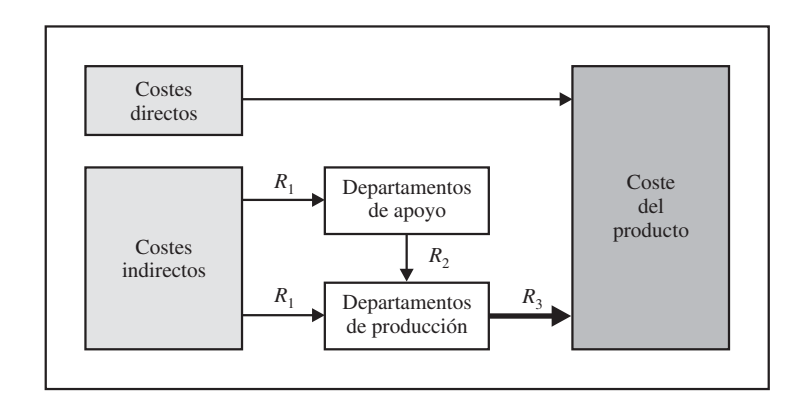

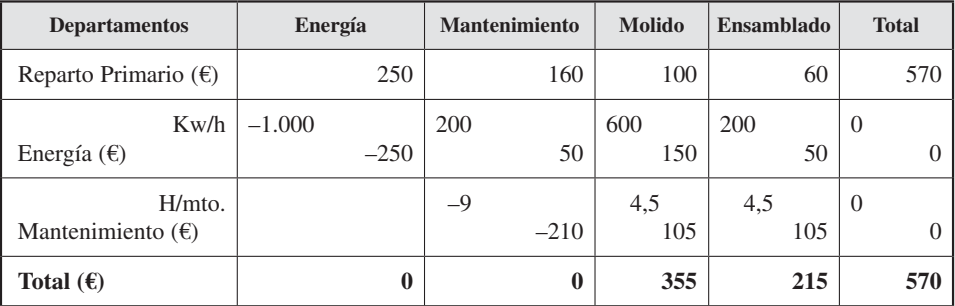

Si se asume que el factor que causa coste del centro de *Molido,* es decir, las unidades de obra, son las horas/máquina y que la actividad normal son 71 horas, el coste de la unidad de obra del departamento de *Molido* será 5 €/h/m (= 355 €/71 h/m).

Se haría igual para el departamento de *Ensamblado* (215 €). Si se da por bueno que el factor que causa coste en este departamento son las horas/hombre y que la actividad normal son 107,5 horas, el coste de la unidad de obra del departamento será 2  $€/h/m (= 215 €/107,5 h/h).$ 

Si se supone que un producto requiere 15 € de materiales directos, 6 € de mano de obra directa, dos horas/máquina del departamento de *Molido* y una hora/hombre del departamento de *Ensamblado*, entonces el coste del producto sería:

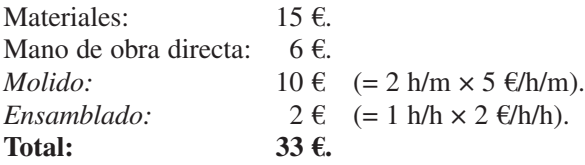

Como se puede ver en el cuadro 4.7, este coste está influido por la asignación de costes indirectos (R1) por el método de asignación de los departamentos de apoyo a los de producción (R2) y por los factores utilizados para asignar el coste indirecto de los departamentos de producción a los productos (asignación R3).

Según este ejemplo, si tuviéramos claro que el coste del departamento de *Energía* está correlacionado con los kilovatios consumidos, y las horas/máquina con la producción en el departamento de *Molido,* entonces tendríamos la seguridad de haber hecho una asignación acertada. Sin embargo, si no fuesen fiables las relaciones «causaefecto» utilizadas para las asignaciones, el coste del producto estaría distorsionado. Lo mismo ocurre con el departamento de *Ensamblado*. Por tanto, hay que tener cuidado en la elección de los factores causales en ambas asignaciones, esto es, en la elección de las unidades de obra.

# RESUMEN

En este capítulo se ha visto la importancia del proceso de asignación de costes. Así, en primer lugar se ha señalado cómo se genera valor a través del proceso productivo y hecho hincapié en la utilidad del informe de producción que se podría generar en cada fase del proceso productivo.

Después se ha visto que la asignación al coste de producción se puede realizar utilizando un modelo orgánico o inorgánico. Se ha señalado que la asignación de los costes indirectos a los centros de coste requiere de unas unidades de obra y que un elemento fundamental en la asignación son los centros de coste tanto principales, o de producción, como auxiliares, o de apoyo. Se ha visto cómo se reparten los costes de las secciones auxiliares a las principales y de éstas a los productos.

# TÉRMINOS CLAVE

- Proceso productivo.
- Informe de producción.
- Modelo orgánico/inorgánico de asignación de costes.
- Centro de costes principales y auxiliares.
- Unidad de obra.
- Reparto primario y secundario.
- Método de asignación directo, secuencial y recíproco.
- Imputación.

# EJERCICIOS RESUELTOS

EJERCICIO 1. Aceites del Sur, S. A.

# **Objetivo: Conocer distintos métodos de asignación de centros auxiliares a principales**

La empresa *Aceites del Sur, S. A.,* tiene dos centros de apoyo y dos de producción. Los centros de *Mantenimiento* y *Administración* son auxiliares, y los de *Refinado* y *Embotellado,* principales. En el siguiente cuadro se presenta el reparto primario y las unidades de obra de los centros auxiliares:

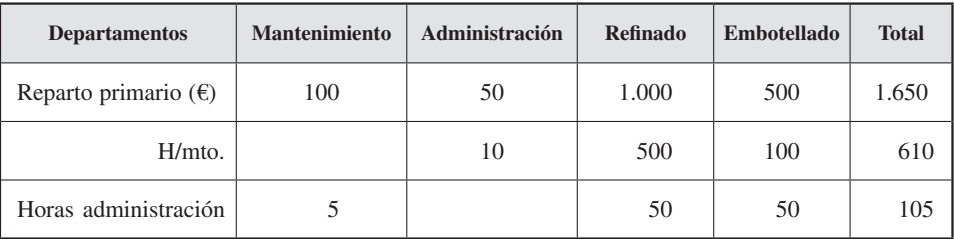

La empresa quiere asignar el coste de los centros auxiliares a los principales por los métodos que conozca. ¿Qué método le interesa más al responsable de *Refinado* y *Embotellado*?

#### *Solución*

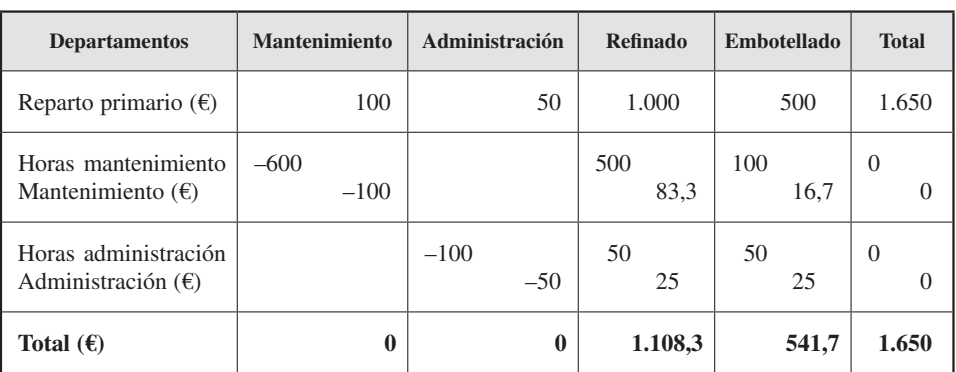

#### *Método directo*

| <b>Departamentos</b>                                | <b>Mantenimiento</b> | Administración    | <b>Refinado</b> | <b>Embotellado</b> | <b>Total</b>              |
|-----------------------------------------------------|----------------------|-------------------|-----------------|--------------------|---------------------------|
| Reparto primario $(\epsilon)$                       | 100                  | 50                | 1.000           | 500                | 1.650                     |
| Horas mantenimiento<br>Mantenimiento $(\epsilon)$   | $-610$<br>$-100$     | 10<br>1,6         | 500<br>82       | 100<br>16,4        | $\Omega$                  |
| Horas administración<br>Administración $(\epsilon)$ |                      | $-100$<br>$-51,6$ | 50<br>25,8      | 50<br>25,8         | $\Omega$<br>$\mathcal{L}$ |
| Total $(\epsilon)$                                  | 0                    | 0                 | 1.107,8         | 542,2              | 1.650                     |

*Método secuencial*

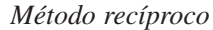

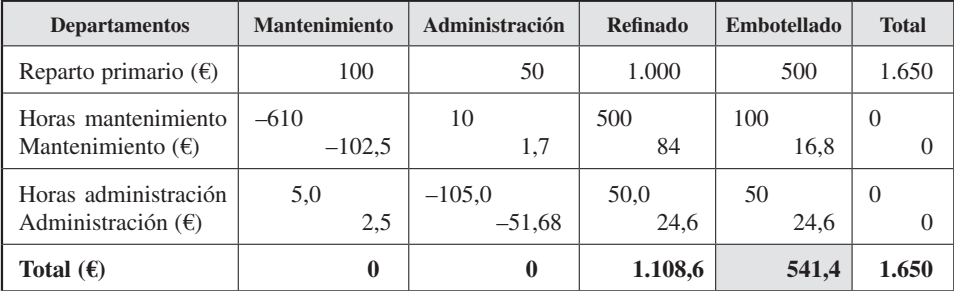

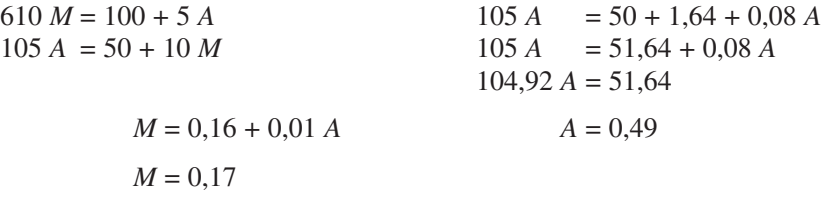

Al responsable de Refinado le interesa más el método secuencial (1.107,8 € de coste), y al de Embotellado, el recíproco (541,4 € de coste).

# EJERCICIO 2. Marfil

#### **Objetivo: Métodos de distribución de costes y toma de decisiones**

La empresa *Marfil* fabrica elementos electromagnéticos usando un sistema de órdenes de trabajo. Para conseguir un contrato, debe concursar con otras empresas, sabiendo que quiere conseguir un margen del 30 por 100 sobre el coste. *Marfil* tiene dos centros de producción auxiliares y dos principales. Los costes presupuestados para cada centro son los siguientes:

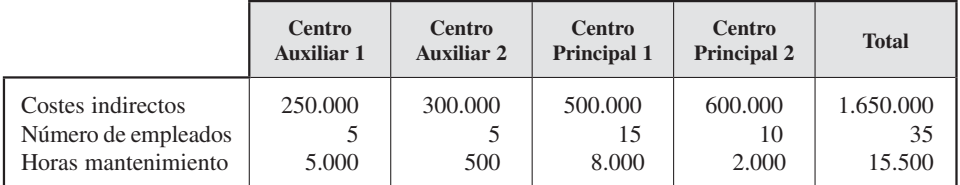

Los costes indirectos del centro auxiliar 1 se distribuyen según el número de empleados, mientras que los del centro auxiliar 2 lo hacen según las horas de mantenimiento. Respecto a los centros principales, el centro 1 usa horas/máquina como unidad de obra y el centro 2 usa horas de mano de obra. La empresa está pensando concursar por un contrato que requiere tres horas de máquina por unidad producida en el centro principal 1 y nada en el centro 2. Se sabe que el total de h/m es de 10.000 y que los costes directos esperados por unidad son de 100 €.

### **SE PIDE**

- 1. Distribuya los costes de los centros auxiliares a los principales por el método directo. ¿Cuál será el precio que ofertaría *Marfil* en el concurso?
- 2. Distribuya los costes de los centros auxiliares a los principales por el método secuencial. En este caso, ¿cuál será el precio que ofertaría *Marfil* en el concurso?
- 3. Distribuya los costes de los centros auxiliares a los principales por el método recíproco. En este caso, ¿cuál será el precio que ofertaría *Marfil* en el concurso?

# *Solución*

# **1. Método directo**

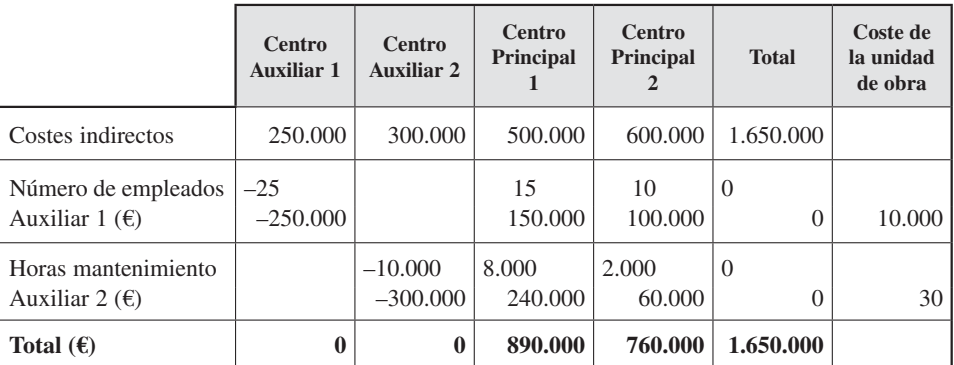

Coste  $h/m = 890.000 \text{ E}/10.000 h/m = 89 \text{ E}/h/m$ .

El coste del producto y el precio para el concurso serán:

Costes directos =  $100 \text{ } \infty$ . Costes indirectos ( $3 \times 89 \text{ } \infty$ ) = 312  $\infty$ . Total costes unitarios = 412  $\epsilon$ . Precio de concurso  $(412 \text{ } \in \times 1,3) = 535,6 \text{ } \in$ .

# **2. Método secuencial**

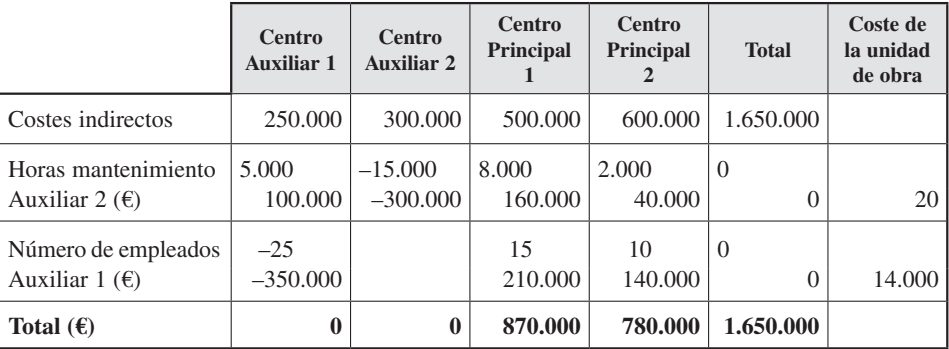

Coste  $h/m = 870.000 \text{ } \text{\textsterling} / 10.000 \text{ } h/m = 87 \text{ } \text{\textsterling} / h/m.$ 

El coste del producto y el precio para el concurso serán:

Costes directos =  $100 \text{ } \infty$ . Costes indirectos  $(3 \times 87 \epsilon) = 261 \epsilon$ . Total costes unitarios = 361 €. Precio de concurso (361  $\in \times 1,3$ ) = 469,3  $\in$ .

# **3. Método recíproco**

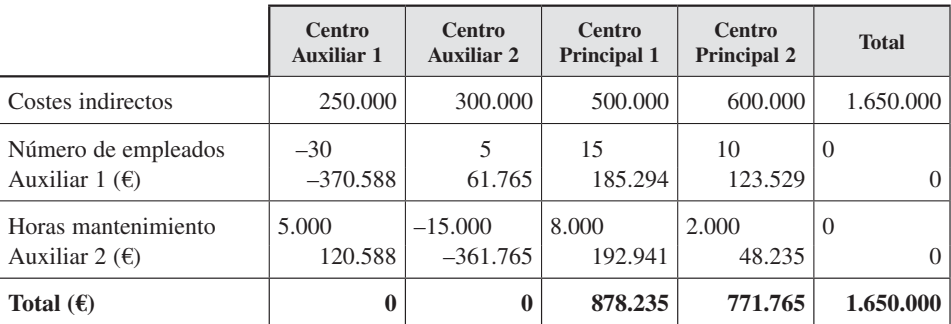

Ecuaciones:

30 Auxiliar  $1 = 250.000 + 5.000$  auxiliar 2. 15.000 Auxiliar  $2 = 300.000 + 5$  auxiliar 1.

Solución:

Auxiliar  $1 = 8.333 + 167$  auxiliar 2. 15.000 Auxiliar  $2 = 300.000 + 5 \times (8.333 + 167 \text{ auxiliar 2}).$  15.000 Auxiliar 2 = 300.000 + 41.667 + 833 auxiliar 2. 14.167 Auxiliar  $2 = 341.667$ . Auxiliar  $2 = 24.12$ .

 30 Auxiliar 1 = 250.000 + 120.588. Auxiliar  $1 = 12.352.94$ .

Coste h/m = 878.235 €/10.000 h/m = 87,823 €/h/m. El coste del producto y el precio para el concurso serán:

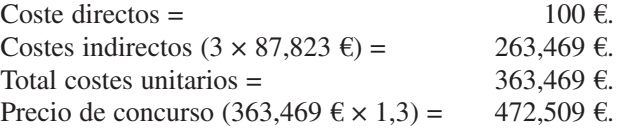

Por tanto, usando el método secuencial ofertaría un precio más competitivo.

# EJERCICIOS PROPUESTOS

EJERCICIO 3. Aceites del Sur

### **Objetivo: Conocer el método de asignación de centros auxiliares a principales con autoprestación**

Resuelva el ejemplo de *Aceites del Sur* (ejercicio resuelto número 1) suponiendo que *Mantenimiento* ha trabajado 612 horas, de las cuales dos son autoprestación. Por su parte, *Administración* ha hecho 110 horas, de las que cinco son autoprestación. ¿Cuánto coste asignarán a los centros de producción?

# EJERCICIO 4. Calzados Ubrique, S. A.

#### **Objetivo: Comparación métodos distribución de costes**

*Calzados Ubrique, S. A.,* fabrica calzado deportivo para niñas y niños. La empresa tiene dos departamentos principales y tres auxiliares: *Mantenimiento, Administración* y *Calidad*. Los datos para los cinco departamentos son:

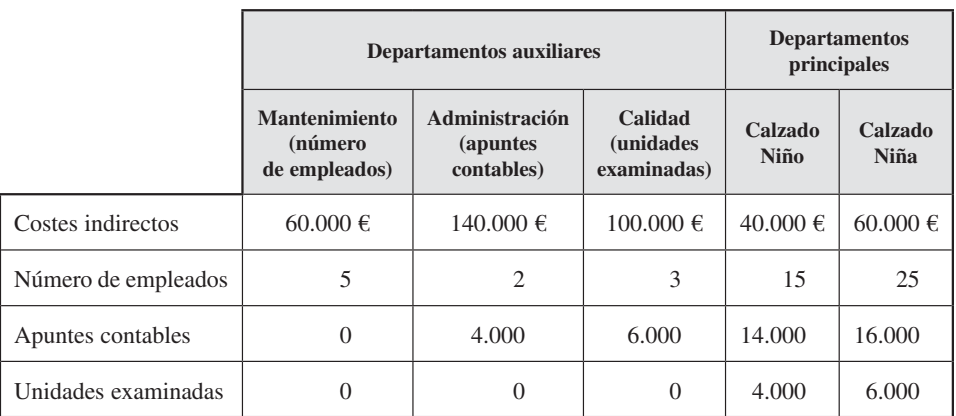

#### **SE PIDE**

- 1. Distribuya los costes indirectos a los departamentos principales usando:
	- *a*) El método directo.
	- *b*) El método secuencial.
	- *c*) El método recíproco.

#### EJERCICIO 5. Empresa Ordenadores Ibérica, S. A.

#### **Objetivo: Determinar los costes totales y unitarios de un pedido**

La empresa *Ordenadores Ibérica, S. A.,* se dedica al ensamblaje y venta de ordenadores para empresas y particulares. Esta empresa cuenta con tres departamentos principales: *Compras, Ensamblaje* y *Distribución,* y dos auxiliares: *Administración*  y *Mantenimiento*.

La Universidad Pablo de Olavide ha realizado una petición de mejor oferta de 20 ordenadores que *Ordenadores Ibérica* necesita valorar y ofertar en el mes de enero de 20XX. Para ello dispone de la siguiente información:

- El coste de los componentes necesarios para los 20 ordenadores asciende a  $6.000 \in.$
- El trabajo necesitará mano de obra directa, según el siguiente desglose:
	- 50 horas en el departamento de *Ensamblaje*.
	- 30 horas de mano de obra de *Distribución*.

El precio de la hora de mano de obra directa es de 15 €.

- Además, en las secciones se realizarán las siguientes actividades para el pedido de 20 ordenadores, desglosadas como sigue:
	- 30 horas de mano de obra de compras.
	- 50 horas de mano de obra y 100 horas de maquinaria del departamento de ensamblaje.
	- 30 horas de mano de obra de distribución.

Asimismo, se tendrá en cuenta la siguiente información estimada para el mes de enero de 20XX:

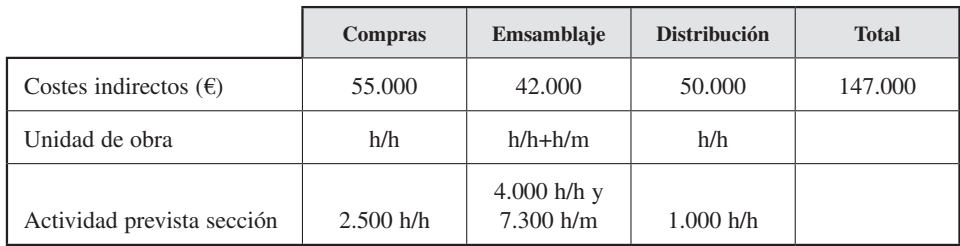

#### **SE PIDE**

¿Cuál será el coste total y unitario del pedido?

# EJERCICIO 6. Comidas Care (adaptado de Hansen y Mowen, pp. 244-245)

# **Objetivo: Determinar los costes totales y unitarios de un pedido**

La empresa *Comidas Care* está especializada en la preparación de comidas congeladas. Tiene dos departamentos principales: *Cocina* y *Empaquetado* y *Congelado*. Las cenas son vendidas al por mayor en paquetes de 25 cenas cada uno. La empresa tiene dos departamentos auxiliares: *Mantenimiento* y *Electricidad*. Los datos presupuestados para el próximo trimestre son los siguientes:

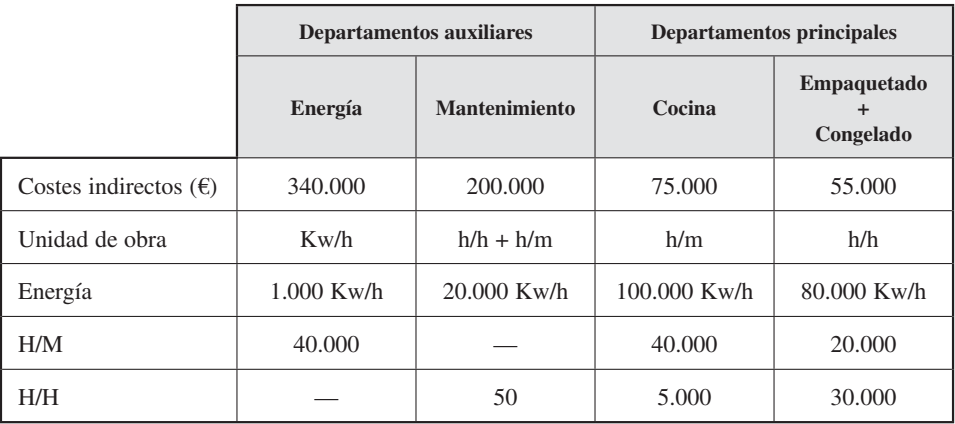

El coste directo de un paquete de comida estándar es de 16  $\epsilon$  y lleva incorporado 2 h/m de cocina para producir 20 comidas y 0,5 h/h para empaquetarlas y congelarlas.

Recientemente el ejército ha solicitado una propuesta para abastecer por tres años de comida preparada congelada a un destacamento de la legión en Ronda, buscando una buena oferta en términos económicos. *Care* pretende obtener un margen del 20 por 100 sobre el precio de venta. El precio más bajo de la competencia está alrededor de los 48 €.

#### **SE PIDE**

- 1. Preparar la oferta utilizando los siguientes métodos de asignación de secciones auxiliares:
	- *a*) Directo.
	- *b*) Secuencial.
	- *c*) Recíproco.
- 2. Según los datos obtenidos en el apartado 1, ¿los tres métodos obtienen la misma oferta?, si es que no, explicar por qué y cuál sería el más conveniente. ¿Qué método es mejor para reflejar el coste de producción de los paquetes de comida? ¿Por qué?
- 3. ¿Cuál sería el precio ofertado si se calculase un ratio global para imputar los costes indirectos (ratio *overhead*) tomando como base de actividad las horas hombre?

# PREGUNTAS TEÓRICAS BÁSICAS PARA EL ESTUDIO DEL TEMA

- **1.** ¿Qué es el proceso productivo?
- **2.** ¿Cómo afecta al coste del producto?
- **3.** ¿Qué es un informe de producción?
- **4.** ¿Qué es un centro de coste?
- **5.** ¿En qué se diferencia un centro principal de uno auxiliar?
- **6.** ¿Qué es una unidad de obra?
- **7.** ¿Qué ventajas tiene el uso de múltiples unidades de obra?
- **8.** ¿Qué son las unidades de obra simples y duales?
- **9.** ¿En qué se diferencian los métodos directo, secuencial y recíproco?
- **10.** ¿En qué se diferencia el método recíproco con autoprestación y sin autoprestación?
- **11.** ¿Qué es la imputación?
- **12.** En el informe de producción se indica para cada centro:
	- *a*) La producción.
	- *b*) El coste unitario.
	- *c*) El valor añadido.
	- *d*) Todas las anteriores.
- **13.** Pueden ser indicadores de la actividad:
	- *a*) Las unidades producidas.
	- *b*) Las horas de mano de obra directa.
- *c*) Las horas/máquina.
- *d*) Todas las anteriores.
- **14.** Asignar los costes indirectos de las secciones principales a los distintos objetos de coste se llama:
	- *a*) Reparto primario.
	- *b*) Reparto secundario.
	- *c*) Imputación.
	- *d*) Clasificación.
- **15.** Del método secuencial de asignación de secciones auxiliares decimos que:
	- *a*) Su cálculo es más sencillo que el directo.
	- *b*) Su cálculo es más complejo que el recíproco.
	- *c*) Tiene en cuenta las autoprestaciones.
	- *d*) Recoge algunas interrelaciones de centros auxiliares.
- **16.** Las unidades de obra duales:
	- *a*) Asignan el coste fijo en función de la capacidad normal de los departamentos.
	- *b*) Asignan a todos los departamentos el mismo coste fijo.
	- *c*) Asignan a todos los departamentos el mismo coste variable.
	- *d*) Ignoran los costes fijos en la asignación.

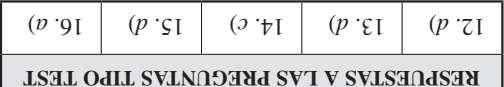

# Los costes de materiales, **5** mano de obra e indirectos

*Mantecados Estepa, S. A. (MESA),* se dedica a la producción de dulces navideños. El coste de dichos dulces está formado por los costes directos de materiales y mano de obra directa y los indirectos, que engloban los generales de fabricación.

Ante la aparición de nuevos competidores en el sector, la dirección de *MESA* quiere conocer mejor las peculiaridades de sus costes directos e indirectos. Del coste de materiales, quiere analizar la influencia de los criterios de valoración de los almacenes (inventarios) en los resultados. El coste de mano de obra directa quiere reducirlo, y para ello desea estudiar el tiempo pagado a sus trabajadores y qué implicación tendría en este coste la introducción de una nueva tecnología. Por último, de los costes indirectos de fabricación quiere saber la capacidad productiva que sustentan, en qué medida está utilizada y su influencia a la hora de ofertar precios más competitivos.

# **CONTENIDO**

- 5.1. Introducción.
- 5.2. Coste de materiales.
- 5.3. Coste de la mano de obra.
- 5.4. Costes indirectos.

Resumen.

Términos clave.

Ejercicio resuelto.

Ejercicios propuestos.

Preguntas teóricas básicas para el estudio del tema.

Anexo. Modelo incremental del tiempo unitario.

# **OBJETIVOS**

Después de estudiar este capítulo se debería saber:

- 1. Qué es y cómo se clasifica el coste de materiales.
- 2. Cómo se realiza el proceso de aprovisionamiento en las empresas.
- 3. Por qué es necesario utilizar criterios de valoración de las entradas de almacén y qué implicaciones tiene su elección.
- 4. Por qué es necesario utilizar criterios de valoración de las salidas de almacén y qué implicaciones tiene su elección.
- 5. Por qué se originan diferencias entre el inventario físico y el contable y cómo se corrigen.
- 6. En qué consiste el coste de la mano de obra.
- 7. La relación entre el coste de personal y el tiempo.
- 8. Qué es la curva de aprendizaje y para qué se utiliza.
- 9. Cuáles son los costes indirectos más comunes.
- 10. La relación entre capacidad y coste unitario y su implicación en la toma de decisiones.

# 5.1. INTRODUCCIÓN

Hasta ahora se han visto los conceptos fundamentales de la contabilidad de costes y los procedimientos de asignación de costes. En este capítulo se va a profundizar en los componentes del coste de fabricación: la materia prima, la mano de obra y los costes indirectos de fabricación.

La Resolución 9 de mayo de 2000 del Instituto de Contabilidad y Auditoría de Cuentas (ICAC) establece unos criterios para la determinación del coste de producción. Su norma segunda dispone que para ello hay que tener en cuenta los costes directamente imputables al producto (tales como materias primas y personal), así como la parte que razonablemente corresponda de los costes indirectamente imputables, tal y como establece la norma de valoración decimotercera del Plan General de Contabilidad.

Según se definió en el capítulo 2, los costes directos son los que se derivan de recursos cuyo consumo se puede medir y asignar, de forma inequívoca, a un determinado producto. Estos costes hacen referencia a aquellos que pueden ser identificados con un proceso, producto o servicio prestado al cliente. En este capítulo se analizarán los costes directos más comunes e importantes: los materiales (5.2) y la mano de obra (5.3). Asimismo, se identificarán los principales costes indirectos (5.4.1), componentes sustanciales de los costes de estructura de la empresa, y se verá cómo la participación de éstos en el coste unitario del producto se ve afectada por la capacidad productiva de la empresa (5.4.2).

# 5.2. COSTE DE MATERIALES

# 5.2.1. Concepto y clasificación

**Objetivo 1** Qué es y cómo se clasifica el coste de materiales.

Se incluye en esta categoría el conjunto de elementos que la empresa almacena para su posterior transformación mediante la incorporación al proceso productivo y/o venta.

Estas cuentas están recogidas contablemente en el grupo 3 del Plan General de Contabilidad, que realiza una clasificación de ellas por naturaleza. No obstante, a efecto de gestión de almacenes, estos elementos pueden clasificarse en *i*) materiales con propensión a ser costes y *ii*) materiales con propensión al mercado.

- i) Los materiales con propensión a ser costes incluyen aquellos elementos que van a ser incorporados al proceso productivo. Entre este tipo de materiales se encuentran los siguientes:
	- Materiales comprados por la empresa que se caracterizan por los siguientes aspectos:
- Son adquiridos en el exterior.
- Son inventariables.
- Se consumen en el corto plazo.
- Se incorporan al proceso productivo. En este sentido, y en función de cómo se realice este proceso de incorporación, se puede hablar de:
	- Materiales directos: adquiridos para su transformación física en producto terminado (como por ejemplo materia prima, envases y elementos y conjuntos incorporables).
	- Materiales indirectos: elementos que tienen una participación indirecta en el proceso productivo (por ejemplo, materiales auxiliares o materiales para consumo y reposición).
- Materiales vinculados al proceso productivo, cuyas principales características son:
	- Se encuentran en una fase de transformación en un centro de actividad (productos en curso, PC) o en los almacenes de productos intermedios (productos semiterminados, PST).
	- Su valor está integrado por los costes ya incorporados al producto (materia prima, mano de obra directa o costes indirectos de fabricación).
	- Se pueden incorporar al proceso productivo de forma inmediata.
- ii) Los materiales con propensión al mercado incluyen, como su nombre indica, aquellos elementos comprados en el exterior o fabricados en la empresa cuyo destino es la venta. Entre estos tipos de materiales se encuentran los siguientes:
	- *a*) Mercaderías: materiales adquiridos por la empresa y destinadas a la venta sin transformación. Por ejemplo, un mueble que se vende en un hipermercado.
	- *b*) Productos terminados: los fabricados por la empresa y destinados al consumo final o a su utilización por otras empresas. Por ejemplo, el mueble anterior cuando se produce en una carpintería.
	- *c*) Subproductos: los de carácter secundario o accesorio de la fabricación principal. Por ejemplo, si la carpintería anterior, aprovechando los cortes de la madera, produce también unos listones para fabricar marcos de cuadros.
	- *d*) Residuos: los obtenidos inevitablemente y al mismo tiempo que los productos o subproductos, siempre que tengan valor intrínseco y puedan ser utilizados o vendidos. En el ejemplo de la carpintería, por ejemplo, el serrín que se produce en el corte de la madera.

# 5.2.2. El proceso de aprovisionamiento o compra

**Objetivo 2**

Conocer cómo se realiza el proceso de aprovisionamiento en las empresas.

La actividad de aprovisionamiento o compra es la encargada de adquirir a suministradores externos los materiales necesarios para la producción. Ejemplos de estos materiales son la materia prima, los envases o los embalajes.

Las funciones básicas del proceso de aprovisionamiento son las cinco siguientes (véase la figura 5.1):

— Recepción de los pedidos de materiales y estimación de las necesidades de los distintos materiales (1).

El punto de partida del proceso de aprovisionamiento lo constituye la solicitud de materiales que los centros productivos realizan al departamento de compras. Estas demandas se plasman en unos documentos internos que establecen qué materiales se requieren para el proceso productivo y cuándo deben ser suministrados. Utilizando esta información, los encargados de la función de aprovisionamiento proceden a la estimación de las necesidades de los distintos materiales teniendo en cuenta las existencias iniciales y finales deseadas. Con esta estimación, realizan los pedidos a los proveedores.

— Tramitación de los pedidos (2).

El flujo de materiales desde el exterior de la empresa requiere su solicitud a los proveedores. En este sentido, y con independencia del mecanismo empleado para su materialización (carta, teléfono, fax o e-mail), los pedidos realizados a los proveedores suelen especificar qué cantidad de material se requiere, de qué calidad, cuándo deben suministrarse y en qué condiciones.

— Recepción de materiales y control de calidad (3).

La recepción de materiales implica comprobar que éstos cumplen las especificaciones establecidas en los pedidos, tanto en lo que se refiere a cantidad y calidad de los materiales recibidos como a plazos de entrega. Para ello, los encargados de su realización, aparte de su control físico, comparan los albaranes<sup>1</sup> de entrega con los pedidos. Si los materiales son los requeridos, tanto en tiempo como en forma, se procede a su entrada en el almacén.

— Custodia de los materiales en el almacén (4).

Dado el carácter físico de los materiales tratados, es necesario proceder a su custodia para evitar su deterioro y minimizar las mermas que se puedan ocasionar durante su almacenamiento y manipulación.

— Traslados de materiales al proceso productivo (5).

Las salidas de materiales del almacén hacia el proceso productivo requieren una solicitud previa por parte de los responsables del proceso productivo.

<sup>1</sup> Nota de entrega que firma la persona que recibe una mercancía.

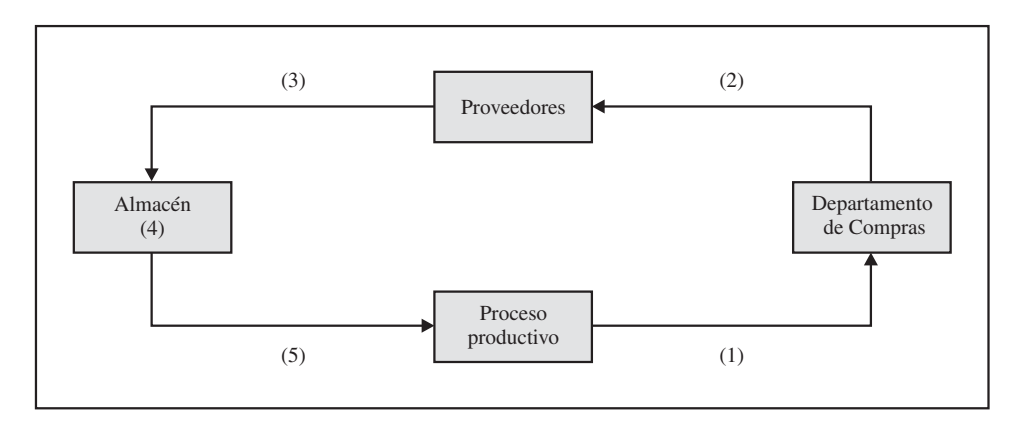

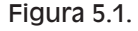

Estas cinco actividades generan costes, que, agregados, darán el coste total de la función de aprovisionamiento. En la mayoría de las ocasiones estos costes son de naturaleza indirecta a los materiales comprados. La empresa, a la hora de valorar el material adquirido, puede utilizar diferentes criterios de valoración, como se verá en los siguientes apartados.

# Actividad 1

Rellene la siguiente tabla con el mayor número de elementos posibles para los siguientes casos:

- *a*) Empresa de fabricación de juguetes con 50 trabajadores.
- *b*) Empresa de distribución de frutas con 150 trabajadores.
- *c*) Restaurante con 15 trabajadores.
- *d*) Sucursal de un banco con cinco empleados.

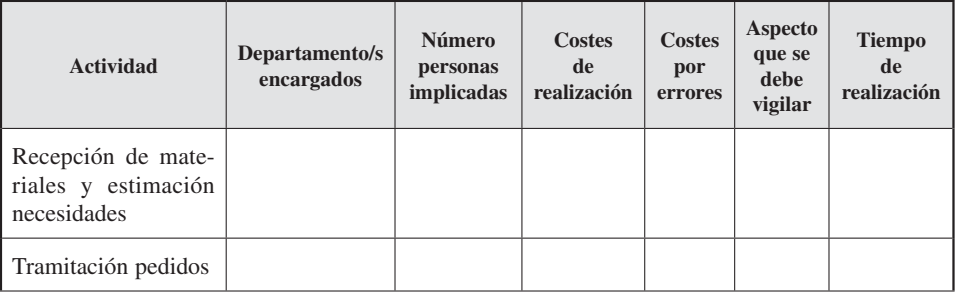

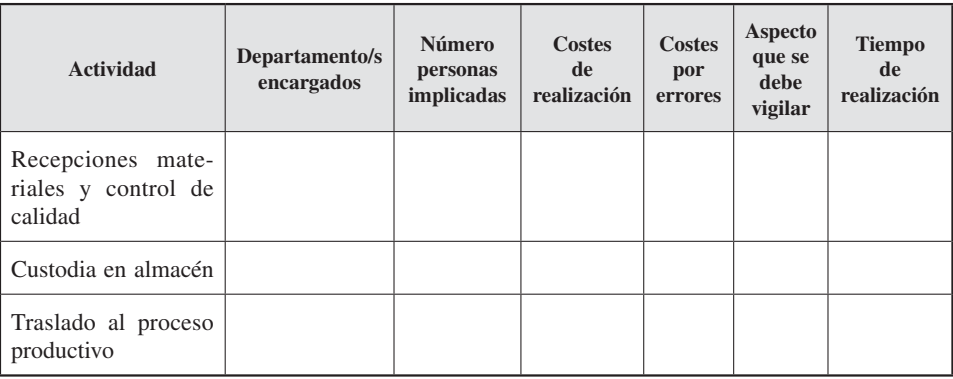

# 5.2.3. Criterios de valoración

Una de las principales problemáticas del proceso de aprovisionamiento es el de la valoración de los almacenes. La empresa puede adoptar diferentes criterios de valoración del material adquirido, incorporándoles más o menos costes, así como del material producido aplicando distintos modelos de acumulación de costes (costes completos, costes variables, imputación racional) (véase el capítulo 3).

Pero también, debido a que diferentes partidas compradas de un mismo producto pueden ser inventariadas, esto es, registradas a distintos precios, se suele encontrar con el problema de la valoración de las salidas de los materiales del almacén.

Véanse a continuación las propuestas que existen sobre los criterios para valorar las entradas (apartado 5.2.3.1) y las salidas del almacén (apartado 5.2.3.2).

# 5.2.3.1. *Criterios para la valoración de entradas en el almacén*

# **Objetivo 3**

Ver por qué se utilizan criterios distintos de valoración de entrada de almacén y qué implica su elección.

Para la aplicación de los criterios de valoración de entrada, se va a diferenciar entre materiales adquiridos en el exterior y aquellos producidos en la empresa. En este apartado analizaremos sólo la problemática de los adquiridos en el exterior, ya que los segundos serán objeto de estudio en capítulos posteriores.

Entre los materiales comprados, los criterios más empleados para valorar la entrada en el almacén son tres:

- A.1. Coste de compra.
- A.2. Coste de puesta en almacén.
- A.3. Coste completo de aprovisionamiento.

Se van a aplicar los tres criterios a los datos de la empresa *Mesa* para el cálculo del coste de la compra, o el valor de entrada en el almacén de las materias primas. Una vez que lo obtengamos, veremos cómo afectan los diferentes criterios al valor del consumo, al coste incorporado a la producción y al valor de las existencias finales del almacén.

Los datos de la empresa son los siguientes:

- *a*) Compras de 200 Tm de materia prima A (almendra) a 140 €/Tm, con un 10 por 100 de descuento en factura. Se incluyen también en factura embalajes no recuperables por 800 €.
- *b*) Compras de 300 Tm de materia prima B (harina) a 80 €/Tm, con un 15 por 100 de descuento en factura.
- *c*) Gastos ocasionados hasta la puesta de los materiales en almacén: transportes, 2.000 €; seguros y aduanas, 2.320 €; total: 4.320 €.
- *d*) Otros costes de aprovisionamiento (personal, comunicaciones y amortización del departamento de aprovisionamiento): 5.072 €.
- *e*) Consumos del período: 150 Tm de materia prima A y 200 Tm. de materia prima B.
- *f*) No había existencias iniciales en los almacenes de materia prima A ni de materia prima B.

#### **A.1. Criterio del coste de compra**

La valoración de la entrada de los materiales en el almacén se hace por el importe neto de las compras recogido en la factura del proveedor. El uso de este criterio es adecuado cuando los costes de transporte necesarios para suministrar los materiales son asumidos por el proveedor. Si se aplica a los datos de nuestra empresa *(MESA),*  se tendría:

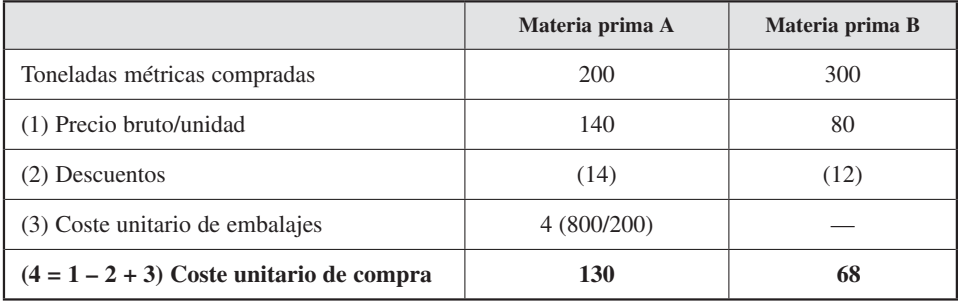

**Coste de compra:** Materia prima A: 200 × 130 = 26.000 Materia prima B: 300 × 68 = 20.400 .................... **46.400**

 $\circ$  Ediciones Pirámide  $237$ 

# **Coste incorporado a producción:**

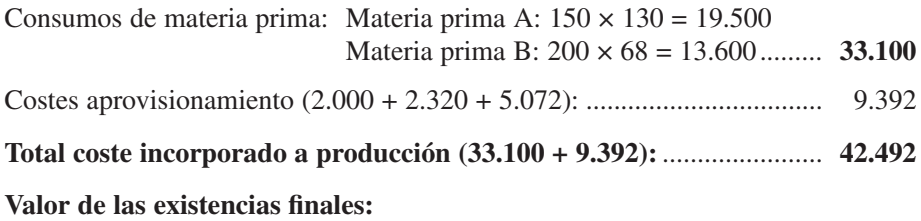

 Materia prima A: 50 (200 – 150) × 130 = 6.500 Materia prima B: 100 (300 – 200) × 68 = 6.800 ............. **13.300**

### **A.2. Criterio del coste de puesta en almacén**

Es el establecido en la norma de valoración décima del Plan General de Contabilidad. Supone añadir al precio consignado en factura los costes adicionales que se produzcan hasta que los bienes se encuentren en el almacén (tales como transportes, seguros y aduanas). Véanse en el ejemplo:

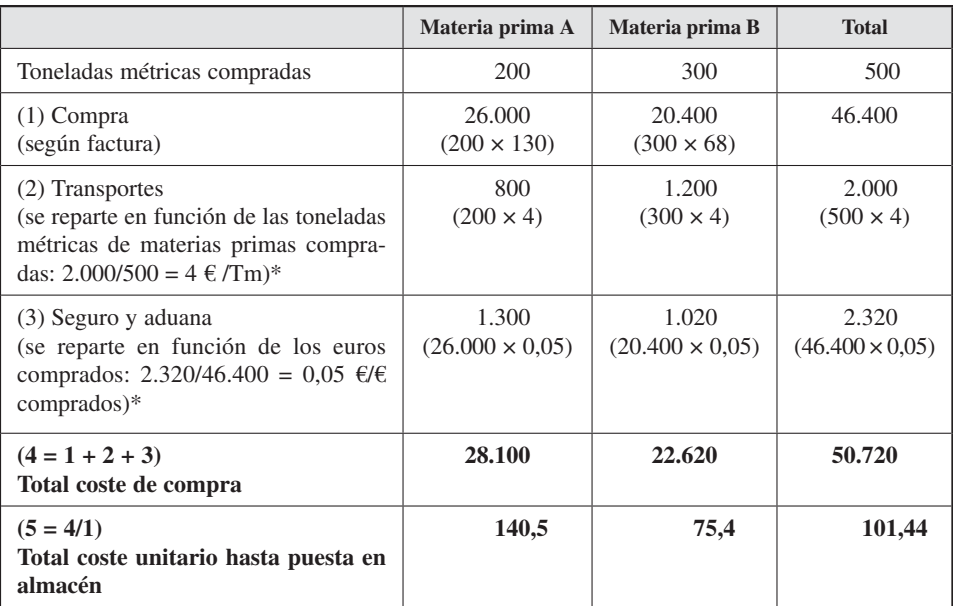

\* Criterios de reparto establecidos por la empresa Mesa.

**Coste de compra:** Materia prima A: 200 × 140,5 = 28.100 Materia prima B: 300 × 75,4 = 22.620 ................. **50.720**

### **Coste incorporado a producción:**

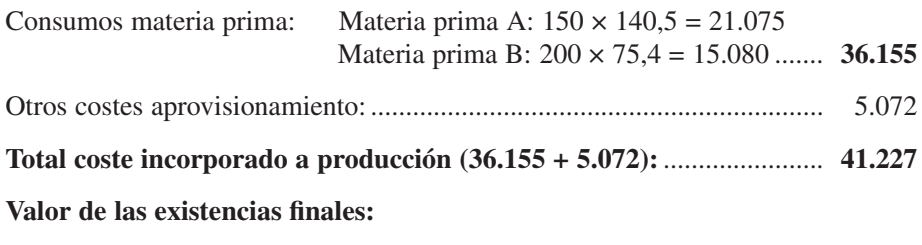

 Materia prima A: 50 (200 – 150) × 140,5 = 7.025 Materia prima B: 100 (300 – 200) × 75,4 = 7.540 .......... **14.565**

#### **A.3. Criterio del coste completo de aprovisionamiento**

La valoración de la entrada de los materiales en el almacén se calcula añadiendo al coste de puesta en el almacén la parte correspondiente de los costes indirectos recogidos en la sección de compras o aprovisionamiento. Aplicándolo al ejemplo:

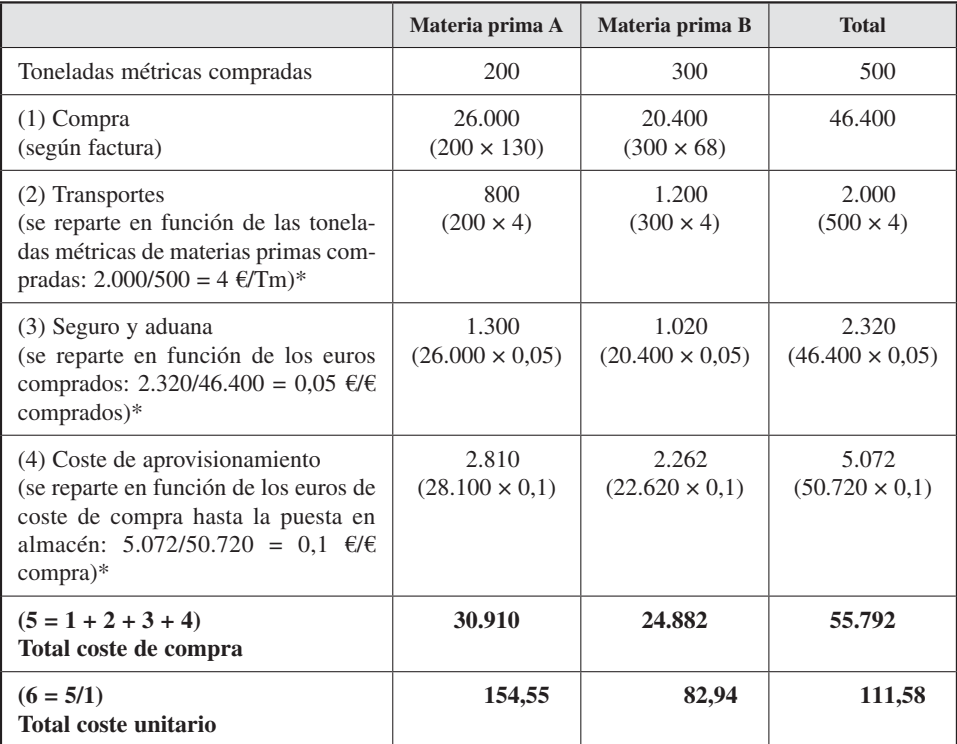

\* Criterios de reparto establecidos por la empresa Mesa.

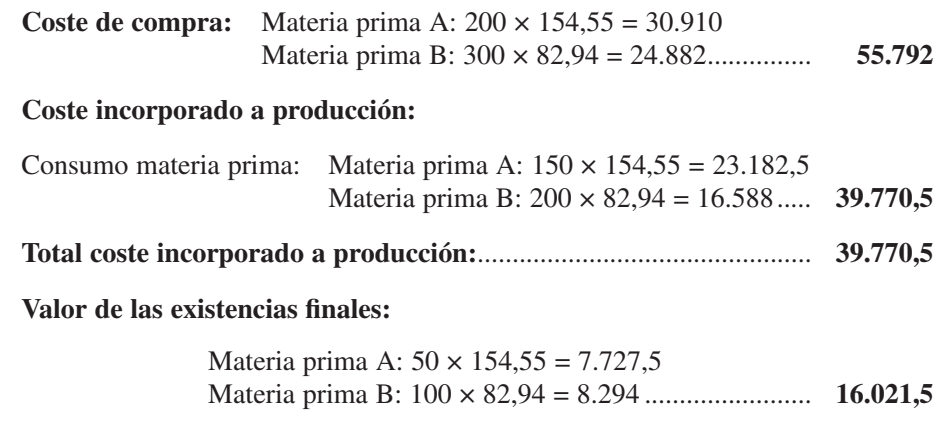

#### **Comparación de los tres métodos**

Como se puede comprobar en la siguiente tabla, al aumentar los costes de las compras, también aumentan los valores de los consumos y de las existencias finales. El criterio que valora más alto es el del coste completo de aprovisionamiento (A3), y el que valora más bajo, el del coste de compra (A1).

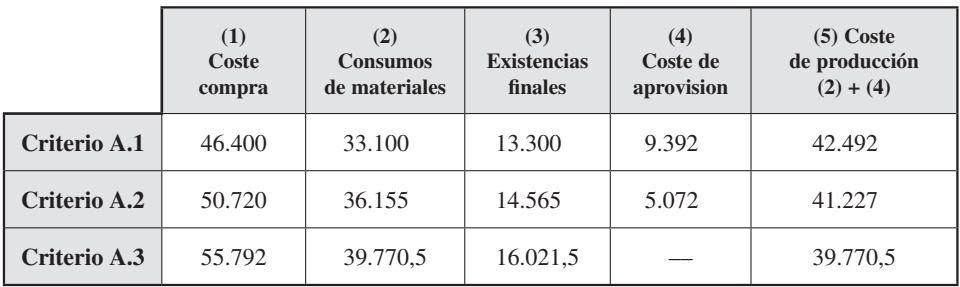

Asimismo, los demás costes de aprovisionamiento se incorporan al inventario en el criterio del coste completo (A3); se incorporan parcialmente con el criterio del coste de puesta en almacén (A2), y sólo se incorporan los costes netos de compra (precio más embalajes y menos descuentos) en el criterio del coste de compras (A1).

Finalmente, se puede comprobar que, en los tres casos, el coste incorporado a la producción es igual a la suma de los consumos (2) más el coste de aprovisionamiento (4). Igualmente se puede ver que la suma del consumo de materiales (2) más el valor de las existencias finales (3) más el coste de aprovisionamiento (4) coincide en los tres casos: 55.792 €.

# 5.2.3.2. *Criterios para la valoración de salidas del almacén*

**Objetivo 4**

Estudiar por qué es necesario utilizar criterios de valoración de las salidas de almacén y qué implicaciones tiene su elección.

Cuando los materiales no se pueden identificar individualmente (como granos de cereales o líquidos), se tiene que utilizar un criterio para valorar sus salidas. En general se trata de materiales que se almacenan en silos o depósitos.

Como se ha comentado, los distintos pedidos de un período entran en el almacén la mayoría de las veces a diferentes valores. En el apartado anterior se ha comprobado que son varios los factores que pueden afectar al valor de inventario de los materiales, sin tener en cuenta las fluctuaciones de mercado.

Por este motivo, cada vez que hay una orden de salida de estos materiales, bien para incorporarlos al proceso, bien para la venta, la empresa tiene que decidir a qué precio valorarla. Los criterios más empleados son cinco: primero en entrar, primero en salir (*First In, First Out* - FIFO); último en entrar, primero en salir (*Last In, First Out* - LIFO); el más alto en entrar, primero en salir (*Highest In, First Out* - HIFO); el precio medio ponderado (PMP), y el coste estándar. A continuación se verán por separado.

A. Primero en entrar, primero en salir (FIFO), establece que las salidas de inventario se valoren siguiendo el orden cronológico de entrada, empezando por los materiales que se han incorporado al almacén en primer lugar, hasta que se agote el material2 que entró a ese precio, siguiéndose con el precio del siguiente que entró.

B. Último en entrar, primero en salir (LIFO), por el cual las salidas de inventario se valoran también siguiendo el orden cronológico de entrada, pero, en este caso, se comienza por el precio de los materiales que han entrado en el almacén en último lugar, hasta que se agote dicho material.

C. El más alto en entrar, primero en salir (HIFO), por el que las salidas de inventario se valoran al coste más elevado de las existencias que estén almacenadas, hasta que se agote el material que entró a ese precio.

D. El Precio Medio Ponderado (PMP) valora las salidas del almacén al precio medio ponderado de las existencias que en ese momento se encuentran en él. Este método es el más utilizado por las empresas.

E. El Coste Estándar (CS) consiste en realizar una estimación al comienzo del ejercicio de un precio de salida considerado «normal»<sup>3</sup>. Al final del ejercicio se aplica uno de los criterios anteriores y se corrigen las posibles desviaciones de valor.

A continuación se verán estos criterios con el ejemplo de la empresa *MESA.*

*MESA* da el movimiento (entradas y salidas) de un material (aceite) durante el mes de enero de 20XX.

<sup>&</sup>lt;sup>2</sup> En este punto hay que señalar que el que se agote esa cantidad se refiere a que se haya producido un consumo por esa cantidad, ya que físicamente no se puede identificar individualmente dicho material.

<sup>3</sup> Este concepto se verá en el apartado 5.4.2.

# *Contabilidad de gestión. Cálculo de costes*

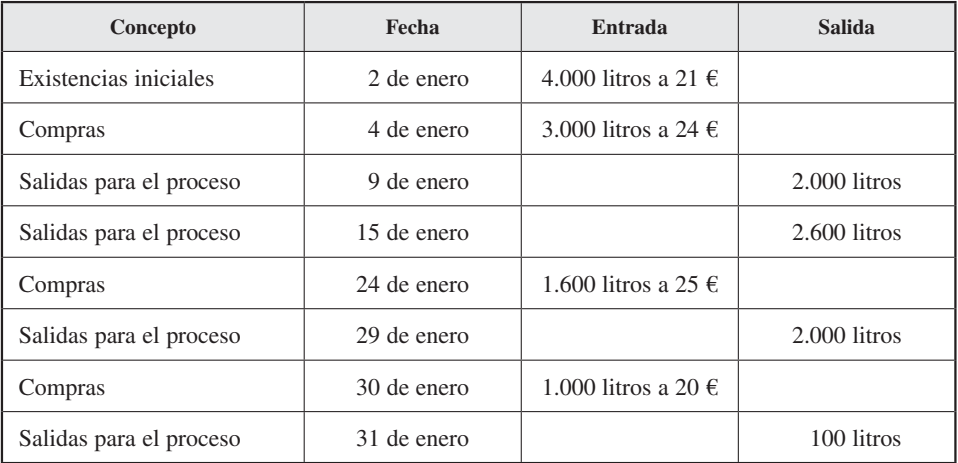

Se sabe que la empresa estima un coste de salida normal para el mes de 22 €/unidad, que se utilizará para la valoración de las salidas con el criterio del coste estándar. El responsable de producción quiere saber qué criterio utilizar para la valoración de las salidas de almacén, cuál de ellos daría el menor coste de salida y cuál el menor valor de inventario.

| Fecha       | Concepto                 | <b>Entradas</b> |       |              | <b>Salidas</b>        |          |                            | Saldo (inventario)      |          |                             |
|-------------|--------------------------|-----------------|-------|--------------|-----------------------|----------|----------------------------|-------------------------|----------|-----------------------------|
|             |                          | Ud.             | €/Ud. | <b>Total</b> | Ud.                   | €/Ud.    | <b>Total</b>               | Ud.                     | €/Ud.    | <b>Total</b>                |
| 2 de enero  | Existencias<br>iniciales | 4.000           | 21    | 84.000       |                       |          |                            | 4.000                   | 21       | 84.000                      |
| 4 de enero  | Compras                  | 3.000           | 24    | 72.000       |                       |          |                            | 4.000<br>3.000<br>7.000 | 21<br>24 | 84.000<br>72.000<br>156.000 |
| 9 de enero  | <b>Salidas</b>           |                 |       |              | 2.000                 | 21       | 42,000                     | 2.000<br>3.000<br>5.000 | 21<br>24 | 42.000<br>72.000<br>114.000 |
| 15 de enero | Salidas                  |                 |       |              | 2.000<br>600<br>2.600 | 21<br>24 | 42.000<br>14.400<br>56.400 | 2.400                   | 24       | 57.600                      |
| 24 de enero | Compras                  | 1.600           | 25    | 40.000       |                       |          |                            | 2.400<br>1.600<br>4.000 | 24<br>25 | 57.600<br>40.000<br>97.600  |

*Hoja de inventario FIFO*

| Fecha        | Concepto       | <b>Entradas</b> |       | <b>Salidas</b> |       |          | Saldo (inventario) |                                |                |                                     |
|--------------|----------------|-----------------|-------|----------------|-------|----------|--------------------|--------------------------------|----------------|-------------------------------------|
|              |                | Ud.             | €/Ud. | <b>Total</b>   | Ud.   | $E/Ud$ . | <b>Total</b>       | Ud.                            | $E/Ud$ .       | <b>Total</b>                        |
| 29 de enero  | <b>Salidas</b> |                 |       |                | 2.000 | 24       | 48.000             | 400<br>1.600<br>2.000          | 24<br>25       | 9.600<br>40.000<br>49.600           |
| 30 de enero  | Compras        | 1.000           | 20    | 20,000         |       |          |                    | 400<br>1.600<br>1.000<br>3.000 | 24<br>25<br>20 | 9.600<br>40.000<br>20.000<br>69.600 |
| 31 de enero  | <b>Salidas</b> |                 |       |                | 100   | 24       | 2.400              | 300<br>1.600<br>1.000<br>2.900 | 24<br>25<br>20 | 7.200<br>40.000<br>20.000<br>67.200 |
| <b>Total</b> |                | 9.600           |       | 216.000        | 6.700 |          | 148.800            |                                |                |                                     |

*Hoja de inventario LIFO*

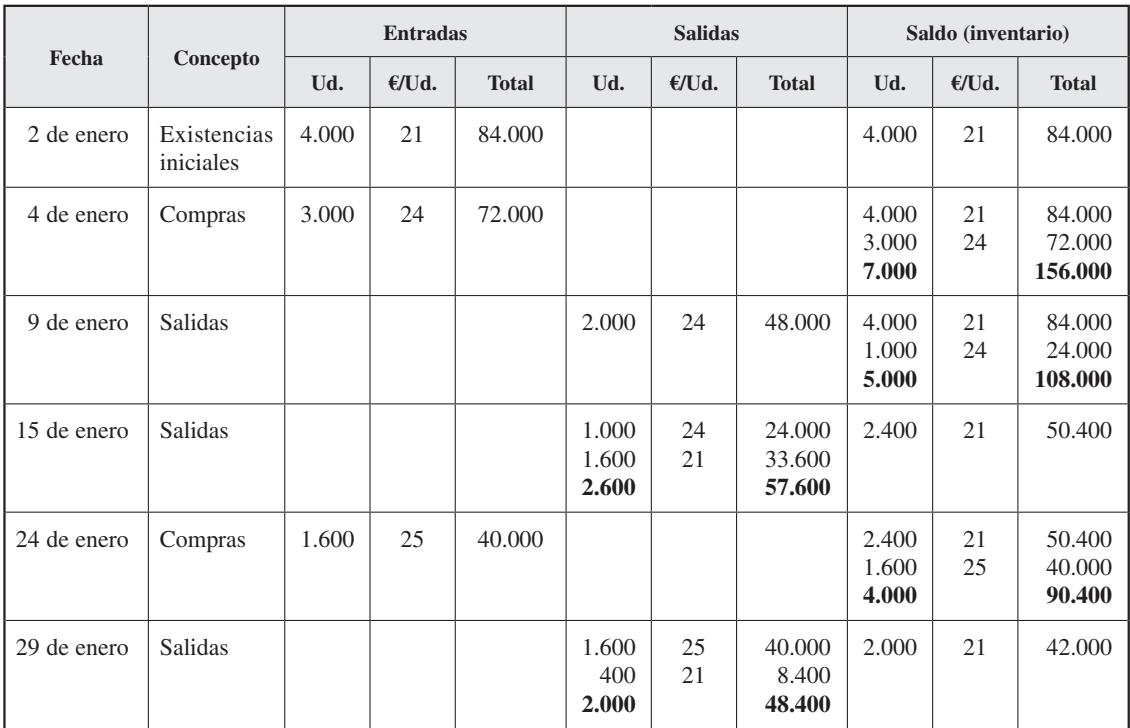

# *Contabilidad de gestión. Cálculo de costes*

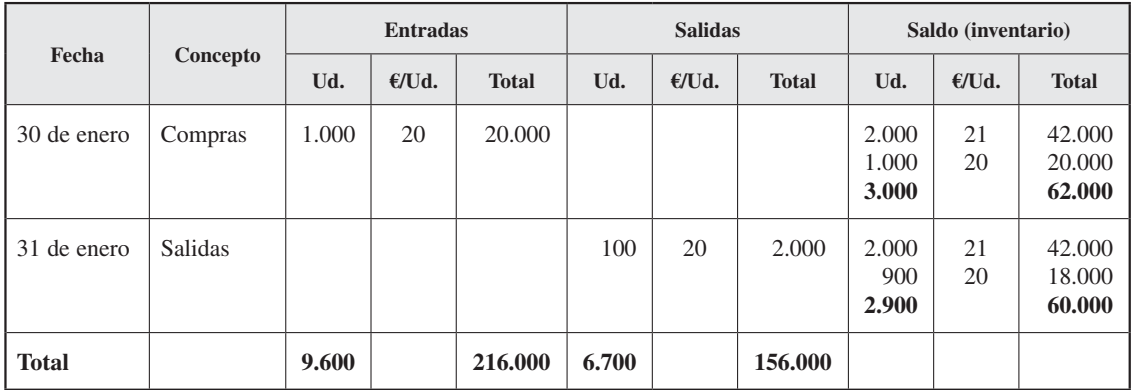

# *Hoja de inventario HIFO*

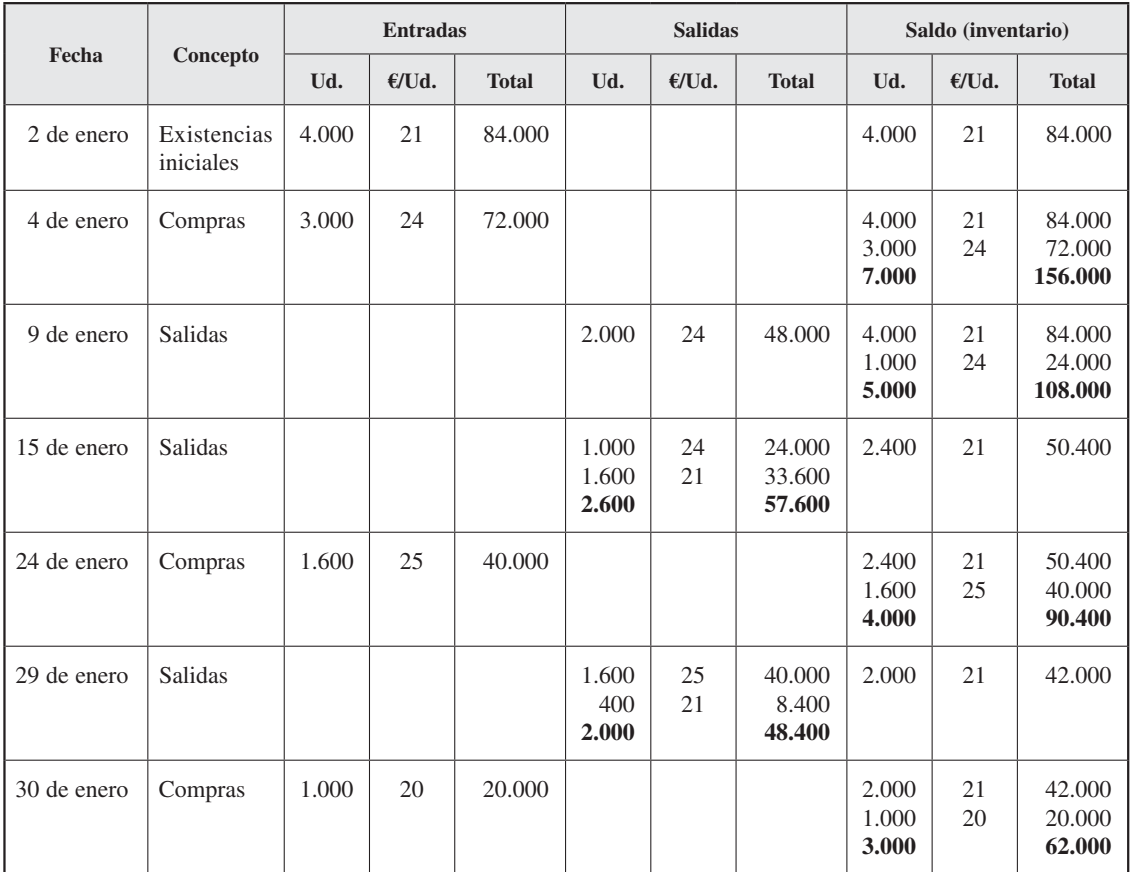

# *Los costes de materiales, mano de obra e indirectos*

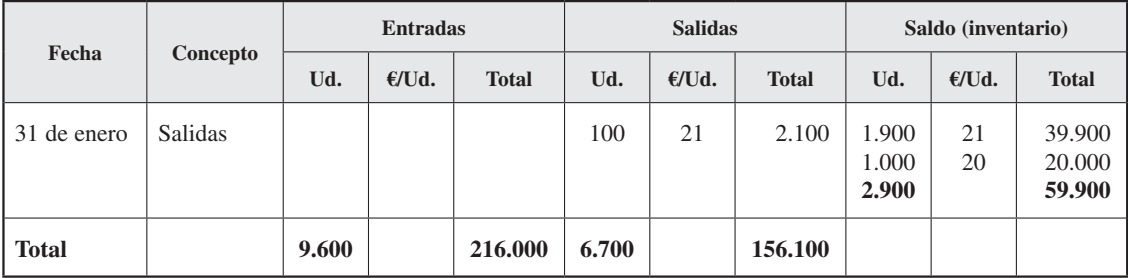

# *Hoja de inventario PMP*

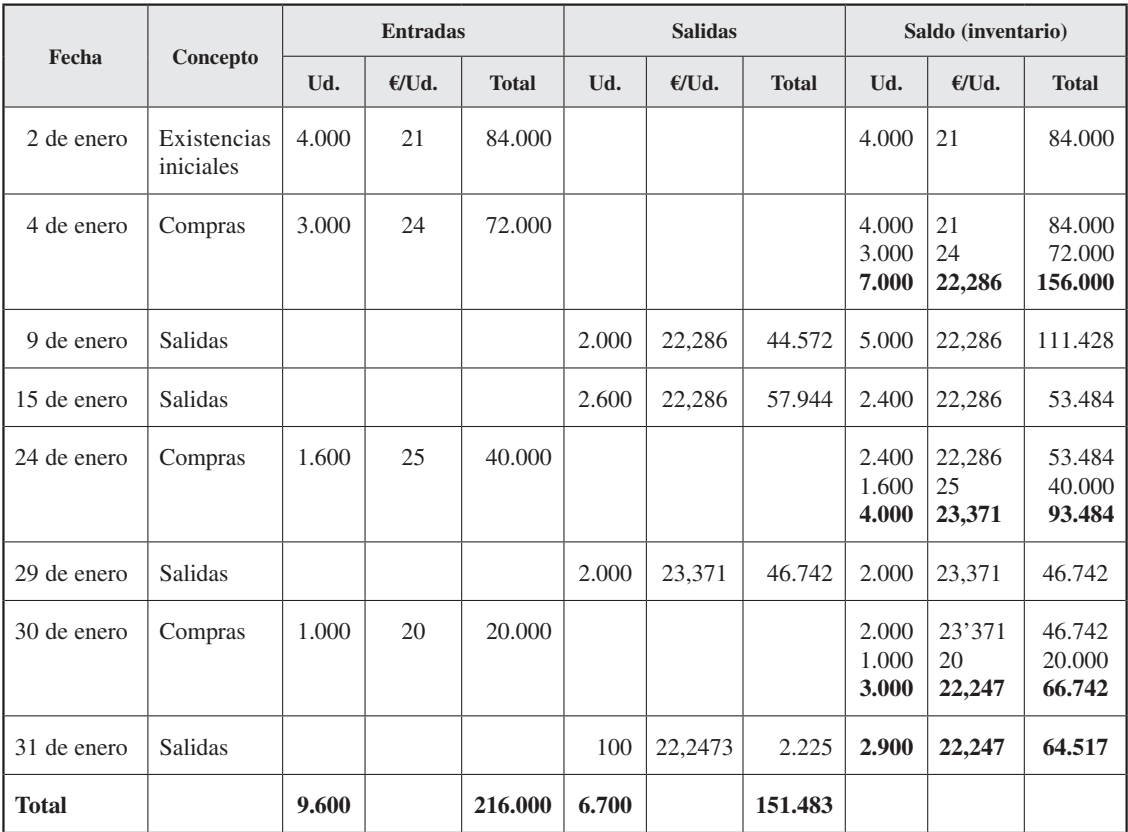

Se puede comprobar que la valoración de las salidas es una media entre el FIFO y LIFO, y que la valoración de las existencias finales es también una media entre ambos métodos, FIFO y LIFO.

# **Hoja de inventario a coste estándar**

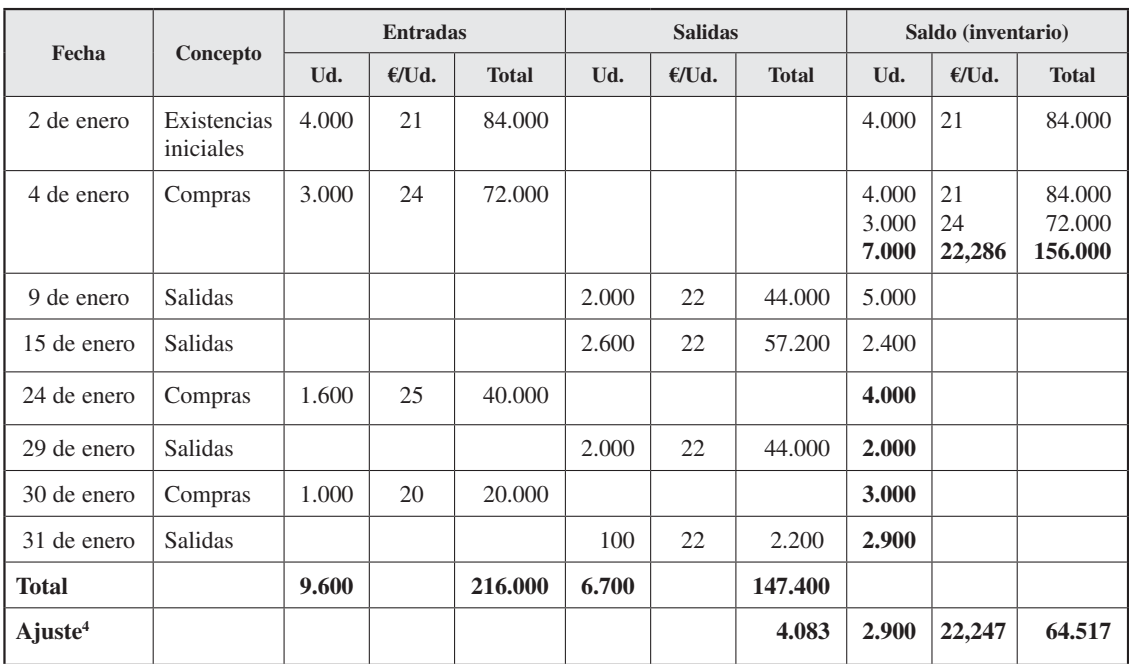

Considerando que la empresa estima un coste de salida normal a lo largo del mes de 22 €/ud., el almacén quedaría:

Como al final del período se calcula el valor de las existencias finales del almacén por el criterio de valoración que la empresa haya elegido (FIFO, LIFO, NIFO, PMP), se corrigen las desviaciones llevando la diferencia a resultados. Por ejemplo, si la empresa hubiese optado por el precio medio ponderado, la diferencia de valoración sería:

- (1) Valor de salida por coste estándar: 147.400 €.
- (2) Valor de salida por PMP:  $151.483 \text{ } \in \text{(véase la tableau de PMP)}$ . Diferencia de valoración (1-2):  $-4.083 \text{ } \in$ .

Como la diferencia es negativa, significa que se ha incorporado menos coste a la producción de dulces de lo debido, y por tanto se ajustará anotando el valor de la diferencia en el haber del inventario, como salida, y en el debe de la cuenta de resultados del mes, como coste no registrado.

<sup>4</sup> Ajuste del valor de las exigencias finales al valor obtenido por el precio medio ponderado.

# *Los costes de materiales, mano de obra e indirectos*

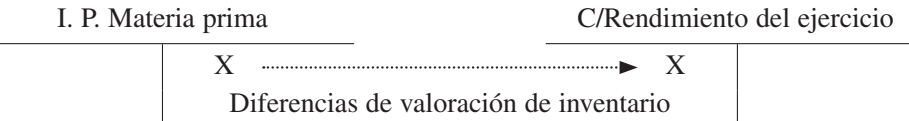

Después de esta anotación, las existencias finales tendrán el mismo valor que se calcule por el método del precio medio ponderado, es decir, 64.517 € (véase el cuadro de aplicación del precio medio ponderado).

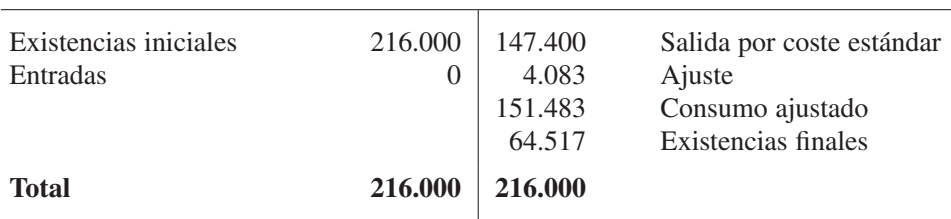

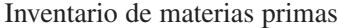

Esta técnica es una de las más utilizadas debido a su simplicidad, ya que no obliga a mantener un cálculo permanente del movimiento de almacén, aunque no es propiamente un criterio de valoración.

#### **Comparación de los distintos métodos**

En la siguiente tabla se presenta un resumen de las existencias finales y salidas de los distintos métodos:

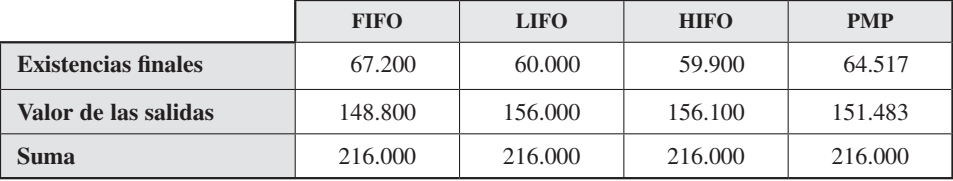

Como se puede comprobar, utilizando diferentes métodos, tenemos distintas valoraciones de las salidas y de las existencias finales. Se puede ver que el método que valora más bajas las salidas valora también más altas las existencias finales (FIFO) y viceversa (HIFO). Esto se debe a que el valor de las existencias finales y salidas, para cualquier método, coinciden con las existencias iniciales más las entradas: 216.000 €.

En nuestro ejemplo, si *MESA* quisiera valorar sus dulces al menor coste posible, trataría de que los consumos de aceite se incorporasen al menor valor posible y, por tanto, utilizaría el método FIFO. Si, por el contrario, quisiera valorar las existencias finales al menor valor posible, optarían por el HIFO, seguido por el LIFO. El método del precio medio da valores compensados.

El efecto que el criterio de valoración de almacenes tiene sobre los resultados del ejercicio y el balance no deja indiferente a las empresas ni a las entidades reguladoras.

Así, las normas internacionales de contabilidad, en el apartado dedicado a inventarios (IAS 2), indican: que los inventarios deberían ser valorados al menor coste y que éste comprenderá todos los costes de compra, de conversión y los incurridos para el mantenimiento de almacén; y, en cualquier caso, recomienda que deben aplicarse los métodos PMP o FIFO. En concreto, respecto al LIFO, prohíbe su utilización argumentando su escasa fiabilidad para representar los flujos de inventario y considerando que su uso ha estado dirigido a la búsqueda de ahorros de impuesto más que a la consecución de objetivos contables. Por tanto, nuestro Plan General de Contabilidad de 2008 permite los métodos del precio medio ponderado y FIFO, pero no el LIFO ni HIFO. En cualquier caso, la aplicación de cada sistema se especificará en la memoria, fundamentando su implantación, y no podrá ser modificado a no ser que se justifique el cambio.

# Actividad 2

Dada la siguiente ficha de inventario, elija para cada mes cuál de los criterios de valoración de salidas estudiados le sería más favorable a sus intereses en los siguientes casos:

- *a*) Accionista de la empresa.
- *b*) Inspector de Hacienda.
- *c*) Gerente de la empresa.
- *d*) Cliente de la empresa.
- *e*) Proveedor de la empresa.

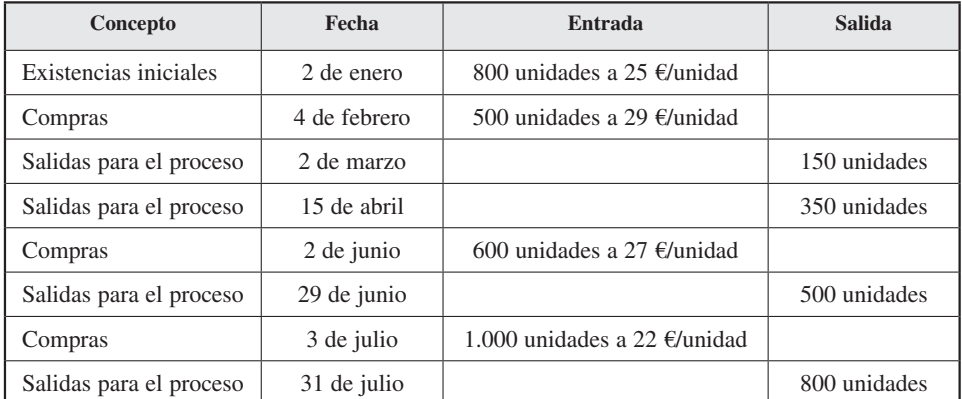

# 5.2.4. Diferencias sobre inventario

**Objetivo 5**

Analizar por qué se originan diferencias entre el inventario físico y el contable.

Como se ha observado en el método del coste estándar, lo más normal es que la valoración contable de las existencias de almacén no coincida con su valor real.

Esto se puede deber a diferencias en precio, como ha sido en nuestro caso cuando se utilizó el método estándar, pero también puede haber diferencias en la cantidad por errores cometidos, por ejemplo en la contabilización o en la medición de las entradas o salidas. A continuación se presenta un ejemplo de cada tipo.

#### **Con relación al precio**

Supongamos que en *MESA* las salidas del almacén de una materia prima «A» se han valorado a un coste estándar de 2,5 €/ud. Pero, al final del ejercicio, una vez conocidos los datos reales, se observan diferencias debido a que los costes reales han sido superiores a los preestablecidos. Según los datos contables preestablecidos, el almacén se valoraría:

|                       | Cantidad | <b>Precio</b> | <b>Total</b> | Cantidad | <b>Precio</b> | <b>Total</b> |
|-----------------------|----------|---------------|--------------|----------|---------------|--------------|
| Existencias iniciales | 200      | 2,5           | 500          |          |               |              |
| Entradas              | 5.000    | 2,5           | 12.500       |          |               |              |
| Salidas               |          |               |              | 4.500    | 2.5           | 11.250       |
| Existencias finales   |          |               |              | 700      | 2.5           | 1.750        |
| <b>Total</b>          | 5.200    |               | 13.000       | 5.200    |               | 13.000       |

*Materia prima A*

El movimiento real valorando las salidas al precio medio ponderado:

*Materia prima A (precio medio ponderado = 3,46)*

|                       | Cantidad | <b>Precio</b> | <b>Total</b> | Cantidad | <b>Precio</b> | <b>Total</b> |
|-----------------------|----------|---------------|--------------|----------|---------------|--------------|
| Existencias iniciales | 200      | 2,5           | 500          |          |               |              |
| Producción            | 5.000    | 3,5           | 17.500       |          |               |              |
| Consumos              |          |               |              | 4.500    | 3,46          | 15.578       |
| Existencias finales   |          |               |              | 700      | 3,46          | 2.422        |
| <b>Total</b>          | 5.200    |               | 18.000       | 5.200    |               | 18.000       |

# *Contabilidad de gestión. Cálculo de costes*

En este caso, las existencias finales contablemente están valoradas por un estándar erróneo en 1.750 €, pero la valoración con datos reales arroja unas existencias finales de 2.422 €, por lo que surge una diferencia de inventario de 672 € (= 2.422 € – 1.750 €). La anotación que corresponde contablemente en este caso será:

|                              | Cantidad | <b>Precio</b> | <b>Total</b> | Cantidad | <b>Precio</b> | <b>Total</b> |
|------------------------------|----------|---------------|--------------|----------|---------------|--------------|
| Existencias iniciales        | 200      | 2,5           | 500          |          |               |              |
| Producción                   | 5.000    | 2.5           | 12.500       |          |               |              |
| Consumos                     |          |               |              | 4.500    | 2.5           | 11.250       |
| Diferencias de inventario    |          |               | 672          |          |               |              |
| Existencias finales (reales) |          |               |              | 700      | 3.46          | 2.422        |
| <b>Total</b>                 | 5.200    |               | 13.672       | 5.200    |               | 13.672       |

*Materia prima A*

Esta diferencia de 672 €, que es un mayor coste en el inventario (anotación en el debe), se compensaría en la cuenta de resultados del ejercicio como un ingreso (anotación en el haber).

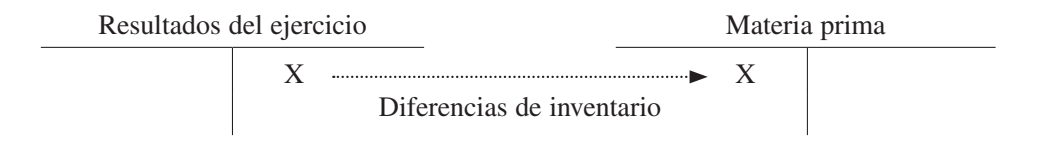

Como ocurrió con el ejemplo del apartado anterior, se podría haber dado una diferencia en el sentido contrario.

#### **Con relación a cantidades**

Como se ha dicho arriba, también se puede dar una diferencia de inventario en cantidad. Esta situación es bastante común sobre todo en almacenes, donde el recuento de material es difícil o éste puede sufrir pérdidas o deterioros normales en el proceso de almacenamiento.

Supongamos que *MESA* hace el recuento físico extracontable de las existencias finales de uno de sus almacenes de dulces (producto terminado) y obtiene 990 kilos. Sin embargo, el inventario contable indica que hay 1.000 kilos. Para resolver esta diferencia, se ajusta la contabilidad a la realidad. En este caso, con una salida de inventario de 10 kilos que hace que las existencias finales contables coincidan con el recuento físico (1.000 kilos – 10 kilos = 990 kilos). Esta salida se compensa con una pérdida debida a la diferencia de inventario. La anotación contable sería la siguiente por el

valor de los 10 kilos: anotación en el haber del inventario y en el debe de la cuenta de resultados.

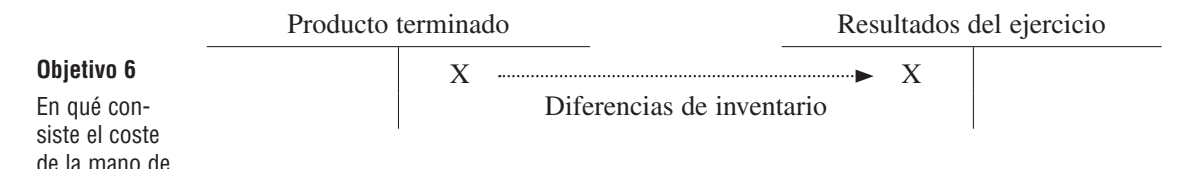

Al igual que en el caso anterior, esta diferencia se podría haber dado en sentido contrario si, por ejemplo, el recuento físico hubiera arrojado 1.100 kilos.

# 5.3. COSTE DE LA MANO DE OBRA

# 5.3.1. Concepto y clasificación

El coste de la mano de obra recoge la retribución del esfuerzo humano aplicado al proceso de producción o servicio que realiza la empresa.

Estos gastos son recogidos en el subgrupo 64 del Plan General de Contabilidad y se dividen en los siguientes conceptos:

- Sueldos y salarios (cuenta 640): remuneraciones, fijas y eventuales, al personal.
- Indemnizaciones (cuenta 641): cantidades que se entregan al personal para resarcirle de un daño o perjuicio. Se incluyen especificaciones en esta cuenta para las indemnizaciones por despido y jubilaciones anticipadas.
- Seguridad social a cargo de la empresa (cuenta 642): cuotas de la empresa a favor de los organismos de la Seguridad Social por las prestaciones que éstos realizan.
- Aportaciones a sistemas complementarios de pensiones (cuenta 643): importe de las aportaciones devengadas a planes de pensiones u otro sistema análogo de cobertura de situaciones de jubilación, invalidez o muerte, en relación con el personal de la empresa.
- Otros gastos sociales (cuenta 649): gastos de naturaleza social realizados en cumplimiento de una disposición legal o voluntariamente por la empresa. Se citan, a título indicativo, las subvenciones a economatos y comedores, sostenimiento de escuelas e instituciones de formación profesional, becas para estudio, primas por contratos de seguros sobre la vida, accidentes o enfermedad, excepto las cuotas de la Seguridad Social.

El coste de la mano de obra puede clasificarse utilizando distintos criterios. Dos de los más útiles desde el punto de vista de la contabilidad de costes son i) atendiendo

obra.

a su relación causal con el objeto del coste (directa e indirecta) y (ii) atendiendo a su variabilidad en función del nivel de actividad (fija y variable).

- *i*) Teniendo en cuenta la relación existente entre el coste de personal y el coste del producto, el coste de mano de obra se puede dividir en:
	- Directa:

Recoge aquellos costes de personal que se pueden identificar, inequívocamente, con un objeto de coste determinado (proceso, producto, servicio, actividad o centro de coste). Un ejemplo podría ser en una empresa de automóviles el coste de un empleado que sólo trabaja para un vehículo determinado. En este caso, el coste de este empleado es directo con respecto al vehículo.

— Indirecta:

Hace referencia a los costes de personal que no se pueden identificar, inequívocamente, con un objeto de coste concreto. Un ejemplo podría ser un empleado que trabaja en el almacén de repuestos de la fábrica de automóviles anterior. Su trabajo se imputaría, según un criterio predeterminado, a todos los vehículos fabricados en ese centro.

- *ii*) Atendiendo a su variabilidad, y en función del nivel de actividad, los costes de mano de obra pueden ser fijos y variables:
	- Fijos:

Son aquellos costes de personal que no sufren variaciones ante un cambio del nivel de actividad. Por ejemplo, el coste de un administrativo, el cual tiene el mismo coste con una mayor o menor producción (actividad).

— Variables:

Recogen aquellos costes de personal que sufren variaciones al modificarse el nivel de actividad. Por ejemplo, un trabajador que cobre por cada pieza terminada. Dicho trabajador generará un mayor coste cuando mayor sea su producción.

# 5.3.2. El coste de personal y el tiempo

#### Observar en qué consiste la relación entre el coste de personal y el tiempo.

**Objetivo 7**

El control de los costes de mano de obra debe tener en cuenta la distribución de tiempos que se haya establecido. Así, y tal como se desprende de la figura 5.2, el tiempo productivo no coincide necesariamente con el tiempo contratado y pagado.

Esto se debe a que pueden existir ausencias remuneradas (como por ejemplo vacaciones o permisos retribuidos), tiempos muertos (como por ejemplo el tiempo em-
pleado en reuniones del comité de empresa, un reconocimiento médico o la hora del desayuno) y tiempos improductivos (como por ejemplo averías de máquina u horas de parada por ajuste de máquinas).

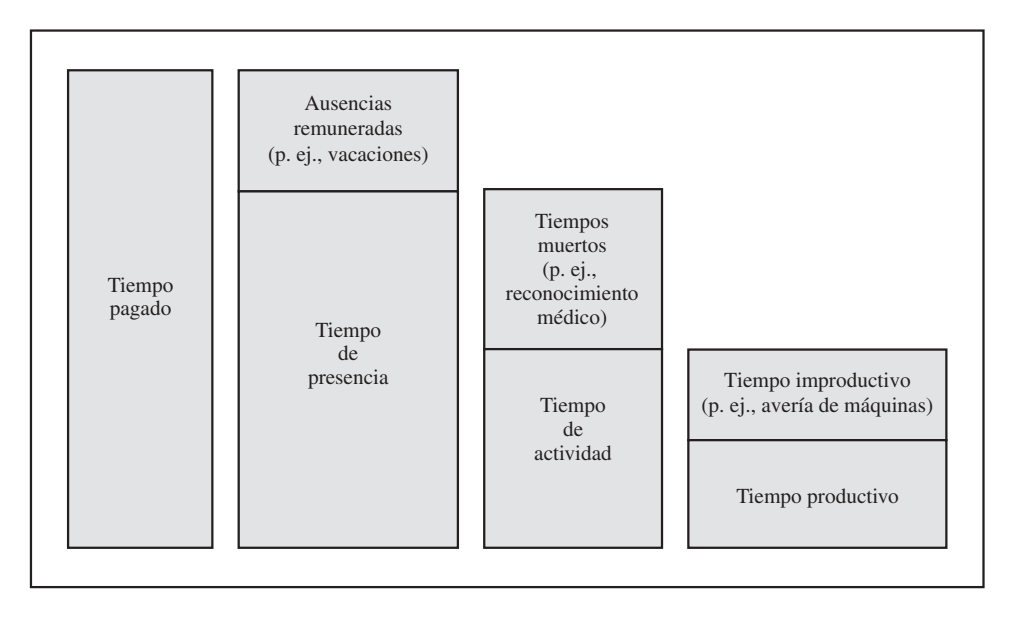

Figura 5.2. Control de los costes de mano de obra.

## 5.3.3. La curva de aprendizaje

Para comprender el comportamiento de los costes en general, y el de personal en particular, resulta útil el conocimiento de la curva de aprendizaje o experiencia.

En muchos casos es posible constatar que, manteniendo constantes el resto de los factores, la realización de errores en procesos productivos repetitivos se va reduciendo de forma progresiva hasta llegar a unas condiciones de trabajo rítmico y con productividad estabilizada. Esto se debe a que la eficacia de un trabajador aumenta a medida que su trabajo se repite, como consecuencia del aprendizaje.

En su forma más habitual, la curva de aprendizaje relaciona el número de horas de mano de obra directa necesarias para la ejecución de una tarea con el número de veces que esta tarea ha sido ejecutada. En el análisis del tiempo, con relación al personal, se denomina «efecto aprendizaje» al ahorro en el consumo de horas de mano de obra directa por unidad producida. Esta reducción se expresa mediante un coeficiente que mide la rapidez del aprendizaje.

Si representamos el tiempo medio unitario de cada unidad de producto se obtendría un gráfico como el siguiente (figura 5.3):

# **Objetivo 8**

Definir y analizar el concepto de la curva de aprendizaje.

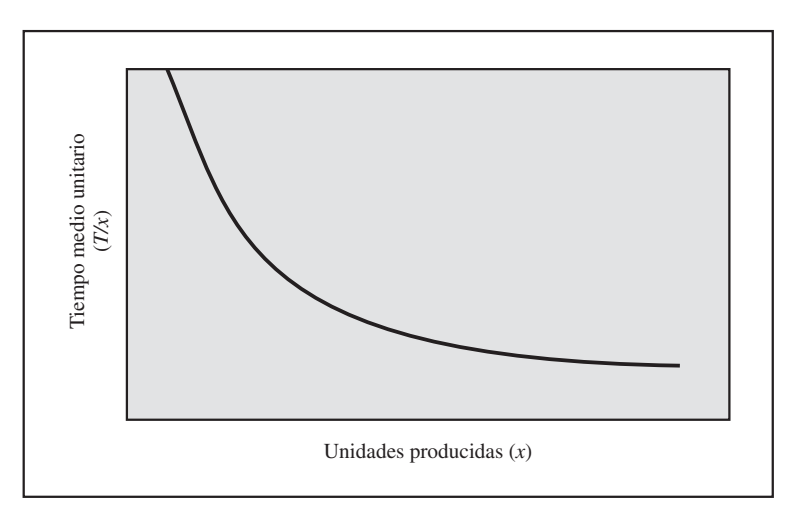

Figura 5.3.

Este gráfico muestra que a medida que aumentan las unidades producidas, el ahorro de tiempo es progresivamente menor, llegando a ser asíntota a la producción (eje de abscisas X).

El aprendizaje puede ser constatado tanto en el ámbito de la organización en su conjunto como en el de un departamento o puesto de trabajo determinado. Asimismo, puede ser apreciado por la evolución del rendimiento del trabajador, tanto en el trabajo manual como en el intelectual. Así, los directores de producción pueden aprender a programar la producción, y los operarios, a manejar las máquinas. Esto hace que los gestores puedan usar estas curvas para predecir cómo las horas de trabajo, el coste de la mano de obra directa y en general todos los costes mejoran con el aumento de la producción. Sin embargo, esta curva no es lineal, y las empresas deberían conocerla. Existen dos métodos para calcular la función de la curva de aprendizaje:

- A. Tiempo medio de aprendizaje acumulado.
- B. Incremental del tiempo unitario.

De los dos métodos, en este apartado vamos a desarrollar el primero como herramienta para calcular la curva de aprendizaje, mientras que el segundo y una comparación de ambos modelos se recogen en el Anexo (final del capítulo).

#### **A. Modelo del tiempo medio de aprendizaje acumulado**

Este método supone que el tiempo medio acumulado por unidad decrece a un porcentaje constante cada vez que la cantidad acumulada de unidades producidas se duplica. si, por ejemplo, se supone un porcentaje de aprendizaje de un 80 por 100:

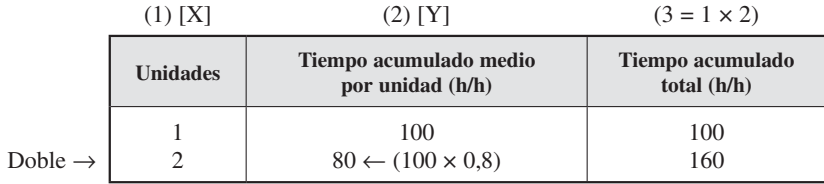

Se ve que el tiempo acumulado medio unitario ha disminuido un 20 por 100. Utilizando más producción, se obtendrían los siguientes tiempos:

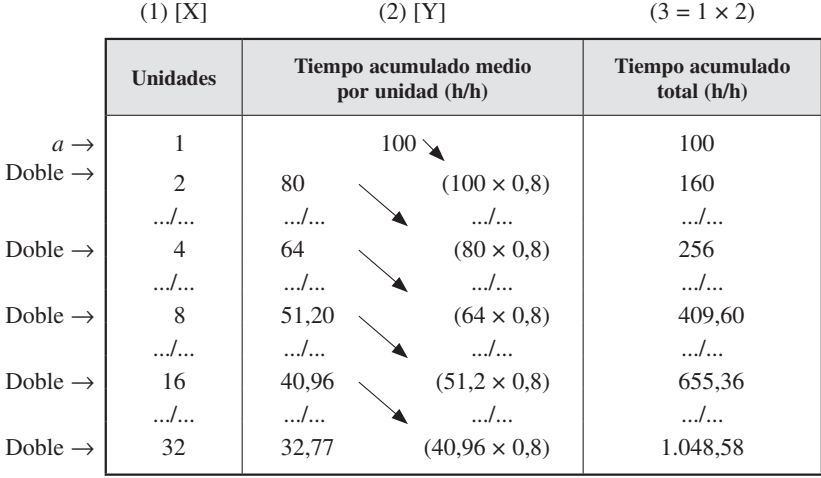

Así, se puede generalizar de la siguiente forma:

$$
Y = a \times x^{b}
$$

$$
80 = 100 \times 2^{b}
$$

en donde:

*a* = Tiempo necesario para hacer la primera unidad.

 $x =$ Número de unidades producidas.

*Y* = Tiempo acumulado medio por unidad.

*b* = Pendiente de la curva de aprendizaje.

La pendiente de la curva será:

 $b = Ln$  (porcentaje de aprendizaje)/ $Ln^2$ 

$$
b = Ln(0,8)/Ln^2
$$

$$
b = -0,2231/0,6931
$$

$$
b = -0,3219
$$

Sustituyendo:

$$
Y=100\times x^{-0.3219}
$$

Veamos el ejemplo de hacer tres unidades  $(x = 3)$ :

$$
Y = 100 \times 3^{-0,3219}
$$

Despejando:

$$
Y = 70,21 \text{ h/h}
$$

Predicciones:

La información obtenida de aplicar el modelo de tiempo medio de aprendizaje acumulado puede ser utilizada para tomar decisiones relacionadas con el coste de la mano de obra directa.

Si suponemos, por ejemplo, que el coste de la hora es 50 €, aplicándolo a los datos del ejercicio podríamos saber cuál sería el coste adicional y unitario para las distintas unidades fabricadas:

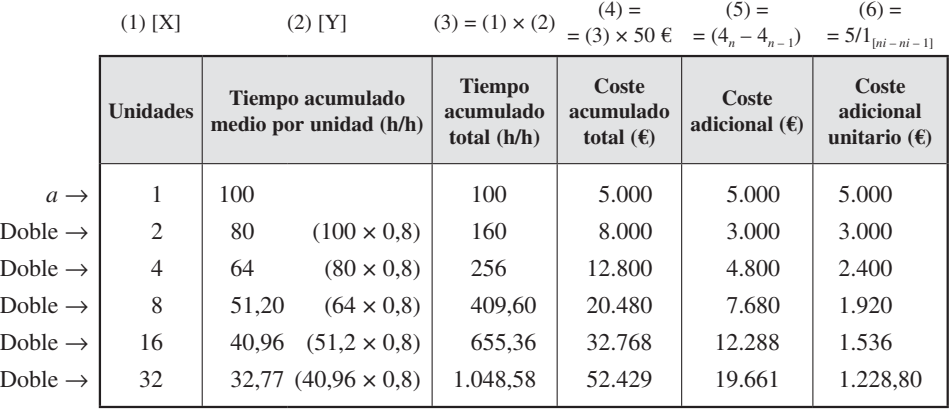

Estas previsiones de coste adicional unitario son importantes para las empresas. Supongamos que *MESA* establece una política de precios bajos para incrementar sus ventas. Con ese incremento de ventas, la empresa va a aumentar su producción y por tanto a disminuir su coste de personal. Con estos datos, la empresa podría ofrecer las

 $(6) =$ 

últimas unidades a un precio más bajo que las primeras. Veamos que para las 16 últimas toneladas, el incremento de coste ha sido de 19.661 €, lo que implicaría que unitariamente fuera de 1.228,80 €. Esto implicaría que estas 16 últimas toneladas se pudieran ofertar, si sólo existiera este coste y para no obtener pérdidas, a un precio igual o mayor a  $1.228,80 \text{ } \epsilon$ . Sin embargo, la primera unidad sólo se podría haber ofertado a un precio de 5.000 € o más.

# 5.4. COSTES INDIRECTOS

Los costes indirectos hacen referencia a aquellos costes que no pueden ser identificados inequívocamente con un proceso, producto o servicio prestado al cliente, aunque sí se pueden asignar a través de los centros de corte.

La norma cuarta de la resolución de 9 de mayo de 2000 del Instituto de Contabilidad y Auditoría de Cuentas (ICAC), que establece los criterios para la determinación del coste de producción, señala que:

> «Costes indirectos son los que se derivan de los recursos que se consumen en la fabricación, elaboración o construcción de un producto, afectando a un conjunto de actividades o procesos, por lo que no resulta viable una medición directa de la cantidad consumida por cada unidad de producto. Por ello, para su imputación al producto, es necesario emplear unos criterios de distribución o reparto previamente definidos».

## 5.4.1. Los costes indirectos más comunes

#### **Objetivo 9**

Conocer los costes indirectos más comunes.

Entre estos costes se encuentran, normalmente, los gastos derivados del activo fijo, los servicios prestados por otras empresas a la nuestra, los materiales indirectos y la mano de obra indirecta. A continuación se desarrolla cada uno de ellos.

#### **Los costes derivados de la utilización del activo fijo**

En la empresa son necesarios unos elementos de activo fijo, de carácter material e inmaterial, para mantener su proceso productivo y comercial y cuya utilización supone un coste del producto.

Dado que la permanencia de este tipo de elementos en la empresa es superior al ciclo de explotación, su valor se ve modificado por la depreciación, motivada por causas técnicas o económicas:

— Técnicas. Referidas a los propios elementos de activo fijo, tales como la depreciación, que a su vez puede ser:

- Física: debida al paso del tiempo, independientemente de su uso o cambios tecnológicos.
- Funcional: consecuencia del uso del activo y debido a que su capacidad de producción es limitada.
- Económicas. Hacen referencia al envejecimiento económico u obsolescencia. Por ejemplo, innovaciones tecnológicas, cambios en la demanda o modificación de los gustos de los consumidores. Esto provoca que los activos queden obsoletos al no poder obtener productos que compitan en calidad y/o precio.

En cualquier caso, el principal factor de depreciación es el desgaste físico motivado por el paso del tiempo y el uso. Por tanto, la contabilidad analítica identifica el coste de amortización como sacrificio o consumo del inmovilizado como consecuencia de su participación en el proceso productivo.

Sin embargo, la amortización no es el único factor del coste de la máquina o instalaciones. Para determinar el coste total del empleo de estos activos fijos, han de sumarse a las amortizaciones otros gastos necesarios para su funcionamiento, como los de reparación y mantenimiento. Con ello, se trata de retrasar, en lo posible, el envejecimiento del activo fijo. Así, cada unidad producida ha de soportar un coste de amortización y gastos de funcionamiento (reparación y mantenimiento).

#### **Los servicios prestados por otras empresas**

Se destacan, a efectos de imputación al coste del producto, los recogidos en el subgrupo «Servicios exteriores» (62) del Plan General de Contabilidad. Algunos de ellos son:

- Arrendamientos (cuenta 621). Los devengados por el alquiler de bienes muebles e inmuebles en uso o a disposición de la empresa.
- Cánones (cuenta 621). Cantidades que se satisfacen por el derecho al uso o concesión de uso de las distintas manifestaciones de la propiedad industrial.
- Servicios de profesionales independientes (cuenta 623). Importe que se satisface a los profesionales por los servicios prestados a la empresa. Comprende los honorarios de, entre otros, economistas, abogados, auditores y notarios, así como las comisiones de agentes mediadores independientes.
- Transportes (cuenta 624). Son los realizados a cargo de la empresa por terceros cuando no proceda incluirlos en el precio de adquisición del inmovilizado o de las existencias. En esta cuenta también se registrarán, entre otros, los transportes de ventas.
- Primas de seguros (cuenta 625). Cantidades satisfechas en concepto de primas de seguro, excepto las que se refieren al personal de la empresa.
- Suministros (cuenta 628). Hace referencia a la electricidad y cualquier otro abastecimiento que no tuviere la cualidad de almacenable.

#### **Los materiales indirectos**

En el apartado 5.2 se analizaron los costes de materiales directos. En este apartado se van a analizar los materiales indirectos, que son aquellos que tienen una participación indirecta en el proceso productivo. Comprenden el consumo de materiales tales como repuestos de máquinas o de instalaciones (por ejemplo, ejes, tornillos, correas o ruedas dentadas), materiales relacionados con la electricidad (por ejemplo, cables o enchufes), fontanería (por ejemplo, tubos y codos) o albañilería (por ejemplo, ladrillos o cemento).

También se pueden incluir los materiales recogidos en las cuentas *otros aprovisionamientos* si no están relacionados inequívocamente con un producto terminado (por ejemplo, las gomas para pegar las etiquetas del producto) o si su asignación resulta costosa (por ejemplo, la asignación de los pequeños clavos que se remachan en la construcción de un aeroplano).

En este punto hay que tener en cuenta que la calificación de directa o indirecta depende de la empresa. Así, por ejemplo, una empresa de aceite envasado podría considerar las etiquetas de sus botellas como directa o indirecta. Esto dependería de si económicamente le interesaría identificar cada etiqueta con cada botella envasada (carga directa) o si, por el contrario, preferiría asignar las etiquetas al centro de envasado (carga indirecta) y de ahí imputarlas a los productos como una carga indirecta más del centro.

En este punto, hay que señalar que lo indicado, en cuanto a valoración de inventarios, en el apartado dedicado a los materiales directos, es también de aplicación a éstos.

#### **La mano de obra indirecta**

En el apartado 5.3 se analizaron los costes de mano de obra directa. En este epígrafe se analizará el coste de mano de obra indirecta. Este coste recoge los costes de personal que no se pueden identificar inequívocamente con un objeto de coste determinado (producto, servicio, actividad o centro de coste). Por ejemplo, el coste de un ordenanza, cuya actividad difícilmente se puede asignar a un objeto de coste inequívocamente.

#### 5.4.2. La capacidad y el coste indirecto: «la espiral de la muerte» **Objetivo 10** Conocer la re-

lación entre capacidad y coste indirecto y su implicación en la toma de decisiones.

La capacidad de la empresa condiciona su presupuesto de costes indirectos. Normalmente, si se observa la naturaleza de los costes indirectos, amortizaciones o mano de obra indirecta, se ve que están más relacionados con la capacidad productiva (instalaciones, número de plantas, número de máquinas o número de trabajadores) que con el volumen de producción.

Esto es, la mayoría de los costes indirectos no son variables sino que tienen un comportamiento fijo, semivariable o semifijo (véase el capítulo 2).

Si la empresa opta por un modelo de cálculo de coste variable, la incidencia de la capacidad en los costes unitarios no existe (véanse los capítulos 2 y 3), ya que los costes indirectos fijos se llevarían al coste del período y no al producto. Sin embargo, si se opta por un modelo de acumulación de coste completo, todos los costes indirectos de fabricación se incorporarán al producto, con lo que el uso de capacidad productiva afecta al valor de los costes unitarios de los productos.

No obstante, el concepto de capacidad productiva requiere aclaración, ya que cuando se habla de capacidad habría que indicar de qué tipo de capacidad se trata. Existen diferentes formas de medir la capacidad de una empresa, de las que se van a señalar: capacidad teórica, práctica, normal y presupuestada.

A través de un ejemplo se verá qué son y su relación con los costes indirectos y fijos. *MESA,* en su sección de envasado, tiene un coste fijo e indirecto de 5.400.000 €.

1. La capacidad teórica es la que tendría la empresa trabajando con una eficiencia total durante todo el tiempo de trabajo. Esta capacidad depende de elementos tales como las instalaciones, la maquinaria y la plantilla. La empresa de nuestro ejemplo podría producir 10.000 cajas de polvorones por turno cuando las líneas envasadoras están a pleno rendimiento. Si considera 360 días/año y 8 horas por turno (tres al día), su capacidad teórica sería:

Capacidad teórica: 10.000 cajas/turno  $\times$  3 turnos/día  $\times$  360 días/año = = 10.800. 000 cajas/año.

Esta capacidad representa un ideal máximo pero inalcanzable en la realidad, ya que supone que no hay paradas por averías ni por mantenimientos preventivos y que la producción no se detiene por ningún concepto.

2. La capacidad práctica es consecuencia de reducir la capacidad teórica debido a paradas por mantenimiento programado, cierre por vacaciones o paradas por averías normales. En este ejemplo se asume que la producción práctica sería de 8.000 cajas por turno y que la planta trabaja 300 días al año.

Capacidad práctica: 8.000 cajas/turno  $\times$  3 turnos/día  $\times$  300 días/año = = 7.200. 000 cajas/año.

La capacidad teórica y la práctica se basan en la capacidad de la planta para suministrar un producto terminado. Sin embargo, la capacidad normal y presupuestada tiene en cuenta la demanda de productos terminados de la empresa. En algunos casos, la demanda puede estar por debajo de su capacidad.

3. La capacidad normal es la capacidad media de la empresa en un período de tiempo relativamente largo: de unos tres o cuatro años. Así, se incluyen la estacionalidad y las tendencias de la demanda. Este concepto, si se expresa en volumen de producción es sinónimo de actividad normal, porque refleja el volumen de producción estimado en condiciones normales de mercado.

4. Por último, la capacidad presupuestada se basa en la capacidad esperada para un período próximo, normalmente un año.

En nuestro ejemplo la media de la producción de los últimos años fue de 5.000.000 de cajas anuales (capacidad normal). Sin embargo, para el próximo año se prevé producir 4.000.000 cajas debido a la aparición de un competidor puntual (capacidad presupuestada).

#### **Implicación en la toma de decisiones**

En el siguiente cuadro se presentan las distintas posibilidades presupuestarias si la empresa tuviera un coste fijo indirecto de 5.400.000 €.

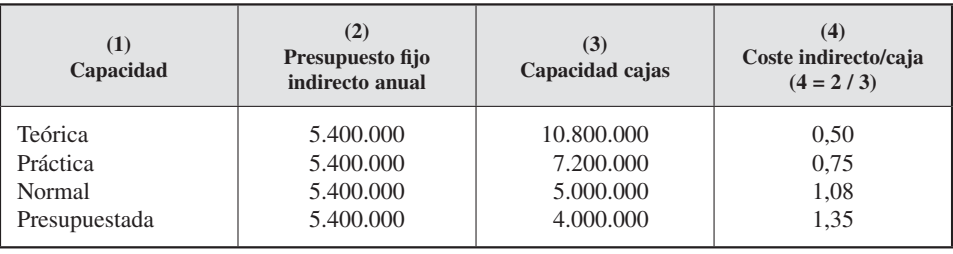

Como se puede ver, el coste indirecto unitario (columna 4) es un 170 por 100 mayor en el caso de la capacidad presupuestada (1,35 €/caja) que en el de la teórica (0,50 €/caja). El motivo es que el uso de la capacidad disponible es menor, y, por tanto, el coste por unidad, mayor.

Supongamos que hubiera que tomar una decisión en precios. Si el coste variable es 5,2 €/caja, el coste total de cada alternativa variaría como se ve en la siguiente tabla:

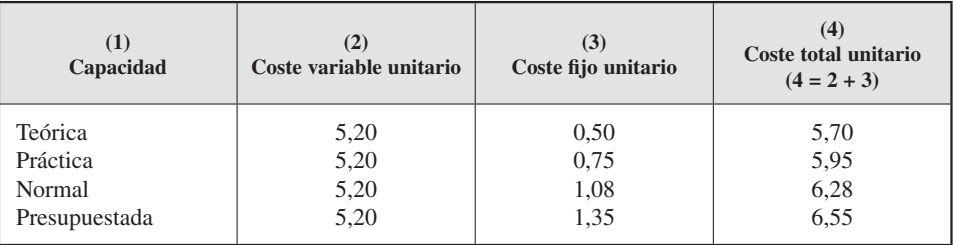

El objetivo de los gerentes es mantener la planta a plena capacidad (capacidad práctica), lo que implica costes bajos y máxima producción. Sin embargo, los datos podrían llevar, curiosamente, a la situación contraria: una tendencia a la baja en espiral del uso de la capacidad.

Véase en el ejemplo. La empresa prevé 4.000.000 de cajas para el año siguiente. Esto implica un coste de 6,55  $\epsilon$ /caja y poder ofertar las cajas a un precio de 6,55  $\epsilon$  como mínimo. Supóngase que un competidor le oferta a nuestro mejor cliente suministrar 1.000.000 de cajas a 6,30  $\epsilon$ /caja. En este caso, nuestra empresa haría un nuevo presupuesto con 3.000.000 cajas de capacidad, lo que implica un coste unitario de 7,00  $\epsilon$ / caja (véase la tabla siguiente) y una subida del precio.

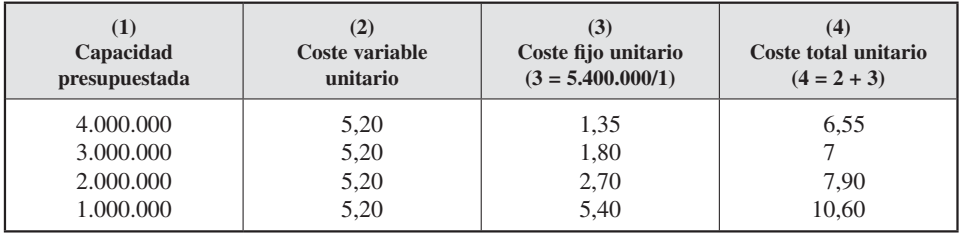

Suponga ahora que un nuevo competidor oferta otro millón de cajas a 6,6 €/caja. Esto obligaría a nuestra empresa a hacer un nuevo presupuesto de 2.000.000 de cajas e implicaría que el nuevo coste subiera a 7,90 €/caja y, en consecuencia, también lo hiciera el precio. Si surgiera otro competidor que oferte otro millón de cajas a 7,50 €/caja, la empresa presupuestaría un millón de cajas y saldría el coste a 10,6 €/caja, y así sucesivamente (véase la tabla anterior).

Como se ve, los presupuestos a la baja hacen que la empresa aparezca como menos competitiva en el mercado y oferte precios cada vez más altos. A este hecho se le conoce como «espiral de la muerte», ya que una política de disminución de la producción para reducir costes puede llevar aparejados mantenimientos de costes fijos y exceso de la capacidad productiva. Es decir, menor rentabilidad, lo que puede conducir, poco a poco, a la desaparición del negocio.

Por tanto, en este punto habría que preguntarse: ¿cómo se podría presentar la información para que ayudase a tomar decisiones correctas? La empresa tendría que calcular sus costes unitarios (*Cu*) en base a su nivel de actividad normal (*Xn*), ya que permanecen constantes ante disminuciones del nivel de actividad<sup>5</sup>. Lo haría de la siguiente forma:

$$
Cu = \frac{Cv + Cf}{Xn}
$$

En el supuesto de que el nivel de producción real (*Xr*) sea inferior al normal (*Xn*), este coste unitario será superior al correspondiente al nivel normal. Esto se debe a que la componente fija del coste permanece inalterable ante dicha bajada de actividad. La causa del incremento del coste no está en cómo se está produciendo, sino en el volumen, en que la totalidad de los costes fijos están siendo absorbidos por un menor nú-

<sup>5</sup> Como se vio en el capítulo 2.

mero de unidades producidas, y cada unidad está siendo penalizada porque se está fabricando menos. ¿Cómo evitarlo?

Habría, en primer lugar, que diferenciar qué parte del coste corresponde al producto, suponiendo que hubiera habido una utilización de la capacidad productiva normal, y qué parte es un coste debido a la no utilización de la capacidad productiva o subactividad (véase el capítulo 2). De esta manera el producto se valorará por sus costes variables más los costes fijos correspondientes a una capacidad de utilización normal, mientras que los costes de subactividad serán absorbidos por los resultados del período. Véase aplicado en nuestro ejemplo:

- Costes fijos: 5.400.000 €.
- Capacidad normal: 5.000.000 cajas.
- Capacidad prevista (antes de conocerse la renuncia del pedido): 4.000.000 cajas.
- $\sim$  Coste unitario fijo (en función de la capacidad normal) = 5.400.000 / 5.000.000 =  $= 1,08 \text{ }\epsilon\text{/caia}.$
- Coste variable unitario = 5,2  $\epsilon$ /caja.
- Coste total unitario = Coste variable unitario + Coste fijo unitario =  $5.2 + 1.08 =$  $= 6,28 \text{ } \in \text{ }$ /caja.
- Costes fijos asignados al producto:  $4.000.000 \times 1.08 = 4.320.000 \text{ } \epsilon$ .
- Coste fijos de subactividad: 5.400.000 4.320.000 = 1.080.000 €.
- Precio ofertado al cliente por la competencia: 6,30  $\epsilon$ /caja.

La empresa podría negociar un nuevo precio con este cliente, más competitivo, porque, incluso con 6,30 €/caja, sigue manteniendo un pequeño margen de beneficios y, lo más importante, su cuota de mercado.

Naturalmente, no se ha hecho desaparecer los costes: los costes fijos de 5.400.000  $\in$ siguen siendo los mismos; la diferencia se encuentra en dónde se asignan los costes y, por consiguiente, el tipo de información que se ofrece. Por tanto, el coste de subactividad surge con la finalidad de evitar que los efectos de una disminución en el nivel de actividad real de la empresa afecten al coste unitario de un producto.

Para su cálculo más directo, se podría utilizar la siguiente fórmula:

$$
\text{Coste subactividad} = Cf - \frac{Xr}{Xn} \times Cf = Cf \left(1 - \frac{Xr}{Xn}\right).
$$

En el ejemplo, sería:

Coste subactividad = 5.400.000 (1 - 
$$
\frac{4.000.000}{5.000.000}
$$
) = 1.080.000 €.

Al factor *Xr*/*Xn* se le denomina también «coeficiente de imputación racional» (véase el capítulo 3).

 $\circ$  Ediciones Pirámide  $263$ 

## Actividad 3

Asignación de costes indirecto. Efectos de la espiral de la demanda decreciente o *espiral de la muerte* sobre la productividad de la planta *Car&Car* (ejercicio propuesto 1).

En esta actividad se pide que se reflexione sobre los siguientes aspectos del caso:

¿Cómo reacciona la empresa ante su entorno competitivo? ¿Cuáles fueron las recomendaciones del informe externo?

¿Cómo es el sistema de costes de *Car&Car*? ¿Cuál fue el ratio de reparto utilizado para los costes indirectos en los distintos ejercicios? ¿Qué efecto tiene sobre los beneficios que haya cambiado el ratio de reparto?

Aplicar el ratio de reparto del 20X1 y del 20X2 a los siguientes datos y analizar el efecto:

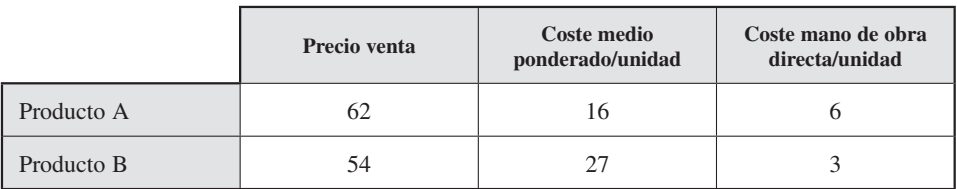

Teniendo en cuenta el análisis anterior, ¿la información dada por la empresa asesora es válida desde el punto de vista estratégico? ¿Qué problemas hay?

¿Cómo se puede medir el nivel de variabilidad de los costes? ¿Qué costes son evitables y cuáles no? ¿Por qué se incrementa el ratio de costes indirectos de 435 por 100 a 575 por 100 en el año 20X2? ¿Cómo se debería resolver el problema?

# RESUMEN

En este capítulo se han analizado dos costes directos, el de materiales (apartado 5.2) y el de la mano de obra directa (apartado 5.3). Con respecto al primero, se ha visto su concepto, clasificación, proceso de aprovisionamiento y criterios de valoración. Con relación a la mano de obra directa, se ha desarrollado su concepto, clasificación, relación con el tiempo y efecto de la curva de aprendizaje.

Por otro lado, se han analizado los costes indirectos más importantes (apartado 5.4). Esto es, los derivados del activo fijo, de los servicios exteriores, de los materiales indirectos y de la mano de obra indirecta. Finalmente, hemos analizado la influencia de la capacidad de producción en el coste indirecto fijo unitario y su efecto en la toma de decisiones.

# TÉRMINOS CLAVE

- Coste directo.
- Coste de materiales.
- Proceso de aprovisionamiento.
- Coste de compra, de puesta en almacén y completo de aprovisionamiento.
- First In-first Out, Last In-First Out, precio medio ponderado y Highest In-First Out.
- Coste de mano de obra.
- Curva de aprendizaje.
- Coste indirecto.
- Activo fijo.
- Servicios exteriores.
- Materiales indirectos.
- Mano de obra indirecta.
- Capacidad teórica, práctica, normal y presupuestada.

# EJERCICIO RESUELTO

#### EJERCICIO 1

#### **Objetivo: Aplicación de la curva de aprendizaje a la toma de decisiones (adaptado de Hongren et al. [2002], pp. 349-350)**

La división de helicópteros de *Aeroespacial* está revisando los costes de ensamblaje de su planta de Marsella y recibe un pedido para ocho nuevos helicópteros. Aerospacial puede adoptar dos métodos de ensamblaje distintos:

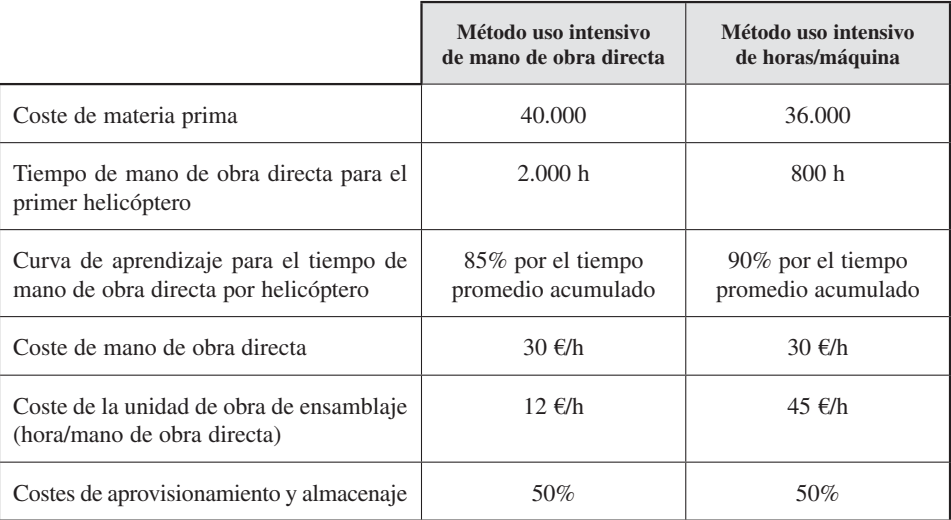

#### **SE PIDE**

- 1. ¿Cuántas horas de mano de obra directa se necesitan para ensamblar los ocho helicópteros con cada uno de los métodos?
- 2. ¿Cuál será el coste de ensamblar los ocho helicópteros en cada uno de los métodos? Y, a la vista de la información, ¿cuál debería ser elegido?

#### *Solución*

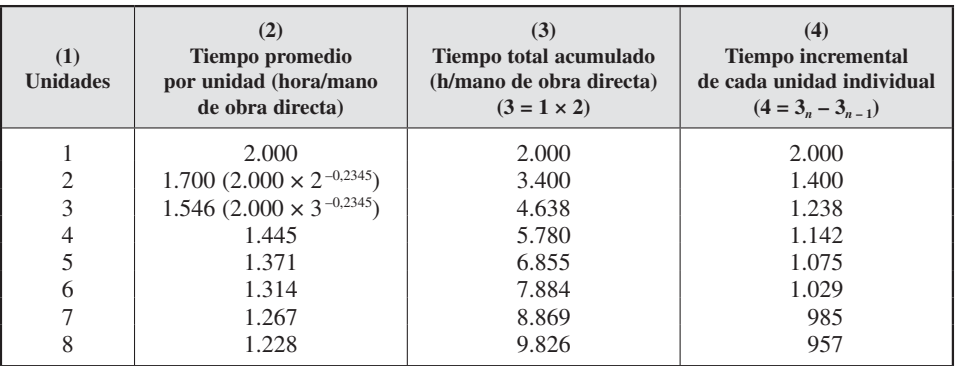

1. Método de mano de obra directa intensiva:

 $0,85 = 100 \times 2^b$ ;  $b = -0,2345$  (*Ln*[0,82]/*Ln* [2])

Método de maquinaria intensiva:

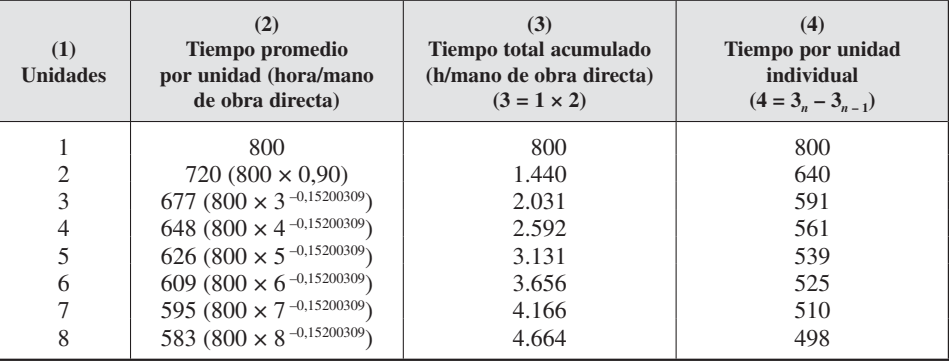

 $0,90 = 100 \times 2^b$ ;  $b = -0,15200309$ 

#### 2. Los costes de ensamblaje de los primeros ocho helicópteros serían:

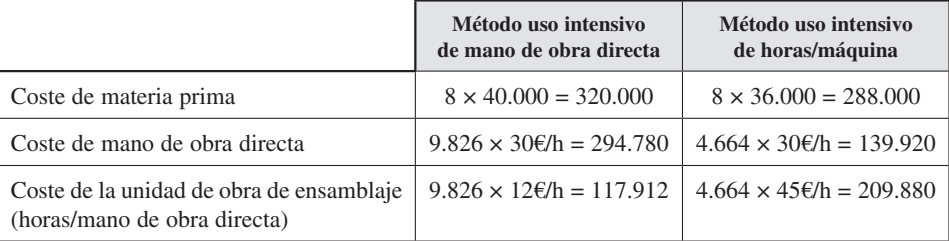

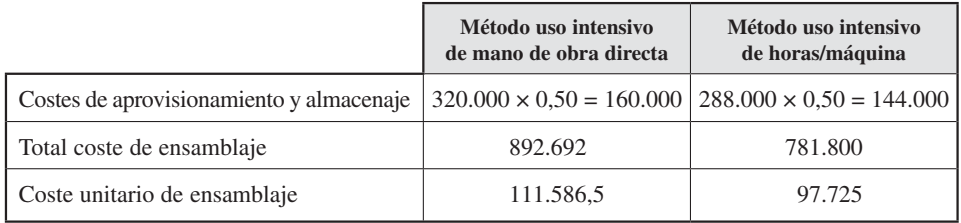

Se observa que resulta menos costoso el método en que la maquinaria es intensiva  $(892.692 - 759.450 = 133.242 \epsilon)$  a pesar de que el efecto del aprendizaje es más importante en el otro método, pero no lo suficiente como para paliar la mayor cantidad de mano de obra directa que consume.

## EJERCICIOS PROPUESTOS

#### EJERCICIO 2

#### **Objetivo: Enunciado de la actividad: análisis de los efectos de la espiral de la muerte, caso Car&Car**

*Car & Car (C&C)* es una empresa proveedora de componentes de automóviles. Debido a la alta competencia en el sector, la empresa contrata a una consultora para analizar sus productos y clasificarlos por su potencial y posición competitiva mundial.

Se consideraron cuatro criterios: *a*) calidad; *b*) servicio al cliente; *c*) capacidad técnica (maquinaria y sofisticación de los procesos de planta), y *d*) posición competitiva de coste. Respecto a este último, una vez calculados los costes de los productos, éstos se analizaron por los consultores y se clasificaron los productos por su grado de competitividad en coste.

Los productos considerados competitivos a nivel mundial (con costes iguales o inferiores a los costes de los competidores) se clasificaron como de clase I. Los productos que tenían potencial para llegar a ser competitivos a nivel mundial (con los costes de un 5 por 100 a un 15 por 100 más alto que los competidores) fueron clasificados de clase II. Los productos que no se esperaba que fueran a ser competitivos (con un coste de más del 15 por 100 que los competidores) se clasificaron como de clase III.

Los otros criterios, calidad, servicio y capacidad técnica, fueron considerados dentro de un factor que determinaba la clasificación final de los productos. Los consultores aconsejaron que los productos de clase I deberían permanecer en su actual ubicación. Los productos de clase II deberían ser vigilados para comprobar su empeoramiento o mejora, mientras que los productos de la clase III se definieron como externalizables (por ejemplo, vendidos a un competidor externo) o productos que podrían ser eliminados.

Los consultores informaron a los directivos de *C&C* de que sus productos (véase el cuadro 5.1) estaban clasificados de la forma siguiente: *a*) clase I: depósitos de fuel; *b*) clase II: tubos escape y puertas delanteras y traseras, y *c*) clase III: sistemas de silenciador-tubo de escape y depósitos de aceite.

Al final del año 20X3 los silenciadores-tubos de escape y los depósitos de aceite fueron externalizados. Este *outsourcing* supuso despedir a 60 trabajadores directos y 30 indirectos. Estas noventa personas se trasfirieron a un fondo de reconversión administrado y pagado por los sindicatos. Los costes de este fondo de trabajadores no se consideraron costes generales de la planta. Con este recorte, tanto los directivos de la planta como los trabajadores incrementaron su colaboración y se esforzaron en mantener los negocios que quedaban.

A pesar de los esfuerzos y mejoras en el proceso productivo, los tubos de escape, designados como clase II en el estudio inicial, fueron degradados a la clase III en el presupuesto del ejercicio siguiente e identificados como candidatos al *outsourcing*  (véanse los cuadros 5.1 y 5.2 y los presupuestos de los ejercicios 20X0 a 20X4). No obstante, cualquier decisión de *outsourcing* de los tubos de escape no era fácil, ya que era probable que aumentaran los estándares requeridos de los nuevos vehículos, exigiendo pesos más ligeros y tubos de escape más eficientes. Si esto ocurría, la demanda de tubos de escape de acero inoxidable podría aumentar espectacularmente y, probablemente, también el precio de venta. Como reacción al cambio de situación de los tubos de escape, el director general de la empresa comentó en el consejo de administración: «Esto no tiene sentido. Yo sé que somos competitivos. Hemos llevado a cabo toda clase de mejoras, pero nuestros costes siguen subiendo y continuamos perdiendo negocios. ¿Qué más podemos hacer?».

#### CUADRO 5.1

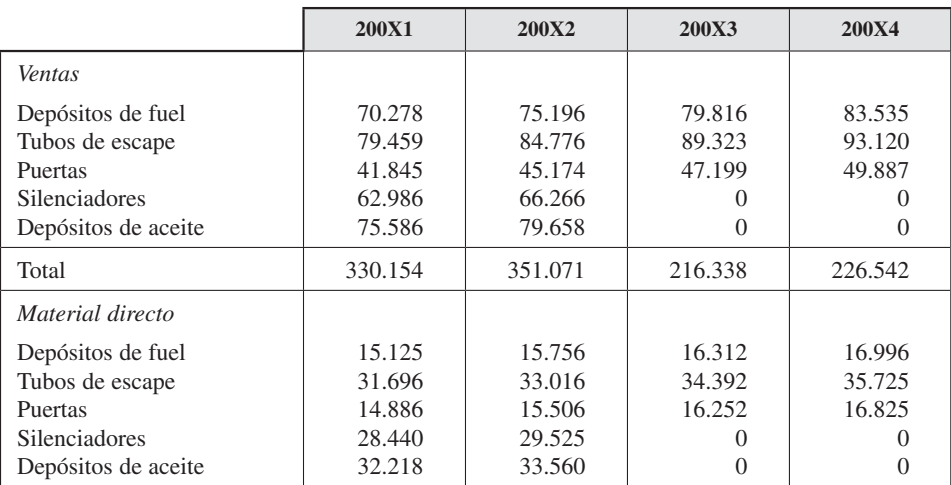

#### *Presupuestos de los ejercicios 20X0-20X4*

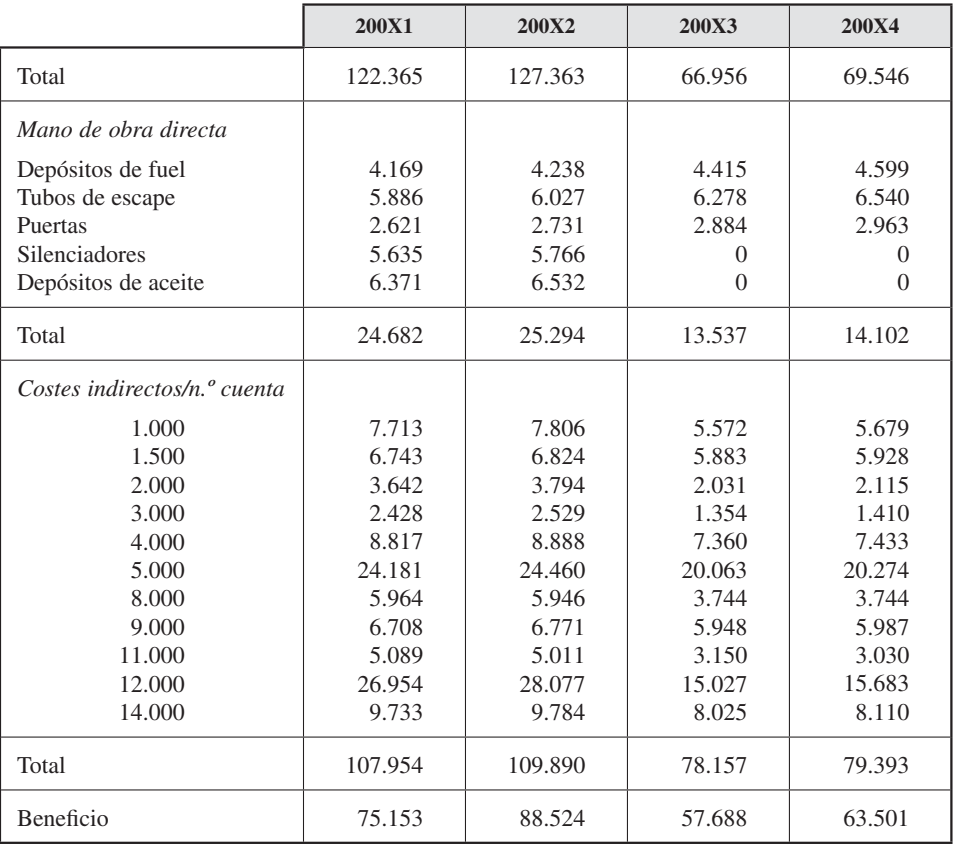

## CUADRO 5.1 *(continuación)*

## CUADRO 5.2

## *Descripción del cuadro de cuentas*

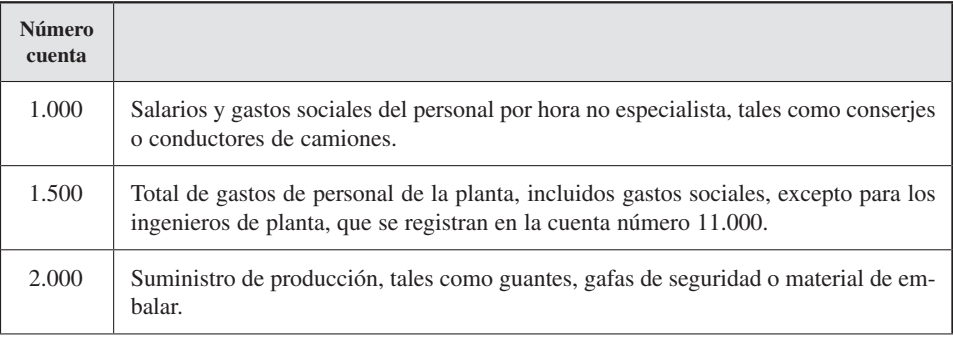

| <b>Número</b><br>cuenta |                                                                                                    |
|-------------------------|----------------------------------------------------------------------------------------------------|
| 3.000                   | Pequeñas herramientas para llevar encima, tales como ruedas de afilar, martillos,<br>destornilladores, etc.                                                                                      |
| 4.000                   | Compra de suministros tales como carbón o gases comprimidos.                                                                                                    |
| 5.000                   | Salarios de empleados no productivos con categoría profesional utilizados para el<br>mantenimiento o reajustes. Los gastos sociales de estos salarios se incluyen en la<br>cuenta número 14.000. |
| 8.000                   | Amortización, sobre la base de cuota constante, e impuesto sobre la propiedad.                                                                                                    |
| 9.000                   | Gastos varios relacionados con el personal, tales como formación, viajes o represen-<br>tación sindical.                                                                                         |
| 11.000                  | Gastos de proyectos de producción y reajuste de nuevos equipos y maquinarias.                                                                                                    |
| 12.000                  | Gastos sociales y horas extra para los trabajadores de producción.                                                                                                    |
| 14.000                  | Gastos sociales para los trabajadores cualificados (el salario figura en la cuenta<br>$5.000$ ).                                                                                                 |

CUADRO 5.2 *(continuación)*

#### EJERCICIO 3

#### **Objetivo: Conocer la valoración de las entradas en almacén**

Repita el ejemplo del apartado 5.2.3.1 suponiendo que se compran 300 kg de materia prima A y 350 kg de materia prima B. Los demás datos se mantienen igual.

#### EJERCICIO 4

#### **Objetivo: Conocer la valoración de las salidas de almacén**

Conociendo los siguientes datos, calcule el coste de compras y realice las anotaciones correspondientes en los almacenes:

- Compras de madera = 200 m<sup>2</sup> por 12 €/ m<sup>2</sup>.
- Compras de pintura = 400 l por 18  $\epsilon$  /l.
- Coste indirecto subactividad compras =  $2.520 \text{ } \epsilon$ .
- Unidad de obra de la sección de compras: euro comprado.

#### EJERCICIO 5

#### **Objetivo: Conocer la valoración de las salidas de almacén**

Repita el ejemplo del apartado 5.2.3.2 suponiendo que las existencias iniciales son de 1.000 litros. Los demás datos se mantienen igual.

#### EJERCICIO 6

#### **Objetivo: Conocer los distintos modelos de aprendizaje**

Repita el ejemplo del apartado 5.3.3 suponiendo que el aprendizaje es del 90 por 100. Los demás datos se mantienen igual.

#### EJERCICIO 7

#### **Objetivo: Estimación del coste utilizando la curva de aprendizaje**

*Nautilus Company (NC)* se dedica a la fabricación de barcos de guerra. Acaba de fabricar y enseñar un prototipo a la Marina, el PT109. La Marina ha quedado impresionada y ha hecho un pedido de siete barcos PT109 a NC. El departamento de contabilidad de NC presenta la siguiente información de costes del prototipo fabricado:

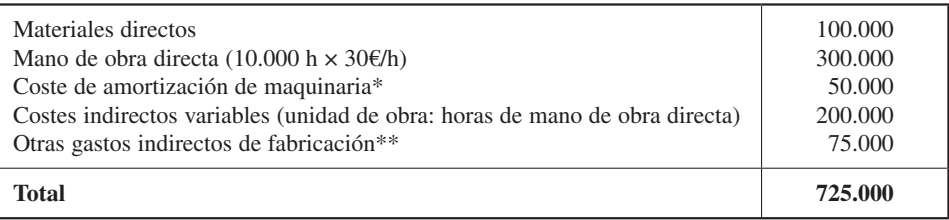

\* La cuota de amortización coincide con el valor de la maquinaria ya que se asignó en su totalidad al prototipo.

\*\* Son gastos generales de la planta que han sido asignados con una tasa uniforme del 25 por 100 de los costes de la mano de obra directa.

NC aplica un modelo de tiempo medio de aprendizaje acumulado de 85 por 100 como base para estimar las horas de mano de obra directa (una curva de aprendizaje del 85 por 100 significa un valor de  $b = -0.2345$ .

#### **SE PIDE**

1. ¿Cuál sería el presupuesto de costes que NC haría para el pedido de la Marina? (NC conservará el prototipo valorado en 725.000 € como demostración para los clientes).

2. ¿Cuál es el importe de la diferencia entre el total de coste de fabricación del apartado 1 y el obtenido si no se tiene en cuenta el aprendizaje?

## Ejercicio 8

#### **Objetivo: Cálculo del coste de subactividad**

Dada la siguiente información, calcule cuáles serán el coste de subactividad y el coste de producción:

- Actividad normal: 250 productos.
- Actividad real: 200 productos.
- Costes fijos: 600 €.
- Coste variable unitario:  $2 \in$ .

#### EJERCICIO 9

#### **Objetivo: Valoración de salidas de almacén y coste de subactividad**

La empresa *Productos del Río* se encarga de la fabricación de bolas con juguetes para máquinas expendedoras de zonas recreativas. La producción de las bolas es constante, de manera que la parada de la actividad conlleva costes adicionales para la organización. La empresa asigna un coste de amortización mensual a las máquinas de 3.500 €, y cada pieza que se fabrica tiene unos costes de materiales de 0,35 €. El nivel de producción mensual es de 10.000 bolas.

- *a*) ¿Cuál es el inventario permanente del almacén de bolas un mes cualquiera en el que hay unas existencias iniciales de 500 bolas valoradas a  $0.8 \in$ ?
- *b*) ¿Cuál es el coste de las ventas (9.800 bolas) y de las existencias finales por los siguientes métodos:
	- $-$  FIFO.
	- LIFO.
	- Precio medio ponderado.
- *c*) Si el contable hubiera valorado la producción de este año por el método de costes variables, ¿qué consecuencia habría tenido en el coste de la producción, de las ventas y el valor de las existencias finales aplicando los métodos del apartado *b*)?
- *d*) Partiendo del resultado del apartado *b*), suponga que tras un recuento extracontable se detecta que las existencias finales son de 650 bolas. Realice el ajuste oportuno.

Desgraciadamente, al mes siguiente una de las máquinas ha sufrido una avería que ha obligado a suspender la producción continua, por lo que este mes se ha fabricado un 10 por 100 menos de bolas de lo previsto.

- *e*) ¿Debe afectar esta parada al coste unitario de las bolas?
- *f*) Calcule el almacén de este mes, tomando las existencias finales del mes pasado valoradas al precio medio ponderado del apartado *b*), en dos casos:
	- Teniendo en cuenta que existe un coste de subactividad.
	- Omitiendo el coste de subactividad.

# PREGUNTAS TEÓRICAS BÁSICAS PARA EL ESTUDIO DEL TEMA

- **1.** Conocer los distintos criterios de valoración de entradas y salidas de materiales.
- **2.** Analizar la influencia de los distintos criterios de valoración de las entradas y salidas de almacén en los costes de producción.
- **3.** Desglosar los distintos tiempos de trabajo del personal.
- **4.** Ver la influencia de la curva de aprendizaje en el tiempo de producción y su coste.
- **5.** Distinguir los diferentes tipos de costes indirectos.
- **6.** Identificar cómo afecta la capacidad productiva al coste indirecto.
- **7.** Entre las características de los materiales de una empresa están:
	- *a*) Son almacenables.
	- *b*) Pueden destinarse a la venta.
	- *c*) Pueden destinarse a la transformación.
	- *d*) Todas las respuestas son correctas.
- **8.** En general, el coste de la mano de obra se clasifica en:
	- *a*) Mano de obra directa al producto y a la sección.
	- *b*) Mano de obra directa e indirecta al producto.
- *c*) Mano de obra con contrato parcial y fijo.
- *d*) Todas las respuestas son correctas.
- **9.** El proceso de aprovisionamiento se inicia:
	- *a*) En los centros de fabricación.
	- *b*) Por el departamento de compras.
	- *c*) Por los proveedores.
	- *d*) En los almacenes de materiales.
- **10.** Qué criterio de valoración de las existencias puede llevar a un almacenamiento de gastos:
	- *a*) Criterio del coste de puesta en almacén.
	- *b*) Criterio del coste de compra.
	- *c*) Criterio del coste completo de aprovisionamiento.
	- *d*) Ningún criterio puede llevar a un almacenamiento de gastos.
- **11.** La curva de aprendizaje:
	- *a*) Decrece más que proporcionalmente al principio.
	- *b*) Es asíntota a las unidades producidas (eje de abscisas, *x*).
	- *c*) Parte del tiempo necesario para producir la primera unidad.
	- *d*) Todas las anteriores son correctas.

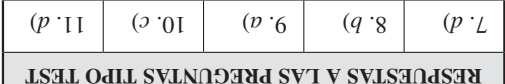

# ANEXO CURVA DE APRENDIZAJE

## Modelo incremental del tiempo unitario

Según este modelo, el tiempo incremental unitario (tiempo necesario para producir la última unidad) decrece a un porcentaje constante cada vez que la cantidad de unidades acumuladas se duplica.

Utilizando los datos del apartado 5.3.3, la aplicación del modelo da la siguiente tabla:

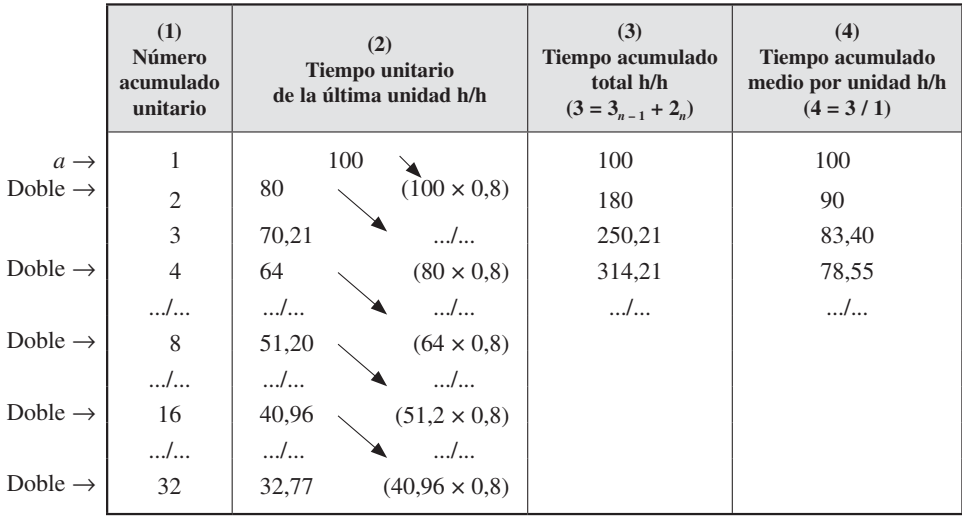

## Comparación de ambos modelos

Si se comparan los dos modelos, el del tiempo medio de aprendizaje acumulado y el incremental del tiempo unitario, aplicados al caso de producir cuatro unidades con un 80 por 100 de aprendizaje, el modelo de aprendizaje incremental predice 314,21 horas, mientras que el modelo acumulado arroja 256 horas. En términos unitarios, 78,55 horas frente a 64 horas respectivamente.

De estos datos se deduce que el modelo incremental refleja en menor medida que el acumulado el efecto del aprendizaje. Esto se debe a que el acumulado aplica el aprendizaje a todas las unidades producidas, mientras que el incremental sólo lo aplica a la última unidad fabricada.

Gráficamente, para las cuatro primeras unidades:

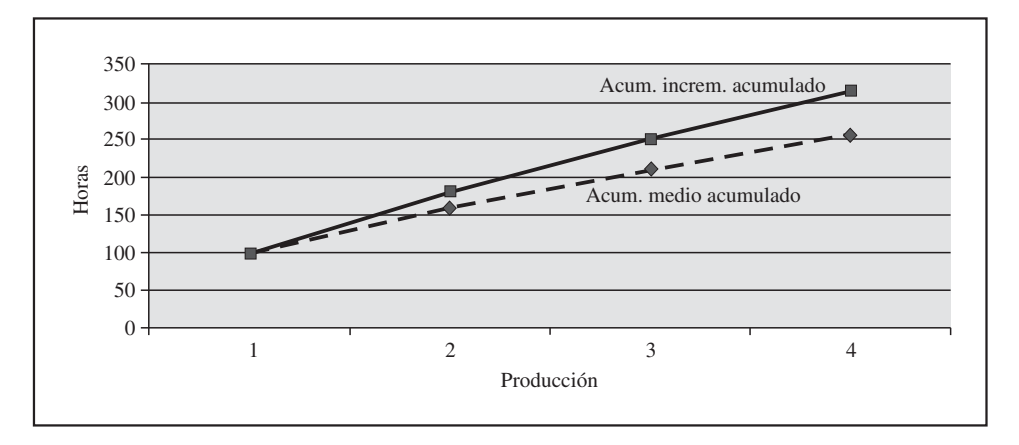

Para las horas totales

#### En términos unitarios

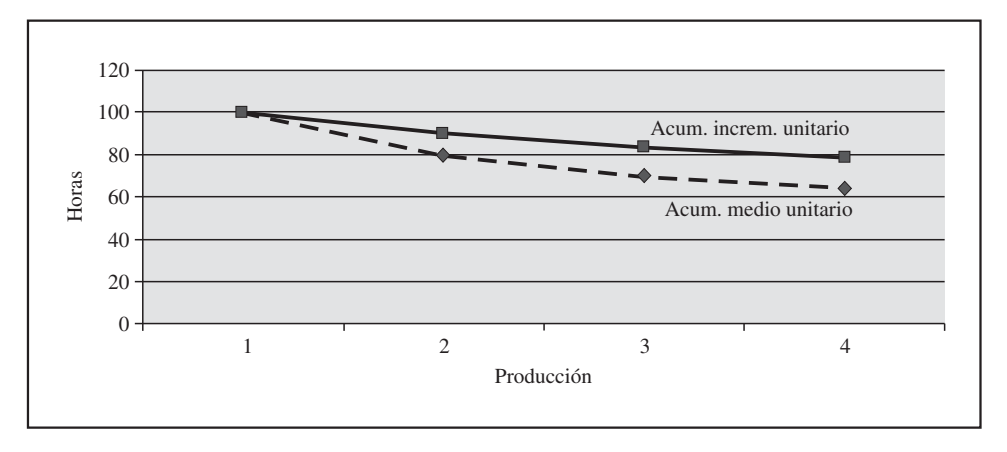

Para una producción de 100 unidades, tendríamos los siguientes gráficos:

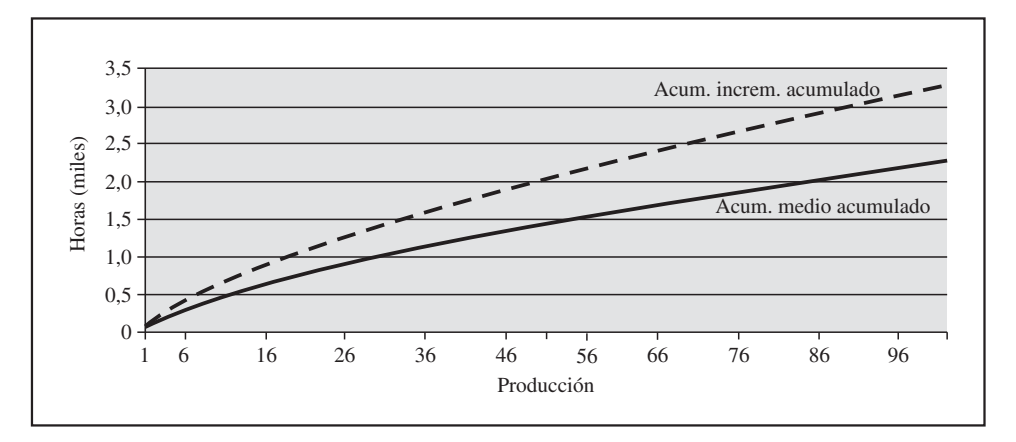

Con relación a las horas totales

#### En términos unitarios

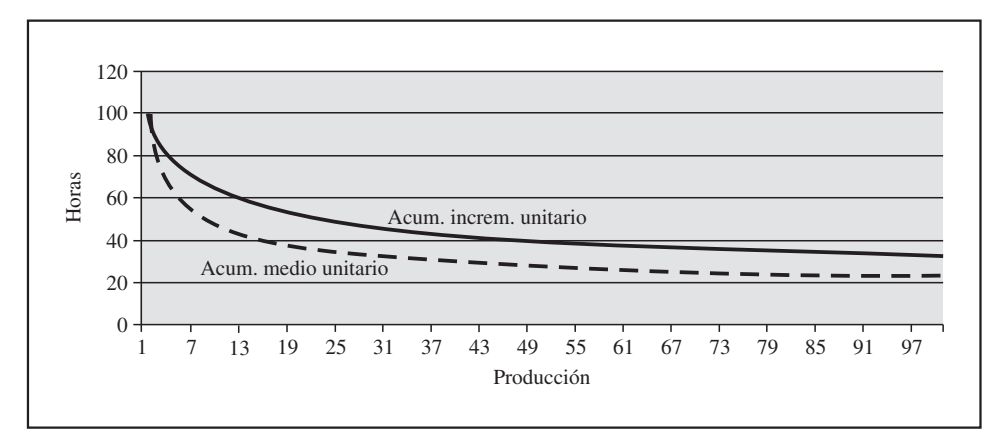

¿Cuál es el modelo preferible? Habría que decidirlo en cada caso y se escogería el que mejor se aproxime al comportamiento de las horas de trabajo empleadas ante incrementos de la producción. Para hacer una mejor elección, habría que hacer un estudio de la evolución histórica ocurrida en la empresa.

# El proceso de cálculo del coste en empresas **6** que trabajan por procesos

La empresa *Cambio, S. A.* se dedica a la fabricación de cajas de cambio para cars. Tiene un proceso productivo secuencial y estable para dos tipos de cajas, unas de tres marchas (3M) y otras de cuatro (4M). La empresa calcula mensualmente el coste de sus centros, de sus productos terminados y semiterminados. Con dicha información, valora los inventarios que se envían al departamento de contabilidad general para determinar las existencias finales.

El sistema de cálculo de costes se implantó hace diez años. El responsable de contabilidad de costes, que lleva en la empresa sólo dos meses, quiere conocer con detalle el procedimiento de cálculo de costes. Es decir, le interesa saber cuáles han sido los pasos dados para obtener el coste de cada caja, los resultados por productos y los distintos informes que han emanado de este proceso.

#### **CONTENIDO**

- 6.1. Introducción.
- 6.2. Información de partida del proceso de cálculo de costes.
- 6.3. Fases del proceso de cálculo.
- 6.4. Estados contables internos: la cuenta de explotación funcional y el balance analítico.
- 6.5. Las diferencias de incorporación.
- 6.6. La normalización en contabilidad de costes.

Resumen.

Términos clave.

Ejercicios resueltos.

Ejercicios propuestos.

Supuestos cortos propuestos.

Preguntas teóricas básicas para el estudio del tema.

Anexo I. El registro contable sin diferencias de incorporación.

Anexo II. El registro contable con diferencias de incorporación.

## **OBJETIVOS**

Después de estudiar este capítulo, debería saber:

- 1. Dónde se encuentra y cuál es la información contable de partida para el cálculo del coste.
- 2. Cómo iniciar el proceso analítico.
- 3. Cómo adaptar la información de la contabilidad financiera a los cálculos internos de la contabilidad de gestión.
- 4. Cómo realizar el reparto primario de las cargas incorporables indirectas entre los distintos centros de costes principales y auxiliares.
- 5. En qué consiste el reparto secundario.
- 6. Cómo calcular los diferentes costes de materiales, productos semiterminados, productos terminados o servicios que se generan en la actividad productiva.
- 7. Cuál es la diferencia entre coste de producción y final.
- 8. Cómo se calculan los resultados en contabilidad analítica.
- 9. Cómo se elaboran los estados contables internos de la empresa.
- 10. Qué son y para qué sirven las diferencias de incorporación.
- 11. Algunos intentos normalizadores en contabilidad de costes.

# 6.1. INTRODUCCIÓN

Como se estudió en el capítulo 3, las empresas que trabajan por procesos aplican métodos parecidos para conocer el coste de sus productos. Estos métodos parten de una información suministrada por la contabilidad general (apartado 6.2). Según se vio en los capítulos 3 y 4, estas cargas se clasifican (fase de clasificación), se asignan a unos centros de coste (fase de localización) y se imputan al producto (fase de imputación). Este procedimiento es mecánico y en la mayoría de los casos se hace informáticamente. En este capítulo se pretende que el lector conozca la mecánica (fases) de dichos cálculos (apartado 6.3) y el estado de resultados para la toma de decisiones (apartado 6.4) aplicando un modelo de costes completos.

Asimismo, como se podrá observar a lo largo del capítulo, el hecho de que las contabilidades financiera y de costes se lleven de forma independiente hace más fácil que cada contabilidad pueda adoptar criterios y formas distintas de entender los fenómenos económicos. Sin embargo, esto no significa que sean contabilidades inconexas, sino que se crean unas cuentas, denominadas de «diferencias de incorporación», que permiten ajustar los resultados obtenidos por el procedimiento financiero y analítico (apartado 6.5).

Finalmente se verá que, a pesar de que el proceso de contabilidad de costes es flexible y cada empresa lo adapta a sus necesidades, ha habido algunos intentos de normalización contable (apartado 6.6).

# 6.2. INFORMACIÓN DE PARTIDA DEL PROCESO DE CÁLCULO DE COSTES

#### **Objetivo 1**

Conocer dónde se encuentra y cuál es la información contable de partida para el cálculo del coste.

El punto de partida del proceso de cálculo de los costes es la información económica relativa a los recursos productivos utilizados en el proceso de transformación en un período determinado. Esta información se encuentra registrada en la contabilidad general de la empresa, en concreto la cuenta de pérdidas y ganancias, que es, por tanto, la que debe proporcionarla.

Si nos situamos al final de un período, la cuenta de pérdidas y ganancias indicará: *a*) las existencias, iniciales y finales; *b*) los gastos y dotaciones; *c*) las compras, y *d*) las ventas. Estas cuentas, que a continuación se estudiarán, suministrarán la información necesaria para realizar los cálculos de costes del ejercicio que se cierra y obtener los resultados por productos/servicios del período.

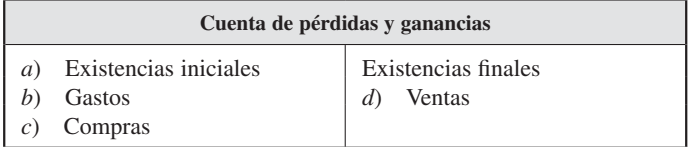

A continuación se presenta cada una de ellas con más detalle.

#### *a***) Cuentas de existencias**

El grupo 3 del Plan General de Contabilidad define las existencias como los «elementos físicamente inventariables que son adquiridos o poseídos para ser transformados o vendidos». Desde la perspectiva de la contabilidad de costes, sólo interesa la información de partida sobre las existencias iniciales, ya que la valoración de las existencias finales es uno de los objetivos del proceso de cálculo analítico.

El grupo 3 del Plan General de Contabilidad clasifica las existencias en los siguientes subgrupos:

- 30. *Mercaderías.* Son los materiales comprados para ser vendidos sin transformarse. Son propias de las empresas comerciales.
- 31. *Materias primas.* Son adquiridas para ser transformadas en productos terminados.
- 32. *Otros aprovisionamientos.* Son materiales adquiridos distintos de los anteriores. De este subgrupo destacan:
	- Cuenta 320. *Elementos y conjuntos incorporables.* Son los fabricados fuera de la empresa y que se incorporan al proceso productivo sin transformarse. Por ejemplo, el motor de un coche.
	- Cuenta 322. *Repuestos.* Se montan en máquinas o instalaciones sustituyendo a otros semejantes. Ejemplo de este tipo son los ejes, rodamientos y correas de transmisión utilizados en las máquinas e instalaciones de una planta industrial.
- 33. *Productos en curso.* Son aquellos que se encuentran en fase de transformación en un proceso productivo. Ejemplo de éstos son los tablones que se encuentran en una sección de cortado de una fábrica de muebles.
- 34. *Productos semiterminados.* Son aquellos que han pasado alguna fase de transformación y están pendientes de otras posteriores. Por ejemplo, los coches montados en una factoría de automóviles pendientes de ser pintados en una fase posterior.
- 35. *Productos terminados.* Aquellos que han pasado por todos los centros de producción y están listos para la venta.
- 36. *Subproductos y residuos.*
	- Cuenta 360. *Subproductos.* Secundarios o accesorios a la producción principal. Por ejemplo, en una fábrica de aceite, la producción de aceite de orujo.
	- Cuenta 365. *Residuos.* Elementos inventariables que se obtienen al mismo tiempo que el producto terminado y susceptibles de ser vendidos. Un ejemplo de este tipo de producto es el serrín de una fábrica de muebles.

Como ya se ha indicado en el capítulo 5, estos elementos se pueden agrupar en dos:

- Materiales con propensión al coste: son los que en un futuro inmediato se incorporarán a un producto. Por ejemplo, la *materia prima* (subgrupo 31), *otros aprovisionamientos* (subgrupo 32), *productos en curso* (subgrupo 33) y *productos semiterminados* (subgrupo 34).
- Materiales con propensión al mercado: son los que en un futuro se comercializarán y venderán. Por ejemplo, las *mercaderías* (subgrupo 30), *productos terminados* (subgrupo 35), *subproductos* (cuenta 360) y *residuos* (cuenta 365).

#### *b***) Cuentas de gastos y pérdidas por deterioro**

Son los elementos de coste no inventariables. Están recogidos en el Plan General de Contabilidad en los subgrupos 62 a 69 y son los siguientes:

- 62. *Servicio exterior.*
	- 620. *Gastos en investigación y desarrollo.*
	- 621*. Arrendamientos y cánones.*
	- 622*. Reparaciones y conservación.*
	- 623. *Servicios profesionales independientes.*
	- 624. *Transportes.*
	- 625. *Primas de seguros.*
	- 626. *Servicios bancarios y similares.*
	- 627. *Publicidad, propaganda y relaciones públicas.*
	- 628. *Suministros.*
	- 629. *Otros servicios.*
- 63. *Tributos.*
- 64. *Gastos de personal.*
- 65. *Otros gastos de gestión.*
- 66. *Gastos financieros.*
- 67. *Pérdidas procedentes de activos no corrientes y gastos excepcionales.*
- 68. *Dotaciones para amortizaciones.*
- 69. *Pérdidas por deterioro y otras dotaciones.*

En general, estas cuentas pueden ser cargas incorporables o no, dependiendo de su participación en el proceso productivo. En todo caso, las que pertenecen a los subgrupos 67 y 69 serán siempre no incorporables, ya que no están relacionadas directamente con la producción. Asimismo, estos recursos, como se vio en los capítulos 2 y 5, pueden comportarse de forma directa o indirecta al producto o servicio dependiendo de su vinculación con él. Por ejemplo, en la cuenta de personal (subgrupo 64) se recogerá el valor de la mano de obra directa y de la indirecta.

#### *c***) Cuentas de compras**

Están recogidas en el subgrupo 60 del Plan General de Contabilidad, que las define como *mercaderías y demás bienes adquiridos por la empresa...* Desde la perspectiva de la contabilidad de costes, las más utilizadas son las cuentas de *compra de materias primas* (cuenta 601) y de *compras de otros aprovisionamientos* (cuenta 602).

La cifra de compras se obtiene según los criterios de registro de la contabilidad general. Así, recordamos los siguientes puntos:

- Los gastos de las compras, incluidos los transportes y los impuestos que recaigan sobre las adquisiciones, con exclusión del Impuesto sobre el Valor Añadido (IVA) soportado deducible, se cargarán en la respectiva cuenta del subgrupo 60.
- Los descuentos comerciales, si están incluidos en factura, se considerarán menor importe de la compra.
- Los descuentos, por tanto, si están incluidos en factura, son menor importe de la compra. Si son posteriores a la recepción de la factura, van en «descuentos sobre compras por pronto pago» (765).
- Si estos descuentos obedecen a defectos de calidad o incumplimientos en los plazos de entrega, se contabilizarán mediante la cuenta 608, «devoluciones de compras y operaciones similares».
- También se emplea la cuenta 608, «devoluciones de compras y operaciones similares», cuando la empresa devuelva existencias compradas a los proveedores.
- Los descuentos y similares que le sean concedidos a la empresa por pronto pago, incluidos o no en factura, se considerarán siempre ingresos financieros, contabilizándose en la cuenta 706, «descuentos sobre compras por pronto pago», dada su naturaleza financiera y no comercial.
- Si el descuento se debe al volumen de compras realizado, se representará mediante la cuenta 609, «Rappels por compras».

#### *d***) Cuentas de ventas**

El proceso productivo termina con la venta. Esta cuenta recoge el valor de mercado de los bienes y servicios obtenidos en el período. Comparando esta cifra con los costes de producción y venta, se obtendrán los resultados. Las cuentas más utilizadas, desde la perspectiva de la contabilidad de costes, son las *ventas de productos terminados* (cuenta 701), *semiterminados* (cuenta 702), *subproductos* y *residuos* (cuenta 703). Del mismo modo que las compras, las ventas estarán valoradas siguiendo los criterios del Plan General de Contabilidad.

# 6.3. FASES DEL PROCESO DE CÁLCULO

Según Sáez Torrecilla (1993), a efecto de simplificar el proceso de cálculo de costes se podría esquematizar éste para su estudio en una serie de fases (véase el cuadro 6.1).

#### CUADRO 6.1

#### *Fases del proceso de cálculo del coste*

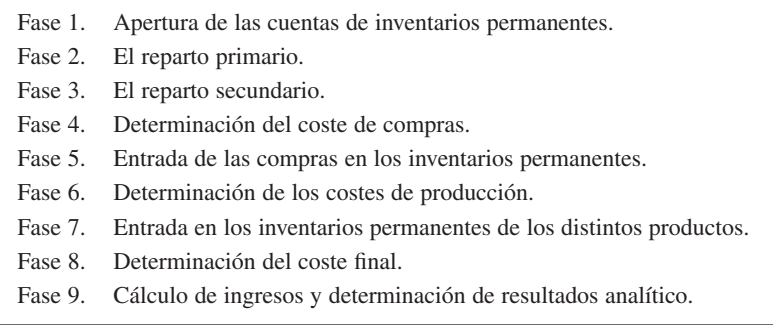

Para comprender mejor el desarrollo de estas fases, se va a partir del ejemplo del cálculo de los costes del proceso productivo de *Cambio, S. A.* Como se recordará, Cambio, S. A., se dedica a la fabricación de dos tipos de cajas de cambio para *cars,* unas de tres marchas (3M) y otras de cuatro (4M). En la transformación, la empresa utiliza una única materia prima: el plástico. El proceso productivo comienza en la sección de producción I, donde se preparan las cajas de plástico básicas (PST) para ambos productos. En la sección de producción II se realiza el montaje de ambas cajas. En este ejercicio se han producido 13.000 unidades de PST. Estas unidades se han utilizado para producir 7.500 cajas de tres marchas y 5.500 cajas de cuatro marchas. Existen además los siguientes departamentos: compras, administración, financiación, ventas y reparación; este último trabaja sólo en la puesta a punto de las máquinas de las secciones de producción.

El contable de gestión, para la revisión del proceso de cálculo de costes del año 20XX, necesitó la siguiente información:

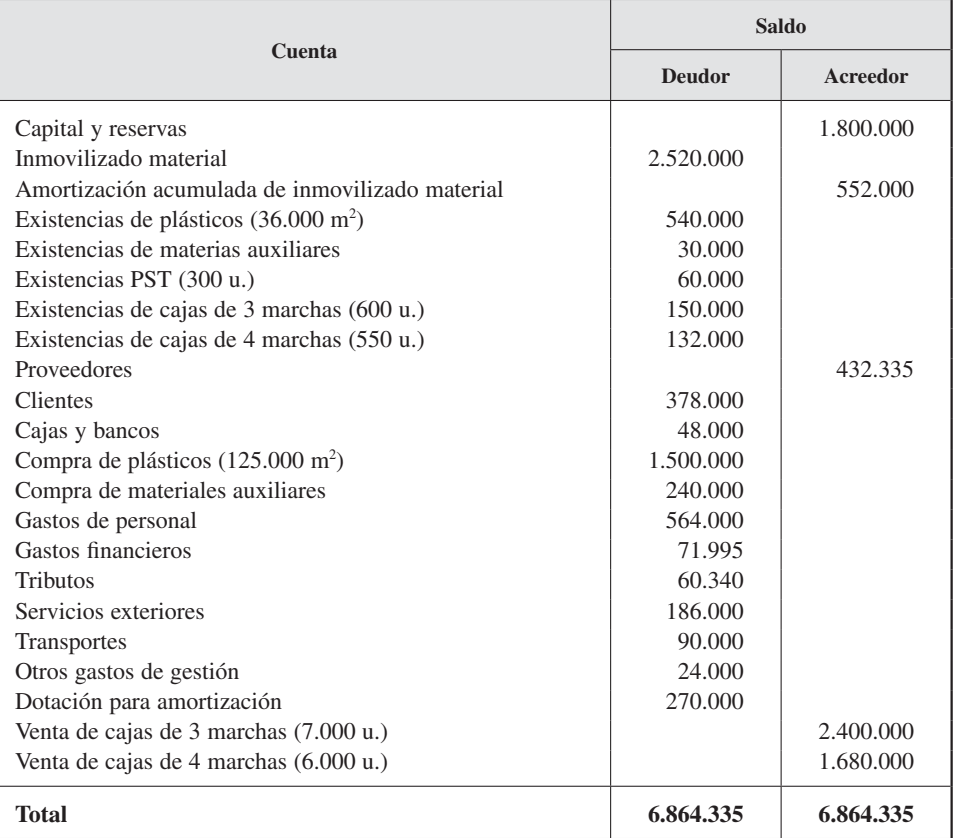

#### • **Balance de comprobación o de sumas y saldos a 31 de diciembre de 20XX**

Por otro lado, se conocen las unidades físicas que hay en cada almacén al final de ejercicio, así como que el criterio utilizado en la valoración de los inventarios ha sido el del precio medio ponderado (PMP):

- Inventario permanente de cajas de 3 marchas: 1.100 cajas.
- Inventario permanente de cajas de 4 marchas: 50 cajas.
- Inventario permanente de plástico: 1.000 m2 .
- Inventario permanente de PST: 300 unidades de cajas básicas.

#### • **Distribución de los costes indirectos entre las secciones**

La empresa después de sucesivos estudios, ha llegado al establecimiento del siguiente cuadro de claves de reparto.

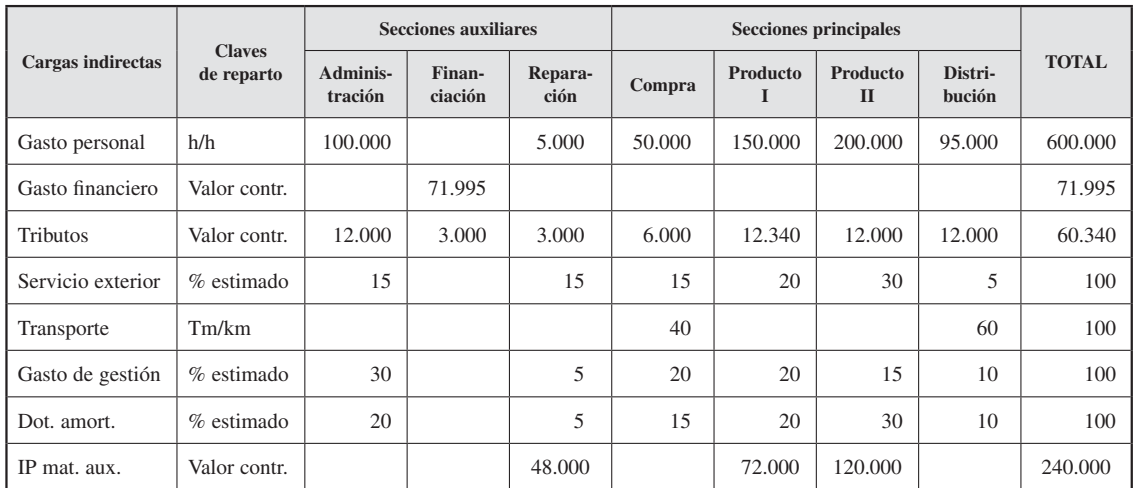

Debido al alto nivel de mecanización del proceso, el personal se considera mano de obra indirecta con relación a los productos.

#### • **Cesión de costes entre secciones**

Se han establecido como secciones auxiliares las de Administración, Financiación y Reparación. El criterio de reparto de estas secciones entre las demás se ha realizado teniendo en cuenta el porcentaje de tiempo y esfuerzo dedicado y utilizando el método secuencial en el orden expuesto en la siguiente tabla de datos:

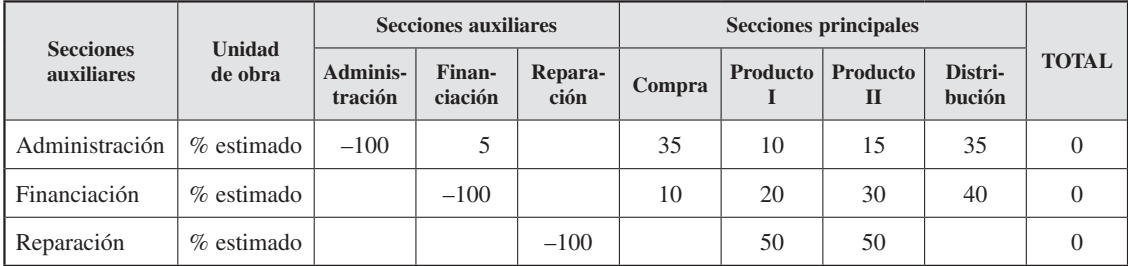

#### **• Imputación de los costes indirectos de las secciones**

Por último, para el reparto o imputación de los costes de las secciones principales a los productos, se han utilizado las siguientes unidades de obra:

— Sección de Compras: en función de los valores de las compras (aparecen en el balance de saldos).
- Secciones de Producción I: número de cajas básicas fabricadas.
- Sección de Producción II: de 10.000 horas máquina realizadas, 60 por 100 corresponden al coste producción de las cajas de 3 marchas y el resto al tipo de 4 marchas.
- Sección de Distribución: según el importe de las respectivas ventas.

Una vez recopilada la información necesaria, para hacerse una idea global del proceso productivo y de lo fabricado durante el año el contable realizó un esquema de las principales etapas de fabricación, anotando el movimiento, o flujo, de material que se había originado. Los datos que obtuvo fueron los siguientes:

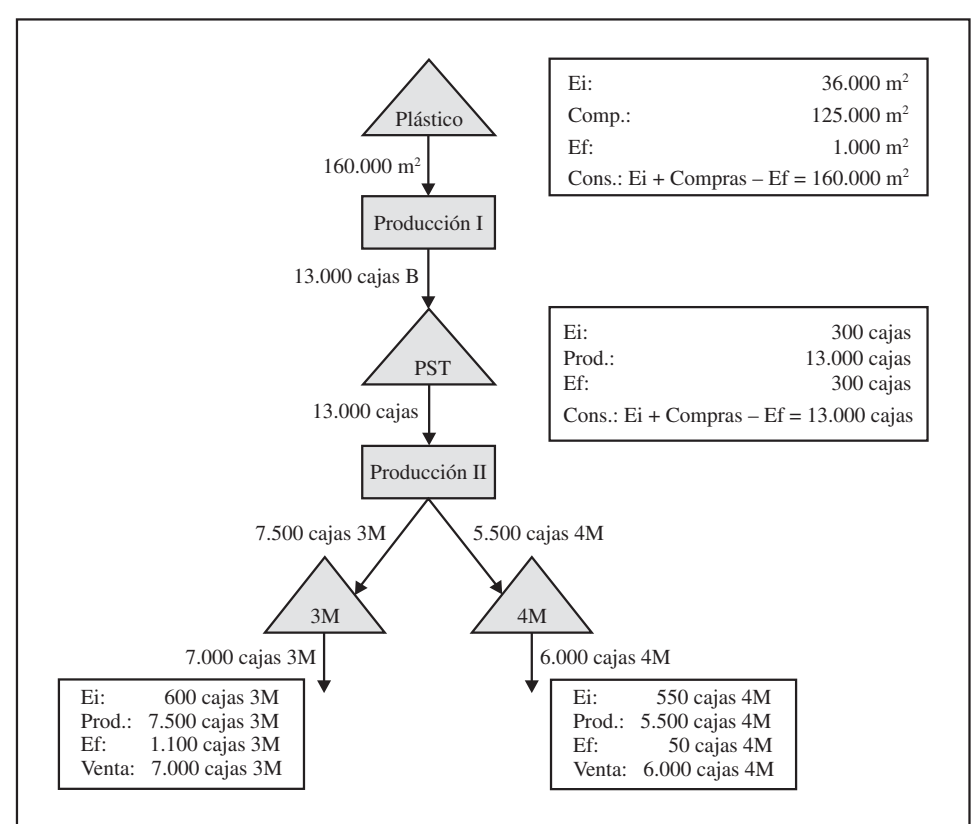

*Esquema productivo*

A través del esquema se puede observar que:

— En el proceso se han fabricado tres productos: uno semiterminado, las cajas básicas (PST), y dos terminados, las cajas de tres marchas y las de cuatro marchas.

- Para fabricar las cajas básicas se han consumido 160.000 m2 de plástico, calculado por el movimiento del almacén de plástico (Ei + Compras – Ef).
- Para fabricar los productos terminados se han consumido 13.000 cajas básicas: 7.500 para tres marchas y 5.500 para cuatro marchas.

Con esta información del proceso, el contable comenzará a ordenar los datos que posee a través de una serie de pasos, que van a coincidir con las fases recogidas en el cuadro 6.1.

# 6.3.1. Fase 1: apertura de las cuentas de inventarios permanentes

La primera información que se necesita en la contabilidad de costes es la relativa a los saldos iniciales de los diferentes almacenes.

Estas cuentas en contabilidad de costes cambian de nombre, y en vez de utilizarse el de *existencias,* se les denomina *inventarios permanentes* debido a que permiten su actualización.

El primer paso, por tanto, sería abrir tantas fichas o cuentas de inventarios permanentes como cuentas de existencias haya abiertas al comienzo del período, anotando en cada una sus datos iniciales, es decir, cantidad, coste unitario y valor. En nuestro ejemplo, se va a representar sólo la cuenta de las existencias iniciales de plástico, aunque también habría que abrir las de materias auxiliares, productos semiterminados y productos terminados 3M y 4M.

|                           | Cantidad | Precio | <b>Total</b> | <b>Cantidad</b> | <b>Precio</b> | <b>Total</b> |
|---------------------------|----------|--------|--------------|-----------------|---------------|--------------|
| (1) Existencias iniciales | 36.000   | 15     | 540.000      |                 |               |              |
| Total                     | 36,000   |        | 540,000      |                 |               |              |

*I. P. plástico (precio medio ponderado)*

### **Objetivo 3**

Conocer cómo adaptar la información de la contabilidad financiera a los cálculos internos de la contabilidad de gestión.

Vean que a la izquierda de las iniciales de existencias iniciales (Ei) hemos señalado el número uno, que hace referencia a la primera fase. A continuación se señalan los metros cuadrados de plástico, su coste unitario y el valor total (véanse balance de sumas y saldos).

# 6.3.2. Fase 2: el reparto primario

Del balance de sumas y saldos presentado, también se recogen las cargas, una vez periodificadas, y se analizan y clasifican para ser tratadas en la contabilidad de costes. Este análisis consiste en determinar su carácter incorporable o no y su comportamiento directo o indirecto.

Conocer cómo se inicia el proceso analítico.

### *El proceso de cálculo del coste en empresas que trabajan por procesos*

En el siguiente cuadro de clasificación de cargas se separan las incorporables y no incorporables, y las directas e indirectas. Cambio, S. A., nos comunica que todas sus cargas son incorporables e indirectas. En el apartado 6.5 se verá cómo pueden surgir también *cargas no incorporables* y otras calculadas internamente por la contabilidad de gestión que denominaremos *elementos supletorios incorporados.*

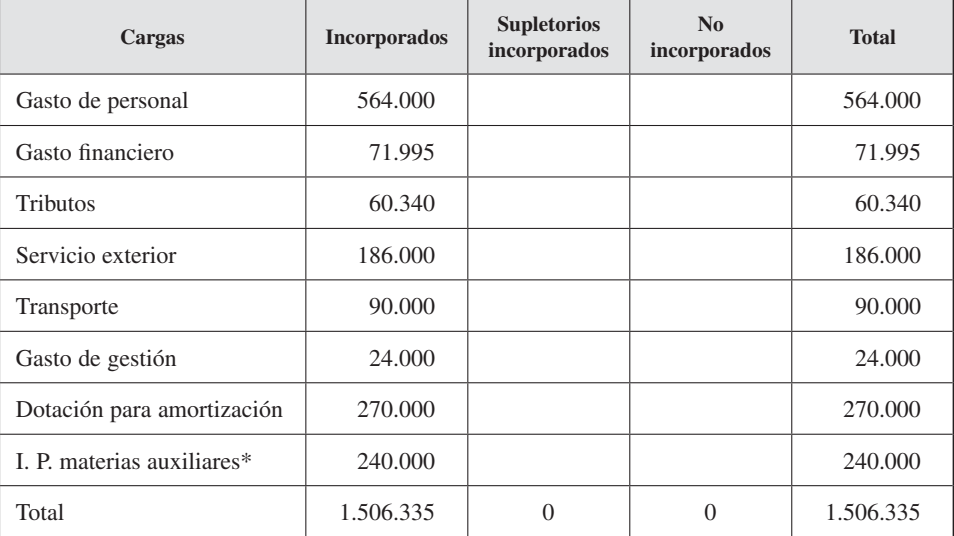

\* Por el consumo realizado en el ejercicio (Ei + Compras – Ef).

#### **Objetivo 4**

Conocer cómo realizar el reparto primario de las cargas incorporables indirectas entre los distintos centros de costes principales y auxiliares.

La dirección de *Cambio, S. A.,* dice que siguen un modelo orgánico de cálculo de costes, identificando centros de coste donde localizar las cargas incorporables indirectas. Por tanto, una vez determinadas las cargas incorporable indirectas, se distribuyen, según criterios adoptados internamente, entre las secciones o centros de costes, tanto principales como auxiliares. El objetivo es calcular los costes generados por cada sección.

Como se recordará del capítulo 4, puede haber cargas que se asignen directamente a un centro (por ejemplo el coste de la reparación de una máquina de un centro) y otras que necesiten de unas claves de reparto, como pueden ser asignaciones de valores (por ejemplo horas/hombre, potencia eléctrica instalada o kilómetros recorridos) o porcentajes estimados. El cuadro de reparto de las cargas indirectas incorporable a los centros de costes se denomina «hoja de distribución».

El total del reparto de las cargas entre las secciones, denominado «total del reparto primario», representa los costes de cada sección, es decir, lo que a la empresa le ha supuesto el trabajo realizado por ese centro en el ejercicio.

En Cambio, S. A., la hoja de distribución se formará aplicando las claves de reparto que se dan en el enunciado, siendo el resultado el siguiente:

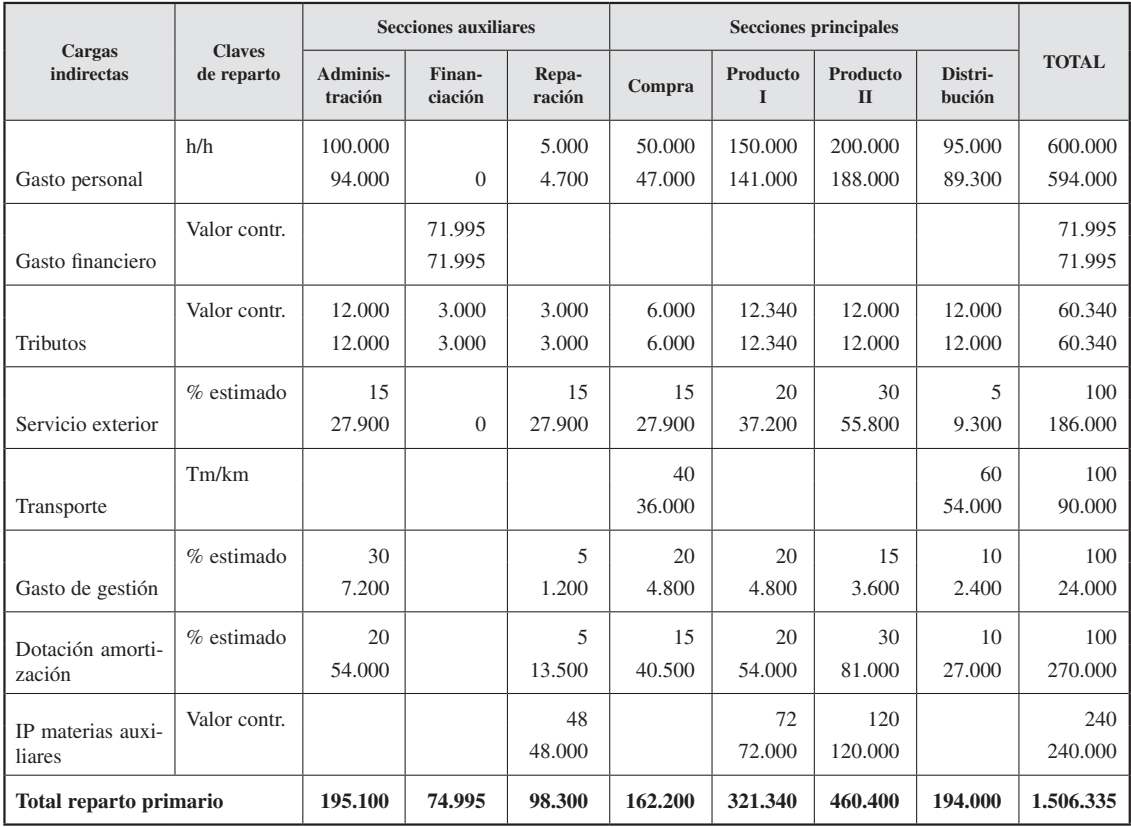

Notad que en la columna «Total», los valores coinciden con los de las cargas incorporables indirectas clasificadas en el cuadro anterior.

## Actividad 1

Carmelo Cotón dirige una empresa dedicada al corte y confección. Para las funciones de administración, ha contratado a Francisco Lorinco Lorado, recién titulado en estudios sobre administración de empresas. Su primer cometido será estructurar la organización y asignar cargas a cada una de las partes que diferencie. Para esta tarea, Francisco ha solicitado su ayuda y ha suministrado la siguiente información:

«Mis cometidos son de lo más variado, me encargo de los pedidos de materiales, los contratos del personal, las nóminas, la contabilización de las facturas, la gestión de los impuestos... Vamos, todo lo que me echen. Luego está Carmelo, que se dedica a visitar a los gerentes de numerosas empresas tanto para colocar sus productos como

para mantener a los proveedores a raya. Florinda tiene como cometido el diseño de los productos, control de calidad y almacenaje de las telas y la supervisión de la fabricación. Feliciano, Terencio y Gertrudis son los que sacan adelante las tareas de producción. La distribución del espacio es un tema muy reñido, porque Carmelo y yo compartimos despacho, un despacho de 50 m2, mientras que las máquinas de fabricación se encuentran excesivamente separadas unas de otras, ocupando 250 m2 de la nave... ¡qué despropósito! Los trabajadores sin embargo se quejan porque los materiales de fabricación y el archivo de las facturas están desperdigados por toda la nave, aunque saben que ordenados no ocupan más de 50 m2. Respecto a la electricidad, del detalle de la factura se desprende sin duda que el 10 por 100 se consume en nuestro despacho, y el resto en la zona de máquinas.

La gracia es que Gertrudis afirma que la noche de Halloween, Carmelo montó una fiesta hasta altas horas de la madrugada, con escultores de hielo armados de motosierras, el aire acondicionado a tope en la zona de las esculturas y la calefacción en la zona del cóctel, para que los invitados no pasaran frío y, por si fuera poco, un conjunto de rock duro con una luminotecnia que raya en el derroche. Yo me resisto a creer todo esto, pero sí que explicaría el incremento del 50 por 100. ¿Y ahora qué hago yo con este gasto? Bueno, la cuestión es que tengo la siguiente lista de gastos y no sé qué hacer con ellos. *i*. Me ayudan?».

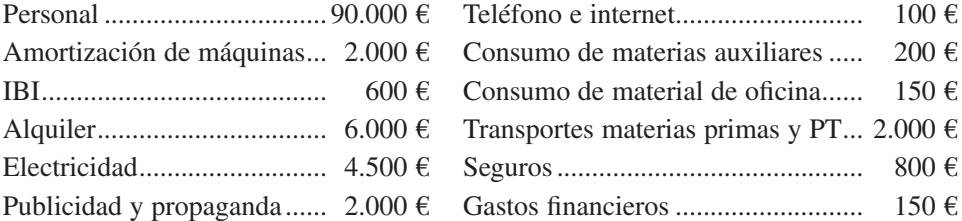

# 6.3.3. Fase 3: el reparto secundario

#### **Objetivo 5**

Conocer en qué consiste el reparto secundario.

Siguiendo con el capítulo 4, se recordará que mientras que las secciones principales trabajan directamente en el proceso productivo, las auxiliares tienen como objetivo prestar servicios a las demás secciones.

Por ello, para incorporar el coste de estas secciones auxiliares al proceso, habría que conocer qué servicios han prestado y establecer un método de reparto. La hoja de distribución se completa con el reparto secundario o subreparto.

Para realizar el reparto secundario, Cambio, S. A., nos informa de que ha adoptado el método secuencial (véase el capítulo 4), siguiendo el orden establecido en la tabla de datos. Asimismo, se ha decidido distribuir en función de unos porcentajes estimados, calculados teniendo en cuenta el esfuerzo dedicado a cada centro. Obsérvese cómo la prestación de una sección auxiliar puede realizarse a una principal o a otra auxiliar, como es el caso de la sección de *Administración*. Por este motivo el orden de reparto es importante, ya que influye en los resultados. Vean que *Financiación* se tiene que repartir después de *Administración,* ya que recibe coste de ésta (9.755 €) y por tanto su coste total a repartir aumenta (84.750 €).

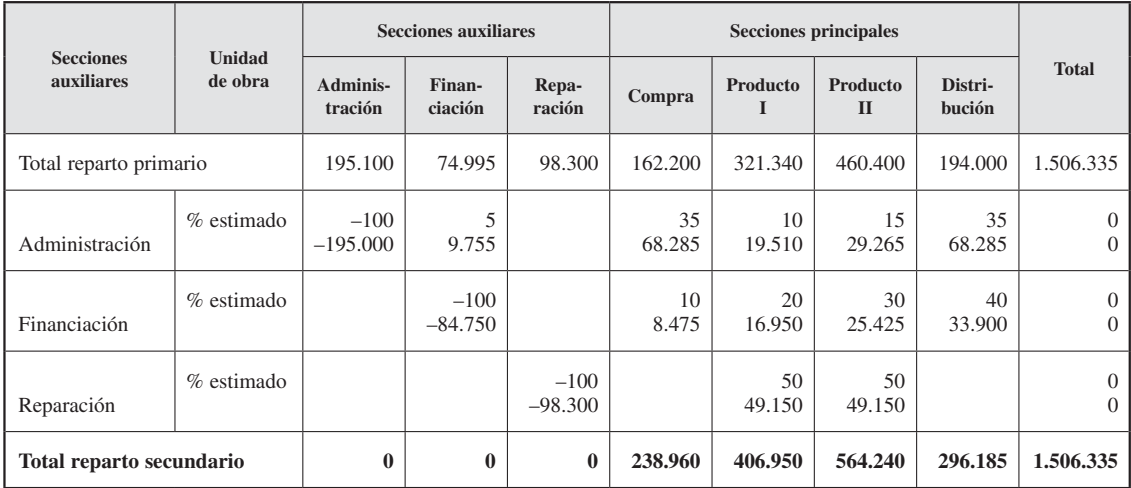

Como se ve en el cuadro, segunda parte de la hoja de distribución, una vez distribuidos sus costes, las secciones auxiliares están a cero, mientras que las secciones principales han absorbido estos costes, incrementando sus costes propios con los recibidos de las auxiliares. Naturalmente, el coste total indirecto permanece constante  $(1.506.335 \text{ } \epsilon).$ 

# 6.3.4. Fase 4: determinación del coste de compras

#### **Objetivo 6**

Conocer cómo calcular los diferentes costes de materiales, productos semiterminados, productos terminados o servicios que se generan en la actividad productiva.

Conocidos los costes indirectos de cada sección, se comienzan a calcular los costes de los materiales que van a formar parte del proceso productivo. Con relación a los materiales adquiridos en el exterior, la empresa ha optado por el criterio del coste completo de aprovisionamiento (véase el capítulo 5). Por ello el valor de entrada de la materia prima y auxiliares a los almacenes estará compuesto por una parte de coste directo (coste de factura) y por otra de coste indirecto, generado por la gestión de compra o aprovisionamiento, y recogido en la sección de compras o aprovisionamiento. Los datos de ambos costes se recogen en un estado, denominado «hoja de imputación».

En *Cambio. S. A.,* para el cálculo del coste de los materiales comprados, se recogen las compras que se han realizado en el período y repartimos el coste indirecto de la sección de compras (véase reparto secundario) en función de la unidad de obra designada: el valor en factura de las compras (véase enunciado). En este caso:

*El proceso de cálculo del coste en empresas que trabajan por procesos*

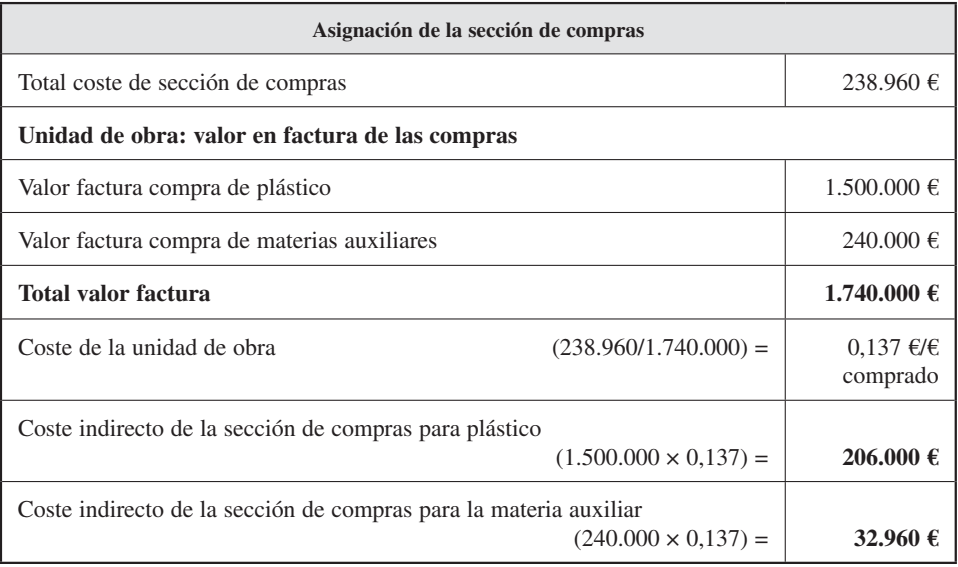

A continuación se presenta el cuadro de asignación incluyendo los costes directos e indirectos:

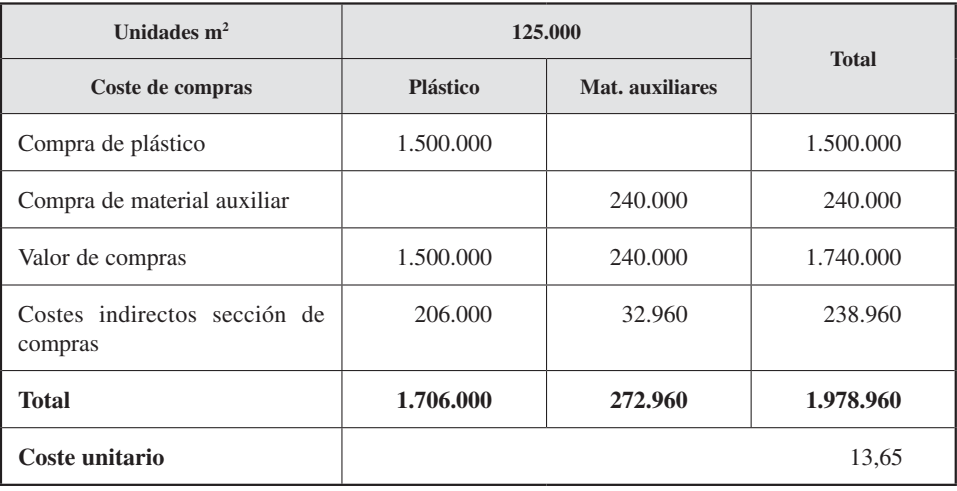

Obsérvese cómo el coste unitario del metro cuadrado de plástico se ve incrementado de 12 €/m<sup>2</sup> (1.500.000/125.000) a 13,65 €/m<sup>2</sup>. Éste será el valor que realmente ha costado y será el valor de entrada del plástico en su cuenta de inventario permanente.

# 6.3.5. Fase 5: entrada de las compras en los inventarios permanentes

Tras conocer el valor de las compras que se han realizado en el período, éstas se registran en sus respectivos almacenes y la contabilidad de costes los inventariará indicando cantidad, coste unitario y valor (fase 4). En *Cambio, S. A.,* los materiales a inventariar son plástico y materias auxiliares (véase número 5 de los inventarios permanentes siguientes):

|                                                                | Cantidad | Precio | <b>Total</b> | Cantidad         | <b>Precio</b>  | <b>Total</b>        |
|----------------------------------------------------------------|----------|--------|--------------|------------------|----------------|---------------------|
| (1) Existencias iniciales                                      | 36,000   | 15.00  | 540.000      |                  |                |                     |
| $(5)$ Compra                                                   | 125,000  | 13.65  | 1.706.000    |                  |                |                     |
| $(6)$ Consumos $(dif.)$<br>$(10)$ Existencias finales $(dato)$ |          |        |              | 160.000<br>1.000 | 13,95<br>13.95 | 2.232.050<br>13.950 |
| <b>Total</b>                                                   | 161.000  |        | 2.246,000    | 161.000          |                | 2.246.000           |

*I. P. plástico (precio medio ponderado = 13,95 €)*

#### *I. P. materias auxiliares*

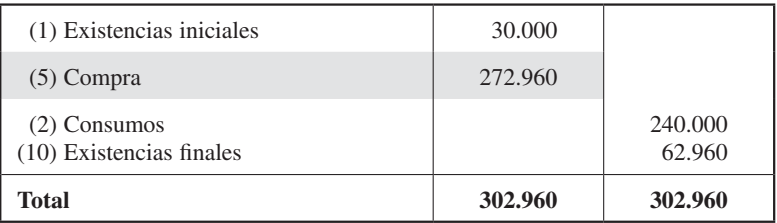

Obsérvese que en el almacén de materias auxiliares ya se había anotado como salida el consumo de 240.000 euros que se incorporó a las cargas indirectas de la fase 2.

# 6.3.6. Fase 6: determinación de los costes de producción

De la misma forma que se ha calculado el coste de los materiales comprados, a continuación se procederá a hallar los costes del resto de los productos obtenidos en el proceso. El procedimiento es similar, estará compuesto por dos transacciones: la imputación de los costes directos y la de los costes indirectos de fabricación.

Para valorar el consumo de la *materia prima* (MP) habría que tener en cuenta la cláusula de valoración de las salidas del inventario, en este caso el PMP (capítulo 5).

Asimismo, si no se tiene información sobre las unidades consumidas, se puede obtener este valor por diferencia entre las entradas al inventario (*Existencias iniciales* + *Compras*) y las *existencias finales*. En el caso de Cambio, S. A., las unidades consumidas serían:  $30.000 \text{ m}^2 + 125.000 \text{ m}^2 - 1.000 \text{ m}^2 = 160.000 \text{ m}^2$ . El cálculo del PMP y su aplicación a las unidades consumidas se encuentran recogidos en la cuenta de *inventario permanente de plástico* del apartado anterior. Para imputar el coste de la mano de obra directa (MOD) o cualquier otro coste directo, habría que tener en cuenta la cantidad de coste aplicado a cada producto (no se da en este ejemplo).

Por su parte, el coste indirecto de las secciones de producción se imputará a cada producto en función de la unidad de obra designada, que, para una mayor precisión de los cálculos que se van a realizar, debería ser lo más objetiva posible (véase capítulo 4). En este ejemplo, las unidades de obra son: para la sección de Producción I las unidades producidas (13.000 cajas básicas), y para la sección de Producción II, las horas/ máquina (10.000 h/m).

Si hay productos semiterminados (PST), como en este caso, la determinación del coste de producción requiere dos pasos. Primero se determina el coste del PST y después el del producto terminado. Para ambos casos se realizan los pasos 6 y 7.

### **Cálculo del coste de producción de producto semiterminado**

Siguiendo el proceso productivo (véase esquema), el primer cálculo de coste de producción que se debe obtener corresponde al coste del PST, el cual está compuesto del consumo de plástico (véase punto 6 del IP de plástico) y del CI de la sección de Producción I (véase el reparto secundario de la fase 3).

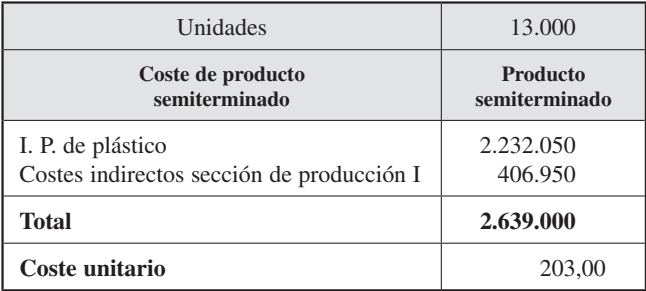

# 6.3.7. Fase 7: entrada en los inventarios permanentes de los distintos productos

Los diferentes productos fabricados en el período se registrarán en sus respectivos inventarios permanentes valorados al coste de producción calculado en la fase anterior (fase 6).

|                                             | Cantidad | <b>Precio</b> | <b>Total</b> | <b>Cantidad</b> | <b>Precio</b>    | <b>Total</b>        |
|---------------------------------------------|----------|---------------|--------------|-----------------|------------------|---------------------|
| (1) Existencias iniciales                   | 300      | 200           | 60.000       |                 |                  |                     |
| (7) Producción                              | 13.000   | 203           | 2.639.000    |                 |                  |                     |
| $(6')$ Consumos<br>(10) Existencias finales |          |               |              | 13.300<br>300   | 202.93<br>202.93 | 2.638.120<br>60.880 |
| <b>Total</b>                                | 13.300   |               | 2.699.000    | 13.300          |                  | 2.699.000           |

*I. P. producto semiterminado (precio medio ponderado = 202,93 €)*

Para el cálculo del coste de producción de las cajas de tres marchas y de cuatro marchas se repetirían las fases seis y siete. Así, se calculan los costes de producción de los productos finales (3M y 4M) tomando como elemento de coste directo el consumo de PST, que será valorado teniendo en cuenta el número de unidades consumidas, 13.000 (datos del enunciado), y su PMP calculado a partir de los valores de entrada (202,93 €/u) al inventario (véase inventario permanente del PST). Y, como costes indirectos, el coste de la sección de Producción II (véase reparto secundario de la fase 3), cuya unidad de obra es la hora/máquina (10.000 h/m), repartida al 60 por 100 y 40 por 100 respectivamente para los PT 3M y 4M (véase enunciado).

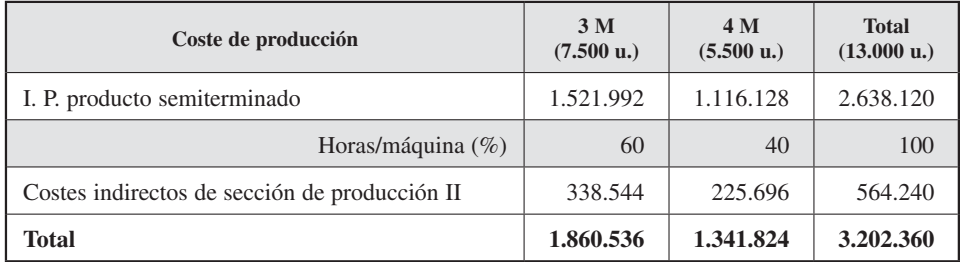

A continuación los productos terminados 3M y 4M entran en sus respectivos inventarios permanentes (anotación 7').

*I. P. producto terminado 3 M (precio medio ponderado = 248,21 €)*

|                                            | Cantidad | <b>Precio</b> | <b>Total</b> | Cantidad       | <b>Precio</b>    | Total                |
|--------------------------------------------|----------|---------------|--------------|----------------|------------------|----------------------|
| (1) Existencias iniciales                  | 600      | 250           | 150.000      |                |                  |                      |
| (7') Producción                            | 7.500    | 248.07        | 1.860.536    |                |                  |                      |
| $(8)$ Ventas<br>$(10)$ Existencias finales |          |               |              | 7.000<br>1.100 | 284,21<br>248.21 | 1.737.501<br>273.036 |
| <b>Total</b>                               | 8.100    |               | 2.010.536    | 8.100          |                  | 2.010.536            |

*El proceso de cálculo del coste en empresas que trabajan por procesos*

|                                          | Cantidad | <b>Precio</b> | <b>Total</b> | Cantidad    | <b>Precio</b>    | <b>Total</b>        |
|------------------------------------------|----------|---------------|--------------|-------------|------------------|---------------------|
| (1) Existencias iniciales                | 550      | 240,00        | 132.000      |             |                  |                     |
| (7') Producción                          | 5.500    | 243.97        | 1.341.824    |             |                  |                     |
| (8) Ventas<br>$(10)$ Existencias finales |          |               |              | 6.000<br>50 | 243.61<br>243.61 | 1.461.643<br>12.180 |
| <b>Total</b>                             | 6.050    |               | 2.010.536    | 8.100       |                  | 1.473.824           |

*I. P. Producto terminado 4 M (precio medio ponderado = 243,61 €)*

# 6.3.8. Fase 8: determinación del coste final

#### **Objetivo 7**

Conocer la diferencia entre coste de producción y coste final.

El coste final es el coste de los productos que se venden. Del mismo modo que los costes calculados en las fases 4 y 6, este coste incluye dos sumandos. Por un lado los costes directos: el coste de producción de los productos vendidos (valor de salida del inventario de los productos terminados: anotación 8) y, por otro, los indirectos, que en este caso estarían formados por el coste de la sección de Distribución o Ventas (véase reparto secundario de la fase 3), ya que el proceso productivo termina con la entrega del bien al cliente.

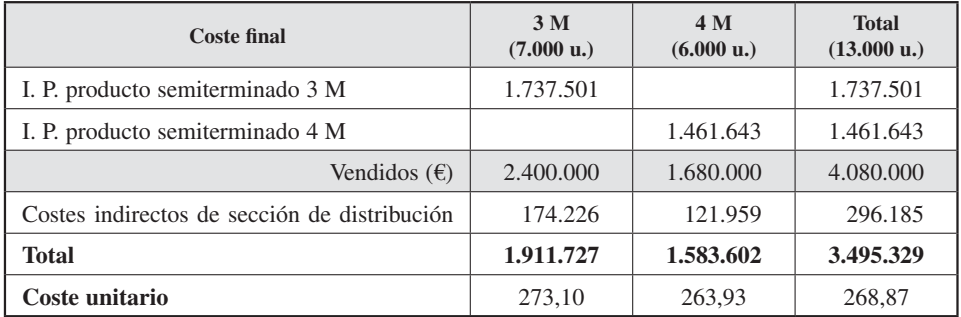

Nótese que la unidad de obra de la sección de Distribución son los euros vendidos (véase enunciado), y que utilizando este criterio se han repartido los costes de distribución.

### **Objetivo 8**

Conocer el cálculo de los resultados en contabilidad analítica.

# 6.3.9. Fase 9: cálculo de ingresos y determinación de resultados analíticos

En esta fase se comparan los ingresos por ventas con el coste final de los productos vendidos (véase la fase anterior). El ingreso es un dato de la contabilidad financiera (véase el balance de sumas y saldos). En este ejemplo:

## *Contabilidad de gestión. Cálculo de costes*

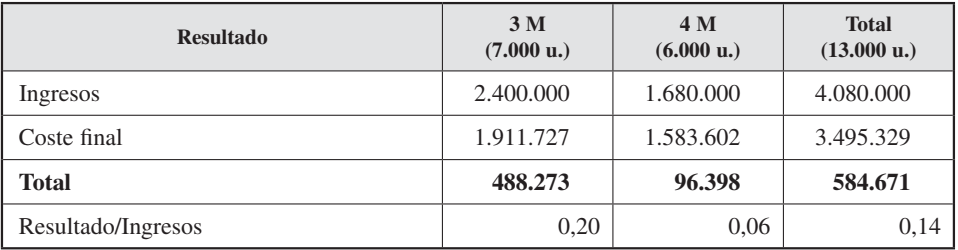

En *Cambio, S. A.,* al ser todos los gastos del período cargas incorporables y al haberse aplicado los mismos criterios de valoración en las dos contabilidades, el resultado coincide con el de contabilidad general. Sin embargo, como se verá en el apartado 6.5, esto no tiene por qué suceder siempre.

# 6.4. ESTADOS CONTABLES INTERNOS: LA CUENTA DE EXPLOTACIÓN FUNCIONAL Y EL BALANCE ANALÍTICO

La «cuenta de explotación funcional» es un estado intermedio entre la contabilidad general y la analítica que resume los cálculos realizados a lo largo del proceso y ayuda a la gestión. Al no existir normas generales con respecto a la forma de actuar en contabilidad de gestión, cada empresa diseña el formato de este documento como lo considere más conveniente, aunque en casi todos coinciden los mismos conceptos. Una posible estructura es la siguiente: **Objetivo 9** Conocer la elaboración de los estados contables internos de la empresa.

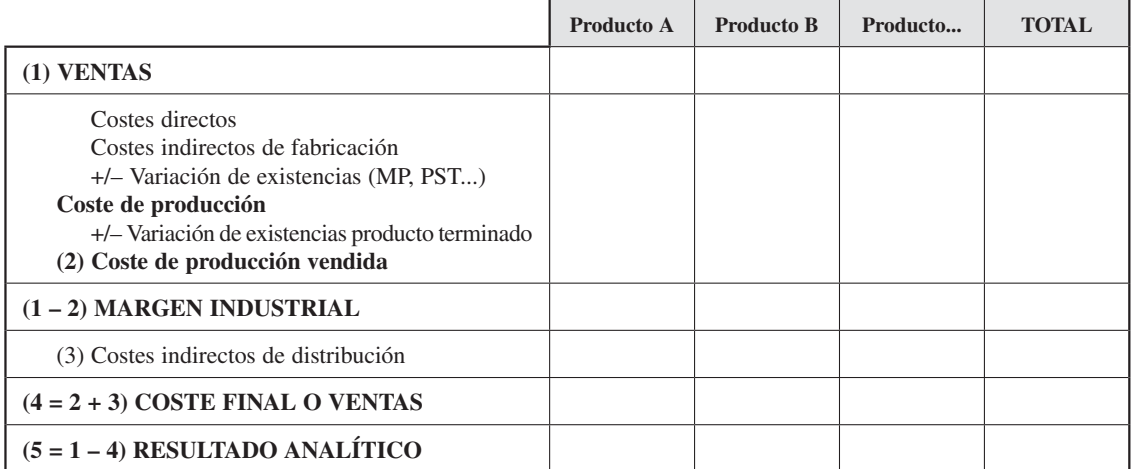

*Cuenta de explotación funcional*

#### Para *Cambio, S. A.,* sería:

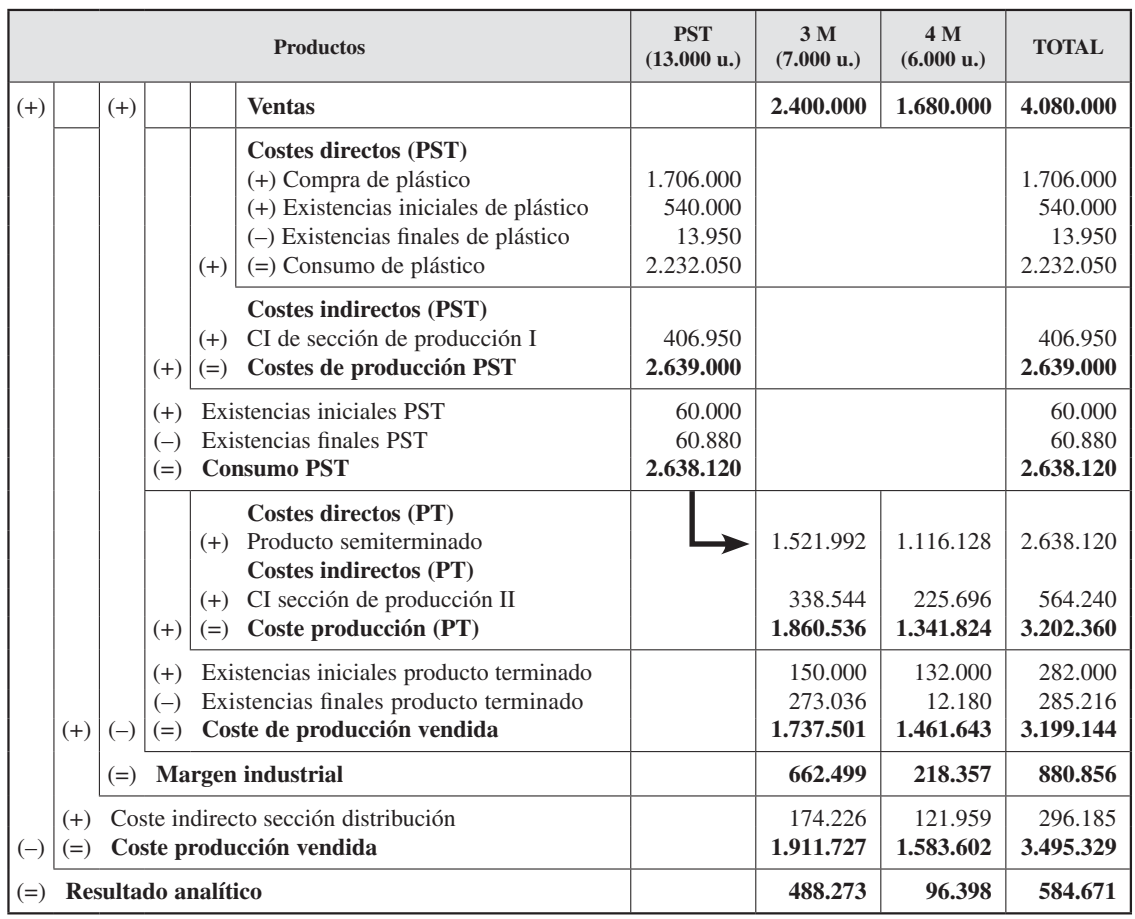

#### *Cuenta de explotación funcional*

Como se ve, se pueden presentar «en cascada» los diferentes costes incurridos en el proceso productivo. Así, con respecto a PST (base), se presentan los costes directos, indirectos y de producción. Con relación a los productos terminados (cajas de tres marchas y de cuatro marchas), los costes directos, indirectos y de producción. Además, se puede ver el margen industrial y resultado analítico por productos.

#### **El balance analítico**

En esta última etapa se cierra la contabilidad de costes del período. Para controlar la exactitud de este cierre, se ha de tener en cuenta el balance analítico.

### *Contabilidad de gestión. Cálculo de costes*

El balance analítico es similar al balance de sumas y saldos de la contabilidad financiera. Estaría formado por los datos que se conocen después de haber calculado el resultado (fase 9c); éstos son: los de inventarios permanentes, por el valor de las existencias finales; la información proveniente de la contabilidad financiera (existencias iniciales, gastos y dotaciones, compras y ventas), y la de resultados analíticos de la empresa.

En *Cambio, S. A.,* sería:

| <b>Balance analítico</b>  |           |           |                       |  |  |  |  |  |  |
|---------------------------|-----------|-----------|-----------------------|--|--|--|--|--|--|
| Ventas                    | 4.080.000 | 912.000   | Existencias iniciales |  |  |  |  |  |  |
| IP plástico               | 13.950    | 1.266.335 | Gastos y dotaciones   |  |  |  |  |  |  |
| IP materias auxiliares    | 62.960    | 1.740.000 | Compras               |  |  |  |  |  |  |
| IP producto semiterminado | 60.880    | 584.671   | Resultado             |  |  |  |  |  |  |
| IP producto terminado 3M  | 273.036   |           |                       |  |  |  |  |  |  |
| IP producto terminado 4M  | 12.180    |           |                       |  |  |  |  |  |  |
| Total                     | 4.503.006 | 4.503.006 |                       |  |  |  |  |  |  |

En este punto se podría comprobar que el balance analítico se corresponde con la inversa de la cuenta de pérdidas y ganancias, como se ve en el esquema siguiente:

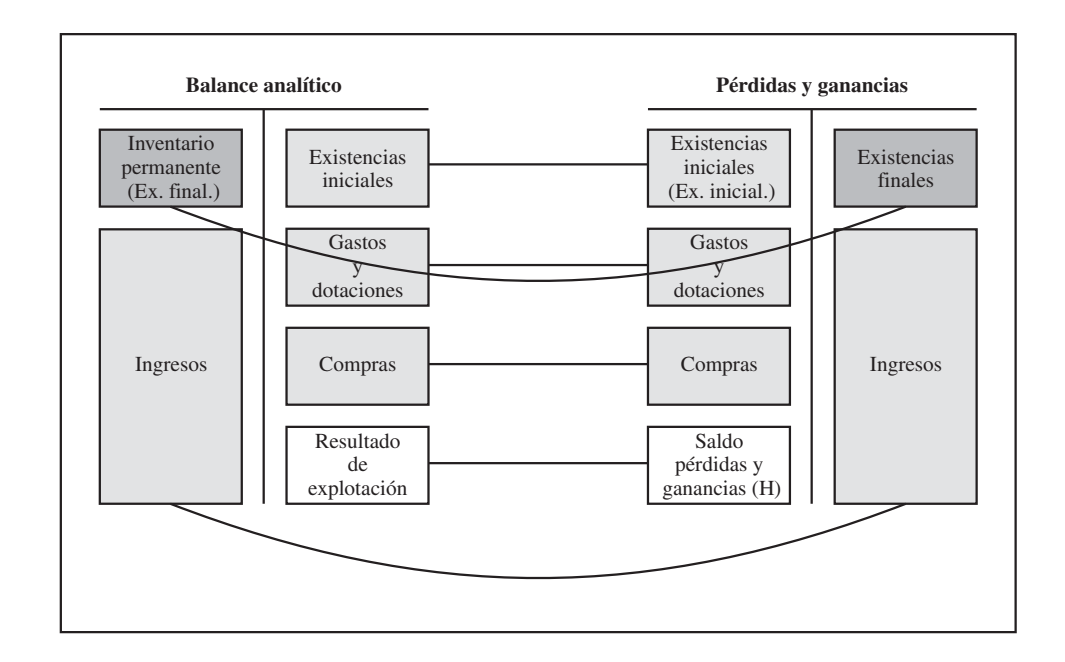

Por último, como resumen del proceso se presenta el siguiente esquema que recoge el conjunto del movimiento interno de valores:

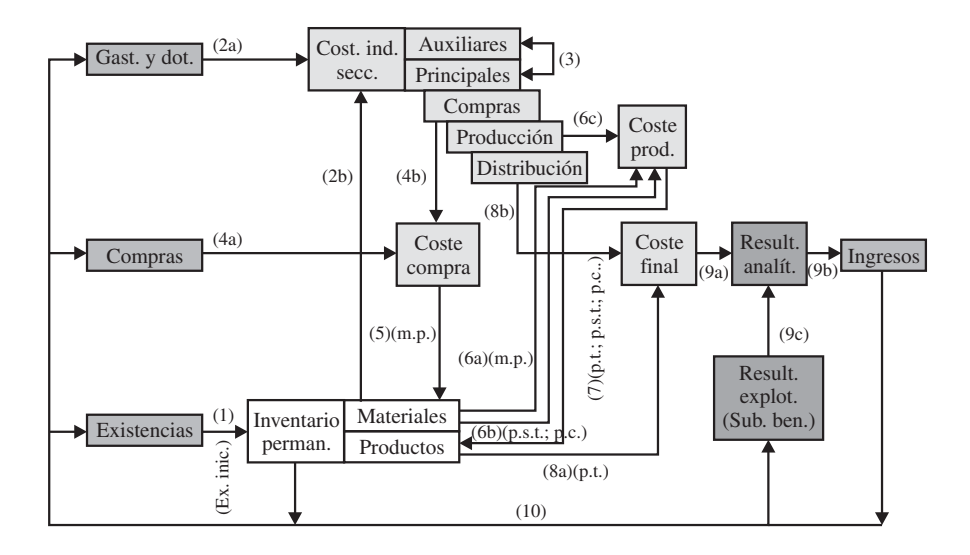

# 6.5. LAS DIFERENCIAS DE INCORPORACIÓN

### **Objetivo 10**

Conocer qué son y para qué sirven las diferencias de incorporación.

Debido a la independencia de criterios con los que se pueden tratar los fenómenos económicos de los responsables de la contabilidad de costes, surgen las diferencias de incorporación.

Estas cuentas permiten que ambas contabilidades puedan discrepar en lo que sería o no incorporable a los distintos costes, ingresos y resultados. De forma general, existen cuatro tipos de diferencias de incorporación:

Por la *vertiente de las cargas:*

- Partidas que son una carga en la contabilidad financiera pero no lo son para la contabilidad de costes.
- Partidas que no son carga para la contabilidad financiera y sí lo son para la contabilidad de costes.

Por la *vertiente de los ingresos:*

- Partidas que son un ingreso en la contabilidad financiera pero no lo son para la contabilidad de costes.
- Partidas que no son ingreso para la contabilidad financiera pero sí lo son para la contabilidad de costes.

El seguimiento de estas cuentas se lleva a lo largo del proceso contable por medio de una cuenta denominada «diferencias de incorporación», cuyo saldo será fundamental para la conciliación de los resultados de la contabilidad analítica y financiera. Los movimientos de esta cuenta pueden esquematizarse como sigue:

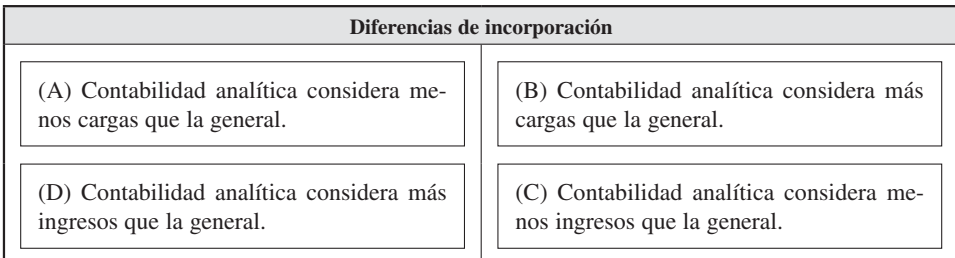

La relación que hace posible la conciliación entre el resultado de la contabilidad analítica y el de la contabilidad general es la siguiente:

> Resultado con criterios de contabilidad analítica **+/– Saldo de diferencias de incorporación**

Resultado de explotación de la contabilidad general

A continuación se presentan algunas cuentas de diferencias de incorporación.

# 6.5.1. Cargas no incorporables

Estas cuentas recogen aquellas cargas consideradas por la contabilidad financiera pero que la contabilidad analítica considera que no se deben incorporar al coste del producto (véase el capítulo 2). Por ejemplo, un gasto por invitación hecho a los jubilados de la empresa. Este tipo de carga no está directamente relacionada con la actividad ordinaria de la empresa, pero sí aparece en el grupo 6 del Plan General de Contabilidad y, por tanto, ha sido recogida como gasto por la contabilidad financiera, minorando el resultado de la cuenta de pérdidas y ganancias.

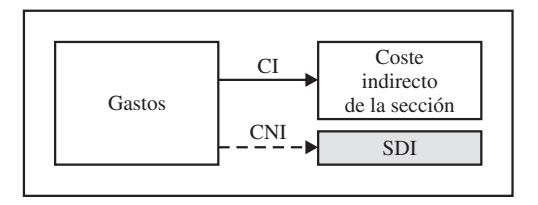

Supóngase en el caso de *Cambio, S. A.,* que la contabilidad financiera ha recogido 2.000 euros como coste de Impuesto Bienes Inmuebles (tributos) de un antiguo almacén de productos terminados. Actualmente ese almacén no se usa, y *Cambio, S. A.,* lo considera no incorporable. Estos 2.000 euros son un gasto más de la contabilidad financiera. Sin embargo, la contabilidad analítica considera que dicha carga no debe llegar a formar parte del coste de producción debido a la no utilización de dicho almacén y, por tanto, a su nula relación con la actividad de la empresa. Así, la contabilidad de costes la considera una «carga no incorporable» (véase el Anexo II) que se añadiría como parte de las diferencias de incorporación en la cuenta «saldo de diferencias de incorporación» (SDI):

La solución contable a través de asientos está desarrollada en el Anexo II. Como ya se ha dicho, el vector representa una transferencia de coste. El vector con línea discontinua representa una transferencia de diferencia de incorporación.

Para una mejor imagen de la transferencia de valor realizada, se puede observar el esquema de mayores:

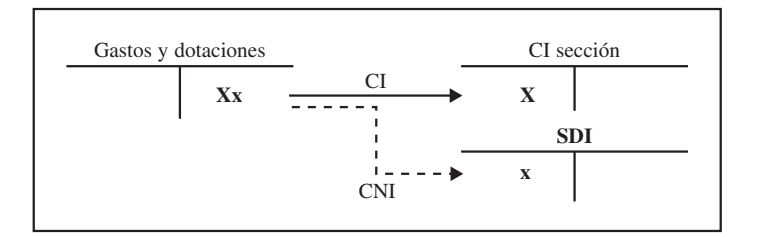

Como se recordará, son ejemplos de cargas no incorporables por naturaleza:

- Pérdidas por deterioro de créditos por operaciones comerciales (clientes de dudoso cobro) (cuenta 694).
- Multa y sanciones; amortización de gastos de primer establecimiento.
- Pérdidas procedentes de valores negociables.
- Indemnizaciones al personal.
- Diferencias negativas de cambio.
- Pérdidas procedentes del inmovilizado material.

En todo caso, las empresas decidirán qué cargas incorporan y cuáles no. Recuérdese que las cargas no incorporables se tendrían en cuenta en el momento de la clasificación de cargas, antes de hacer el reparto primario (apartado 6.3.2).

## 6.5.2. Elementos supletorios incorporados

Este concepto se utiliza cuando la contabilidad analítica desea que se incorpore al coste del producto una carga no contabilizada como gasto por la contabilidad general.

En *Cambio, S. A.,* el propietario trabaja en la sección de distribución. Para la contabilidad general no hay gasto por este concepto, ya que el propietario no tiene nómina, pero la contabilidad analítica querría recoger el gasto que le supondría que este trabajo se desarrollara por alguien contratado al efecto, para tener una percepción más real del coste de distribución. Estima dicho coste en 1.000 euros. Esquemáticamente se haría la siguiente transacción:

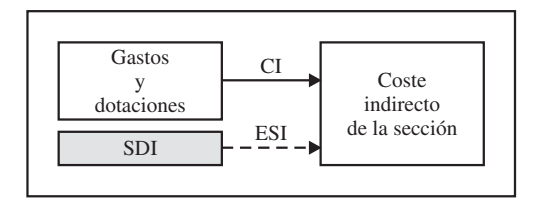

Representado por los mayores:

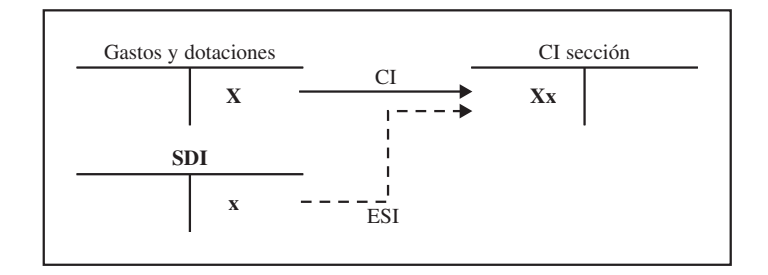

Al igual que en el caso de las «cargas no incorporables», se tendría en cuenta este «elemento supletorio incorporable» en el momento de clasificar las cargas en la fase segunda del proceso analítico (véanse el apartado 6.3.2 y el Anexo II: fase 2).

## 6.5.3. Diferencias sobre amortización

Estas diferencias surgen por discrepancias entre la contabilidad general y analítica sobre el importe de la amortización. Estas discrepancias pueden ser en más o menos, dependiendo de que la contabilidad analítica considere una cantidad superior o inferior a la considerada por la financiera.

Supóngase en el caso de *Cambio, S. A.,* que la contabilidad general amortiza en tres ejercicios por motivos fiscales. Cada año dota una amortización de 270.000 euros. La contabilidad de costes, en cambio, considera que el ritmo de amortización debe ser menos acelerado, y, por tanto, la cuota de amortización que se debe contemplar para el cálculo de los costes de producción debe ser de 250.000 euros (20.000 euros menos). En este caso, habría una diferencia en menos, aunque lógicamente en otros casos se podría haber dado una diferencia en más.

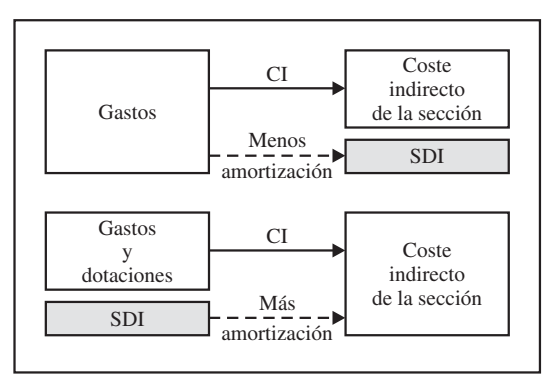

La transacción que se realizaría para el caso de menos y más amortización sería como sigue:

Las transacciones en los mayores serían las siguientes:

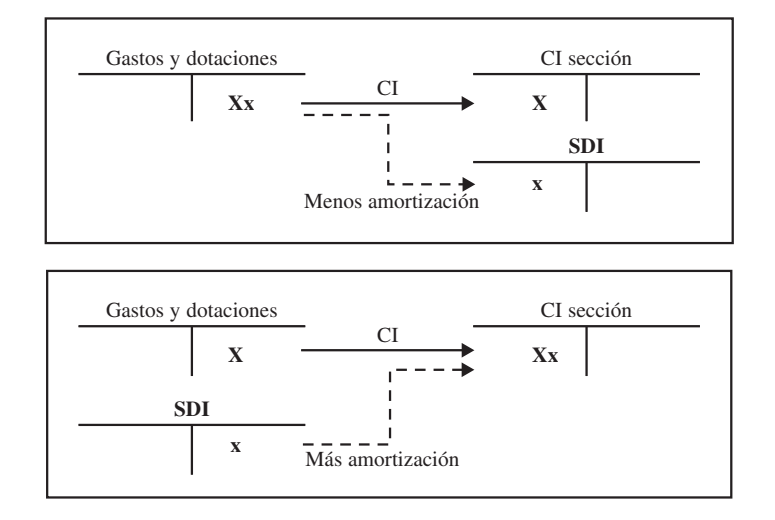

Como en los casos anteriores, se tendría en cuenta esta diferencia en el momento de clasificar las cargas en la fase segunda del proceso analítico (apartado 6.3.2 y Anexo II: fase 2).

# 6.5.4. Diferencias sobre inventario

Como se vio en el capítulo 5, esta cuenta de diferencias de incorporación se debe, en general, al hecho de tener una valoración contable de las existencias en almacén que no coincide con el valor real de los almacenes, ya sea debido a la cantidad de productos o al precio al que se valoran.

**SDI** IP Menos IP SDI  $Más IP$  IP IP

Esquemáticamente se haría la siguiente transacción para ajustar el inventario permanente tanto si hay menos como más importe del inventario:

Las transacciones en los mayores serían:

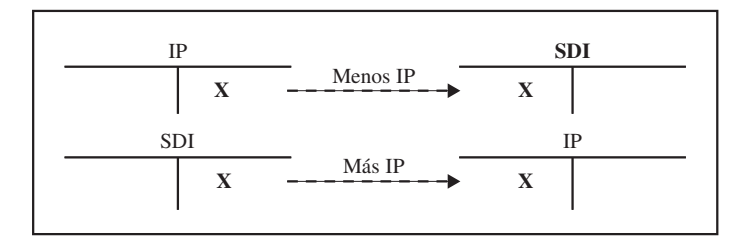

Supóngase en el caso de *Cambio, S. A.,* que un recuento extracontable de las existencias finales de plástico arroja 990 m<sup>2</sup>, mientras que la contabilidad indica que hay 1.000 m2 . Por tanto, hay que ajustar la contabilidad a la realidad con una salida de inventario de 10 m2 compensada con una diferencia de incorporación. En el caso de *Cambio, S. A.,* el IP de plástico de la fase 6 bis (véase Anexo II).

# 6.5.5. Diferencias por nivel de actividad o coste de subactividad

Como se ha visto en los capítulos 3 y 5, las distintas secciones de las empresas tienen asociado un nivel de actividad considerado normal debido, entre otros factores, a su dotación de maquinaria y personal. La no utilización temporal de los factores productivos de un centro, o su utilización por debajo de los niveles normales, lleva a la aparición de lo que se conoce como «costes de subactividad» (véase el apartado 4.2 del capítulo 5).

Considérese, en el caso de *Cambio, S. A.,* que la sección de producción II tiene un nivel de actividad normal de 125 horas/máquina pero que, debido a disminuciones estacionales de la demanda, en este período sólo ha trabajado 100 horas.

Además, se conoce que el coste fijo de la sección (coste de tributos y amortización) es de 87.000 €, y el resto, incluyendo el coste del reparto secundario, es variable (470.080 €) (véase el Anexo II).

Conociendo las siguientes proporciones para el cálculo del coste correspondiente a la subactividad:

Coste fijo incorporado = Coste fijo × (Act. real/Act. normal)

Coste de subactividad = Coste fijo  $\times$  {1 – (Act. real/Act. normal)}

La empresa *Cambio, S. A.,* realizaría los siguientes cálculos:

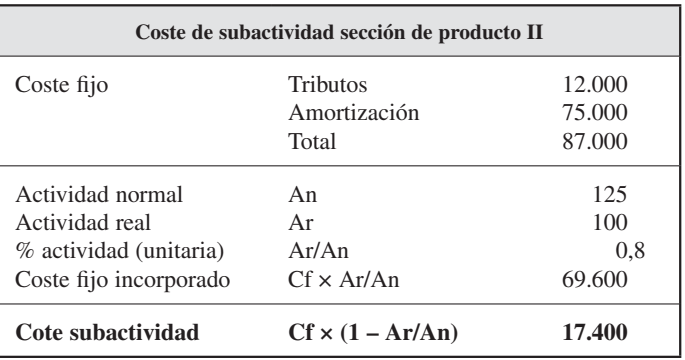

Por tanto, del total de coste de Producción II (557.080 euros), 17.400 euros son costes de subactividad y no se incorporarán al coste de los productos terminados. En este caso se haría la siguiente transacción:

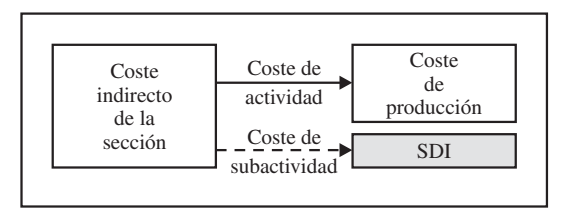

Y los mayores quedarían así:

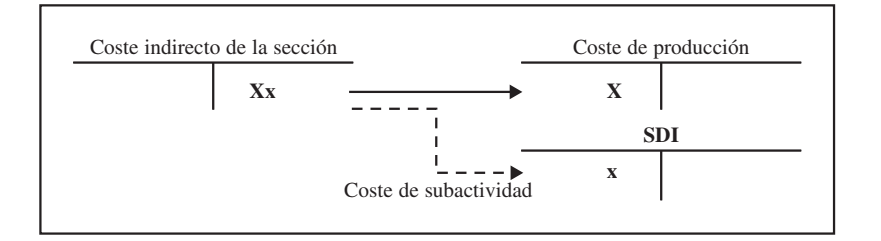

En el caso de *Cambio, S. A.,* los cálculos están realizados en la fase 6' (determinación del coste de producción de productos terminados) (véase el Anexo II).

# 6.5.6. Productos/ingresos de explotación no incorporados

Se utilizará esta cuenta cuando la contabilidad analítica no reconoce un ingreso de contabilidad general. Puede suceder cuando el ingreso no se relaciona con una rama concreta de la actividad o con un producto determinado.

Por ejemplo, una empresa obtiene unos ingresos financieros (intereses bancarios) de 100 euros. La contabilidad interna no incorpora estos ingresos al resultado de la actividad de producción y venta de cajas de cambio ya que no son consecuencia de la venta de dichos productos terminados, sino que tienen una naturaleza financiera. En este caso se haría la siguiente transacción:

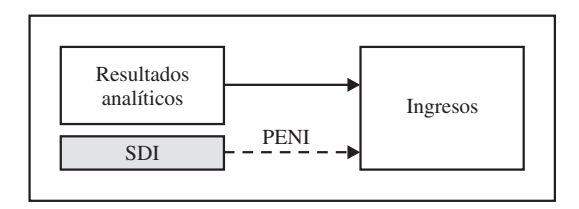

Y los mayores quedarían así:

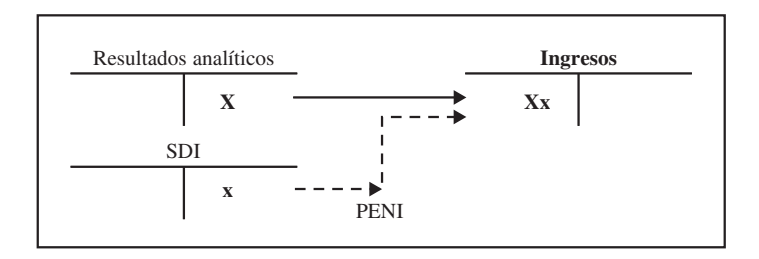

En el ejemplo de *Cambio, S. A.,* vean el balance de situación y la fase 9 (b) del Anexo II.

# 6.5.7. Productos/ingresos de explotación supletorios

Esta cuenta representa el caso contrario al anterior: permite a la contabilidad analítica reconocer ingresos no contemplados por la contabilidad general. Un ejemplo podría ser el caso de unos beneficios fiscales que la empresa recibe por la venta de las cajas de cuatro marchas en un determinado país. Supongamos que esos beneficios fiscales se estiman en 20.000 euros. Estos beneficios no son registrados por la contabilidad financiera, pero sí tienen que ser registrados por la contabilidad analítica como ingresos del producto 4M.

La transacción que se realizaría sería la siguiente:

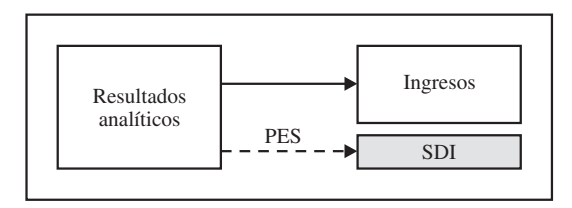

#### Y los mayores quedarían así:

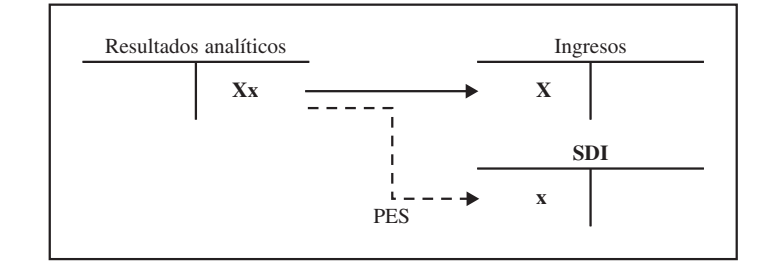

En el ejemplo de *Cambio, S. A.,* vean el asiento 9 (b) (Anexo II).

# 6.5.8. Saldo diferencias de incorporación

Hasta ahora se han visto de forma separada las cuentas que forman el subgrupo «diferencias de incorporación». Estas cuentas cumplen la finalidad de conciliar los resultados analítico y financiero por medio del «saldo de diferencias de incorporación».

El saldo de esta cuenta recoge el resultado final (positivo o negativo) de las diferencias de incorporación que han surgido por la diferencia de criterios entre la contabilidad analítica y la financiera, y, por tanto, será útil para comprobar que los resultados de los dos ámbitos coinciden. Para ello, se realiza la transacción que aparece en la página siguiente.

En este ejemplo, antes de proceder al cierre de la contabilidad analítica, se debe conciliar el resultado analítico con el resultado de contabilidad general, a través de la cuenta de diferencias de incorporación (véanse la cuenta de «saldo de diferencias de incorporación» y la fase 9 (d) (Anexo II).

Una vez calculado el saldo anterior, se puede proceder al cierre de la contabilidad analítica (fase 10) (Anexo II).

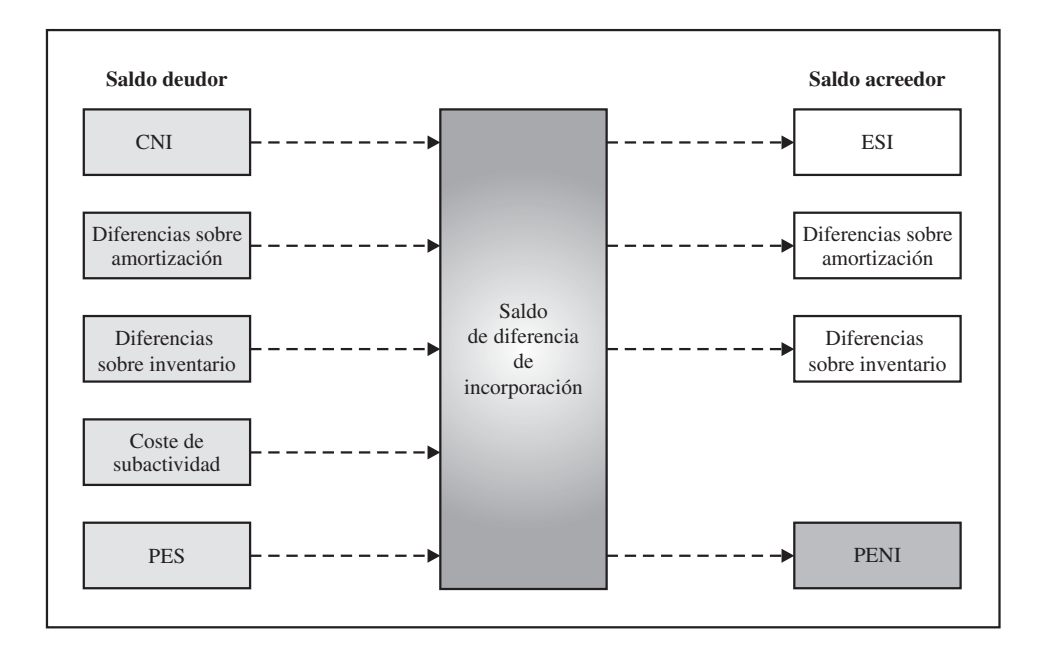

### Actividad 2

A continuación se le proporciona información de una empresa de fabricación. Detecte las diferencias de incorporación y diga cuál es el comportamiento que éstas tendrán respecto al resultado con criterios de contabilidad analítica:

La empresa *Equi, S. A.,* se dedica a la impresión y distribución de revistas de ámbito local. Tiene unos gastos de materiales de 20.000 €, de los cuales 180 son consumibles de oficina, y 200, materiales auxiliares.

Este año sobraron unas cuantas revistas que se regalaron en centros de salud y ambulatorios (valoradas en 300 €) y otras se vendieron por un importe inferior al normal  $(450 \text{ } \infty)$ .

La empresa se ha gastado en invitar a amigos del director 300 euros, pero el director afirma que es una compensación por su labor como relaciones públicas, por la que no cobra en nómina porque el consejo de administración sabe que debería abonar en concepto de este sueldo 10.000 €, algo a lo que no está dispuesto.

De los ingresos de este año (390.000 €), se calculará el 2 por 100 de la comisión de los vendedores. Además, la empresa está satisfecha con la venta de un local (118.000  $\epsilon$ ), lo que ha causado grandes beneficios a la organización. No tan buena suerte han tenido con la rotativa, la cual, debido al calor, se estropeó durante todo el mes de septiembre. La reparación ha costado 200  $\epsilon$  y la amortización anual de la maquinaria se calcula en 1.200 €.

# 6.5.9. Visión de conjunto del proceso de cálculo con diferencias de incorporación

A continuación se presenta en movimiento interno de valores teniendo en cuenta las diferencias de incorporación de CNI y ESI:

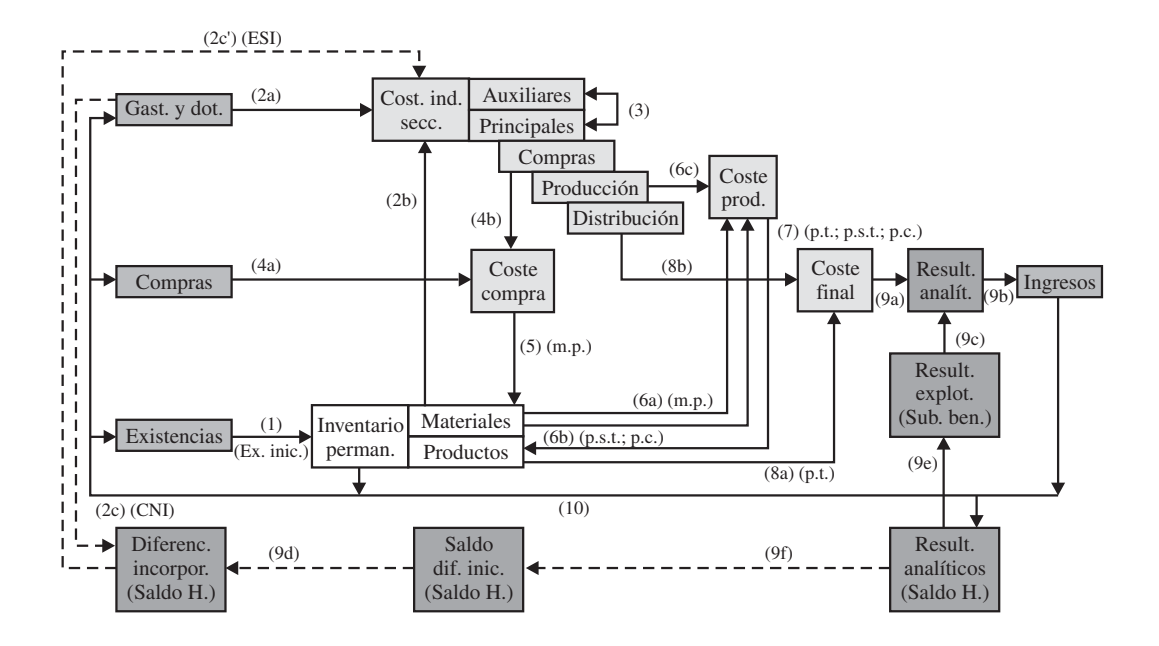

# 6.6. LA NORMALIZACIÓN EN CONTABILIDAD DE COSTES

**Objetivo 11** Conocer algunos intentos normalizadotes de la contabilidad de

costes.

A diferencia de la contabilidad financiera, el proceso contable de la contabilidad analítica no está normalizado, y cada empresa lo realiza de una forma más o menos libre. Sin embargo, existen asociaciones y organismos que emiten normas de contabilidad de costes en diferentes países.

Así, en Estados Unidos la National Association of Accounting (NAA) tiene asociado un organismo llamado el Cost Accounting Standard Board (CASB) que publica normas relativas a la contabilidad de costes. Ejemplos de estas normas son: i) sobre el período de la contabilidad de costes (CAS n.º 406); ii) para la contabilización de los costes del absentismo (CAS n.º 408), y iii) sobre la depreciación de los inmovilizados (CAS n.º 409).

Ejemplos de normas emitidas en el Reino Unido por el Chartered Institute of Management Accounting (CIMA) son el documento n.º 1, que trata de los precios de transferencia, y el documento n.º 3, sobre coste de I+D.

En España, la Asociación Española de Contabilidad y Administración de Empresas (AECA), también emite normas en este sentido. Ejemplos de ellas son el marco de la contabilidad de gestión (documento n.º 1), la contabilidad de gestión en entidades bancarias, de seguros y públicas (documentos números 9, 10 y 16) y en empresas vitivinícolas, agrarias y eléctricas (documentos números 19, 20 y 22).

# 6.6.1. EL Grupo 9 del Plan General de Contabilidad de 1973: el cuadro contable

El Grupo 9 del Plan General de Contabilidad español de 1973 se dedicó a la contabilidad analítica. Aunque este grupo no fue de obligado cumplimiento, sí orientó a las empresas a configurar sus contabilidades de costes, lo que hizo que muchas empresas se introdujeran en el cálculo de costes de acuerdo con la estructura de dicho Grupo 9.

Los siguientes subgrupos y cuentas conformaron el cuadro contable de aquel Grupo 9:

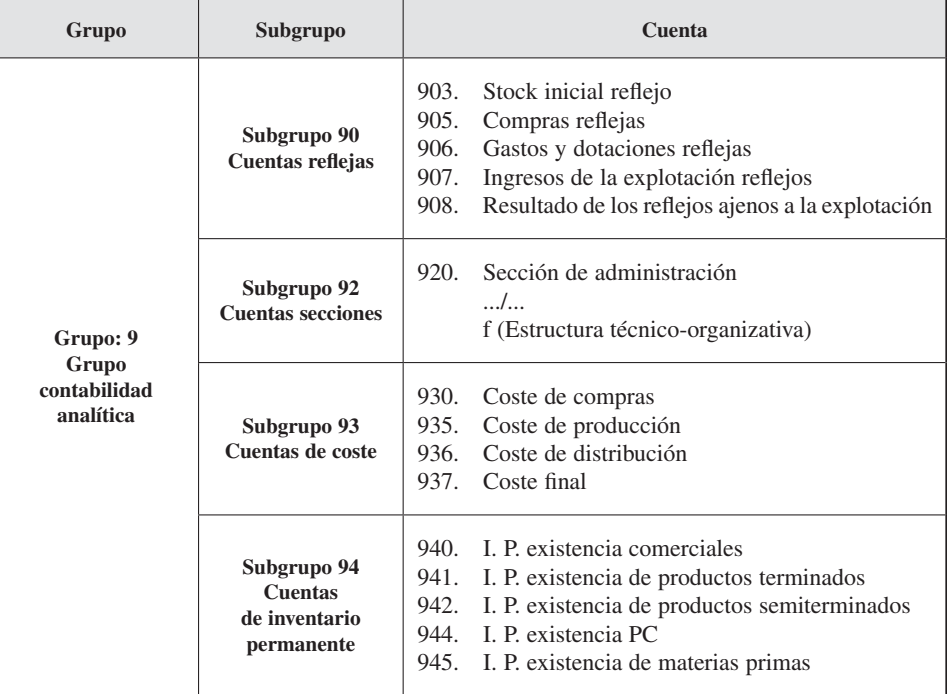

### *El proceso de cálculo del coste en empresas que trabajan por procesos*

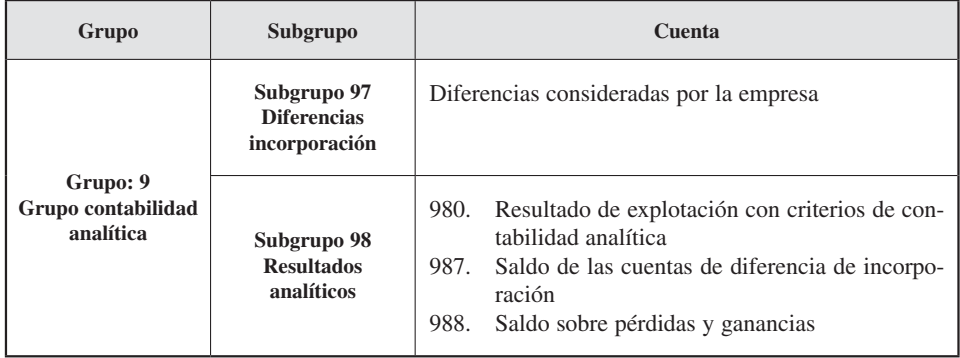

Para la interrelación de la contabilidad general y analítica se contemplaba la utilización de las cuentas de «control externo» y «control interno». Las primeras se usaban para dar entrada en la contabilidad analítica a las cargas incorporables en el proceso de cálculo de costes. Es similar a las cuentas reflejas del Plan General de Contabilidad francés (véase el Anexo I). La segunda se utilizaba, si era necesario, para calcular algún coste en la contabilidad interna independientemente de la contabilidad financiera. Por ejemplo, el caso del sueldo del empresario.

En cuanto a los centros de costes, el Grupo 9 utilizaba los siguientes cinco grupos de centros:

- Centros de aprovisionamiento. En los que se incorporaban los costes de las funciones de compra, almacenamiento y manipulación de materiales.
- Centros de transformación.
- Centros de comercialización.
- Centros de administración.
- Centros de subactividad. A estos centros se incorporaban los recursos no utilizados como consecuencia, de trabajar por debajo de la actividad normal.

El Grupo 9 calculaba dos tipos de mermas o diferencias de inventario. Unas estimadas, o a priori, con las que se hacían los cálculos de coste y resultados; y otras reales, o a posteriori, que se utilizaban, cuando se conocían las mermas reales, para ajustar los cálculos anteriores a la realidad.

Por su parte, los resultados se calculaban a distintos niveles o «en cascada» e identificaban los siguientes cinco niveles:

- Margen industrial (MI) = Ventas Coste de la producción vendida.
- Margen comercial (MC) = MI Coste comercial.
- Resultado analítico de la actividad  $(RAA) = MC Cost$ e de administración.
- Resultado analítico del período (RAP) = RAA Coste de subactividad.
- Resultado económico de la contabilidad analítica = RAP Coste de oportunidad.

Gráficamente:

#### *Resultado Grupo 9 del Plan General Contable español*

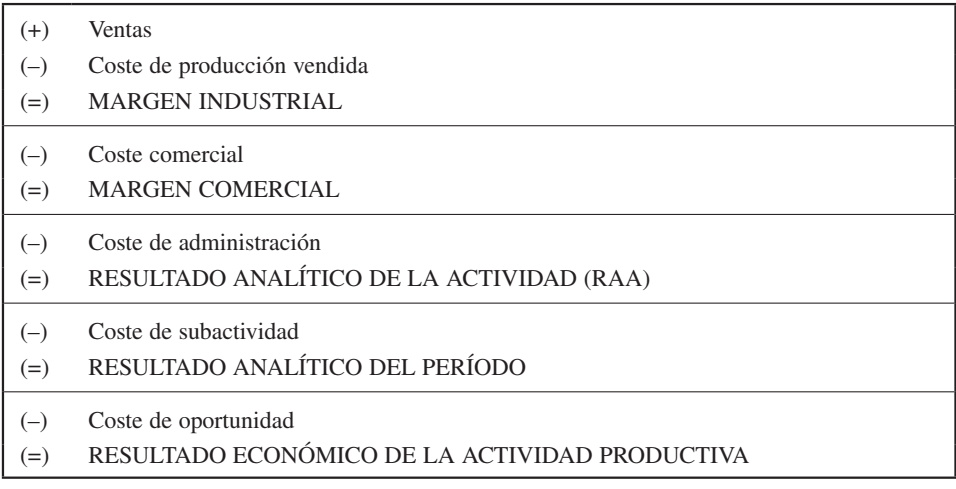

# 6.6.2. Resolución de 9 de mayo de 2000 del ICAC

La quinta parte del Plan General de Contabilidad sobre normas de valoración tiene una relación indirecta con el coste de producción. Ejemplos de estas normas son la 2.ª sobre inmovilizado material, la 4.ª sobre inmovilizado inmaterial y la 13.ª sobre existencias.

Por su parte, el Instituto de Contabilidad y Auditoría de Cuentas (ICAC) puede dictar normas de obligado cumplimiento que desarrollan las normas de valoración del Plan General de Contabilidad. De acuerdo con esto, se desarrolla una norma que aclara y recoge los criterios que con carácter general se deben tener en cuenta para la valoración del coste de producción.

En la resolución de 9 de mayo de 2000 del ICAC, se establece su ámbito de aplicación a la determinación del coste de producción de los productos, entendiéndose como tales tanto los bienes producidos como los servicios prestados por la empresa.

La norma segunda de dicha resolución se dedica a la determinación del coste de producción. Así, indica que el:

> «coste de producción se determinará añadiendo al precio de adquisición de las materias primas y otras materias consumibles los costes directamente imputables al producto. También deberá añadirse la parte que razonablemen

te corresponda de los costes indirectamente imputables a los productos de que se trate en la medida en que tales costes correspondan al período de fabricación».

Es destacable de esta norma la separación que hace entre costes directamente impu tables al producto (como materias primas y personal) e indirectamente imputables, para la determinación del coste de producción.

Las normas tercera y cuarta definen los conceptos de coste directo e indirecto, siendo la diferencia el hecho de que el primero puede ser asignado a un producto concreto, mientras que el segundo no posee esa característica, por lo que necesita unos criterios de distribución para su imputación al producto.

En estas normas, se establece que se deben diferenciar los distintos ámbitos que constituyen la actividad de la empresa, como son aprovisionamiento, fabricación, administración y comercialización.

Finalmente, y por lo que respecta a los costes de subactividad, resalta que no forman parte del coste de producción. Señala que la subactividad recogerá aquellos costes incurridos por una empresa por la infrautilización de su capacidad productiva prevista como normal, por lo que deben ser imputados al resultado del ejercicio.

# RESUMEN

En este capítulo se ha visto el proceso de cálculo de costes para empresas que trabajan por proceso. Así, se ha indicado la información de partida y el esquema general del proceso de asignación dividido en nueve fases y a través de un ejemplo. Por otro lado, se ha presentado un informe resumen de los datos obtenidos en la cuenta de explotación funcional, balance analítico y visión de conjunto del movimiento de valores.

Además, se ha visto que la contabilidad de costes puede tener unos criterios distintos de los de la contabilidad general, y para ello se usan las cuentas de diferencias de incorporación (apartado 6.5).

Finalmente, hemos visto algunos intentos de normalización de la contabilidad de costes, como por ejemplo el grupo 9 del Plan General de Contabilidad de 1973 (apartado 6.6.1) y la resolución de 9 de mayo de 2000 del ICAC (apartado 6.6.2).

# TÉRMINOS CLAVE

- Información de partida de la contabilidad de costes.
- Reparto primario y secundario.
- Hoja de distribución.
- Hoja de imputación.
- Coste de compra.
- Coste de producción.
- Coste final.
- Resultado analítico.
- Cuenta de explotación funcional.
- Balance analítico.
- Diferencias de incorporación.
- Grupo 9 del Plan General de Contabilidad de 1973.
- Resolución de 9 de mayo de 2000 del ICAC.
- Método dualista.
- Cuentas reflejas.

# EJERCICIOS RESUELTOS

EJERCICIO 1. Química, S. A.

### **Objetivo: Conocer el proceso de cálculo de coste haciendo hincapié en la valoración de inventarios y las diferencias de incorporación**

La empresa *Química, S. A.,* se dedica a la elaboración de los productos envasados PT-1, PT-2 y PT-3. El proceso productivo se describe a continuación: las materias primas M1 y M2 entran en el centro de tratamiento, en el que se obtiene el producto semiterminado fórmula (PST-F). Este PST-F está formado por 1 kg de materia prima 1 por cada 2 kg de materia prima 2. En esta fase se produce una merma normal del 10 por 100 de los materiales tratados.

El PST-F se termina y envasa en los talleres números 1, 2 y 3 (T1, T2 y T3). En el Taller n.º 1 (T1) se produce el PT-1, Taller n.º 2 (T2) se produce el PT-2 y en el Taller n.º 3 (T3) se produce el PT-3. El T3 no ha trabajado en este período por no existir demanda del PT-3, así que se considera un centro subactivo.

El PT-1 se envasa en envases de 1 kg, y el PT-2 en envases de 5 kg. Además de los centros de tratamiento y los tres talleres (T1, T2 y T3), Química, S. A., dispone de los centros principales de aprovisionamiento y marketing y los auxiliares de personal y protección ambiental.

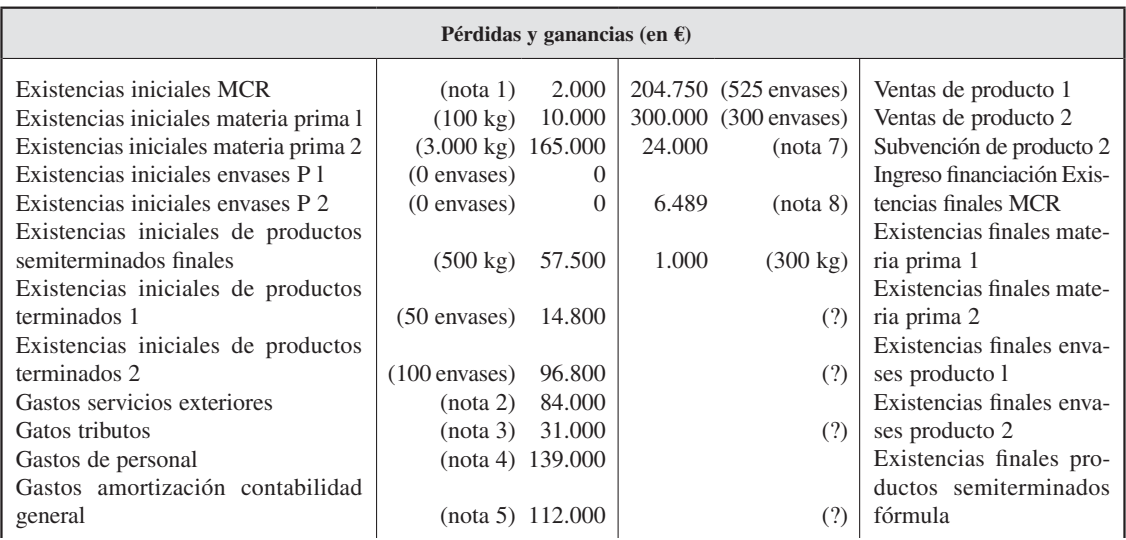

### *Datos de contabilidad general*

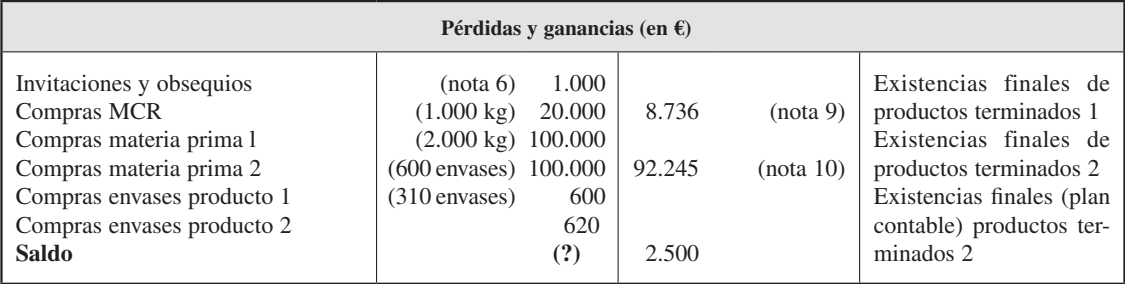

Nota 1: Los materiales de consumo y reposición (MCR) son repuestos que se consumen de la siguiente forma: 1.000 € en protección ambiental y el resto en partes iguales entre T1 y T2.

Nota 2: De los servicios exteriores,10.000 € corresponden a personal, 34.000 € a T-3 y el resto se reparte en partes iguales entre T1 y T2.

Nota 3: Los tributos corresponden al IBI (Impuesto de Bienes Inmuebles) y se reparten en función de los metros cuadrados de cada sección. Química, S. A., ocupa 3.100 m2 , que se distribuyen de la forma siguiente: personal y protección ambiental: 100 m2 cada uno; aprovisionamiento y marketing: 200 m2 cada uno; tratamiento: 1.000 m2 , y el resto se reparte en partes iguales entre T1, T2 y T3.

Nota 4: De los gastos de personal, 8.000 € corresponden a personal directo (mano de obra directa) del centro tratamiento. Del resto, corresponden 10.000 € a cada uno de los centros de personal y protección ambiental; 1.000  $\epsilon$  a cada uno de los centros de T3 y marketing; 40.000 € a cada uno de los centros de T1 y T2; 20.000 € a tratamiento, y el resto a aprovisionamiento.

Nota 5: La contabilidad general amortiza a una tasa del 10 por 100 anual. El valor del inmovilizado de Química, S. A., es de 1.120.000  $\epsilon$  repartidos en los siguientes centros: 10.000 € en cada uno de los centros de personal, protección ambiental, aprovisionamiento y marketing; 200.000  $\epsilon$  a cada una de los tres talleres (T1, T2 y T3), y el resto al taller de tratamiento.

Sin embargo, los responsables de la contabilidad de costes piensan que el centro de tratamiento se debería amortizar con 2.000 € más.

Nota 6: Esta partida se debe a una invitación hecha al personal jubilado de la empresa. La contabilidad de costes considera que no debe ser coste del producto.

Nota 7: Por su utilidad pública se subvenciona con 80  $\epsilon$  cada envase de producto terminado 2 vendido.

Nota 8: Los ingresos financieros se consideran no incorporables por la contabilidad analítica.

Nota 9: Un recuento extracontable da unas existencias finales de 26 envases.

Nota 10: Un recuento extracontable da unas existencias finales de 95 envases.

Datos de contabilidad analítica:

### *Diferencias de incorporación:*

- La contabilidad analítica valora el sueldo del empresario («elementos supletorios incorporados») en 4.250 €. El empresario trabaja en el centro de marketing.
- Se rompen 10 envases vacíos de PT-2 en los almacenes de la empresa. Se considera que es una merma extraordinaria.

### *Datos para el reparto secundario:*

- *Personal:* ha realizado 110 unidades de obra. De ellas, 10 han sido autoprestación, 10 se han consumido en protección ambiental, 40 en T1 y el resto en T2.
- *Protección ambiental:* ha realizado 173 horas/hombre. De ellas, 20 han sido autoprestación; 10 se han consumido en personal; 20 en tratamiento; 53 en T1 y el resto en T2.

### *Unidades de obra:*

- *Aprovisionamiento:* kilogramos de materia prima comprada. Los envases no tienen coste de esta sección.
- *Marketing:* envases distribuidos.

### *Datos de producción del período:*

- 500 envases de producto terminado 1.
- 300 envases del producto terminado 2.
- Al final del período hay productos en curso del producto terminado 2 por valor de 2.500 €.

### *Las cláusulas de valoración de las salidas son:*

- I. P. materia prima 1: FIFO.
- I. P. materia prima 2: LIFO.
- I. P. producto semiterminado (fórmula): HIFO.
- I. P. productos terminados: CMP.

### **SE PIDE**

- 1. Proceso productivo. Reparto primario y secundario. Coste de compras. Coste de productos semiterminados y terminados. Coste final.
- 2. Resultados analíticos. Saldo de diferencias de incorporación. Resultado de contabilidad general. Balance analítico.

### *Solución:*

### **Fase 1. Recepción de las existencias iniciales:**

|                       |       | I. P. MCR |
|-----------------------|-------|-----------|
|                       |       |           |
| Existencias iniciales | 2.000 |           |

*I. P. materia prima 1 (FIFO)*

|                       | Kg  | €/kg | <b>Total</b> | Kg | €/kg | <b>Total</b> |
|-----------------------|-----|------|--------------|----|------|--------------|
| Existencias iniciales | 100 | 00   | 10.000       |    |      |              |

*I. P. materia prima 2 (LIFO)*

|                       | Kg    | €/kg | <b>Total</b> | €/kg | <b>Total</b> |
|-----------------------|-------|------|--------------|------|--------------|
| Existencias iniciales | 3.000 | ر ر  | 165.000      |      |              |

*I. P. envases producto 1*

|                       | <b>Envases</b> | $\epsilon$ /envases | <b>Total</b> | <b>Envases</b> | $\epsilon$ /envases | <b>Total</b> |
|-----------------------|----------------|---------------------|--------------|----------------|---------------------|--------------|
| Existencias iniciales |                |                     |              |                |                     |              |

*I. P. envases producto 2*

|                       | <b>Envases</b> | $\epsilon$ /envases | <b>Total</b> | <b>Envases</b> | $\epsilon$ /envases | <b>Total</b> |
|-----------------------|----------------|---------------------|--------------|----------------|---------------------|--------------|
| Existencias iniciales |                |                     |              |                |                     |              |

*I. P. producto semiterminado fórmula (HIFO)*

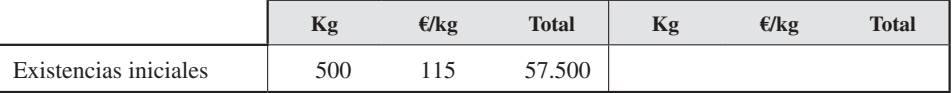

### *I. P. producto terminado 1 (CMP)*

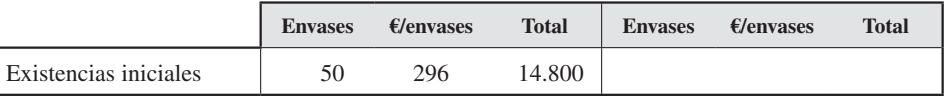

### *I. P. producto terminado 2 (CMP)*

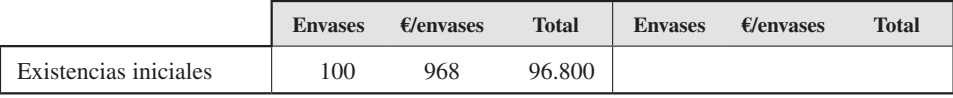

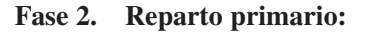

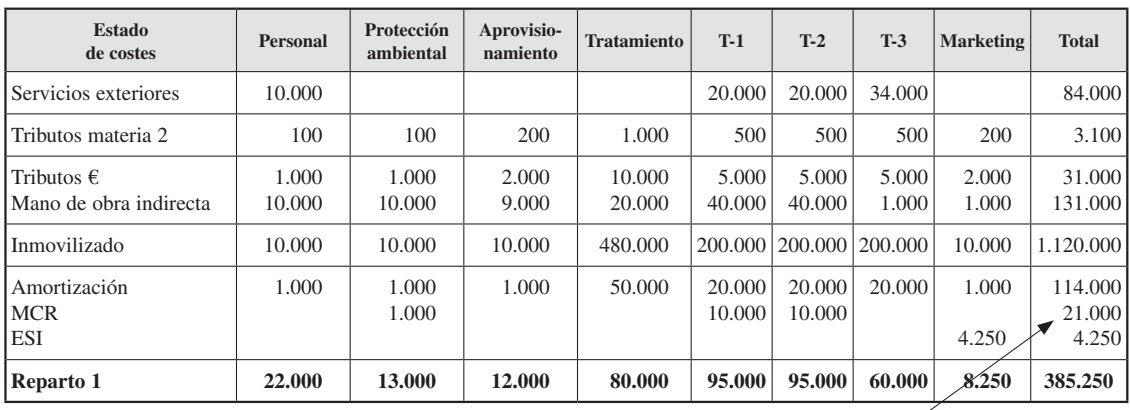

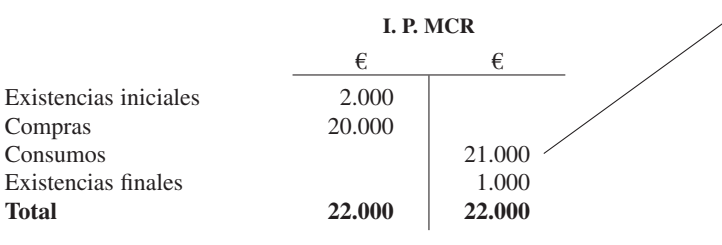

**Fase 3. Reparto secundario:**

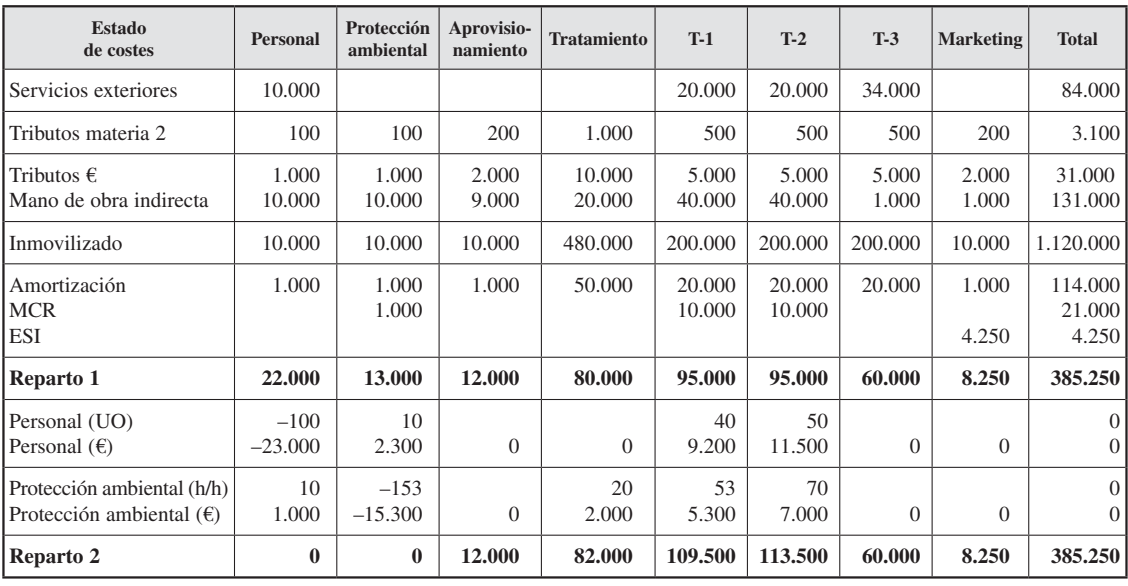

 $100 P = 22.000 + 10 PA$   $P = 230$  ;  $153 PA = 13.000 + 10 P$   $PA = 100$ 

© Ediciones Pirámide 323

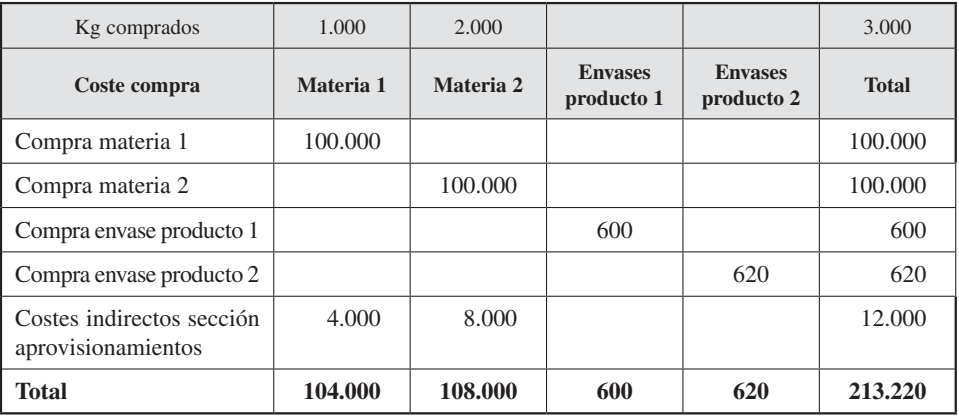

## **Fase 4. Coste de compras:**

### **Fase 5. Entrada de las compras en almacén:**

### *I. P. materia 1 (FIFO)*

|                                  | Kg           | €/kg       | <b>Total</b>      | Kg | E/kg | <b>Total</b> |
|----------------------------------|--------------|------------|-------------------|----|------|--------------|
| Existencias iniciales<br>Compras | 100<br>1.000 | 100<br>104 | 10.000<br>104.000 |    |      |              |

*I. P. materia 2 (LIFO)*

|                                  | Kg             | E/kg | <b>Total</b>       | Κg | E/kg | <b>Total</b> |
|----------------------------------|----------------|------|--------------------|----|------|--------------|
| Existencias iniciales<br>Compras | 3.000<br>2.000 | 54   | 165.000<br>108.000 |    |      |              |

*I. P. envases producto 1*

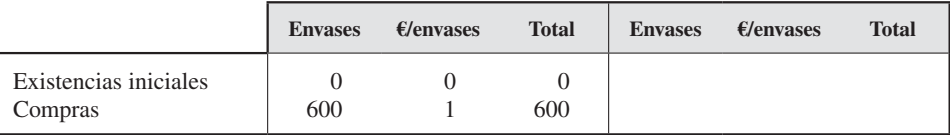

### *I. P. envases producto 2*

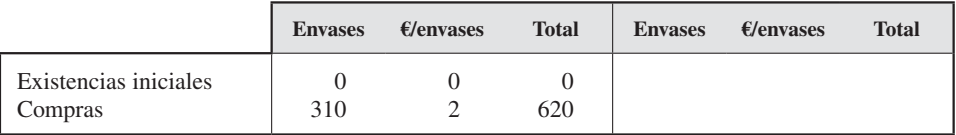
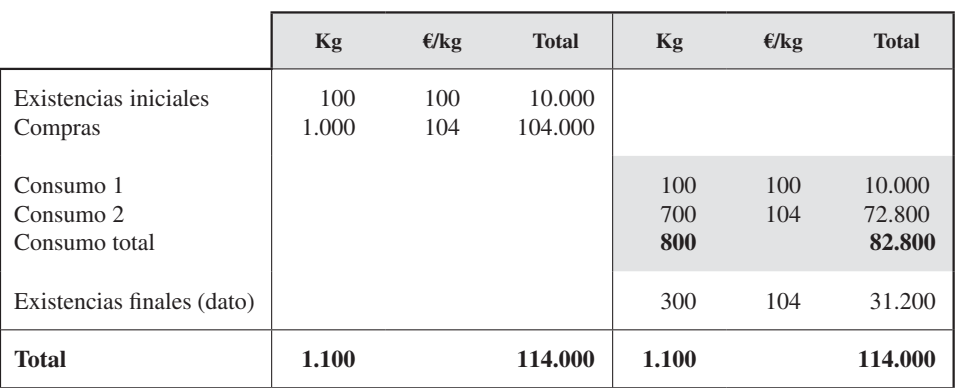

## **Fase 6. Coste producto semiterminado fórmula:**

*I. P. materia prima 1 (FIFO)*

*I. P. materia prima 2 (LIFO)*

|                                                          | Kg             | E/kg     | <b>Total</b>       | Kg                    | E/kg     | <b>Total</b>                 |
|----------------------------------------------------------|----------------|----------|--------------------|-----------------------|----------|------------------------------|
| Existencias iniciales<br>Compras                         | 3.000<br>2.000 | 55<br>54 | 165,000<br>108.000 |                       |          |                              |
| Consumo 1                                                |                |          |                    | 1.600                 | 54       | 86.400                       |
| Consumo 2<br>Consumo total<br>Existencias finales (dato) |                |          |                    | 400<br>3.000<br>3.400 | 54<br>55 | 21.600<br>165.000<br>186.600 |
| <b>Total</b>                                             | 5.000          |          | 273.000            | 5.000                 |          | 273.000                      |

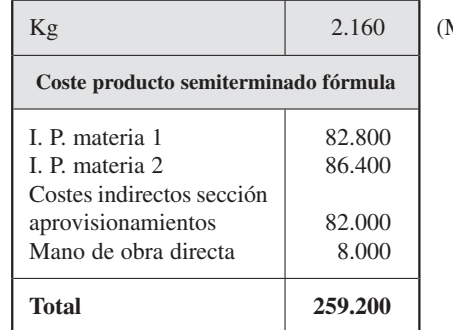

Merma  $10\%)$ 

## **Fase 7. Entrada del producto semiterminado fórmula en almacén:**

|                       | Kg    | E/kg | <b>Total</b> | Kg | E/kg | <b>Total</b> |
|-----------------------|-------|------|--------------|----|------|--------------|
| Existencias iniciales | 500   | 115  | 57.500       |    |      |              |
| Producción            | 2.160 | 120  | 259.200      |    |      |              |

*I. P. producto semiterminado fórmula (HIFO)*

## **Fase 6'. Coste de producción de productos terminados:**

|                                  | <b>Envases</b>        | $\epsilon$ /envases | <b>Total</b>    | <b>Envases</b> | $\epsilon$ /envases | <b>Total</b> |
|----------------------------------|-----------------------|---------------------|-----------------|----------------|---------------------|--------------|
| Existencias iniciales<br>Compras | $\overline{0}$<br>600 | $\overline{0}$      | $\Omega$<br>600 |                |                     |              |
| Consumo                          |                       |                     |                 | 500            |                     | 500          |
| Existencias finales              |                       |                     |                 | 100            |                     | 100          |
| <b>Total</b>                     | 600                   |                     | 600             | 600            |                     | 600          |

*I. P. envases producto 1*

## *I. P. envases producto 2*

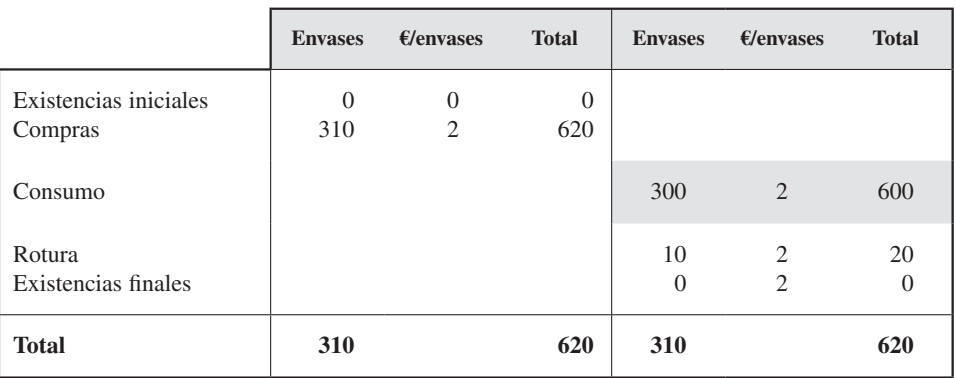

|                                                    | Kg           | E/Kg       | <b>Total</b>      | Kg         | E/Kg       | <b>Total</b>     |
|----------------------------------------------------|--------------|------------|-------------------|------------|------------|------------------|
| Existencias iniciales<br>Compras                   | 500<br>2.160 | 115<br>120 | 57.500<br>259.200 |            |            |                  |
| Consumo                                            |              |            |                   | 2.000      | 120        | 240,000          |
| Existencias finales (1)<br>Existencias finales (2) |              |            |                   | 160<br>500 | 120<br>115 | 19.200<br>57.500 |
| <b>Existencias finales (total)</b>                 |              |            |                   | 660        |            | 76.700           |
| <b>Total</b>                                       | 2.660        |            | 316.700           | 2.660      |            | 316.700          |

*I. P. producto semiterminado fórmula (HIFO)*

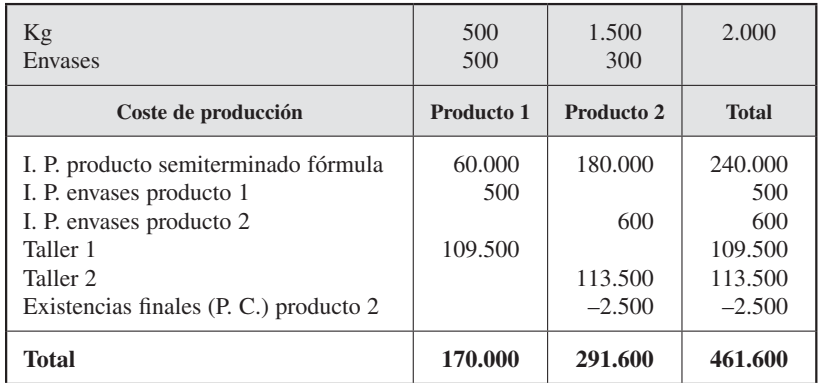

#### **Fase 7'. Entrada de los productos terminados en almacén:**

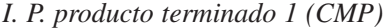

|                       | <b>Envases</b> | $\epsilon$ /envases | <b>Total</b> | <b>Envases</b> $\epsilon$ /envases | <b>Total</b> |
|-----------------------|----------------|---------------------|--------------|------------------------------------|--------------|
| Existencias iniciales | 50             | 296                 | 14.800       |                                    |              |
| Producción            | 500            | 340                 | 170,000      |                                    |              |

*I. P. producto terminado 2 (CMP)*

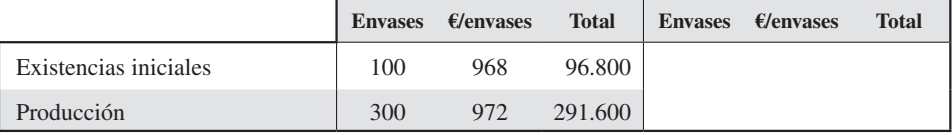

## **Fase 8. Coste final:**

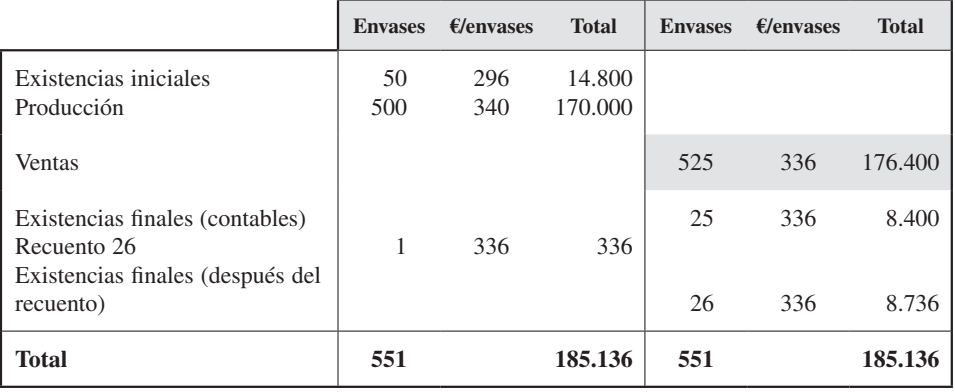

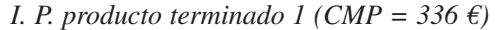

*I. P. producto terminado 2 (CMP = 971 €)*

|                                                      | <b>Envases</b> | $\epsilon$ /envases | <b>Total</b>      | <b>Envases</b> | $\epsilon$ /envases | <b>Total</b> |
|------------------------------------------------------|----------------|---------------------|-------------------|----------------|---------------------|--------------|
| Existencias iniciales<br>Producción                  | 100<br>300     | 968<br>972          | 96.800<br>291.600 |                |                     |              |
| Ventas                                               |                |                     |                   | 300            | 971                 | 291.300      |
| Existencias finales (contables)                      |                |                     |                   | 100            | 971                 | 97.100       |
| Recuento 95 (di)<br>Existencias finales (después del |                |                     |                   | 5              | 971                 | 4.855        |
| recuento)                                            |                |                     |                   | 95             | 971                 | 92.245       |
| Ventas                                               |                |                     |                   | 300            | 8                   | 176.400      |
| <b>Total</b>                                         | 400            |                     | 388.400           | 400            |                     | 388.400      |

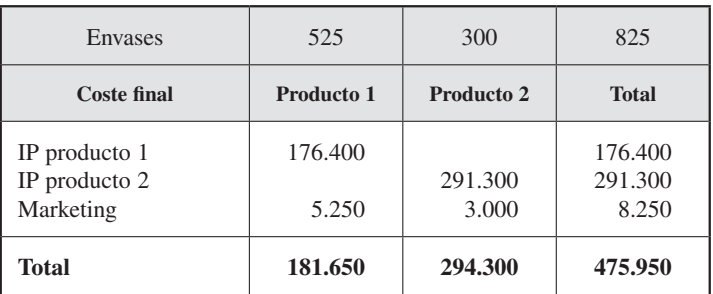

## **Fase 9. Resultado:**

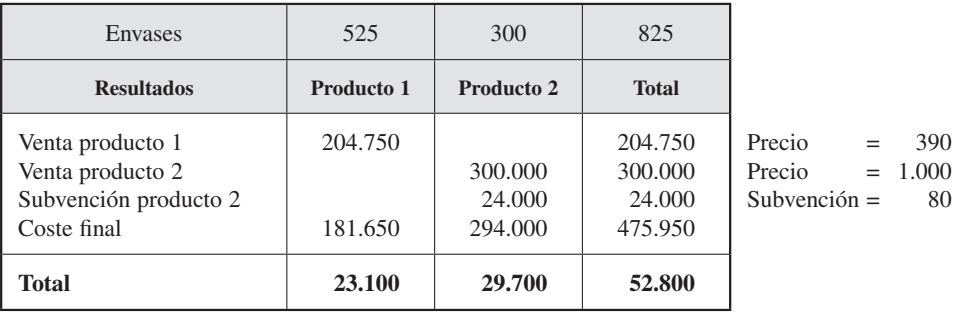

#### **9.a.** Resultado de la contabilidad analítica:

**9.b.** Saldo diferencias de incorporación:

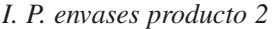

|                                  | <b>Envases</b>  | $\epsilon$ /envases | <b>Total</b>          | <b>Envases</b> | $\epsilon$ /envases         | <b>Total</b> |
|----------------------------------|-----------------|---------------------|-----------------------|----------------|-----------------------------|--------------|
| Existencias iniciales<br>Compras | $\theta$<br>310 | 0<br>$\overline{c}$ | $\overline{0}$<br>620 |                |                             |              |
| Consumo                          |                 |                     |                       | 300            | 2                           | 600          |
| Rotura                           |                 |                     |                       | 10             | $\overline{2}$              | 20           |
| Existencias finales              |                 |                     |                       | $\Omega$       | $\mathcal{D}_{\mathcal{L}}$ |              |
| <b>Total</b>                     | 310             |                     | 620                   | 310            |                             | 620          |

*I. P. producto terminado 1 (CMP = 336,00 €)*

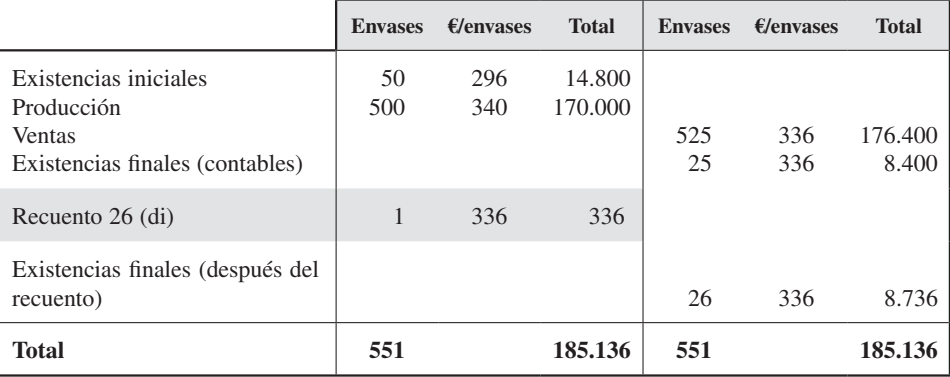

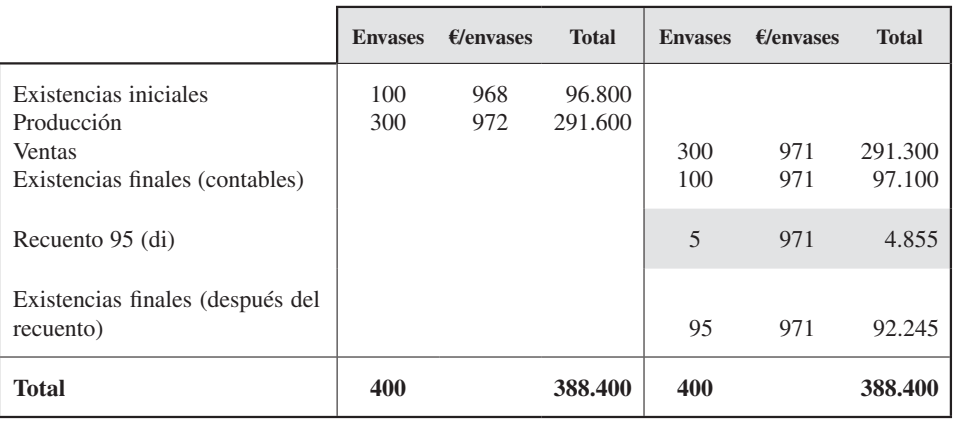

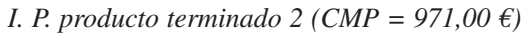

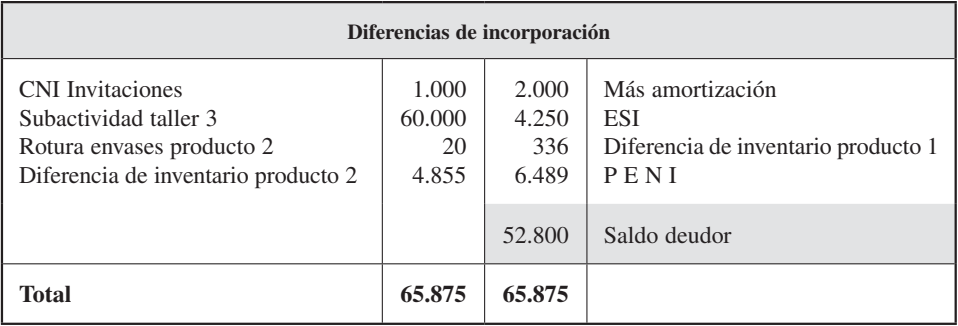

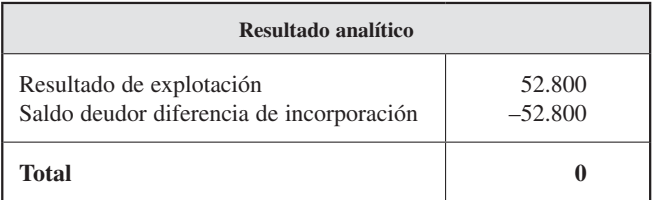

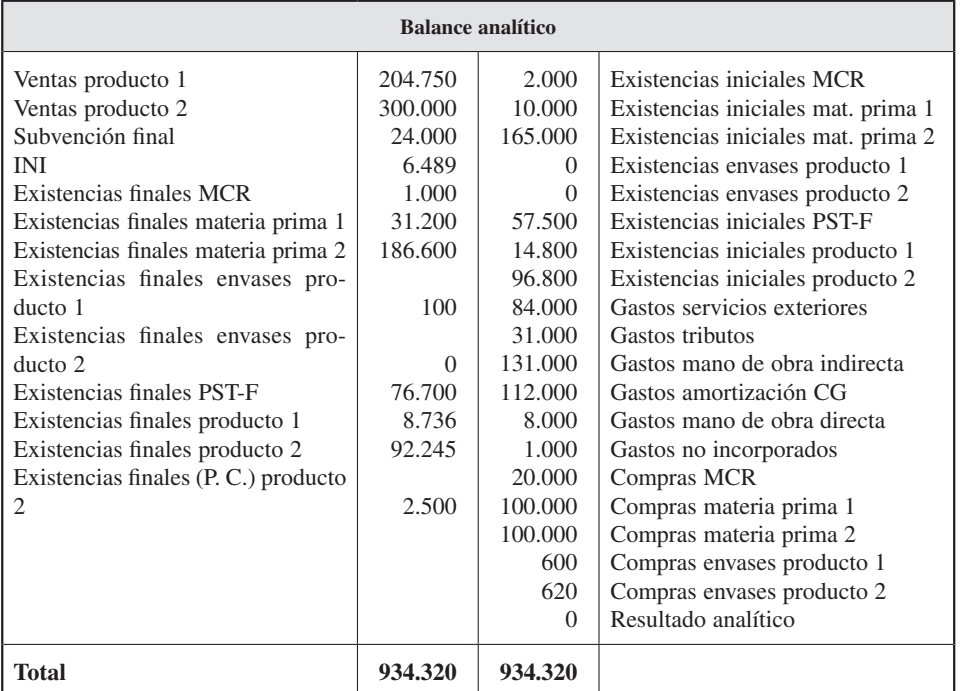

#### **Fase 10. Balance analítico:**

#### EJERCICIO 2. Aprovechamientos agrícolas, S. A.

#### **Objetivo: Conocer el cálculo del coste de un producto haciendo hincapié en las diferencias de incorporación**

La empresa *Aprovechamientos Agrícolas, S. A.,* se dedica a la explotación de un latifundio (500 hectáreas de terreno) donde realiza las funciones-secciones de: compras, arado-abonado, plantación, regado, fumigado y recolección. La secuencia de éstas es la siguiente: en primer lugar ha preparado el terreno mediante su arado y abonado utilizando su maquinaria, para lo que ha tenido que comprar abonos.

A continuación, en 200 hectáreas ha procedido a la plantación manual de esquejes de plantas de algodón a razón de 1.000 esquejes por hectárea y con un coste directo de mano de obra de 2  $\epsilon$  por cada esqueje plantado. El 10 por 100 de los esquejes no llegan a arraigar, algo que se considera normal.

En otras 200 hectáreas, mediante la utilización de maquinaria, ha plantado cereal a razón de 100.000 semillas por hectárea. Las semillas normalmente sólo alcanzan su crecimiento en un 80 por 100.

Las restantes 100 hectáreas abonadas y aradas no han sido plantadas, dejándolas en barbecho, lo que le ha supuesto un coste de oportunidad adicional que ha calculado en 100.000 €.

Además, de la contabilidad financiera de 20XX se obtiene la siguiente información adicional:

- Valor de los terrenos: 100.000 €.
- Valor de la maquinaria agrícola: 300.000 €; vida útil estimada, 5 años. Comprada hace diez años con el siguiente desglose:
	- Tractor de arado: 75.000  $\epsilon$ .
	- Plantadora de cereal:  $100.000 \text{ } \in$ .
	- Bomba de regadío: 125.000 €.
- Amortización gastos primer establecimiento: 2.000 €.
- Suministros de agua de riego: 1.000 €.
- Alquiler de avionetas para fumigación: 150.000 €.
- Sueldos y salarios empleados de máquinas: 45.000 €.
- Sueldos y salarios administrativo de compras: 12.000 €.
- Compra de esquejes: 1.500 €.
- Compra de abonos: 1.800 €.
- Compra de semillas: 2.000 €.
- Rappel sobre compra de abonos: 300 €.
- Alquiler de desmotadoras de algodón: 100.000 €.
- Alquiler de cosechadoras de cereales: 75.000 €.
- Subvención de la UE al algodón: 200.000 €.
- Ventas de algodón: 500.000 €.
- Ventas de cereal: 400.000 €.

El contable de gestión establece que la amortización de maquinaria a imputar en este período sea de 15.000 €, a repartir en función de su coste histórico. Además, imputa un sobrecoste de 50.000  $\epsilon$  a la plantación de algodón, debido a que después de su recolección el terreno debe ser limpiado (aunque no se ha realizado en este ejercicio). Asimismo toma las siguientes decisiones:

- Criterio de reparto del coste de compras = número de recepciones de compras (abonos, cinco recepciones; esquejes, dos recepciones; semillas, una recepción).
- Los empleados para conducir las distintas máquinas serán imputados a partes iguales en las secciones que usen esa maquinaria.
- Los costes de la sección de arado y abonado serán repartidos en función del área arada y abonada.

— Unidad de obra de:

- Plantación 100 por 100 para cereal.
- Regado 75 por 100 para cereal, resto para algodón.
- Fumigado hectáreas plantadas fumigadas.
- Recolección hectáreas recolectadas.

#### **SE PIDE**

- Calcule el coste de cada sección.
- Calcule el coste y resultado de cada producto.
- Saldo de diferencias de incorporación.
- Cálculo del resultado de la empresa.
- Balance analítico.

#### *Solución*

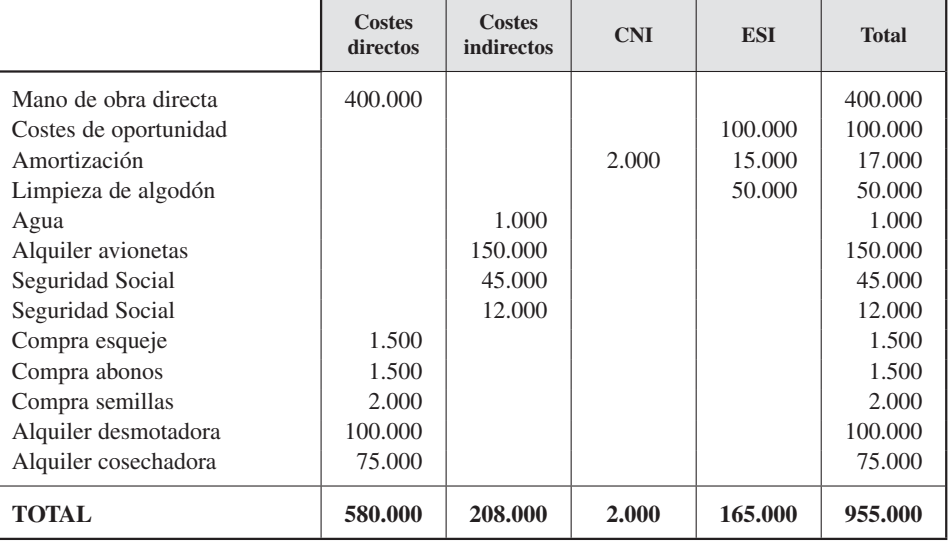

## *Contabilidad de gestión. Cálculo de costes*

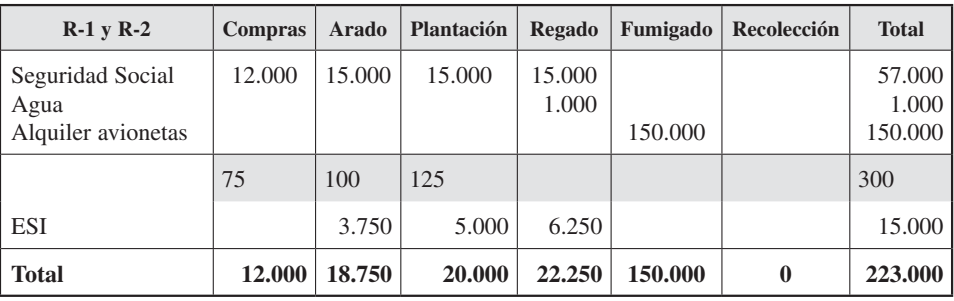

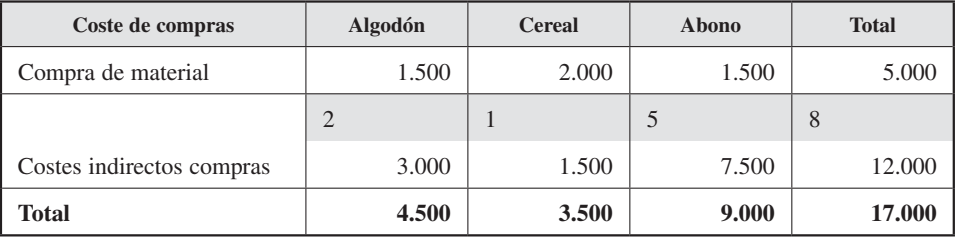

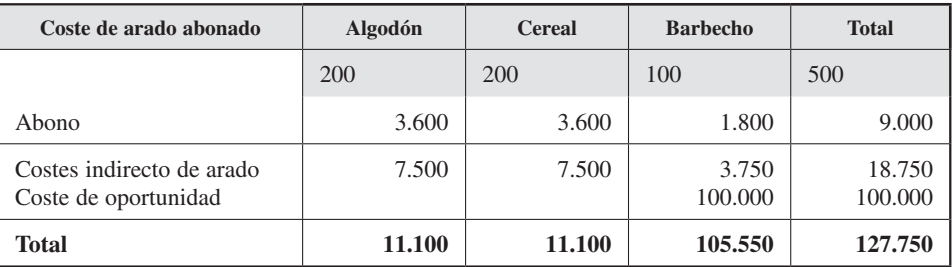

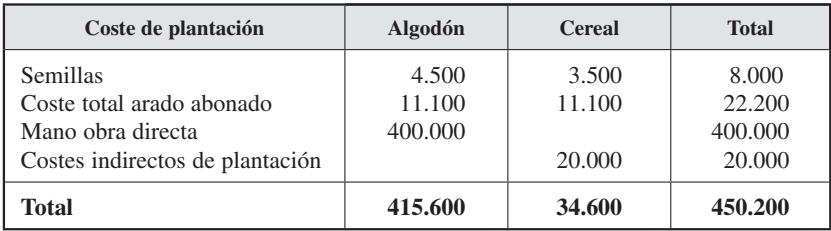

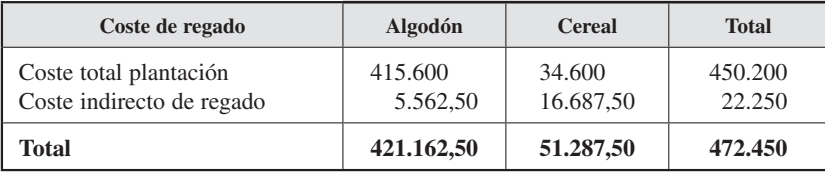

# Bibliografía

- Álvarez López, J. et al. (1993): *Introducción a la contabilidad de gestión: cálculo de coste*, capítulos 4 a 7. Madrid: McGraw-Hill.
- Anthony, R. (1990): *El control de gestión,* Bilbao: Deusto.
- Garrison, R. H. y Noreen, E. W. (2000): *Managerial accounting*: Chicago, Irwin.
- Hansen, D. y Mowen, M. (2000): *Cost Management. Accounting and Control*. 3.ª edición. Cincinnati, Ohio, Estados Unidos: Ed. South-Western Collage Publishing.
- Horngren, C., Datar, S. y Foster, G. (2000 y 2003): *Cost Accounting: A Managerial emphasis,*  Prentice-Hall Internacional.
- Sáez Torrecilla, A. (1996): *Contabilidad de costes y contabilidad de gestión,* Madrid: McGraw-Hill.

#### **TÍTULOS RELACIONADOS**

- Análisis de Balances y Estados Complementarios, *P. Ri vero Torre.*
- Análisis de Balances y Estados Complementarios. Ejercicios resueltos y comentados, *P. Rivero Torre (coord.).*
- Análisis de estados contables. Elaboración e interpretación de la información financiera, *P. Garrido Miralles y R. Íñi guez Sánchez.*
- Análisis de la empresa a través de su información económico-financiera. Aplicaciones prácticas, *J. González Pascual.*
- Análisis de la empresa a través de su información económico-financiera. Fundamentos teóricos y aplicaciones, *J. González Pascual.*
- Beyond Figures. Introduction to Financial Accounting, *M.ª del M. Camacho-Miñano (coord.), M. Akpinar, M.ª J. Rivero-Menéndez, E. Urquía-Grande y A. Eskola.*
- Consolidación contable de grupos empresariales, *V. Se rra Salvador, G. Labatut Serer, M. Arce Gisbert, N. Cervera Millán y F. Pardo Pérez*
- Contabilidad y análisis financiero. Especial referencia a las empresas turísticas, *D. López Herrera, M. Orta Pérez y L. Sierra García.*
- Contabilidad y análisis e interpretación de la información contable, *G. Sánchez Arroyo.*
- Contabilidad bancaria. Financiera, de Gestión y Auditoría, *S. Marín Hernández y F. J. Martínez García.*
- Contabilidad de costes, *C. Mallo Rodríguez y M.ª A. Jiménez Montañés.*
- Contabilidad de entidades sin fines lucrativos. Nociones básicas, el PGC de 2011 y análisis contable, *A. Socías, P. Horrach, R. Herranz y C. Mu let.*
- Contabilidad de sociedades, *M.ª A. Besteiro Varela.*
- Contabilidad financiera. El Plan General de Contabilidad. Supuestos, *A. Socías Salvá, P. Horrach Rosselló, R. Herranz Bascones, A. Llull Gilet, D. Pons Florit, M. Perelló Julià, B. Na dal Homar y G. Jover Arbona.*
- Contabilidad financiera. El plan general de contabilidad, *J. Diéguez (coord.).*
- Contabilidad financiera. El plan general de contabilidad, *A.*  Socías Salvá, P. Horrach Roselló, R. Herranz Bascones, G. *Jover Arbona y A. Llull Gilet.*
- CONTABILIDAD FINANCIERA. Aplicación práctica del PGC 2007, *J. L. Arquero Montaño*, A. Donoso Anes, S. M. *Jiménez Cardoso, S. Fresneda Fuentes, C. Zamora Ramírez, I. Ruiz Albert, C. Abad Navarro, J. M.ª González González y S. Caro Fernández.*
- Contabilidad financiera. El modelo contable básico. Teoría y supuestos, *A. Socías Salvá, R. Herranz Bascones, D. Pons Florit, P. Horrach Roselló, G. Jover Arbona, A. Llull Gilet, M. Perelló Juliá.*
- Contabilidad financiera I y II, *J. L. Wanden-Berghe (Coord.).*
- Contabilidad financiera superior, *M.ª A. Besteiro Varela y R. Mazarracín Borreguero.*
- CONTABILIDAD FINANCIERA SUPERIOR. Orientaciones teóricas, esquemas y ejercicios, *M.ª A. Besteiro Varela y M.ª del Mar Sánchez Campos.*
- Contabilidad general, *L. Rodríguez Ariza y M.ª V. López Pérez.*
- CONTABILIDAD DE GESTIÓN. Cálculo de costes, *M.ª C. Álvarez*-*Dardet Espejo y F. Gutiérrez Hidalgo.*
- CONTABILIDAD DE GESTIÓN. Profundización en el cálculo del coste y proceso de planificación y control, *M.ª C. Álvarez-Dardet Espejo y F. Gutiérrez Hidalgo (coords.).*
- Contabilidad para no contables, *W. A. Label y J. de León.*
- Contabilidad pública. Adaptada al PGC 2010. Fundamentos y ejercicios, *D. Carrasco Díaz (coord.).*
- CUENTAS ANUALES CONSOLIDADAS, *S. Álvarez y E. Corona*.
- Estados contables. Elaboración, análisis e interpretación, *P. Ar chel Domench, F. Lizarraga Dallo y S. Sánchez Alegría.*
- Estados financieros. Teoría y casos prácticos, *A. Carrasco, J. A. Donoso, S. Fresneda, C. La rrinaga, J. J. Hernández y M.ª del R. López.*
- Financial Accounting. The basic accounting cycle and the Spanish General Accounting Plan, *A. Socias Salvà, P. Horrach Rosselló, G. Jover Arbona, A. Llull Gilet, C. Mulet Forteza y D. Pons Florit.*
- Fiscalidad empresarial, *M.ª V. Gutiérrez Duarte, S. Marcos Alsina, I. Mateos de la Nava y M.ª C. Saavedra Serrano.*
- Fiscalidad individual, *M.ª V. Gutiérrez Duarte, S. Marcos Alsina, I. Mateos de la Nava y M.ª C. Saavedra Serrano.*
- FUNDAMENTOS DE AUDITORÍA DE CUENTAS ANUALES, *F. Polo Garrido (coord.).*
- Fundamentos de contabilidad financiera. Teoría y práctica, *M. Larrán Jorge (coord.).*
- FUNDAMENTOS DE CONTABILIDAD FINANCIERA, *V. Montesinos Julve (coord.).*
- Fundamentos de contabilidad de sociedades, *B. Torvisco Manchón y R. Olías de Lima y Heras.*
- Fundamentos y práctica de contabilidad, *J. A. Trigueros Pina, M. E. Sansalvador Sellés, J. Reig Mullor, J. F. González Carbonell y J. A. Cavero Rubio.*
- Fundamentos teóricos de auditoría financiera, *M. Orta Pérez, L. Á. Castrillo Lara, I. Sánchez-Mejías Herrero y G. J. Sierra Molina.*
- Instrumentos financieros. Análisis y valoración desde una perspectiva contable y bancaria, *J. Pérez Ramírez y J. Calvo González-Vallinas.*
- Introducción a la contabilidad, *J. L. Wanden-Berghe Lozano y E. Fernández Daza.*
- Introducción a la contabilidad financiera. Adaptado a la pequeña y mediana empresa, *C. Fernández-Cuesta y C. Gutiérrez López.*
- Introducción a la contabilidad financiera, *J. L. Arquero Montaño, S. M. Jiménez Cardoso e I. Ruiz Albert.*
- Introducción a la contabilidad financiera. Ejercicios básicos, *L. Sierra y E. Albelda.*
- Introducción a la contabilidad financiera I, *J. Do mínguez, M.ª P. Martín Zamora y J. A. Jurado Martín.*
- Introducción a la contabilidad financiera II, *J. Do mínguez, M.ª P. Martín Zamora y J. A. Jurado Martín.*
- Manual práctico de contabilidad financiera, *E. Gallego Diez y M. Vara y Vara.*
- Matemáticas financieras en el nuevo plan general de contabilidad, *E. Bustos Contell.*
- Operaciones contables avanzadas. Supuestos prácticos, *F. Azcárate Llanes y M. Fernández Chulián.*
- Plan General de Contabilidad y de PYMES. Reales Decretos 1514/2007 y 1515/2007, de 16/11.
- SISTEMAS DE COSTES E INFORMACIÓN ECONÓMICA, *R. Donoso Anes y A. Donoso Anes*.
- Teoría y práctica de la auditoría I. Concepto y metodología, *J. L. Sánchez Fernández de Valderrama y M.ª A. Riquelme.*
- Teoría y práctica de la auditoría II. Análisis de áreas, casos prácticos y normas NIIF, *J. L. Sánchez Fernández de Valderrama.*
- Teoría y práctica de la contabilidad, *J. L. Sánchez Fernández de Valderrama.*

## www.edicionespiramide.es